**eNetwork Communications Server for** Windows\*\* NT 日本語版

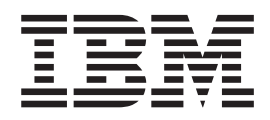

# クライアント/サーバー コミュニケーション・プログラミング

 $N - \frac{1}{2}$  =  $\frac{5.01}{5.01}$ 

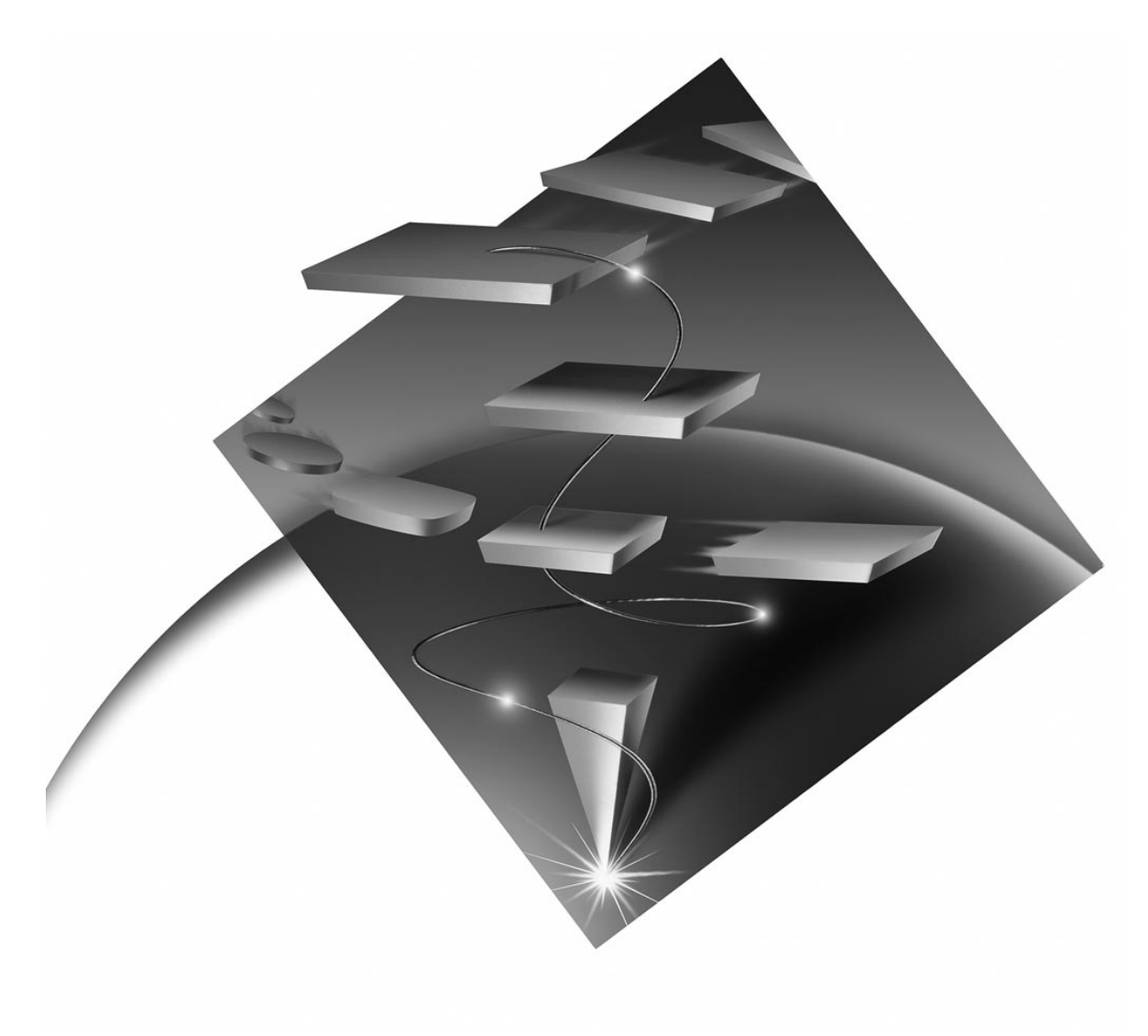

SC88-7729-01 英文原典: SC31-8425-01

**eNetwork Communications Server for** Windows\*\* NT 日本語版

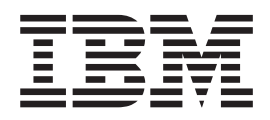

# **クライアント/サーバー** コミュニケーション・プログラミング

 $N - \frac{3}{2}$  =  $\frac{5.01}{2}$ 

英文原典: SC31-8425-01 SC88-7729-01

#### - ご注意 -

本書の情報およびそれによってサポートされる製品を使用する前に、 xvページの『特記事項』に記載する一般情報をお読みく ださい。

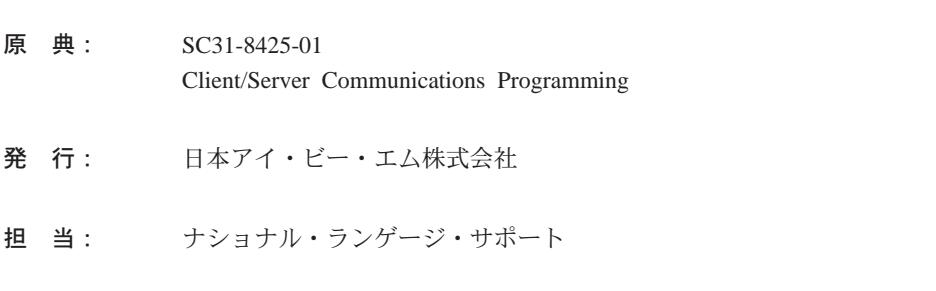

#### 第1刷 1997.8

この文書では、平成明朝体™W3、平成明朝体™W9、平成角ゴシック体™W3、平成角ゴシック体™W5、および平成 角ゴシック体™W7を使用しています。この(書体\*)は、(財)日本規格協会と使用契約を締結し使用しているもので す。フォントとして無断複製することは禁止されています。

注\* 平成明朝体™W3、平成明朝体™W9、平成角ゴシック体™W3、 平成角ゴシック体™W5、平成角ゴシック体™W7

Translation: © Copyright IBM Japan 1997

#### **© Copyright International Business Machines Corporation 1994, 1997. All rights reserved.**

## 目次

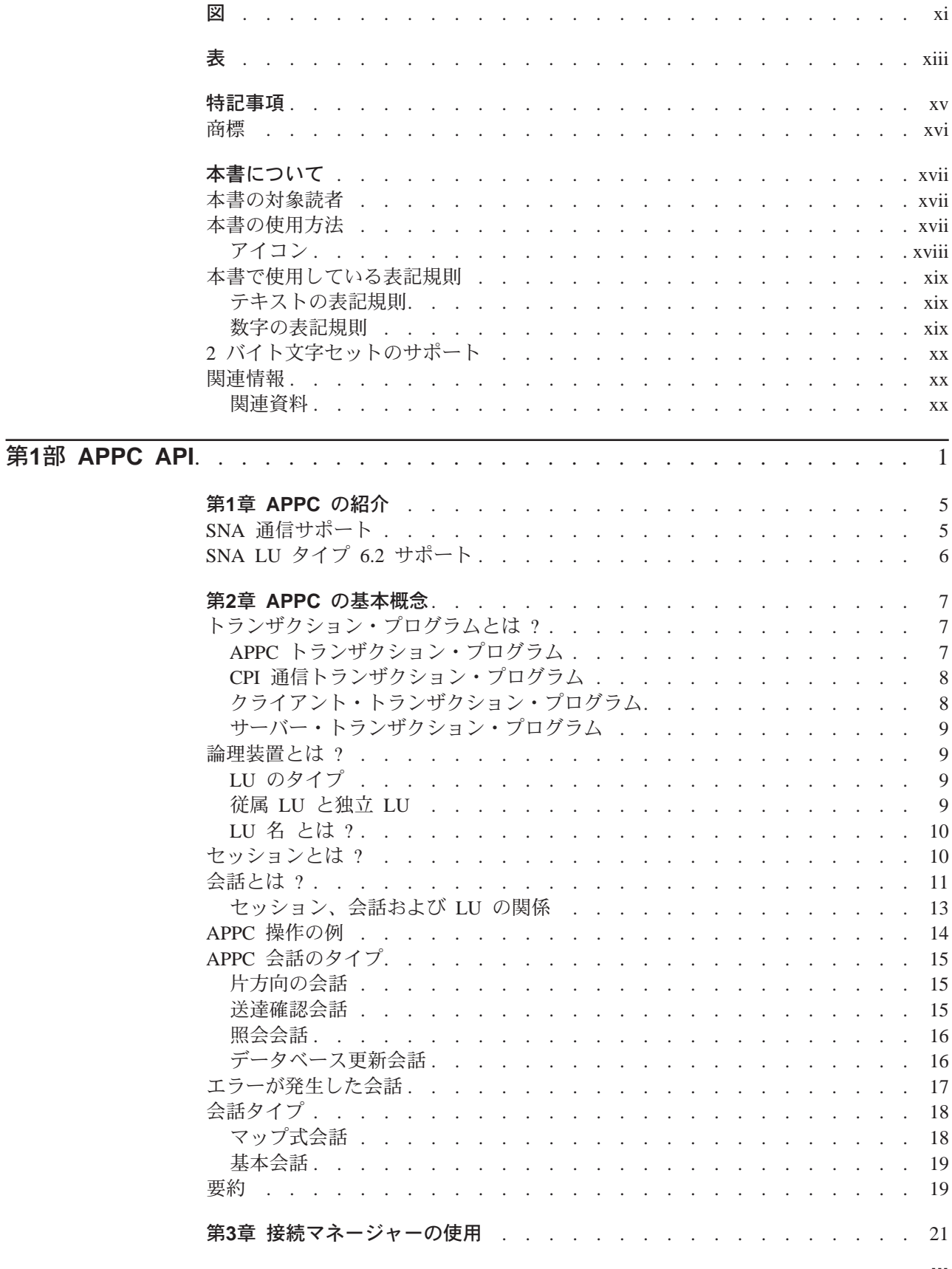

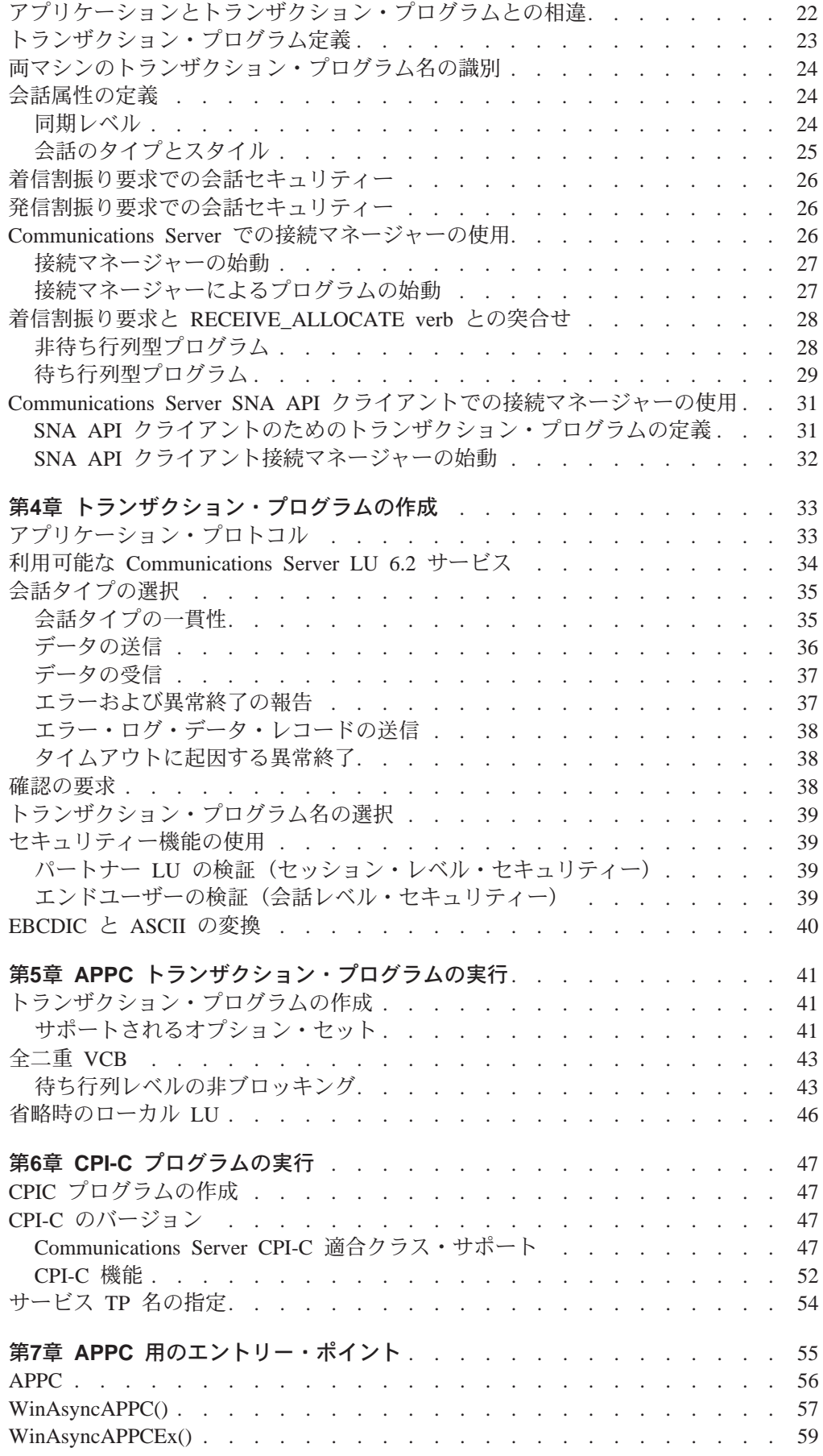

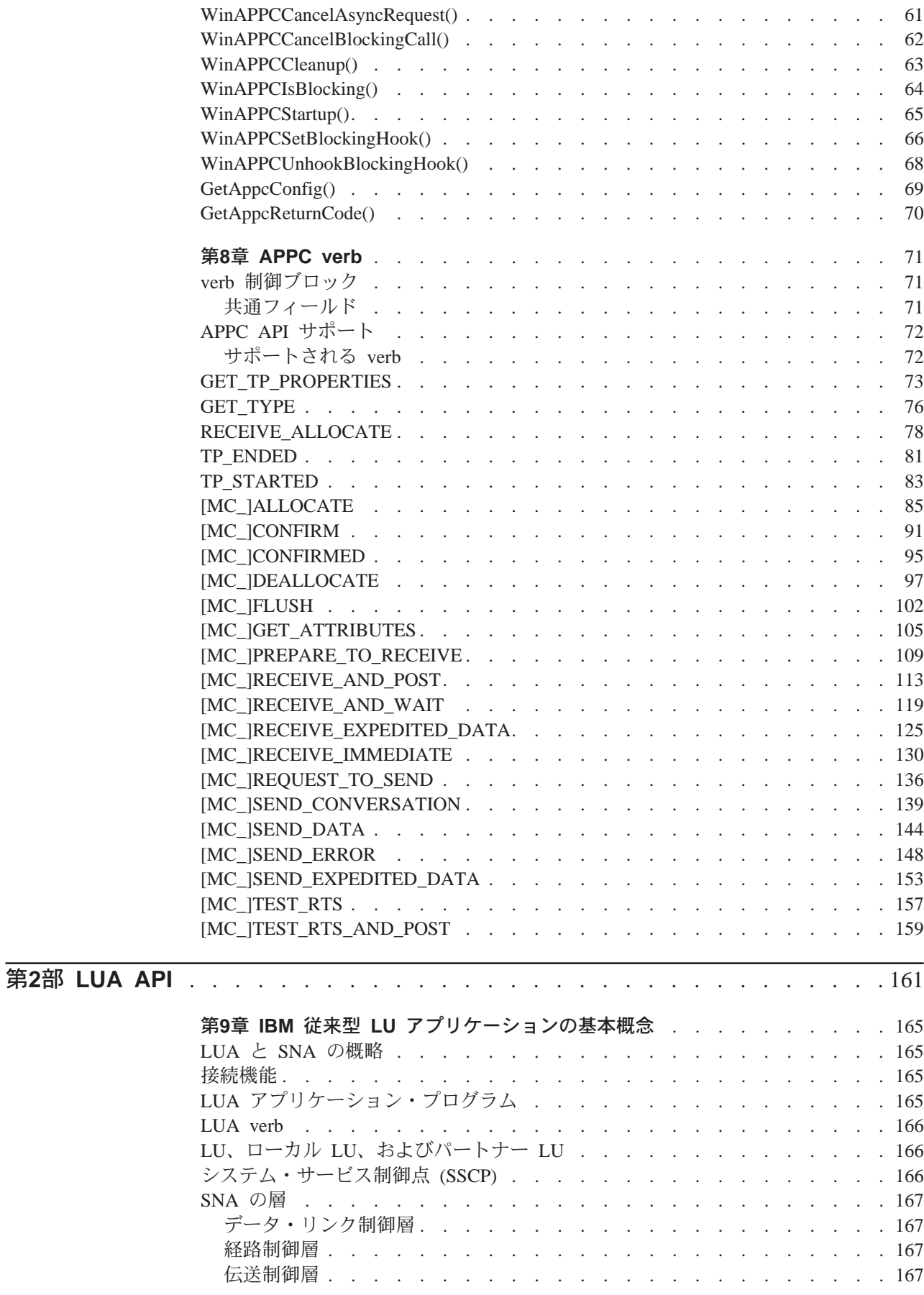

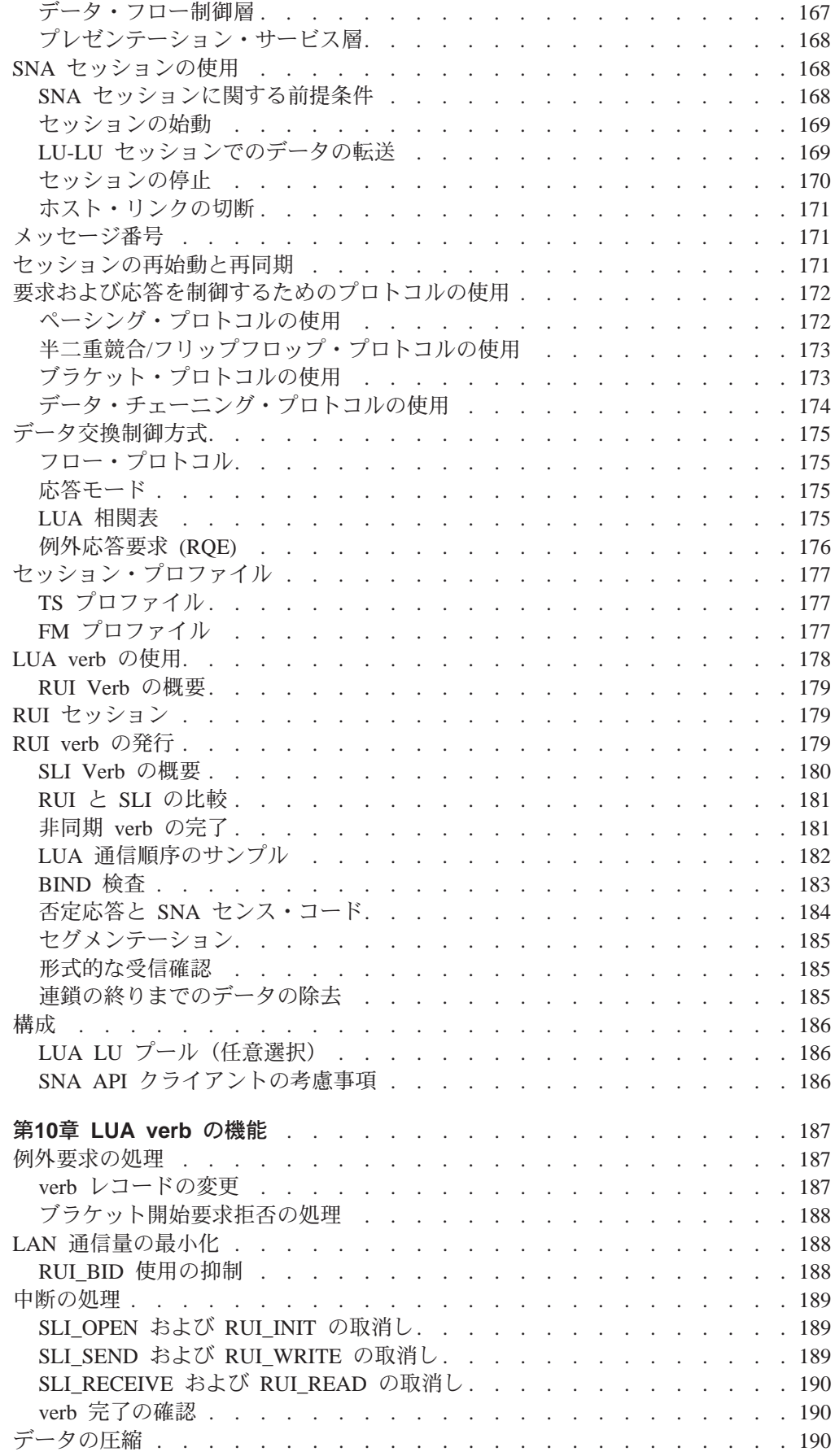

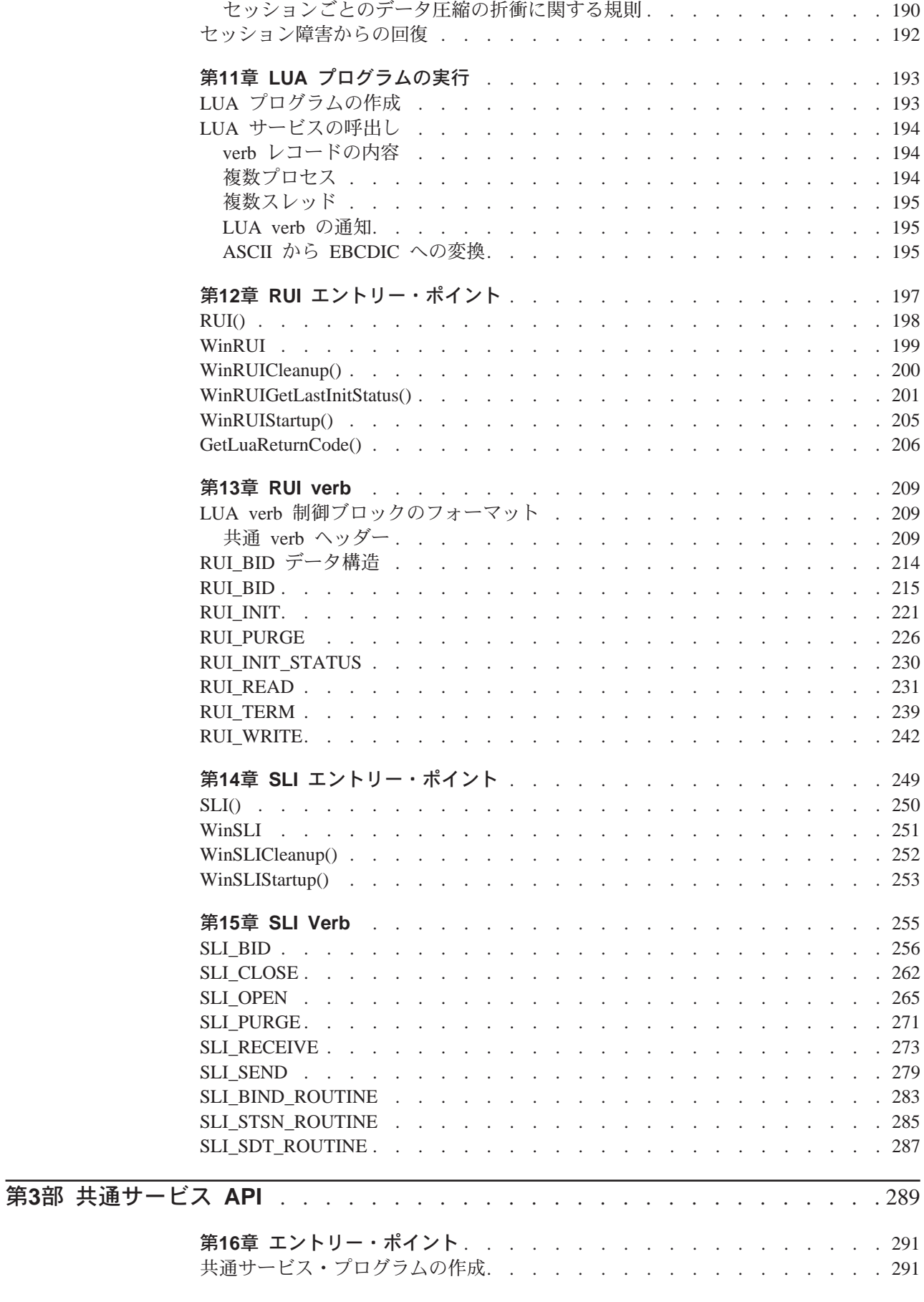

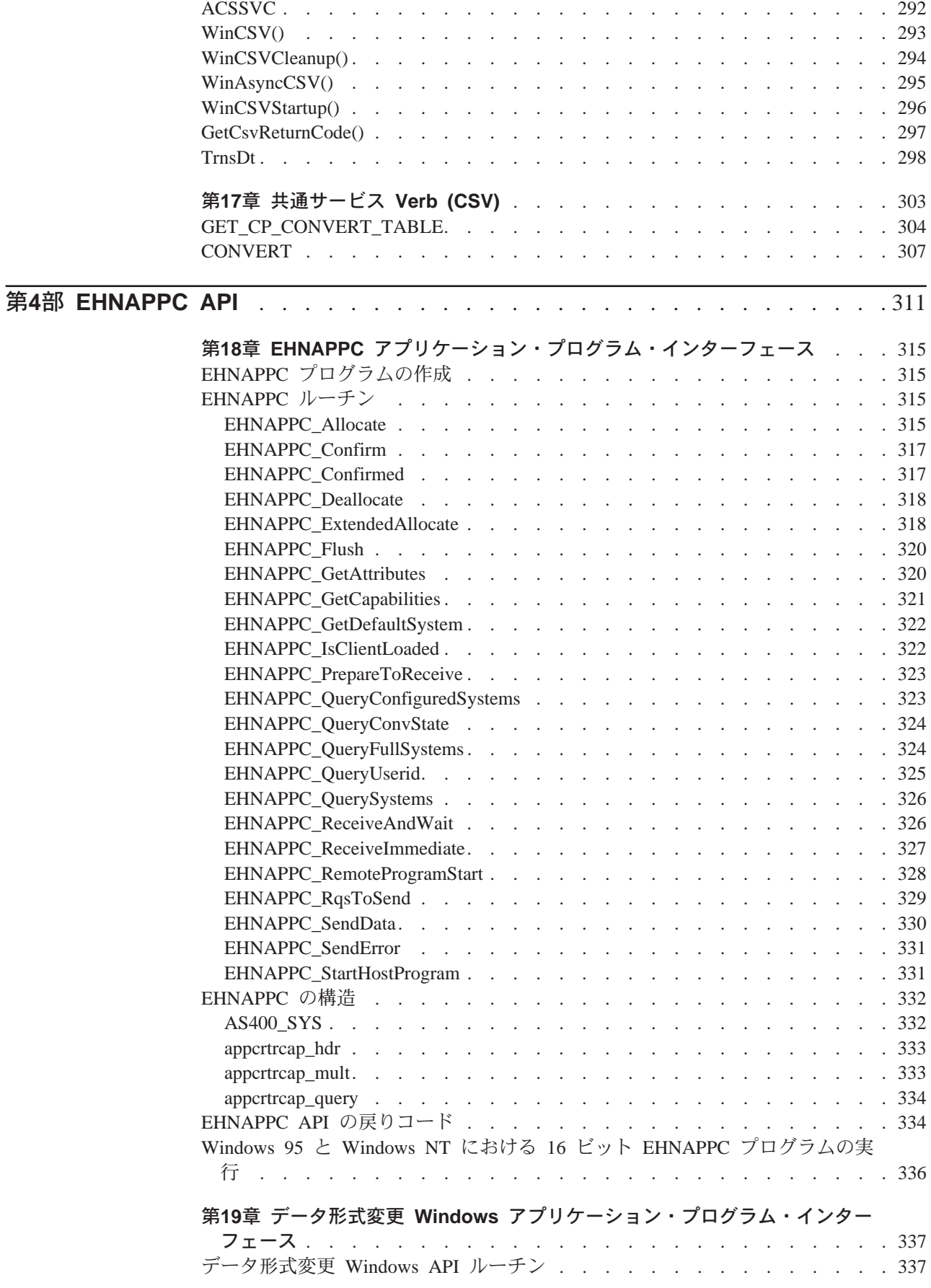

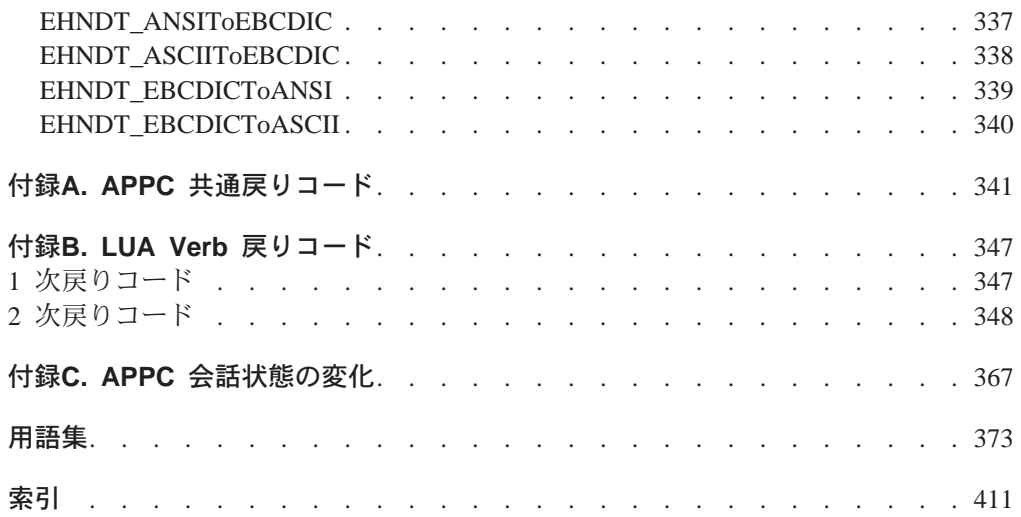

<span id="page-12-0"></span>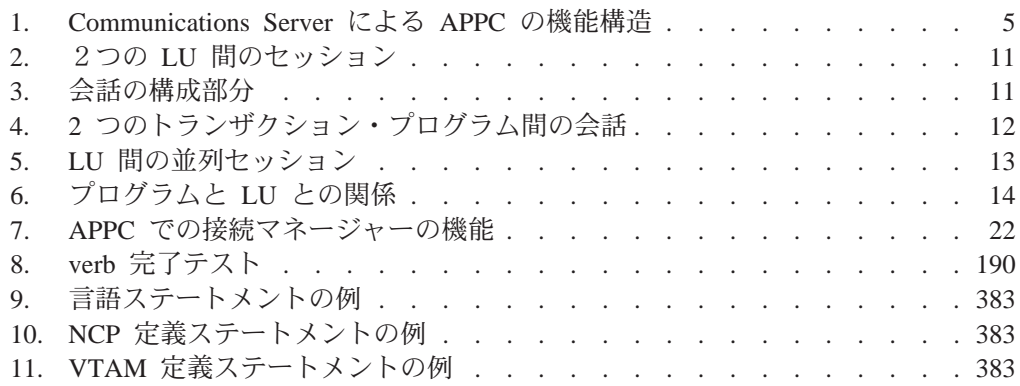

<span id="page-14-0"></span>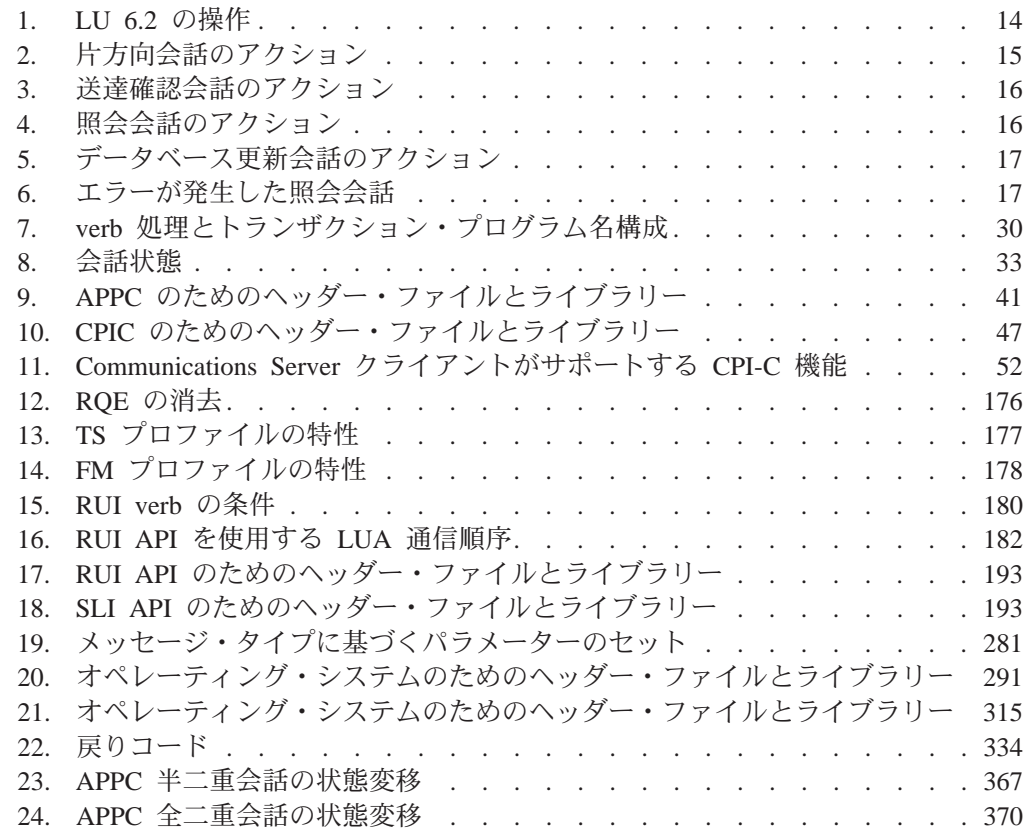

## <span id="page-16-0"></span>特記事項

本書において、日本では発表されていない IBM 製品、プログラム、およびサービス について言及または説明する場合があります。しかし、このことは、弊社がこのよ うな IBM 製品、プログラミングまたはサービスを日本で発表する意図があることを 必ずしも示すものではありません。本書で、IBM ライセンス・プログラムまたは他の IBM 製品に言及している部分があっても、このことは当該プログラムまたは製品のみ が使用可能であることを意味するものではありません。これらのプログラムまたは 製品に代えて、IBM の知的所有権を侵害することのない機能的に同等のプログラムま たは製品を使用することができます。ただし、 IBM によって明示的に指定されたも のを除き、これらの製品、プログラム、またはサービスに関連する動作の評価およ び検査は、お客様の責任で行っていただきます。

IBM および他社は、本書で説明する主題に関する特許権 (特許出願を含む)、商標権、 および著作権について、本書で明示されている場合を除き、実施権、使用権等を許 諾することを意味するものではありません。本書は、これらの特許権、商標権、お よび著作権について、本書で明示されている場合を除き、実施権、使用権等を許諾 することを意味するものではありません。実施権、使用権等の許諾については、下 記の宛先に、書面による照会状を送付してください。

 $\overline{\tau}$ 106 東京都港区六本木 3 丁目 2-31 AP 事業所 IBM World Trade Asia Corporation Intellectual Proprety Law & Licensing

2 バイト文字セット (DBCS) 情報に関するライセンスについては、下記にお問い合わ せください。

〒106 東京都港区六本木 3 丁目 2-31 AP 事業所 IBM World Trade Asia Corporation Intellectual Proprety Law & Licensing

本プログラムのライセンス保持者で、(i) 独自に作成したプログラムとその他のプログ ラム (本プログラムを含む) との間での情報交換、および (ii) 交換された情報の相互 利用を可能にすることを目的として、本プログラムに関する情報を必要とする方 は、下記に連絡してください。

Site Counsel IBM Corporation P.O. Box 12195 3039 Cornwallis Road Research Triangle Park, NC 27709-2195 **IISA** 

本プログラムに関する上記の情報は、適切な条件の下で使用することができます が、有償の場合もあります。

本書に記載するライセンス・プログラムおよびそのライセンス資料のすべては、 「IBM プログラム使用契約書」の契約条項に基づいて弊社から提供されるものです。 本書は、実働面での使用を意図したものではなく、いかなる種類の保証も含まずそ のままの形でお届けするものです。

#### <span id="page-17-0"></span>商標

以下の用語は、米国 IBM Corp. の商標です。 **ACF/VTAM** Advanced Peer-to-Peer Networking AFP **AIX AIXwindows** Application System/400 **APPN**  $AS/400$ CallPath CallPath/2 CallPath SwitchServer/2 **CICS**  $C/2$ **IBM IMS** NetView Operating System/2  $OS/2$ **RACF**  $SP$ System/370  $S/370$ **VM/ESA VTAM** PC Direct は Ziff Communications Company の商標で、ライセンスに基づき IBM Corporation が使用しています。 UNIX は、X/Open カンパニーリミテッドがライセンスしている米国ならびに他の国に おける登録商標です。

C-bus は Corollary, Inc. の商標です。

Microsoft, Windows, および Windows 95 ロゴ は, Microsoft Corporation の商標およ び登録商標です。

Java および HotJava は、Sun Microsystems, Inc. の商標です。

その他の会社、製品、およびサービス名(二重アスタリスク(\*\*)で示されます)は、 他社の商標またはサービス・マークです。

## <span id="page-18-0"></span>本書について

本書は 4 部に分かれています。

• 第1部 APPC APIでは、Communications Server拡張プログラム間通信機能 (APPC) イ ンターフェースを使用するプログラムの開発方法について説明します。 APPC は、 論理装置 (LU) タイプ 6.2 用としてシステム・ネットワーク体系 (SNA) を実現し たものを指します。本書では、特に断らないかぎり、APPC は Communications Server が提供する APPC を意味します。

APPC は分散トランザクション処理能力を備えており、複数のプログラムが協調し て処理機能を実行します。この能力にはプログラム間の通信も含まれているの で、プロセッサー・サイクル、データベース、作業待ち行列、物理インターフェ ース(キーボードやディスプレイ)などの資源を、プログラム間で共用できま す。

- 第2部 LUA APIでは、IBM 従来型 LU アプリケーション (LUA) インターフェー スを使用して SNA LU タイプ 0、1、2、および 3 にアクセスするプログラムの開 発方法について説明します(本書では、LUA は要求単位インターフェース (RUI) も 指しています)。
- 第3部 共通サービス APIには、共通サービス API の要素である verb を収めてあ ります。
- 第4部 EHNAPPC APIでは、ルーター Windows API、機能、構造および戻りコード を説明します。

本書は、Communications Server が提供するクライアント・アプリケーションとサーバ ー・アプリケーションのユーザーを対象にしています。クライアント API は、 Windows NT、Windows 95、Windows 3.1 および OS/2 のプラットフォームで提供さ れます。また、Windows は Windows NT を指します。

#### 本書の対象読者

本書は、APPC アプリケーションまたは LUA アプリケーションを作成するプログラ マーおよび開発者を対象としています。

本書では、読者が SNA Transaction Programmer's Reference Manual for LU Type 6.2 の内容を理解していることが前提になっています。

#### 本書の使用方法

- 第1章 APPC の紹介では、拡張プログラム間通信機能 (APPC) について説明しま す。
- 第2章 APPC の基本概念では、APPC トランザクション・プログラムについて説明 します。
- 第3章 接続マネージャーの使用では、接続マネージャーの使用方法について説明し ます。
- 第4章 トランザクション・プログラムの作成では、トランザクション・プログラム の作成方法について説明します。
- <span id="page-19-0"></span>• 第5章 APPC トランザクション・プログラムの実行では、APPC 拡張機能について 説明します。
- 第6章 CPI-C プログラムの実行では、CPI-C プログラムについて説明します。
- 第7章 APPC 用のエントリー・ポイントでは、APPC API 用のプロシージャー・エ ントリー・ポイントについて説明します。
- 第8章 APPC verbでは、個々の APPC verb の構文について説明します。それぞれ の verb 制御ブロックの構造と、個々のパラメーターに関する説明、および戻りコ ードの一覧を示してあります。
- 第9章 IBM 従来型 LU アプリケーションの基本概念では、本書での LUA プログ ラミングの基本概念について説明します。
- 第10章 LUA verb の機能では、各 LUA verb の機能を説明します。
- 第11章 LUA プログラムの実行では、LUA アプリケーション・プログラムの作成 に関するいくつかの問題を説明します。
- 第12章 RUI エントリー・ポイントでは、LUA のプロシージャー・エントリー・ポ イントを説明します。
- 第13章 RUI verbでは、各 LUA verb について詳しく説明します。
- 第14章 SLI エントリー・ポイント では、SLI 用のプロシージャー・エントリー・ ポイントについて説明します。
- 第15章 SLI Verbでは、SLI verb を説明します。
- 第16章 エントリー・ポイントでは、プロシージャー・エントリー・ポイントを説明 します。
- 第17章 共通サービス Verb (CSV)では、共通サービス verb を説明します。
- 第18章 EHNAPPC アプリケーション・プログラム・インターフェースでは、 EHNAPPC API を説明します。
- 第19章 データ形式変更 Windows アプリケーション・プログラム・インターフェー スでは、データ形式変更 Windows API を説明します。
- 付録A. APPC 共通戻りコードでは、APPC 共通戻りコードについて説明します。
- 付録B. LUA Verb 戻りコードでは、LUA 共通戻りコードについて説明します。
- 付録C. APPC 会話状態の変化では、個々の APPC verb を発行できる会話の状態 と、verb の完了時に起きる状態変化について説明します。

#### アイコン

本書では、異なるタイプの情報が探しやすいように、文中にアイコン(絵)を使用 しています。

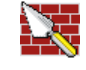

このアイコンは、その情報が基本 APPC verb に適用されることを示します。 基本 verb については、第8章 APPC verbを参照してください。

35 このアイコンは、その情報がマップ式 APPC verb に適用されることを示しま す。マップ式 verb については、第8章 APPC verbを参照してください。

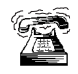

また、特殊な情報を伝える必要がある場合、本書では、電話が鳴っている絵 のアイコンで示しています。

## <span id="page-20-0"></span>本書で使用している表記規則

以下に示す表記規則は、Communications Server ライブラリーで共通に使用されている ものです。したがって、本書では使用されていないものも含まれています。

## テキストの表記規則

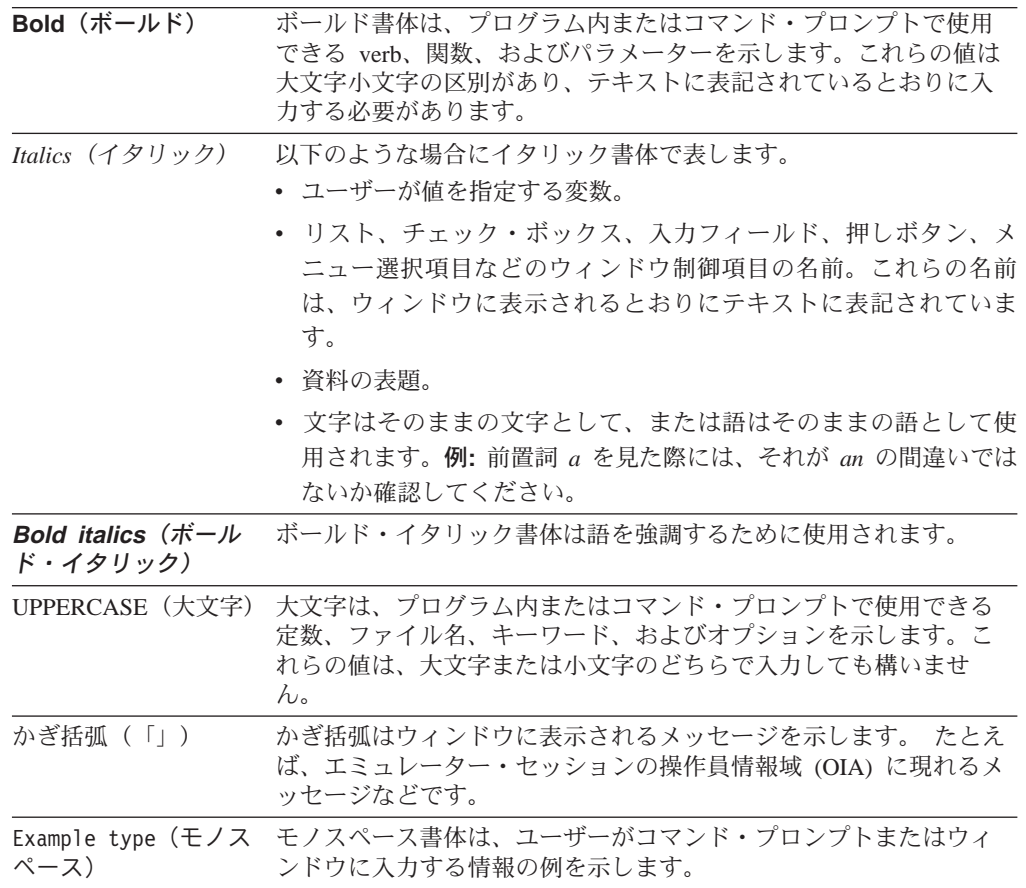

### 数字の表記規則

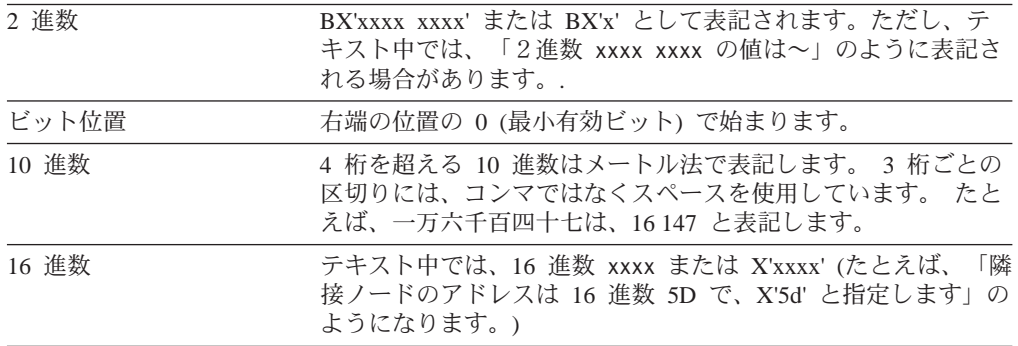

## <span id="page-21-0"></span>2 バイト文字セットのサポート

Communications Server は、1 文字が 2 バイトで表される 2 バイト文字セット (DBCS) をサポートします。日本語、中国語、韓国語など、256 個のコード・ポイントで表せ る記号より多くの記号を含む言語では、2 バイト文字セットが必要です。各文字にそ れぞれ 2 バイトが必要なので、DBCS文字を入力、表示、印刷するには、DBCS をサ ポートするハードウェアおよびプログラムが必要です。

DBCS に適用される特殊情報がある場合は、該当の項の中にその旨を示してありま す。

本書では、ASCII は、PC 単一バイト・コードを指します。 ASCII は、日本では JISCII とみなしてください。

#### 関連情報

#### 関連資料

SNA、APPN、または LU 6.2 アーキテクチャーについては、次の IBM 資料を参照し てください。

- v *IBM Systems Network Architecture: LU6.2 Reference: Peer Protocols*, SC31-6808
- v *IBM Systems Network Architecture: APPN Architecture Reference*, SC30-3422
- v *IBM Systems Network Architecture: Management Services* SC30-3346
- v *IBM Systems Network Architecture: Formats*, GA27-3136
- v *IBM APPN Architecture and Product Implementations Tutorial* GG24-3669
- v *IBM AS/400 Advanced Peer-to-Peer Networking*, GG24-3287
- コミュニケーション・マネージャー/2 システム管理プログラミング解説書、 SC88-5528
- IBM コミュニケーション・マネージャー⁄2 拡張プログラム間通信 (APPC) プログ ラミングの手引きと解説書、SC88-5521
- *S/370* 解説書、N:GA22-7000
- *SNA 解説書 N:GC30-3073*
- v *IBM Systems Network Architecture: VTAM Programming for LU Type 6.2*, SC30-3400
- SNA 概念と諸製品 N:GC30-3072
- v *IBM Systems Network Architecture Format and Protocol Reference Manual: Architecture Logic for LU Type 6.2*, SC30-3269
- $\bullet$  *IBM Systems Network Architecture: Introduction to APPC GG24-1584*
- v *IBM Systems Network Architecture: Transaction Programmer's Reference Manual for LU Type 6.2*, GC30-3084
- v *IBM Systems Network Architecture: Introduction to Sessions between Logical Units*, GC20-1869
- v *IBM Systems Network Architecture Format and Protocol Reference Manual: Architectural Logic*, SC30-3112

## <span id="page-22-0"></span>第1部 APPC API

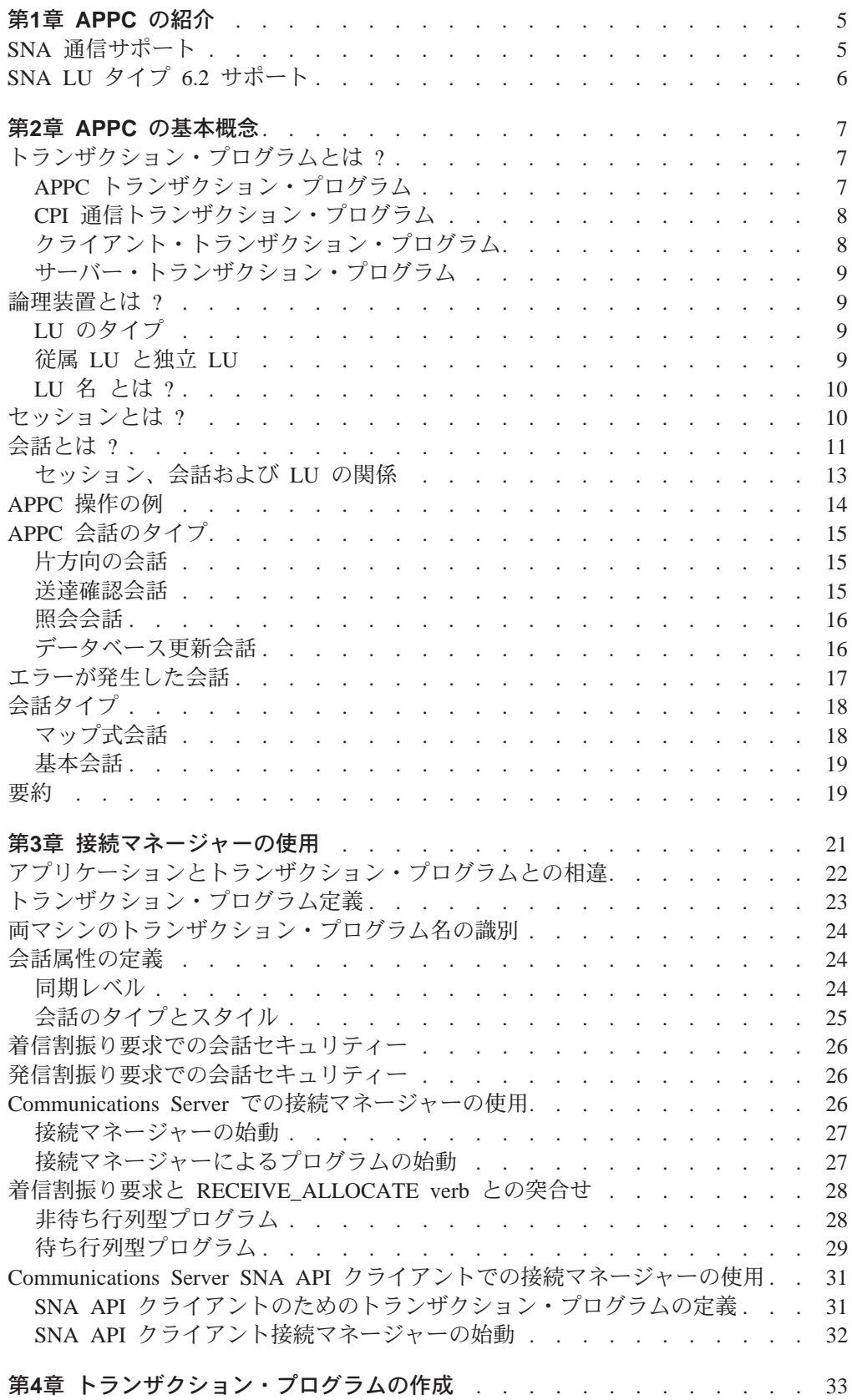

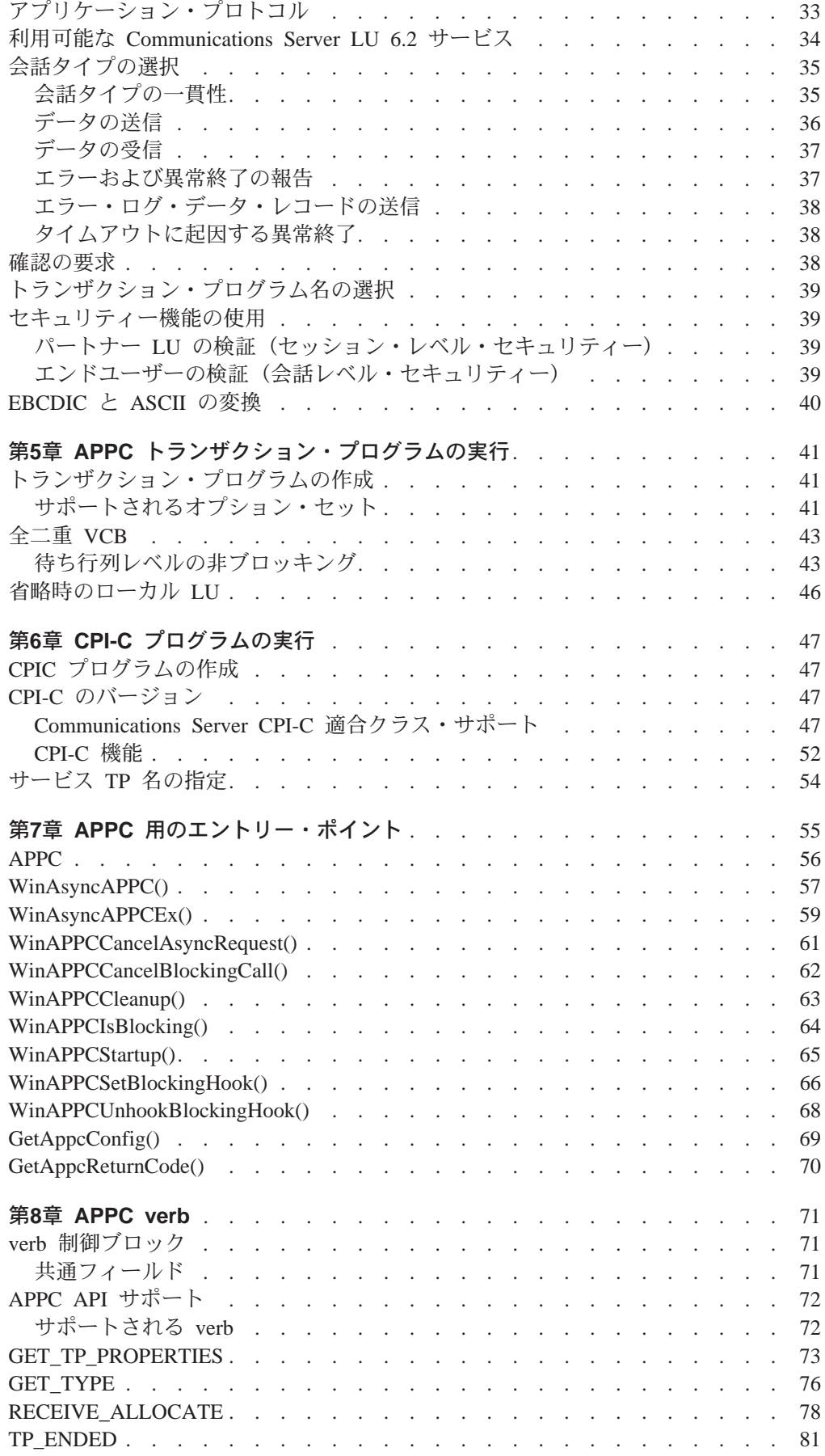

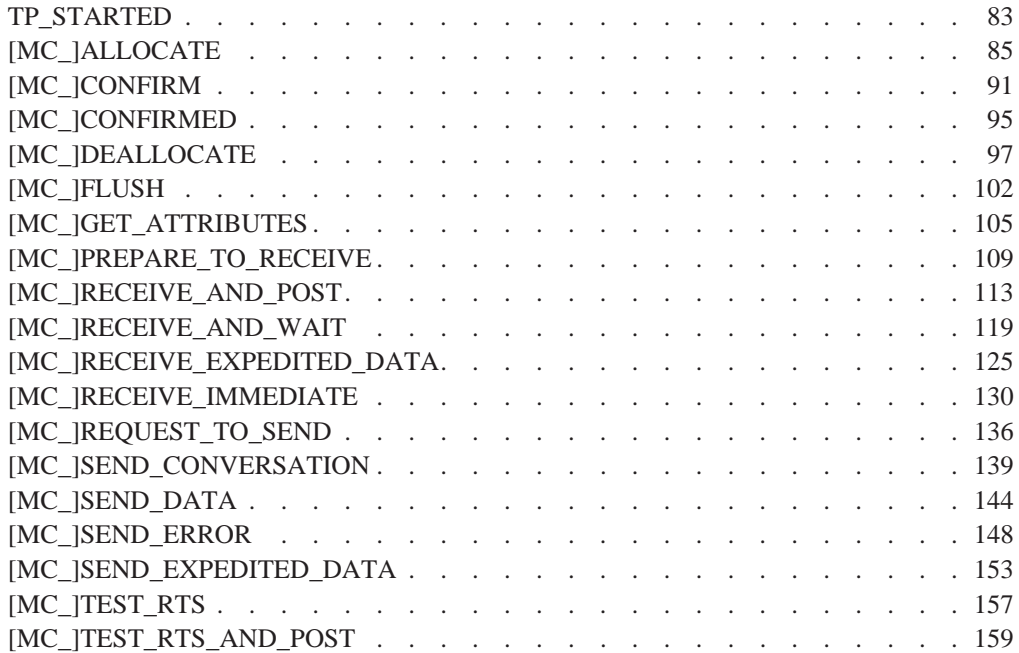

## <span id="page-26-0"></span>第1章 APPC の紹介

Communications Server は、ワークステーションに対する拡張分散ネットワーク機能 (APPN) エンド・ノード・サポートを提供しており、この機能を利用してワークステー ションは、ネットワーク内の他のシステムとの間で融通性に富んだ通信を行うこと ができます。

Communications Server は、transaction programs (TP) と呼ばれる分散処理プログラム 間の通信をサポートする、拡張プログラム間通信機能 (APPC) を提供します。 APPN は、この機能をネットワーキング環境にまで拡張します。トランザクション・プロ グラムは、APPC を備えている、ネットワーク内のどのノードにあっても構いませ  $h_{\alpha}$ 

Communications Server は、ローカル・エリア・ネットワーク (LAN) 環境での APPC スループットを向上させ、各種のプロトコル、たとえば、 IBM トークンリング・ネ ットワーク、同期データ・リンク制御 (SDLC)、Twinaxial、イーサネットなどによっ て APPC をサポートします。

5ページの図 1は、Communications Server による APPC の機能構造を示しています。

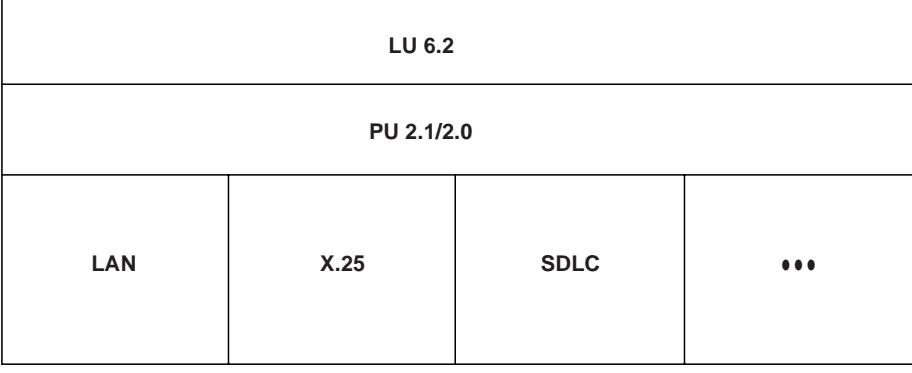

**Communications Server** 

図 1. Communications Server による APPC の機能構造

## SNA 通信サポート

Communications Server は、システム・ネットワーク体系 (SNA) タイプ 2.1 ノードを サポートしています (SNA LU 6.2 以外の論理装置 LUI に対する SNA タイプ 2.0 および SNA タイプ 2.1 サポートも含まれています)。このサポートを利用して、他 の多くの IBM SNA 製品と通信するためのプログラムを作成することができます。

プログラムを書く際に、基盤となっているネットワークに関する詳しい知識は必要 ありません。必要な知識はパートナー LU の名前だけです。その LU の位置は知ら なくても構いません。 SNA がパートナー LU の位置を判別し、データを送るための 最適な経路を決定します。基盤となるネットワークの変更、新しいアダプターの追 <span id="page-27-0"></span>加、またはマシンの再配置によって、APPC プログラムが影響を受けることはありま せん。ただし、プログラムによっては、交換 SDLC 接続によるリンク接続の確立が必 要になる場合があります。

Communications Server は、始動時に、ローカル LU 定義および論理リンク定義を確 立します。これらの定義は構成ファイルに格納されています。システム管理アプリ ケーション・プログラミング・インターフェース (API) には、構成定義およびアダプ ターとリンクの活動化を制御する機能があります。これらの機能については、 Communications Server: システム管理プログラミングを参照してください。ユーザー は、Communications Server の実行中に構成およびノード操作の機能を使用することが できます。構成とノード操作については、Communications Server: 概説およびインス トール および Communications Server: システム管理プログラミングを参照してくだ さい。

## SNA LU タイプ 6.2 サポート

LU 6.2 はプログラム間通信用のアーキテクチャーです。 Communications Server は、 LU 6.2 のすべての基本機能をサポートしています。 SNA LU 6.2 のオプション機能 には次のものがあります。

- 基本会話とマップ式会話
- 半二重または全二重の会話スタイル
- 同期レベルの確認
- セッション・レベルおよび会話レベルでのセキュリティー・サポート
- 複数 LU
- 並行セッション。これには、リモート・システムを使用してセッション数を変更 する機能を含みます。
- 並行複数リンク。各リンクがそれぞれ1つのサブエリア・ネットワークに接続で きます (1つの PU 定義につき1つずつ)。

## <span id="page-28-0"></span>第2章 APPC の基本概念

本書では、Communications Server がサポートする APPC API について説明します。 説明内容は次のとおりです。

- APPC API の構造の概要
- インターフェースを介して発行される verb の特定構文に関する参照情報

#### トランザクション・プログラムとは ?

トランザクション・プログラムは、APPC 通信機能を使用するアプリケーション・プ ログラムの一部です。アプリケーション・プログラムは、この機能を使用して、 APPC をサポートする他のシステムのアプリケーション・プログラムと通信します。 トランザクション・プログラムには 64 バイトの名前 (**tp\_name**) が付きます。

トランザクション・プログラムは、次のいずれかの API を介して LU 6.2 サービス を使用することができます。

- APPC (拡張プログラム間通信機能) を使用すると、トランザクション・プログラ ムは、LU 6.2 セッション用に IBM が定義している構文と verb を使用して IBM SNA ネットワーク上で情報を交換することができます。
- CPI-C (共通プログラミング・インターフェース-コミュニケーション) を使用す ると、トランザクション・プログラムは、 LU 6.2 セッション用に IBM が SAA の共通構成要素に定義している構文を使用して、IBM SNA ネットワーク上で情報 を交換することができます。この API は多くのプラットフォームで実現されている ので、CPI-C アプリケーションの移植は容易に行えます。

トランザクション・プログラムは、APPC の機能を呼び出すための APPC verb を発 行します。トランザクション・プログラムが APPC verb を発行する方法の詳細につ いては、41ページの『第5章 APPC トランザクション・プログラムの実行』 を参照し てください。トランザクション・プログラムは、CPI 通信の機能を呼び出すための CPI 通信 呼出しを発行することができます。 アプリケーション・プログラムは、CPI 通信 呼出しを使用することにより、SAA の一貫性のあるコミュニケーション・サポートを 活用できます。 CPI 通信呼出しについては、8ページの『CPI 通信トランザクション・ プログラム』を参照してください。

#### APPC トランザクション・プログラム

APPC トランザクション・プログラムはアプリケーションではなく、アプリケーショ ンの一部を構成します。1つのアプリケーションに、多数のトランザクション・プ ログラムを含めることができます。どのトランザクション・プログラムにも、それ ぞれ固有の 8 バイトの識別番号 (tp id) が付きます。

APPC は、アプリケーション内のトランザクション・プログラムを開始したり停止し たりするための verb を提供します。また、APPC は、トランザクション・プログラ ムの機能を実行するための会話 verb のフルセットも提供しています。

トランザクション・プログラムは、アプリケーション・プログラムに関するアクシ ョンを実行するための要求を、verb の形で APPC に対して発行します。 verb は、ト

<span id="page-29-0"></span>ランザクション・プログラムが発行し APPC が実行する決められた要求形式です。プ ログラムは、一連の APPC verb を使用して、他のプログラムと通信します。互いに 通信する2つのプログラムは、別々のシステムにあっても同じシステムにあっても 構いません。どちらの場合も APPC API は同じです。

本書で説明する APPC verb のセットは、会話を記述できるプログラミング言語と考 えてください。 APPC verb は制御ブロックの形でコーディングされ、各 verb の構 文は厳密に定義されています。ユーザー・プログラムは、verb 制御ブロックを APPC API に渡すことにより、APPC 機能ヘアクセスします。

あるトランザクション・プログラムが他のトランザクション・プログラムとデータ を交換するとき、両者をパートナー・トランザクション・プログラムと呼びます。

#### CPI 通信トランザクション・プログラム

CPI 通信トランザクション・プログラムは、APPC トランザクション・プログラムに 似ています。どちらのタイプのトランザクション・プログラムも、APPC サポートを 使用します。ただし、CPI 通信トランザクション・プログラムは、verb を発行するの ではなく、個々の機能に対する呼出しに適切なパラメーターを指定し、その呼出し を使用して各 CPI 通信機能を呼び出します。

ほとんどの CPI 通信呼出しは APPC verb に対応しています。たとえば、アウトバウ ンド会話の割振りと受入れ(受信)を行う呼出し、および会話を使用してデータを 送受信する呼出しは、それぞれに対応する APPC verb に似た機能を備えています。た だし、会話を割り振る前に会話を初期化する呼出しと、個々の会話特性を設定し抽 出する呼出しは例外です。

Communications Server が CPI 通信プログラム用として提供するサポートの詳細は、 共通プログラミング・インターフェース コミュニケーション・インターフェース解説 書を参照してください。

#### クライアント・トランザクション・プログラム

通常、プログラムは、別のプログラムからのサービスが必要になるため、会話を開 始します。サービスを必要とするこのプログラムをクライアント・トランザクショ ン・プログラムと呼びます。クライアント・トランザクション・プログラムは、 LU 6.2 API を使用して会話を要求します。

クライアント・トランザクション・プログラムは、しばしば人間のユーザーによっ て開始されます。しかし、クライアント・トランザクション・プログラムは、実際 は、他のプログラムの要求に応答するサーバー・トランザクション・プログラムで あることもあります。どの会話においても、クライアント・トランザクション・プ ログラムは、常に、会話を開始する前に実行されている必要があります。クライア ント・トランザクション・プログラムの始動と終了は、直接には会話には関係しま せん。クライアント・トランザクション・プログラムは、会話を開始し、会話が終 了した後も実行し続けることができます。

#### <span id="page-30-0"></span>サーバー・トランザクション・プログラム

サーバー・トランザクション・プログラムは、クライアント・トランザクション・ プログラムが要求したサービスを提供します。

サーバー・トランザクション・プログラムは、クライアントが会話を開始するのを 待ちながら、実行を続けることができます。しかし、多くの場合、サーバー・トラ ンザクション・プログラムは、単一のトランザクションを処理し、特定の 1 つの会話 を処理するために APPC API によって開始されます。このようなサーバー・トランザ クション・プログラムは会話が要求されると実行を開始し、会話が終了すると終了 します。

LU 6.2 アーキテクチャーの重要な機能は、クライアント・トランザクション・プログ ラムが要求したときにサーバー・トランザクション・プログラムを開始できること です。 ユーザーは、このようなモデルでサーバー・プログラムを設計し、要求によっ てそのプログラムが開始されるようにすることができます。

#### 論理装置とは?

どのトランザクション・プログラムも、論理装置 (LU) を介して SNA ネットワーク ヘアクセスします。 LU は、ユーザー・プログラムからの verb を受け入れ、それら の verb に従って働く SNA ソフトウェアです。トランザクション・プログラムは、対 応する LU に対して APPC verb を発行します。これらの verb に従って、コマンド およびデータがネットワークを介してパートナー LU に送られます。 LU は、トラ ンザクション・プログラムとネットワークとの仲介として、トランザクション・プ ログラム間でのデータ交換を管理する役割も果たします。 1 つの LU が、複数のト ランザクション・プログラムに対してサービスを提供することもできます。また、 複数の LU がノード内で同時に活動状態になることも可能です。

#### LU のタイプ

Communications Server は LU タイプ 0, 1, 2, 3, および 6.2 をサポートします。 LU タイプ 0、1、2、3 は、ホスト・アプリケーション・プログラムと、いくつかの異な る種類の装置(端末やプリンターなど)との間の通信をサポートします。このよう なプログラムの作成方法の詳細は、第2部 LUA APIを参照してください。

LU 6.2 は、タイプ 5 のサブエリア・ノード、タイプ 2.1 の周辺ノード、またはその 両方にある 2 つのプログラム間、およびそれらのプログラムと装置との間の通信をサ ポートします。 APPC は LU 6.2 アーキテクチャーを実現するものであり、これにつ いては本書のこの部で説明します。

通信は、同じ LU タイプの LU 間でのみ行われます。たとえば、LU 2 は別の LU 2 とは通信しますが、LU 3 とは通信しません。

#### 従属 LU と独立 LU

*従属 LU* は、セッションを活動化する際にシステム・サービス制御点 (SSCP) に依存 する LU です。従属 LU は活動状態の SSCP-LU セッションを必要とし、LU はそ のセッションを使用して、サブエリア・ノード内の LU との LU-LU セッションを開 <span id="page-31-0"></span>始します。従属 LU は、サブエリア LU との間に一度に 1 つしかセッションを確立 できません。サブエリア・ノードのトランザクション・プログラムとの通信の場 合、各従属 LU は一度に 1 つしか会話を持つことができず、また、各従属 LU は一 度に 1 つのトランザクション・プログラムに対してしか通信をサポートすることがで きません。

独立 LU は、 セッションを活動化する際に SSCP に依存しません。独立 LU は、サ ブエリア・ノード内の他の LU との複数の並行セッションをサポートするので、複数 の会話を持つことができ、サブエリア・トランザクション・プログラムとの通信に 複数のトランザクション・プログラムをサポートすることができます。周辺ノード 間の LU もこのサポートを使用します。

従属 LU と独立 LU を区別する意味があるのは、周辺ノード内の LU とサブエリア・ ノード内の LU の間のセッションについて述べるときだけです。その他の場合は、タ イプ 2.1 の周辺ノード間(たとえば2つのワークステーション間)で通信するとき、 従属 LU と独立 LU のどちらも、複数の並行セッションおよび会話をサポートしま す。 Communications Server LU は、従属 LU との間には 1 つのセッションを、そ して独立 LU との間には複数のセッションをサポートします。

### LU 名 とは?

LU は、システム・ネットワーク体系 (SNA) のネットワークにアクセスするためのポ イントです。 LU は、 SNA ネットワーク全体を通じて構成(正式に記録)される名 前とその他の特性をもちます。この構成は、ネットワーク管理者が構成し、構成フ ァイルに記録された静的な構成であることもあり、また、ファイルまたはユーザー 入力によって作成された動的な構成であることもあります。

会話をオープンするためには、クライアント・トランザクション・プログラムは、 サーバー・トランザクション・プログラムの名前と、そのサーバー・トランザクシ ョン・プログラムが到達できる LU の名前の両方を指定する必要があります。これら の名前は、クライアント・トランザクション・プログラムに組み込まれていること もあります。あるいは、組み込まれずに、クライアント・トランザクション・プロ グラムの外部に記憶されたり、動的に指定されたりすることもあります。

### セッションとは?

トランザクション・プログラムが互いに通信するには、それぞれの LU が セッショ ン と呼ばれる相互関係で互いに接続されていることが必要です。 セッションは2つの LU を接続するもので、LU-LU セッションと呼ばれます。 11ページの図2はこの通 信の関係を示しています。同じ2つの LU の間に確立された複数の並行セッション を、並列 LU-LU セッションと呼びます。

セッションは、SNA ネットワーク内の一対の LU 間のデータの動きを管理するパイ プとしての働きをします。具体的には、セッションは、伝送するデータの量、デー タ・セキュリティー、ネットワーク経路指定、通信量の混雑状態などの事項を取り 扱います。

<span id="page-32-0"></span>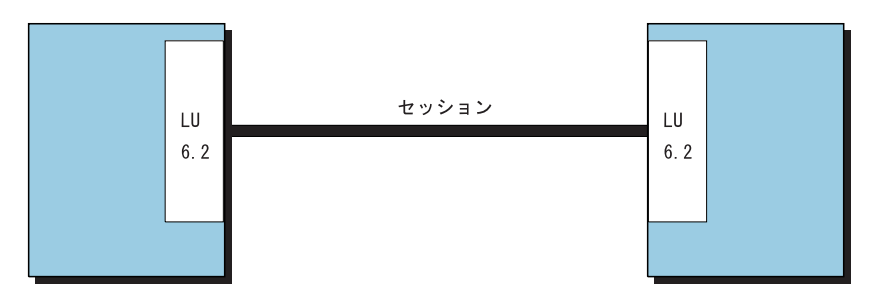

図2. 2つの LU 間のセッション

セッションはそのセッションの LU により管理されます。一般に、セッション特性は トランザクション・プログラムでは取り扱いません。セッションの特性は、次の時 点で定義します。

- システムを構成するとき
- 管理 verb を使用するとき

#### 会話とは?

トランザクション・プログラム間の通信を会話 と呼びます。会話は LU-LU セッショ ンを介して行われます。会話は、会話を割り振る APPC verb または CPI 通信呼出し をトランザクション・プログラムが発行した時点で開始されます。会話に関連した 会話スタイルは、使用するデータ転送のスタイル、つまり両方向交互転送か両方向 同時転送かを示します。両方向交互スタイルのデータ転送を指定する会話を、半二 重 会話と呼びます。両方向同時スタイルのデータ転送を指定する会話は、全二重会話 と呼ばれます。

11ページの図3は、セットアップされた後の会話を示しています。

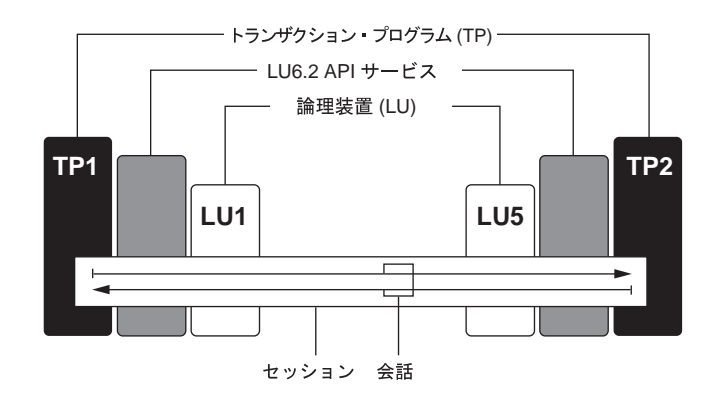

図3. 会話の構成部分

半二重会話がセッションに割り振られると、その会話に接続されるトランザクショ ン・プログラムの間で送受信関係が確立され、両方向交互データ転送が起こりま す。その場合、一度には一方向ずつ、両方向に情報が転送されます。電話での会話 の場合と同様に 1 つのトランザクション・プログラムが相手を呼び出し、一時点でど <span id="page-33-0"></span>ちらか一方のトランザクション・プログラムが話す形式で「会話」を交わし、どち らかのトランザクション・プログラムが打ち切るまでこの会話が続けられます。一 方のトランザクション・プログラムがデータを送信するための verb を発行し、相手 のトランザクション・プログラムがデータを受信するための verb を発行します。送 信側トランザクションは、送信を終えると、会話の送信制御権を受信側のトランザ クション・プログラムに渡すことができます。どちらか一方のプログラムが会話を 終了すべき時点を決定し、会話が終了したことを相手に知らせます。

全二重会話がセッションへ割り振られると、その会話へ接続されたトランザクショ ン・プログラムは送信および受信状態で始動され、両方向同時データ転送が起こり ます。その場合、情報は同時に両方向で転送されます。両方のトランザクション・ プログラムは verb を発行してデータを同時に送信および受信することができ、送信 制御の転送を必要としません。両方のトランザクション・プログラムが、データの 転送を停止する準備ができたことを表示し、各トランザクション・プログラムが、 パートナーから送られたデータを受け取ったとき、会話は終了します。エラー条件 が起こると、一方のトランザクション・プログラムは、会話の両側をただちに終わ らせることができます。

会話では、制御情報とデータを交換することができます。トランザクション・プロ グラムは、アプリケーションにとって最も適した会話スタイルを選択する必要があ ります。

12ページの図4は、セッションを介して行われる2つのトランザクション・プログラ ム間の会話を示しています。

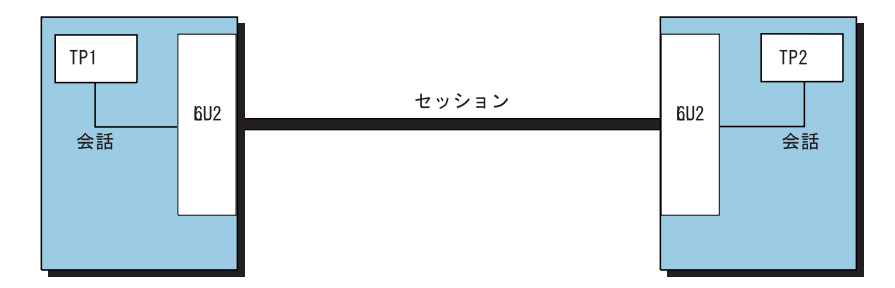

図4.2 つのトランザクション・プログラム間の会話

1 つのセッションがサポートするのは一度に 1 つの会話だけですが、1 つのセッショ ンが順番に複数の会話をサポートすることはできます。複数の会話がセッションを 再利用することになるので、セッションは会話に比べて接続時間が長くなります。 プログラムが会話を割り振ったときに、滴用可能なすべてのセッションが使用中で あった場合は、LU は、着信 Attach (割振り要求) を待ち行列に入れます。そして、 いずれかのセッションが使用可能になった時点で、割振りが完了します。接続マネ ージャーについては、 第3章 接続マネージャーの使用.

2つの LU は互いに並列セッションを確立して、複数並行会話をサポートすることも できます。並列セッションが生じるのは、どちらかのトランザクション・プログラ ムが会話を割り振ったときに、存在しているセッションが別の会話で使用中だった 場合です。 LU は、新しいセッションを要求して割振りを完了することができます。 <span id="page-34-0"></span>12ページの図5は、2 つの LU 間の 3 つの並列セッションを示しています。各セッ ションで、それぞれ会話が維持されています。

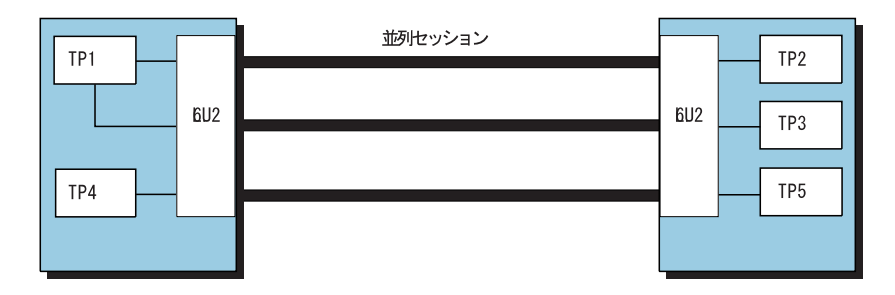

図 5. LU 間の並列セッション

APPC 会話は、半二重の会話です。ある一時には、2 つのパートナー・トランザクシ ョン・プログラムのいずれか一方だけにデータを送信する権利があります。そのト ランザクション・プログラムは 送信状態 にあります。もう一方のトランザクション・ プログラムにはデータを受信する責任があります。このプログラムは受信状態にあ ります。トランザクション・プログラムは、指定の時間になると、この任務を交代し ます。最初に会話がセットアップされたときは、クライアント・トランザクション は送信状態になっており、サーバー・プログラムは受信状態になっています。

#### セッション、会話および LU の関係

LU 間の接続をセッションと呼びます。この接続は、中間ネットワーク・ノードを使 用して渡すことができます。ただし、LU 6.2 プログラムでは、接続の詳細を説明する 必要はありません。サーバー・トランザクション・プログラムがクライアント・ト ランザクション・プログラムと同じ部屋にあっても、または数千キロ離れたところ にあっても、それはクライアント・トランザクション・プログラムにとっては何の 違いもありません。 LU 6.2 API は、タイプ 6.2 の LU 間のセッションの開始と終 了を行います。

セッションは、一時には会話は 1 つしか行えませんが、最初の会話が終了すると、そ のセッションで別の会話を行うことができます。 LU 6.2 ソフトウェアは、会話が終 了したときに、セッションを終了するか、またはオープンしたままにしておいて別 の会話にそれを使用するかを判別します。

LU の中には、複数の並列セッションを処理できるものがあります。各セッションは それぞれ独立しています。 14ページの図6は、マシン、LU、セッションおよびトラ ンザクション・プログラムの間のいろいろな関係を示しています。

<span id="page-35-0"></span>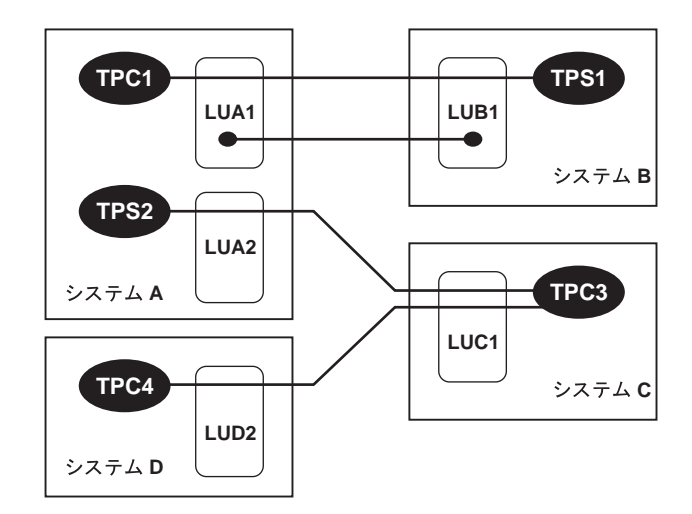

図6. プログラムと LU との関係

 $\sim$   $\sim$ 

14ページの図6は、システム A の LUA1 とシステム B の LUB1 との間の 2 つの 並列セッションを説明しています。 1 つのセッションでは、クライアント TPC1 と サーバー TPS1 の間の会話が行われています。もう 1 つのセッションは、ここでは 会話に使用されていません。

システム C では、LUC1 がやはり 2 つの並列セッションをサポートしています。こ れらのセッションはともにクライアント TPC3 で使用されています。この TPC3 ク ライアントでは、システム A のサーバー TPS2 との会話が行われていますが、シス テム D の TPC4 との会話も進行しています。この図は、トランザクション・プログ ラムでは会話は 1 つだけに限定されないことを示しています。また、この図を見る と、同一プログラムがクライアントにもサーバーにもなれることがわかります。こ の会話の例では、プログラム TPC4 がサービスを要求してプログラム TPC3 を開始 したと考えられます。そして、そのサービスを送達するために、TPC3 は TPS2 から のサービスを要求しています。

#### APPC 操作の例

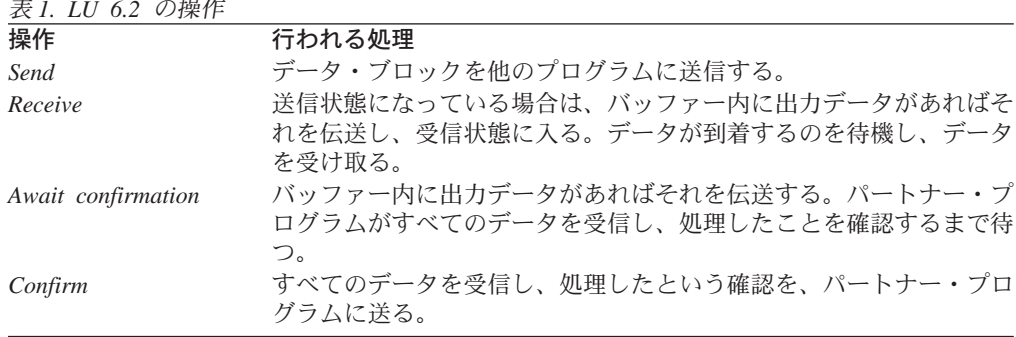

14ページの表1は、LU 6.2 の操作を簡略用語を使用して説明しています。
表 1. LU 6.2 の操作 (続き)

| 操作    | 行われる処理                          |
|-------|---------------------------------|
| Error | 受信状態の場合は、バッファー内の入力データを除去し、送信状態に |
|       | 入る。送信状態になっている場合は、バッファー内の出力データをす |
|       | べて除去する。パートナー・プログラムの現在の操作を特別な戻りコ |
|       | ードを付けて終了させる。                    |
| Close | 送信状態になっている場合は、バッファー内の出力データがあればそ |
|       | れを伝送する。会話を終了する。                 |

LU 6.2 API は、どちらの側においてもこれらのサービス (および他のサービス) を提 供します。また、どちらの側でも、ユーザーがこれらの基本操作を組み合わせてパ フォーマンスを向上させることができるようなサービスを提供します。以下の節で は、会話のタイプを説明するときに、各 API の詳細な相違に言及しなくてもすむよう に、これらの用語を使用しています。たとえば、14ページの表1で使用している用 語 Send は、 APPC verb の SEND\_DATA または MC\_SEND\_DATA、または CPI-C 機能の CMSEND を指すものとします。

# APPC 会話のタイプ

この節では、APPC 会話のタイプを説明します。

- 片方向
- 送達確認
- 照会
- データベース更新

## 片方向の会話

もっとも単純なタイプの会話である片方向会話では、クライアント・トランザクシ ョン・プログラムはデータをサーバーに渡し、サーバーはそれに注目します。15ペ ージの表2はこれを要約したものです。

表2. 片方向会話のアクション

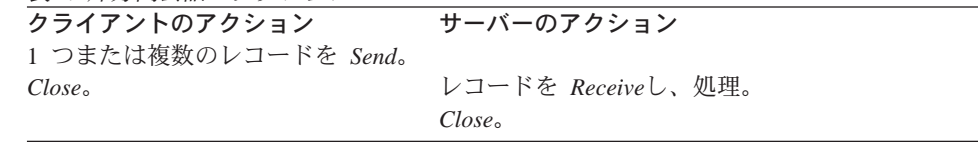

この最小タイプの会話は、データの送達が最重要事項ではないデータの場合に使用 されます。たとえば、状況表示の定期的な更新、使用レベルの記録、または状態の ログなどがこれに当たります。

## 送達確認会話

次に単純な会話のタイプは、送達確認会話です。この会話では、クライアント・ト ランザクション・プログラムはレコードを送信し、サーバーはその受信を確認しま す。16ページの表3はこれを要約したものです。

<span id="page-37-0"></span>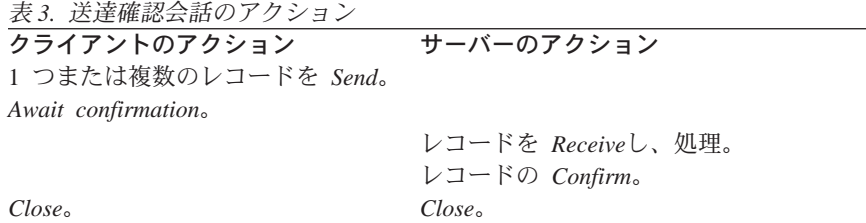

このタイプの会話は、与信システム(クライアントはアカウント番号と購入金額を 送信し、サーバーの確認がその売買を許可する)で使用することができます。たと えば、クライアント・トランザクション・プログラムはどのような種類のデータベ ース・レコードも送信することができ、サーバーはデータベースが更新されている ことを確認できます。クライアントが送信できるデータの量には上限がないので、 このタイプの会話は、ファイル全体のデータをバッチ・モードで送信するのに使用 することができます。このタイプの会話では、クライアント・トランザクション・ プログラムは確認だけを受信します。その他のデータを戻してもらう必要はありま せん。

Confirm操作と Send操作の相違は、Confirmが伝送するのはもっとも短い SNA メッセ ージ、すなわち、すべてのデータが受信され処理されたという肯定応答だけである という点です。

## 照会会話

照会会話では、クライアントは情報を求める要求を 1 つ送信し、サーバーは応答を 1 つ生成します。これを16ページの表4に要約してあります。(照会も応答も、任意の 数の論理レコードで構成することができます。)このタイプの会話は、多くの種類の データ処理アプリケーションで使用されます。

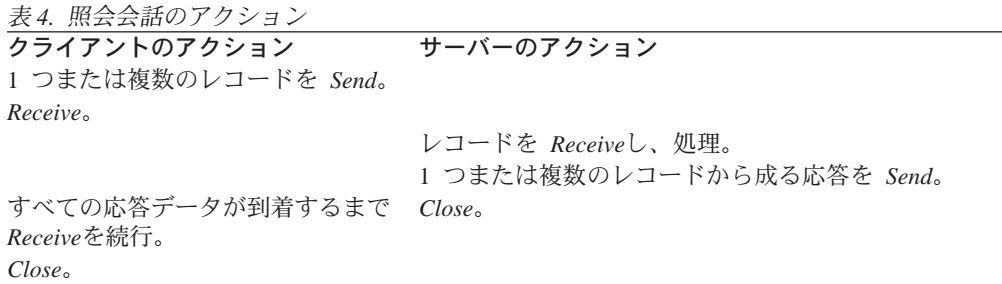

トランザクションをこのようなモデルに設計すると、サーバー・トランザクショ ン・プログラムは非常に単純なものになります。すなわち、各プログラムは 1 種類の 照会インスタンス 1 つを処理し、終了します。クライアント・トランザクション・プ ログラムは、必要な照会のタイプに応答できるサーバー・トランザクション・プロ グラムとの会話を要求します。 LU 6.2 API サービスは、そのようなサーバー・トラ ンザクション・プログラムを探し、そのコピーを開始します。

# データベース更新会話

データベース更新会話では、クライアント・トランザクション・プログラムは、デ ータのコピーを要求し、それを修正した後、格納してもらうためにそれを戻しま

す。サーバー・トランザクション・プログラムは、更新が完了するまで、クライア ントが使用できないようにそのデータをロックします。 17ページの表5は、この場合 のクライアントとサーバーのアクションを要約したものです。

表5. データベース更新会話のアクション

| クライアントのアクション        | サーバーのアクション          |
|---------------------|---------------------|
| データ要求(レコード・キー)を     |                     |
| Send <sub>o</sub>   |                     |
| Receive.            |                     |
|                     | キー値を Receive。       |
|                     | レコードを取り出し、ロック。      |
|                     | レコードのコピーを Send。     |
|                     | Receive.            |
| 受信したレコードを処理。        |                     |
| 更新したレコードを Send。     |                     |
| Await confirmation. |                     |
|                     | 受信したレコードでデータベースを更新。 |
|                     | 更新を Confirm。        |
| Close <sub>o</sub>  | Close <sub>o</sub>  |
|                     |                     |

このプロセスを明確にするには、14ページの表 1 を参照してください。クライアン ト・トランザクション・プログラムが最初に Receiveを発行すると、次の 3 つが行わ れます。

- LU 6.2 送信バッファーが、クライアントの送信した残りの論理レコードを示してフ ラッシュされる。
- クライアント・トランザクション・プログラム (これは送信状態で開始される) が受信状態に切り替えられる。送信権がサーバー・トランザクション・プログラ ムに渡されます。
- クライアント・トランザクション・プログラムは、データの到着を待つ。(非ブロ ッキングの受信操作も利用できます。)

同じように、サーバーが発行した 2 番目の Receive がサーバー・バッファーをフラ ッシュし、送信権がクライアント・トランザクション・プログラムに戻されます。

## エラーが発生した会話

会話では、エラーは避けることができないものです。したがって、トランザクショ ン・プログラムには、エラーを検出し、それに応答する準備が必要です。トランザ クション・プログラムでは、エラーの検出を通知するために Error 命令が使用されま す。 14ページの表1を参照してください。 17ページの表6は、サーバーが照会のと きに論理エラーを検出した場合の照会会話を要約したものです。

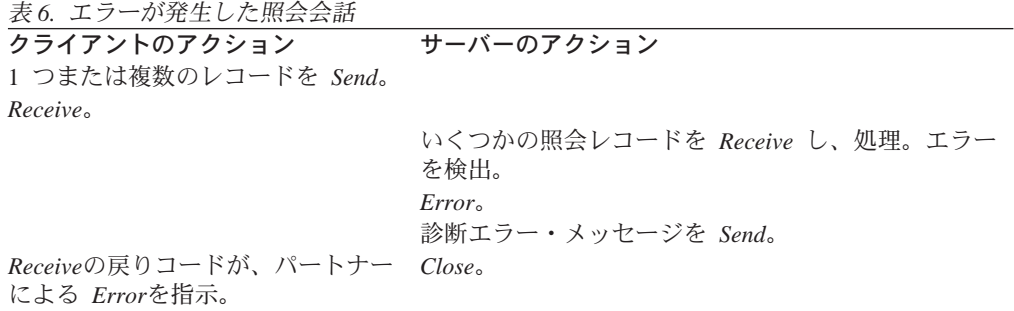

表6. エラーが発生した照会会話 (続き) クライアントのアクション サーバーのアクション 診断メッセージを Receive。ユーザ ーに表示。  $Close \; \circ$ 

Error 操作の主な目的は、両方のトランザクション・プログラムの API バッファーに 送信されなかった、または受信されなかったデータが入っている場合に、それをす べて除去することです。 Error 操作は、また、エラーを検出したトランザクション・ プログラムに対して、パートナーに診断データを伝送できるように送信権を与えま す。トランザクション・プログラムには、この診断メッセージの内容と、それ以降 の操作を指定しておく必要があります。

## 会話タイプ

Communications Server LU 6.2 では、マップ式会話と基本会話の 2 種類の会話がサポ ートされており、その各々に対して別のセットの verb が用意されています。使用す る会話タイプは、基本会話が提供する SNA 汎用データ・ストリーム (GDS)に対する 完全なアクセスが必要であるかどうかによって決まります。 GDS は、 GDS 変数と 呼ばれるものを定義しています。 GDS 変数は、1 つまたは複数の論理レコードから 構成されます。各論理レコードは、論理レコード (データ)の全長を指定する 論理 長(LL)フィールドから始まります。 DS 変数の最初の論理レコードには、論理長フ ィールドの直後に識別 (ID)フィールドが続き、その GDS 変数のタイプを示していま す。

# マップ式会話

交換されるデータの最終ユーザーになるトランザクション・プログラムには、マッ プ式会話を使用します。マップ式会話を使用すると、拡張プログラム間通信を、使 いやすいレコード・レベル方式で利用することができます。マップ式会話を使用す るトランザクション・プログラムではデータを記述する GDS ヘッダーが必要でない ため、プログラムでこれらのヘッダーを作成したり、解釈したりする必要がありま せん。トランザクション・プログラムでマップ式会話を使用すると、 Communications Server LU 6.2 が GDS 変数を作成し、解釈します。

マップ式会話を使用するプログラムでは、レコードはユーザーが設計するどのよう なフォーマットにも交換されます。

- 各送信操作は、0 バイトから 65,535 バイトまでの指定された長さのレコードを扱 います。 Communications Server はそのレコードを 1 つの GDS 変数にフォーマ ットします。
- 受信操作は、プログラムがどれだけのバッファー・スペースを割り振っているか によって、1つの送信レコード(ヘッダー・フィールドのない GDS 変数)の全体 または一部を戻します。戻りコードは、パートナー・プログラムが送信したレコ ードの最後の部分が受信されたときを示します。

APPC API は、以下のタスクを完全に行います。

- 複数のレコードのブロッキングとバッファリング
- データの SNA GDS 変数へのフォーマット
- 受信側プログラムでのバッファリング
- ブロッキングの解除と Receive 操作への送達

## 基本会話

基本会話では、トランザクション・プログラムは 0 から 32,765 バイトまでの長さの 論理レコードを交換します。

- 各送信操作は、0 バイトから 65.535 バイトまでの論理レコードを含むバッファー を扱います。このバッファーは、1 つまたは複数の論理レコードおよびレコード部 分を含むことができます。論理レコードは、いくつかの送信呼出し間で分割する ことができます。
- 受信操作では、単一論理レコードを受け入れること、または、1 つまたは複数の論 理レコードとレコード部分が入っている 1 つのバッファーを受け入れることができ ます。

# 要約

2 つのトランザクション・プログラムが LU 6.2 を使用して、会話でデータを交換し ます。一方のプログラム、クライアント・トランザクション・プログラムは、通常 はユーザーが開始します。もう一方のプログラム、サーバー・トランザクション・ プログラムは、クライアントによって自動的に開始されて、クライアントにサービ スを提供します。トランザクション・プログラムは、2 種類の API、すなわち、APPC または CPI-C のどちらかを使用します。これらは、スタイルは異なりますが、同一で はないが似ているサービス・セットをもっています。

会話は、2 つの LU の間のセッションで行われます。 LU は、トランザクション・ プログラムが SNA ネットワークをアクセスできるポイントになります。セッション は、2 つの LU の間の接続を表します。このとき、それらの位置やその間の距離は関 係しません。

# 第3章 接続マネージャーの使用

LU 6.2 の重要な機能の1つに、あるノードのプログラムが他のノードの対応するプロ グラムを始動できるという機能があります。このようにプログラムを始動する着信 要求を取り扱うのが、接続マネージャー です。

この章では、パートナー・プログラムの要求に応じて始動されるローカル・ワーク ステーションのプログラムについて記述します。このようなローカル・プログラム をリモート始動型 プログラムといいます。セキュリティーと資源制御の観点から見 て、どのプログラムをリモート開始できるかをワークステーション・ユーザーおよ び管理者が制御できることが必要です。データを破壊したり重大な局面でローカ ル・ワークステーションのメモリーを使用したりするようなプログラムを、リモー ト・ノードのユーザーが開始できるようにすべきではありません。接続マネージャ ーは、ローカル・ワークステーションでプログラムを開始するための着信要求を処 理する門番のような働きをします。

接続マネージャーの名前は、一対の LU 間を流れる Attach (接続) と呼ばれる SNA メッセージからとられたものです。 Attach が流れるのは、パートナー LU を使用す るプログラムが会話を始動したときです。ローカル・ワークステーション内の LU 6.2 構成要素は、Attach を受け取ると、それを接続マネージャーに渡して処理を任せま す。このようにして受信される Attach は、着信割振り要求 または着信 A*ttach* と呼 ばれます。この章で、着信割振り要求という言葉は、パートナー LU が SNA Attach を生成したことを意味します。

接続マネージャーは次のことを行います。

- リモート・ノードがローカル・ワークステーション内のアプリケーションを始動 できるようにする。1つのプログラムの複数のインスタンスを、連続して(待ち 行列化して)始動することも、並列して(待ち行列化しないで)始動することも できます。
- リモート始動するプログラムにパラメーターを渡す。
- ウィンドウまたはバックグラウンドでプログラムを始動する。
- セキュリティー・ガイドラインに基づいて着信割振り要求を検査する。
- 着信割振り要求をクライアント・ワークステーションに転送する。
- 着信割振り要求の会話タイプ(基本かマップ式か)および同期レベルを検査す る。
- サーバー・プログラムに対して、着信割振り要求およびローカルに発行された APPC RECEIVE ALLOCATE verbs または CPI 通信 Accept\_Conversation または Accept Incoming (CMACCP, CMACCI) 呼出しを保留するためのタイムアウト値を 指定する。

図7は接続マネージャーの機能を示しています。

<span id="page-43-0"></span>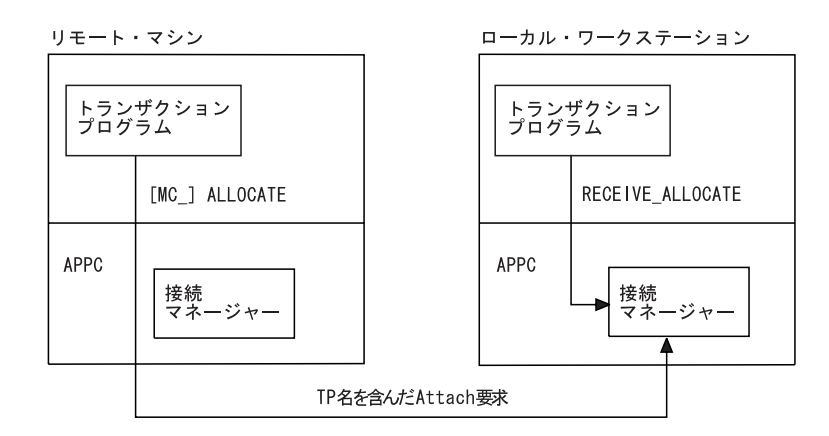

図7. APPC での接続マネージャーの機能

互いに通信する一対のトランザクション・プログラムで、接続マネージャーを必要 とするのは割振り要求を受信するノードだけです。接続マネージャーは、次の 3種類 の入力を管理します。

- パートナー・トランザクション・プログラムからの着信割振り要求 (Attaches)。
- ローカル・プログラムからの APPC の RECEIVE ALLOCATE verb、または CPI 通信の CMACCP 呼出しおよび CMACCI 呼出し。
- トランザクション・プログラム、ユーザー ID、およびパスワードの構成定義。

TP 名 は、着信割振り要求の中の主要な情報の1つです。接続マネージャーは、この トランザクション・プログラム名を使用して、ローカル・ワークステーションのど のプログラムを開始するのかを判断します。両方のノードのプログラマーおよび管 理者が、各トランザクション・プログラム名について合意に達していることが必要 です。割振り要求を発行するプログラムは、トランザクション・プログラム名を、 APPC の [MC\_]ALLOCATE verb または [MC\_]SEND\_CONVERSATION verb のパ ラメーターとして渡します。

Attach を受信すると、その Attach の中のトランザクション・プログラム名と、トラ ンザクション定義によって定義されているトランザクション・プログラム名との突 合せが行われます。一致する名前があった場合は、その定義に基づく名前の実行フ ァイルが開始されるか、またはクライアント・ワークステーションに送られます。 一致する名前がなかった場合は、実行ファイルの名前は、 Attach に指定されている名 前に .EXE を付加したものとみなされます。

# アプリケーションとトランザクション・プログラムとの相違

APPC では、トランザクション・プログラムという用語には特殊な意味があります。 トランザクション・プログラムはアプリケーションではなく、アプリケーションの 一部を構成しています。

アプリケーションが APPC の RECEIVE ALLOCATE または TP STARTED verb を 正常に発行すると、トランザクション・プログラムが始動されます。いずれの方法 でも、そのトランザクション・プログラムを、APPC が認識すべき新しいトランザク ション・プログラムとして識別します。 APPC は、トランザクション・プログラム用

として一連のメモリー・ブロックを確保し、固有のトランザクション・プログラム 識別子 tp id を作成し、それを呼出し元プログラムに戻します。

アプリケーションは、トランザクション・プログラム内で発行するすべての会話 verb で、取得した tp id を指示する必要があります。アプリケーションが TP ENDED verb を発行すると、 APPC はそのトランザクション・プログラム用のバッファーを 消去し、tp id を無効にします。アプリケーションが終了すると、APPC はそのプロ セスに関連している活動状態のトランザクション・プログラムをすべて終了しま す。接続マネージャーは、割振り要求を受け取り、それが有効であると確認できた 場合に、 RECEIVE ALLOCATEが保留中でなければ、着信トランザクション・プロ グラム名に対応するアプリケーションを開始します。接続マネージャーは、アプリ ケーション・プログラムを開始するのであって、トランザクション・プログラムを 開始するのではないという点に注意してください。一般的に、アプリケーションは 次に、自分自身をトランザクション・プログラムとして確立する verb を発行します。 送信側ノードとローカル・ワークステーションが相互に合意すれば、接続マネージ ャーを構成して、ローカル・アプリケーション内の 任意の アプリケーションを始動 できます。

同様に、会話にはそれぞれ専用の識別子があり、会話を割り振るには、その前にト ランザクション・プログラムが確立されていることが必要です。 複数の会話が 1つ の tp\_id を、同時に (複数スレッドの場合など) または順次に (会話が順に続く場合) 使用できます。トランザクション・プログラムが終了すると、APPCは活動状態にあ る会話の割振りをすべて解除します。

# トランザクション・プログラム定義

Communications Server は、2 つの命名レベルを使用して、リモート始動するプログラ ムを識別します。

- パートナー・トランザクション・プログラムによって認識されている 64 文字のロ ーカル・プログラム名 (tp name)
- 始動するローカル・プログラムのファイル指定 (filespec)

この2つの名前を使用することで、融通性に富んだ再構成が可能となり、ワークステ ーション間での APPC プログラムの移植性が強化されます。

TP 名 パートナー・トランザクション・プログラムが、割振り要求でローカル・ワ ークステーションの接続マネージャーに送る名前です。

パートナー・トランザクション・プログラムとローカル・プログラムは、ど ちらもトランザクション・プログラム名を認識していることが必要です。ト ランザクション・プログラム名は、ローカル LU のプログラムで使用する RECEIVE ALLOCATE verb の指定パラメーターです。パートナー・トラン ザクション・プログラムは、 APPC の [MC\_]ALLOCATE verb または [MC ]SEND CONVERSATION verb でトランザクション・プログラム名を指 定します。

パス名トランザクション・プログラム・ファイル指定(パス名)は、ローカルで始 動するプログラムの名前を示します。トランザクション・プログラム・ファ イル指定には、実行ファイルのドライブ、パス、ファイル名、および拡張子 が含まれます。

複数のトランザクション・プログラム定義で、同じトランザクション・プロ グラム・ファイル指定を指定することができます。接続マネージャーは、プ ログラムの1つのインスタンスを実行するのか複数のインスタンスを実行す るのかを判断する必要があるので、該当のトランザクション・プログラムを 指定するすべての 定義の中で、そのトランザクション・プログラム・ファイ ル指定を、待ち行列型または非待ち行列型のいずれかとして構成しておくこ とが必要です。たとえば、 MYTP.EXE を指定する定義が 『待ち行列--接続 マネージャー始動』 として構成されているとすれば、他のトランザクショ ン・プログラム定義の中で、 MYTP.EXE を非待ち行列型として構成すること はできません。ただし、トランザクション・プログラムのファイル指定には 大文字小文字の区別があります。

# 両マシンのトランザクション・プログラム名の識別

接続マネージャーにより識別されたプログラムが開始できない場合は、接続マネー ジャーは割振り要求を拒否します。割振り要求を発行したプログラムには、接続マ ネージャーがプログラムを開始できなかったことを示す通知が送られます。

ユーザーまたは管理者は、Communications Server の構成時にトランザクション・プロ グラムを定義し、定義済みトランザクション・プログラム名のリストを作成しま す。省略時値をそのまま使用する場合を除き、パートナーから受け入れる個々の固 有トランザクション・プログラム名ごとに、ローカル (受入れ側) ワークステーシ ョン内にトランザクション・プログラム定義が必要です。トランザクション・プロ グラム定義には、トランザクション・プログラムに関する情報が入っています。同 様に、構成時には、LU 6.2 会話セキュリティー情報をもとにして、セキュリティー情 報のリスト(許容されるパスワードおよびユーザー ID)が作成されます。 Communications Server の構成については、Communications Server: 概説およびインス トールを参照してください。以下に、トランザクション・プログラムを定義するため に指定する必要のある構成データを説明します。

# 会話属性の定義

会話パラメーター sync level、 conv type、および security rgd は、接続マネー ジャーがプログラムを開始する方法に対して直接的な影響を与えるものではありま せん。しかし、接続マネージャーは、着信割振り要求を待ち行列に入れる前、また は対応する RECEIVE\_ALLOCATE verb について検査する前に、着信割振り要求を 拒否すべきかどうかを、これらのパラメーターに基づいて判断します。

## 同期レベル

sync level を定義するときに、トランザクション・プログラムが確認処理用の verb およびパラメーターをサポートするかどうかを指定してください。この種の APPC verb には、【MC\_]CONFIRM と【MC\_]CONFIRMED があります。 [MC ]ALLOCATE, [MC ]SEND CONVERSATION, [MC\_]PREPARE\_TO\_RECEIVE、および [MC\_]DEALLOCATE には、確認処理用の パラメーターがいくつかあります。共通プログラミング・インターフェース - コミュ ニケーション (CPIC) ユーザーの場合は、 Set Sync Level (CMSSL) 呼出しにより sync level を設定できます。

着信割振り要求には、トランザクション・プログラムが確認処理用の verb またはパ ラメーターを発行するかどうかを示すフィールドが含まれています。接続マネージ ャーは、着信割振り要求のこのフィールドを、トランザクション・プログラム定義 のリスト内の構成値と比較して検査します。両者の値が一致しない場合は、接続マ ネージャーは着信割振り要求を拒否します。構成選択項目には次のものがありま す。

NONE トランザクション・プログラムは、どの会話でも確認処理に関連した verb を 一切発行しません。

#### **CONFIRM**

トランザクション・プログラムは、会話の中で確認処理を行うことができま す。トランザクション・プログラムは、確認に関する verb を発行し、その戻 り値を認識することができます。トランザクション・プログラムに確認処理 用の verb が含まれている場合は、それと互換性のあるセッションを確保する ために、 svnc level(CONFIRM) を定義してください。

#### **EITHER**

トランザクション・プログラムは、パートナーが確認処理を指定していても いなくても、そのパートナーとの会話に参加できます。構成しているトラン ザクション・プログラムで確認処理が必要な場合は、 EITHER を選択しない でください。

# 会話のタイプとスタイル

conv type パラメーターは、始動するプログラムの会話タイプおよび会話スタイルの 両方を指定するために使用します。会話タイプ属性は、始動するプログラムが、デ ータの送受信時に基本レコードまたはマップ式レコードのどちらをサポートするの かを決定します。会話スタイル属性は、始動するプログラムが半二重会話をサポー トするかどうかを決定します。接続マネージャーは、トランザクション・プログラ ムが基本 verb とマップ式 verb のどちらを使用しているのか、そして半二重と全二重 のどちらを使用するかをチェックします。

会話タイプは次のいずれかです。

#### **BASIC**

トランザクション・プログラムは、会話の場合に基本会話 verb のみを発行し ます。

#### **MAPPED**

トランザクション・プログラムは、会話の場合にマップ式会話 verb のみを発 行します。

### **EITHER**

トランザクション・プログラムは、会話の場合に、着信割振り要求で何が到 着するかに応じて、基本会話 verb またはマップ式会話 verb のいずれかを発 行します。

全二重/半二重のタイプは次のとおりです。

- HALF トランザクション・プログラムは半二重会話のみをサポートします。
- FULL トランザクション・プログラムは全二重会話のみをサポートします。

#### **EITHER**

トランザクション・プログラムは全二重会話または半二重会話のいずれかを サポートします。

## 着信割振り要求での会話セキュリティー

トランザクション・プログラム定義では、着信割振り要求でパスワードおよびユー ザー ID を提供する必要があることを指定できます。パスワードおよびユーザー ID は、 [MC ]ALLOCATE verb と [MC ]SEND CONVERSATION verb、または CPIC 呼出し Set\_Conversation\_Security\_UserID (CMSCSU) および Set Conversation Security PassWord (CMSCSP) の任意指定パラメーターです。ローカ ル・トランザクション・プログラム定義で会話セキュリティーを指定してある場合 は、接続マネージャーは、着信割振り要求のパスワードおよびユーザー ID の妥当性 をチェックします。ユーザー ID およびパスワードが存在しない場合、またはそれら がパスワードとユーザー ID の有効な組合せに一致しない場合は、接続マネージャー は割振り要求を拒否します。

パスワードおよびユーザー ID を伴う着信割振り要求が到着した場合は、トランザク ション・プログラム定義で会話セキュリティーが不要なことを指定してあっても、 接続マネージャーはその割振り要求の妥当性をチェックします。そして、パスワー ドおよびユーザー ID がリスト内の有効な組合せのどれにも一致しない場合は、その 割振り要求を拒否します。つまり、到着した割振り要求にパスワードまたはユーザ 一 ID が含まれている場合、それが無視されることは決してありません。

## 発信割振り要求での会話セキュリティー

リモート始動トランザクション・プログラム(他のトランザクション・プログラム により始動されるプログラム)は、3番目のトランザクション・プログラムに会話を 割り振る前に、ユーザー ID とパスワードの妥当性をチェックすることができます。 このような場合は、 [MC\_]ALLOCATE verb および [MC\_]SEND\_CONVERSATION verb の security(SAME) パラメーターにより、会話セキュリティーがすでにチェック 済みであることを示すことができます。 2 番目の Attach は、最初の会話を開始した 1番目の Attach から、自動的にユーザー ID を入手します。

APPC は現行ユーザー ID を入手し、ユーザー ID がチェック済みであることを示す 標識とともにその ID を送信することができます。 [MC ]ALLOCATE verb または [MC\_]SEND\_CONVERSATION verb のどちらかで security(SAME) パラメーターを 使用するローカル始動トランザクション・プログラム用の Attach では、パートナーは 妥当性チェック済みの標識の受入れができることが必要です。

ユーザー ID とパスワードの使用については、 Communications Server: システム管理 プログラミングを参照してください。

# Communications Server での接続マネージャーの使用

以下の節では、Communications Server マシンに置かれているプログラムの始動方法を 説明します。

## 接続マネージャーの始動

ユーザーは、SNA ノードが活動状態にあるときに、接続マネージャーを始動したり停 止したりできます。始動された接続マネージャーは、着信 Attach の処理を始めます。 停止の際には、接続マネージャーは待ち行列内にある Attach をすべて除去します。該 当する verb については、 *Communications Server: システム管理プログラミング*を参 照してください。

接続マネージャーを始動する必要があるのは、リモート始動するトランザクショ ン・プログラムを実行するノード内だけです。そのノード内のすべてのトランザク ション・プログラムが会話を始動する (つまりすべてのプログラムが APPC の **[MC\_IALLOCATE** verb または **[MC\_ISEND\_CONVERSATION** verb を発行する) 場 合は、接続マネージャーを始動する必要はありません。 Communications Server のノ ード操作機能を使用することで、許可ユーザーはいつでも接続マネージャーを始動 または停止することができます。許可プログラムは、ノード操作 verb である Enable Attach Manager および Disable Attach Manager を使用して、接続マネージャーを開始 または停止します。

## 接続マネージャーによるプログラムの始動

接続マネージャーは、ワークステーション上のプログラムを始動するときに、定義 済みトランザクション・プログラム・リスト中の load type フィールドを使用して、 プログラムをどのように実行するかを決定します。リモート始動するプログラム は、次のいずれかで始動するように構成できます。

#### **Console**

ウィンドウを表示するか、または全画面 DOS アプリケーションとして実行さ れるアプリケーション。

#### **Background**

プログラムはバックグラウンド・プロセス(切り離されたプロセス)内で開 始されます。バックグラウンド・プロセスは、キーボード、マウス、または ディスプレイに対する入力呼出しまたは出力呼出しを発行するものであって はなりません。プログラムが完全にデバッグされていて、対話方式によるユ 一ザー入力がまったく必要でない場合は、このオプションを使用すると最大 のパフォーマンスが得られます。

接続マネージャーがプログラムを開始できない場合(たとえば Communications Server が十分なメモリーを用意できない場合)は、接続マネージャーは着信割振り要求を 拒否します。

トランザクション·プログラムが RECEIVE ALLOCATE 呼出しを発行し、まだ定義 されていないトランザクション・プログラム名を指定した場合は、システムはその トランザクション・プログラムの暗黙定義を実行し、各パラメーターに省略時値を 割り当てます。

使用される省略時値は次のとおりです。

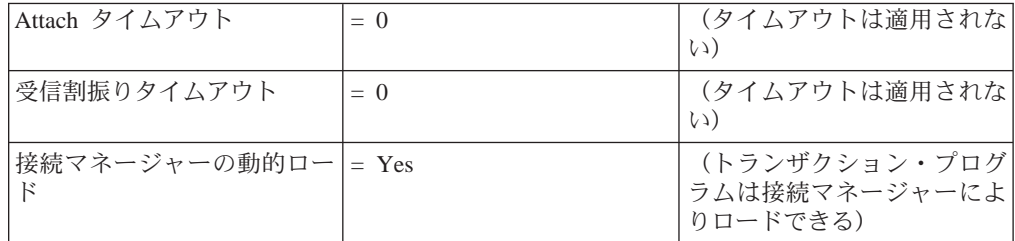

上記に述べたような状況で RECEIVE ALLOCATE 呼出しを発行し、これらの省略時 値が適用された場合、指定したトランザクション・プログラムへの接続が試行され るか、またはユーザーがその呼出しを取り消すまで、呼出しは完了しません。

## 着信割振り要求と RECEIVE ALLOCATE verb との突合せ

ローカル・ワークステーションでリモート始動されたプログラムは、通常、 APPCの RECEIVE ALLOCATE verb を発行して、トランザクション・プログラムと会話の両 方を開始します。 APPC の RECEIVE\_ALLOCATE verb は、リモート・トランザク ション・プログラムが、 APPC の IMC IALLOCATE または [MC\_]SEND\_CONVERSATION verb に指定したものと同じトランザクション・プロ グラム名を指定します。 APPC は、R**ECEIVE\_ALLOCATE** verb を接続マネージャ ーに渡して、処理を任せます。接続マネージャーは、 RECEIVE ALLOCATE verb が 受信した Attach と一致していることを確認すると(さらにいくつかのクロスチェック を行った上で)、会話の始動が可能であることを APPC に知らせます。この時点で、 接続マネージャーは会話への関与を打ち切ります。

トランザクション・プログラムの構成時に、同じプログラムに関する複数の着信割 振り要求の取扱いについて、 2 つの選択項目のいずれかを指定できます。つまり、同 じプログラムの複数のインスタンスをローカル・ワークステーションで同時に実行 するか(非待ち行列 操作)、または同じプログラムのインスタンスを一度に1つずつ 実行することができます (待ち行列 操作)。これらの値は、 queued パラメーターお よび dynamic load パラメーターで構成されるものであり、これには次のようなオプ ションがあります。

- 非待ち行列--接続マネージャー始動
- 待ち行列--接続マネージャー始動
- 操作員始動

## 非待ち行列型プログラム

プログラムを非待ち行列型として構成してある場合は、着信割振り要求が送られて くるたびに、接続マネージャーは、着信トランザクション・プログラム名に対応す るプログラムのそれぞれ異なるインスタンスをロードし実行します。

接続マネージャーは、有効な着信割振り要求を無期限に保持し、始動したプログラ ムがそれに一致する RECEIVE ALLOCATE verb を発行するまで待ちます。 そのプ ログラムが RECEIVE ALLOCATE verb を発行できなかった場合 (たとえば、 RECEIVE ALLOCATE verb より前でプログラムがループしている場合など)には、 接続マネージャーは、プロセスが終了するまでその割振り要求を保留します。

## 待ち行列型プログラム

待ち行列型プログラムの始動には次の 2 とおりの方法があります。

#### 接続マネージャー始動

接続マネージャーがプログラムを始動します。

#### 操作員始動

操作員またはワークステーション内の別のプログラムがプログラムを始動し ます。

接続マネージャーは、定義済みトランザクション・プログラム・リスト内の各待ち 行列型トランザクション・プログラム名ごとに、それぞれ 2 つずつ待ち行列を維持し ます。一方の待ち行列は着信割振り要求用で、もう一方は RECEIVE ALLOCATE verb 用です。たとえば、着信割振り要求が1つ到着すると、接続マネージャーは、それ に対応するローカル・プログラムを始動するか、または操作員にメッセージを送り ます。ノードは、接続マネージャーによって始動されたプログラムが一致する RECEIVE ALLOCATE verb を発行するか、またはタイムアウトが発生するまで、着 信割振り要求を保持します。ノードは、 incoming alloc timeout パラメーターに構 成されている値を使用して、タイムアウトの発生時点を決定します。その後は、同 じトランザクション・プログラムまたは別のトランザクション・プログラムを対象 とする新たな割振り要求を受け入れることができます。他のプログラムは、一致す る RECEIVE ALLOCATE verb が発行されるか、またはタイムアウトが発生するま で、それぞれの待ち行列で待機します。

ローカル・プログラムは、一致する割振り要求が到着する前に、 RECEIVE ALLOCATE verb を発行しておくことができます。 接続マネージャーは、 その RECEIVE ALLOCATE verb を該当の待ち行列に入れ、 パートナー LU からの 割振り要求が到着するのを待ちます。各待ち行列ごとにタイムアウト値がありま す。 rcv alloc timeout パラメーターに、タイムアウト前に RECEIVE\_ALLOCATE verb が待ち行列内で待機できる時間の長さを指定できます。接続マネージャーは、待 ち行列内の RECEIVE\_ALLOCATE verb を、戻りコード ALLOCATE\_NOT\_PENDING とともに、関連のプログラムに戻します。 RECEIVE ALLOCATE verb のタイムア ウト値を 0 にすると、プログラムは待ち行列内に割振り要求があるかどうかをチェッ クして、要求が1つもなければ他の処理を続けることができます。

RECEIVE ALLOCATE verb は非ブロッキング verb として発行できます。したがっ て、トランザクション・プログラムは、単一プロセス内の単一スレッドから複数の 会話にサービスを提供することができます。

RECEIVE\_ALLOCATE verb を非ブロッキング verb として発行すると、接続マネー ジャーはトランザクション・プログラムにただちに制御を戻します。したがって、 トランザクション・プログラムは、一致する着信割振り要求の到着を待つ間、待機 状態のままになっている必要はありません。代わりに、トランザクション・プログ ラムは他の作業を行うことができ、一致する着信割振り要求をいつ待つのかを選択 することができます。

トランザクション・プログラムは、それぞれ異なる会話に対して複数の非ブロッキ ング RECEIVE ALLOCATE verb を、待ち行列に入れることができます。待ち行列 に入れることのできる verb の最大数は、資源の制約によってのみ制限されます。非 ブロッキング RECEIVE ALLOCATE verb は、一致する割振り要求が到着するまで、 または、 verb のタイムアウトが生じる (つまり rcv\_alloc\_timeout の値に達する)ま で、接続マネージャーの RECEIVE ALLOCATE 待ち行列に留まっています。

待ち行列内のプログラムが、トランザクション・プログラムにとって有効な RECEIVE ALLOCATE verb 呼出しを発行すると、接続マネージャーはそのトランザ クション・プログラムを識別する情報を保管します。待ち行列内のプログラムが終 了すると、接続マネージャーは、そのトランザクション・プログラムに関する割振 り要求の待ち行列を調べます。待ち行列が空でなければ、接続マネージャーは、プ ログラムの新しいインスタンスを開始するか、または、操作員にプログラムの開始 を求めるメッセージを送ります。

ユーザーは、各トランザクション・プログラムに対して、着信割振り要求の最大サ イズを構成する必要があります。待ち行列内の RECEIVE ALLOCATE verb の最大 数は、資源の制約により制限されます。

次の2つのケースは、待ち行列操作を要約して示しています。

ケース 1:

所定のトランザクション・プログラムについて RECEIVE ALLOCATE verb または CPI 通信の CMACCP 呼出しが発行される前に、1つまたは複数の着 信割振り要求が到着します。接続マネージャーは、 RECEIVE\_ALLOCATE verb が発行されるまで(ただし、構成済みのタイムアウト値に指定されてい る時間の範囲内で)、着信割振り要求を待ち行列に入れておきます。最初の 着信割振り要求が RECEIVE\_ALLOCATE verb を満たします。

ケース 2:

所定のトランザクション・プログラムについて着信割振り要求が到着する前 に、 RECEIVE ALLOCATE verb が発行されます。接続マネージャーは、着 信割振り要求が到着するまで(ただし、構成済みのタイムアウト値に指定され ている時間の範囲内で)、 RECEIVE ALLOCATE verb を待ち行列に入れてお きます。場合によっては、着信割振り要求が到着する前に、複数の **RECEIVE ALLOCATE** verb が発行され、待ち行列に入れられることもあり ます。新しい着信割振り要求のそれぞれが、待ち行列内の次の RECEIVE ALLOCATE verb を満たします。

30ページの表 7は、パラメーター値 queued および dynamic load に関連した verb および着信割振り要求の要約を示しています。

表 7. verb 処理とトランザクション・プログラム名構成

|                                           | トランザクション・プログラム操作                                                         |                                                           |                      |  |
|-------------------------------------------|--------------------------------------------------------------------------|-----------------------------------------------------------|----------------------|--|
| verb 処理                                   | 非待ち行列--接続マネージャ<br>一始動                                                    | 操作員始動                                                     | 待ち行列--接続マネージャー<br>始動 |  |
| 保留中の<br> がある場合の着信割振り要  の待ち行列がありません。<br> 求 | 発生しません。保留中の<br> RECEIVE_ALLOCATE verb   RECEIVE_ALLOCATE verb   は処理されます。 | <b>RECEIVE ALLOCATE</b> verb <b>RECEIVE ALLOCATE</b> verb | は処理されます。             |  |

表 7. verb 処理とトランザクション・プログラム名構成 (続き)

|                                                           | トランザクション・プログラム操作                                   |                                                                        |                                                                                           |  |
|-----------------------------------------------------------|----------------------------------------------------|------------------------------------------------------------------------|-------------------------------------------------------------------------------------------|--|
| verb 処理                                                   | 非待ち行列--接続マネージャ<br>一始動                              | 操作員始動                                                                  | 待ち行列--接続マネージャー<br>始動                                                                      |  |
| 保留中の<br><b>RECEIVE ALLOCATE</b> verb<br>がない場合の着信割振り要<br>求 | 他のプログラム・インスタ<br>ンスをロードし実行しま<br>す。                  | 待ち行列がいっぱいでない<br>限り、着信割振り要求を待<br>ち行列に入れます。                              | プログラムが始動されてい<br>ない場合は、そのプログラ<br>ムをロードし実行します。                                              |  |
|                                                           | 着信割振り要求を保持しま<br>す。<br><b>RECEIVE ALLOCATE</b> verb | <b>RECEIVE ALLOCATE</b> verb<br>が発行されるか、または指<br>定された時間が経過するま<br>で待ちます。 | 待ち行列がいっぱいでない<br>限り、着信割振り要求を待<br>ち行列に入れます。                                                 |  |
|                                                           | を待ちます。                                             |                                                                        | <b>RECEIVE ALLOCATE verb</b><br>が発行されるか、または指<br>定された時間が経過するま<br>で待ちます。                    |  |
| 保留中の着信割振り要求が<br>ある場合の<br><b>RECEIVE ALLOCATE</b> verb     | は処理されます。                                           | RECEIVE_ALLOCATE_verb   RECEIVE_ALLOCATE_verb<br>は処理されます。              | <b>RECEIVE ALLOCATE</b> verb<br>は処理されます。                                                  |  |
| 保留中の着信割振り要求が<br>ない場合の<br>RECEIVE_ALLOCATE_verb            | 発生しません。非待ち行列<br>操作用の保留割振り要求は<br>時間切れになることはあり       | <b>RECEIVE ALLOCATE</b> verb<br>を保留します。                                | <b>RECEIVE ALLOCATE</b> verb<br>を保留します。                                                   |  |
|                                                           | ません。                                               | 着信割振り要求が到着する<br>か、または指定された時間<br>が経過するまで待ちます。                           | 着信割振り要求が到着する<br>か、または指定された時間<br>が経過するまで待ちます。                                              |  |
| トランザクション・プログ<br>ラム操作の終了                                   | なにも起こりません。                                         | なにも起こりません。                                                             | 保留中の割振り要求がある<br>場合は、プログラムを再ロ<br>ードします。該当する割振<br>り要求がない場合は、次回<br>の着信割振り要求の到着時<br>に再ロードします。 |  |

# Communications Server SNA API クライアントでの接続マネージャーの 使用

以下の節では、SNA API マシンに置かれているプログラムの始動方法を説明します。

# SNA API クライアントのためのトランザクション・プログラムの定義

クライアント・マシンに置かれているトランザクション・プログラムをリモートに 始動するには、 Communications Server とクライアント・マシンの両方にトランザク ション・プログラム定義が必要です。サーバーで必要になるトランザクション・プ ログラムの情報には、次のものがあります。

- トランザクション・プログラム名
- 会話タイプ
- 同期レベル
- 会話セキュリティーが必要であるかどうかの別

Communications Server は、着信割振りが到着したときに、この情報をチェックしま す。さらに、着信割振り要求を受信するローカル LU は、その要求をクライアント・ マシンに送れるようになっている必要があります。

クライアント接続マネージャーには、定義されたトランザクション・プログラムが 必要です。これによって、要求されたプログラムを始動する方法がわかります。ク ライアントに必要なトランザクション・プログラム情報には、次のものがありま す。

- トランザクション・プログラム名
- · 着信割振り要求を受信するローカル LU
- プログラムのパス名
- トランザクション・プログラムに渡す必要のあるパラメーター

これらの定義が完全で、クライアント接続マネージャーが始動すると、クライアン ト・マシンに置かれたトランザクション・プログラム着信割振りは、クライアント に送られて、処理されます。

# SNA API クライアント接続マネージャーの始動

クライアント接続マネージャーを始動するには、 SNA クライアント用 Communications Server フォルダーにある接続マネージャー・アイコンをクリックしま す。これによって、接続マネージャーは構成済みの Communications Server に接続さ れ、そのクライアントに定義されているトランザクション定義のリストが送信され ます。

# 第4章 トランザクション・プログラムの作成

この章では、APPC を使用するトランザクション・プログラムを計画し、作成する際 に考慮するべき問題について説明します。 トランザクション・プログラムを作成する ときは、いくつかの設計案の中から選択する必要があります。 以下に、考慮する必要 のある設計上の問題をリストします。

- 基本会話とマップ式会話のいずれを選択するか
- 確認付きの会話を開始するか、確認なしの会話を開始するか
- セキュリティー機能の使用について
- · ASCII 名とデータを変換する用意 (必要な場合)

この章の前半では、アプリケーション・プロトコル、会話の状態、Communications Server サポート・タスク、およびデータ・フォーマットについての基礎知識を説明し ます。この章の後半では、トランザクション・プログラムを作成するために必要な具 体的な要件について述べます。

# アプリケーション・プロトコル

Communications Server LU 6.2 を使用すると、プログラムとプログラムの間で通信を 行うことができます。 ユーザー・プログラムの設計は、ユーザーが定義するプロトコ ル、およびそのプログラムが行いたい通信のタイプによって決まります。

ユーザーが自分のプログラムのために定義する規則の他に、Communications Server LU 6.2 は会話の使用時にユーザー・プログラムが守らなければならない規則を定義し ています。 これらの規則を実施するため、Communications Server LU 6.2 は、ユーザ ーの会話の状態を管理し、会話が正しい状態にあるときだけユーザー・プログラム で特定の操作を行えるようにしています。次に例を示します。

- ユーザー・プログラムは、送信の許可をもっていない場合は、データを送信でき ません。
- ユーザー・プログラムは、パートナー・プログラムが送信の許可をもっていない 場合は、データを受け取れません。
- 会話の割振りが解除された後は、ユーザー・プログラムは会話を使用できませ  $\lambda$ .

Communications Server LU 6.2 は33ページの表 8 に示してある会話状態を管理し、実 施します。

| 表 8. 会話状態 |                                                |
|-----------|------------------------------------------------|
| 状態        | 定義                                             |
| リセット      | 会話は存在しない。                                      |
| 送信        | プログラムは、データを送信し、確認を要求し、または会話を割振<br>り解除することができる。 |
| 受信        | プログラムは、パートナー・プログラムからの情報を受け取ること<br>ができる。        |
| 確認        | プログラムは確認要求に応答することができる。                         |

# 利用可能な Communications Server LU 6.2 サービス

この節では、ユーザーのトランザクション・プログラムが他のトランザクション・ プログラムと通信するために使用できる Communications Server LU 6.2 サービスにつ いて説明します。

### 会話の割振り

ローカル LU に対して、パートナー LU 内のパートナー・トランザクション・プロ グラムと会話を開始するように要求します。

対応する verb: ALLOCATE および MC ALLOCATE

### データの送信

データをパートナー・プログラムに送信します。

対応する verb: SEND DATA および MC SEND DATA

#### 内部バッファーのデータを強制的に送信

LU に対して、それが内部バッファーに保持しているすべてのデータをパートナー・ プログラムに送信するように強制します。

注: 通常は、ユーザーはこのサービスを使用して LU にデータの送信を強制する必要 はありません。 LU は、内部バッファーがいっぱいになると、またはユーザー・ プログラムによる送信が終了したと判断すると、内部バッファーに保管してい たデータを、自動的に送信します。

対応する verb: FLUSH および MC FLUSH

### データの受信

データをパートナー・プログラムから受信します。

対応する verb: RECEIVE\_AND\_WAIT, RECEIVE\_IMMEDIATE, MC RECEIVE AND WAIT および MC RECEIVE IMMEDIATE

### 送信許可の要求

データを送信する許可をパートナー・プログラムに要求します。

対応する verb: REQUEST TO SEND および MC REQUEST TO SEND

#### 送信許可の付与

パートナー・プログラムにデータ送信許可を与えます。

対応する verb: PREPARE TO RECEIVE および MC PREPARE TO RECEIVE

#### 要求確認

パートナー・プログラムに対して、すべてのデータが受信され、首尾よく処理され たことを確認するよう要求します。

対応する verb: CONFIRM および MC CONFIRM

### 確認の受入れまたは拒否

確認要求に対する応答を送信します。

対応する verb: CONFIRMED、MC\_CONFIRMED、SEND\_ERROR および MC\_SEND\_ERROR

#### 情報が利用可能であることを通知する要求

会話が受け取れる情報があるときは、LU がイベントを通知するように要求します。

対応する verb: RECEIVE AND POST

#### エラーの報告

エラーが発生したことを報告します。

対応する verb: SEND ERROR および MC SEND ERROR

#### 会話属性の入手

会話の属性を入手します。この属性には次のものが入っています。

- ローカル LU の名前
- パートナー LU の名前
- セッションの伝送サービス・モードの名前
- 会話がサポートする確認プロトコルのタイプ
- 会話のタイプ

対応する verb: GET\_ATTRIBUTES、MC\_GET\_ATTRIBUTES および GET\_TYPE

### 会話の割振り解除

パートナー・プログラムとの会話を終了します。

対応する verb: DEALLOCATE および MC DEALLOCATE

## 会話タイプの選択

この節では、基本会話かマップ式会話かの選択を行うときに考慮すべき問題を説明 します。

## 会話タイプの一貫性

使用する会話タイプは、ALLOCATE verb で指示しますが、全会話にわたって一貫し ている必要があります。 いくつかの要求には基本会話 verb を使用し、他の要求には マップ式会話を使用することはできません。 Communications Server LU 6.2 は、1 つ の会話の中でタイプが一方から他方に変更されると、その verb を拒否します。 リモ ートに開始されたトランザクション・プログラムは、会話タイプを判別するために GET TYPE verb を発行することができます。

基本会話には基本会話 verb だけが使用できます。マップ式会話を使用するプログラ ムでは、基本 verb またはマップ式 verb のいずれを使用することもできます。ただ し、基本またはマップ式のどちらか一方のタイプの verb だけを使用する必要があり ます。

ユーザーは、マップ式と指示した会話に対して、基本会話 verb だけを使用した独自 のマップ式会話サポートを準備することができます。独自のマップ式会話サポートを 提供することにした場合は、ユーザー・プログラムで、マップ式会話のフォーマッ トとプロトコルに準拠する必要があります。

^CW0qCNU)<^CHHWmH3kKD\$FO" *SNA Format and Protocol Reference Manual: Architecture Logic for LU Type 6.2 および Systems Network Architecture LU 6.2 Reference: Peer Protocols を*参照してください。

## データの送信

論理レコードを複数含む、または部分論理レコードを含むバッファーからデータを 送信することによって、プログラムのパフォーマンスを最適化する必要があるとき は、基本会話を使用してください。基本会話を使用すると、ユーザー・プログラムで は1つの要求によって複数の論理レコードを送信できるため、プログラムの実行効率 を上げることができます。

基本会話を使用するためには、各論理装置レコードの初めに 2 バイトの論理長フィー ルド (LL フィールド) を置く必要があります。このフィールドについては、次のこと がいえます。

• LL フィールドの最後の 15 ビットには、その論理レコードの長さに等しい 2 進値 が入ります。この値には 2 バイトの長さフィールドも含まれます。 15 ビットとい う制約によって、この値の最大値は 32,767 (32,765 バイトに長さフィールドの 2 バ イトを加えたもの)です。 32,767 よりも大きい値を使用すると、Communications Server LU 6.2 はそのエラーを検出できず、とにかく LL フィールドの最後の 15 ビ ットを使用してしまいます。

指定できる最小の値は 2 (データが続かない LL フィールド) です。 2 よりも小 さい値を使用すると、Communications Server LU 6.2 はエラーであると指示しま す。

- Communications Server LU 6.2 は、LL フィールドの最初のビットは無視します。 このビットは連結標識です。 連結標識がセットされているときは、トランザクショ ン・プログラムは、続く論理レコードからのデータを、その時点までに受け取っ たデータの後に付加する必要があります。この連結プロセスは、トランザクショ ン・プログラムが、連結標識がセットされていないレコードを受信するまで続行 してください。 この定義によって、32,767 バイトより長い、より高いレベルのレ コード (GDS 変数) を使用することができます。
- ユーザーは、使用する PC のバイト値の反転を処理する必要があります。
	- PC は、すべての数値について、低位 (有効性のより少ない) バイトを低位アドレス に保管する方法で、16 または 32 ビット値を保管します。 したがって、トランザ クション・プログラムが論理メッセージの長さを計算し、その値を LL フィールド の値として格納すると、この 2 バイトはメモリーでは、低位バイトが最初に表れ、 使用する PC はそのバイトをその順序(正しくない順序)で通信回線に送ります。

トランザクション・プログラムは、LL フィールドも含めて、トランザクション・ レベルの全データについて正しい順序(高位バイトを最初に)で送信する責任が あります。

部分論理レコードまたは複数の論理レコードを送信する必要がない場合は、マップ 式会話を使用します。 マップ式会話 verb によってデータを送信するときは、 Communications Server LU 6.2 は、バッファーには完全なより高いレベルのレコード (GDS 変数)が 1 つだけ入っているものと想定します。 マップ式会話サポートでは、 長さフィールドは自動的に正しいバイト反転順序で提供され、また、必要に応じて 連結論理レコードが使用されます。

## データの受信

複数の論理レコードを 1 つのバッファーに受信する必要があるときは、基本会話を使 用します。 このオプションを使用すると、ユーザー・プログラムでは複数のレコード を 1 つの要求で受信することができ (BUFFER オプション)、プログラムの実行効 率を上げることができます。

基本会話機能では、Communications Server LU 6.2 は、2 バイトの LL フィールドに は触らずに論理レコードをそのままバッファーに入れます。 バイトは、通常の IBM 互換の PC 順序とは逆になっています。

ユーザーは、verb の戻りフィールドを調べて、完全な論理レコードが受信されたか、 受信された場合は、次の論理レコードがどこから始まるかを判別する必要がありま す。 Communications Server LU 6.2 は、後続のデータ受信要求が出されたときに、不 完全な論理レコードの残りを提供します。

1 つの要求で、より高い/ユーザー・レベルのレコードを 1 つ受信したい場合は、マ ップ式会話を使用してください。マップ式会話 verb によってデータを受信すると、プ ログラムが完全なより高い/ユーザー・レコードを受信するか、またはバッファーが いっぱいになると、Communications Server LU 6.2 は受信操作を終了します。プログ ラムが完全な論理レコードを受信しない内にバッファーがいっぱいになると、 Communications Server LU 6.2 は、戻りコードを戻します。

プログラムは、続けてデータ受信要求を発行して、より高い/ユーザー・レベル・レ コードの残りを受け取ることができます。 Communications Server LU 6.2 マップ式会 話サポートでは、長さフィールドがとり除かれ、必要に応じて自動的に論理レコー ドが連結されます。

## エラーおよび異常終了の報告

以下の場合には、基本会話を使用してください。

- ユーザー・プログラムが検出したエラーと、ユーザー・プログラムを使用してい るアプリケーションが検出したエラーを区別したい場合
- ユーザー・プログラムに起因する異常終了と、ユーザー・プログラムを使用する アプリケーションに起因する異常終了を区別したい場合

エラーを報告するとき、または LU サービス・プログラムとの会話を異常に終了する とき、基本会話 verb を使用すると、どちらのプログラムがエラーを検出したかを判 別することができます。 パートナー LU がパートナー・プログラムに戻りコード付

きでエラーを報告すると、戻りコードの値によって Communications Server LU 6.2 が そのエラーを検出した場所がわかります。

ユーザー・プログラムが検出したエラーと、他のアプリケーションが検出したエラ ーを区別する必要がない場合は、マップ式会話を使用してください。 マップ式会話 verb では、ユーザー・プログラムがエラーを検出したものとみなされます。

## エラー・ログ・データ・レコードの送信

エラーを検出したとき、または会話を異常に終了したときにログ・レコードを送信 するのであれば、基本会話を使用します。 基本会話 verb を使用すると、エラーを報 告するとき、または会話を異常に終了するときにエラー・ログ GDS 変数を指定する ことができます。 Communications Server LU 6.2 は、ローカル・ログとパートナー LU にこのログ・レコードを送信し、そのログ内にこれを記録できるようにします。 この 機能は、ユーザー・プログラムが重大なエラーまたは回復不能なエラーを検出した とき、問題を判別するためにそのイベントをプログラムに記録させたい場合に有益 です。

エラー・ログ GDS 変数を送信する場合は、そのレコードのフォーマットは SNA が 定義しているフォーマットに一致している必要があります。 GDS 変数フォーマット についての詳細は、 *IBM Systems Network Architecture Formats* を参照してください。

エラーを検出したり、会話を異常に終了するときに、ログ・レコードを送信する必 要がないならば、マップ式会話を使用します。 マップ式会話 verb では、ユーザー・ プログラムはエラー・データをログに記録して問題を判別する必要がないものとみ なされます。

## 夕イムアウトに起因する異常終了

夕イムアウトが原因でユーザー・プログラムが会話を異常終了したことを示すに は、基本会話を使用します。会話を異常に終了するとき、基本会話 verb を使用する と、許容された時間内にパートナー・プログラムが必要な処理を行わなかったため に、ユーザー・プログラムが異常に終了したことを、ユーザー・プログラムで示す ことができます。 Communications Server LU 6.2 がこのエラーをパートナー・トラン ザクション・プログラムに報告するとき、戻りコード値は、この異常終了がタイム アウトに起因するものであることを示しています。

畢常終了の原因を報告する必要がない場合は、マップ式会話を使用します。 マップ式 会話 verb では、重大なエラーまたは回復不能なエラーによってユーザー・プログラ ムが異常終了を要求したものとみなされます。

## 確認の要求

確認要求は、パートナー・プログラムがそれまでに送信されたすべてのデータを受 信したかどうかを判別するための効率的な方法です。 会話中に確認を要求するつもり ならば、割振りトランザクションは、会話に割振りを要求するときにそのことを示 す必要があります。

確認を要求しない会話 verb を使用する場合は、確認サービスをサポートする会話の 割振りは要求しないでください。

1 つのトランザクション・プログラムで、確認要求を使用する会話と確認要求を使用 しない会話の両方を行うようにすることができます。

# トランザクション・プログラム名の選択

トランザクション・プログラムに名前を付けるときは、その最初の文字が EBCDIC の ブランク (X'40') よりも大きい EBCDIC コードをもつ名前を選んでください。 最初 の文字が X'40' よりも小さい EBCDIC コードの文字になっているトランザクション・ プログラム名は、サービス・トランザクション・プログラム用に確保されていま す。 トランザクション・プログラム名には 64 文字まで使用することができます。

# セキュリティー機能の使用

Communications Server LU 6.2 は、パートナー LU 検証とエンドユーザー検証の 2 種 類のセキュリティー機能の 1 つを提供します。 パートナー LU 検証は、セッション が活動化したときに行われるセッション・レベルのセキュリティー・プロトコルで す。また、エンドユーザー検証は、会話の開始時に行われる会話レベルのセキュリテ ィー・プロトコルです。

## パートナー LU の検証(セッション・レベル・セキュリティー)

パートナー LU 検証は、2 つの LU の間のセキュリティー情報の交換によって行わ れます。 この交換は、セッション・レベル・セキュリティーと呼ばれます。 このセ キュリティー・レベルは、一般に、通信ネットワークのセキュリティーが物理的に 保たれない場合に必要になります。 ローカル LU とリモート LU は、それぞれパス ワードを提供し、Communications Server LU 6.2 はパスワード検証のために暗号化を 行います。 必須ではありませんが、各 LU ペアは固有のパスワードを持つようにお 勧めします。

## エンドユーザーの検証(会話レベル・セキュリティー)

エンドユーザー検証を使用すると、要求されたアプリケーション・サブシステム は、要求されたトランザクション・プログラムとそのリソースにアクセスする前 に、リクエスターの識別を検証することができます。 交換されるセキュリティー情報 には、ユーザー ID とパスワードを入れることができます。 会話レベル・セキュリテ ィーが提供するユーザー ID は、 監査およびアカウンティングの目的にも使用するこ とができます。

会話レベル・セキュリティーにおいては、要求側のトランザクション・プログラム が ALLOCATE verb にセキュリティー情報を提供し、リモート・アプリケーション・ サブシステムが検証を行います。 要求側のトランザクション・プログラムが正しいユ ーザー ID とパスワードを提供しなかった場合は、リモート・アプリケーション・サ ブシステムはその要求を拒否します。

会話レベル・セキュリティーを要求する中間トランザクション・プログラム(他の トランザクション・プログラムによって開始されたトランザクション・プログラ ム)を使用して、会話レベル・セキュリティーを必要とする別のトランザクショ ン・プログラムにアクセスすることができます。この場合、すでに検証済みの標識

が、追加のトランザクション・プログラムのための割振り要求にセットされます。 中 間トランザクション・プログラムを開始した、最初の要求で保管されたユーザー ID は、2番目の要求に自動的に提供されます。

## EBCDIC と ASCII の変換

Communications Server LU 6.2 では、それ自体とトランザクション・プログラム (ま たはアプリケーション・サブシステム)との間のインターフェースは、verb の指定が あるところでは EBCDIC 文字を使用するものとみなされます。 ユーザー・プログラ ムは、データまたはパラメーターをシステム・サービス制御点 (SSCP) またはパート ナー LU に送信することができ、そこでそのデータまたはパラメーターは EBCDIC で 表現されているテーブル値と比較されます。 これらの値には、トランザクション・プ ログラム名、ALLOCATE に提供されているパートナー LU 名、モード名、ユーザー ID およびユーザー・パスワードが含まれます。

着信する名前は EBCDIC なので、ユーザー・プログラムではそれらを ASCII に変換 する必要があります (アプリケーション・サブシステムがそれらを ASCII で格納する のであれば)。 したがって、アプリケーション・サブシステムとトランザクション・ プログラムの両方で、ASCII と EBCDIC の変換が行えるようにしておく必要があり ます。

2 つの PC 間でプライベート・プロトコルを定義することによって、この変換を避け てはなりません。 プライベート・プロトコルを使用すると、予期できない困難が生じ たり、他のタイプのコンピューターとの通信ができなくなることがあります。 たとえ ば、 LU またはネットワーク名に ASCII 『k』 (X'4B') を使用すると、完全修飾名に 使用される EBCDIC のピリオド (.) も値 X'4B' をもつため、プロトコル・エラーが 起きたり、または名前が認識されないことになります。

LU 名、モード名、ネット名、およびパートナー LU 名は 8 文字の EBCDIC 文字と する必要があります(名前が8文字より短い場合は、名前の右側をブランクで埋め込 みます)。これらの名前は、タイプ A の記号ストリングで、以下の任意の組合せから 構成されます。ただし、その最初の文字は数字であってはなりません。

- 英字の大文字
- 数字
- 特殊文字の \$、# および @

トランザクション・プログラムがデータを変換する必要があるかどうかは、パート ナー・トランザクション・プログラム間のプライベートな取り決めによって決まり ます。 ユーザー・プログラムが、通常は EBCDIC を使用するノードと通信するので あれば、データを適切に EBCDIC に変換する必要があります。

便利なように、Communications Server LU 6.2 は CONVERT verb を提供しています。 これは ASCII コードを EBCDIC に、または EBCDIC コードを ASCII に変換しま す。 さらに詳しくは、307ページの『CONVERT』を参照してください。

# 第5章 APPC トランザクション・プログラムの実行

この章では、提供されているダイナミック・リンク・ライブラリー (DLL) ファイルを 使用して、 APPC トランザクション・プログラムを実行する方法について説明しま す。

Communications Server が提供する APPC は、Windows マシンの Microsoft\*\* NT SNA Server とのバイナリー互換性を備えたものとして設計されており、 OS/2 コミュニケ ーション・マネージャー/2 バージョン 1.0 の APPC インターフェースに似ています。

# トランザクション・プログラムの作成

Communications Server は、 APPC verb を処理するダイナミック・リンク・ライブラ リー (DLL) ファイルを提供します。

DLL は再入可能であり、複数のアプリケーション・プロセスおよびスレッドで、同時 に DLL を呼び出すことができます。

APPC verb は、簡単で分かりやすい言語インターフェースを備えています。ユーザ ー・プログラムは、verb 制御ブロック (VCB) と呼ばれるメモリー・ブロック内のフ ィールドに必要な値を入力します。次にユーザー・プログラムは、APPC DLL を呼び 出し、verb 制御ブロックを指すポインターを渡します。 APPC は、操作が完了する と、VCB のフィールドを使用し修正した後で、そのフィールドを戻します。これで、 ユーザー・プログラムは、戻されたパラメーターを verb 制御ブロックから読み取る ことができます。

41ページの表9は、APPC プログラムのコンパイルとリンクに必要な、提供されるへ ッダー・ファイルとライブラリーのソース・モジュールの使用についてまとめたも のです。ヘッダー・ファイルの中には、他の必須ヘッダー・ファイルを含んでいる ものがあります。

表 9. APPC のためのヘッダー・ファイルとライブラリー

| オペレーティング・システム   | ヘッダー・ファイ ライブラリー |             | DLL 名       |
|-----------------|-----------------|-------------|-------------|
|                 |                 |             |             |
| WINNT $&$ WIN95 | WINAPPC.H       | WAPPC32 LIB | WAPPC32.DLL |
| WIN3.1          | WINAPPC.H       | WINAPPC LIB | WINAPPC.DLL |
| OS/2            | APPC C.H        | APPC LIB    | APPC.DLL    |

## サポートされるオプション・セット

Communications Server は次の APPC オプション・セットをサポートします。各オプ ション・セットの詳しい説明については、LU タイプ 6.2 のための SNA Transaction Programmer's Referenceを参照してください。

- LU 送信バッファーのフラッシュ 101
- $102$ 属性の取得
- 通知テストを伴う受信時の通知 (RECEIVE\_AND\_POST verb によって使用 103 できる機能)
- 104 待機を伴う受信時の通知 (RECEIVE AND POST verb によって使用できる 機能)
- 受信準備 105
- 即時受信 106
- トランザクション・プログラム名およびインスタンス識別子の取得 109
- 110 会話タイプの取得
- $112$ 全二重会話および急送データ
	- $\widehat{\mathbf{X}}$ オプション 112 は、サーバーにのっているアプリケーションに対し てだけサポートされます。
- 非ブロッキング・サポート  $113$
- 競合勝者セッションの待ち行列割振り 201
- セッションの即時割振り 203
- 204 同じ LU にあるプログラム間の会話
- 205 待ち行列化割振りまたはセッション解放時
- セッション・レベルの LU-LU 検査  $211$
- $212$ ユーザー ID 検査
- 213 プログラム提供のユーザー ID およびパスワード
- 214 ユーザー ID 許可
- 241 PIP データ送信
- 242 PIP データ受信
- 243 アカウンティング
- 244 長期ロック
- 送信要求受信テスト 245
- ユーザー制御データ 247
- 251 変換および会話相関子の抽出
- システム・ログへのデータのロギング 290
- 291 マップ式会話 LU サービス構成要素
- 高信頼度片方向ブラケット 401
- 501 **CHANGE SESSION LIMIT verb**
- 502 **ACTIVATE SESSION verb**
- 504 **DEACTIVATE SESSION verb**
- 505 **LU**-definition verb
- 601 MIN CONWINNERS TARGET パラメーター
- 602 RESPONSIBLE(TARGET) パラメーター
- 603 DRAIN\_TARGET(NO) パラメーター
- 604 FORCE パラメーター
- 605 LU-LU セッション限度
- ローカル認識の LU 名 606
- 非解釈 LU 名 607
- 610 最大 RU サイズ限度
- 612 競合勝者の自動活動化限度
- 613 ローカル最大 (LU、mode) セッション限度
- 616 CPSVCMG モード名サポート

# 全二重 VCB

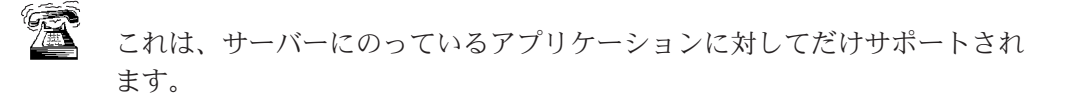

全二重会話に必要になるフォーマット 1 VCB の定義を明らかにするため、および急 送データを送受信するため、トランザクション・プログラムは WINAPPC.H ファイル を組み込む前に WINAPPC FORMAT 1 と呼ばれるコンパイラー定数を定義する必要 があります。これは次のようにして、C 言語で行うことができます。

#define WINAPPC\_FORMAT\_1 #include <winappc.h>

この定数が定義されていない場合は、 VCB のフォーマット 0 のバージョンのみを、 アプリケーションからアクセスします。

# 待ち行列レベルの非ブロッキング

これは、サーバーにのっているアプリケーションに対してだけサポートされ ます。

Communications Server APPC API は待ち行列レベルの非ブロッキングをサポートして います。このサポートは、APPC エントリー・ポイントを介して提供されます。

非ブロッキング操作では、verb の処理をすぐに完了できない場合にアプリケーション に制御を戻せるので、アプリケーションは、未完了の verb が完了したことを示す通 知を受け取るまで、他の処理を続けることができます。つまり、待ち行列レベルの 非ブロッキングを使用すると、アプリケーションは複数の異なる待ち行列について 非ブロッキング verb を発行でき、それらの verb を Communications Server に同時 に処理させることができるわけです。また、アプリケーションは、特定の待ち行列 に対して、前の verb の完了を待つことなく一連の非ブロッキング verb を発行するこ とができます。

Communications Server は非ブロッキング verb 用として 6 つの待ち行列を維持して います。

• 割振り待ち行列 (1 つの活動トランザクション・プログラムにつき 1 つずつ)

- 送信/受信待ち行列 (1つの会話につき1つずつ、半二重のみ)
- 送信待ち行列 (1 つの全二重会話につき 1 つずつ)
- 受信待ち行列 (1 つの全二重会話につき 1 つずつ)
- 急送待ち行列 (1 つの会話につき 1 つずつ)
- 受信急送待ち行列 (1 つの会話につき 1 つずつ)

6 つの待ち行列タイプはすべて、無制限数の verb を保留できます。 Communications Server が他の (ブロッキングまたは非ブロッキング) verb を処理中の場合は、非ブロ ッキング verb は待ち行列に入れられます。割振り待ち行列内の verb は並行して処理 されますが、その他の待ち行列内の verb は、 Communications Server が受信した順 序で、一度に1つずつ処理されます。

非ブロッキング・モードで verb を処理したい場合は、アプリケーションで opext フ ィールドに AP NON BLOCKING フラグをセットすることにより、それを Communications Server に通知します。アプリケーションは、非同期の verb の完了を アプリケーションに通知するために使用されるイベント・ハンドルを、任意の非ブ ロッキング verb とともに与えることができます。このハンドルは、SECONDARY RC フィールドにセットして Communications Server に渡されます。ハンドルを指定して いない場合は、同じ待ち行列内の次の verb 完了のハンドルが指定された時点で、前 の verb の完了がアプリケーションに通知されます。

同じ待ち行列上にあり、ハンドルを指定していない verb の完了後にイベントが通知 された時点で、先行するハンドルなしのすべての verb の完了が保証されます。

非ブロッキング verb がフラグ AP OPERATION INCOMPLETE FLAG を戻すと、 それが opext フィールドにセットされます。

割振り待ち行列上に非ブロッキング・モードで発行できる APPC verb には、次のも のがあります。

#### (MC )ALLOCATE

(MC\_)SEND\_CONVERSATION

送受信待ち行列上に非ブロッキング・モードで発行できる APPC verb には、次のも のがあります。

(MC\_)CONFIRM

(MC )CONFIRMED

(MC )DEALLOCATE

(MC )FLUSH

(MC\_)PREPARE\_TO\_RECEIVE

- (MC )RECEIVE AND WAIT
- (MC )RECEIVE IMMEDIATE

(MC )SEND DATA

(MC\_)SEND\_ERROR

送信待ち行列上に非ブロッキング・モードで発行できる (全二重会話の場合) APPC verb には、次のものがあります。

(MC\_)DEALLOCATE

(MC\_)FLUSH

#### (MC\_)SEND\_DATA

#### **(MC\_)SEND\_ERROR**

受信待ち行列上に非ブロッキング・モードで発行できる (全二重会話の場合) APPC verb には、次のものがあります。

**(MC\_)RECEIVE\_AND\_WAIT**

**(MC\_)RECEIVE\_IMMEDIATE**

受信急送待ち行列上に非ブロッキング・モードで発行できる(全二重会話の場合) APPC verb には、次のものがあります。

**(MC\_)RECEIVE\_EXPEDITED\_DATA**

送信急送待ち行列上に非ブロッキング・モードで発行できる APPC verbs には、次の ものがあります。

**(MC\_)REQUEST\_TO\_SEND**

### **(MC\_)SEND\_EXPEDITED\_DATA**

次の APPC verb は常に非同期に処理されますが、どの待ち行列にも関連付けられま せん。

**(MC\_)RECEIVE\_AND\_POST**

### **(MC\_)TEST\_RTS\_AND\_POST**

非ブロッキング・モードでは発行できない (そして、アプリケーションが非ブロッキ ング・フラグをセットしていてもブロッキング・モードで処理される) Communications Server APPC verb には、次のものがあります。

**(MC\_)GET\_ATTRIBUTES GET\_TP\_PROPERTIES GET\_TYPE RECEIVE\_ALLOCATE TEST\_RTS TP\_ENDED TP\_STARTED CNOS**

**ALLOCATE** verb または RECEIVE ALLOCATE verb が正常に戻るまで(つまり Communications Server  $\dot{\mathcal{D}}$  AP\_PARAMETER\_CHECK  $\ddot{\mathcal{D}}$  ap\_BAD\_CONV\_ID  $\&$ 戻すまで)、アプリケーションは、送受信待ち行列または急送待ち行列に対して verb を非ブロッキング・モードで発行することはできません。

送受信待ち行列または急送待ち行列に対して非ブロッキング verb が発行されたとき に、同じ待ち行列上に現在未完了の状態の他の(ブロッキングまたは非ブロッキン グの) verb がある場合は、新規発行の verb はその待ち行列に追加され、未完了の verb が完了した時点で処理されます。

他の verb (同じ会話用の) が未完了の状態にあるときに、ブロッキング verb を発行 すると、 Communications Server は、**primary\_rc** として AP\_TP\_BUSY を戻し、そ の verb を拒否します。この点では RECEIVE\_AND\_POST はブロッキング verb と して扱われますが、 TEST RTS AND POST は、同じ会話で他の verb が未完了状 態にあっても発行することができる(そしてどの非ブロッキング verb 待ち行列にも 入らない)という点に注意してください。同じ待ち行列に verb が存在しない場合に 発行されたブロッキング verb は、他の待ち行列に verb が存在する場合でも正常とし

て処理されます。 TEST RTS、GET ATTRIBUTES、GET STATE、および GET TYPE は待ち行列と関連付けられず、いつでも実行される可能性があり、決して AP TP BUSY を戻さないことに注意してください。

## 省略時のローカル LU

Communications Server は、従属 LU 6.2 と独立 LU 6.2 の両方省略時のローカル LU をサポートします。省略時 LU は、lu aliasフィールドをブランクにして TP STARTED verb (83ページの『TP STARTED』を参照) を出すと使用されます。 独立 LU 6.2 の場合、省略時 LU は制御点 LU です。従属 LU 6.2 の場合、ローカ ル LU プールが使用されます。 DEFINE LOCAL LU verb についての詳細は、 Communications Server: システム管理プログラミングを参照してください。 DEFINE LOCAL LU verb の詳細については、 Communications Server: システム管 理プログラミング を参照してください。 Communications Server は、次の規則に従っ て、省略時プールから LU を選択するか、または制御点 LU を使用します。

- 省略時のローカル LU プールのメンバーとして LU が構成されている場合は、 Communications Server は、そのプールから使用されていない LU を選択します。 プール内のすべての LU が使用中である場合は、TP STARTED verb は失敗しま す。
- 省略時のローカル LU プールのメンバーとして構成されている LU がない場合は、 Communications Server は制御点 LU を使用します。

# 第6章 CPI-C プログラムの実行

この章では、CPI-C インターフェースのための Communications Server サポートにつ いて述べます。ここでは、主要な次の事項について説明します。

- CPI-C プログラムのコンパイルとリンクの手法
- CPI-C プログラムの作成と実行の方法
- Communications Server がサポートする CPI-C バージョンの機能

Communications Server が提供する CPIC は、Windows マシンの Microsoft\*\* NT SNA Server とのバイナリー互換性を備えたものとして設計されており、 OS/2 コミュニケ ーション・マネージャー/2 バージョン 1.0 の CPIC インターフェースに似ています。

# CPIC プログラムの作成

Communications Server は、 CPIC 呼出しを処理するダイナミック・リンク・ライブ ラリー (DLL) ファイルを提供します。

DLL は再入可能であり、複数のアプリケーション・プロセスおよびスレッドで、同時 に DLL を呼び出すことができます。

47ページの表 10 は、CPIC プログラムのコンパイルとリンクに必要な、提供されるへ ッダー・ファイルとライブラリーのソース・モジュールの使用についてまとめたも のです。ヘッダー・ファイルの中には、他の必須ヘッダー・ファイルを含んでいる ものがあります。

表 10. CPIC のためのヘッダー・ファイルとライブラリー

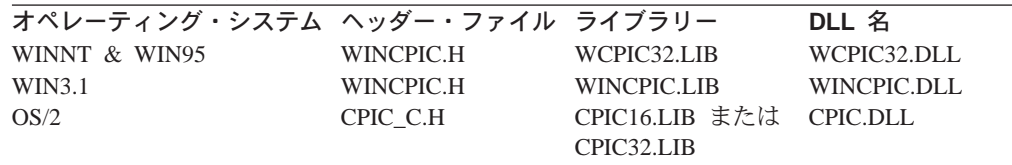

# CPI-C のバージョン

CPI-C インターフェースには、これまでにいくつかのバージョン変更と拡張が加えら れてきました。以下の 2 つの理由から、これらのバージョンについても知っておくこ とが必要です。

- 既存のプログラムを維持または移植する場合、どの機能呼出しが移植可能である か、また、バージョンを変えるならばどのような変更が必要になるかを知ってい る必要があります。
- 新規プログラムを作成する場合、特定のバージョンに依存するコードを使用する ときは旧バージョンについての知識が必要です。

# Communications Server CPI-C 適合クラス・サポート

以下の CPI-C 2.1 適合クラスがサポートされています。これらの適合クラスは、 IBM 資料の Common Programming Interface Communications CPI-C Reference バージョン 2.1 (SC26-4399-08) に定義されています。

クライアント / サーバー・アプリケーションでサポートされるクラスの詳細について は、電話が鳴っている絵を参照してください。

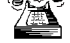

会話適合クラスによって、プログラムは半二重会話を開始したり、終了したりする ことができます。

スターター・セット呼出し:

#### **CMACCP**

Accept\_Conversation

## **CMALLC**

Allocate

## **CMDEAL**

Deallocate

## **CMINIT**

Initialize\_Conversation

### **CMRCV**

Receive

## **CMSEND**

拡張機能呼出し:

Send\_Data

#### **CMCFM**

Confirm

### **CMCFMD**

Confirmed

### **CMECS**

Extract\_Conversation\_State

### **CMECT**

Extract\_Conversation\_Type

#### **CMEMBS**

Extract\_Maximum\_Buffer\_Size

### **CMEMN**

Extract\_Mode\_Name

#### **CMESL**

Extract\_Sync\_Level

## **CMFLUS**

Flush

### **CMPTR**

Prepare To Receive

### **CMRTS**

Request\_To\_Send

### **CMSERR**

Send\_Error

### **CMSCT**

Set\_Conversation\_Type

## **CMSDT**

Set\_Deallocate\_Type

**CMSF** Set\_Fill

### **CMSLD**

Set\_Log\_Data

## **CMSMN**

Set\_Mode\_Name

### **CMSPTR**

Set\_Prepare\_To\_Receive\_Type

## **CMSRT**

Set\_Receive\_Type

## **CMSRC**

Set\_Return\_Control

### **CMSST**

Set\_Send\_Type

### **CMSSL**

Set\_Sync\_Level

必須 sync\_level 值:

CM\_NONE または CM\_CONFIRM

### **CMSTPN**

Set\_TP\_Name

### **CMTRTS**

Test\_Request\_To\_Send\_Received

LU 6.2 適合クラスを使用すると、プログラムは以下のような 6.2 固有のサービスを 使用することができます。

## **CMEPLN**

Extract\_Partner\_LU\_Name

## **CMSED**

Set\_Error\_Direction

### **CMSPLN**

Set\_Partner\_LU\_Name

会話レベルの非ブロッキング適合クラスを使用すると、呼出しが即時に完了できな い場合にプログラムは制御をとり戻すことができます。

#### **CMCANC**

Cancel Conversation

### **CMSPM**

Set Processing Mode

### **CMWAIT**

Wait For Conversation

サーバー適合クラスでは、プログラムは CPI-C に複数のトランザクション・プログラ ム名を登録し、複数の着信会話を受け入れ、異なるクライアントのためのコンテキ ストを管理することができます。

### **CMACCI**

Accept\_Incoming

### **CMECTX**

Extract Conversation Context

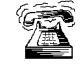

CMEXTX Extract Conversation Context は Windows 3.1 クライアントにはサ ポートされません。

### **CMETPN**

Extract\_TP\_Name

### **CMRLTP**

Release\_Local\_TP\_Name

### **CMINIC**

Initialize\_For\_Incoming

### **CMSLTP**

Specify\_Local\_TP\_Name

データ変換適合クラス・ルーチンを使用すると、文字ストリングの符号化をローカ ル・コードから EBCDIC へ、またはその逆に変更するためにローカル・ルーチンを呼 ぶことができます。

### **CMCNVI**

Convert\_Incoming

### **CMCNVO**

Convert Outgoing

セキュリティー適合クラスを使用すると、サイド情報に入っている、またはプログ ラムが直接に設定したアクセス・セキュリティー情報を使用する会話を確立するこ とができます。

#### **CMESUI**

Extract\_Security\_User\_ID

#### **CMSCSP**

Set\_Conversation\_Security\_Password
### **CMSCST**

Set Conversation Security Type

必須の conversation\_security\_type 値:

CM\_SECURITY\_NONE

CM\_SECURITY\_PROGRAM

CM\_SECURITY\_PROGRAM\_STRONG

CM\_SECURITY\_SAME

#### **CMSCSU**

Set\_Conversation\_Security\_User\_ID

呼出しが完了できない場合に制御をとり戻すための待ち行列レベルの非ブロッキン グ。

### **CMCANC**

Cancel\_Conversation

#### **CMSQPM**

Set\_Queue\_Processing\_Mode

### **CMWCMP**

Wait\_For\_Completion

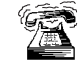

Queue-Level Non-Blocking は Windows 3.1 クライアントにはサポートされま せん。

呼出しを完了できない場合に制御をとり戻すためのコールバック機能。

#### **CMCANC**

Cancel\_Conversation

### **CMSQCF**

Set\_Queue\_Callback\_Function

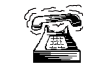

コールバック機能は Windows 3.1 クライアントや OS/2 にはサポートされま せん。

2 次情報を使用すると、2 次エラー戻り情報を抽出することができます。

### **CMESI**

Extract\_Secondary\_Information

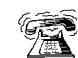

2 次情報は Windows 3.1 クライアントにはサポートされません。

以下のクラスは、Communications Server でだけサポートされます。

全二重を使用すると、全二重会話にアクセスすることができます。

#### **CMESRM**

Extract\_Send\_Receive\_Mode

#### **CMSSRM**

Set Send Receive Mode

```
急送データは、急送データをパートナー・プログラムと交換します。
```
### **CMRCVX**

Receive\_Expedited\_Data

### **CMSNDX**

Send Expedited Data

以下の適合クラスはサポートされていません。

OSI TP サービス 回復可能トランザクション (資源回復インターフェース用) 非連鎖トランザクション (回復可能トランザクション用) 分散セキュリティー(分散セキュリティー・サーバーのユーザー・セキュリティ ー・サービス) ディレクトリー (分散ディレクトリーに格納されているユーザー指示情報)

## **CPI-C 機能**

52ページの表 11 には Communications Server がサポートするすべての CPI-C 機能を リストしてあります。古いプログラムを維持しているとき、または既存システムと 互換性のあるプログラムを作成する必要があるときは、この表を参照してくださ  $\mathcal{V}^{\lambda}$ 

|        |                                    |                       | <b>Windows 95</b><br>および    |                 |                                    |
|--------|------------------------------------|-----------------------|-----------------------------|-----------------|------------------------------------|
| 機能     | 長い名前                               | Windows 3.1<br>クライアント | <b>Windows NT</b><br>クライアント | OS/2 クライ<br>アント | <b>Windows</b><br><b>NT Server</b> |
| cmaccp | Accept_Conversation                | $\mathbf X$           | X                           | X               | $\mathbf X$                        |
| cmacci | Accept_Incoming                    | X                     | $\mathbf X$                 | $\mathbf{X}$    | $\mathbf{X}$                       |
| cmallc | Allocate                           | $\mathbf{X}$          | $\mathbf{X}$                | $\mathbf{X}$    | $\mathbf{X}$                       |
| cmcanc | Cancel_Conversation                | $\mathbf X$           | $\mathbf{X}$                | $\mathbf{x}$    | $\mathbf{x}$                       |
| cmcfm  | Confirm                            | $\mathbf{X}$          | $\mathbf{X}$                | $\mathbf{X}$    | X                                  |
| cmcfmd | Confirmed                          | $\mathbf X$           | $\mathbf{X}$                | $\mathbf{X}$    | $\mathbf{X}$                       |
| cmcnvi | Convert_Incoming                   | $\mathbf X$           | $\mathbf X$                 | $\mathbf{X}$    | $\mathbf{X}$                       |
| cmcnvo | Convert_Outgoing                   | $\mathbf X$           | $\mathbf X$                 | $\mathbf{X}$    | X                                  |
| cmdeal | Deallocate                         | $\mathbf{X}$          | $\mathbf{X}$                | $\mathbf{X}$    | $\mathbf{X}$                       |
| xcmdsi | Delete_CPIC_Side_Information       |                       | $\overline{\phantom{a}}$    |                 | $\mathbf{X}$                       |
| cmectx | Extract_Conversation_Context       |                       | $\mathbf{X}$                | $\mathbf{x}$    | $\mathbf{x}$                       |
| xcecst | Extract_Conversation_Security_Type | $\mathbf{X}$          | $\mathbf X$                 | $\mathbf{X}$    | $\mathbf{X}$                       |
| cmecst | Extract_Conversation_Security_Type | $\mathbf{X}$          | $\mathbf{X}$                | $\mathbf{x}$    | $\mathbf{x}$                       |
| cmecs  | Extract_Conversation_State         | $\mathbf{X}$          | $\mathbf{X}$                | $\mathbf{X}$    | $\mathbf{X}$                       |
| cmect  | Extract_Conversation_Type          | $\mathbf X$           | $\mathbf{X}$                | $\mathbf{X}$    | $\mathbf{X}$                       |
| xcmesi | Extract_CPIC_Side_Information      | X                     | X                           | $\mathbf{X}$    | $\mathbf{X}$                       |
| cmembs | Extract_Maximum_Buffer_Size        | $\mathbf{X}$          | $\mathbf{X}$                | $\mathbf{X}$    | $\mathbf{X}$                       |
| cmemn  | Extract_Mode_Name                  | $\mathbf{X}$          | $\mathbf{X}$                | $\mathbf{x}$    | $\mathbf{x}$                       |
| cmepln | Extract_Partner_LU_Name            | $\mathbf X$           | $\mathbf X$                 | $\mathbf{X}$    | X                                  |
| cmesi  | Extract_Secondary_Information      |                       | $\mathbf{X}$                | $\mathbf{X}$    | $\mathbf{X}$                       |

表 11. Communications Server クライアントがサポートする CPI-C 機能

### 表 11. Communications Server クライアントがサポートする CPI-C 機能 (続き)

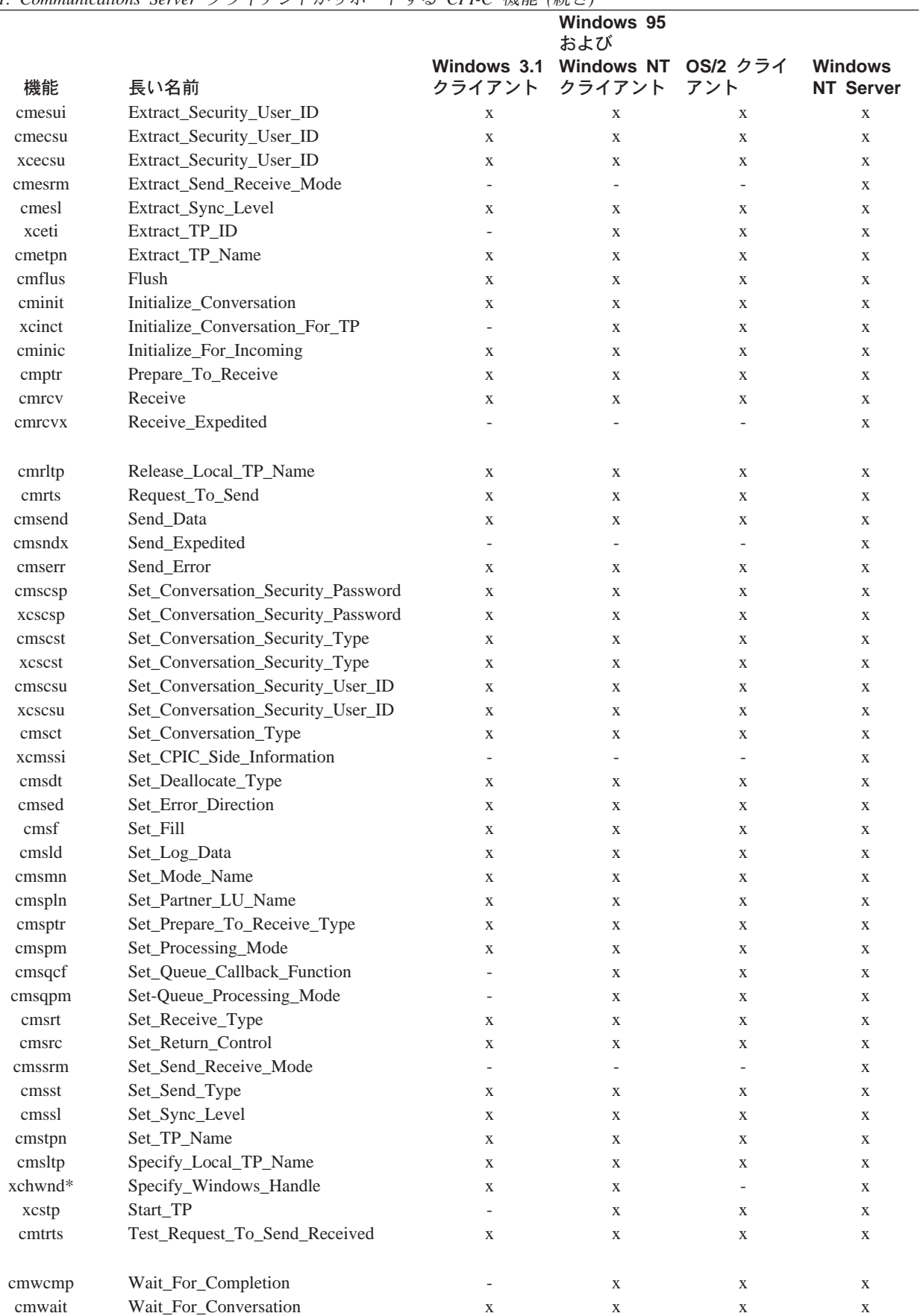

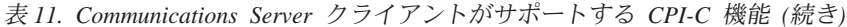

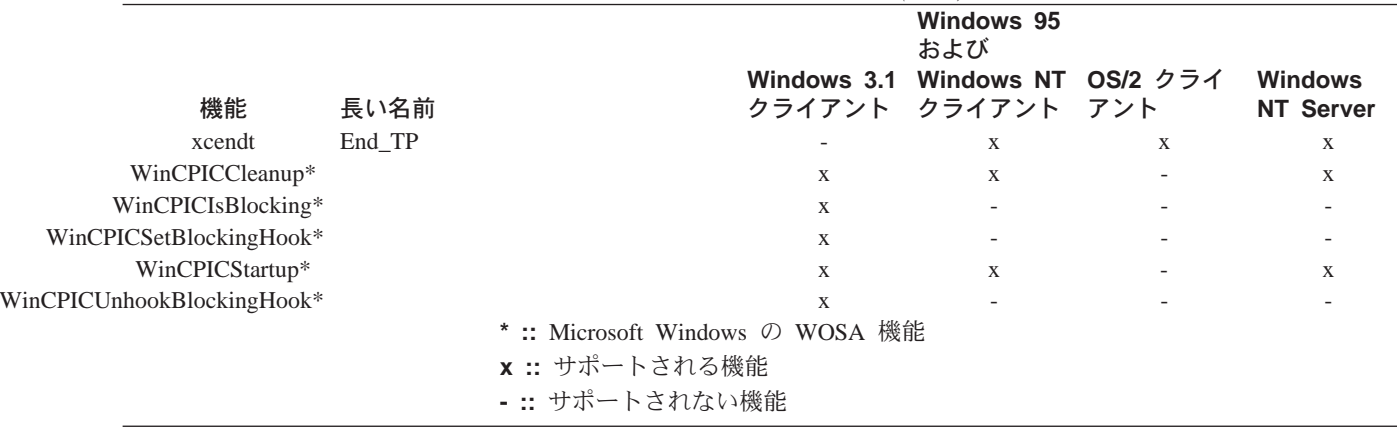

# サービス TP 名の指定

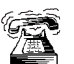

この機能は、クライアントに対してだけサポートされます。

サービス・トランザクション・プログラムの名前を CMSTPN および CMSLTP 機能 で指定するときは、特別な規則に従う必要があります。通常は、CPI-C機能によって 標準の TP を指定します。 サービス・トランザクション・プログラムは、他のプロ グラムまたはユーザーに共通ネットワークおよびシステム・サービスを提供する、 特殊化されたトランザクション・プログラムです。サービス・トランザクション・ プログラムの例としては、スケジューラー・プログラム、ディレクトリー・サービ ス、およびスプーラーがあります。

CMSTPN および CMSL トランザクション・プログラム機能によってサービス・トラ ンザクション・プログラムの名前を指定するための規則は、次のとおりです。

- 2 バイトから 5 バイトの ASCII 文字の名前を指定する。
- その名前の最初のバイト、たとえば 0x23 を ASCII 文字の 2 バイトに指定し直 す。
	- 名前の最初のバイトを 2 つのニブル、たとえば、2 と 3 に分割し、各 ASCII バ イトの低位ニブルにそれらを指定する。
	- 各 ASCII バイトの高位ニブルを 1 にセットする。これで、サービス TP の名 前を指定していることが指示されます。先の例では、最初の 2 バイトが 0x12 と 0x13 になります。
- ASCII 文字による名前のこの後の 3 バイトまでの残りをゼロにします。たとえば、 007 とします。

したがって、0x23 007 というサービス・トランザクション・プログラムの名前は 0x12 0x13 007 と指定されます。

# 第7章 APPC 用のエントリー・ポイント

この章では、APPC 用のプロシージャー・エントリー・ポイントについて説明しま す。

# <span id="page-77-0"></span>**APPC**

これは、すべての APPC verb 用の同期エントリー・ポイントとして使用できます。ま た、このエントリー・ポイントを使用して非ブロッキング verb を発行することもで きます。そのためには、 2 次戻りコード・フィールドにイベント・ハンドルを入れ、 フィールド内で待ち行列レベルの非ブロッキング・フラグ  $o$   $p$   $e$   $x$   $t$ (AP NON BLOCKING) をセットします。

## 構文

void WINAPI APPC(long)

入力パラメーターは verb 制御ブロックを指すポインターです。

### 戻り値

1次戻りコードおよび2次戻りコードを調べて、エラーの有無を確認してくださ  $\mathcal{V}^{\, \lambda}$  o

## 使用上の注意

関連情報: 59ページの『WinAsyncAPPCEx()』.

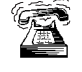

これは、OS/2 プログラムにサポートされる唯一のエントリー・ポ イントです。

## <span id="page-78-0"></span>**WinAsyncAPPC()**

これは、すべての APPC verb 用の非同期エントリー・ポイントです。アプリケーシ ョンは、Windows メッセージによる完了通知を選択する場合に、このエントリー・ポ イントを使用します。 Communications Serverは、既存のアプリケーションとの互換性 を確保するために、このエントリー・ポイントを提供しています。

### 構文

HANDLE WINAPI WinAsyncAPPC(HWND hWnd, long vcb)

パラメーター 説明

hwnd 完了メッセージを受け取るウィンドウ・ハンドル。

verb 制御ブロックへのポインター。 vcb

## 戻り値

戻り値は、非同期要求が正常に完了したかどうかを示します。要求が成功した場合 は、実際の戻り値はハンドルです。関数が成功しなかった場合は、Communications Server は 0 を戻します。

## 使用上の注意

ブロック可能な APPC verb には次のものがあります。

- [MC\_]ALLOCATE
- [MC\_]CONFIRM
- · [MC\_]CONFIRMED
- · [MC\_]DEALLOCATE
- [MC ]FLUSH
- · IMC IPREPARE TO RECEIVE
- · RECEIVE ALLOCATE
- · [MC\_]RECEIVE\_AND\_WAIT
- · [MC\_]REQUEST\_TO\_SEND
- [MC\_]SEND\_CONVERSATION
- [MC\_]SEND DATA
- [MC\_]SEND\_ERROR
- $\cdot$  TP ENDED
- TP STARTED

WinAsyncAPPC エントリー・ポイントでは verb の取消しができますが、待ち行列レ ベルの非ブロッキングはサポートしていません。 APPC エントリー・ポイントは待ち 行列レベルの非ブロッキングをサポートしていますが、アプリケーションが verb を 取り消すことはできません。

このエントリー・ポイントは待ち行列レベルの非ブロッキングをサポートしていま せん。非同期インターフェースで待ち行列レベルの非ブロッキング・フラグ AP NON BLOCKING を指定してあっても、Communications Server はそれを無視しま す。非同期エントリー・ポイントを使用しているときは、1つのアプリケーション で未完了状態のままにしておける関数は、1つの会話につき一度に1つだけです。 このときに第 2 の関数を開始しようとすると、エラー・コード AP CONV BUSY が 戻されます。アプリケーションが、イベント・ハンドルにより非同期完了の通知を 受け取る必要がある場合は、 WinAsyncAPPCEx エントリー・ポイントまたは APPC エントリー・ポイントのどちらでも使用できます。ただし、RECEIVE AND POST お よび RECEIVE AND WAIT は例外です。 非同期サポートを十分に活用できるよう にするために、Communications Serverは、非同期に発行された RECEIVE\_AND\_WAIT verb を、 RECEIVE\_AND\_POST verb と同じ働きに変更します。 つまり、非同期の RECEIVE\_AND\_POST または RECEIVE\_AND\_WAIT が未完了状態にあるときに、 アプリケーションは同じ会話で次のような verb を発行することができます。

- · REQUEST\_TO\_SEND
- · GET TYPE
- **· GET ATTRIBUTES**
- $\cdot$  TEST RTS
- DEALLOCATE (AP\_ABEND\_PROG, AP\_ABEND\_SVC, または AP\_ABEND\_TIMER)
- **· SEND\_ERROR**
- $\cdot$  TP ENDED

結果として、サーバーなどのアプリケーションが、非同期の RECEIVE AND WAIT を使用してデータを受信できるようになります。 RECEIVE AND POST または RECEIVE\_AND\_WAIT が未完了の状態にあっても、アプリケーションは SEND ERROR および REQUEST\_TO\_SEND を使用できます。

非同期操作が完了すると、アプリケーションのウィンドウ  $h$  W  $n$   $d$ は、 『WinAsyncAPPC』 を入力ストリングとする RegisterWindowMessage から戻さ れたメッセージを受け取ります。 wParam 引き数には、元の関数呼出しから戻された 非同期のタスク・ハンドルが入っています。 IParam 引き数には元の VCB ポインタ ーが入っており、これは最終戻りコードを判別するために使用できます。

WinAPPCCancelAsyncRequest を使用すると、アプリケーションは非同期 APPC ア クションをどれでも取り消すことができますが、それに伴って関連する会話または トランザクション・プログラムも終了します。未完了の操作がある場合は、戻りコ ード AP\_CANCELED を返します。

この関数が正常に終了すると、Communications Serverは、操作が完了したときまたは 会話が取り消されたときに、WinAsyncAPPC() メッセージをアプリケーションに渡 します。

#### 関連情報:

59ページの『WinAsyncAPPCEx()』

## <span id="page-80-0"></span>**WinAsyncAPPCEx()**

これは、すべての APPC verb 用の非同期エントリー・ポイントです。この呼出しは、 同じスレッドで複数のセッションを処理できるようにするために使用します。

このエントリー・ポイントを使用するのは、イベントを介してアプリケーションに 完了を通知する必要があり、アプリケーションで未完了の verb を取り消す機能が必 要な場合です。それ以外の場合は、APPC 待ち行列レベルの非ブロッキング・エント リー・ポイントを使用してください。

### 構文

HANDLE WINAPI WinAsyncAPPCEx (HANDLE handle,

long vcb);

handle

アプリケーションが待機するイベントのハンドル。

vcb verb 制御ブロックへのポインター。

## 戻り値

戻り値は、非同期要求が成功したがどうかを示します。この関数が成功した場合 は、実際の戻り値はハンドルです。関数が成功しなかった場合は、Communications Server は 0 を戻します。

## 使用上の注意

この verb は、Win32\*\* API で WaitForMultipleObjects とともに使用するためのも のです。

ブロック可能な APPC verb には次のものがあります。

- [MC\_]ALLOCATE
- [MC\_]CONFIRM
- · IMC ICONFIRMED
- · [MC ]DEALLOCATE
- [MC\_]FLUSH
- · [MC\_]PREPARE\_TO\_RECEIVE
- · RECEIVE ALLOCATE
- · [MC\_]RECEIVE\_AND\_WAIT
- · [MC\_]REQUEST\_TO\_SEND
- [MC\_]SEND\_CONVERSATION
- · [MC\_]SEND\_DATA
- · [MC\_]SEND\_ERROR
- $\cdot$  TP\_ENDED

#### • TP STARTED

このエントリー・ポイントは待ち行列レベルの非ブロッキングをサポートしていま せん。非同期インターフェースで待ち行列レベルの非ブロッキング・フラグ AP NON BLOCKING を指定してあっても、Communications Server はそれを無視しま す。非同期エントリー・ポイントを使用しているときは、1つのアプリケーション で未完了状態のままにしておける関数は、1つの会話につき一度に1つだけです。 このときに第2の関数を開始しようとすると、エラー・コード AP CONV BUSY が 戻されます。

WinAsyncAPPCEx エントリー・ポイントでは verb の取消しができますが、待ち行 列レベルの非ブロッキングはサポートしていません。 APPC エントリー・ポイント は待ち行列レベルの非ブロッキングをサポートしていますが、アプリケーションが verb を取り消すことはできません。ただし、RECEIVE AND POST および RECEIVE\_AND\_WAIT は例外です。非同期サポートを十分に活用できるようにするた めに、Communications Serverは、非同期に発行された RECEIVE AND WAIT verb を、 RECEIVE AND POST verb と同じ働きに変更します。つまり、非同期の RECEIVE AND POST または RECEIVE AND WAIT が未完了状態にあるときに、 アプリケーションは同じ会話で次のような verb を発行することができます。

- · REQUEST\_TO\_SEND
- · GET TYPE
- **GET ATTRIBUTES**
- $\cdot$  TEST\_RTS
- DEALLOCATE (AP ABEND PROG, AP ABEND SVC, または AP ABEND TIMER)
- · SEND ERROR
- $\cdot$  TP ENDED

結果として、特にサーバー・アプリケーションなどのようなアプリケーションが、 非同期の RECEIVE AND WAIT を使用してデータを受信できるようになります。 RECEIVE AND POST または RECEIVE AND WAIT が未完了の状態にあっても、 アプリケーションは SEND\_ERROR および REQUEST\_TO\_SEND を使用できま す。

非同期操作が完了すると、Communications Server は、イベントを通知することによ り、アプリケーションに操作が完了したことを知らせます。アプリケーションは、 この通知を受け取ると、1次戻りコードおよび 2次戻りコードを調べて、エラー条件 の有無を確認します。

#### 関連情報:

- 57ページの『WinAsyncAPPC()』
- 61ページの『WinAPPCCancelAsyncRequest()』

56ページの『APPC』

## <span id="page-82-0"></span>WinAPPCCancelAsyncRequest()

この関数は、未完了の WinAsyncAPPC に基づく要求を取り消します。

### 構文

int WINAPI WinAPPCCancelAsyncRequest(HANDLE handle);

パラメーター 説明

handle

指定パラメーター。取り消したい要求のハンドルを指定します。

### 戻り値

戻り値は、非同期要求が取り消されたかどうかを示します。値が 0 の場合は、 Communications Server は要求を取り消しています。取り消していない場合は、値は次 に示すエラー・コードのいずれかになります。

### **WAPPCINVALID**

指定した非同期タスク ID が無効でした。

### **WAPPCALREADY**

取り消そうとしている非同期ルーチンはすでに完了しています。

### 使用上の注意

アプリケーション・プログラムは、WinAPPCCancelAsyncRequest() 呼出しを発行 し、ハンドル内の初期関数から戻される非同期イベントを指定することにより、 WinAsyncAPPC 関数の1つを使用して発行した非同期タスクを、それが完了する前 に取り消すことができます。

未完了の verb が会話に関連する verb (たとえば SEND\_DATA または RECEIVE AND WAIT) である場合は、 Communications Server はその verb を除去 し、セッションを非活動化します。その verb がトランザクション・プログラムに関 連する verb(たとえば RECEIVE ALLOCATE または TP STARTED)である場合 は、 Communications Serverはそのトランザクション・プログラムを終了します。どち らの場合も、Communications Serverはできるだけ完全に会話とセッションを非活動化 しますが、送信バッファー、確認待ち、またはその他の保留アクションをフラッシ ュすることはしません。この呼出しは同期呼出しです。上記で述べた処理が完了す ると、Communications Server は、取り消した verb についての完了メッセージを通知 します。

既存の非同期 WinAsyncAPPC ルーチンを取り消すのに失敗し、エラー・コード WAPPCALREADY が戻された場合は、そのルーチンはすでに完了しています。アプリ ケーションは、結果の通知を処理済みであるか、または完了通知を処理していない かのどちらかです。 APPC 待ち行列レベルの非ブロッキング・エントリー・ポイント を介して発行された非同期 verb を取り消すことはできません。

関連情報: 57ページの『WinAsyncAPPC()』.

## <span id="page-83-0"></span>WinAPPCCancelBlockingCall()

この関数は、この関数用のスレッドに関する未完了のブロッキング操作を取り消し ます。 Communications Serverは、未完了のブロックされた呼出しを取り消した場合、 エラー・コード AP\_CANCELLED を生成します。この呼出しは、ブロッキング・フ ック関数の中でのみ使用するものです。 Communications Serverは、既存のアプリケー ションとの逆方向の互換性を確保するために、この関数を提供しています。

### 構文

Int WINAPI WINAPPCCancelBlockingCall(void);

### 戻り値

戻り値は、取消し要求が成功したかどうかを示します。値が 0 の場合は、 Communications Serverは要求を取り消しています。取り消していない場合は、値は次 に示すエラー・コードになります。

### **WAPPCINVALID**

未完了のブロッキング呼出しはありません。

## 使用上の注意

未完了の verb が会話に関連する verb (たとえば SEND DATA または RECEIVE AND WAIT) である場合は、 Communications Server はその verb を除去 し、セッションを非活動化します。その verb がトランザクション・プログラムに関 連する verb(たとえば R**ECEIVE ALLOCATE** または **TP STARTED**)である場合 は、 Communications Serverはそのトランザクション・プログラムを終了します。どち らの場合も、Communications Serverはできるだけ完全に会話とセッションを非活動化 しますが、送信バッファー、確認待ち、またはその他の保留アクションをフラッシ ュすることはしません。この呼出しは同期呼出しです。上記に述べた処理が完了す ると、関数は終了します。

マルチスレッド・アプリケーションは、複数のブロッキング操作を同時に未完了の ままにしておくことができますが、ただしそれは1スレッドにつき1つに限りま す。複数の未完了呼出しを個々に区別するために、WinAPPCCancelBlockingCall() は、現行の、もしくは呼び出すアプリケーション・スレッド上に未完了の操作があ れば、それを取り消します。それがない場合は、この関数は失敗します。 APPC は未 完了の操作がある間は、呼出し元のアプリケーション・スレッドを延期します。そ の結果、アプリケーションが WinAPPCSetBlockingHook を使用してスレッド用の ブロッキング・フックを登録してある場合を除き、ブロッキング操作を開始したス レッドが制御を再獲得することはありません(したがって、

WinAPPCCancelBlockingCall()に対する呼出しを発行することはできません)。

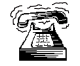

これは、Windows 95 および Windows NT SNA API クライアントではサポ ートされません。

# WinAPPCCleanup()

この関数は、アプリケーションを終了し、APPC API からアプリケーションの登録を 取り消します。

### 構文

BOOL WINAPI WinAPPCCleanup(void);

## 戻り値

戻り値は、登録の取消しが成功したかどうかを示します。値が 0 以外であれば、 Communications Serverは正常にアプリケーションの登録を取り消しています。アプリ ケーションの登録を取り消していない場合は、Communications Serverは値 0 を戻しま す。

## 使用上の注意

WinAPPCCleanup() は、APPC API からCommunications Server アプリケーションの 登録を取り消すために使用します。

Communications Server は、まだ活動状態にある会話を終了し、トランザクション・プ ログラムを終了します。この関数は、アプリケーションが所有しているすべてのト ランザクション・プログラムについて TP\_ENDED(HARD) を発行するのと同じです。

関連情報: 65ページの『WinAPPCStartup()』.

## <span id="page-85-0"></span>**WinAPPCIsBlocking()**

この関数は、前のブロッキング要求の終了を待っている間にスレッドが実行中かど うかを判別します。 Communications Serverは、既存のアプリケーションとの逆方向の 互換性を確保するために、この関数を提供しています。

### 構文

BOOL WINAPI WinAPPCIsBlocking(void);

戻り値はこの関数の結果を示します。値が 0 以外である場合は、未完了のブロッキン グ呼出しが完了を待っています。値 0 は、未完了のブロッキング呼出しがないことを 意味します。

## 使用上の注意

Communications Server DLL は、1スレッドにつき複数のブロッキング呼出しを禁止 します。この状況が生じると、Communications Server DLL は AP\_THREAD\_BLOCKING を戻します。ブロッキング呼出しを実行しているスレッド は、ブロッキング・フック関数が設定されている場合以外は再入しません。この場 合、WinAPPCIsBlocking は、ブロッキング・フック関数内からのみ TRUE を戻し ます。

### 関連情報:

62ページの『WinAPPCCancelBlockingCall()』

66ページの『WinAPPCSetBlockingHook()』

68ページの『WinAPPCUnhookBlockingHook()』

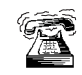

これは、Windows 95 および Windows NT SNA API クライアントではサポ ートされません。

## **WinAPPCStartup()**

この関数を使用すると、アプリケーションで、必要なCommunications Server のバージ ョンを指定し、Communications Serverからバージョン情報を検索することができま す。この呼出しは必須ではありません。

### 構文

int WINAPI WinAPPCStartup(WORD wVersionRequired, LPWAPPCDATA wappcdata);

### パラメーター

説明

#### *wVersionRequired*

必要なCommunications Serverのサポートのバージョンを指定します。高位バイ トはリリース番号(改訂番号)を示し、低位バイトはバージョン番号を示し ます。

#### **wappcdata**

APPC API のバージョンおよび API 実現の説明を戻します。

### 戻り値

戻り値は、Communications Serverが正常にアプリケーションを登録したかどうか、そ して指定したバージョン番号をサポートするかどうかを示します。値が 0 であれば、 Communications Serverは指定したバージョンをサポートしており、アプリケーション を正常に登録します。その他の場合は、戻り値は次に示すうちのいずれかです。

#### **WAPPCSYSNOTREADY**

基盤のネットワーク・サブシステムが、ネットワーク通信用として作動可能 な状態ではありません。

#### **WAPPCVERNOTSUPPORTED**

この特定のCommunications Server実施は、要求されたCommunications Serverの サポートのバージョンをサポートしません。

### **WAPPCINVALID**

Communications Serverは、指定されたバージョンを判別できませんでした。

### 使用上の注意

WinAPPCStartup() は、API の将来のリリースの互換性を確保するためのものです。 この DLL はバージョン J1.0 をサポートしています。

**関連情報: 63ページの『WinAPPCCleanup()』.** 

## <span id="page-87-0"></span>WinAPPCSetBlockingHook()

この関数を使用すると、APPC を実現する APPC API によって APPC 関数呼出しを ブロックすることができます。

Communications Server は、既存のアプリケーションとの互換性を確保するために、こ の関数を提供しています。

### 構文

FARPROC WINAPI WinAPPCSetBlockingHook(FARPROC IpBlockFunc);

### パラメーター

説明

#### **IpBlockFunc**

導入するブロッキング関数のプロシージャー・インスタンス・アドレスを指 定します。

### 戻り値

戻り値は、すでに導入済みのブロッキング関数のプロシージャー・インスタンスを 示します。 SetBlockingHook 関数を呼び出すアプリケーションまたはライブラリー は、この戻り値を保管し、必要があればこの値を復元できるようにしなければなり ません。(ネストが重要でない場合は、アプリケーションは、 WinAPPCSetBlockingHook() から戻された値を破棄し、必要なときに WinAPPCUnhookBlockingHook を使用して省略時のメカニズムを復元することもで きます)。

### 使用上の注意

ブロッキング関数は、WM\_QUIT メッセージを受け取ると FALSE を戻します。した がって、Communications Serverは、制御をアプリケーションに戻し、アプリケーショ ンがそのメッセージを処理して正常に終了できるようにすることができます。その 他の場合は、この関数は TRUE を戻します。

省略時値ではブロッキング・フックはありません。アプリケーションがブロッキン グ・フックを設定しない限り、アプリケーション・スレッドは、ブロッキング呼出 しからの戻りを無限に待ちます。

ブロッキング・フック関数が TRUE を戻さなかった場合は、Communications Server は、そのブロッキング verb を、1次戻りコード AP\_CANCELLED とともにアプリケ ーションに戻します。

この関数はスレッド単位で実行されます。特定のスレッドについて、この関数によ りブロッキング・メカニズムを置き換えても、他のスレッドが影響を受けることは ありません。

#### 関連情報:

62ページの『WinAPPCCancelBlockingCall()』

64ページの『WinAPPCIsBlocking()』

68ページの『WinAPPCUnhookBlockingHook()』

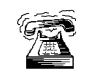

これは、Windows 95 および Windows NT SNA API クライアントではサポ ートされません。

# <span id="page-89-0"></span>WinAPPCUnhookBlockingHook()

この関数は、導入済みのブロッキング・フックがある場合に、それを削除します。

Communications Serverは、既存のアプリケーションとの逆方向の互換性を確保するた めに、この関数を提供しています。

## 構文

BOOL WINAPI WinAPPCUnhookBlockingHook (void);

## 戻り値

戻り値はこの関数の結果を示します。 Communications Serverが省略時のメカニズムを 正常に再導入した場合は、戻り値は 0 以外の値です。 Communications Serverが省略 時のメカニズムを再導入しなかった場合は、この値は 0 です。

## 使用上の注意

この関数が呼び出された後は、このアプリケーション・スレッドは、これ以降のす べてのブロッキング呼出しが完了するまで、無限に待機します。

関連情報: 66ページの『WinAPPCSetBlockingHook()』.

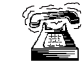

これは、Windows 95 および Windows NT SNA API クライアン トではサポートされません。

# GetAppcConfig()

この関数は実現されていません。しかし、逆方向の互換性の確保のためにエントリ ー・ポイントが提供されています。有効なパラメーターのセットを指定すると、 Communications Server は APPC\_CFG\_SUCESS\_NO\_DEFAULT\_REMOTE を戻し、 RemLu バッファーの最初のバイトに NULL ターミネーターを入れます。

Communications Server は APPN ノードになることができるので、多くの場合、この 呼出しは必要ありません。パートナー LU の名前は ALLOCATE 上で指定でき、LU の探索が開始されます。しかし、アプリケーションはノード操作員機能 (NOF) インタ ーフェースを使用して、この情報を検索することができます。 NOF インターフェー スの使用方法については、Communications Server: システム管理プログラミングを参 照してください。

## GetAppcReturnCode()

この関数は、VCB内の1次戻りコードおよび2次戻りコードを印刷可能ストリングに 変換します。この関数は、APPC アプリケーションが使用するための標準のエラー· ストリングを提供しています。

### 構文

int WINAPI GetAppcReturnCode (struct appc hdr \*vcb, UINT buffer length, unsigned char \*buffer addr);

パラメーター

説明

vcb 指定パラメーター。verb 制御ブロックのアドレスを指定します。

#### buffer\_length

指定パラメーター。buffer\_addr が指すバッファーの長さを指定します。この 長さの推奨値は 256 です。

### buffer\_addr

指定パラメーター/戻りパラメーター。 NULL 文字で終了する定型ストリング を入れるバッファーのアドレスを指定します。

### 戻り値

#### 0x20000001

パラメーターが無効です。この関数は、指定した verb 制御ブロックからの読 取り、または指定したバッファーへの書込みができませんでした。

#### 0x20000002

指定したバッファーが小さすぎます。

### 使用上の注意

buffer\_addr に戻されるエラー・ストリングは、改行文字(\n) で終わりません。

## 第8章 APPC verb

この章では、APPC API を介して受け渡される各 verb の構文を示し、各 verb で使 用されるパラメーターについて説明します。

また、APPC 全二重および半二重の会話に提供される APPC 基本会話およびマップ式 会話 verb のための参照情報も載せてあります。この章を読み進むとわかるように、基 本 verb とマップ式 verb はよく似ています。そこで、両方を合わせて 1 つの章で説 明しています。しかし、違いもいくつかあります。違いについては、下記のように 示してあります。

• 基本 verb にだけ適用される情報には、この印が付けてあります。

• マップ式 verb にだけ適用される情報には、この印が付けてあります。

情報をさらに明白にするために、会話 verb が基本にもマップ式にもなる場合は、次 のように示してあります。

**[MC ]VERBNAME** 

### verb 制御ブロック

この項では、各 verb のフィールドおよび操作に関する一般事項について説明します。

### 共通フィールド

各 VCB には、次に示すような共通フィールドがあります。

#### opcode

verb 操作コード: verb の名前が入っている識別フィールド。

#### format

VCB のフォーマットを識別します。 VCB の現行バージョンを指定するため にこのフィールドをどの値に設定するかについては、それぞれの verb の項で 個別に説明します。

#### primary\_rc

1次戻りコード。各 verb に戻される可能性のある値を示します。

#### secondary\_rc

2 次戻りコード。これは、1次戻りコードが提供する情報の補足情報です。各 verb に戻される可能性のある値を示します。 VCB によっては、上記に加え て次のフィールドも含まれることがあります。

opext verb 拡張コード。これは verb 操作コードが提供する情報の補足情報です。 シグナルを非ブロッキング・モードで処理する場合は、 verb AP NON BLOCKING フラグをセットする必要があります。以下に説明するシ グナルにはこれらの共通フィールドも含まれていますが、個別には説明して ありません。

#### **TP Identifiers**

個々の活動トランザクション・プログラムに、それぞれ8バイトのトランザ クション・プログラム識別子が割り当てられます。この識別子は Communications Server によって割り当てられます。

トランザクション・プログラム識別子は、TP ENDED verb の経路指定のた め、そして会話 verb での相関係数として使用されます。

以下の節で、各シグナルの verb 制御ブロックについて説明します。

# **APPC API サポート**

## **サポートされる verb**

Communications Server は、APPC API で以下の verb をサポートしています。

### 制御 verb

GET\_TP\_PROPERTIES GET\_TYPE RECEIVE\_ALLOCATE TP\_ENDED TP\_STARTED

会話 verb

**[MC\_]**ALLOCATE **[MC\_]**CONFIRM **[MC\_]**CONFIRMED **[MC\_]**DEALLOCATE **[MC\_]**FLUSH **[MC\_]**GET\_ATTRIBUTES **[MC\_]**PREPARE\_TO\_RECEIVE **[MC\_]**RECEIVE\_AND\_POST **[MC\_]**RECEIVE\_AND\_WAIT **[MC\_]**RECEIVE\_EXPEDITED\_DATA **[MC\_]**RECEIVE\_IMMEDIATE **[MC\_]**REQUEST\_TO\_SEND **[MC\_]**SEND\_CONVERSATION **[MC\_]**SEND\_DATA **[MC\_]**SEND\_ERROR **[MC\_]**SEND\_EXPEDITED\_DATA **[MC\_]**TEST\_RTS **[MC\_]**TEST\_RTS\_AND\_POST

## **GET\_TP\_PROPERTIES**

{

**GET TP PROPERTIES** は、トランザクション・プログラムに関連した属性を戻しま す。

### **VCB 構造**

typedef struct get\_tp\_properties

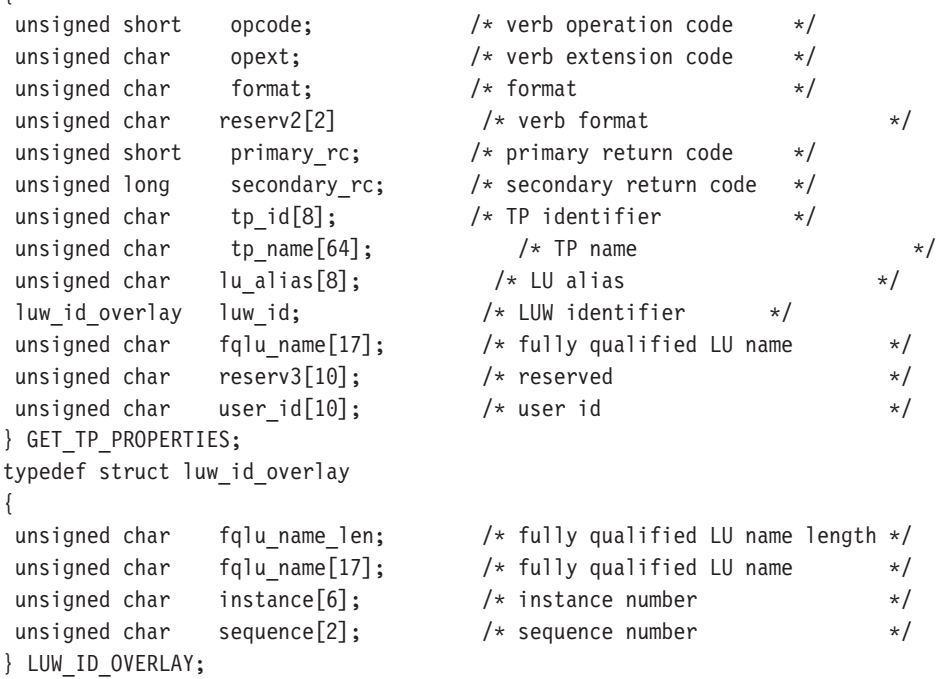

## 指定パラメーター

トランザクション・プログラムは、次のパラメーターを Communications Server に提 供します。

#### **opcode**

AP\_GET\_TP\_PROPERTIES

- tp id ローカル・トランザクション・プログラムの識別子。このパラメーターの値 は、ローカルで始動したトランザクション・プログラムでは TP STARTED verb から戻された値であり、リモートから始動されたトランザクション・プ ログラムでは RECEIVE\_ALLOCATE verb から戻された値です。
- **opext** AP\_BASIC\_CONVERSATION

#### **format**

VCB のフォーマットを識別します。上記に示した VCB のバージョンを指定 するには、このフィールドに1をセットしてください。

### 戻りパラメーター

verb が正常に実行された場合は、Communications Server は次のパラメーターを戻し ます。

### **GET TP PROPERTIES**

#### primary rc

AP OK

#### tp\_name

ローカル・トランザクション・プログラム (つまりこの verb を発行するトラ ンザクション・プログラム)の名前。 Communications Server はこのフィール ドの文字セットをチェックしません。

#### lu alias

トランザクション・プログラムに関連付けられているローカル LU の別名。 これは、8 バイトの ASCII 文字ストリングです。 8 バイトのすべてが意味 を持つため、すべてのバイトをセットする必要があります。

luw id フィールドは、プロテクトされていない会話(sync level が AP NONE ま たは AP CONFIRM SYNC LEVEL である会話) に関連付けられている作業論理単位 識別子です。 luw id overlay には次のパラメーターが含まれています。

#### luw id overlay.fq lu name len

作業論理単位に関連付けられている完全修飾 LU 名の長さ。

#### luw id overlay.fq lu name

作業論理単位に関連付けられている完全修飾 LU 名。この名前は長さが 17 バ イトで、17 バイトに満たない場合は右側に EBCDIC のブランクが埋め込ま れます。この名前は、EBCDIC のピリオドで連結された2つのタイプA EBCDIC 文字ストリングです (1 つの名前の長さは最大 8 バイトで、ブラン クを含んでいてはなりません。ネットワーク ID がない場合は、ピリオドを省 略してください)。名前の長さが 17 バイトに満たないときは、名前の後にす ぐに instance および sequence が続きます (これは、LUW ID OVERLAY 構造のフィールドを使用して、 instance または sequence のどちらにもア クセスできないことを意味します)。

#### luw id overlay.instance

作業論理単位インスタンス番号。これは、長さが6バイトの2進ストリング です。

#### luw\_id\_overlay.sequence

作業論理単位順序番号。これは、長さが2バイトの2進ストリングです。

luw id overlay.fq lu name len が 17 バイトに満たないときは、 luw id overlay の右側 (instance および sequence の後) に EBCDIC のブランクが埋め込まれま す。

#### luw id overlay.fg lu name

トランザクション・プログラムに関連付けられているローカル LU の完全修 飾名。この名前は長さが 17 バイトで、17 バイトに満たない場合は右側に EBCDIC のブランクが埋め込まれます。この名前は、EBCDIC のピリオドで 連結された 2 つのタイプ A EBCDIC 文字ストリングです (1 つの名前の長 さは最大 8 バイトで、ブランクを含んでいてはなりません。ネットワーク ID がない場合は、ピリオドを省略してください)。

#### user\_id

トランザクションの開始プログラムのユーザー ID。これは 10 バイトのタイ プ AE EBCDIC 文字ストリングで、10 バイトに満たない場合は右側に EBCDIC のスペースが埋め込まれます。

### **GET\_TP\_PROPERTIES**

パラメーター・エラーが原因で verb が実行されなかった場合は、Communications Server は次のパラメーターを戻します。

#### primary\_rc

AP\_PARAMETER\_CHECK

### secondary\_rc

AP\_BAD\_TP\_ID

次に示す 1 次戻りコード (primary\_rc) が生成される条件については、付録A. APPC 共通戻りコードに説明してあります。

### AP\_TP\_BUSY

AP\_UNEXPECTED\_SYSTEM\_ERROR

## **GET\_TYPE**

GET TYPE verb は、特定の会話の会話タイプ(基本またはマップ式)を戻します。

## VCB 構造

```
typedef struct get_type
```
 $\{$ 

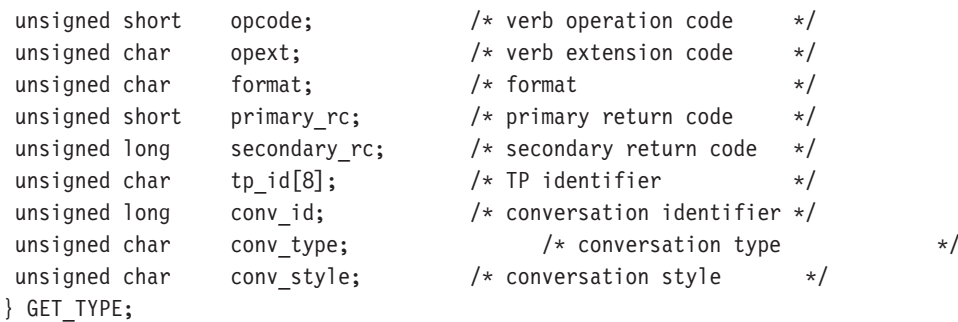

### 指定パラメーター

トランザクション・プログラムは、次のパラメーターを Communications Server に提 供します。

### opcode

AP\_GET\_TYPE

opext AP\_BASIC\_CONVERSATION

#### format

- VCB のフォーマットを識別します。上記に示した VCB のバージョンを指定 するには、このフィールドに1をセットしてください。
- tp id ローカル・トランザクション・プログラムの識別子。このパラメーターの値 は、ローカルで始動したトランザクション・プログラムでは TP STARTED verb から戻された値であり、リモートから始動されたトランザクション・プ ログラムでは RECEIVE ALLOCATE verb から戻された値です。

#### conv id

会話識別子。このパラメーターの値は、ローカルで始動したトランザクショ ン・プログラムでは ALLOCATE verb から戻された値であり、リモートから 始動されたトランザクション・プログラムでは RECEIVE ALLOCATE verb から戻された値です。

### 戻りパラメーター

verb が正常に実行された場合は、Communications Server は次のパラメーターを戻し ます。

primary\_rc

 $AP_OK$ 

#### conv type

conv\_id で識別される会話の会話タイプ。

### AP\_BASIC\_CONVERSATION AP MAPPED CONVERSATION

#### conv\_style

conv id で識別される会話の会話スタイル。このフィールドには、フォーマ ット 1 バージョンの VCB が必要です。フォーマット 1 VCB のアクセスの 詳細は、 43ページの『全二重 VCB』を参照してください。

AP\_HALF\_DUPLEX AP\_FULL\_DUPLEX

パラメーター・エラーが原因で verb が実行されなかった場合は、Communications Server は次のパラメーターを戻します。

primary rc

AP\_PARAMETER\_CHECK

secondary\_rc

AP\_BAD\_TP\_ID

AP\_BAD\_CONV\_ID

次に示す 1 次戻りコード (primary\_rc) が生成される条件については、付録A. APPC 共通戻りコードに説明してあります。

AP\_TP\_BUSY

AP\_UNEXPECTED\_SYSTEM\_ERROR

## **RECEIVE\_ALLOCATE**

{

**RECEIVE\_ALLOCATE** verb は、 ALLOCATE verb または MC\_ALLOCATE verb を 発行したパートナー・トランザクション・プログラムとの会話のために、新しいト ランザクション・プログラムを確立するのに必要な情報を要求します。

## **VCB 構造**

typedef struct receive allocate

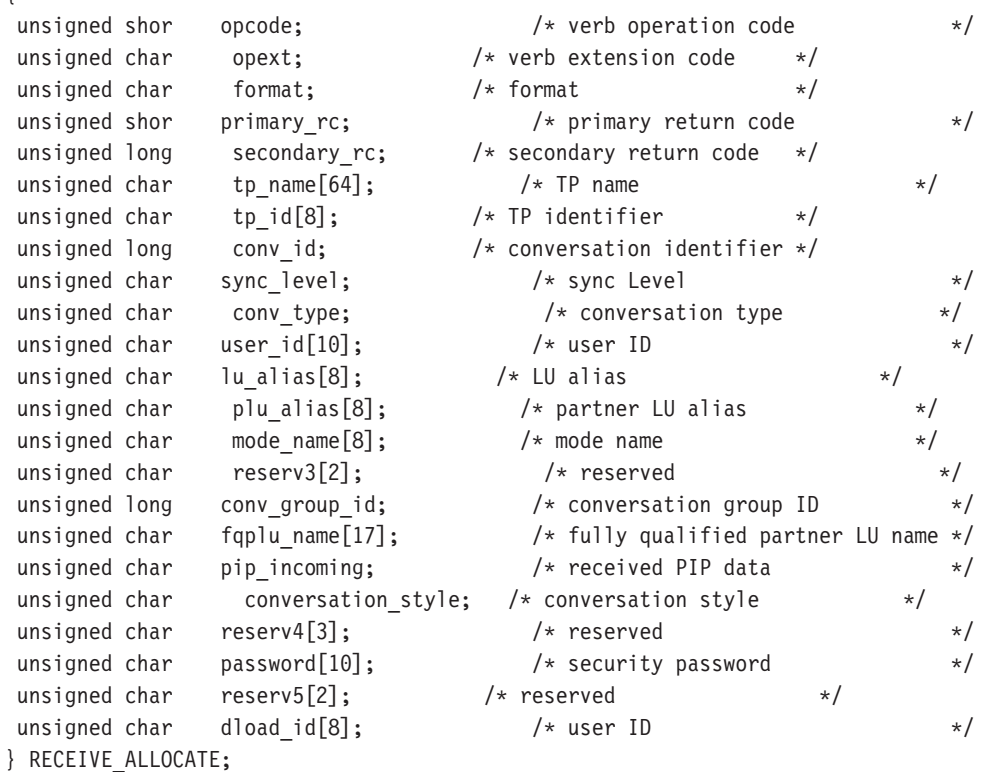

### 指定パラメーター

トランザクション・プログラムは、次のパラメーターを Communications Server に提 供します。

#### **opcode**

AP\_RECEIVE\_ALLOCATE

**opext** AP\_BASIC\_CONVERSATION

#### **format**

VCB のフォーマットを識別します。上記に示した VCB のバージョンを指定 するには、このフィールドに0をセットしてください。

#### **tp\_name**

呼び出されたトランザクション・プログラムの名前。 Communications Server はこのフィールドの文字セットをチェックしません。

### 戻りパラメーター

verb が正常に実行された場合は、Communications Server は次のパラメーターを戻し ます。

#### primary\_rc

 $AP$ <sup>OK</sup>

tpid ローカル・トランザクション・プログラムの識別子。この値は、 Communications Server がトランザクション・プログラムに割り当てます。ト ランザクション・プログラムは、後続のすべての APPC verb で、この識別子 を Communications Server へ渡します。

### conv id

会話識別子。この値によって、2 つのトランザクション・プログラム間に確立 される会話が識別されます。

#### sync\_level

会話の同期レベル。

AP CONFIRM SYNC LEVEL

AP NONE

#### conv\_type

conv id で識別される会話の会話タイプ。

AP BASIC CONVERSATION

AP\_MAPPED\_CONVERSATION

#### user\_id

パートナー・トランザクション・プログラムから提供されるユーザー ID。こ れは 10 バイトのタイプ AE EBCDIC 文字ストリングで、10 バイトに満た ない場合は右側に EBCDIC のスペースが埋め込まれます。

#### lu alias

ローカル LU を認識させるための別名。これは、8 バイトの ASCII 文字スト リングです。 8 バイトのすべてが意味を持つため、すべてのバイトをセット する必要があります。

#### plu\_alias

ローカル・トランザクション・プログラムにパートナー LU を認識させるた めの別名。これは、8 バイトの ASCII 文字ストリングです。 8 バイトのす べてが意味を持つため、すべてのバイトをセットする必要があります。

#### mode\_name

構成時に定義したネットワーキング特性のセットの名前。これは、8 バイトの 英数字のタイプ A EBCDIC ストリング (英字で始まるもの) で、 8 バイト に満たない場合は右側に EBCDIC のスペースが埋め込まれます。

#### conv group id

この会話で使用しているセッションの会話グループ識別子。

#### fqplu\_name

パートナー LU の完全修飾 LU 名。この名前は長さが 17 バイトで、17 バ イトに満たない場合は右側に EBCDIC のブランクが埋め込まれます。この名

### **RECEIVE ALLOCATE**

前は、EBCDIC のピリオドで連結された 2 つのタイプ A EBCDIC 文字スト リングです (1 つの名前の長さは最大 8 バイトで、ブランクを含んでいては なりません。ネットワーク ID がない場合は、ピリオドを省略してくださ  $\langle \cdot \rangle$ 

#### pip\_incoming

パートナー・トランザクション・プログラムが、[MC ]ALLOCATE 要求でプ ログラム初期設定パラメーター (PIP) を提供するかどうかを指定します。 AP YES または AP NO にセットします。 AP YES の場合は、この会話で 最初に発行される [MC\_]RECEIVE\_\* verb で PIP データが受信されます。

#### conv\_style

conv id で識別される会話の会話スタイル。

AP HALF DUPLEX AP\_FULL\_DUPLEX

#### password

user id に関連付けられているパスワード。これは 10 バイトのタイプ AE EBCDIC 文字ストリングで、10 バイトに満たない場合は右側に EBCDIC の スペースが埋め込まれます。これは Security = Program (AP\_PGM または AP\_PGM\_STRONG)の場合は必須で、その他の場合は任意選択です。

パラメーター・エラーが原因で verb が実行されなかった場合は、Communications Server は次のパラメーターを戻します。

#### primary\_rc

AP PARAMETER CHECK

#### secondary rc

AP\_UNDEFINED\_TP\_NAME

次に示す 1 次戻りコード (primary\_rc) が生成される条件については、 付録A. APPC 共通戻りコードに説明してあります。

AP UNEXPECTED SYSTEM ERROR

## TP\_ENDED

TP ENDED verb は、指定したトランザクション・プログラムが終了したことを Communications Server に通知します。

### VCB 構造

typedef struct tp ended

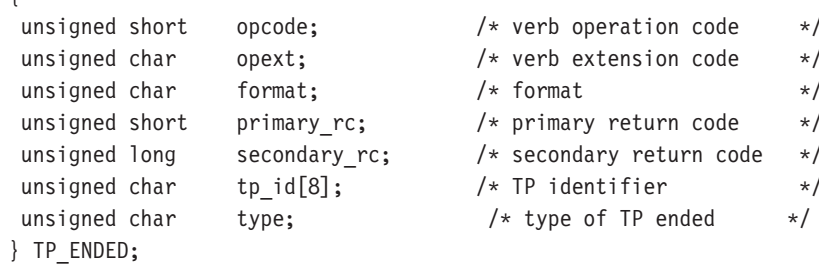

## 指定パラメーター

トランザクション・プログラムは、次のパラメーターを Communications Server に提 供します。

### opcode

AP\_TP\_ENDED

opext AP\_BASIC\_CONVERSATION

#### format

VCB のフォーマットを識別します。上記に示した VCB のバージョンを指定 するには、このフィールドに 0 をセットしてください。

- tp id ローカル・トランザクション・プログラムの識別子。このパラメーターの値 は、ローカルで始動したトランザクション・プログラムでは TP\_STARTED verb から戻された値であり、リモートから始動されたトランザクション・プ ログラムでは RECEIVE ALLOCATE verb から戻された値です。
- **TP\_ENDED** のタイプ。 type

AP\_HARD AP\_SOFT AP ABEND AP\_CANCEL

タイプが AP\_ABEND の場合は、Communications Server は TP\_ENDED 信号に応答 しません。

### 戻りパラメーター

verb が正常に実行された場合は、Communications Server は次のパラメーターを戻し ます。

primary\_rc AP OK

# TP\_ENDED 戻りパラメーター

パラメーター・エラーが原因で verb が実行されなかった場合は、Communications Server は次のパラメーターを戻します。

#### primary\_rc

AP\_PARAMETER\_CHECK

secondary\_rc AP\_BAD\_TP\_ID

AP\_BAD\_TYPE

次に示す 1 次戻りコード (primary\_rc) が生成される条件については、付録A. APPC 共通戻りコードに説明してあります。

AP\_TP\_BUSY

AP\_UNEXPECTED\_SYSTEM\_ERROR

## **TP\_STARTED**

TP STARTED verb は、着信割振り要求ではなくローカル・コマンドの結果として始 動されたトランザクション・プログラムに対して、プログラムが資源を要求してい ることを Communications Server に通知します。

### VCB 構造

```
typedef struct tp started
\{unsigned short
                  opcode;
                                         /* verb operation
                                                                          \star/unsigned char
                  opext;
                                         /* verb extension
                                                                          \star/unsigned char
                  format:
                                       /* format
                                                                   \star/unsigned short
                   primary rc;
                                       /* primary return code
                                                                   \star/unsigned long
                  secondary rc;
                                       /* secondary return code
                                                                   \star/unsigned char lu alias[8];
                                        /* LU alias
                                                                          \star//* TP identifier
unsigned char
                  tp id[8];
                                                                   \star/unsigned char
                  tp name[64];/* TP name
                                                                              \star/} TP STARTED;
```
### 指定パラメーター

トランザクション・プログラムは、次のパラメーターを Communications Server に提 供します。

### opcode

AP TP STARTED

opext AP\_BASIC\_CONVERSATION

#### format

VCB のフォーマットを識別します。上記に示した VCB のバージョンを指定 するには、このフィールドに 0 をセットしてください。

#### lu\_alias

ローカル LU を認識させるための別名。このパラメーターを 0 にセットした 場合は、 Communications Server は制御点 LU を使用します。これは、8バ イトの ASCII 文字ストリングです。 8 バイトのすべてが意味を持つため、す べてのバイトをセットする必要があります。ブランクの lu alias フィールド も受け入れられます。その場合は制御点 LU が使用されます。

### tp\_name

呼び出されたトランザクション・プログラムの名前。Communications Server は このフィールドの文字セットをチェックしません。

## 戻りパラメーター

verb が正常に実行された場合は、Communications Server は次のパラメーターを戻し ます。

### primary\_rc

#### AP OK

tpid ローカル・トランザクション・プログラムの識別子。この値は、

### **TP STARTED**

Communications Server がトランザクション・プログラムに割り当てます。ト ランザクション・プログラムは、後続のすべての APPC verb で、この識別子 を Communications Server へ渡します。

パラメーター・エラーが原因で verb が実行されなかった場合は、Communications Server は次のパラメーターを戻します。

### primary\_rc

AP\_PARAMETER\_CHECK

#### secondary\_rc

AP\_INVALID\_LU\_NAME

AP\_INVALID\_ENABLE\_POOL

次に示す 1 次戻りコード (primary\_rc) が生成される条件については、付録A. APPC 共通戻りコードに説明してあります。

AP\_UNEXPECTED\_SYSTEM\_ERROR

# **[MC\_]ALLOCATE**

[MC\_]ALLOCATE verb は、ローカルのトランザクション・プログラムが発行しま す。この verb は、ローカル LU とパートナー LU との間のセッションを割り振り、 (R**ECEIVE\_ALLOCATE** verb とともに機能して) ローカルのトランザクション・プ ログラムとリモートのトランザクション・プログラムとの間の会話を確立します。

ALLOCATE verb は、基本会話またはマップ式会話のいずれかを確立できます。 ALLOCATE verb を使用してマップ式会話を確立すると、トランザクション・プログ ラムは、基本会話 verb を使用して、マップ式会話パートナー・トランザクション・ プログラムと通信することができます。

Communications Server は、この verb が正常に実行されると、識別子 (conv\_id) を 生成します。この識別子は、すべての他の APPC 会話 verb に必要なパラメーターで す。

## **VCB 構造**

### **typedef struct allocate**

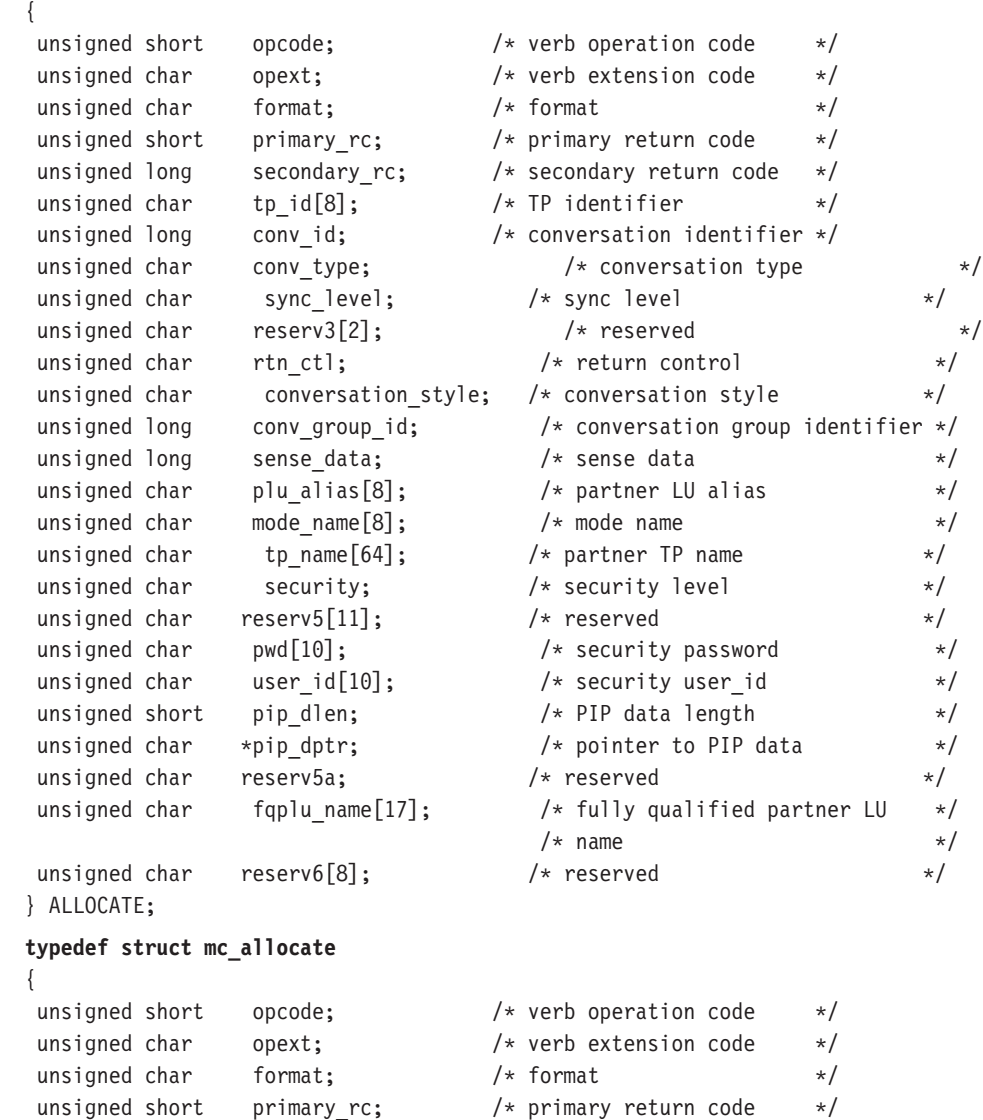

### **MC\_ALLOCATE**

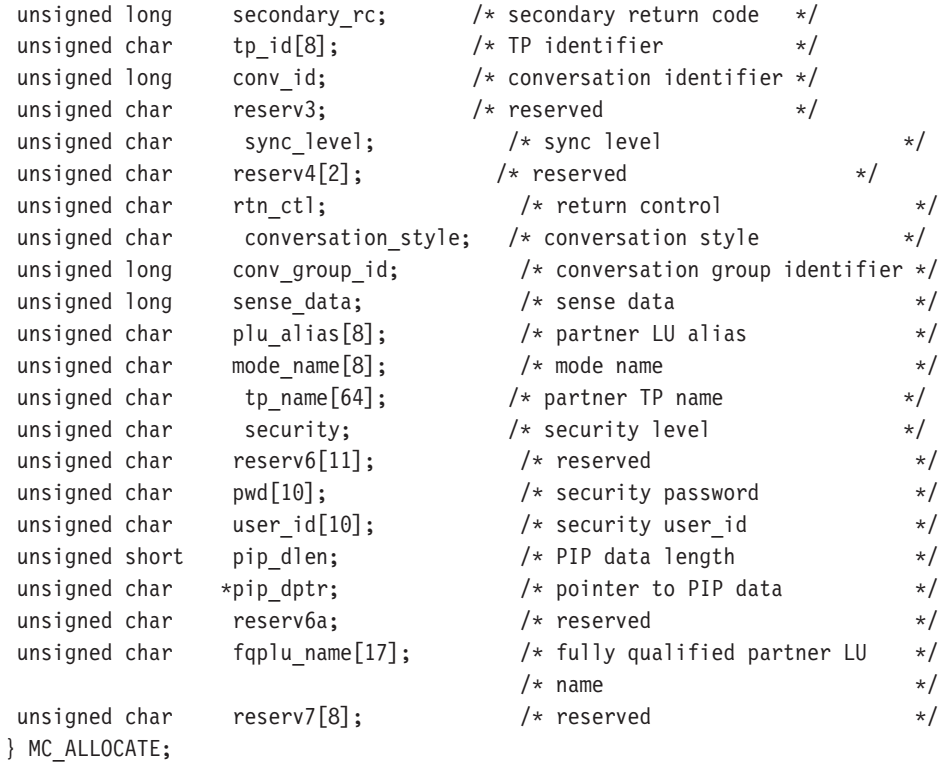

## 指定パラメーター

トランザクション・プログラムは、次のパラメーターを Communications Server に提 供します。

#### **opcode**

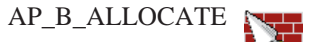

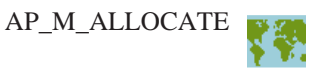

#### **format**

VCB のフォーマットを識別します。上記に示した VCB のバージョンを指定 するには、このフィールドに 0 をセットしてください。

- **opext** AP\_BASIC\_CONVERSATIONまたは AP\_MAPPED\_CONVERSATION。非ブロ ッキング操作の場合は、このフラグと AP\_NON\_BLOCKING を OR で結ぶこ とができます。
- tp id ローカル・トランザクション・プログラムの識別子。

このパラメーターの値は、ローカルで始動したトランザクション・プログラ ムでは TP\_STARTED verb から戻された値であり、リモートから始動された トランザクション・プログラムでは RECEIVE\_ALLOCATE verb から戻され た値です。

**conv\_type**

割り振る会話のタイプ。
#### AP\_BASIC\_CONVERSATION AP\_MAPPED\_CONVERSATION

ALLOCATE verb がマップ式会話を確立する場合は、ローカル・トランザク ション・プログラムは基本会話 verb を発行できますが、その場合データ・レ コードを論理レコードに、そして論理レコードをデータ・レコードに変換す る独自のマッピング層を提供する必要があります。パートナー・トランザク ション・プログラムは、マッピング層を提供することによって基本会話 verb を発行することができ、また、マップ式会話 verb を使用することもできます (パートナー・トランザクション・プログラムが使用している APPC の機能 で、マップ式会話 verb がサポートされている場合)。詳細は、IBM Systems *Network Architecture: LU 6.2 Reference: Peer Protocolsを参照してください。* 

#### **sync\_level**

会話の同期レベル。

AP\_CONFIRM\_SYNC\_LEVEL

AP\_NONE

#### **rtn\_ctl**

ローカル・トランザクション・プログラムからのセッション要求を処理する ローカル LU が、ローカル・トランザクション・プログラムに、いつ制御を 戻すかを指定します。

AP\_IMMEDIATE AP\_WHEN\_SESSION\_ALLOCATED AP\_WHEN\_SESSION\_FREE AP\_WHEN\_CONV\_GROUP\_ALLOC AP\_WHEN\_CONWINNER\_ALLOC AP\_WHEN\_CONLOSER\_ALLOC

#### **conversation\_style**

conv id で識別される会話の会話スタイル。

#### **duplex\_type**

割り振られる会話の、二重のタイプ。

AP\_HALF\_DUPLEX AP\_FULL\_DUPLEX

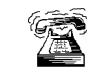

これは、サーバーにのっているアプリケーションに対してだけサポ ートされます。

#### **conv\_group\_id**

割り振られるセッションの会話グループ識別子。このパラメーターが提供さ れるのは、rtn\_ctl を AP\_WHEN\_CONV\_GROUP\_ALLOC にセットした場合 だけです。

#### **plu\_alias**

ローカル・トランザクション・プログラムにパートナー LU を認識させるた めの別名。これは、8バイトの ASCII 文字ストリングです。8 バイトのすべ

てが意味を持つため、すべてのバイトをセットする必要があります。この名 前は、構成時に確立されたパートナー LU の名前に一致している必要があり ます。 このフィールドをすべて 0 にセットした場合は、Communications Server は fqplu\_name フィールドを使用して、必要なパートナー LU を指 定します。

#### mode name

構成時に定義されるネットワーキング特性の名前。これは、8 バイトの英数字 のタイプ A EBCDIC ストリング (英字で始まるもの) で、 8 バイトに満た ない場合は右側に EBCDIC のスペースが埋め込まれます。

#### tp name

呼び出されたトランザクション・プログラムの名前。Communications Server は このフィールドの文字セットをチェックしません。ローカルのトランザクシ ョン・プログラムで ALLOCATE verb により指定されている tp\_name の値 は、パートナーのトランザクション・プログラムで RECEIVE ALLOCATE verb により指定されている tp\_name の値に一致している必要があります。

#### security

パートナー・トランザクション・プログラムへのアクセスの妥当性をチェッ クするために、パートナー LU が必要とする情報を指定します。

#### AP\_NONE

呼び出されたトランザクション・プログラムは会話セキュリティーを使用し ません。

#### AP PGM

呼び出されたトランザクション・プログラムは会話セキュリティーを使用し ます。このセキュリティーにはユーザー ID とパスワードが必要です。

#### **AP SAME**

呼び出されたトランザクション・プログラムは、会話セキュリティーを使用 し、チェック済み標識を受け入れるように構成されます。ユーザー ID は、チ ェック済み標識と共に送られ、パスワードが必要でないことを、呼び出され たプログラムに通知します。

#### AP PGM STRONG

AP PGM と同じですが、パートナー LU へのセッションがパスワード置換を サポートしているときのみ、ALLOCATE は正常に実行されます。

- 注: [MC ]ALLOCATE が AP SAME のセキュリティー・タイプを指定してい るが、ユーザー ID とパスワードを指定していない場合は、前の SET TP PROPERTIES verb (もしあれば) で指定されたユーザー ID と パスワードが使用されます。 [MC ]ALLOCATE にユーザー ID とパスワ ードがある場合、これらは常に SET TP PROPERTIES verb に指定された ものに代わって使用されます。
- pwd user id に関連付けられているパスワード。これは 10 バイトのタイプ AE EBCDIC 文字ストリングで、10 バイトに満たない場合は右側に EBCDIC の

スペースが埋め込まれます。 これは Security = Program (AP PGM または AP PGM STRONG) の場合は必須で、その他の場合は任意選択です。

#### user\_id

パートナー・トランザクション・プログラムにアクセスするために必要なユ ーザー ID。これは 10 バイトのタイプ AE EBCDIC 文字ストリングで、10 バイトに満たない場合は右側に EBCDIC のスペースが埋め込まれます。これ は Security = Program (AP PGM または AP PGM STRONG) の場合は必須 で、その他の場合は任意選択です。

#### pip\_dlen

パートナー・トランザクション・プログラムに渡すプログラム初期設定パラ メーター (PIP) の長さ。 有効範囲は 0 から 32767 です。

#### pip\_dptr

PIP データが入っているバッファーのアドレス。このパラメーターは、 pip\_dlen が 0 より大きい場合にのみ使用します。

#### fqplu name

パートナー LU の完全修飾 LU 名。この名前は長さが 17 バイトで、17 バ イトに満たない場合は右側に EBCDIC のブランクが埋め込まれます。 この 名前は、EBCDIC のピリオドで連結された 2 つのタイプ A EBCDIC 文字ス トリングです (1 つの名前の長さは最大 8 バイトで、ブランクを含んでいて はなりません。ネットワーク ID がない場合は、ピリオドを省略してくださ い)。 このフィールドが意味を持つのは、plu alias フィールドをすべて 0 に セットした場合だけです。

### 戻りパラメーター

verb が正常に実行された場合は、Communications Server は次のパラメーターを戻し ます。

#### primary\_rc

 $AP$ <sup>OK</sup>

#### conv id

会話識別子。 この値によって、2 つのトランザクション・プログラム間に確 立される会話が識別されます。

#### conv\_group\_id

会話に割り振られるセッションの会話グループ識別子。

verb が非ブロッキングで完了していない場合は、Communications Server は次のパラ メーターを戻します。

#### primary\_rc

AP OPERATION INCOMPLETE

opext AP OPERATION INCOMPLETE FLAG

rtn\_ctl パラメーターが AP IMMEDIATE にセットされているときに、すぐに使用で きるセッションがない場合は、Communications Server は次のパラメーターを戻しま す。

#### **MC ALLOCATE**

primary\_rc

AP UNSUCCESSFUL

パラメーター・エラーが原因で verb が実行されなかった場合は、Communications Server は次のパラメーターを戻します。

#### primary\_rc

AP\_PARAMETER\_CHECK

#### secondary rc

AP\_BAD\_CONV\_TYPE

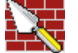

AP\_BAD\_DUPLEX\_TYPE

AP\_BAD\_RETURN\_CONTROL

AP\_BAD\_SECURITY

AP\_BAD\_SYNC\_LEVEL

AP\_CONFIRM\_INVALID\_FOR\_FDX

AP\_NO\_USE\_OF\_SNASVCMG\_CPSVCMG

AP\_BAD\_TP\_ID

AP\_PIP\_LEN\_INCORRECT

AP\_UNKNOWN\_PARTNER\_MODE

#### sense data

[MC\_]ALLOCATE が失敗した理由に関する追加情報を提供します。

次に示す 1 次戻りコード (primary\_rc) およびそれに付随する 2 次戻りコード (secondary rc) が生成される条件については、付録A. APPC 共通戻りコードで説明 します。

AP\_ALLOCATION\_ERROR

AP\_ALLOCATION\_FAILURE\_NO\_RETRY AP ALLOCATION FAILURE RETRY AP\_FDX\_NOT\_SUPPORTED\_BY\_LU AP\_SEC\_REQUESTED\_NOT\_SUPPORTED

AP\_TP\_BUSY AP\_UNSUCCESSFUL AP\_UNEXPECTED\_SYSTEM\_ERROR AP\_CANCELLED

primary\_rc が AP\_ALLOCATION\_ERROR の場合は、sense\_data フィールドには 障害に関するより詳細な情報が含まれています。

# **[MC\_]CONFIRM**

**CONFIRM** verb は、ローカル LU 送信バッファーのデータ、および確認要求を、パ  $-\hbar + \hbar = -\hbar$  トランザクション・プログラムに送ります。 CONFIRM verb に対する応 答として、パートナー・トランザクション・プログラムは、通常、エラーなしでデ ータを受け取ったことを確認するために CONFIRMED verb を発行します (パートナ  $-\cdot$ トランザクション・プログラムがエラーを発見した場合は、SEND ERROR verb を発行するか、または異常処置として会話の割振りを解除します)。

トランザクション・プログラムが CONFIRM verb を発行できるのは、会話の同期レ ベル (ALLOCATE verb により確立されたもの) が AP\_CONFIRM\_SYNC\_LEVEL で ある場合だけです。

### **VCB 構造**

#### **typedef struct confirm**

{

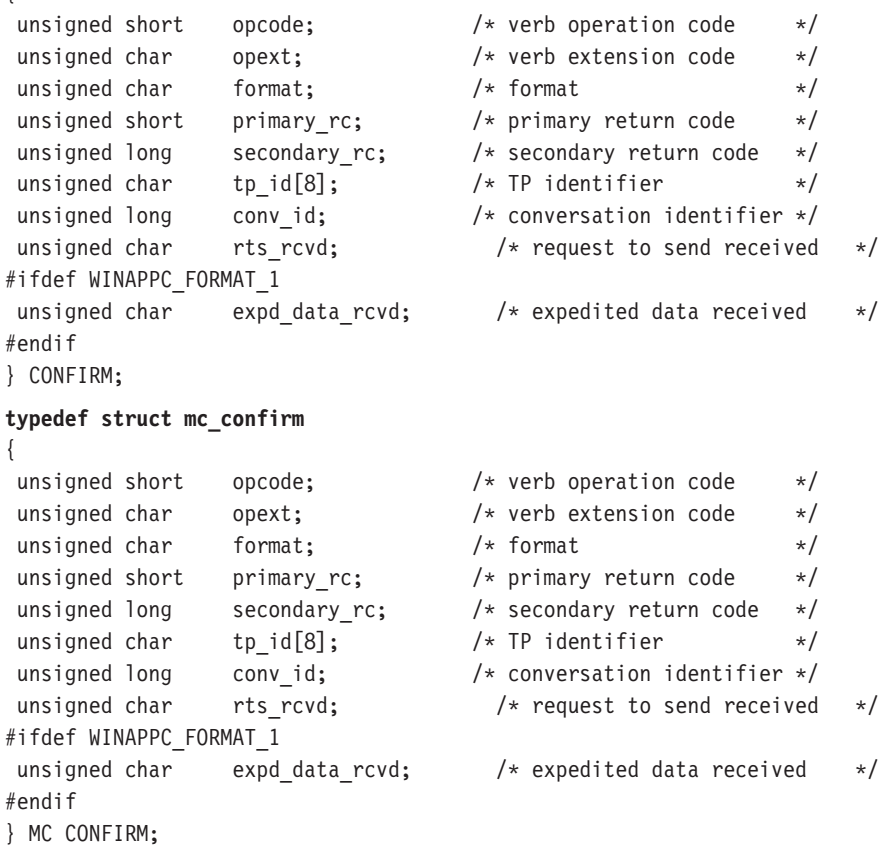

# 指定パラメーター

トランザクション・プログラムは、次のパラメーターを Communications Server に提 供します。

#### **opcode**

AP\_B\_CONFIRM

AP\_M\_CONFIRM

opext AP BASIC CONVERSATIONまたは AP MAPPED CONVERSATION。非ブロ ッキング操作の場合は、このフラグと AP\_NON\_BLOCKING を OR で結ぶこ とができます。

#### format

- VCB のフォーマットを識別します。上記に示した VCB のバージョンを指定 するには、このフィールドに1をセットしてください。
- tp id ローカル・トランザクション・プログラムの識別子。 このパラメーターの値 は、ローカルで始動したトランザクション・プログラムでは TP\_STARTED verb から戻された値であり、リモートから始動されたトランザクション・プ ログラムでは RECEIVE ALLOCATE verb から戻された値です。

#### conv id

会話識別子。 このパラメーターの値は、ローカルで始動したトランザクショ ン・プログラムでは ALLOCATE verb から戻された値であり、リモートから 始動されたトランザクション・プログラムでは RECEIVE ALLOCATE verb から戻された値です。

### 戻りパラメーター

verb が正常に実行された場合は、Communications Server は次のパラメーターを戻し ます。

#### primary\_rc

AP\_OK

#### rts rcvd

送信要求受信の標識。

AP YES  $AP_NO$ 

#### expd data rcvd

急送データ受信の標識。この標識は、RECEIVE\_EXPEDITED\_DATA が発行さ れるまで、AP YES にセットされたままです。

# AP\_YES

#### AP NO

このフィールドには、フォーマット 1 バージョンの VCB が必要です。フォ ーマット 1 VCB のアクセスの詳細は、 43ページの『全二重 VCB』を参照 してください。

verb が非ブロッキングで完了していない場合は、Communications Server は次のパラ メーターを戻します。

#### primary rc

AP\_OPERATION\_INCOMPLETE

opext verb が非ブロッキングで完了していない場合は、Communications Server は次 のパラメーターを戻します。

#### AP\_OPERATION\_INCOMPLETE\_FLAG

パラメーター・エラーが原因で verb が実行されなかった場合は、Communications Server は次のパラメーターを戻します。

#### primary\_rc

AP\_PARAMETER\_CHECK

#### secondary\_rc

AP\_BAD\_CONV\_ID

AP BAD TP ID AP\_CONFIRM\_INVALID\_FOR\_FDX AP\_CONFIRM\_ON\_SYNC\_LEVEL\_NONE

トランザクション・プログラムがこの verb を発行したときに会話が不適切な状態に あった場合は、Communications Server は次のパラメーターを戻します。

#### primary rc

AP\_STATE\_CHECK

#### secondary rc

AP\_CONFIRM\_BAD\_STATE

AP\_CONFIRM\_NOT\_LL\_BDY

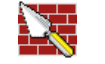

次に示す 1 次戻りコード (primary\_rc) およびそれに付随する 2 次戻りコード (secondary rc) が生成される条件については、付録A. APPC 共通戻りコードで説明 します。

AP ALLOCATION ERROR

AP SECURITY NOT VALID AP\_TRANS\_PGM\_NOT\_AVAIL\_RETRY AP TRANS PGM NOT AVAIL NO RTRY AP TP NAME NOT RECOGNIZED AP PIP NOT ALLOWED AP\_PIP\_NOT\_SPECIFIED\_CORRECTLY AP\_CONVERSATION\_TYPE\_MISMATCH AP\_SYNC\_LEVEL\_NOT\_SUPPORTED AP CONV FAILURE NO RETRY AP\_CONV\_FAILURE\_RETRY AP\_DEALLOC\_ABEND

AP\_DEALLOC\_ABEND\_PROG

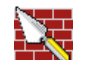

AP\_DEALLOC\_ABEND\_TIMER

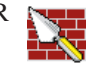

### **MC\_CONFIRM**

AP\_PROG\_ERROR\_PURGING AP\_SVC\_ERROR\_PURGING

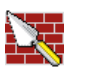

AP\_CONVERSATION\_TYPE\_MIXED

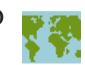

AP\_UNEXPECTED\_SYSTEM\_ERROR

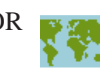

AP\_TP\_BUSY AP\_CANCELLED

# **[MC\_]CONFIRMED**

**CONFIRMED** verb は、パートナー・トランザクション・プログラムからの確認要求 に応答します。この verb は、ローカル・トランザクション・プログラムが受信した データにエラーを検出しなかったことを、パートナー・トランザクション・プログ ラムに通知します。

確認要求を発行したトランザクション・プログラムは確認応答を待つため、 CONFIRMED verb により 2 つのトランザクション・プログラムの処理を同期化する ことができます。

### **VCB 構造**

#### **typedef struct confirmed**

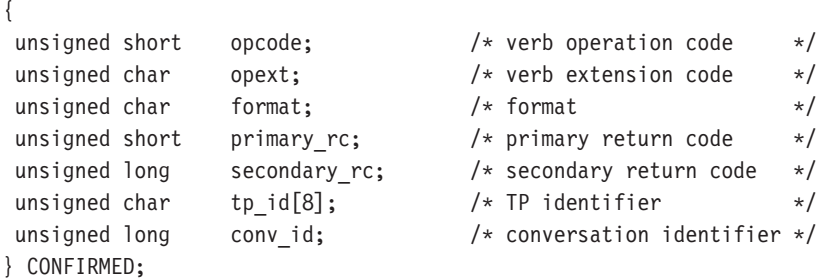

#### **typedef struct mc\_confirmed**

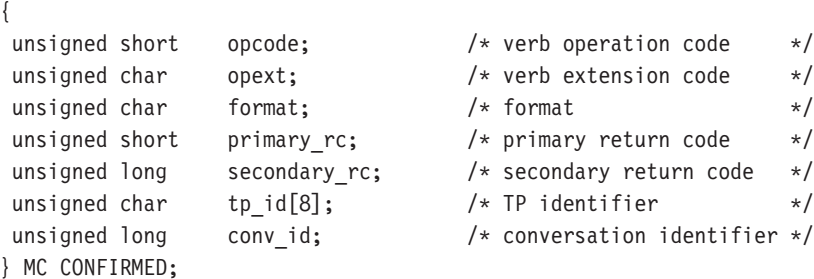

# 指定パラメーター

トランザクション・プログラムは、次のパラメーターを Communications Server に提 供します。

#### **opcode**

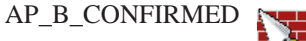

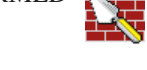

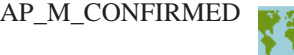

**opext** AP\_BASIC\_CONVERSATIONまたは AP\_MAPPED\_CONVERSATION。非ブロ ッキング操作の場合は、このフラグと AP\_NON\_BLOCKING を OR で結ぶこ とができます。

#### **format**

VCB のフォーマットを識別します。上記に示した VCB のバージョンを指定 するには、このフィールドに 0 をセットしてください。

#### **MC CONFIRMED**

tp id ローカル・トランザクション・プログラムの識別子。 このパラメーターの値 は、ローカルで始動したトランザクション・プログラムでは TP STARTED verb から戻された値であり、リモートから始動されたトランザクション・プ ログラムでは RECEIVE\_ALLOCATE verb から戻された値です。

#### conv id

会話識別子。 このパラメーターの値は、ローカルで始動したトランザクショ ン・プログラムでは ALLOCATE verb から戻された値であり、リモートから 始動されたトランザクション・プログラムでは RECEIVE ALLOCATE verb から戻された値です。

### 戻りパラメーター

verb が正常に実行された場合は、Communications Server は次のパラメーターを戻し ます。

### primary\_rc

AP OK

verb が非ブロッキングで完了していない場合は、Communications Server は次のパラ メーターを戻します。

#### primary rc

AP\_OPERATION\_INCOMPLETE

opext AP\_OPERATION\_INCOMPLETE\_FLAG

パラメーター・エラーが原因で verb が実行されなかった場合は、Communications Server は次のパラメーターを戻します。

#### primary\_rc

AP\_PARAMETER\_CHECK

secondary\_rc

AP\_BAD\_CONV\_ID

AP\_BAD\_TP\_ID AP\_CONFIRMED\_INVALID\_FOR\_FDX

トランザクション・プロセッサーがこの verb を発行したときに会話が不適切な状態 にあった場合は、Communications Server は次のパラメーターを戻します。

#### primary\_rc

AP STATE CHECK

#### secondary\_rc

AP CONFIRMED BAD STATE

次に示す 1 次戻りコード (primary\_rc) が生成される条件については、付録A. APPC 共通戻りコードに説明してあります。

AP TP BUSY

AP UNEXPECTED SYSTEM ERROR

AP\_CONVERSATION\_TYPE\_MIXED

# [MC\_]DEALLOCATE

DEALLOCATE verbは、2 つのトランザクション・プログラム間の会話の割振りを解 除します。会話の割振り解除の前に、この verb は次のいずれかの verb と同じ処理を 行います。

- FLUSH verb。これは、ローカル LU の送信バッファーのデータを、パートナー LU (およびトランザクション・プログラム)に送ります。
- CONFIRM verb。これは、ローカル LU の送信バッファー・データおよび確認要求 を、パートナー・トランザクション・プログラムに送ります。

この verb が正常に実行された後は、指定した会話 ID (conv id) は無効になります。

半二重会話の場合

• 指定された会話をトランザクション・プログラムから割振り解除します。それは FLUSH または CONFIRM verb の機能を含むことができます。

全二重会話の場合

- TYPE(FLUSH) 付きの DEALLOCATE はローカル・プログラムの送信待ち行列を クローズします。ローカル・プログラムおよびリモート・プログラムの双方で、 それらの送信待ち行列行を独立してクローズする必要があります。したがって、 会話を終了させるために 2 つの DEALLOCATE TYPE(FLUSH) verb が必要です。 パートナーがその送信待ち行列をクローズしたことの通知は、 DEALLOCATE NORMAL 戻りコードの形で受信待ち行列に与えられます。
- TYPE(ABEND) 付きの DEALLOCATE は即時の終了であり、会話の両側を同時に クローズします。この通知は、ERROR INDICATION 戻りコードとしてリモート· プログラムの送信待ち行列へ戻され、DEALLOCATE ABEND 戻りコードとしてリ モート・プログラムの受信待ち行列へ戻されます。

### VCB 構造

#### typedef struct deallocate

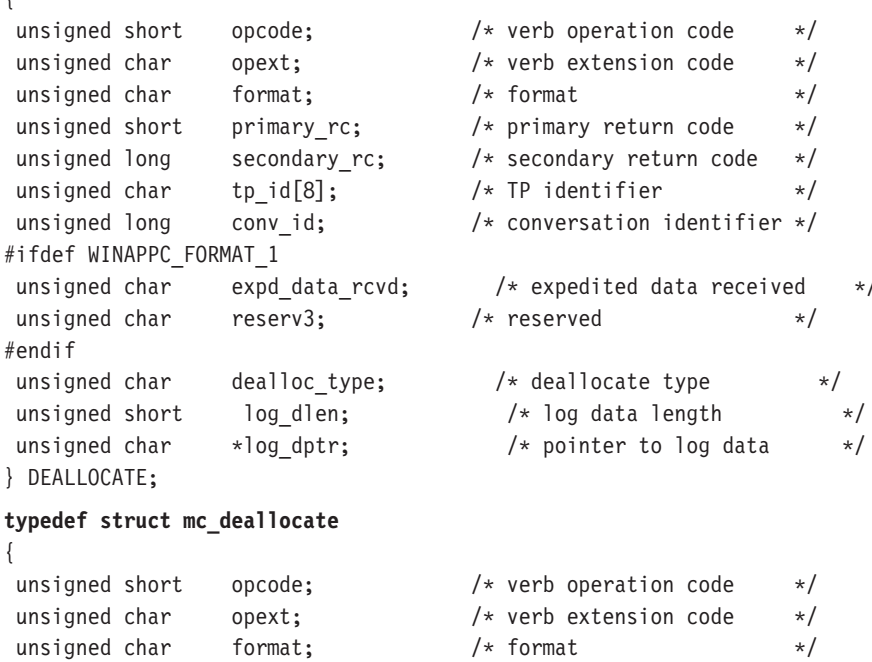

#### **MC\_DEALLOCATE**

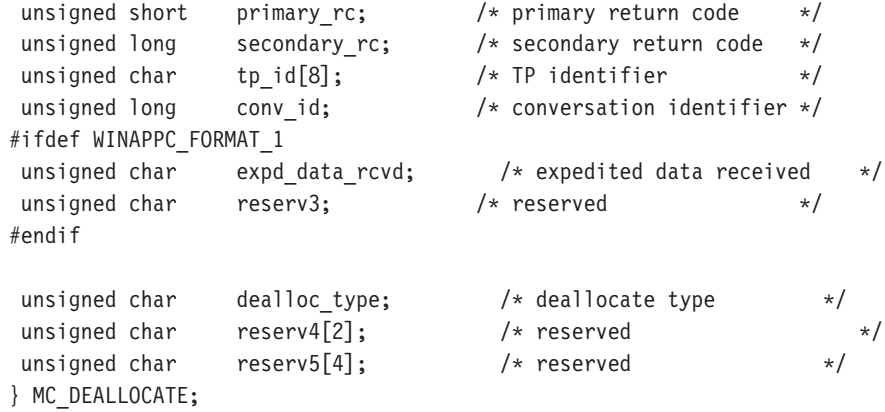

### 指定パラメーター

トランザクション・プログラムは、次のパラメーターを Communications Server に提 供します。

#### **opcode**

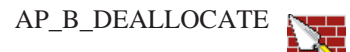

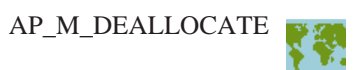

**opext** AP\_BASIC\_CONVERSATIONまたは AP\_MAPPED\_CONVERSATION。非ブロ ッキング操作の場合は、このフラグと AP NON BLOCKING を OR で結ぶこ とができます。

全二重会話では、このフラグと AP\_FULL\_DUPLEX\_CONVERSATION を OR で結ぶ必要があります。

#### **format**

- VCB のフォーマットを識別します。上記に示した VCB のバージョンを指定 するには、このフィールドに1をセットしてください。
- tp id ローカル・トランザクション・プログラムの識別子。このパラメーターの値 は、ローカルで始動したトランザクション・プログラムでは TP STARTED verb から戻された値であり、リモートから始動されたトランザクション・プ ログラムでは RECEIVE\_ALLOCATE verb から戻された値です。

#### **conv\_id**

会話識別子。 このパラメーターの値は、ローカルで始動したトランザクショ  $>$ ・プログラムでは ALLOCATE verb から戻された値であり、リモートから 始動されたトランザクション・プログラムでは RECEIVE ALLOCATE verb から戻された値です。

**dealloc\_type**

割振り解除をどのように行うかを指定します。

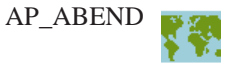

AP\_ABEND\_PROG

AP\_ABEND\_SVC AP ABEND TIMER **AP FLUSH** AP\_SYNC\_LEVEL 次のパラメーターは、基本だけに適用されます。

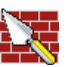

AP\_TP\_NOT\_AVAIL\_NO\_RETRY AP\_TP\_NOT\_AVAIL\_RETRY AP TPN NOT RECOGNIZED AP PIP DATA NOT ALLOWED AP\_PIP\_DATA\_INCORRECT AP\_RESOURCE\_FAILURE\_NO\_RETRY AP CONV TYPE MISMATCH AP\_SYNC\_LVL\_NOT\_SUPPORTED AP SECURITY PARAMS INVALID

log dlen

エラー・ログ・ファイルに送られるデータのバイト数。

有効範囲は 0 から 32767 です。

アプリケーションは VCB の末尾にデータを付加できますが、その場合はこの フィールドは 0 より大きくなり、 log dptr を NULL にセットする必要が あります (長さが 0 の場合、エラー・ログ・データがないことを意味しま す)。

log\_dptr

エラー情報が入っているデータ・バッファーのアドレス。アプリケーション は VCB の末尾にデータを付加できますが、その場合は log\_dptr を NULL にセットする必要があります。

このデータは、ローカル・エラー・ログおよびパートナー LU に送られま す。トランザクション・プログラムは、エラー・データを、汎用データ・ス トリーム (GDS) エラー・ログ変数として形式設定する必要があります。詳細 は、IBM Systems Network Architecture: LU 6.2 Reference: Peer Protocolsを参 照してください。

### 戻りパラメーター

verb が正常に実行された場合は、Communications Server は次のパラメーターを戻し ます。

#### **MC DEALLOCATE**

#### primary\_rc

AP OK

#### expd\_data\_rcvd

急送データ受信の標識。この標識は、RECEIVE\_EXPEDITED DATA が発行さ れるまで、AP YES にセットされたままです。

このフィールドには、フォーマット 1 バージョンの VCB が必要です。フォ ーマット 1 VCB のアクセスの詳細は、43ページの『全二重 VCB』を参照し てください。

### AP\_YES AP NO

パラメーター・エラーが原因で verb が実行されなかった場合は、Communications Server は次のパラメーターを戻します。

#### primary\_rc

AP\_PARAMETER\_CHECK

#### secondary\_rc

AP\_BAD\_CONV\_ID

AP\_BAD\_TP\_ID

AP\_DEALLOC\_BAD\_TYPE

AP\_DEALLOC\_LOG\_LL\_WRONG

パラメーター・エラーが原因で verb が実行されなかった場合は、Communications Server は次のパラメーターを戻します (マップ式の場合のみ)。

primary\_rc

AP\_OPERATION\_INCOMPLETE

opext AP\_OPERATION\_INCOMPLETE\_FLAG

トランザクション・プロセッサーがこの verb を発行したときに会話が不適切な状態 にあった場合は、Communications Server は次のパラメーターを戻します。

#### primary rc

AP\_STATE\_CHECK

#### secondary rc

AP\_DEALLOC\_CONFIRM\_BAD\_STATE

AP\_DEALLOC\_FLUSH\_BAD\_STATE

AP\_DEALLOC\_NOT\_LL\_BDY

次に示す 1 次戻りコード (primary rc) が生成される条件については、付録A. APPC 共通戻りコードに説明してあります。

AP\_ALLOCATION\_ERROR

### **MC\_DEALLOCATE**

AP\_SECURITY\_NOT\_VALID AP\_TRANS\_PGM\_NOT\_AVAIL\_RETRY AP\_TRANS\_PGM\_NOT\_AVAIL\_NO\_RTRY AP\_TP\_NAME\_NOT\_RECOGNIZED AP\_PIP\_NOT\_ALLOWED AP\_PIP\_NOT\_SPECIFIED\_CORRECTLY AP\_CONVERSATION\_TYPE\_MISMATCH AP\_SYNC\_LEVEL\_NOT\_SUPPORTED AP\_CONV\_FAILURE\_NO\_RETRY AP\_CONV\_FAILURE\_RETRY AP\_DEALLOC\_ABEND

AP\_DEALLOC\_ABEND\_PROG

AP\_DEALLOC\_ABEND\_SVC

AP\_DEALLOC\_ABEND\_TIMER

AP\_PROG\_ERROR\_PURGING AP\_SVC\_ERROR\_PURGING

AP\_TP\_BUSY AP\_CONVERSATION\_TYPE\_MIXED AP\_DUPLEX\_TYPE\_MIXED AP\_UNEXPECTED\_SYSTEM\_ERROR AP\_CANCELLED AP\_ERROR\_INDICATION AP\_ALLOCATION\_ERROR\_PENDING

AP\_DEALLOC\_ABEND\_PROG\_PENDING AP\_DEALLOC\_ABEND\_SVC\_PENDING AP\_DEALLOC\_ABEND\_TIMER\_PENDING AP\_UNKNOWN\_ERROR\_TYPE\_PENDING

# [MC\_]FLUSH

FLUSH verb は、ローカル LU の送信バッファーのデータを、パートナー LU (およ びトランザクション・プログラム)に送ります。送信バッファーが空の場合は、この verb は何も行いません。

### VCB 構造

#### typedef struct flush

 $\{$ 

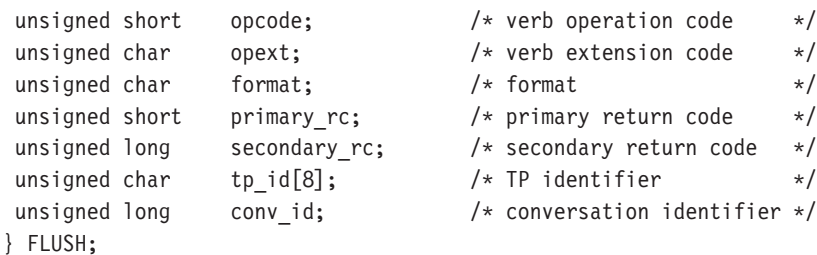

#### typedef struct mc flush

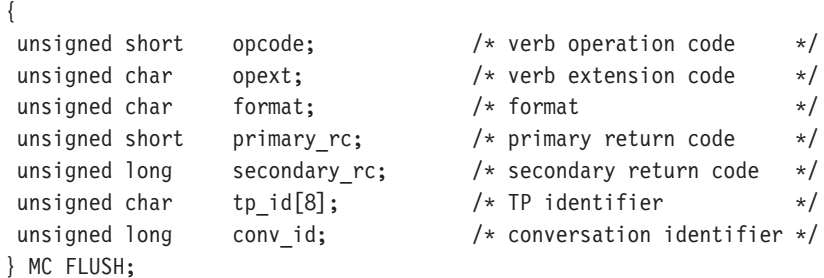

### 指定パラメーター

トランザクション・プログラムは、次のパラメーターを Communications Server に提 供します。

#### opcode

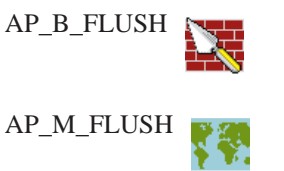

opext AP BASIC CONVERSATIONまたは AP MAPPED CONVERSATION。非ブロ ッキング操作の場合は、このフラグと AP NON BLOCKING を OR で結ぶこ とができます。

全二重会話では、このフラグと AP\_FULL\_DUPLEX\_CONVERSATION を OR で結ぶ必要があります。

#### format

VCB のフォーマットを識別します。上記に示した VCB のバージョンを指定 するには、このフィールドに 0 をセットしてください。

tp id ローカル・トランザクション・プログラムの識別子。 このパラメーターの値 は、ローカルで始動したトランザクション・プログラムでは TP STARTED

verb から戻された値であり、リモートから始動されたトランザクション・プ ログラムでは RECEIVE ALLOCATE verb から戻された値です。

#### conv id

会話識別子。 このパラメーターの値は、ローカルで始動したトランザクショ ン・プログラムでは ALLOCATE verb から戻された値であり、リモートから 始動されたトランザクション・プログラムでは RECEIVE ALLOCATE verb から戻された値です。

### 戻りパラメーター

verb が正常に実行された場合は、Communications Server は次のパラメーターを戻し ます。

#### primary\_rc

AP OK

verb が非ブロッキングで完了していない場合は、Communications Server は次のパラ メーターを戻します。

#### primary\_rc

AP OPERATION INCOMPLETE

opext AP\_OPERATION\_INCOMPLETE\_FLAG

パラメーター・エラーが原因で verb が実行されなかった場合は、Communications Server は次のパラメーターを戻します。

#### primary rc

AP PARAMETER CHECK

#### secondary\_rc

AP BAD CONV ID

AP\_BAD\_TP\_ID

トランザクション・プログラムがこの verb を発行したときに会話が不適切な状態に あった場合は、Communications Server は次のパラメーターを戻します。

#### primary\_rc

AP\_STATE\_CHECK

#### secondary\_rc

AP\_FLUSH\_NOT\_SEND\_STATE

次に示す 1 次戻りコード (primary\_rc) およびそれに付随する 2 次戻りコード (secondary rc) が生成される条件については、付録A. APPC 共通戻りコードで説明 します。

AP TP BUSY AP\_CONVERSATION\_TYPE\_MIXED AP\_DUPLEX\_TYPE\_MIXED AP\_UNEXPECTED\_SYSTEM\_ERROR AP\_ERROR\_INDICATION

AP\_ALLOCATION\_ERROR\_PENDING

### **MC\_FLUSH**

AP\_DEALLOC\_ABEND\_PROG\_PENDING AP\_DEALLOC\_ABEND\_SVC\_PENDING AP\_DEALLOC\_ABEND\_TIMER\_PENDING AP\_UNKNOWN\_ERROR\_TYPE\_PENDING

# **[MC\_]GET\_ATTRIBUTES**

**GET\_ATTRIBUTES** verb は、会話の属性を戻します。

# **VCB 構造**

**typedef struct get\_attributes**

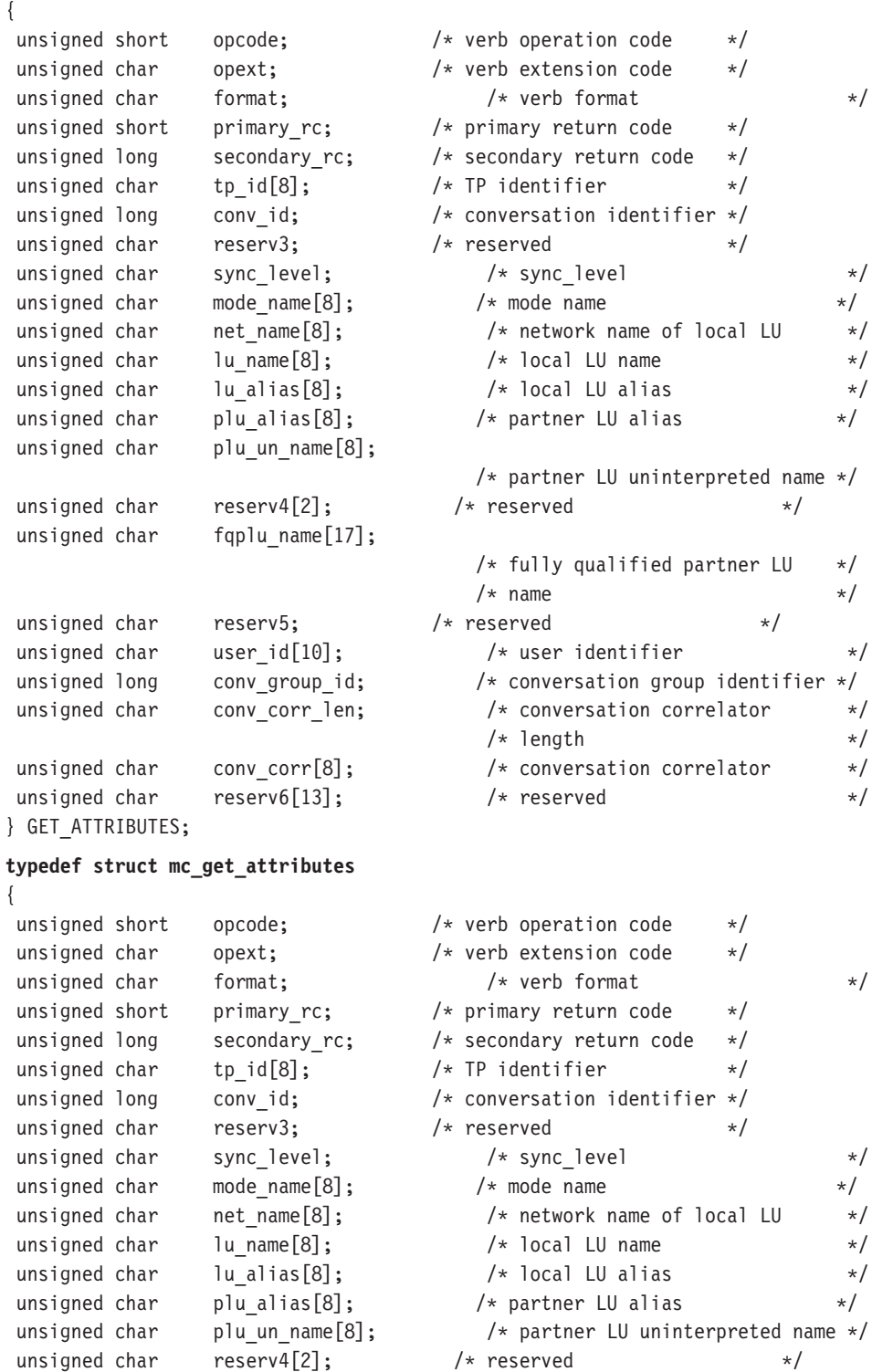

unsigned char fqplu\_name[17];  $\sqrt{\phantom{a}}$  fully qualified partner LU  $\phantom{a}*/$ 

#### **MC\_GET\_ATTRIBUTES**

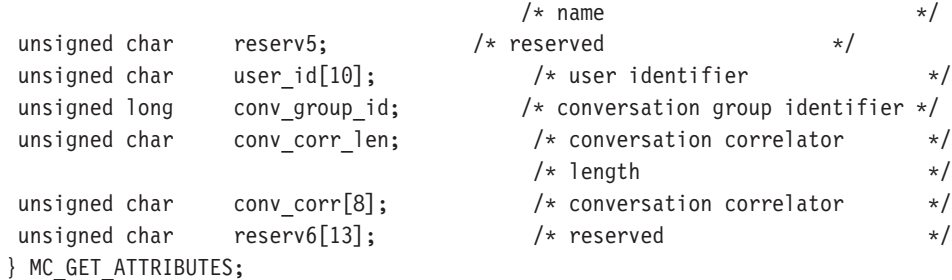

### 指定パラメーター

トランザクション・プログラムは、次のパラメーターを Communications Server に提 供します。

#### **opcode**

AP\_B\_GET\_ATTRIBUTES

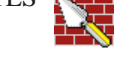

AP\_M\_GET\_ATTRIBUTES

**opext** AP\_BASIC\_CONVERSATIONまたは AP\_MAPPED\_CONVERSATION。

全二重会話では、このフラグと AP FULL DUPLEX CONVERSATION を OR で結ぶ必要があります。

#### **format**

VCB のフォーマットを識別します。上記に示した VCB のバージョンを指定 するには、このフィールドに 0 をセットしてください。

tp id ローカル・トランザクション・プログラムの識別子。

このパラメーターの値は、ローカルで始動したトランザクション・プログラ ムでは TP STARTED verb から戻された値であり、リモートから始動された トランザクション・プログラムでは RECEIVE ALLOCATE verb から戻され た値です。

#### **conv\_id**

会話識別子。

このパラメーターの値は、ローカルで始動したトランザクション・プログラ ムでは ALLOCATE verb から戻された値であり、リモートから始動されたト ランザクション・プログラムでは RECEIVE ALLOCATE verb から戻された 値です。

### 戻りパラメーター

verb が正常に実行された場合は、Communications Server は次のパラメーターを戻し ます。

**primary\_rc**

AP\_OK

**sync\_level**

会話の同期レベル。

AP CONFIRM SYNC LEVEL AP NONE

mode name

会話に割り振られているセッションのネットワーキング特性の名前。これ は、8 バイトの英数字のタイプ A EBCDIC ストリング (英字で始まるもの) で、8バイトに満たない場合は右側に EBCDIC のスペースが埋め込まれま す。

#### net name

ローカル LU を含むネットワークの名前。これは、8 バイトの英数字のタイ プ A EBCDIC ストリング (英字で始まるもの) で、 8 バイトに満たない場 合は右側に EBCDIC のスペースが埋め込まれます。

lu name

ローカル LU の名前。これは、8 バイトの英数字のタイプ A EBCDIC スト リング(英字で始まるもの)で、8バイトに満たない場合は右側に EBCDIC のスペースが埋め込まれます。

#### lu alias

ローカル・トランザクション・プログラムにローカル LU を認識させるため の別名。これは、8バイトの ASCII 文字ストリングです。8 バイトのすべて が意味を持つため、すべてのバイトをセットする必要があります。

plu alias

ローカル・トランザクション・プログラムにパートナー LU を認識させるた めの別名。これは、8バイトの ASCII 文字ストリングです。8 バイトのすべ てが意味を持つため、すべてのバイトをセットする必要があります。

plu un name

システム・サービス制御点 (SSCP) で定義されているパートナー LU の名前。 これは、8バイトのタイプA EBCDIC 文字ストリングです。

#### fqplu\_name

パートナー LU の完全修飾名。この名前は長さが 17 バイトで、17 バイトに 満たない場合は右側に EBCDIC のブランクが埋め込まれます。この名前は、 EBCDIC のピリオドで連結された 2 つのタイプ A EBCDIC 文字ストリング です(1つの名前の長さは最大8バイトで、ブランクを含んでいてはなりま せん。ネットワーク ID がない場合は、ピリオドを省略してください)。

#### user id

ローカルのトランザクション・プログラムが、リモートのトランザクショ ン・プログラムにアクセスするために、ALLOCATE verb を使用して送るユ ーザー ID。これは 10 バイトのタイプ AE EBCDIC 文字ストリングで、10 バイトに満たない場合は右側に EBCDIC のスペースが埋め込まれます。

#### conv group id

会話に割り振られるセッションの会話グループ識別子。

#### conv\_corr\_len

常に 0 にセットされます。

有効範囲は 0 から 8 です。

#### conv corr

常に 0 にセットされます。

#### **MC\_GET\_ATTRIBUTES**

パラメーター・エラーが原因で verb が実行されなかった場合は、Communications Server は次のパラメーターを戻します。

#### primary\_rc

AP\_PARAMETER\_CHECK

secondary\_rc AP\_BAD\_CONV\_ID

AP\_BAD\_TP\_ID

次に示す 1 次戻りコード (primary\_rc) およびそれに付随する 2 次戻りコード (secondary\_rc) が生成される条件については、付録A. APPC 共通戻りコードで説明 します。

AP\_TP\_BUSY

AP\_CONVERSATION\_TYPE\_MIXED

AP\_DUPLEX\_TYPE\_MIXED

AP\_UNEXPECTED\_SYSTEM\_ERROR

# **[MC\_]PREPARE\_TO\_RECEIVE**

**PREPARE TO RECEIVE** verb は、ローカル・トランザクション・プログラムの会話 の状態を、SEND または SEND PENDING から RECEIVE に変更します。

会話状熊を送信から受信に変更する前に、この verb は次のいずれかの verb と同じ処 理を行います。

- FLUSH verb。これは、ローカル LU の送信バッファーのデータを、パートナー LU (およびトランザクション・プログラム)に送ります。
- CONFIRM verb。これは、ローカル LU の送信バッファーのデータ、および確認要 求を、パートナー・トランザクション・プログラムに送ります。

この verb が正常に実行された後は、ローカル・トランザクション・プログラムはデ ータを受信できるようになります。

### **VCB 構造**

#### **typedef struct prepare\_to\_receive**

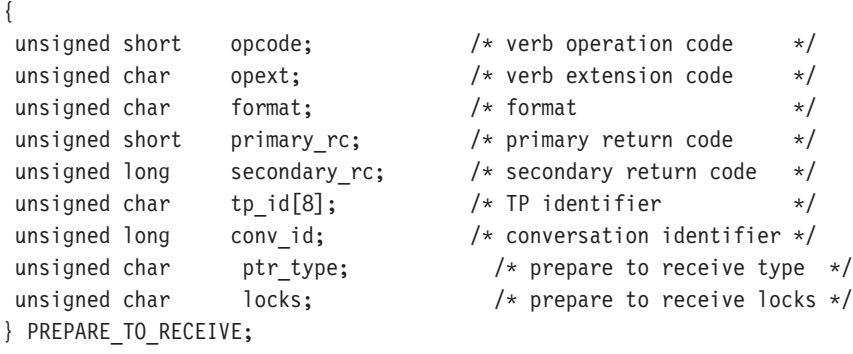

#### **typedef struct mc\_prepare\_to\_receive**

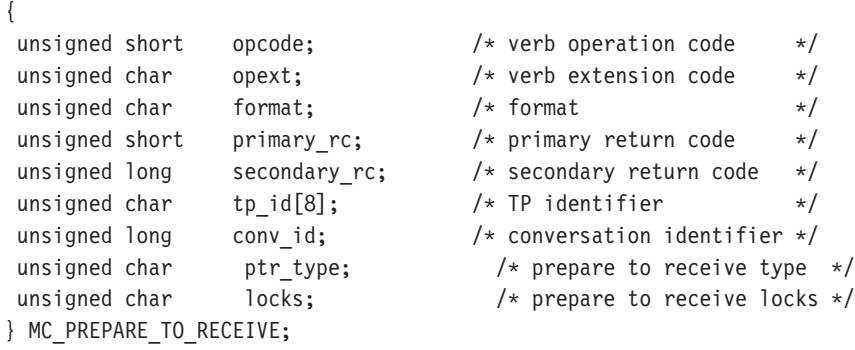

### 指定パラメーター

トランザクション・プログラムは、次のパラメーターを Communications Server に提 供します。

#### **opcode**

AP\_B\_PREPARE\_TO\_RECEIVE

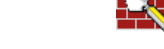

AP\_M\_PREPARE\_TO\_RECEIVE

#### **MC PREPARE TO RECEIVE**

opext AP BASIC CONVERSATIONまたは AP MAPPED CONVERSATION。非ブロ ッキング操作の場合は、このフラグと AP NON BLOCKING を OR で結ぶこ とができます。

#### format

VCB のフォーマットを識別します。上記に示した VCB のバージョンを指定 するには、このフィールドに 0 をセットしてください。

to id ローカル・トランザクション・プログラムの識別子。 このパラメーターの値 は、ローカルで始動したトランザクション・プログラムでは TP STARTED verb から戻された値であり、リモートから始動されたトランザクション・プ ログラムでは RECEIVE ALLOCATE verb から戻された値です。

#### conv id

会話識別子。

このパラメーターの値は、ローカルで始動したトランザクション・プログラ ムでは ALLOCATE verb から戻された値であり、リモートから始動されたト ランザクション・プログラムでは RECEIVE\_ALLOCATE verb から戻された 値です。

#### ptr\_type

会話を受信状態に変更するときに、APPC がとるアクションのタイプ。

**AP\_FLUSH** AP SYNC LEVEL AP\_P\_TO\_R\_CONFIRM

locks Communications Server がローカル・トランザクション・プロセッサーへ、い つ制御を戻すかを指定します。

**AP LONG** 

AP SHORT

### 戻りパラメーター

verb が正常に実行された場合は、Communications Server は次のパラメーターを戻し ます。

### primary\_rc

 $AP_OK$ 

verb が非ブロッキングで完了していない場合は、Communications Server は次のパラ メーターを戻します。

#### primary\_rc

AP OPERATION INCOMPLETE

opext AP\_OPERATION\_INCOMPLETE\_FLAG

パラメーター・エラーが原因で verb が実行されなかった場合は、Communications Server は次のパラメーターを戻します。

#### primary rc

AP\_PARAMETER\_CHECK

**secondary\_rc**

AP\_BAD\_CONV\_ID

AP\_BAD\_TP\_ID AP\_P\_TO\_R\_INVALID\_FOR\_FDX AP\_P\_TO\_R\_INVALID\_TYPE

トランザクション・プロセッサーがこの verb を発行したときに会話が不適切な状態 にあった場合は、Communications Server は次のパラメーターを戻します。

#### **primary\_rc**

AP\_STATE\_CHECK

#### **secondary\_rc**

AP\_TO\_R\_NOT\_LL\_BDY

AP\_P\_TO\_R\_NOT\_SEND\_STATE

<u>次に示す 1 次戻りコード (**primary\_rc**) およびそれに付随する 2 次戻りコード</u> (secondary\_rc) が生成される条件については、付録[A. APPC](#page-362-0) 共通戻りコードで説明 します。

AP\_ALLOCATION\_ERROR

AP\_SECURITY\_NOT\_VALID AP\_TRANS\_PGM\_NOT\_AVAIL\_RETRY AP\_TRANS\_PGM\_NOT\_AVAIL\_NO\_RTRY AP\_TP\_NAME\_NOT\_RECOGNIZED AP\_PIP\_NOT\_ALLOWED AP\_PIP\_NOT\_SPECIFIED\_CORRECTLY AP\_CONVERSATION\_TYPE\_MISMATCH AP\_SYNC\_LEVEL\_NOT\_SUPPORTED AP\_CONV\_FAILURE\_NO\_RETRY AP\_CONV\_FAILURE\_RETRY AP\_DEALLOC\_ABEND AP\_DEALLOC\_ABEND\_PROG AP\_DEALLOC\_ABEND\_SVC AP\_DEALLOC\_ABEND\_TIMER AP\_PROG\_ERROR\_PURGING

AP\_SVC\_ERROR\_PURGING

### **MC\_PREPARE\_TO\_RECEIVE**

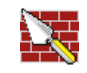

AP\_TP\_BUSY AP\_CONVERSATION\_TYPE\_MIXED AP\_UNEXPECTED\_SYSTEM\_ERROR AP\_CANCELLED

# **[MC\_]RECEIVE\_AND\_POST**

{

RECEIVE\_AND\_POST verb は、アプリケーション·データと会話状況情報を非同期 に受信します。この verb を用いると、データがローカル LU に到着しているときで も、トランザクション・プログラムが処理を続けることができます。この verb は、 APPC エントリー・ポイントを介してのみ発行できます。

Win 3.1 SNA API クライアントでは使用できません。

### **VCB 構造**

#### **typedef struct receive\_and\_post**

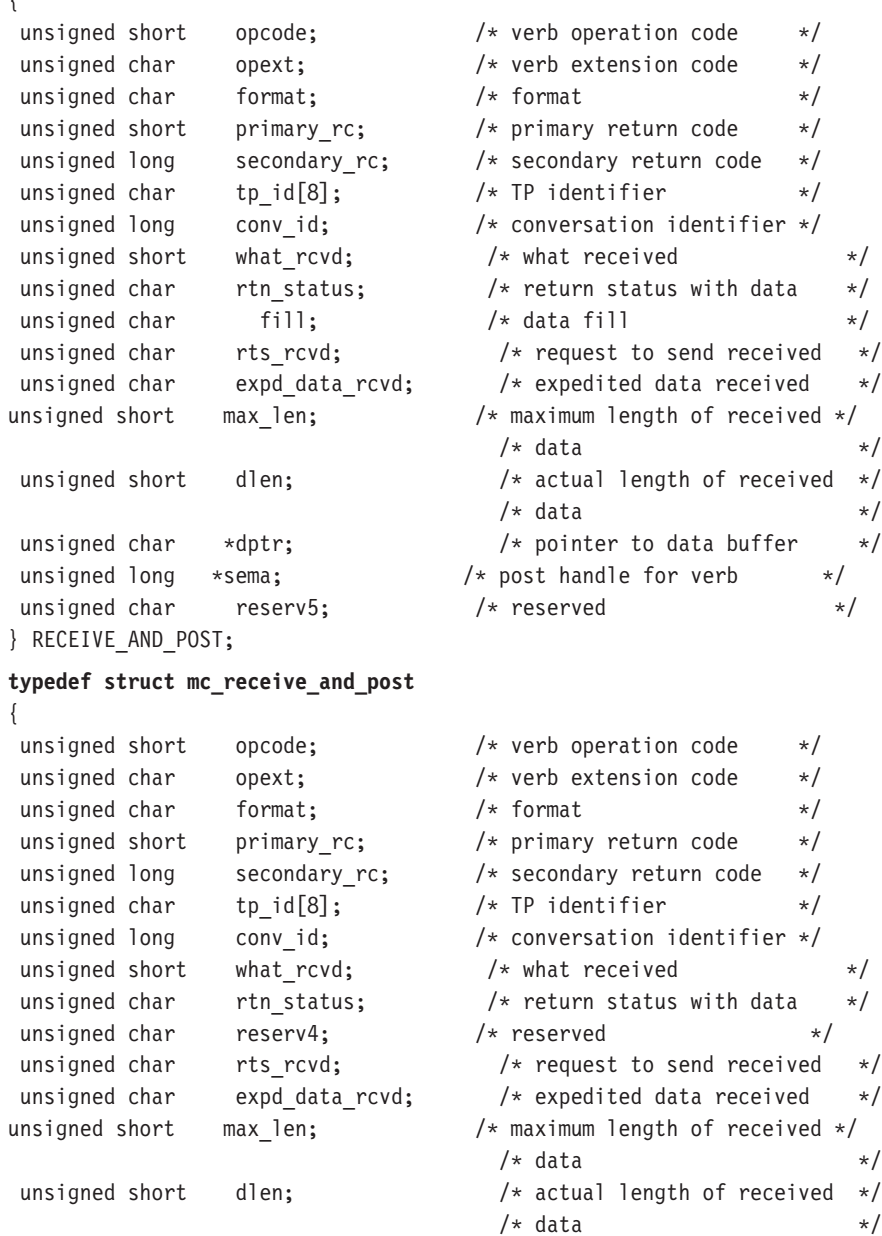

#### **MC RECEIVE AND POST**

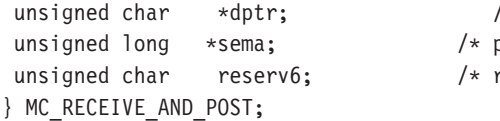

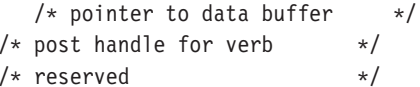

### 指定パラメーター

トランザクション・プログラムは、次のパラメーターを Communications Server に提 供します。

#### opcode

AP\_B\_RECEIVE\_AND\_POST

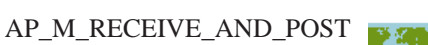

opext AP BASIC CONVERSATIONまたは AP MAPPED CONVERSATION。

#### format

VCB のフォーマットを識別します。上記に示した VCB のバージョンを指定 するには、このフィールドに 0 をセットしてください。

tp\_id ローカル・トランザクション・プログラムの識別子。このパラメーターの値 は、ローカルで始動したトランザクション・プログラムでは TP STARTED verb から戻された値であり、リモートから始動されたトランザクション・プ ログラムでは RECEIVE\_ALLOCATE verb から戻された値です。

#### conv id

会話識別子。

このパラメーターの値は、ローカルで始動したトランザクション・プログラ ムでは ALLOCATE verb から戻された値であり、リモートから始動されたト ランザクション・プログラムでは RECEIVE ALLOCATE verb から戻された 値です。

#### rtn status

同じ verb で会話状況情報とデータを戻せるかどうかを指定します。

```
AP YES
```
 $AP_NO$ 

### fill

ローカル・トランザクション・プログラムがデータを受信するときの形式を 指定します。

AP BUFFER

AP LL

#### max\_len

ローカル・トランザクション・プログラムが受信できるデータの最大バイト 数。

有効範囲は 0 から 65535 です。

この値は、受信データが入るバッファーの長さを超えるものであってはなり ません。

- ローカル LU が受信するデータを入れるバッファーのアドレス。アプリケー dptr ションは VCB の末尾にデータを付加できますが、その場合は dptr を NULL にセットする必要があります。
- sema アプリケーションが待機するイベントのハンドル。この verb は、Win32 API では WaitForMultipleObjects とともに、また OS/2 では DosWaitEventSem と ともに使用するためのものです。

### 戻りパラメーター

verb が正常に実行された場合は、Communications Server は次のパラメーターを戻し ます。

#### primary\_rc

AP OK

#### AP\_DEALLOC\_NORMAL

#### what rcvd

着信データと一緒に受信した状況情報。 rtn\_status が AP\_NO にセットさ れている場合は、このフィールドは、常に次のリストの最初の部分にある値 を含みます。 rtn status が AP YES にセットされている場合は、このフィ ールドはリストの任意の値を含むことができます。

AP NONE

AP\_CONFIRM\_DEALLOCATE

AP\_CONFIRM\_SEND

AP CONFIRM WHAT RECEIVED

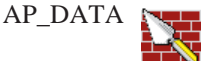

AP DATA COMPLETE

AP\_DATA\_INCOMPLETE

AP SEND

AP\_USER\_CONTROL\_DATA\_COMPLETE

AP\_USER\_CONTROL\_DATA\_INCMP

AP\_PS\_HEADER\_COMPLETE

AP\_PS\_HEADER\_INCOMPLETE

AP\_DATA\_CONFIRM

AP DATA COMPLETE CONFIRM

#### **MC RECEIVE AND POST**

AP\_DATA\_CONFIRM\_DEALLOCATE AP DATA COMPLETE CONFIRM DEALL

AP\_DATA\_CONFIRM\_SEND

AP\_DATA\_COMPLETE\_CONFIRM\_SEND

AP DATA SEND

AP\_DATA\_COMPLETE\_SEND

次のパラメーターは、マップ式にだけ適用されます。

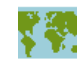

AP\_UC\_DATA\_COMPLETE\_CONFIRM

AP\_UC\_DATA\_COMPLETE\_CNFM\_DEALL

AP\_UC\_DATA\_COMPLETE\_CNFM\_SEND

AP\_UC\_DATA\_COMPLETE\_SEND

AP PS HDR COMPLETE CONFIRM

AP PS HDR COMPLETE CNFM DEALL

AP PS HDR COMPLETE CNFM SEND

AP PS HDR COMPLETE SEND

#### rts rcvd

送信要求受信の標識。

AP\_YES

 $AP_NO$ 

#### expd data rcvd

急送データ受信の標識。この標識は、RECEIVE EXPEDITED DATA が発行さ れるまで、AP\_YES にセットされたままです。

AP YES

AP NO

このフィールドには、VCB のフォーマット 1 のバージョンが必要です。フ オーマット 1 VCB のアクセスの詳細は、 43ページの『全二重 VCB』を参 照してください。

受信したデータのバイト数 (このデータは、dptr パラメーターで指定するバ dlen ッファーに格納されます)。長さが 0 の場合、データを受信しなかったことを 示します。このパラメーターが使用されるのは、what rcvd パラメーター が、データを受信したことを示している場合だけです。

パラメーター・エラーが原因で verb が実行されなかった場合は、Communications Server は次のパラメーターを戻します。

### primary\_rc

AP\_PARAMETER\_CHECK

secondary rc

AP\_BAD\_CONV\_ID

AP\_BAD\_RETURN\_STATUS\_WITH\_DATA AP\_BAD\_TP\_ID

#### **MC\_RECEIVE\_AND\_POST**

# AP\_RCV\_AND\_POST\_BAD\_FILL

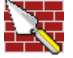

トランザクション・プログラムがこの verb を発行したときに会話が不適切な状態に あった場合は、Communications Server は次のパラメーターを戻します。

#### **primary\_rc**

AP\_STATE\_CHECK

**secondary\_rc**

AP\_RCV\_AND\_POST\_BAD\_STATE

AP\_RCV\_AND\_POST\_NOT\_LL\_BDY

トランザクション・プログラムが発行した他の verb により、この verb が取り消され た場合は、Communications Server は次のパラメーターを戻します。

#### **primary\_rc**

AP\_CANCELLED

次に示す 1 次戻りコード (primary\_rc) およびそれに付随する 2 次戻りコード (secondary rc) が生成される条件については、付録[A. APPC](#page-362-0) 共通戻りコードで説明 します。

AP\_ALLOCATION\_ERROR

AP\_SECURITY\_NOT\_VALID AP\_TRANS\_PGM\_NOT\_AVAIL\_RETRY AP\_TRANS\_PGM\_NOT\_AVAIL\_NO\_RTRY AP\_TP\_NAME\_NOT\_RECOGNIZED AP\_PIP\_NOT\_ALLOWED AP\_PIP\_NOT\_SPECIFIED\_CORRECTLY AP\_CONVERSATION\_TYPE\_MISMATCH AP\_SYNC\_LEVEL\_NOT\_SUPPORTED AP\_CONV\_FAILURE\_NO\_RETRY AP\_CONV\_FAILURE\_RETRY AP\_DEALLOC\_ABEND AP\_DEALLOC\_ABEND\_PROG AP\_DEALLOC\_ABEND\_SVC

AP\_DEALLOC\_ABEND\_TIMER

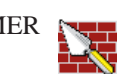

AP\_DEALLOC\_NORMAL AP\_PROG\_ERROR\_NO\_TRUNC

### **MC\_RECEIVE\_AND\_POST**

**AP\_PROG\_ERROR\_PURGING** 

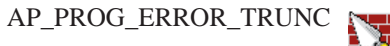

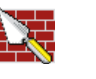

AP\_SVC\_ERROR\_NO\_TRUNC

AP\_SVC\_ERROR\_PURGING

AP\_SVC\_ERROR\_TRUNC AP\_TP\_BUSY AP\_CONVERSATION\_TYPE\_MIXED AP\_UNEXPECTED\_SYSTEM\_ERROR AP\_CANCELLED

# [MC\_]RECEIVE\_AND\_WAIT

RECEIVE AND WAIT verb は、パートナー・トランザクション・プログラムから現 在使用可能なデータを受信します。現在使用可能なデータがない場合は、ローカ ル・トランザクション・プログラムはデータが到着するまで待ちます。

半二重会話の場合

• プログラムは、会話が送信状態にあるとき、この verb を発行できます。この場合、 LU はその送信バッファーをフラッシュして、バッファーにあるすべての情報と SEND 標識をリモート・プログラムへ送ります。そして会話を受信状態へ変更しま す。次に、LU は情報の到着を待機します。リモート・プログラムは、それが SEND 標識を受け取った後で、データをローカル・プログラムへ送ることができます。

全二重会話の場合

• 送信バッファーが会話割振り要求を含んでいる場合、送信バッファーはフラッシ ュされます。そうでなれば、この verb によって LU がその送信バッファーをフラ ッシュすることはありません。送信バッファーにデータを受け取る前に送る必要 があるデータが残っている場合は、ローカル・プログラムは、FLUSH を発行してか らこの verb を発行する必要があります。

### VCB 構造

#### typedef struct receive\_and\_wait

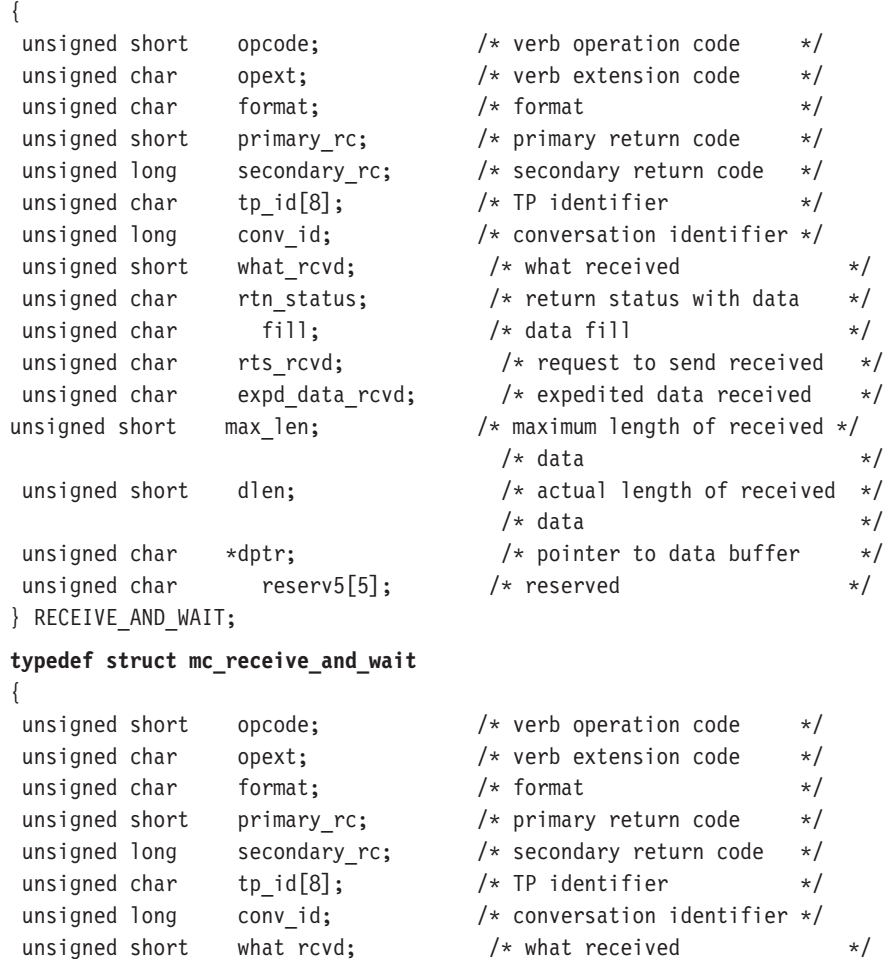

#### **MC RECEIVE AND WAIT**

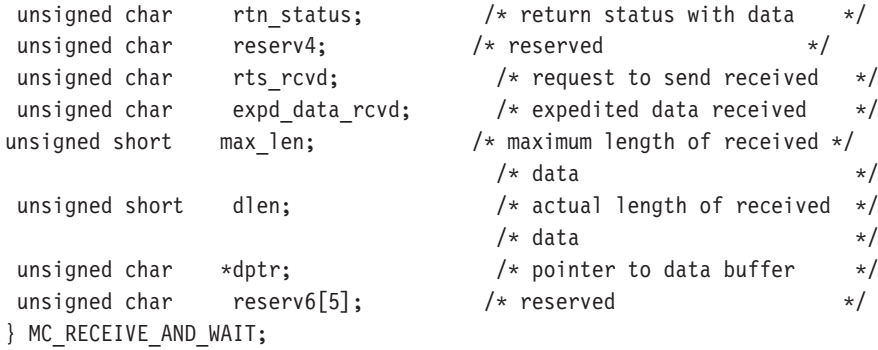

### 指定パラメーター

トランザクション・プログラムは、次のパラメーターを Communications Server に提 供します。

#### opcode

AP\_B\_RECEIVE\_AND\_WAIT

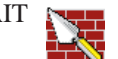

AP\_M\_RECEIVE\_AND\_WAIT

opext AP\_BASIC\_CONVERSATIONまたは AP\_MAPPED\_CONVERSATION。非ブロ ッキング操作の場合は、このフラグと AP\_NON\_BLOCKING を OR で結ぶこ とができます。

> 全二重会話では、このフラグと AP FULL DUPLEX CONVERSATION を OR で結ぶ必要があります。

#### format

VCB のフォーマットを識別します。 上記に示した VCB のバージョンを指 定するには、このフィールドに 0 をセットしてください。

tp\_id ローカル・トランザクション・プログラムの識別子。

このパラメーターの値は、ローカルで始動したトランザクション・プログラ ムでは TP STARTED verb から戻された値であり、リモートから始動された トランザクション・プログラムでは RECEIVE ALLOCATE verb から戻され た値です。

#### conv id

会話識別子。

このパラメーターの値は、ローカルで始動したトランザクション・プログラ ムでは ALLOCATE verb から戻された値であり、リモートから始動されたト ランザクション・プログラムでは RECEIVE ALLOCATE verb から戻された 値です。

#### rtn status

同じ verb で会話状況情報とデータを戻せるかどうかを指定します。

- AP YES
- $AP_NO$

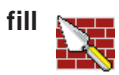

ローカル・トランザクション・プログラムがデータを受信するときの形式を 指定します。

**AP\_BUFFER** 

AP LL

#### max len

ローカル・トランザクション・プログラムが受信できるデータの最大バイト 数。

有効範囲は 0 から 65535 です。

この値は、受信データが入るバッファーの長さを超えるものであってはなり ません。

ローカル LU が受信するデータを入れるバッファーのアドレス。アプリケー dptr ションは VCB の末尾にデータを付加できますが、その場合は dptr を NULL にセットする必要があります。

### 戻りパラメーター

verb が正常に実行された場合は、Communications Server は次のパラメーターを戻し ます。

#### primary\_rc

AP OK

#### AP DEALLOC NORMAL

#### what rcvd

着信データと一緒に受信した状況情報。 rtn\_status が AP\_NO にセットさ れている場合は、このフィールドは、常に次のリストの最初の部分にある値 を含みます。rtn status が AP YES にセットされている場合は、このフィー ルドはリストの任意の値を含むことができます。

**AP NONE** 

AP CONFIRM DEALLOCATE

AP\_CONFIRM\_SEND

AP CONFIRM WHAT RECEIVED

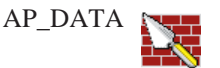

AP DATA COMPLETE

AP DATA INCOMPLETE

**AP SEND** 

AP\_USER\_CONTROL\_DATA\_COMPLETE

AP\_USER\_CONTROL\_DATA\_INCMP

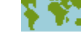

#### **MC RECEIVE AND WAIT**

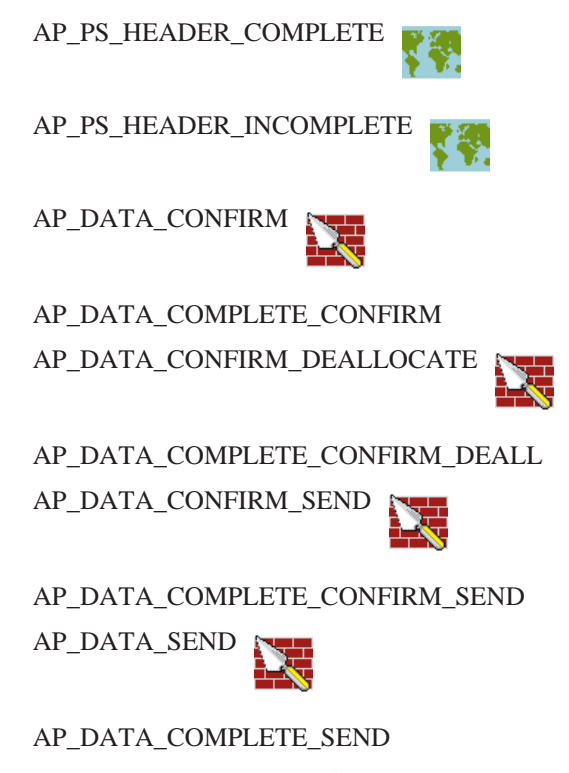

次のパラメーターは、マップ式だけに適用されます。

AP\_UC\_DATA\_COMPLETE\_CONFIRM

AP\_UC\_DATA\_COMPLETE\_CNFM\_DEALL

AP\_UC\_DATA\_COMPLETE\_CNFM\_SEND

AP\_UC\_DATA\_COMPLETE\_SEND

AP PS HDR COMPLETE CONFIRM

AP\_PS\_HDR\_COMPLETE\_CNFM\_DEALL

AP\_PS\_HDR\_COMPLETE\_CNFM\_SEND

AP\_PS\_HDR\_COMPLETE\_SEND

rts\_rcvd

送信要求受信の標識。

AP YES

AP\_NO

次の verb のこのフォーマットは VCB のフォー マット 1 のバージョンで す。フォーマット 1 VCB のアクセスの詳細は、43ページの『全二重 VCB』 を参照してください。

r si

#### expd\_data\_rcvd

急送データ受信の標識。この標識は、RECEIVE EXPEDITED DATA が発行さ れるまで、AP YES にセットされたままです。

AP\_YES

AP NO

このパラメーターが使用されるのは、what rcvd パラメーターがデータの到 dlen
着を示している場合だけです。受信したデータのバイト数(このデータは、 dptr パラメーターで指定するバッファーに格納されます)。長さが 0 の場 合、データを受信しなかったことを示します。

verb が非ブロッキングで完了していない場合は、Communications Server は次のパラ メーターを戻します。

#### primary\_rc

AP\_OPERATION\_INCOMPLETE

opext AP\_OPERATION\_INCOMPLETE\_FLAG

パラメーター・エラーが原因で verb が実行されなかった場合は、Communications Server は次のパラメーターを戻します。

#### primary\_rc

AP\_PARAMETER\_CHECK

#### secondary rc

AP\_BAD\_CONV\_ID

AP\_BAD\_RETURN\_STATUS\_WITH\_DATA

AP\_BAD\_TP\_ID

AP\_RCV\_AND\_WAIT\_BAD\_FILL

トランザクション・プログラムがこの verb を発行したときに会話が不適切な状態に あった場合は、Communications Server は次のパラメーターを戻します。

### primary\_rc

AP\_STATE\_CHECK

#### secondary rc

AP\_RCV\_AND\_WAIT\_BAD\_STATE

AP\_RCV\_AND\_WAIT\_NOT\_LL\_BDY

次に示す 1 次戻りコード (primary\_rc) およびそれに付随する 2 次戻りコード (secondary\_rc) が生成される条件については、付録A. APPC 共通戻りコードで説明 します。

AP ALLOCATION ERROR

AP SECURITY NOT VALID AP\_TRANS\_PGM\_NOT\_AVAIL\_RETRY AP\_TRANS\_PGM\_NOT\_AVAIL\_NO\_RTRY AP TP NAME NOT RECOGNIZED AP\_PIP\_NOT\_ALLOWED AP\_PIP\_NOT\_SPECIFIED\_CORRECTLY AP\_CONVERSATION\_TYPE\_MISMATCH AP\_SYNC\_LEVEL\_NOT\_SUPPORTED AP\_CONV\_FAILURE\_NO\_RETRY

## **MC\_RECEIVE\_AND\_WAIT**

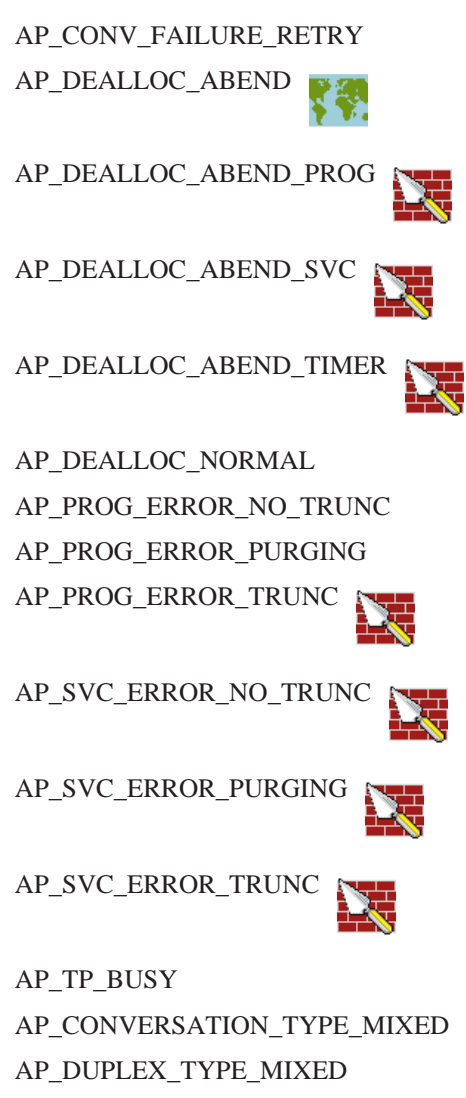

AP\_UNEXPECTED\_SYSTEM\_ERROR

AP\_CANCELLED

# **[MC\_]RECEIVE\_EXPEDITED\_DATA**

tin 1988

これは、サーバーにのっているアプリケーションに対してだけサポートされ ます。

[MC\_]RECEIVE\_EXPEDITED\_DATA verb は、現在利用できる急送データをパートナ - TP から受け取ります。現在、急送データが利用可能であれば、ローカル・トラン ザクション・プログラムは待機することなくそれを受け取ります。利用可能でなけ れば、ローカル・トランザクション・プログラムの動作は rtn\_ctl フィールドによっ て決まります。

## **VCB 構造**

#### **typedef struct receive\_expedited\_data**

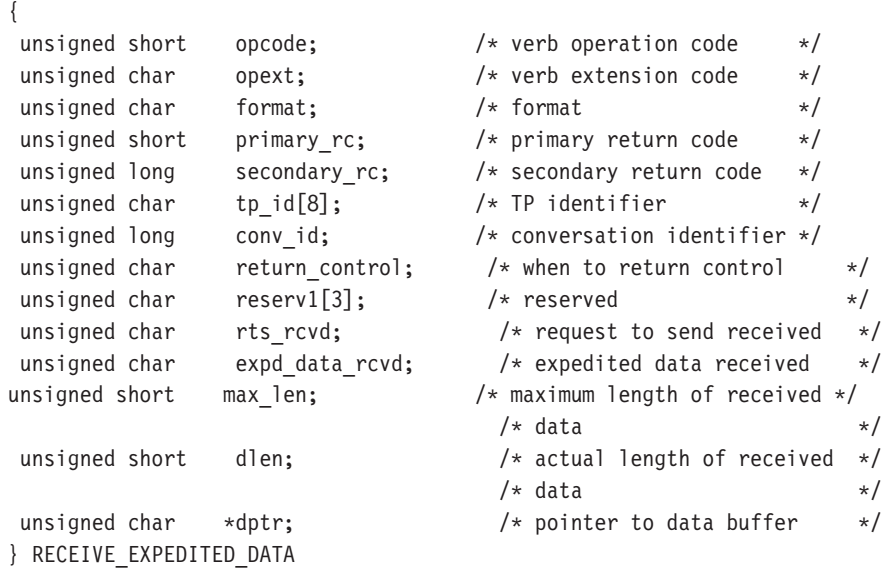

### **typedef struct mc\_receive\_expedited\_data**

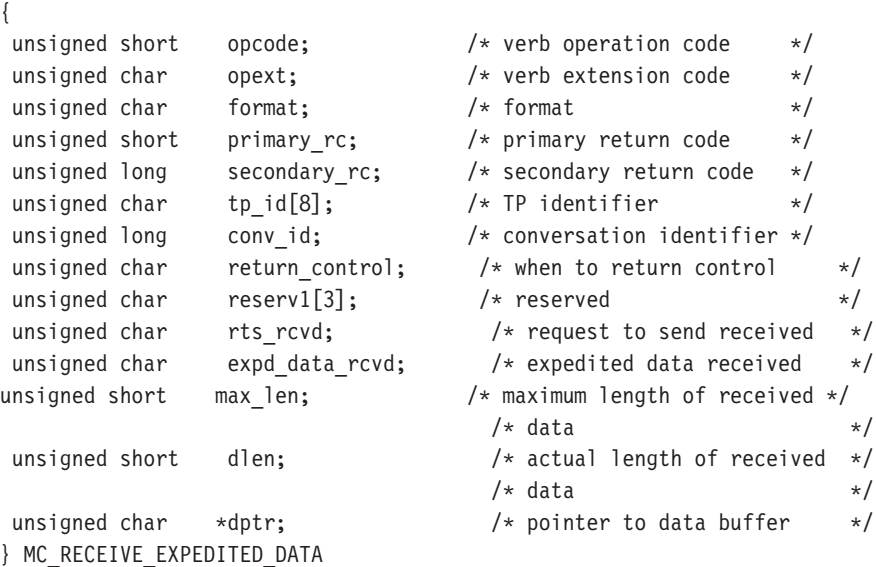

## MC RECEIVE EXPEDITED DATA

## 指定パラメーター

トランザクション・プログラムは、次のパラメーターを Communications Server に提 供します。

#### opcode

AP\_B\_RECEIVE\_EXPEDITED\_DATA

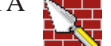

AP M RECEIVE EXPEDITED DATA

opext AP BASIC CONVERSATIONまたは AP MAPPED CONVERSATION。非ブロ ッキング操作の場合は、このフラグと AP NON BLOCKING を OR で結ぶこ とができます。

全二重会話では、このフラグと AP FULL DUPLEX CONVERSATION を OR で結ぶ必要があります。

#### format

VCB のフォーマットを識別します。上記に示した VCB のバージョンを指定 するには、このフィールドに 0 をセットしてください。

tp id ローカル・トランザクション・プログラムの識別子。

このパラメーターの値は、ローカルで始動したトランザクション・プログラ ムでは TP STARTED verb から戻された値であり、リモートから始動された トランザクション・プログラムでは RECEIVE ALLOCATE verb から戻され た値です。

#### conv id

会話識別子。

このパラメーターの値は、ローカルで始動したトランザクション・プログラ ムでは ALLOCATE verb から戻された値であり、リモートから始動されたト ランザクション・プログラムでは RECEIVE ALLOCATE verb から戻された 値です。

#### return control

トランザクション・プログラムへいつ制御を戻すかを指定します。

AP\_WHEN\_EXPD\_RECEIVED

AP\_IMMEDIATE

#### max len

ローカル・トランザクション・プログラムが受信できるデータの最大バイト 数。

有効範囲は 0 から 86 です。

この値は、受信データが入るバッファーの長さを超えるものであってはなり ません。

ローカル LU が受信するデータを入れるバッファーのアドレス。 アプリケー dptr ションは VCB の末尾にデータを付加できますが、その場合は dptr を NULL にセットする必要があります。

## 戻りパラメーター

verb が正常に実行された場合は、Communications Server は次のパラメーターを戻し ます。

#### primary\_rc

 $AP$ <sup>OK</sup>

#### rts rcvd

送信要求受信の標識。

AP YES

AP\_NO

#### expd\_data\_rcvd

急送データ受信の標識。この標識は、RECEIVE\_EXPEDITED\_DATA が発行さ れるまで、AP YES にセットされたままです。

AP YES  $AP_NO$ 

受信したデータのバイト数 (このデータは、dptr パラメーターで指定するバ dlen ッファーに格納されます)。長さが 0 の場合、データを受信しなかったことを 示します。受信したデータはフォーマットされていないことに注意してくだ さい。 2 バイトの長さフィールド (LL) はありません。

verb が非ブロッキングで完了していない場合は、Communications Server は次のパラ メーターを戻します。

#### primary rc

AP\_OPERATION\_INCOMPLETE

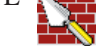

#### opext AP\_OPERATION\_INCOMPLETE\_FLAG

リモート LU が急送データをサポートしていないために verb が実行されない場合 は、Communications Server は次のパラメーターを戻します。

## primary\_rc

AP\_EXPD\_NOT\_SUPPORTED\_BY\_LU

データがすぐにパートナー・トランザクション・プログラムから利用できず、また rtn ctl フラグが AP IMMEDIATE である場合は、Communications Server は次のパラ メーターを戻します。

#### primary rc

AP\_UNSUCCESSFUL

トランザクション・プログラムによって提供されたデータ・バッファーが LU からの 利用可能な急送データのすべてを入れることができるほど大きくない場合は、その 急送データは戻されず、Communications Serverは次のパラメーターを戻します。

## primary\_rc

AP\_BUFFER\_TOO\_SMALL

dlen LU が受け取ることのできる急送データのバイト数。

## MC RECEIVE EXPEDITED DATA

パラメーター・エラーが原因で verb が実行されなかった場合は、Communications Server は次のパラメーターを戻します。

#### primary\_rc

AP PARAMETER CHECK

## secondary\_rc

AP BAD CONV ID

AP BAD TP ID AP\_EXPD\_BAD\_RETURN\_CONTROL AP\_RCV\_EXPD\_INVALID\_LENGTH

トランザクション・プログラムがこの verb を発行したときに会話が不適切な状態に あった場合は、Communications Server は次のパラメーターを戻します。

### primary rc

AP\_STATE\_CHECK

secondary\_rc

AP\_EXPD\_DATA\_BAD\_CONV\_STATE

次に示す 1 次戻りコード (**primary\_rc**) およびそれに付随する 2 次戻りコード (secondary rc) が生成される条件については、付録A. APPC 共通戻りコードで説明 します。

AP ALLOCATION ERROR

AP SECURITY NOT VALID

AP\_TRANS\_PGM\_NOT\_AVAIL\_RETRY

AP\_TRANS\_PGM\_NOT\_AVAIL\_NO\_RTRY

AP\_TP\_NAME\_NOT\_RECOGNIZED

AP\_PIP\_NOT\_ALLOWED

AP\_PIP\_NOT\_SPECIFIED\_CORRECTLY

AP\_CONVERSATION\_TYPE\_MISMATCH

AP\_SYNC\_LEVEL\_NOT\_SUPPORTED

AP\_CONV\_FAILURE\_NO\_RETRY

AP\_CONV\_FAILURE\_RETRY

AP\_DEALLOC\_ABEND\_PROG

AP DEALLOC ABEND SVC

AP DEALLOC ABEND TIMER

AP\_DEALLOC\_NORMAL

AP TP BUSY

AP\_CONVERSATION\_TYPE\_MIXED

AP\_DUPLEX\_TYPE\_MIXED

AP\_UNEXPECTED\_SYSTEM\_ERROR

AP\_CANCELLED

## MC\_RECEIVE\_EXPEDITED\_DATA

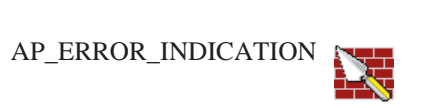

# **[MC\_]RECEIVE\_IMMEDIATE**

{

**[MC\_]RECEIVE\_IMMEDIATE** verb は、パートナー・トランザクション・プログラム から現在使用可能なすべてのデータまたは状況情報を受信します。現在使用可能な データがない場合は、ローカル・トランザクション・プログラムはデータが到着す るのを待たず、すぐに制御が戻ります。

# **VCB 構造**

## **typedef struct receive\_immediate**

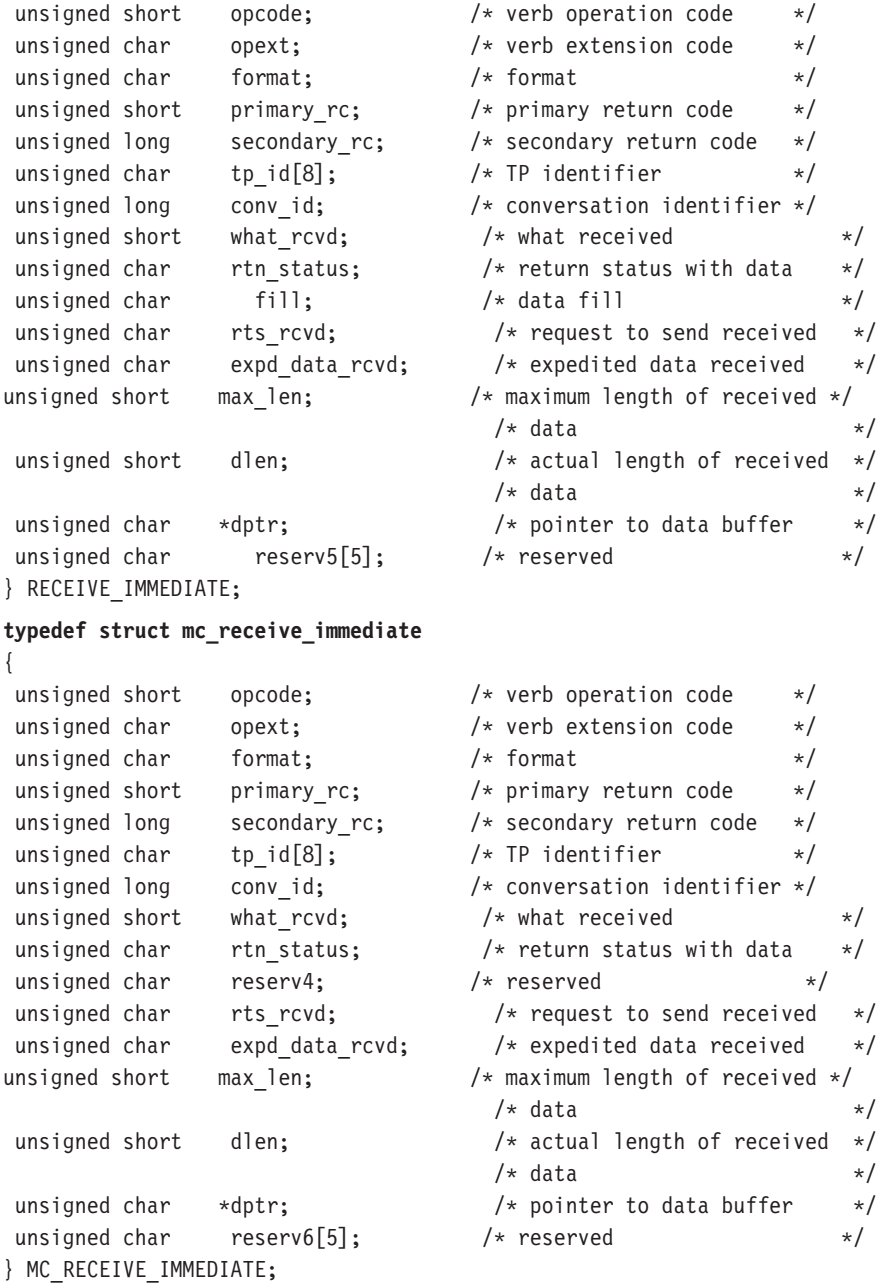

## 指定パラメーター

トランザクション・プログラムは、次のパラメーターを Communications Server に提 供します。

#### opcode

AP\_B\_RECEIVE\_IMMEDIATE

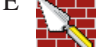

AP M RECEIVE IMMEDIATE

- 
- opext AP BASIC CONVERSATIONまたは AP MAPPED CONVERSATION。非ブロ ッキング操作の場合は、このフラグと AP NON BLOCKING を OR で結ぶこ とができます。

全二重会話では、このフラグと AP\_FULL\_DUPLEX\_CONVERSATION を OR で結ぶ必要があります。

#### format

VCB のフォーマットを識別します。上記に示した VCB のバージョンを指定 するには、このフィールドに 0 をセットしてください。

tp id ローカル・トランザクション・プログラムの識別子。

このパラメーターの値は、ローカルで始動したトランザクション・プログラ ムでは TP STARTED verb から戻された値であり、リモートから始動された トランザクション・プログラムでは RECEIVE ALLOCATE verb から戻され た値です。

conv id

会話識別子。

このパラメーターの値は、ローカルで始動したトランザクション・プログラ ムでは [MC ]ALLOCATE verb から戻された値であり、リモートから始動さ れたトランザクション・プログラムでは RECEIVE ALLOCATE verb から戻 された値です。

rtn status

同じ verb で会話状況情報とデータを戻せるかどうかを指定します。

AP YES

AP\_NO

fill

ローカル・トランザクション・プログラムがデータを受信するときの形式を 指定します。

**AP\_BUFFER** 

AP LL

#### max len

ローカル・トランザクション・プログラムが受信できるデータの最大バイト 数。

有効範囲は 0 から 65535 です。

この値は、受信データが入るバッファーの長さを超えるものであってはなり ません。

ローカル LU が受信するデータを入れるバッファーのアドレス。アプリケー dptr ションは VCB の末尾にデータを付加できますが、その場合は dptr を NULL にセットする必要があります。

## 戻りパラメーター

verb が正常に実行された場合は、Communications Server は次のパラメーターを戻し ます。

#### primary\_rc

 $AP_OK$ 

AP\_DEALLOC\_NORMAL

#### what rcvd

着信データと一緒に受信した状況情報。 rtn\_status が AP\_NO にセットさ れている場合は、このフィールドは、常に次のリストの最初の部分にある値 を含みます。 rtn\_status が AP\_YES にセットされている場合は、このフィ ールドにリストからのすべての値を含みます。

AP NONE

AP\_CONFIRM\_DEALLOCATE

AP CONFIRM SEND

AP\_CONFIRM\_WHAT\_RECEIVED

AP\_DATA

AP DATA COMPLETE

- AP DATA INCOMPLETE
- AP\_SEND

AP\_USER\_CONTROL\_DATA\_COMPLETE

AP\_USER\_CONTROL\_DATA\_INCMP 33

AP\_PS\_HEADER\_COMPLETE

AP\_PS\_HEADER\_INCOMPLETE

AP DATA CONFIRM

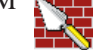

AP\_DATA\_COMPLETE\_CONFIRM AP\_DATA\_CONFIRM\_DEALLOCATE AP\_DATA\_COMPLETE\_CONFIRM\_DEALL

## **MC RECEIVE IMMEDIATE**

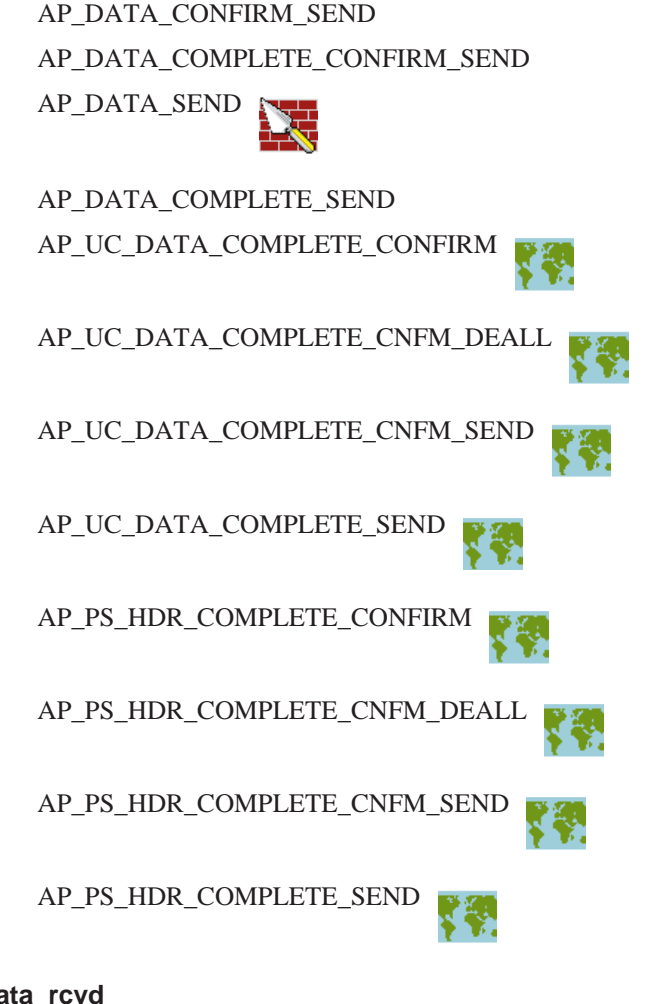

### expd data rcvd

急送データ受信の標識。

AP YES

AP\_NO

### rts\_rcvd

送信要求受信の標識。

```
AP YES
```
AP\_NO

dlen このパラメーターが使用されるのは、what rcvd パラメーターが、データを 受信したことを示している場合だけです。受信したデータのバイト数(このデ ータは、dptr パラメーターで指定するバッファーに格納されます)。長さが 0 の場合、データを受信しなかったことを示します。

verb が非ブロッキングで完了していない場合は、Communications Server は次のパラ メーターを戻します。

### primary\_rc

AP\_OPERATION\_INCOMPLETE

opext AP\_BASIC\_CONVERSION または AP\_MAPPED\_CONVERSATION と

## **MC RECEIVE IMMEDIATE**

AP NON BLOCKING (次のものと OR 結合される) AP OPERATION INCOMPLETE FLAG

パートナー・トランザクション・プログラムにすぐに使用可能なデータがない場合 は、Communications Server は次のパラメーターを戻します。

#### primary rc

AP\_UNSUCCESSFUL

パラメーター・エラーが原因で verb が実行されなかった場合は、Communications Server は次のパラメーターを戻します。

#### primary\_rc

AP\_PARAMETER\_CHECK

#### secondary\_rc

AP\_BAD\_CONV\_ID AP\_BAD\_RETURN\_STATUS\_WITH\_DATA AP\_BAD\_TP\_ID AP\_RCV\_IMMD\_BAD\_FILL

トランザクション・プログラムがこの verb を発行したときに会話が不適切な状態に あった場合は、Communications Server は次のパラメーターを戻します。

### primary rc

AP\_STATE\_CHECK

### secondary\_rc

AP\_RCV\_IMMD\_BAD\_STATE

次に示す 1 次戻りコード (primary\_rc) およびそれに付随する 2 次戻りコード (secondary rc) が生成される条件については、付録A. APPC 共通戻りコードで説明 します。

AP ALLOCATION ERROR

AP SECURITY NOT VALID

AP\_TRANS\_PGM\_NOT\_AVAIL\_RETRY

AP\_TRANS\_PGM\_NOT\_AVAIL\_NO\_RTRY

AP\_TP\_NAME\_NOT\_RECOGNIZED

AP\_PIP\_NOT\_ALLOWED

AP\_PIP\_NOT\_SPECIFIED\_CORRECTLY

AP\_CONVERSATION\_TYPE\_MISMATCH

AP SYNC LEVEL NOT SUPPORTED

AP\_CONV\_FAILURE\_NO\_RETRY

AP CONV FAILURE RETRY

AP\_DEALLOC\_ABEND

#### AP\_DEALLOC\_ABEND\_PROG

## **MC\_RECEIVE\_IMMEDIATE**

AP\_DEALLOC\_ABEND\_SVC AP\_DEALLOC\_ABEND\_TIMER AP\_DEALLOC\_NORMAL AP\_PROG\_ERROR\_NO\_TRUNC AP\_PROG\_ERROR\_PURGING AP\_PROG\_ERROR\_TRUNC

AP\_SVC\_ERROR\_NO\_TRUNC

AP\_SVC\_ERROR\_PURGING

AP\_SVC\_ERROR\_TRUNC

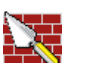

AP\_TP\_BUSY AP\_CONVERSATION\_TYPE\_MIXED AP\_UNEXPECTED\_SYSTEM\_ERROR AP\_DUPLEX\_TYPE\_MIXED AP\_CANCELLED

# **[MC\_]REQUEST\_TO\_SEND**

**[MC\_IREQUEST\_TO\_SEND**\_verb は、ローカル・トランザクション・プログラムがデ ータを送信したいことを、パートナー・トランザクション・プログラムに知らせま す。

## **VCB 構造**

**typedef struct request\_to\_send**

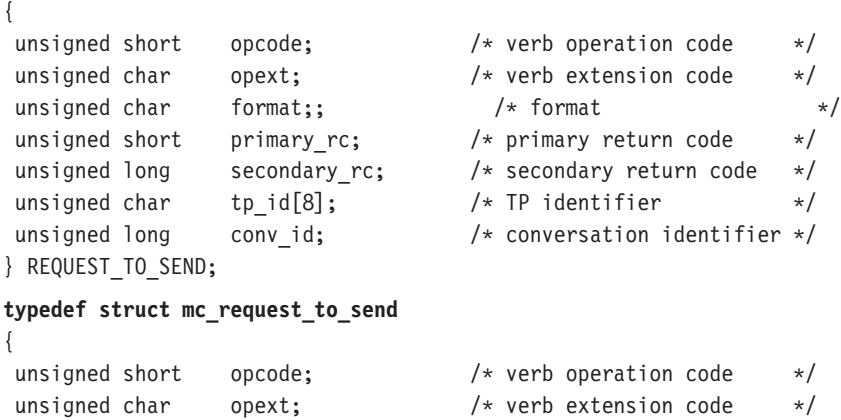

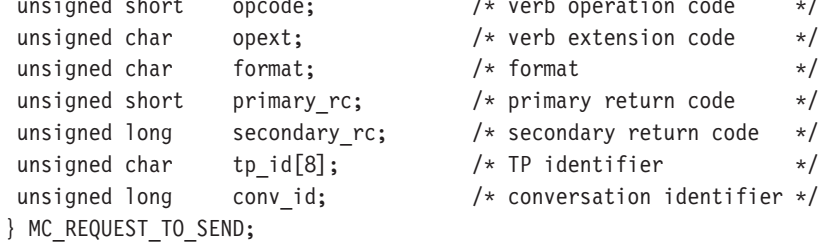

# 指定パラメーター

トランザクション・プログラムは、次のパラメーターを Communications Server に提 供します。

#### **opcode**

AP\_B\_REQUEST\_TO\_SEND

AP\_M\_REQUEST\_TO\_SEND

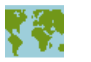

**opext** AP\_BASIC\_CONVERSATIONまたは AP\_MAPPED\_CONVERSATION。非ブロ ッキング操作の場合は、このフラグと AP NON BLOCKING を OR で結ぶこ とができます。

#### **format**

VCB のフォーマットを識別します。上記に示した VCB のバージョンを指定 するには、このフィールドに 0 をセットしてください。

tp id ローカル・トランザクション・プログラムの識別子。

## **MC REQUEST TO SEND**

このパラメーターの値は、ローカルで始動したトランザクション・プログラ ムでは TP STARTED verb から戻された値であり、リモートから始動された トランザクション・プログラムでは RECEIVE ALLOCATE verb から戻され た値です。

## conv id

会話識別子。

このパラメーターの値は、ローカルで始動したトランザクション・プログラ ムでは [MC\_JALLOCATE verb から戻された値であり、リモートから始動さ れたトランザクション・プログラムでは RECEIVE ALLOCATE verb から戻 された値です。

## 戻りパラメーター

verb が正常に実行された場合は、Communications Server は次のパラメーターを戻し ます。

#### primary rc

AP OK

verb が非ブロッキングで完了していない場合は、Communications Server は次のパラ メーターを戻します。

#### primary rc

AP\_OPERATION\_INCOMPLETE

opext AP OPERATION INCOMPLETE FLAG

[MC\_JREQUEST\_TO\_SEND を非ブロッキング・モード (43ページの『待ち行列レベ ルの非ブロッキング』を参照)で発行し、送受信待ち行列上の verb の処理中に会話 が終了した場合は、Communications Server は次のパラメーターを戻します。

### primary rc

AP\_CONVERSATION\_ENDED

この会話では、アプリケーションがこれ以上 verb を発行しないようにする必要があ ります。

パラメーター・エラーが原因で verb が実行されなかった場合は、Communications Server は次のパラメーターを戻します。

### primary rc

AP\_PARAMETER\_CHECK

#### secondary rc

AP\_BAD\_CONV\_ID

AP\_BAD\_TP\_ID AP\_R\_T\_S\_INVALID\_FOR\_FDX

トランザクション・プログラムがこの verb を発行したときに会話が不適切な状態に あった場合は、Communications Server は次のパラメーターを戻します。

## MC\_REQUEST\_TO\_SEND

primary\_rc AP\_STATE\_CHECK

secondary\_rc

AP\_R\_T\_S\_BAD\_STATE

次に示す 1 次戻りコード (primary\_rc) が生成される条件については、付録A. APPC 共通戻りコードに説明してあります。

AP\_TP\_BUSY AP\_CONVERSATION\_TYPE\_MIXED AP\_UNEXPECTED\_SYSTEM\_ERROR AP\_CANCELLED

# **[MC\_]SEND\_CONVERSATION**

[MC\_]SEND\_CONVERSATION verb は、ローカル LU とパートナー LU との間の セッションに会話を割り振り (その結果パートナー LU のトランザクション・プログ ラムが開始される)、この会話で単一のデータ·レコードを送信し、確認を待たず に会話の割振りを解除します。これは、[MC\_]ALLOCATE、[MC\_]SEND\_DATA、 および [MC\_]DEALLOCATE (FLUSH) の一連の verb を順に発行するのと同じ働き をします(一般に『片方向ブラケット』と呼ばれます)。

## **VCB 構造**

#### **typedef struct send\_conversation**

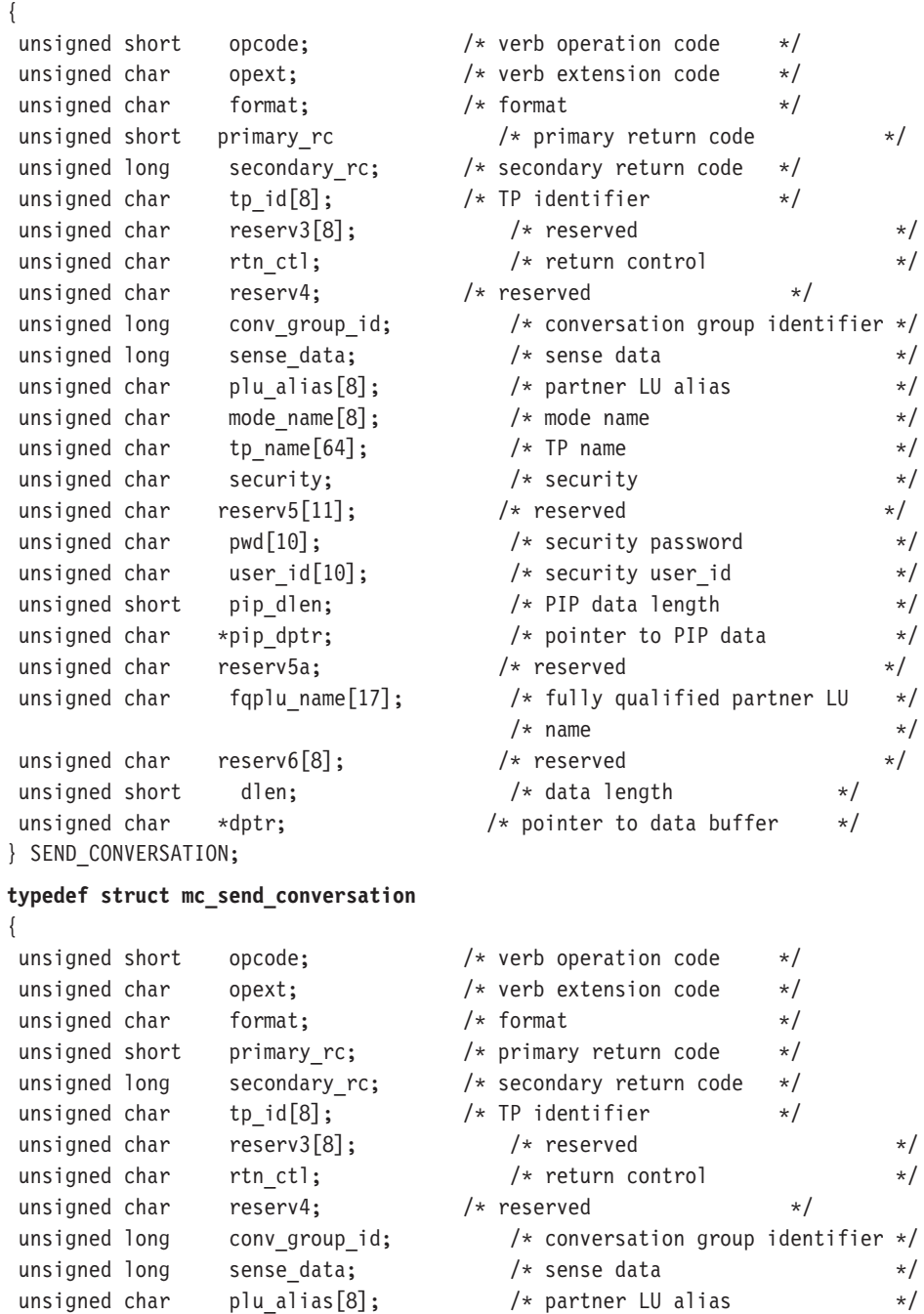

## **MC SEND CONVERSATION**

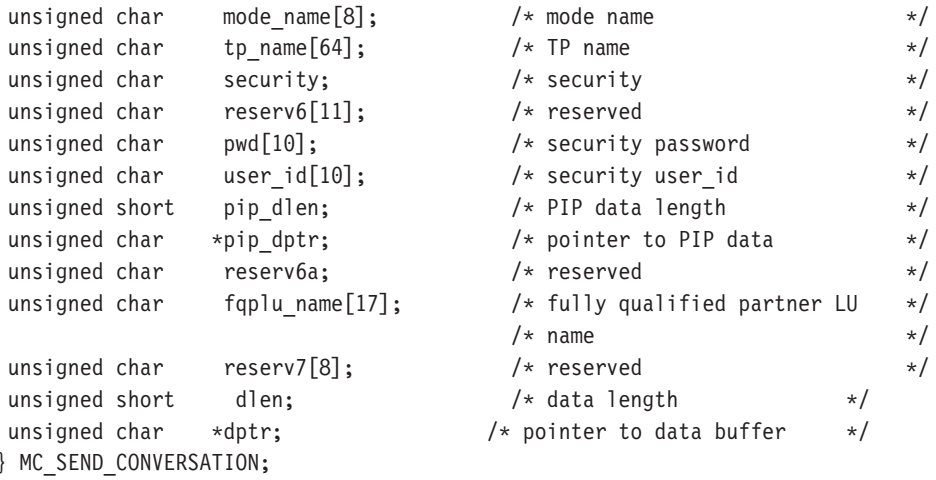

## 指定パラメーター

トランザクション・プログラムは、次のパラメーターを Communications Server に提 供します。

#### opcode

AP\_B\_SEND\_CONVERSATION

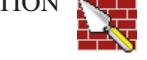

AP\_M\_SEND\_CONVERSATION

opext AP\_BASIC\_CONVERSATIONまたは AP\_MAPPED\_CONVERSATION。非ブロ ッキング操作の場合は、このフラグと AP NON BLOCKING を OR で結ぶこ とができます。

#### format

VCB のフォーマットを識別します。上記に示した VCB のバージョンを指定 するには、このフィールドに 0 をセットしてください。

tp\_id ローカル・トランザクション・プログラムの識別子。

このパラメーターの値は、ローカルで始動したトランザクション・プログラ ムでは TP\_STARTED verb から戻された値であり、リモートから始動された トランザクション・プログラムでは RECEIVE ALLOCATE verb から戻され た値です。

#### rtn ctl

ローカル・トランザクション・プログラムからのセッション要求を処理する ローカル LU が、ローカル・トランザクション・プログラムにいつ制御を戻 すかを指定します。

AP IMMEDIATE AP\_WHEN\_SESSION\_ALLOCATED AP WHEN SESSION FREE AP\_WHEN\_CONV\_GROUP\_ALLOC AP\_WHEN\_CONWINNER\_ALLOC AP WHEN CONLOSER ALLOC

#### conv group id

割り振るセッションの会話グループ識別子。このパラメーターが提供される のは、rtn ctl を AP WHEN CONV GROUP ALLOC にセットした場合だけ です。

### plu alias

ローカル・トランザクション・プログラムにパートナー LU を認識させるた めの別名。これは、8バイトの ASCII 文字ストリングです。8 バイトのすべ てが意味を持つため、すべてのバイトをセットする必要があります。この名 前は、構成時に確立されたパートナー LU の名前に一致している必要があり ます。

このフィールドをすべて 0 にセットした場合は、Communications Server は fqplu\_name フィールドを使用して、必要なパートナー LU を指定します。

#### mode name

構成時に定義したネットワーキング特性のセットの名前。これは、8 バイトの 英数字のタイプ A EBCDIC ストリング (英字で始まるもの) で、 8 バイト に満たない場合は右側に EBCDIC のスペースが埋め込まれます。

#### tp name

呼び出されたトランザクション・プログラムの名前。Communications Server は このフィールドの文字セットをチェックしません。ローカルのトランザクシ ョン・プログラムで ALLOCATE verb に指定されている tp name の値は、 パートナーのトランザクション・プログラムで RECEIVE ALLOCATE verb に指定されている tp\_name の値と一致している必要があります。

#### security

- パートナー・トランザクション・プログラムへのアクセスの妥当性をチェッ クするために、パートナー LU が必要とする情報を指定します。
	- **AP\_NONE**
	- AP PGM
	- AP SAME
	- AP\_PGM\_STRONG
- user id に関連付けられているパスワード。これは 10 バイトのタイプ AE pwd EBCDIC 文字ストリングで、10 バイトに満たない場合は右側に EBCDIC の スペースが埋め込まれます。 これは Security = Program (AP\_PGM または AP\_PGM\_STRONG)の場合は必須で、その他の場合は任意選択です。

#### user id

パートナー・トランザクション・プログラムにアクセスするために必要なユ ーザー ID。これは 10 バイトのタイプ AE EBCDIC 文字ストリングで、10 バイトに満たない場合は右側に EBCDIC のスペースが埋め込まれます。これ は Security = Program (AP PGM または AP PGM STRONG) の場合は必須 で、その他の場合は任意選択です。

#### pip\_dlen

パートナー・トランザクション・プログラムに渡すプログラム初期設定パラ メーター (PIP) の長さ。

有効範囲は 0 から 32767 です。

## **MC SEND CONVERSATION**

#### pip dptr

PIP データが入っているバッファーのアドレス。このパラメーターは、 pip dlen が 0 より大きい場合にのみ使用します。

#### fgplu name

パートナー LU の完全修飾 LU 名。この名前は長さが 17 バイトで、17 バ イトに満たない場合は右側に EBCDIC のブランクが埋め込まれます。この名 前は、EBCDIC のピリオドで連結された 2 つのタイプ A EBCDIC 文字スト リングです (1 つの名前の長さは最大 8 バイトで、ブランクを含んでいては なりません。ネットワーク ID がない場合は、ピリオドを省略してくださ い)。このフィールドが意味を持つのは、plu alias フィールドをすべてゼロ にセットした場合だけです。

送信するデータのバイト数。 dlen

有効範囲は 0 から 65535 です。

送信するデータが入っているバッファーのアドレス。アプリケーションは dptr VCB の末尾にデータを付加できますが、その場合は dptr を NULL にセッ トする必要があります。

## 戻りパラメーター

verb が正常に実行された場合は、Communications Server は次のパラメーターを戻し ます。

#### primary rc

AP OK

## conv\_group\_id

会話に割り振られるセッションの会話グループ識別子。

verb が非ブロッキングで完了していない場合は、Communications Server は次のパラ メーターを戻します。

#### primary rc

AP\_OPERATION\_INCOMPLETE

opext AP OPERATION INCOMPLETE FLAG

rtn ctl パラメーターが AP IMMEDIATE にセットしてあるときに、すぐに使用でき るセッションがない場合は、Communications Server は次のパラメーターを戻します。

#### primary rc

AP\_UNSUCCESSFUL

パラメーター・エラーが原因で verb が実行されなかった場合は、Communications Server は次のパラメーターを戻します。

## primary rc

AP\_PARAMETER\_CHECK

#### secondary rc

AP\_BAD\_TP\_ID

AP\_BAD\_LL

AP\_BAD\_RETURN\_CONTROL AP\_BAD\_SECURITY AP\_PIP\_LEN\_INCORRECT AP\_NO\_USE\_OF\_SNASVCMG

AP\_UNKNOWN\_PARTNER\_MODE

次に示す 1 次戻りコード (primary\_rc) およびそれに付随する 2 次戻りコード (secondary\_rc) が生成される条件については、付録A. APPC 共通戻りコードで説明 します。

AP\_UNSUCCESSFUL

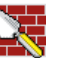

AP ALLOCATION ERROR AP\_ALLOCATION\_FAILURE\_NO\_RETRY AP\_ALLOCATION\_FAILURE\_RETRY AP\_SEC\_REQUESTED\_NOT\_SUPPORTED

AP\_TP\_BUSY AP\_CONVERSATION\_TYPE\_MIXED

AP\_UNEXPECTED\_SYSTEM\_ERROR

**AP\_CANCELLED** 

primary\_rc が AP\_ALLOCATION\_ERROR の場合は、sense\_data フィールドには 障害に関するより詳細な情報が含まれています。

# **[MC\_]SEND\_DATA**

**[MC\_]SEND\_DATA** verb は、パートナー・トランザクション・プログラムに送信する データを、ローカル LU の送信バッファーに蓄えます。

# **VCB 構造**

#### **typedef struct send\_data**

{

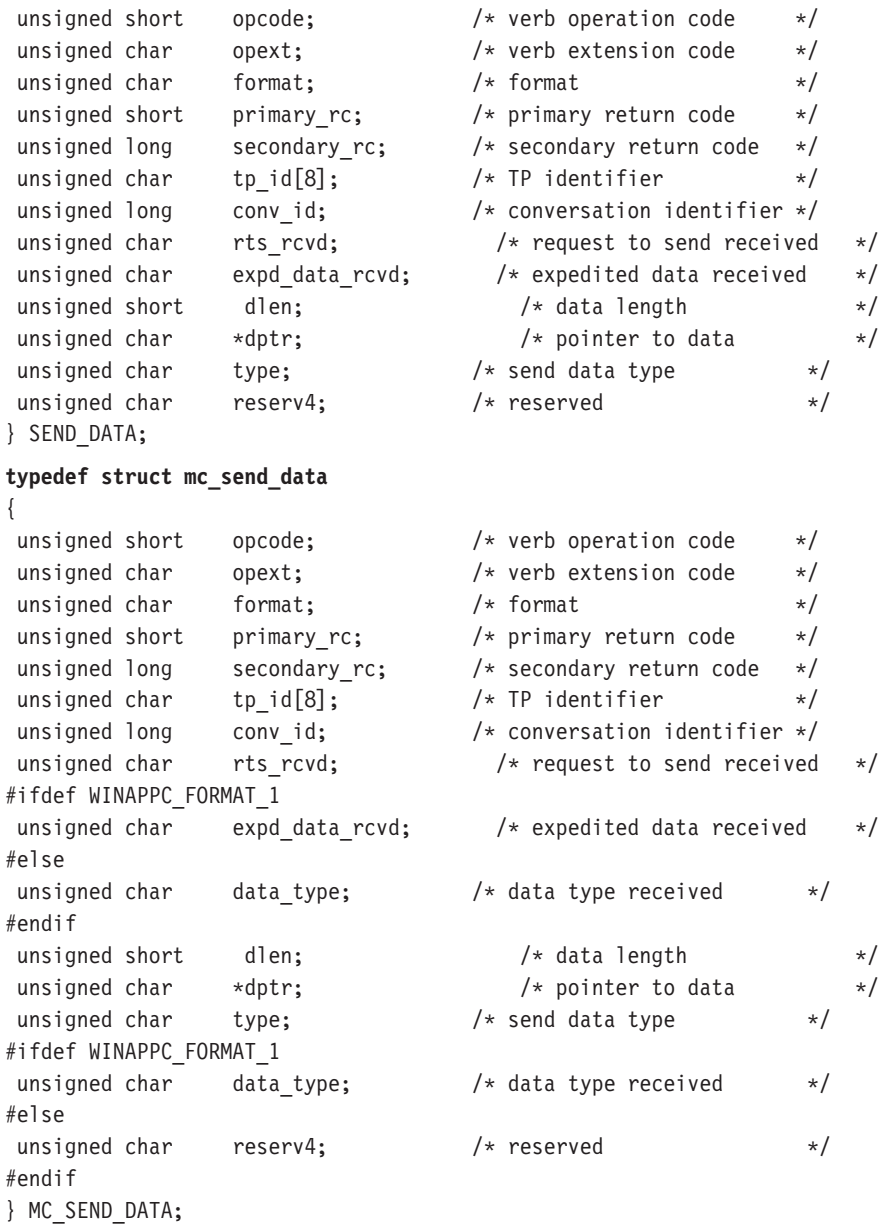

## 指定パラメーター

トランザクション・プログラムは、次のパラメーターを Communications Server に提 供します。

opcode

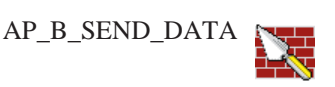

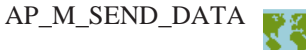

opext AP BASIC CONVERSATIONまたは AP MAPPED CONVERSATION。非ブロ ッキング操作の場合は、このフラグと AP NON BLOCKING を OR で結ぶこ とができます。

全二重会話では、このフラグと AP FULL DUPLEX CONVERSATION を OR で結ぶ必要があります。

#### format

VCB のフォーマット。前述したフォーマットを得るためには、これを1に設 定してください。

tp id ローカル・トランザクション・プログラムの識別子。

このパラメーターの値は、ローカルで始動したトランザクション・プログラ ムでは TP STARTED verb から戻された値であり、リモートから始動された トランザクション・プログラムでは RECEIVE ALLOCATE verb から戻され た値です。

### conv\_id

会話識別子。

このパラメーターの値は、ローカルで始動したトランザクション・プログラ ムでは [MC ]ALLOCATE verb から戻された値であり、リモートから始動さ れたトランザクション・プログラムでは RECEIVE ALLOCATE verb から戻 された値です。

ローカル LU の送信バッファーに入れるデータのバイト数。 dlen

有効範囲は 0 から 65535 です。

- 送信するデータが入っているバッファーのアドレス。アプリケーションは dptr VCB の末尾にデータを付加できますが、その場合は dptr を NULL にセッ トする必要があります。
- SEND\_DATA に加えて他の verb の機能も実行するかどうかを指定します。 type

**AP\_NONE** AP\_SEND\_DATA\_CONFIRM AP SEND DATA FLUSH AP\_SEND\_DATA\_P\_TO\_R\_FLUSH AP\_SEND\_DATA\_P\_TO\_R\_SYNC\_LEVEL AP SEND DATA P TO R CONFIRM AP SEND DATA DEALLOC FLUSH AP\_SEND\_DATA\_DEALLOC\_SYNC\_LEVEL AP\_SEND\_DATA\_DEALLOC\_CONFIRM AP\_SEND\_DATA\_DEALLOC\_ABEND

# **MC SEND DATA** 戻りパラメーター

verb が正常に実行された場合は、Communications Server は次のパラメーターを戻し ます。

#### primary\_rc

 $AP_OK$ 

#### rts rcvd

送信要求受信の標識。

AP YES

AP\_NO

### expd\_data\_rcvd

急送データ受信の標識。この標識は、RECEIVE\_EXPEDITED\_DATA が発行さ れるまで、AP\_YES にセットされたままです。

AP\_YES AP\_NO

パラメーター・エラーのために verb が実行されない場合は、Communications Server は次のパラメーターを戻します。

#### primary rc

AP\_PARAMETER\_CHECK

opext AP OPERATION INCOMPLETE FLAG

パラメーター・エラーが原因で verb が実行されなかった場合は、Communications Server は次のパラメーターを戻します。

## primary\_rc

AP\_PARAMETER\_CHECK

### secondary rc

AP\_BAD\_CONV\_ID AP\_BAD\_TP\_ID AP\_BAD\_LL

> AP\_SEND\_DATA\_INVALID\_TYPE AP\_SEND\_DATA\_CONFIRM\_SYNC\_NONE AP SEND TYPE INVALID FOR FDX

トランザクション・プログラムがこの verb を発行したときに会話が不適切な状態に あった場合は、Communications Server は次のパラメーターを戻します。

#### primary rc

AP\_STATE\_CHECK

#### secondary\_rc

AP\_SEND\_DATA\_NOT\_SEND\_STATE

AP\_SEND\_DATA\_NOT\_LL\_BDY

## **MC\_SEND\_DATA**

次に示す 1 次戻りコード (primary\_rc) およびそれに付随する 2 次戻りコード (secondary rc) が生成される条件については、付録[A. APPC](#page-362-0) 共通戻りコードで説明 します。

AP\_ALLOCATION\_ERROR

AP\_SECURITY\_NOT\_VALID AP\_TRANS\_PGM\_NOT\_AVAIL\_RETRY AP\_TRANS\_PGM\_NOT\_AVAIL\_NO\_RTRY AP\_TP\_NAME\_NOT\_RECOGNIZED AP\_PIP\_NOT\_ALLOWED AP\_PIP\_NOT\_SPECIFIED\_CORRECTLY AP\_CONVERSATION\_TYPE\_MISMATCH AP\_SYNC\_LEVEL\_NOT\_SUPPORTED AP\_CONV\_FAILURE\_NO\_RETRY AP\_CONV\_FAILURE\_RETRY AP\_DEALLOC\_ABEND

AP\_DEALLOC\_ABEND\_PROG

AP\_DEALLOC\_ABEND\_SVC

AP\_DEALLOC\_ABEND\_TIMER

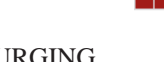

AP\_PROG\_ERROR\_PURGING AP\_SVC\_ERROR\_PURGING

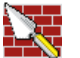

AP\_TP\_BUSY AP\_CONVERSATION\_TYPE\_MIXED AP\_DUPLEX\_TYPE\_MIXED

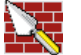

AP\_UNEXPECTED\_SYSTEM\_ERROR AP\_CANCELLED AP\_ERROR\_INDICATION AP\_ALLOCATION\_ERROR\_PENDING AP\_DEALLOC\_ABEND\_PROG\_PENDING AP\_DEALLOC\_ABEND\_SVC\_PENDING AP\_DEALLOC\_ABEND\_TIMER\_PENDING AP\_UNKNOWN\_ERROR\_TYPE\_PENDING

# **[MC\_]SEND\_ERROR**

[MC\_]SEND\_ERROR verb は、ローカル・トランザクション・プログラムがアプリケ ーション・レベルのエラーを検出したことを、パートナー・トランザクション・プ ログラムに通知します。

## **VCB 構造**

**typedef struct send\_error**

{

{

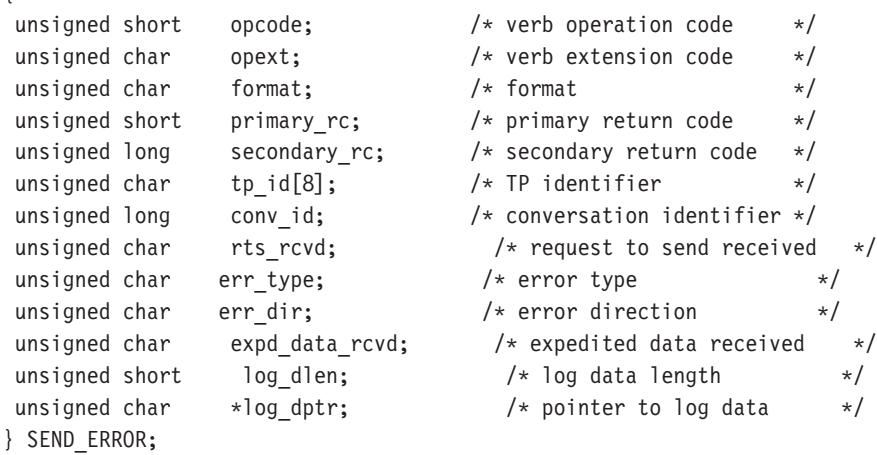

**typedef struct mc\_send\_error**

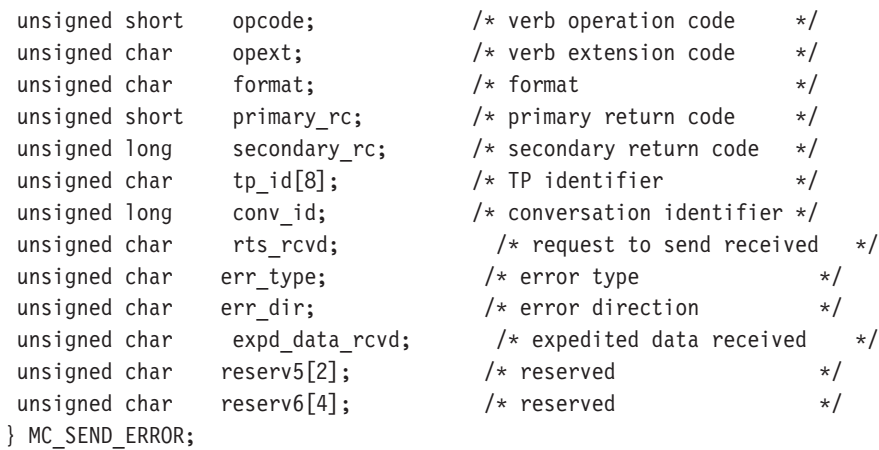

# 指定パラメーター

トランザクション・プログラムは、次のパラメーターを Communications Server に提 供します。

## **opcode**

AP\_B\_SEND\_ERROR

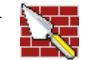

AP\_M\_SEND\_ERROR

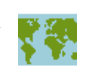

opext AP BASIC CONVERSATIONまたは AP MAPPED CONVERSATION。非ブロ ッキング操作の場合は、このフラグと AP NON BLOCKING を OR で結ぶこ とができます。

全二重会話では、このフラグと AP FULL DUPLEX CONVERSATION を OR で結ぶ必要があります。

### format

VCB のフォーマットを識別します。上記に示した VCB のバージョンを指定 するには、このフィールドに 0 をセットしてください。

tp\_id ローカル・トランザクション・プログラムの識別子。

このパラメーターの値は、ローカルで始動したトランザクション・プログラ ムでは TP STARTED verb から戻された値であり、リモートから始動された トランザクション・プログラムでは RECEIVE ALLOCATE verb から戻され た値です。

#### conv id

会話識別子。

このパラメーターの値は、ローカルで始動したトランザクション・プログラ ムでは [MC\_JALLOCATE verb から戻された値であり、リモートから始動さ れたトランザクション・プログラムでは RECEIVE ALLOCATE verb から戻 された値です。

err\_type

報告するエラーのタイプ (アプリケーション・プログラムまたはサービス・プ ログラム) を示します。

## AP PROG

AP\_SVC

#### err dir

報告するエラーが、パートナー・トランザクション・プログラムから受信し たデータに関するものなのか、ローカル・トランザクション・プログラムが 送信しようとしたデータに関するものなのかを示します。

このパラメーターが使用されるのは、SEND ERROR verb が SEND\_PENDING 状態で発行される場合だけです。

AP\_RCV\_DIR\_ERROR

AP SEND DIR ERROR

log\_dlen

エラー・ログ・ファイルに送られるデータのバイト数。

有効範囲は 0 から 32767 です。

アプリケーションは VCB の末尾にデータを付加できますが、その場合は log\_dptr を NULL にセットする必要があります。(長さが 0 の場合、エラ ー・ログ・データがないことを示します。)

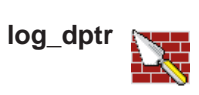

エラー情報が入っているデータ・バッファーのアドレス。アプリケーション は VCB の末尾にデータを付加できますが、その場合は log dptr を NULL にセットする必要があります。

このデータは、ローカル・エラー・ログおよびパートナー LU に送られま す。SEND ERROR verb でこのパラメーターが使用されるのは、log dlen が ゼロより大きい場合です。

トランザクション・プログラムは、エラー・データを汎用データ・ストリー ム (GDS) として形式設定する必要があります。詳細は、IBM Systems Network Architecture: LU 6.2 Reference: Peer Protocolsを参照してください。

## 戻りパラメーター

verb が正常に実行された場合は、Communications Server は次のパラメーターを戻し ます。

#### primary\_rc

AP OK

#### rts\_rcvd

送信要求受信の標識。

AP YES

AP NO

#### expd\_data\_rcvd

急送データ受信の標識。この標識は、RECEIVE EXPEDITED DATA が発行さ れるまで、AP\_YES にセットされたままです。

# AP\_YES

AP\_NO

verb が非ブロッキングで完了していない場合は、Communications Server は次のパラ メーターを戻します。

### primary rc

AP\_OPERATION\_INCOMPLETE

opext AP OPERATION INCOMPLETE FLAG

パラメーター・エラーが原因で verb が実行されなかった場合は、Communications Server は次のパラメーターを戻します。

#### primary rc

AP PARAMETER CHECK

#### secondary\_rc

AP BAD CONV ID AP\_BAD\_ERROR\_DIRECTION AP\_BAD\_TP\_ID

AP\_SEND\_ERROR\_BAD\_TYPE

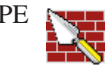

### AP\_SEND\_ERROR\_LOG\_LL\_WRONG

凶

トランザクション・プログラムがこの verb を発行したときに会話が不適切な状態に あった場合は、Communications Server は次のパラメーターを戻します。

### primary rc

AP STATE CHECK

#### secondary\_rc

AP\_SEND\_ERROR\_BAD\_STATE

次に示す 1 次戻りコード (primary\_rc) およびそれに付随する 2 次戻りコード (secondary rc) が生成される条件については、付録A. APPC 共通戻りコードで説明 します。

## verb 発行が許可されている状態で verb が発行された場合

verb 発行が許可されている状態で [MC\_]SEND\_ERROR verb が発行された場合は、 次の戻りコードが生成されます。

AP\_CONV\_FAILURE\_NO\_RETRY AP\_CONV\_FAILURE\_RETRY AP TP BUSY AP\_CONVERSATION\_TYPE\_MIXED AP\_DUPLEX\_TYPE\_MIXED AP\_UNEXPECTED\_SYSTEM\_ERROR AP\_CANCELLED AP\_ERROR\_INDICATION

AP\_ALLOCATION\_ERROR\_PENDING

AP\_DEALLOC\_ABEND\_PROG\_PENDING

AP DEALLOC ABEND SVC PENDING

AP\_DEALLOC\_ABEND\_TIMER\_PENDING

AP\_UNKNOWN\_ERROR\_TYPE\_PENDING

SEND 状態で verb が発行された場合: 次の戻りコードが生成されるのは、 [MC\_]SEND\_ERROR verb が SEND 状態で発行された場合だけです。

AP ALLOCATION ERROR

AP SECURITY NOT VALID AP TRANS PGM NOT AVAIL RETRY AP TRANS PGM NOT AVAIL NO RTRY AP\_TP\_NAME\_NOT\_RECOGNIZED AP PIP NOT ALLOWED AP\_PIP\_NOT\_SPECIFIED\_CORRECTLY

AP\_CONVERSATION\_TYPE\_MISMATCH

## **MC\_SEND\_ERROR**

AP\_SYNC\_LEVEL\_NOT\_SUPPORTED AP\_DEALLOC\_ABEND **YW** AP\_DEALLOC\_ABEND\_PROG  ${\sf AP\_DEALLOC\_ABEND\_SVC}$ AP\_DEALLOC\_ABEND\_TIMER AP\_PROG\_ERROR\_PURGING AP\_SVC\_ERROR\_PURGING

RECEIVE 状態で verb が発行された場合: 次の戻りコードが生成されるのは、verb が RECEIVE 状態で発行された場合だけです。

AP\_DEALLOC\_NORMAL

# **[MC\_]SEND\_EXPEDITED\_DATA**

{

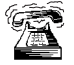

これは、サーバーにのっているアプリケーションに対してだけサポートされ ます。

[MC\_]SEND\_EXPEDITED\_DATA verb は、パートナー・トランザクション・プログ ラムに送信するために、データをローカル LU の急送送信バッファーに蓄えます。こ のデータは、早期に送られた非急送データの前に、パートナー・トランザクショ ン・プログラムに到着する可能性があります。

## **VCB 構造**

#### **typedef struct send\_expedited\_data**

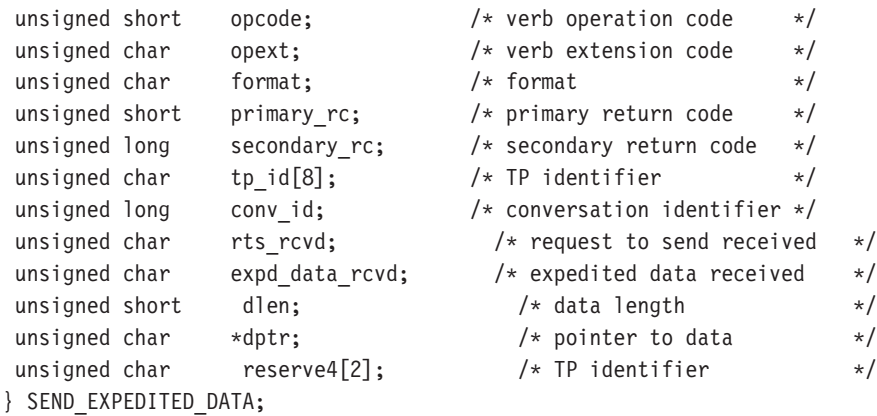

#### **typedef struct mc\_send\_expedited\_data**

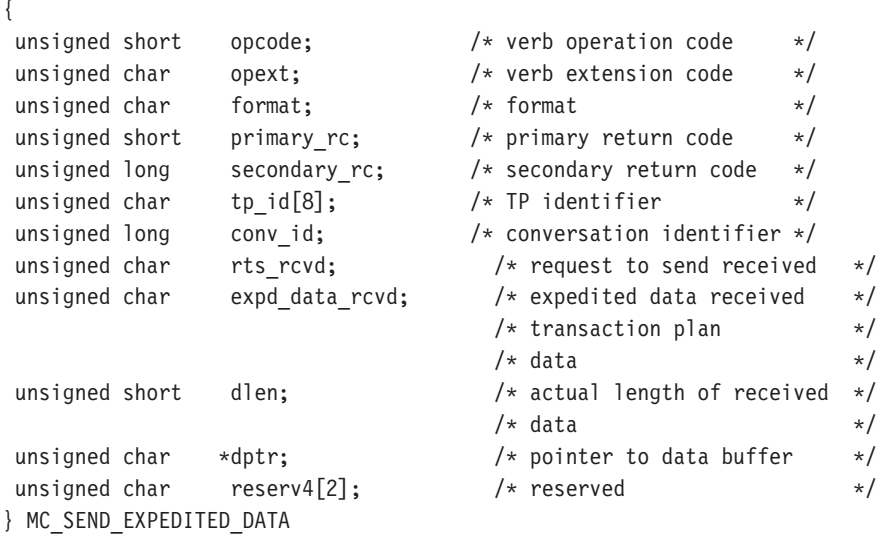

## 指定パラメーター

トランザクション・プログラムは、次のパラメーターを Communications Server に提 供します。

## **MC SEND EXPEDITED DATA**

#### opcode

AP B SEND EXPEDITED DATA

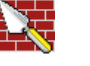

AP M SEND EXPEDITED DATA

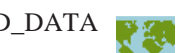

opext AP BASIC CONVERSATIONまたは AP MAPPED CONVERSATION。非ブロ ッキング操作の場合は、このフラグと AP NON BLOCKING を OR で結ぶこ とができます。

全二重会話では、このフラグと AP FULL DUPLEX CONVERSATION を OR で結ぶ必要があります。

#### format

VCB のフォーマットを識別します。上記に示した VCB のバージョンを指定 するには、このフィールドに 0 をセットしてください。

tp id ローカル・トランザクション・プログラムの識別子。

このパラメーターの値は、ローカルで始動したトランザクション・プログラ ムでは TP STARTED verb から戻された値であり、リモートから始動された トランザクション・プログラムでは RECEIVE ALLOCATE verb から戻され た値です。

#### conv\_id

会話識別子。

このパラメーターの値は、ローカルで始動したトランザクション・プログラ ムでは [MC ]ALLOCATE verb から戻された値であり、リモートから始動さ れたトランザクション・プログラムでは RECEIVE\_ALLOCATE verb から戻 された値です。

dlen - ローカル LU の送信バッファーに入れるデータのバイト数。

有効範囲は 0 から 86 です。

エラー情報が入っているデータ・バッファーのアドレス。アプリケーション dptr は VCB の末尾にデータを付加できますが、その場合は dptr を NULL にセ ットする必要があります。

> データはフォーマットされていないことに注意してください。2バイト長フ ィールド (LL) は存在しません。

## 戻りパラメーター

verb が正常に実行された場合は、Communications Server は次のパラメーターを戻し ます。

#### primary rc

AP OK

#### rts rcvd

送信要求受信の標識。

```
AP_YES
```
AP\_NO

#### expd data rcvd

急送データ受信の標識。この標識は、RECEIVE EXPEDITED DATA が発行さ れるまで、AP\_YES にセットされたままです。

AP\_YES

AP NO

verb が非ブロッキングで完了していない場合は、Communications Server は次のパラ メーターを戻します。

#### primary rc

AP\_OPERATION\_INCOMPLETE

opext AP OPERATION INCOMPLETE FLAG

リモート LU が急送データをサポートしていないために verb が実行されない場合 は、Communications Server は次のパラメーターを戻します。

#### primary rc

AP\_EXPD\_NOT\_SUPPORTED\_BY\_LU

パラメーター・エラーが原因で verb が実行されなかった場合は、Communications Server は次のパラメーターを戻します。

#### primary rc

AP\_PARAMETER\_CHECK

#### secondary rc

AP\_BAD\_CONV\_ID AP\_BAD\_TP\_ID AP SEND EXPD INVALID LENGTH AP\_RCV\_EXPD\_INVALID\_LENGTH

トランザクション・プログラムがこの verb を発行したときに会話が不適切な状態に あった場合は、Communications Server は次のパラメーターを戻します。

## primary\_rc

AP STATE CHECK

## secondary rc

AP EXPD DATA BAD CONV STATE

次に示す 1 次戻りコード (primary\_rc) およびそれに付随する 2 次戻りコード (secondary\_rc) が生成される条件については、付録A. APPC 共通戻りコードで説明 します。

AP ALLOCATION ERROR

AP\_SECURITY\_NOT\_VALID

AP TRANS PGM NOT AVAIL RETRY

AP TRANS PGM NOT AVAIL NO RTRY

AP\_TP\_NAME\_NOT\_RECOGNIZED

AP\_PIP\_NOT\_ALLOWED

## **MC\_SEND\_EXPEDITED\_DATA**

AP\_PIP\_NOT\_SPECIFIED\_CORRECTLY AP\_CONVERSATION\_TYPE\_MISMATCH AP\_SYNC\_LEVEL\_NOT\_SUPPORTED

AP\_CONV\_FAILURE\_NO\_RETRY AP\_CONV\_FAILURE\_RETRY AP\_DEALLOC\_ABEND\_PROG AP\_DEALLOC\_ABEND\_SVC AP\_DEALLOC\_ABEND\_TIMER AP\_TP\_BUSY AP\_CONVERSATION\_TYPE\_MIXED AP\_DUPLEX\_TYPE\_MIXED AP\_UNEXPECTED\_SYSTEM\_ERROR AP\_CANCELLED

# **[MC\_]TEST\_RTS**

**[MC\_ITEST\_RTS** verb は、ローカル・トランザクション・プログラムがパートナー・ トランザクション・プログラムから送信要求通知 (REQUEST TO SEND) を受信した かどうかを判別します。

## **VCB 構造**

**typedef struct test\_rts**

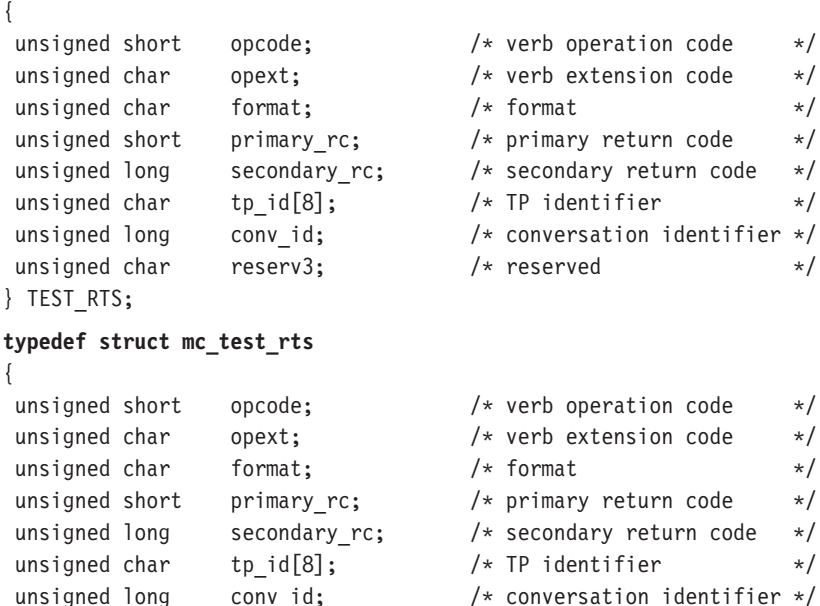

unsigned char reserv3;  $/*$  reserved \*/

## 指定パラメーター

トランザクション・プログラムは、次のパラメーターを Communications Server に提 供します。

#### **opcode**

} MC\_TEST\_RTS;

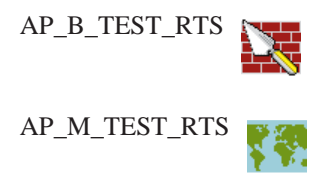

**opext** AP\_BASIC\_CONVERSATION または AP\_MAPPED\_CONVERSATION。

#### **format**

VCB のフォーマットを識別します。上記に示した VCB のバージョンを指定 するには、このフィールドに 0 をセットしてください。

tp id ローカル・トランザクション・プログラムの識別子。 このパラメーターの値 は、ローカルで始動したトランザクション・プログラムでは TP\_STARTED verb から戻された値であり、リモートから始動されたトランザクション・プ ログラムでは RECEIVE ALLOCATE verb から戻された値です。

conv id

会話識別子。

このパラメーターの値は、ローカルで始動したトランザクション・プログラ ムでは [MC ]ALLOCATE verb から戻された値であり、リモートから始動さ れたトランザクション・プログラムでは RECEIVE\_ALLOCATE verb から戻 された値です。

## 戻りパラメーター

verb が正常に実行された場合は、Communications Server は次のパラメーターを戻し ます。

### primary\_rc

パートナー・トランザクション・プログラムから送信要求の通知を受信した かどうかを示します。

AP OK

AP\_UNSUCCESSFUL

パラメーター・エラーが原因で verb が実行されなかった場合は、Communications Server は次のパラメーターを戻します。

### primary\_rc

AP\_PARAMETER\_CHECK

secondary\_rc AP BAD CONV ID

> AP BAD TP ID AP\_TEST\_INVALID\_FOR\_FDX

次に示す 1 次戻りコード (primary\_rc) が生成される条件については、付録A. APPC 共通戻りコードに説明してあります。

AP\_TP\_BUSY AP\_CONVERSATION\_TYPE\_MIXED AP\_UNEXPECTED\_SYSTEM\_ERROR
# **[MC\_]TEST\_RTS\_AND\_POST**

**[MC\_ITEST\_RTS\_AND\_POST**\_verb は、ローカル・トランザクション・プログラムが パートナー・トランザクション・プログラムから送信要求通知 (REQUEST TO SEND) を受信したかどうかを、非同期に判別します。トランザクション・プログラムは、 会話上で他の verb が未完了状態にある場合も含めて、いつでも **[MC ]TEST RTS AND POST**を発行することができます。 [MC\_]TEST\_RTS\_AND\_POST が戻るのは、送信要求通知を受信したとき、または会 話が終了したとき、あるいは会話の障害が検出されたときです。

この verb は、APPC エントリー・ポイントを介してのみ発行できます。

## **VCB 構造**

#### **typedef struct test\_rts\_and\_post**

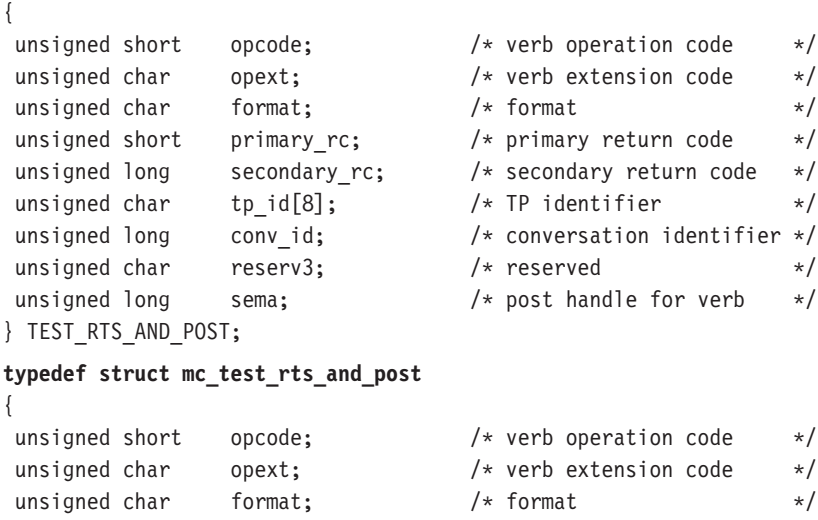

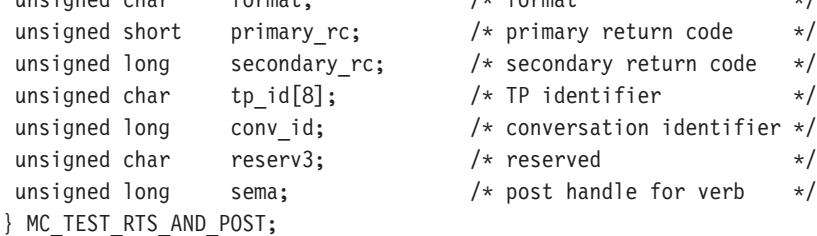

# 指定パラメーター

トランザクション・プログラムは、次のパラメーターを Communications Server に提 供します。

#### **opcode**

AP\_B\_TEST\_RTS\_AND\_POST

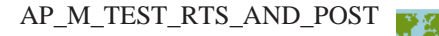

**opext** AP\_BASIC\_CONVERSATION または AP\_MAPPED\_CONVERSATION。

#### **MC TEST RTS AND POST**

#### format

VCB のフォーマットを識別します。上記に示した VCB のバージョンを指定 するには、このフィールドに 0 をセットしてください。

tp id ローカル・トランザクション・プログラムの識別子。

このパラメーターの値は、ローカルで始動したトランザクション・プログラ ムでは TP STARTED verb から戻された値であり、リモートから始動された トランザクション・プログラムでは RECEIVE\_ALLOCATE verb から戻され た値です。

#### conv\_id

会話識別子。

このパラメーターの値は、ローカルで始動したトランザクション・プログラ ムでは [MC ]ALLOCATE verb から戻された値であり、リモートから始動さ れたトランザクション・プログラムでは RECEIVE ALLOCATE verb から戻 された値です。

sema アプリケーションが待機するイベントのハンドル。この verb は、Win32 API で WaitForMultipleObjects とともに使用するためのものです。この機能の詳細 については、Win32 API のプログラミング解説書を参照してください。

## 戻りパラメーター

verb が正常に実行された (すなわち、送信要求の通知が受け取られた) 場合は、 Communications Server は次のパラメーターを戻します。

#### primary rc

 $AP$ <sup>OK</sup>

会話が終了したか、または会話障害が検出されたためにこの verb が戻った場合は、 Communications Server は次のパラメーターを戻します。

#### primary\_rc

AP UNSUCCESSFUL

パラメーター・エラーが原因で verb が実行されなかった場合は、Communications Server は次のパラメーターを戻します。

#### primary\_rc

AP\_PARAMETER\_CHECK

#### secondary rc

AP\_BAD\_CONV\_ID

AP BAD TP ID AP\_TEST\_INVALID\_FOR\_FDX

次に示す 1 次戻りコード (primary rc) が生成される条件については、付録A. APPC 共通戻りコードに説明してあります。

AP\_CONVERSATION\_TYPE\_MIXED AP\_UNEXPECTED\_SYSTEM\_ERROR AP CANCELLED

# 第2部 LUA API

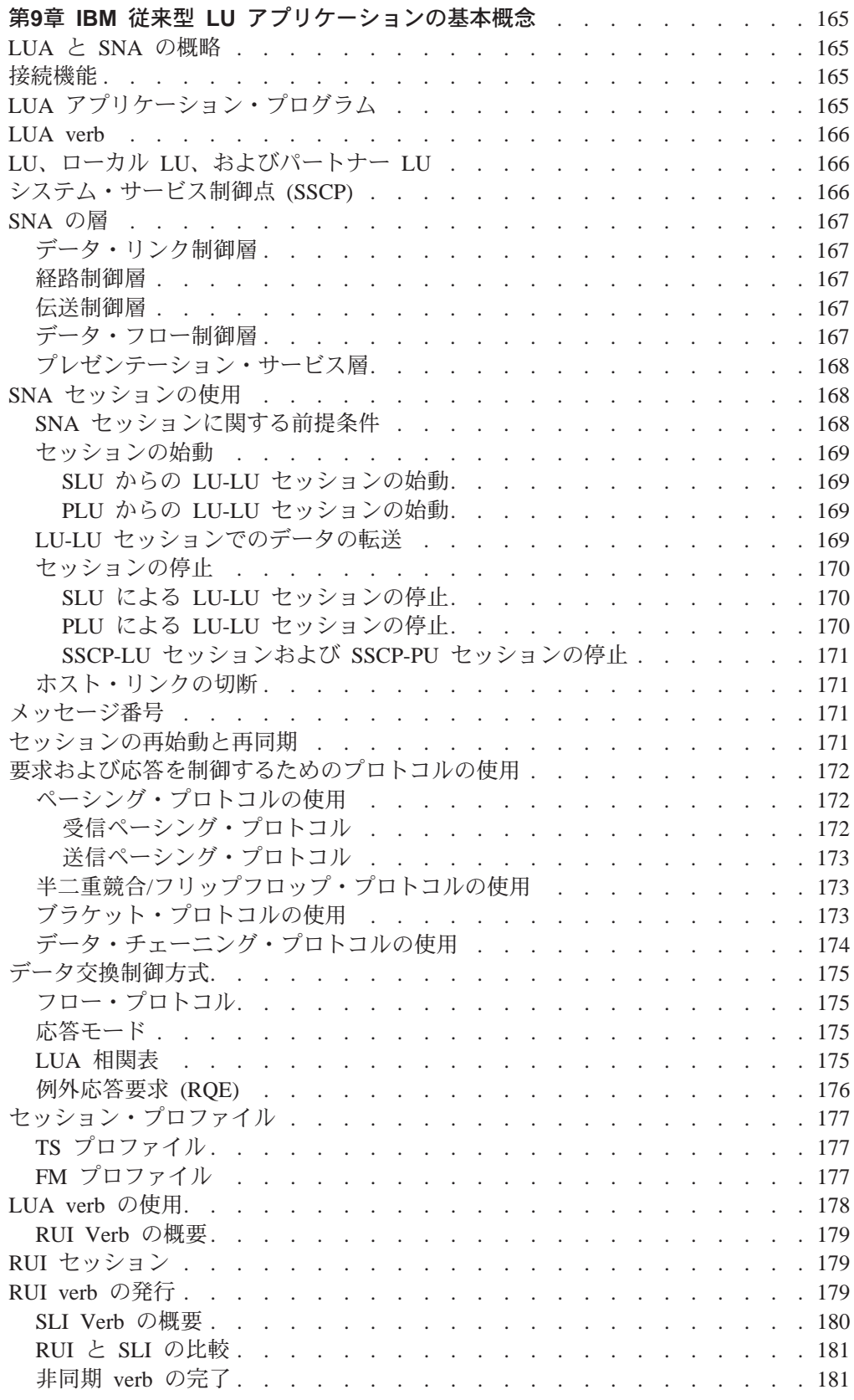

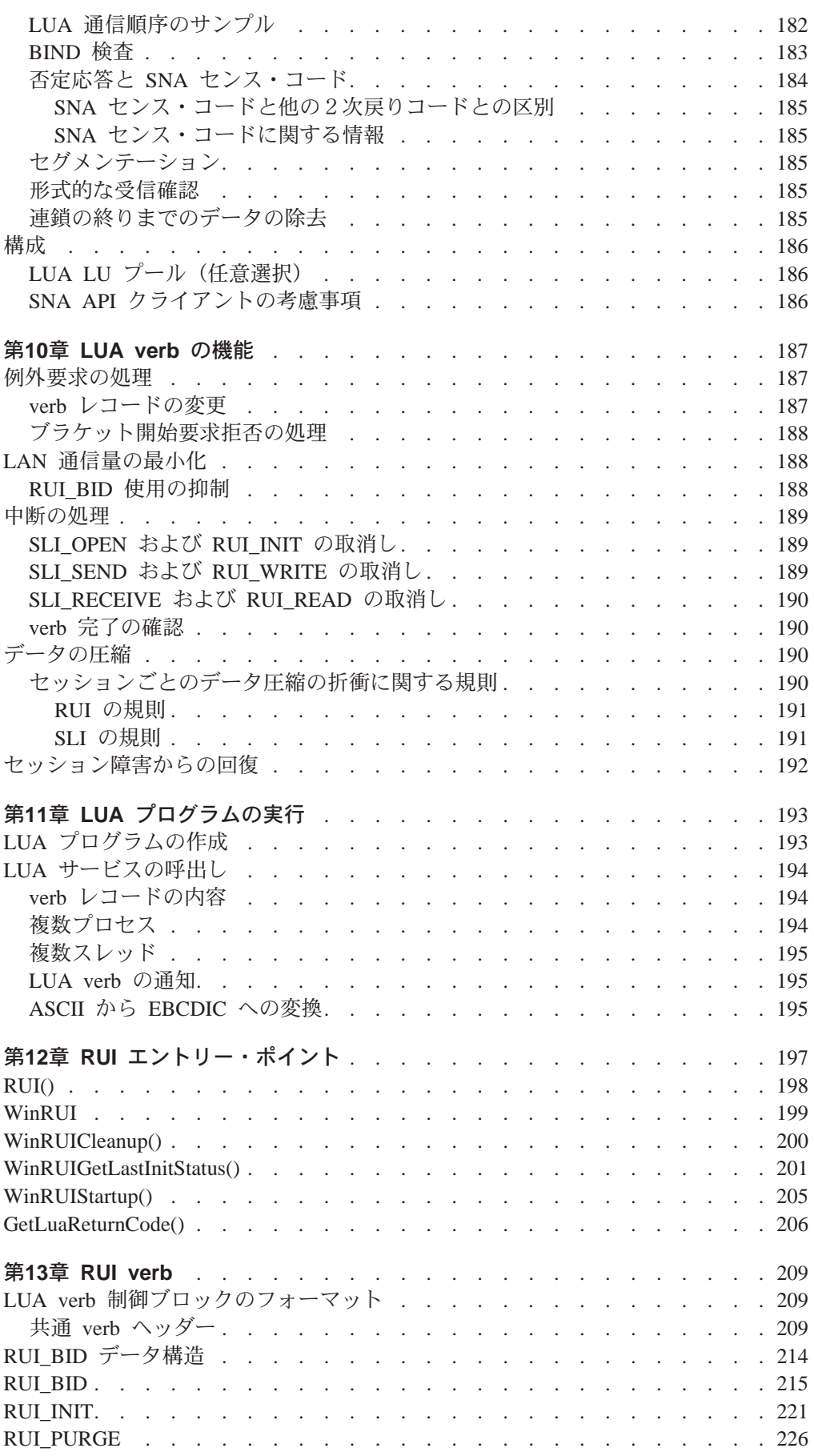

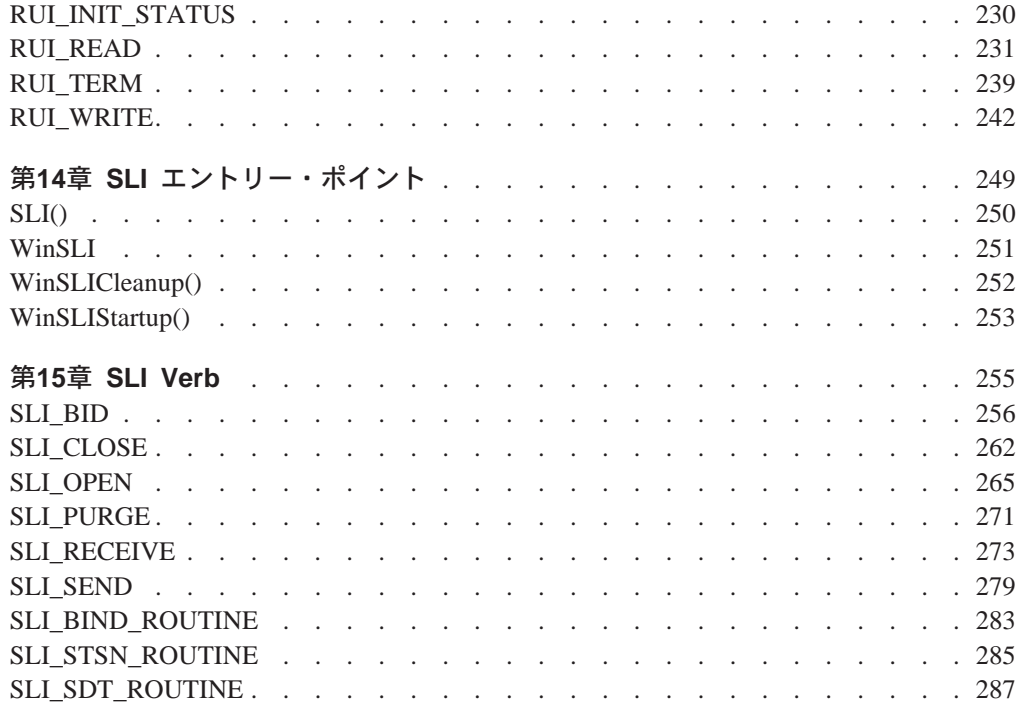

# <span id="page-186-0"></span>第9章 IBM 従来型 LU アプリケーションの基本概念

この章では、IBM 従来型論理装置アプリケーション (LUA) アクセス方式を紹介し、 システム・ネットワーク体系 (SNA) との関係について説明します。

## LUA と SNA の概略

IBM LUA アクセス方式は、2次従属論理装置 (LU) のためのアプリケーション・プ ログラミング・インターフェース (API) を Communications Server に提供します。 LUA はシステム・ソフトウェアとインターフェースから構成され、これらのシステ ム・ソフトウェアとインターフェースは、 LU タイプ 0、1、2、および 3 の SNA プ ロトコルを使用する通信をサポートするために、入出力(I/O) サービス・ルーチンを 提供します。 Communications Server は、 LUA の RUI および SLI インターフェー スをサポートします。

Communications Server のインプリメンテーションは、Microsoft\*\* NT SNA Server と のバイナリー互換性を備えたものとして設計されており、 OS/2 コミュニケーション· マネージャー/2 バージョン 1.0 LUA のインプリメンテーションに似ています。

LUA がアプリケーション・プログラムに提供するサービスに含まれるのは、データ通 信をサポートするサービスだけです。つまり、LUA は装置エミュレーション機能は備 えていません。ただし、LUA は、プレゼンテーション・サービス層の機能に独自のサ ブセットを提供しています。

ワークステーションで LUA アプリケーション・プログラムを実行できるようにする には、 Communications Server を導入し構成しておくことが必要です。 Communications Server の導入と構成については、Communications Server: 概説およびインストールを 参照してください。

## 接続機能

どのような通信システムの場合も、その主要な目的は他のシステムと接続すること にあります。 SNA の最終目標は、広範囲にわたる汎用的な接続を可能にする共通プ ロトコルを提供することです。 LUA 通信および接続のための必要条件の1つとし て、System/370\* (S/370\*) 接続機能を含みます。

# LUA アプリケーション・プログラム

本書では、LUA アプリケーション・プログラム という用語は、 LUA 通信機能を使 用するアプリケーション・プログラム、またはその一部を意味します。アプリケー ション・プログラムはこの通信機能を使用して、LU タイプ 0、 1、2、または 3 を サポートする他のシステム上のアプリケーション・プログラムと通信します。

ローカル LUA アプリケーション・プログラムが実行されると、リモート・ホスト・ アプリケーション・プログラムの間でデータを交換します。ローカル・アプリケー ション・プログラムとリモート・アプリケーション・プログラムを、パートナー・ アプリケーション・プログラムと呼びます。

## <span id="page-187-0"></span>**LUA verb**

verb は、LUA によって処理される決まった形式を持つ要求です。アプリケーション・ プログラムは、LUA に何らかのアクションを要求するために verb を発行します。 LUA verb は制御ブロックとしてコーディングされます。各 verb 制御ブロックには、 それぞれ厳密に定義されたフォーマットがあります。 LUA の機能を使用するには、 アプリケーション・プログラムは、verb 制御ブロックを LUA API に渡します。

LUA verb は、常に即時に呼出し元に戻ります。戻りコードが IN PROGRESS である 場合は、アプリケーションは、 verb 要求の中で指定されている通知方式を使用して、 verb が完了するまで待つ必要があります。 LUA verb の通知に関する説明について は、 第12章 RUI エントリー・ポイント および 第14章 SLI エントリー・ポイント を参照してください。

verb 制御ブロックのレイアウトは、 Communications Server の **INCLUDE** ディレク トリーに収めてあります。 verb 制御ブロックのレイアウトおよびサンプル・プログ ラムは、 LUA アプリケーション・プログラムを書くときの参考として使用できま す。

# LU、ローカル LU、およびパートナー LU

論理装置 (LU) は、アプリケーション・プログラム間のデータの交換を管理します。 LUA アプリケーション・プログラムは、どれも、 LU を介して SNA ネットワーク にアクセスします。 LU は、LUA アプリケーション・プログラムと SNA ネットワ ークとの間の仲介役を果たします。

LUA では、LUA アプリケーション・プログラム・プロセスと LU との間には1対多 の関係があります。つまり、1つの LUA アプリケーション・プログラム・プロセス が同時に複数の LU を所有できますが、特定の1つの LU を所有できるのは一度に 1つの LUA アプリケーション・プログラム・プロセスだけです。 第2のアプリケー ション・プログラム・プロセスが LU を使用するには、第 1 のアプリケーション・ プログラムがその LU を解放していなければなりません。

LUA アプリケーション・プログラムは、ローカル LU に対して LUA verb を発行し ます。これらの verb に従って、コマンドおよびデータがネットワークを介してパー トナー LU に送られます。

注: ローカル LU は、各マシンについて 1 回だけ定義する必要があります。その方 法については、概説およびインストールに説明があります。

# システム・サービス制御点 (SSCP)

ホスト・システムのシステム・サービス制御点 (SSCP) 構成要素は、ホスト・アプリ ケーションの開始、ホスト・アプリケーションと従属 LU との関連付け、および LU 間の接続の作成と終了を担当します。

## <span id="page-188-0"></span>SNA の層

SNA は、7 つの厳密に定義された層からなる階層構造です。アーキテクチャー内の各 層は、それぞれ特定の機能を実行します。 SNA の階層構造を理解することは、LUA が提供する各種の機能を理解する上で役立ちます。ここでは、LUA と SNA との関係 を示す、SNA の 5 つの上位層について説明します。

## データ・リンク制御層

データ・リンク制御 (DLC) 層は、ハードウェアへのインターフェースを提供する要素 から成っています。 DLC 要素は、同期データ・リンク制御 (SDLC) および IBM ト ークンリング・ネットワークなど、各種の DLC プロトコルのためのサポートを提供 します。 DLC 層は、パス制御 (PC) 層の要素に対して共通リンクの外観を提供しま す。 DLC 層は、LUA も含めてすべての Communications Server LU 実装に共通で す。

### 経路制御層

周辺ノードでの SNA の経路制御 (PC) 層は、ノード内の複数のハーフセッションと の間での経路指定など、基本的な機能を提供します。 SNA では、PC 層は、一度に 1つのデータ・リンクとの間でのみ経路指定を行うことができます。 PC 層は、LUA も含めてすべての Communications Server LU に共通です。

### 伝送制御層

SNA の伝送制御 (TC) 層は、ローカルでサポートされている各ハーフセッションに対 して、結合点マネージャー機能およびセッション制御機能を提供します。結合点マ ネージャー機能は、順序番号検査、ペーシング、および、ハーフセッションのデー タ・フローに関連したその他のサポート機能を制御します。セッション制御機能 は、始動、ペーシング、暗号化、非暗号化、および、セッション関連のデータ・フ ローに関連したその他のサポート機能について、セッション固有のサポートを提供 します。 LUA には、 Communications Server での LU タイプ 0、1、2、および 3 に 対して TC 層を実現する機能が含まれています。

### データ・フロー制御層

SNA のデータ・フロー制御 (DFC) 層は、セッション内またはセッション間にある機 能管理データ(FMD)のペアの間での、 FMD 要求および FMD 応答のフローを制御 します。データ・フロー制御層は、要求/応答形式設定、データ・チェーニング・プ ロトコル、要求/応答相関、送信および受信モード・プロトコル、ブラケット・プロ トコル、エラー回復プロトコル、ブラケット開始停止プロトコル、および待ち行列 応答プロトコルなど、さまざまの機能を提供します。 LUA には、 Communications Serverでの LU タイプ 0、1、2、および 3 に対してデータ・フロー制御層を実現する 機能が含まれています。

## <span id="page-189-0"></span>プレゼンテーション・サービス層

SNA のプレゼンテーション・サービス (PS) 層には、通信データ・インターフェース をユーザーに提供する機能があります。プレゼンテーション・サービス層は、アー キテクチャー内で、 LU 0 を除くすべての LU タイプに対して定義されています。 LUA には、Communications Server内のプレゼンテーション・サービス層の固有のサブ セットが含まれています。プレゼンテーション・サービス層の詳細については、 SNA 概念と諸製品を参照してください。

LU サービスの機能は、SNA セッションのメッセージ・フロー層の一部となっていま す。これらの機能は、セッションの確立の前にサポートを提供し、セッション構造 を構築し、そしてセッション構造を解体します。 LUA の機能は、 LU を定義し SNA セッションを開始および停止するために、 Communications Server 共通サポートとの インターフェースとして働きます。

### SNA セッションの使用

LUA アプリケーション・プログラムがパートナー・ホスト・アプリケーション・プロ グラムと通信できるようにするには、対応する2つの LU が、セッションと呼ばれる 相互関係で結ばれていることが必要です。 SNA セッションは、2つのネットワーク· アドレス可能単位 (NAU) が互いに通信できるようにする論理接続です。 LU も NAU の一種です。このセッションは2つの LU を接続するものなので、LU-LU セッショ ン と呼ばれます。 LU-LU セッションは、エンドユーザー同士がデータを交換するた めに使用できます。

セッションは、SNA ネットワーク内の一対の LU 間でデータがどのように移動する かを管理します。したがって、セッションは、伝送するデータの量、データ・セキ ュリティー、ネットワーク経路指定、データ損失、および通信の混雑度などの事項 に関係します。セッション特性は、1次 LU により発行された SNA BIND コマンド を 2 次 LU が 受け入れたときに、その BIND コマンドの内容によって決まります。

### SNA セッションに関する前提条件

LU-LU セッションは、1次論理装置 (PLU) と2次論理装置 (SLU) との間の通信で 構成されます。 SLU は LUA アプリケーション・プログラムにより実現されます。 LU-LU セッションにおいて PLU と SLU の間でデータが転送される前に、次の事象 が起こります。

- 1. Communications Server がデータ・リンクを活動化します。
- 2. データ・リンクが作動可能な状態にあるときに、システム・サービス制御点 (SSCP) が、 Activate Physical Unit (ACTPU) コマンドを送り、 Communications Server か らの肯定応答を読み取ることによって、 SSCP と物理装置との間にセッションを 確立します (SSCP-PU セッション)。 ACTPU コマンドからの PU アドレスが構 成情報に対応していれば、Communications Server は肯定応答を送ります。
- 3. SSCP が、 Activate Logical Unit (ACTLU) コマンドを送り、 Communications Server からの肯定応答を読み取ることによって、 SSCP と論理装置との間のセッション を確立します (SSCP-LU セッション)。 ACTLU コマンドからの LU アドレスが 構成情報に対応していれば、Communications Server は肯定応答を送ります。

<span id="page-190-0"></span>SLU または PLU のどちらからでも LU-LU セッションを始動できます。

#### SLU からの LU-LU セッションの始動

SSCP-LU セッションが確立されると、SLU プログラムは、 SSCP に INITSELF (Initiate Self) コマンドを送ることにより、 LU-LU セッションを要求することができ ます。 SSCP は INITSELF コマンドを受け取り、指定されたホスト・アプリケーシ ョン・プログラムが有効かどうかを検査します。ホスト・アプリケーション・プロ グラムが有効とみなされるのは、その名前が認識されていて活動状態にある場合で す。ホスト・アプリケーション・プログラムが有効であれば、SSCP は SLU に肯定 応答を送り、PLU はセッションを始動します。ホスト・アプリケーション・プログラ ムが有効でない場合は、SSCP は SLU に否定応答を送り、PLU はセッションを始動 しません。

SSCP が INITSELF コマンドに対して肯定応答を送ったが、セッションの確立ができ ないという場合は、 SSCP は NSPE (Network Services Procedure Error) コマンドを SLU に送って、セッション確立の試行を中止するように伝えます。 SLU は、NSPE コマンドの後で INITSELF コマンドを再発行できます。

#### PLU からの LU-LU セッションの始動

PLU プログラムは非送信請求 LU-LU セッションを始動できます。 PLU は、BIND コマンドを生成することによりセッションを始動します。その後肯定応答が生じた 時点で、通信を行うための合意が成立します。 BIND コマンドに関連したデータ・フ ィールドには、 PLU アプリケーション・プログラムの名前と、セッションの BIND パラメーターが含まれています。このデータ・フィールドのフォーマットについて は、 Systems Network Architecture: Formats を参照してください。

交渉不可能 BIND の場合は、パラメーターが受入れ可能であれば、SLU は肯定応答 を戻します。パラメーターが受入れ不能である場合は、SLU は否定応答とセンス・デ ータを PLU に戻します。

交渉可能 BIND コマンドでは、 SLU は、PLU パラメーターとの互換性を示す最低 26 バイトの更新済みセッション・パラメーターを付けて、肯定応答を戻すことができ ます。戻されたパラメーターを受入れ可能と認めた場合は、 PLU は SDT (Start Data Traffic) コマンドを送ります。戻されたパラメーターが受入れ不能である場合は、PLU は、 SLU からの交渉可能 BIND コマンドのパラメーターが受入れ不能であることを 示す UNBIND コマンドを送ります。

### LU-LU セッションでのデータの転送

LU-LU セッションが確立され、 SLU プログラムが SDT コマンドに応答すれば、デ ータ転送を開始できます。 データ送信操作では、メッセージは、転送するものがなく なるまで、エンドユーザーの記憶域から Communications Server の記憶域に移動しま す。データ受信操作では、Communications Server はメッセージを Communications Server 自身の記憶域に入れ、その後で エンドユーザーの記憶域にそのメッセージを移 動します。

<span id="page-191-0"></span>静止プロトコルは、LU-LU セッションでのデータの転送を中断します。 PLU または SLU は次の静止プロトコル・コマンドを送ることができます。

- QEC (Ouiesce at End of Chain)。このコマンドは、このコマンドの受信側に、デー タ・チェーニングの最後の部分の送信後にデータ送信を停止するよう要求しま す。データ・チェーニングは一連の関連するメッセージです。データ・チェーニ ングの詳細については、174ページの『データ・チェーニング・プロトコルの使 用』を参照してください。
- QC (Quiesce Complete)。このコマンドは、 QEC コマンドにデータ転送が中断され たことを通知します。 SLU が QC コマンドを送ると、Communications Server は、 RELQ (Release Quiesce) コマンドを受け取るまで SLU が通常フロー・メッセージ を送信できないようにします。
- RELQ (Release Quiesce)。 このコマンドは、受信側にデータが再度転送可能になっ たことを通知します。

## セッションの停止

すべてのデータの転送と検査が終われば、セッションを終了できます。 SLU は、1 つのセッションを終了してからでなければ、同一または他の PLU との新しいセッシ ョンを始動することはできません。

### SLU による LU-LU セッションの停止

SLU が LU-LU セッションを停止する方法は 2 つあります。

- TERMSELF (Terminate Self) コマンドまたは UNBIND コマンドを送る。どちらの コマンドの場合もセッションは即時終了します。
- RSHUTD (Request Shutdown) コマンドを送る。このコマンドは PLU からの UNBIND を要求します。

セッションを即時に終了したいときは、SLU は TERMSELF コマンドを SSCP に送 ります。 SSCP は、指定されている LUA アプリケーション・プログラムがこのセッ ションに関与しているものかどうかを検査します。そうである場合は、SSCPは肯定 の非データ応答を送ります。使用しているホスト SNA バージョンによっては、SSCP は、 CLEAR コマンドを送って LU-LU セッションからすべてのメッセージを除去 し、次に、 UNBIND コマンドを送ってセッションを終了することができます。ある いは、SLU が PLU に **UNBIND** コマンドを送ることもできます。

#### PLU による LU-LU セッションの停止

PLU が LU-LU セッションを停止する方法は 2 つあります。

- CLEAR コマンドに続けて UNBIND コマンドを送るか、または UNBIND コマン ドだけを送る。どちらの方法でもセッションは即時終了します。
- SHUTD (Shutdown) コマンドを送る。このコマンドでは、セッションは正規の手順 に従って終了します。 SLU と PLU は対話をかわし、互いにデータの送信を停止 するよう指示し、すでに送信済みのデータを受信したことを確認し合います。

LU-LU セッションを終了しても、SSCP-LU セッションには影響はありません。

### SSCP-LU セッションおよび SSCP-PU セッションの停止

ホストが SLU に DACTLU (Deactivate Logical Unit) コマンドを送ると、 SSCP-LU セッションは終了します。 Communications Server の最後の SSCP-LU セッションが 終了した後は、SSCP は、 **DACTPU** (Deactivate Physical Unit) コマンドを送信する ことにより、 SSCP-PU セッションを終了することができます。

## <span id="page-192-0"></span>ホスト・リンクの切断

DACTPU コマンドに対する応答を受信すると、 SDLC プロトコルの使用時には、ホ ストは SDRM (Set Disconnect Response Mode) などのようなコマンドを Communications Server に戻します。また、SSCP は、同じコマンドを Communications Server に送る ことにより、いつでも即時に切断することができます(この場合はすべてのセッシ ョンが終了します)。このようにしてセッションが終了した場合、それまでに活動状 態にあったすべての SLU が loss-of-contact 標識を受け取ります。

## メッセージ番号

LU-LU セッションにおいて、SLU と PLU の間で伝送されるすべての通常フロー・ メッセージには、順番に番号が付きます。 SLU は、SLU から PLU への通常フロー・ メッセージの順序番号と、 PLU から SLU への通常フロー・メッセージの順序番号 を、別々に維持しています。各通常フロー・メッセージには、その前の通常フロ ー・メッセージの番号より1つ大きい順序番号が与えられます。 SLU と PLU の間 に確立される各セッションごとに、一対ずつの順序番号があります。

LU-LU 急送フロー・メッセージ、およびすべての SSCP-LU や SSCP-PU メッセージ の場合は、順序番号の代わりに順序番号がないことを示す識別子が使用されます。

セッションが再確立されるか、または CLEAR コマンドが送信されると、 PLU およ び SLU はそれぞれの順序番号を 0 に設定します。 PLU は、STSN (Set and Test Sequence Numbers) コマンドを使用して、順序番号を変更できます。これにより、セ ッションが回復または再始動されたときに、正しい順序番号にセットすることがで きます。

順序番号エラーが見つかると、SLU は、応答が要求されている場合は否定応答を PLU に送ります。 SLU は、応答を受け取ると、応答順序番号を使用して、その応答を元 の要求に対応付けします。 SLU が応答を送るときには、SLU は元の要求の順序番号 を提供する必要があります。

## セッションの再始動と再同期

PLU または SLU に対して、回線障害などのような回復不能エラーが起きた場合は、 LU-LU セッションの再始動の後でセッションの再同期が必要になることがあります。 LU-LU セッションの再同期には、回復可能なメッセージの再処理と、メッセージ順序 番号の再設定(任意選択)が含まれます。アプリケーション・プログラムに、失わ れたメッセージを再伝送するためのルーチンを組み込んでおくことができます。

<span id="page-193-0"></span>セッションが再始動され再同期されると、PLU は、 BIND、STSN、および SDT コ マンドを送ります。 STSN コマンドが送られると、 PLU と SLU の両方が受入れ可 能な順序番号を確立するためにやりとりします。このやり取りは、一連の STSN メッ セージと肯定応答で成り立っています。

再同期が必要と判断した場合は、SLU は、 RQR (Request Recovery) コマンド、否定 応答、または LUSTAT (LU-Status) コマンドを、ユーザー・センス・バイトに入れて 障害の記述とともに送ることができます。 PLU が障害を発見するかまたは SLU か らの RQR コマンドを受信した場合は、PLU は、 CLEAR コマンドを送ってネット ワークからすべての LU-LU メッセージを除去し、 STSN コマンドを送って新しい 順序番号を設定し、そして SDT コマンドを送ります。

## 要求および応答を制御するためのプロトコルの使用

各種のプロトコルによって、要求および応答の順序に関する規則を制御することが できます。ここでは、SNA ネットワークの管理、データの転送、およびネットワーク 構成要素の状態の同期化のために使用するプロトコルのいくつかについて説明しま す。

## ペーシング・プロトコルの使用

Communications Server またはホストにとって速すぎるメッセージ・フローが生じるこ とがないようにするために、 BIND コマンドでペーシングを指定できます。ペーシン グは LU-LU 通常フローのみに適用されます。ペーシングが適用されているときは、 Communications Server は、指定された数のメッセージしか流れないように制限し、応 答を待ってから後続のメッセージが送られるようにします。ペーシングは、 Communications Server からホストへのフロー、ホストから Communications Server へ のフロー、およびその両方向のフローに対して指定できます。 LU-LU セッションが 始動されると、LUA がすべてのペーシングを管理し、アプリケーション・プログラム はまったく関与する必要がありません。

## 受信ペーシング・プロトコル

受信ペーシング・プロトコルを使用すると、PLU が、LU-LU セッションで SLU か ら送られるメッセージの数と頻度を制御することができます。 SLU が BIND コマン ドに含まれているペーシング値を受け取ると、 Communications Server は自動的に、 ホストと通信する各 SLU にペーシングを適用します。

交渉可能 BIND コマンドに対する肯定応答では、ペーシング値を0以外の任意の数に 変更できます。 SLU が一連のメッセージのうち最初のメッセージを送ると、 Communications Server は、要求/応答ヘッダー (RH) の中で、ペーシング応答が戻さ れることを示すビットをセットします。 Communications Server が PLU からのペー シング応答を受け取る前にペーシング・カウントがゼロになってしまった場合は、 Communications Server はそれ以上データ・メッセージを送信することはできません。 アプリケーション・プログラムが書込み操作を発行し、ペーシング応答が受信され なかった場合は、 Communications Server はその書込み操作を延期します。

### <span id="page-194-0"></span>送信ペーシング・プロトコル

SLU は、送信ペーシング・プロトコルを自動的に制御します。 PLU から SLU への メッセージの中でペーシング標識がオンにセットされている場合は、 SLU は、アプ リケーション・プログラムがそのメッセージを読み取るときに、ペーシング応答を 発行します。ペーシング標識はメッセージ応答に含めることができます。あるい は、受信メッセージについて応答が必要ない場合は、分離ペーシング応答 (IPR) とし てペーシング応答を送ることができます。その場合は、PLU は別のメッセージのペー シング・ウィンドウを送信することができます。

## 半二重競合/フリップフロップ・プロトコルの使用

次のどちらのプロトコルにも方向変換 (CD) 標識が使用されます。

- 半二重競合プロトコル。これは通常フロー送受信モードであり、どちらかのハー フセッションが、セッションの始めか、または連鎖の最後の要求の送信または受 信の後に、通常フロー要求を送ることができます。
- 半二重フリップフロップ・プロトコル。これは通常フロー送受信モードの1つ で、一方のハーフセッションが、連鎖終りの時点で応答ヘッダー (RH) 内で CD 標 識をセットして、相手のハーフセッションが送信を開始できるようにします。

CD 標識は、送信を開始できることを受信側に知らせます。

たとえば、SLU がトランザクションを開始する場合、SLU はまず、そのトランザク ションを完全に記述したメッセージを送信します。最後のメッセージで、SLU は、 PLU が応答の送信を開始できることを示すように CD 標識をセットします。 PLU は、トランザクションを完了するために追加の情報が必要な場合は、照会を送り CD 標識をセットします。トランザクションが完了するまで、この半二重モードでダイ アログが進められます。 半二重ダイアログでは、 SLU は SIG コマンドを使用し て、データの送信を停止しデータ・フローの方向を変更するよう PLU に指示するこ とができます。

## ブラケット・プロトコルの使用

ブラケット・プロトコルを使用すると、SLU およびPLU は、データ伝送のコンテキ スト制御を行い、セッションが単一トランザクションに関与するものであることを 指示できます。ブラケット・プロトコルは、現行セッションが並行セッションによ り中断されるのを防ぎます。ブラケットは、1つのトランザクションの範囲を包含 します。

ブラケット内の最初のメッセージにはブラケット開始 (BB) 標識が含まれ、ブラケッ ト内の最後のメッセージにはブラケット終了 (EB) 標識が含まれています。1つのメ ッセージに両方の標識が含まれていれば、そのメッセージは単独で1つのブラケッ トになります。

ブラケット・セッションの場合は、BIND コマンドは、一方の LU をファースト・ス ピーカーとして指定し、もう一方の LU を送信権要求者として指定します。ファース ト・スピーカーは、相手の LU からの許可を必要とせずにブラケットを開始できま す。しかし、送信権要求者がブラケットを開始するには、ファースト・スピーカー に許可を要求し許可を受ける必要があります。

<span id="page-195-0"></span>BID コマンドは、送信権要求者がブラケット開始の許可を要求するために発行する通 常フロー要求です。 BID に対する肯定応答は、ファースト・スピーカーがブラケッ トを開始せずに、送信権要求者によるブラケットの開始を待つことを示します。 BID コマンドに対する否定応答は、ファースト・スピーカーが、送信権要求者によるブ ラケット開始の許可を拒否したことを意味します。ブラケット開始の許可を与える ときは、ファースト・スピーカーは RTR (Readv-to-Receive) コマンドを送ることがで きます。

ファースト・スピーカーは、 BID コマンドに対して否定応答を送るときに、次の2 つの応答コードのいずれかを付加します。

#### Bracket-Bid-Reject-RTR-Forthcoming

この BID コマンドに対する RTR コマンドを後で送る (ブラケットの開始を 許可する)ことを示します。送信権要求者は、RTR コマンドを待つか、また は再度 BID コマンドを送ることができます。

#### Bracket-Bid-Reject-No-RTR-Forthcoming

この BID コマンドに対しては後で RTR コマンドを送らないことを示しま す。送信権要求者は、それでもなおブラケットの開始を望む場合は、再度 BID コマンドを送る必要があります。

送信権要求者は、BID コマンドに続けて BB 標識を含む連鎖先頭 FMD を送る代わ りに、 BB 標識を含む連鎖先頭 FMD を送信することによって、ブラケットの開始を 試みることもできます。これに対して、ファースト・スピーカーは、肯定応答によ りその試行を許可するか、いずれかの否定応答コードを示す否定応答により許可を 拒否することができます。ただし、送信権要求者が CANCEL コマンドを送信するこ とにより、 BB 標識を含む連鎖を停止した場合は、応答に関係なくブラケットは開始 されません。ファースト・スピーカーは、送信権要求者にブラケット開始の許可を 与えるため、または送信権要求者がブラケット開始を望んでいるかどうかを確認す るために RTR コマンドを使用できます。

RTR コマンドに対する肯定応答は、送信権要求者が次のブラケットを開始するつもり であることを示します。ブラケットの開始を望まない場合は、送信権要求者は、 「RTR 不要」センス・コードを伴う否定応答を発行します。

## データ・チェーニング・プロトコルの使用

データ・チェーニング・プロトコルは、一連の関連メッセージを伝送するための任 意選択プロトコルです。 SLU から連鎖メッセージを送信するには、SLU は、連鎖内 の最初のメッセージについて、連鎖開始 (BC) 標識を1にセットします。連鎖内の最 初と最後の間にあるすべてのメッセージについては、 SLU は、BC 標識および連鎖 終了 (EC) 標識をどちらも 0 にセットします。連鎖内の最後のメッセージについて は、EC が再び1にセットされます。 SLU は、メッセージを受け取ると、連鎖標識 を調べて、メッセージがチェーンされているかどうかを判別します。

データ・チェーニング・プロトコルは、次に示す3種類の連鎖から成っています。

- 無応答連鎖。 連鎖内の各要求に無応答 のマークが付けられます。
- 例外応答連鎖。 連鎖内の各要求に例外応答 のマークが付けられます。
- 確定応答連鎖。 連鎖内の最後の要求に確定応答 のマークが付けられ、連鎖内の他 のすべての要求には例外応答のマークが付けられます。

PLU にメッセージ連鎖を送るとき、 SLU または PLU がメッセージ・エラーを見つ けた場合は、 SLU は CANCEL コマンドを送ることができます。 SLU が PLU に CANCEL コマンドを送ると、 PLU は、この連鎖内ですでに受信済みのすべてのメッ セージを破棄します。連鎖内の要素のどれかに対して PLU が否定応答を送った場合 は、SLU は、連鎖を正常に終了させるか、または CANCEL コマンドを送ります。

# <span id="page-196-0"></span>データ交換制御方式

SNA セッションは、整然としたデータ交換のための規則に基づいて管理されます。

## フロー・プロトコル

トランスポート・レベルでは、データは、半二重 (HDX) プロトコルまたは全二重 (FDX) プロトコルによって交換されます。

半二重プロトコルを使用すると、一時には片方の LU は送信だけ、もう片方の LU は 受信だけを行い、したがってデータは、一時には一方向にだけ流れます。半二重の フリップフロップ・プロトコルでは、どちらの LU に送信権があり、どちらの LU に 受信権があるかを、両方の側で認識しています。指定された時がくると、パートナ ー LU は、受信側が送信を行い、送信側が受信を行えるように、フローの方向を変更 することに同意します。

全二重プロトコルを使用すると、データはいつでもどちらの方向にも流れることが できます。 どちら側の LU も制約なしに送信と受信を行えます。

### 応答モード

SNA メッセージは、どれも、要求か応答のいずれかです。一方の LU からの各要求 は、それに対応する応答をパートナー LU から引き出します。その応答には要求と同 じ伝送順序番号が入っているので、応答と要求はその順序番号によって突き合わせ ることができます。

応答必須と RH に指定されている要求をアプリケーションが受信したときは、アプリ ケーションは応答メッセージを生成し、送信する必要があります。応答を送信しな ければならない時点は、応答モードの規則によって決まります。

即時応答モードでは、アプリケーションは、要求に対する応答を送信してからでな いと、それ自体の要求を送信することはできません。一方、遅延応答モードでは、 応答は、要求の受信後いつでも送信することができます。

## LUA 相関表

LUA は、着信要求と発信要求の順序番号を追跡しますが、この追跡は要求がその応答 を受信するまで、すなわち、アプリケーションが着信要求に応答を発行するまで、 または PLU が発信要求に応答するまで行われます。これらの番号は、相関表と呼ば れる Communications Server の区域に記録されます。

<span id="page-197-0"></span>即時応答モードでは、1 つのセッションでは、未解決要求は数個までしか、通常は多 くても 1 つしか生成できません。 遅延応答モードでは、もっと多くの未解決要求を 生成することができます。

LUA 相関表は動的に管理されます。 LUA は任意の数の応答を記録することができま す。非常に多くの応答が累積した場合(おそらくはプログラム論理エラーのため に)は、メモリーでのサーバーの実行はゆっくりになり、Communications Server は遮 断してしまう可能性があります。

## 例外応答要求 (RQE)

ほとんどの場合、LUA はユーザー・プログラムから援助されなくても、自動的に要求 と応答を相関させることができます。 LUA は要求および応答 RU のセッション内の 動きを監視します。 LUA は、要求が応答を必要とする時点、および応答が送信され た時点を通知することができます。ただし、応答が送信されてもそれを LU では通知 できない場合が 1 つあり、この場合はユーザー・プログラムで通知する必要がありま す。

応答が必須であるか、不要であるか、あるいは任意選択であるかは、要求の RH のビ ット・フィールドに指定されます。応答が必要でない場合は、LUA はその相関表に応 答番号を格納する必要がありません。応答が必須である場合は、応答はそのフロー の次のメッセージとして送信される必要があります。 LUA はこのメッセージを相関 表に入れますが、次には応答が来る必要があるので、このメッセージはすぐに消去 されます。

RH の中のエラー応答標識 (ERI) は、応答が任意選択であり、受信 LU が RU を受 け取れないまたは処理できない場合だけ応答が必要であることを指定するもので す。この任意選択の応答 RU は例外応答要求(省略して RQE)と呼ばれます。 LUA は、ROE に関して、常に自動的に相関表を管理できるわけではありません。表12に は、 LUA がその相関表から自動的に受信 ROE を消去できる場合と、受信 ROE を 消去する前にアプリケーションからのシグナルを待機する必要がある場合とを要約 してあります。

即時応答モード 遅延応答モード **HDX FDX FDX** verb HDX アプリケーショ アプリケーショ **RUI READ** 自動 自動 **SLI\_RECEIVE** ンの応答 ンの応答 アプリケーショ **RUI WRITE** 自動 アプリケーション アプリケーショ **SLI\_SEND** の応答 ンの応答 ンの応答

表 12. ROE の消去

HDX または FDX セッションのどちらの場合も、即時応答モードでは、アプリケー ションが入力を要求する(RUI READ または SLI RECEIVE を使用して)と、 LUA はただちに ROE の番号を廃棄することができます。これは、即時応答モードでは、 応答を送信してからでないと別の要求を発行することができないからです。また、 HDX 接続の即時応答モードでは、アプリケーションが出力を要求する (RUI\_WRITE または SLI SEND を使用して)と、 LUA はただちに ROE の番号を廃棄すること ができます。これは、この出力が ROE 応答であるか、または応答は送信されないか らです。

<span id="page-198-0"></span>その他のすべての場合は、ROE に対する応答が作成されるかどうかは LUA にはわか りません。そこで、アプリケーションでは、 PLU (否定応答だけを必要とする) のた めではなく、 ROE が受け入れられたので否定応答は作成されないということを LUA に通知するために、RQE に対する肯定応答をフォーマットし、送信する必要がありま す。

ここで、LUA は、表から RQE を消去することができます。この応答は肯定応答です が、PLU は否定応答しか必要としないので、 LUA はネットワークでこのアプリケー ションの応答を転送しません。

すなわち、アプリケーションは、ただ LUA を援助するためにだけ、受信 ROE RU が 確定応答 RU であるかのようにそれらを処理する必要があります。

## セッション・プロファイル

特定のセッションで使用できる固有の SNA プロトコルと規則は、一緒になってセッ ションの「プロファイル」を構成します。セッションにバインドできるプロファイ ルは 2 つあります。すなわち伝送サービス (TS) プロファイルと機能管理 (FM) プロ ファイルです。どちらのプロファイルを選択するかは、BIND の発行時に決められま す。

## TS プロファイル

SNA には 5 つの TS プロファイルが 1、2、3、4、および 7 という番号で定義され ています。 しかし、 TS プロファイルの 1 は SSCP と PU の間でしか使用できな いため、 LUA アプリケーションで使用できるのは 2、3、4、および 7 のプロファ イルだけです。これらのプロトコルは、表13に示すように、そこで発行できるコマ ンドが異なります。

表 13. TS プロファイルの特性

|        | ペーシングの使 |              |            |            |            |             |
|--------|---------|--------------|------------|------------|------------|-------------|
| プロファイル | 用       | <b>CLEAR</b> | <b>CRV</b> | <b>RQR</b> | <b>SDT</b> | <b>STSN</b> |
| 2      | 常時      | 使用可          | 使用不可       | 使用不可       | 使用不可       | 使用不可        |
|        | 常時      | 使用可          | 任意選択       | 使用不可       | 使用可        | 使用不可        |
| 4      | 常時      | 使用可          | 任意選択       | 使用可        | 使用可        | 使用可         |
|        | 任意選択    | 使用不可         | 任意選択       | 使用不可       | 使用不可       | 使用不可        |

注: RUI 用に許可された LU-LU TS プロファイルは 2.3.4.7 です。 SLI 用に許 可された TS プロファイルは 3 と 4 です。

## FM プロファイル

SNA には FM プロファイルとして番号 0、2、3、4、6、7、18 および 19 の 8 つ が定義されています。しかし、プロファイルの 0 と 6 は SSCP でしか使用できず、 また、プロファイル 19 は LU タイプ 6.2 のみで使用されるため、 LUA アプリケ ーションで使用できるプロファイルは 5 つだけです。そのそれぞれは、使用できる SNA 機能に違いがあります。

<span id="page-199-0"></span>FM プロファイルの要約を 178ページの表 14 に示してあります。この表が空欄になっ ている場合は、そのプロファイルでは SNA 機能は制限されません。すなわち、BIND のパラメーターをどのように指定することもできます。

LUA RUI は、FM プロファイル 2、3、4、7 および 18 をサポートします。 LUA SLI は、FM プロファイル 3 および 4 をサポートします。

| SNA 機能                            | FMP <sub>2</sub>                        | FMP <sub>3</sub>           | FMP 4        | FMP 7    | <b>FMP 18</b> |
|-----------------------------------|-----------------------------------------|----------------------------|--------------|----------|---------------|
| 要求モード                             | SLU は遅延を使用す<br>$\mathcal{Z}_{\text{D}}$ |                            |              |          |               |
| 応答モード                             | SLU は即時を使用す   即時<br>$\lesssim$          |                            | 即時           | 即時       | 即時            |
| RU 連鎖                             | 単一 RU 連鎖のみ                              |                            |              |          |               |
| 長さ検査付き圧縮                          |                                         |                            |              | LU 0 のみ  |               |
| FMH-1 セッション<br>制御ブロック<br>(SCB) 圧縮 | 使用不可                                    |                            |              |          |               |
| 使用できるデー                           | なし                                      | • CANCEL                   | • CANCEL     | • CANCEL | • CANCEL      |
| タ・フロー制御 RU                        |                                         | <b>SIGNAL</b><br>$\bullet$ | · SIGNAL     | · SIGNAL | · SIGNAL      |
|                                   |                                         | LUSTAT (SLU<br>$\bullet$   | • LUSTAT     | • LUSTAT | • LUSTAT      |
|                                   |                                         | のみ)                        | $\cdot$ QEC  | · RSHUTD | • CHASE       |
|                                   |                                         | <b>CHASE</b><br>$\bullet$  | $\cdot$ QC   |          | · BIS, SBI    |
|                                   |                                         | <b>SHUTD</b><br>$\bullet$  | $\cdot$ RELQ |          | · BID, RTR    |
|                                   |                                         | <b>SHUTC</b><br>$\bullet$  | • CHASE      |          |               |
|                                   |                                         | <b>RSHUTD</b><br>$\bullet$ | · SHUTD      |          |               |
|                                   |                                         | BID, RTR<br>$\bullet$      | • SHUTC      |          |               |
|                                   |                                         |                            | • RSHUTD     |          |               |
|                                   |                                         |                            | · BID, RTR   |          |               |
|                                   |                                         |                            |              |          |               |
| FM ヘッダー                           | 使用不可                                    |                            |              |          |               |
| ブラケット                             | 制限付き使用                                  |                            |              |          |               |
| フロー・プロトコ<br>ル                     | ${\rm FDX}$                             |                            |              |          |               |
| 回復                                | PLU のみによる                               |                            |              |          |               |

表 14. FM プロファイルの特性

# LUA verb の使用

アプリケーションは、LUA verb を介して LUA にアクセスします。各 verb は LUA にパラメーターを提供し、LUA は要求された機能を実行し、アプリケーションにパラ メーターを戻します。

### <span id="page-200-0"></span>RUI Verb の概要

次に、アプリケーションが使用することのできる7つの RUI verb についての概要を 示します。 (各 verb の詳細説明については、 第13章 RUI verbを参照してくださ  $\lambda_{\lambda_{\alpha}}$ 

#### **RUI BID**

ホストからの情報が読取り可能であることを、アプリケーションに知らせま す。

#### **RUI INIT**

LUA アプリケーションが使用する LU-SSCP セッションをセットアップしま す。

#### **RUI\_PURGE**

未完了の RUI\_READ verb を取り消します。

#### **RUI READ**

LU-SSCP セッションまたは LU-LU セッションで、ホストから LUA アプリ ケーションの LU に送られたデータまたは状況情報を受信します。

#### **RUI TERM**

LUA アプリケーションが使用する LU-SSCP セッションを終了します。ま た、LU-LU セッションが活動状態にあるときは、それを使用不能にします。

#### **RUI\_WRITE**

LU-SSCP セッションまたは LU-LU セッションで、ホストにデータを送信し ます。

さらに、Communications Server は LUA アプリケーションへ RUI\_INIT\_STATUS 標 識を戻すことができます。このため、未完了の RUI INIT verb の処理中に状態に関す る情報を伝えることができます。

## RUI セッション

RUI セッションとは、アプリケーションが定めた時間だけ LU を所有することであ り、これには、SSCP と LU との間のセッション (SSCP-LU セッション) を確立す る操作も含まれます。また、RUI セッションには、オーバーラップしない1つまたは 複数の LU-LU セッションを確立することも含まれます。接続不良またはその他のリ セット条件が原因で SSCP-LU セッションが失敗した場合は、RUI セッションは終了 します。 RUI セッションは RUI\_INIT verb で始まり、通常は RUI\_TERM verb で 終了します。

## RUI verb の発行

180ページの表 15は、RUI アプリケーション・プログラムが、特定の LU についての RUI API に対して verb を発行するための、有効な条件を示しています。 左端の欄 の項目は着信 verb を示します。一番上の行の項目は、実行中の verb を表していま す。表の中の項目が「可」であれば、その verb の組合せは有効な条件を表していま す。表の中の項目が「エラー」であれば、その verb の組合せは不適正な条件を表す ものであり、 LUA アプリケーション・プログラムにエラー・コードが戻されます。

<span id="page-201-0"></span>表 15. RUI verb の条件

| 実行中のコマンド         |               |                 |                 |                  |                 |                  |                |
|------------------|---------------|-----------------|-----------------|------------------|-----------------|------------------|----------------|
| 着信<br>コマンド       | 現行セッシ<br>ョンなし | <b>RUI INIT</b> | <b>RUI_TERM</b> | <b>RUI WRITE</b> | <b>RUI_READ</b> | <b>RUI_PURGE</b> | <b>RUI_BID</b> |
| <b>RUI_INIT</b>  | 可             | エラー             | エラー             | エラー              | エラー             | エラー              | エラー            |
| <b>RUI_TERM</b>  | エラー           | 可               | エラー             | 可                | 可               | 可                | 可              |
| <b>RUI_WRITE</b> | エラー           | エラー             | エラー             | 可<br>(注1を参照)     | 可               | 可                | 可              |
| <b>RUI_READ</b>  | エラー           | エラー             | エラー             | 可                | 可<br>(注2を参照)    | 可                | 可              |
| <b>RUI_PURGE</b> | エラー           | エラー             | エラー             | 可                | 可               | エラー              | 可              |
| <b>RUI_BID</b>   | エラー           | エラー             | エラー             | 可                | 可               | 可                | エラー            |

注:

- 1. RUI では、RUI\_WRITE verb を1セッションにつき同時に2つまで活動状態にできます。ただし、これらの活動状態 の RUI\_WRITE verb は、それぞれ異なるセッション・フローに対するものでなければなりません。可能なセッショ ン・フローには次の 4 つがあります。
	- SSCP-LU 急送
	- SSCP-LU 通常
	- LU-LU 急送
	- LU-LU 通常
- 2. RUI では、RUI\_READ verb を1セッションにつき同時に4つまで活動状態にできます。ただし、これらの活動状態 の RUI\_READ verb は、それぞれ異なるセッション・フローに対するものでなければなりません。

## SLI Verb の概要

次に、アプリケーションが使用することのできる 6 つの SLI verb についての概要を 示します。(各 verb の詳細説明については、 第15章 SLI Verbを参照してください。)

### **SLI OPEN**

- LUA セッションを名前によって初期設定し、Communications Server への 接続を確立し、 LU を割り振り、SSCP-LU セッションをセットアップしま す。
- LU-LU セッションをセットアップするために、BIND、STSN、および SDT メッセージを処理します。
- 任意選択で、BIND および STSN メッセージを検査するために、アプリケ ーション機能を呼び出します。

#### **SLI\_CLOSE**

- LUA セッションを終了します。
- LU-LU セッションが活動状態にあるときは、CHASE、CLEAR、RSHUTD、 および UNBIND メッセージを PLU と交換して、セッションを終了しま す。
- LU を解放して Communications Server との接続をクローズし、 LU がセ ッション可能でなくなったことをホストに通知します。

#### <span id="page-202-0"></span>**SLI RECEIVE**

要求または応答のいずれかの単一論理メッセージを、バッファーに受信しま す。

#### **SLI SEND**

要求または応答のいずれかひとつの論理メッセージを、バッファーから送信 します。

#### **SLI PURGE**

未解決で不完全な SLI RECEIVE verb を取り消します。

#### **SLI\_BID**

完全な論理メッセージが到着するのを待ってから、データまたは状況が受信 可能であることをアプリケーションに知らせるのを完了します。

### RUI と SLI の比較

アプリケーションは、いかなるセッションにおいても、 RUI または SLI のいずれか を使用する必要があります。この選択は、アプリケーションがセッションを開始す るときに、 RUI INIT で開始するか SLI OPEN で開始するかによって確立されま す。一度 verb がセッションをオープンしたら、そのセッションではインターフェー スが同じ verb しか使用できません。

一般的には、SLI の方が簡単に使用することができます。 SLI アプリケーションの方 が設計しやすいのです。必要な場合は、RUI を使用すれば、 SNA プロトコルについ てより詳細にわたって制御することができます。

## 非同期 verb の完了

LUA verb には、何らかのローカル処理の後で即時に完了するものもいくつかありま す(たとえば RUI\_PURGE verb)。しかし、ほとんどの verb では、ホスト・アプリ ケーションとの間でのメッセージの送信および受信が必要なので、完了までにある 程度時間がかかります。このため、LUA は非同期インターフェースとして設計されて います。つまり、verb がまだ処理中であってもアプリケーションに制御を戻すことが できるので、アプリケーションは、別の LUA verb を発行することも含めて、自由に 処理を先へ進めることができます。 LUA はアプリケーションに制御を戻すための手 段として、 verb の中のイベント・ハンドルを使用します。

Communications Server の verb の応答シグナルが遅れる場合 (たとえば、リモート・ ノードからの情報を待つ必要があるため)、スタブはその verb を非同期で戻す必要が あります。 API は、これを行うために、1次戻りコードを LUA\_IN\_PROGRESS に、 そして lua\_flag2 を LUA\_ASYNC にセットします。これに対して、アプリケーショ ンは、他の処理を行うか、または、verb の完了を示す API からの通知を待つことが できます。 verb が完了すると、それをアプリケーションに通知するために、VCB 内 の1次戻りコードが最終値にセットされ、 lua flag2 は LUA ASYNC にセットされ たままになります。

# <span id="page-203-0"></span>LUA 通信順序のサンプル

次に示すのは、RUI API を使用するときの LUA 通信順序の例です。この例は、セッ ションの開始、データの交換、およびセッションの終了に対して使用される LUA verb、そして送受信される SNA メッセージを示しています。矢印は、SNA メッセー ジ・フローの方向を示します。

次の省略語を使用しています。

### **SSCP** norm

LU-SSCP セッション、通常フロー

LU norm

LU-LU セッション、通常フロー

#### LU exp

LU-LU セッション、急送フロー

- +rsp 示されているメッセージに対する肯定応答
- **BC** 連鎖開始
- **MC** 連鎖中間
- EC 連鎖終了
- CD 方向変換標識設定
- RQD 確定応答要求

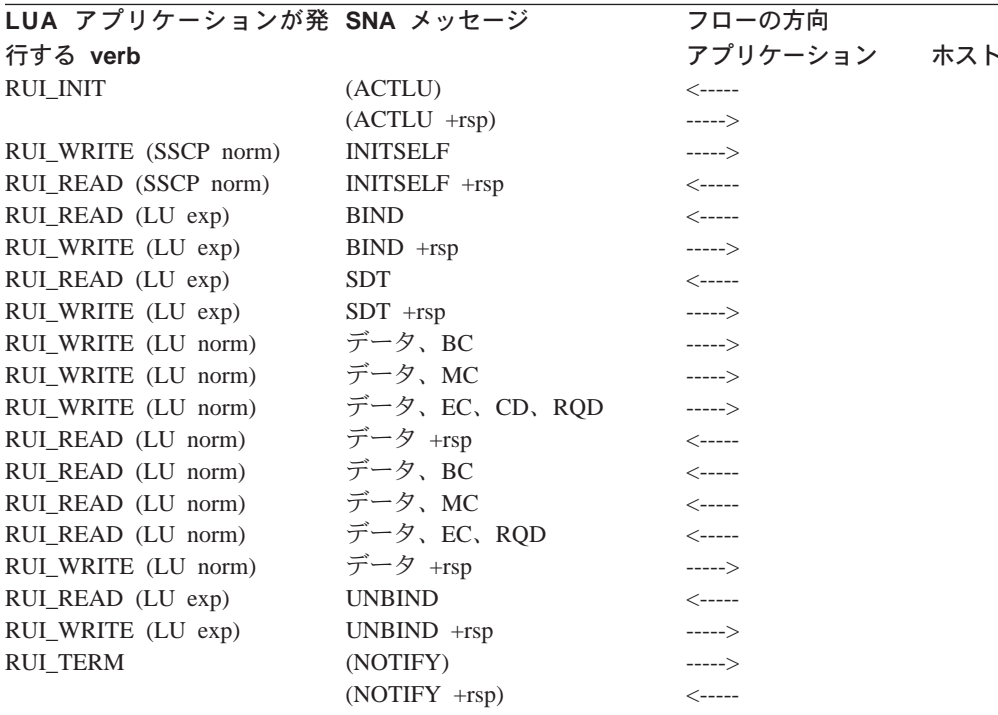

表 16. RUI API を使用する LUA 通信順序

この例では、アプリケーションは以下の手順を行います。

- <span id="page-204-0"></span>1. RUI INIT verb を出して LU-SSCP セッションを確立します。 (RUI INIT verb は、Communications Server がホストから ACTLU メッセージを受け取り、肯定応 答を送るまでは完了しません。ただし、これらのメッセージはCommunications Serverによって処理され、 LUA アプリケーションには提示されません。)
- 2. SSCP に INITSELF メッセージを送って BIND を要求し、そして応答を受信しま す。
- 3. ホストからの BIND メッセージを受信し、応答を送信します。 これで LU-LU セ ッションが確立されます。
- 4. ホストからの SDT メッセージを受信します。このメッセージは、初期設定が完了 し、データの転送を開始できることを示します。
- 5. 3つの RU (最後のものは確定応答が要求であることを示す)から成るデータの連 鎖を送り、応答を受信します。
- 6. 3つの RU から成るデータの連鎖を受信し、応答を送信します。
- 7. ホストからの UNBIND メッセージを受信し、応答を送信します。これで LU-LU セッションが終了します。
- 8. RUI TERM verb を出して LU-SSCP セッションを終了します。(Communications Server は、ホストに NOTIFY メッセージを送り、肯定応答を待ちます。ただし、 これらのメッセージはCommunications Serverによって処理され、LUA アプリケー ションには提示されません。)

## **BIND 検査**

LU-LU セッションの初期設定の際に、ホストは、 LU-LU セッションで使用する RU サイズなどの情報が入った BIND メッセージを、 Communications Server LUA アプ リケーションに送ります。 RUI API を使用しているときに、Communications Server は、このメッセージを RUI READ verb 上の LUA アプリケーションへ戻します。 **BIND** で指定されているパラメーターが適正であるかどうかを確認するのは、 LUA ア プリケーションで行います。このアプリケーションには次のオプションがありま す。

- BIND に対する OK 応答を含む RUI\_WRITE verb を発行することにより、 BIND をそのまま受け入れる。応答でデータを送る必要はありません。
- 1つまたは複数の BIND パラメーターについて交渉する(これができるのは BIND が交渉可能である場合だけです)。そのために、アプリケーションは、OK 応答を含 むが、データとして変更された BIND を組み込んでいる、 RUI WRITE verb を発 行します。
- 該当する SNA センス・コードをデータとして使用して、否定応答を含む RUI WRITE verb を発行することにより、 BIND を拒否します。

**RUI WRITE** verb の詳細については、第13章 [RUI verb](#page-230-0)を参照してください。

- 注: BIND のパラメーターの妥当性を検査し、送信されたすべてのメッセージがそれ らのパラメーターに矛盾しないことを確認するのは、 LUA アプリケーションで 行います。ただし、次の2つの制約条件が適用されます。
	- Communications Server は、 BIND 上で指定されたサイズよりも大きい RU の 長さを指定している RUI\_WRITE verb を拒絶します。
- Communications Server は、2次 LU が競合勝者であり、エラー回復が競合敗者 の責任であることを指定する BIND を必要とします。
- 注: SLI API を使用しているときに交渉可能の BIND コマンドを処理するには、アプ リケーションで特殊なルーチンを提供する必要があります。詳細については、 283ページの『SLI\_BIND\_ROUTINE』を参照してください。

## <span id="page-205-0"></span>否定応答と SNA センス・コード

SNA センス・コードが LUA アプリケーションに戻されることがあるのは、次のよう な場合です。

- ホストが LUA アプリケーションからの要求に対して否定応答を送るときは、否定 応答の理由を示す SNA センス・コードが含まれています。これは、後続の SLI RECEIVE または RUI READ verb で、次のようにアプリケーションに報告さ れます。
	- 1次戻りコードは LUA OK です。
	- 要求/応答標識、応答タイプ標識、および Sense Data Included Indicator (SDI) は、すべて1 (センス・データを含む否定応答を示す)にセットされます。
	- RUI READ または SLI RECEIVE verb が戻すデータは SNA センス・コード です。
- Communications Server は、ホストから正しくないデータを受信すると、通常はホス トに否定応答を送信し、その正しくないデータは LUA アプリケーションには渡さ れません。これは、後続する RUI READ または RUI BID あるいは SLI RECEIVE または SLI BID verb で、次のようにアプリケーションに報告されます。
	- 1次戻りコードは LUA\_NEGATIVE\_RSP です。
	- 2次戻りコードは、ホストに送られる SNA センス・コードです。
- Communications Server は、ホストから提供されたデータが無効であることを検出し ても、送るべきセンス・コードとしてどれが正しいのかを決めることができない 場合があります。 このような場合は、 RUI READ または SLI RECEIVE verb で、その無効データを例外要求 (EXR) に入れて、次のような方法で LUA アプリ ケーションに渡します。
	- 要求/応答標識を、要求を示す 0 にセット。
	- Sense Data Included Indicator (SDI) を、センス・データが含まれていることを示 す1にセット (通常この標識は応答の場合のみ使用)。
	- メッセージ・データを提示 SNA センス・コードで置き換える。

アプリケーションは、このメッセージに対して否定応答を送る必要があります。 アプリケーションは、Communications Server から提示されたセンス・コードを使用 することも、それを変更することもできます。

- Communications Server は、アプリケーションから提供されたデータが無効であるこ とを示すために、そのアプリケーションへセンス・コードを送る場合がありま す。これは、そのデータを提供した RUI\_WRITE または SLI\_SEND verb で、次 のようにアプリケーションに報告されます。
	- 1次戻りコードは LUA\_UNSUCCESSFUL です。
	- 2次戻りコードは SNA センス・コードです。

### <span id="page-206-0"></span>SNA センス・コードと他の2次戻りコードとの区別

センス・コードでない 2 次戻りコードの場合は、この値の最初の 2 バイトは常に 0 です。 SNA センス・コードの場合は、最初の2バイトは 0 以外の値です。つまり、 1バイト目はセンス・コードのカテゴリーを示し、 2 バイト目はそのカテゴリーの中 での特定のセンス・コードを識別します。 (3 バイト目と 4 バイト目には、追加の 情報が含まれることもあり、 0 のこともあります)。

#### SNA センス・コードに関する情報

戻されたセンス・コードに関する情報が必要な場合は、IBM Systems Network Architecture: Formats を参照してください。センス・コードは、カテゴリー別の番号 順にリストされています。

## セグメンテーション

RU セグメンテーションは LUA が処理します。 LUA は、常に完全な RU (セグメ ンテーションされていない RU) をアプリケーションに渡し、アプリケーションは完 全な RU をLUA に渡します。

### 形式的な受信確認

Communications Server は、アプリケーションによって送られた応答と正しい要求とを 関連付けるために、ホストから受け取られた要求の記録を保持しています。アプリ ケーションが応答を送ると、Communications Server は、その応答を元の要求からのデ ータと関連付けした上で、関連の記憶域を解放することができます。

ホストが例外応答のみ(否定応答は送信できるが肯定応答は送信できない)を指定 している場合でも、Communications Server は、アプリケーションが後で否定応答を送 信する場合に備えて、要求の記録を保持する必要があります。アプリケーションが 応答を送信しなかった場合は、この要求に関連した記憶域を解放することができま せん。

そのため、Communications Server は、ホストからの例外応答のみの要求に対して、 LUA アプリケーションに肯定応答を発行させることができます (これは形式的な受信 確認として知られています)。この応答はホストに送られるものではなく、 Communications Server が要求に関連した記憶域を消去するために使用します。

### 連鎖の終りまでのデータの除去

ホストが LUA アプリケーションに要求単位の連鎖を送るとき、アプリケーション は、連鎖内の最後の RU を受信するまで待ってから応答を送信することも、連鎖の最 後ではない RU に対して否定応答を送ることもあります。連鎖の途中で否定応答が送 られた場合は、 Communications Server は残りのすべての RU をこの連鎖から除去 し、アプリケーションには送りません。

Communications Server は、連鎖内の最後の RU を受け取ると、そのことをアプリケ ーションへ知らせるために、 RUI\_READ または RUI\_BID verb の 1 次戻りコード を LUA NEGATIVE RSP にセットし、 2 次戻りコードを 0 にセットします。

注: ホストでは、連鎖の途中で CANCEL などのようなメッセージを送信することに より、連鎖を終了することができます。その場合は、 RUI READ verb によりア プリケーションに CANCEL メッセージが戻され、LUA NEGATIVE RSP 戻りコ ードは使用されません。

## <span id="page-207-0"></span>構成

LUA アプリケーションが使用する各 LU は、Communications Server の NOF verb ま たは SNA ノード構成プログラムを使用して構成する必要があります。(詳細は、 Communications Server: システム管理プログラミング を参照してください)。さらに、 Communications Server の構成は LUA LU プールを含む場合があります。 プールは 類似した特性を持つ LU のグループであり、アプリケーションは、このグループから 空いている LU を任意に選んで使用できます。これは、使用可能な LU よりアプリ ケーションの方が多いときに先着順で LU を割り振るために、また、異なるリンクで 異なる LU を選択できるようにするために使用できます。

# LUA LU プール (任意選択)

必要があれば、アプリケーションで使用するために複数の LUA LU を構成し、それ らの LU を1つのプールとしてグループ化することができます。このようにすれば、 アプリケーションが、セッションを始動しようとするときに特定の LU ではなくその プールを指定でき、プール内の最初に使用可能になった LU がアプリケーションに割 り当てられます。

LUA アプリケーションは、LU 名を指定した RUI INIT または SLI OPEN verb を 発行し、セッションの始動を望んでいることを Communications Server に知らせます。 この名前は、 Communications Server システム管理プログラミングであらかじめ定義 されている LUA LU または LU プールの名前と一致する必要があります。 Communications Server はこの名前を次のように使用します。

- 指定された名前がプール内に含まれていない LU の名前である場合は、その LU が 使用可能であれば (つまりまだ他の LUA アプリケーションで使用中でなけれ ば)、その LU を使用してセッションが割り当てられます。
- · 指定された名前が LU プールの名前であるか、または、プール内に含まれていてす でに使用中の特定 LU の名前である場合は、プール内の最初の使用可能な LU (も しあれば)を使用してセッションが割り当てられます。
	- 注: これは、RUI INIT または SLI OPEN verb に指定した名前の LU ではないこ ともあります。

## SNA API クライアントの考慮事項

LUA アプリケーションをクライアント・ワークステーションにのせている場合は、 LUA セッションもそのローカル・ワークステーションに定義する必要があります。こ の LUA セッションの名前には複数の通信サーバーと LUA 定義を指定することがで きるので、 SNA クライアント・コードでは、ある接続が利用できなくなると新しい サーバーに切り換えることができます。

# <span id="page-208-0"></span>第10章 LUA verb の機能

この章では、LUA verb について、以下のような特別な場合とその使用上のヒントを 述べます。

- 例外要求、つまりユーザー・プログラムが否定応答を出すための LUA からの要求 の処理
- プログラムの設計による LAN 通信量の最小化
- LUA verb が無限中断に入った場合の処理
- RUI および SLI API 用のデータ圧縮サポート
- セッション障害からの回復

## 例外要求の処理

RUI および SLI は、いくつかのプロトコルについてその状態を監視し、RU のフォ ーマットが妥当であるかどうかを検査します。インターフェースは、1 次 論理装置 (PLU) から不適切な RU が着信したことを検出したら、否定応答を発行する必要があ ります。 LUA は、着信 RU を例外要求 (EXR) としてフォーマットすることによっ て、この検出されたエラーについてユーザー・アプリケーションに通知します。 EXR は、送信権要求 verb ( RUI BID または SLI BID) か入力 verb ( RUI READ また は SLI\_RECEIVE) のいずれかに入れてユーザー・プログラムに渡されます。 EXR は、要求ヘッダー (RH) の中の以下の状態で EXR であるとわかります。

- lua rh.rri が 0 にセットされている (RU は要求単位)
- lua rh.sdi が 1 にセットされている (センス・データが含まれる)

これは RH ビットの組合せとして異常です。センス・データは、通常は要求 RU で はなく、応答 RU に入っています。 LUA は、この異常な組合せを使用して、PLU で 明らかにエラーが発生したという異常状態をユーザー・プログラムに警告します。 4 バイトのセンス・コードは EXR の一部であり、検出したエラーを示します。センス・ データの他に、LUA はオリジナル RU の最高 3 バイトを戻します。

### verb レコードの変更

ユーザーのアプリケーションは、EXR を否定応答としてフォーマットし、使用してい る API にしたがって、 RUI\_WRITE または RUI\_SEND のいずれかを使用して PLU に送信する必要があります。 EXR 入力を応答出力に変換するには、verb レコードに 以下の変更を行います。

- これが応答であることを示すために、lua\_rh.rri を 1 にセットします。
- 否定応答であることを示すために、lua rh.ri を 1 にセットします。
- lua\_flag2 の値に基づいて lua\_flag1 に適切なデータ・フロー・フラグをセットしま す。
- lua\_message\_type に LUA\_MESSAGE\_TYPE\_RSP (SLI の場合) を、または 0 (RUI の場合) をセットします。
- 使用中の API にしたがって、lua opcode に LUA OPCODE RUI WRITE または LUA OPCODE SLI SEND をセットします。
- <span id="page-209-0"></span>• lua\_data\_length を 4 (センス・データの長さ) にセットします。
- lua data ptr をセンス・データのアドレスにセットします。この位置は EXR を検 出した verb によって異なります。 verb が RUI BID または SLI BID であった 場合には、センス・データは verb レコードの「ピーク・バッファー」の中に入っ ており、また verb が RUI READ または SLI RECEIVE であった場合にはセン ス・データは入力バッファーの中に入っています。
- lua\_max\_length を 0 にセットします。

これで、ユーザー・プログラムは、EXR のための verb レコードとバッファーを使用 して、否定応答を送信するために SLI SEND または RUI WRITE を開始することが できます。

### ブラケット開始要求拒否の処理

1 つの例外を除きすべての場合において、EXR の中に LUA が提供するセンス・コー ドは、PLU に戻すのに適した唯一のセンス・コードです。ただし、ブラケットが使用 中で、PLU がスピーカーになることを求めているのであれば、アプリケーションは、 次のようにセンス・コードを選択することができます。

- LUA は PLU からの BID コマンドを拒否することができます。 BID を拒否する には、LUA は、センス・コード LUA BB REJECT NO RTR を含む EXR をフォ ーマットして、ブラケットの開始を拒否すること、および RTR コマンドはこれ以 降発行されないことを宣言します。このセンス・コードを数値で表すと 0x00001308L (ユーザーが C プログラムでコードする場合は Intel\*\* すなわちバイ ト・スワップ形式で)になります。
- アプリケーションは、ブラケット操作をサポートし、後に RTR コマンドを出すこ とができるのであれば、BID コマンドを受け入れることができます。 PLU にその BID が受入れ可能であると通知するには、センス・コードを LUA\_BB\_REJECT\_RTR (値 0x00001408L) に変更します。このセンス・コードは、RTR が後に発行される ことを示します。アプリケーションは後で RTR メッセージをフォーマットして、 送信する必要があります。

## LAN 通信量の最小化

アプリケーションをクライアント・ワークステーションで実行する必要があるとき は、『送信権要求論理』の使用を減らすことによって LAN 通信量のオーバーヘッド を最小にするようにアプリケーションを設計することができます。

## RUI BID 使用の抑制

RUI\_BID および SLI\_BID verb は類似しています。これらは、データ単位 (または SLI 状況)がサーバーで使用可能になるまで待機し、それから完了します。 RUI BID ま たは SLI\_BID が完了すると、ユーザー・プログラムに対して、データが特定のフロ ーで特定の長さで準備されたことが通知されます。この通知を受けたら、ユーザ ー・プログラムではバッファーを割り振り、データを求めて RUI READ または SLI RECEIVE verb を発行することができます。

送信権要求 verb に続けて入力 verb を発行すると、次の 4 つの LAN メッセージが 生成されます。

- <span id="page-210-0"></span>• RUI BID または SLI BID を開始するメッセージ
- BID が完了したことをワークステーションに通知するメッセージ
- RUI READ または SLI RECEIVE を開始するメッセージ
- データをワークステーションに戻すメッセージ

しかし、RUI READ または SLI RECEIVE は同一のジョブを 1 ステップで行うこ とができます。単に RUI\_READ または SLI\_RECEIVE verb を開始して、それが完 了するのを待機する場合は、LAN メッセージは 2 つ少なくなります。

「送信権要求論理」の唯一の利点は、メッセージを受け取る前にメッセージのサイ ズがわかることです。それによって、必要になるバッファーの大きさがわかるまで データ・バッファーの割振りを延ばすことができます。入力 verb だけしか使用しな いときは、送信権要求が完了した後でバッファーを割り振るのではなく、前もって 最大のバッファー・サイズを知っておく必要があります。

### 中断の処理

SLI または RUI verb の完了は PLU アプリケーション、ホスト・システム、ネット ワークおよび Communications Server のアクションによって異なります。これらのい ずれか 1 つの応答が遅いか、またはいずれかが応答に失敗すると、verb はいつまで も中断されたままになる可能性があります。プログラムの設計時に、中断された verb を終了する方法をユーザーまたはプログラムに提供することによって中断に備える ことができます。

## SLI OPEN および RUI INIT の取消し

SLI\_OPEN および RUI\_INIT verb は、割り当てられた LU をホストが活動化するま で、中断されます。通常、ホストは、アプリケーションの開始前に ACTLU コマンド を送信しますが、そうしなければならないわけではありません。アプリケーション の開始時に、メインフレームは稼働していないかもしれないし、まだ初期化の最中 であるかもしれません。

延期されている SLI OPEN をプログラムで取り消す必要がある場合は、SLI CLOSE verb を出すことができます。延期されている RUI INIT をプログラムで取り消す必要 がある場合は、RUI TERM verb を出すことができます。

### SLI SEND および RUI WRITE の取消し

ペーシングを使用しているときは、出力を中断することができます。ホストが一時 的にデータの読取りを停止するか、またはペーシング応答の伝送に失敗した場合に は、 SLI SEND または RUI WRITE のいずれかがペーシング・ウィンドウがオープ ンするのを待って中断されることがあります。

中断されている SLI SEND を取り消さなければならない場合は、SLI CLOSE でセ ッションをクローズする必要があります。中断されている RUI\_WRITE を取り消すた めには、RUI\_TERM でセッションをクローズする必要があります。

## <span id="page-211-0"></span>SLI RECEIVE および RUI READ の取消し

入力 verb は、通常その verb が指定したフローに入力が到着するまで中断されます。 プログラムは、SLI PURGE を使用して保留中の SLI RECEIVE を取り消すことが できます。プログラムは、RUI PURGE を使用して保留中の RUI READ を取り消す ことができます。セッションをクローズした場合も、保留中の入力 verb は取り消さ れます。

### verb 完了の確認

ユーザー・プログラムで verb の完了の処理を誤ると、無限待機を起こすことがあり ます。プログラムが verb を開始し、その完了を同期的に注意せず、非同期に完了を 待機してしまうと、プログラムは永久に待ち状態になります。

LUA エントリー・ポイントは、その明示的結果として、実行した verb の 1 次戻り コードを戻します。 verb が完了するかどうかを非同期に知る最も簡単な方法は、189 ページの図8に示すように、この明示的戻りコードを LUA IN PROGRESS でテスト することです。

```
unsigned short rc;
rc = RUI(ptrToTheVerb);if (LUA IN PROGRESS == rc)
  // verb will complete later; the callback function will be entered
P Selse
   // verb is finished now; the callback function will never be entered
```
図8. verb 完了テスト

# データの圧縮

 $\overline{\phantom{a}}$ 

 $\mathbf{I}$ 

 $\overline{1}$ 

 $\overline{\phantom{a}}$ 

 $\mathbf{I}$ 

 $\overline{1}$ 

データ圧縮は、RUI および SLI API インターフェースの両方にサポートされていま す。データ圧縮の使用は、BIND および BIND 応答によるセッションごとに折衝され ます。セッションで使用される圧縮処理が折衝されると、 LZ9 または実行長コーデ ィング (RLE) 圧縮アルゴリズムを 1 次 LU (PLU) からインバウンドで受け取り、 RLE はデータを PLU に送るために使用されます。

RUI および SLI API の両方について、次のいずれかの方法でデータ圧縮処理を行な うことができます。

- アプリケーションによるデータの圧縮および圧縮解除
- Communications Server による、ホストのデータの圧縮および圧縮解除。ただし、ア プリケーションとの間のデータの送受信は、圧縮しない状態で行なう。

## セッションごとのデータ圧縮の折衝に関する規則

RUI および SLI API の両方において、セッションごとにデータ圧縮を折衝する際の 規則を以下に示します。

### RUI の規則

<span id="page-212-0"></span> $\overline{1}$ 

- 1. RUI アプリケーションでデータの圧縮および圧縮解除を処理する方法は次のとおり です。
	- RUI アプリケーションは BIND 要求を受け取り、バイト 25 セットのビット 6 および 7 で、圧縮が提供もしくは要求されたことを示します。
	- RUI アプリケーションは、バイト 25 セットのビット 6 および 7 で、「提供 または要求された圧縮を受け取った」 ことを示す肯定 BIND 応答を戻す必要が あります。
- 2. RUI アプリケーションの代りに Communications Server で 圧縮処理を行なう方法 は次のとおりです。
	- Communications Server SNA ノード構成ユーティリティーを使用して、以下を実 行することによりノードが圧縮処理をサポートすることを示します。
		- 構成ノードを選択します。
		- 「Advanced」を選択します。
		- そのノードから RLE に提供する最大圧縮レベルを設定します。
	- RUI アプリケーションは、バイト 25 セットのビット 6 および 7 で、圧縮が 提供もしくは要求されたことを示す BIND 要求を受け取ります。
	- RUI アプリケーションは、バイト 25 セットのビット 6 および 7 で、「圧縮 なし」を示す、肯定 BIND 応答を戻します。 Communications Server は、BIND 要求を代行受信して修正し、ホストへ送るデータを圧縮および圧縮解除しま す。

### SLI の規則

- 1. SLI アプリケーションでデータの圧縮および圧縮解除を処理する方法は次のとおり です。
	- SLI アプリケーションは、SLI OPEN verb を出す際に、 BIND コールバック・ ルーチンを提供する必要があります。
	- SLI アプリケーションの BIND コールバック・ルーチンが開始されると、 SLI はバイト 25 セットのビット 6 および 7 で、圧縮が提供もしくは要求された ことを示す BIND 要求を受け取ります。
	- SLI アプリケーションは、バイト 25 セットのビット 6 および 7 で、「提供 または要求された圧縮を受け取った」ことを示す BIND 応答を戻す必要があり ます。
- 2. SLI アプリケーションの代りに Communications Server で 圧縮処理を行なう方法 は次のとおりです。
	- Communications Server SNA ノード構成ユーティリティーを使用して、以下を実 行することによりノードが圧縮処理をサポートすることを示します。
		- 構成ノードを選択します。
		- 「Advanced」を選択します。
		- そのノードから RLE に提供する最大圧縮レベルを設定します。
	- アプリケーションが SLI\_OPEN verb で BIND コールバック・ルーチンを提供 しなかった場合には、 SLI がデフォルトとして Communications Server が SLI 用のデータの圧縮および圧縮解除を行なうことを示す BIND 要求を設定しま す。
- アプリケーションが BIND コールバック・ルーチンを提供した場合の処理は次 のとおりです。
	- BIND コールバック・ルーチンが開始されると、バイト 25 セットのビット 6 および 7 で、圧縮が提供もしくは要求されたことを示す BIND 要求を受 け取ります。
	- SLI アプリケーションは、バイト 25 セットのビット 6 および 7 で、「圧 縮なし」を示す、肯定 BIND 応答を戻します。 Communications Server は、 BIND 要求を代行受信して修正してから、ホストへ送るデータを圧縮および 圧縮解除します。

## セッション障害からの回復

<span id="page-213-0"></span> $\mathbb{L}$ 

 $\mathbf{L}$ 

 $\mathbb{L}$ 

 $\mathbf{L}$ 

 $\mathbb{L}$ 

 $\mathbb{L}$ 

 $\mathbb{L}$ 

LUA コミュニケーション verb が 1 次戻りコードの LUA SESSION FAILURE で完 了した場合には、LUA セッションはエラーが原因でクローズされています。具体的な エラーについては、2次戻りコードで特定されます。

セッションはしばしば構築しなおすことができます。 LUA は、ユーザー・プログラ ムが要求すれば回復を試みます。

プログラムが操作の 1 次戻りコードとして LUA\_SESSION\_FAILURE を受け取った 場合、回復したいのであれば、以下のようにする必要があります。

- セッションをクローズしないこと。セッションはすでにクローズされています。
- 最初にこのセッションをオープンするために使用した verb (RUI\_INIT または SLI OPEN) を使用してセッションを再オープンする。この verb がゼロ以外の 1 次戻りコードで完了している場合は、この時点でこのセッションは再始動できま せん。
- 回復が進行中の場合は、いつかは回復する可能性があるので対話式ユーザーに通 知する。ユーザーの作業の状態は、PLU アプリケーションの設計によって異なりま す。

# <span id="page-214-0"></span>第11章 LUA プログラムの実行

この章では、LUA プログラムの実行と作成に関するいくつかの局面について説明しま す。説明事項は次のとおりです。

- LUA サービスの呼出しと順序付け
- LUA プログラムの作成
- 非同期完了とコールバック機能の使用
- 異なるプラットフォームにおけるコンパイルとリンク

Communications Server が提供する LUA は、Microsoft\*\* NT SNA Server とのバイナ リー互換性を備えたものとして設計されており、OS/2 コミュニケーション・マネージ ャー/2 バージョン 1.0 LUA の RUI インターフェースに似ています。

# LUA プログラムの作成

LUA には、RUI verb のための主要 DLL が 1 つと、SLI verb のためのものが 1 つ 含まれています。 LUA アプリケーション・プログラムは、verb を発行するためにこ れらの DLL を呼び出します。

LUA アプリケーション・プログラムは、verb 制御ブロックの中に必要なフィールド を選択してセットし、RUI または SLI を呼び出して、その verb 制御ブロックを指す ポインターを渡します。 verb 制御ブロック内のフィールドは、要求されるアクショ ンを LUA に対して定義します。 LUA は、アプリケーション・プログラムに制御を 戻す前に verb 制御ブロック内のフィールドを修正することで、アクションの結果を 示します。アプリケーション・プログラムは、verb 制御ブロックから戻されたパラメ ーターを以後の処理に使用することができます。

下記の表は、RUI プログラムをコンパイルし、リンクするのに必要な、提供されてい るヘッダー・ファイルとライブラリーのソース・モジュールを示しています。

| オペレーティン<br>グ・システム      | │ヘッダー・ファイル│ライブラリー |                  | DLL 名        |
|------------------------|-------------------|------------------|--------------|
| WINNT & WIN95 WINLUA.H |                   | WINRUI32.LIB     | WINRUI32.DLL |
| WIN3.1                 | WINRULH           | WINRULLIB        | WINRULDLL    |
| OS/2                   | LUA C.H           | <b>ACSRULLIB</b> | ACSRULDLL    |

表 17. RUI API のためのヘッダー・ファイルとライブラリー

表 18. SLI API のためのヘッダー・ファイルとライブラリー

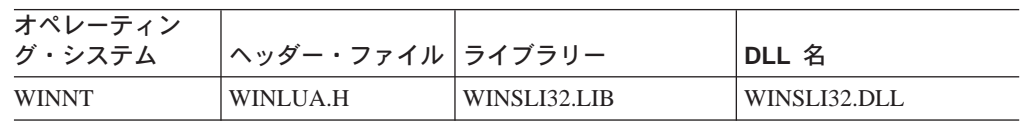

注: SLI API はサーバーでサポートされ、Communications Server クライアントにより サポートされるわけではありません。

# <span id="page-215-0"></span>LUA サービスの呼出し

ユーザー・プログラムは指定したエントリー・ポイントを呼び出して、 verb レコー ドと呼ばれるデータ構造のアドレスをパラメーターとして渡すことによって、 LUA サ ービスを呼び出します。このレコードには、特定の機能のための入力パラメーター が入っています。 LUA は、この操作で得られる出力パラメーターで、このレコード を更新します。

### verb レコードの内容

構造はそれぞれ異なっていますが、3 種類の verb レコードには、どれも以下のパラ メーターのためのフィールドがあります。

- 操作 行うべき特定の操作を指定する番号。.
- verb レコード長

verb レコードのサイズ。これは操作によって異なります。このフィールド は、このレコードを処理するために LUA が必要とします。

セッション識別子

通信およびサービスの verb においてセッションを識別する番号、またはセッ ションの名前。

1次戻りコード

一般的な正常または失敗を示すために LUA が戻す番号。

2次戻りコード

失敗時に具体的な問題点を示すために LUA が戻す番号。

#### 相関係数

verb レコードを他のデータに関連付けるため、または非同期完了時に verb レ コードを識別するためにユーザー・アプリケーションが使用できる長整数。

通知ハンドル

verb が非同期に完了したときに通知されるイベントのハンドル。

Windows NT および Windows 95 では、これはイベント・ハンドルである必 要があります。 Windows 3.1 では、これはウィンドウ・ハンドルです。 OS/2 では、これはセマフォー・ハンドルである必要があります。

これらのフィールドの多くは、それぞれの verb レコードにおいて、データ・タイプ が同じで、オフセットも同じです。ただし、操作コードと verb の長さは、それぞれ で異なる特性をもちます。

## 複数プロセス

LUA アプリケーション・プログラムは単一プロセスに制限されます。異なるプロセス で同じ LUA アプリケーション・プログラムの異なるインスタンスを開始することが できますが、各アプリケーション・プログラムがそれぞれ異なる LUA LU を使用す る必要があります。

さらに、1 つのプロセスを複数の LUA アプリケーション・プログラムで構成し、そ れぞれに専用の LUA LU を持たせることもできます。
## 複数スレッド

1 つの LUA アプリケーション・プログラムが、複数のスレッドを使用して verb を 発行することもできます。これにより、1 つの LUA アプリケーション・プログラム から同時に複数の verb を発行することができます。異なるスレッドで同じ LUA ア プリケーション・プログラムの異なるインスタンスを開始することができますが、 各アプリケーション・プログラムがそれぞれ異なる LUA LU を使用する必要があり ます。

注: LUA アプリケーション・プログラムは、verb を発行してからも、その verb が完 了するまでは、verb 制御ブロックのどの部分も変更しないでください。 LUA は verb 制御ブロックのアプリケーション・コピーのみを使用します。詳細は、194ペ ージの『LUA verb の通知』を参照してください。

## LUA verb の通知

LUA verb は同期または非同期に完了します。 verb の同期完了とは、LUA が LUA の呼出しの後で LUA アプリケーション・プログラムに戻った時点で、その verb に 関するすべての処理が完了し、非同期ポスト方式が使用されないことを意味しま す。 verb はタイミングによっては非同期に完了することもありますが、 LUA が LUA アプリケーション・プログラムに戻るときまでには、すべての処理が完了してい ます。 verb の非同期完了とは、成功か失敗かに関係なく処理が完了した時点で、 LUA がポスト方式を使用してアプリケーション・プログラムに通知することを意味し ます。

verb が非同期に完了したとき、LUA アプリケーション・プログラムには次のいずれ かの方法で通知できます。

- アプリケーションで、lua post handle パラメーターにイベントを指定する。 こ のハンドルは verb の完了時にセットされます。
- アプリケーションで、非同期メッセージ通知のために WinRUI または WinSLI を 使用する。

LUA アプリケーション・プログラムで lua flag2.async および lua prim rc パラ メーターを使用して、 verb の処理状況を判別します。

## ASCII から EBCDIC への変換

一般に、ホストへのメッセージはすべて EBCDIC 形式で送られ、PLU もメッセージ が EBCDIC であることを想定しています。 たとえば、BIND に含まれる PLU 名は EBCDIC ストリングでなければなりません。 ASCII でストリングを保持している LUA アプリケーション・プログラムは、ストリングを SNA メッセージ内に送る前 に、そのストリングを EBCDIC に変換する必要があります。

LUA アプリケーション・プログラムがアプリケーション・データを変換する必要があ るかどうかは、パートナー・アプリケーション・プログラム間の個々の合意によっ て決まります。 LUA アプリケーション・プログラムが、通常 EBCDIC を使用して いるノードと通信する場合は、ASCII データを適切なところで EBCDIC データに変 換する必要があります。

ASCII から EBCDIC への (またはその逆の) 変換には、 303ページの『第17章 共通 サービス Verb (CSV)』 で説明した変換 verb が使用できます。

# 第12章 RUI エントリー・ポイント

この章では、LUA のためのプロシージャー・エントリー・ポイントを説明します。 RUI DLL は以下のプロシージャー・エントリー・ポイントを定義しています。

## <span id="page-219-0"></span>RUI()

すべての RUI verb についてイベント通知を提供します。

## 構文

void WINAPI RUI (LUA VERB RECORD\* vcb);

パラメーター

説明

指定パラメーター。verb 制御ブロックのアドレスを指定します。 vcb

## 戻り値

lua prim rc に戻される値は、非同期通知が行われるかどうかを示します。 このフィ ールドが LUA IN PROGRESS にセットされている場合は、イベント通知を介して非 同期通知が行われます。このフラグが LUA IN PROGRESS 以外である場合は、要求 は同期に完了しています。1次戻りコードおよび2次戻りコードを調べて、エラー の有無を確認してください。

## 使用上の注意

アプリケーションは、イベントへのハンドルを、verb 制御ブロックの lua post handle パラメーターに指定する必要があります。このイベントは未通知状態になっていな ければなりません。

非同期操作が完了すると、イベント通知によりアプリケーションに完了が知らされ ます。イベントが通知されたら、1次戻りコードおよび2次戻りコードを調べて、 エラー条件の有無を確認してください。関連情報: 199ページの『WinRUI』

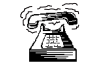

これは、OS/2 の下でサポートされる唯一のエントリー・ポイントです。

## <span id="page-220-0"></span>**WinRUI**

すべての RUI verb について非同期メッセージ通知を提供します。

## 構文

int WINAPI WinRUI (HWND hWnd, LUA VERB RECORD\* vcb);

パラメーター

説明

hwnd 完了メッセージを受け取るウィンドウ・ハンドル。

vcb verb 制御ブロックへのポインター。

## 戻り値

この関数は、RUI によって処理要求が受け入れられたかどうかを示す値を戻します。 戻り値 0 は、要求が受け入れられ処理されることを示します。 0 以外の値はエラー を示します。エラー・コードには次のようなものがあります。

## **WLUAINVALIDHANDLE**

提供されたウィンドウ・ハンドルが無効です。

lua\_flag2.async に戻される値は、非同期通知が生じるかどうかを示します。このフ ラグが(ゼロ以外に)セットされている場合は、アプリケーションのメッセージ待 ち行列に通知されるメッセージにより非同期通知が行われます。このフラグがセッ トされていない場合は、要求は同期的に完了します。 1 次戻りコードおよび 2 次戻 りコードを調べて、エラーの有無を確認してください。

## 使用上の注意

verb が完了した時点で、アプリケーションのウィンドウ hWind は、 WinRUI を入力 ストリングとする RegisterWindowMessage から戻されたメッセージを受け取りま す。 IParam 引き数には、完了したと通知される VCB のアドレスが入ります。 wParam 引き数は未定義です。処理要求が受け入れられる可能性がありますが(関数 呼出しが0を戻した場合)、後で拒否され、VCB内に1次戻りコードおよび2次戻り コードがセットされることもあります。 1 次戻りコードおよび 2 次戻りコードを調 べて、エラーの有無を確認してください。

アプリケーションが、最初に WinRUIStartup によりセッションを初期設定しないで WinRUI を呼び出した場合は、エラーが戻されます。

関連情報: 198ページの『RUI()』.

# <span id="page-221-0"></span>WinRUICleanup()

アプリケーションを終了し RUI API からアプリケーションの登録を取り消します。

## 構文

BOOL WINAPI WinRUICleanup (void);

## 戻り値

戻り値は、登録取消しが成功したか失敗したかを示します。値が 0 以外である場合 は、アプリケーションの登録は正常に取り消されています。値が 0 の場合は、アプリ ケーションの登録は解除されていません。

## 使用上の注意

WinRUICleanup は、RUI API の登録を取り消すため、たとえば特定のアプリケーシ ョンに割り振られている資源を解放するために使用します。

LU がセッション中にあるとき (RUI TERM が発行されていないとき)に WinRUICleanup が呼び出された場合は、すべてのオープン・セッションについて、 そのアプリケーションに対する RUI\_TERM (クローズ・タイプは ABEND) を発行し ます。関連情報: 205ページの『WinRUIStartup()』

## WinRUIGetLastInitStatus()

これは、サーバーにのっているアプリケーションに対してだけサポートされ ます。

この関数は、アプリケーションが RUI INIT の状況を判別して、 RUI INIT のタイム アウトが生じていないかどうかを確認するための手段として使用できます。 この呼出 しは、状況報告を開始するため、状況報告を終了するため、または現在の状況を判 別するために使用します。 詳細については「使用上の注意」の項を参照cIてくださ  $\mathcal{U}^{\lambda}$ 

## 構文

int WINAPI WinRUIGetLastInitStatus (DWORD dwSid,

HANDLE hStatusHandle, DWORD dwNotifyType, BOOL bClearPrevious);

パラメーター

説明

dwSid 状況を確認したいセッションのセッション識別子。この値が 0 の場合は、 hStatusHandle はすべてのセッションの状況を報告します。 RUI\_INIT を対象 とした RUI() または WinRUI() の呼出しから戻った時点で、ただちに RUI INIT VCB 内の lua sid が有効になります。

## hStatusHandle

セッションの状況が変化したことをアプリケーションに通知するために使用 されるハンドル。ウィンドウ・ハンドル、イベント・ハンドル、または NULL のいずれかです。これに応じて dwNotifyType を設定する必要があります。

- hStatusHandle がウィンドウ・ハンドルである場合は、状況はウィンドウ・ メッセージを使用してアプリケーションに送られます。プログラムは、ス トリング WinRUI を使用して RegisterWindowMessage からメッセージ を受け取ります。セッション状況は、パラメーター wParam に入ります (「戻り値」を参照)。 dwNotifyType の値に応じて、**IParam** には、セッシ ョンの RUI セッション ID か、または、RUI INIT verb の lua correlator の値が入ります。
- hStatusHandle がイベント・ハンドルである場合は、 dwSid に指定したセッ ションの状況が変化すると、イベントが通知済みの状態になります。アプ リケーションはさらに WinRUIGetLastInitStatus() の呼出しを発行して、 新しい状況を確認する必要があります。このイベントは、RUI verb の完了 を通知するために使用するイベントと同じであってはなりません。
- hStatusHandle が NULL の場合は、dwSid に指定したセッションの状況が 戻りコードに入れて戻されます。この場合は、bClearPrevious が TRUE で ない限り、dwSid は0であってはなりません。 hStatusHandle が NULL の 場合は、dwNotifyType は無視されます。

## dwNotifyType

要求される指示のタイプ。これは、ウィンドウ・メッセージの IParam の内

## **WinRUIGetLastInitStatus()**

容、および、**WinRUIGetLastInitStatus()** が *hStatusHandle* をどのように解釈 するかを決定します。使用できる値は次のとおりです。

### **WLUA NTFY EVENT**

hStatusHandle パラメーターにはイベント・ハンドルが入ります。

### WLUA NTFY MSG CORRELATOR

hStatusHandle パラメーターにはウィンドウ・ハンドルが入り、戻され るウィンドウ・メッセージの IParam には LUA 相関係数および RUI が入ります。

## **WLUA NTFY MSG SID**

*hStatusHandle パラメーターにはウィンドウ・ハンドルが入り、*戻され るウィンドウ・メッセージの IParam には LUA セッション識別子が 入ります。

### **bClearPrevious**

TRUE の場合は、dwSid により識別されるセッションについては状況メッセー ジは送られません。 dwSid が 0 の場合は、どのセッションについても状況メ ッセージは送られません。 bClearPrevious が TRUE の場合は、 hStatusHandle および dwNotifyType は無視されます。

## 戻り値

#### **WLUASYSNOTREADY**

Communications Server が実行していません。

#### **WLUANTFYINVALID**

dwNotifyType パラメーターが無効です。

#### **WLUAINVALIDHANDLE**

*hStatusHandle パラメーターに有効なハンドルが含まれていません*。

#### **WLUALINKINACTIVE**

ホストへのリンクがまだ活動状態にありません。

#### **WLUAPUINACTIVE**

ホストへのリンクは活動状態ですが、ACTPU が受信されていません。

#### **WLUAPUACTIVE**

ACTPU が受信されました。

### **WLUAPUREACTIVATED**

PU が再活動化されました。

#### **WLUAUINACTIVE**

ホストへのリンクが活動状態にあり、ACTPU が受信されましたが、ACTLU が受信されていません。

## **WLUALUACTIVE**

LU が活動状態にあります。

#### **WLUAUNKNOWN**

セッションの状況が不明です(これは内部エラーです)。

### **WLUASIDINVALID**

指定された SID は、RUI が認識しているどれにも一致しません。

#### **WLUASIDZERO**

hStatusHandle パラメーターが NULL で、 bClearPrevious が FALSE ですが、  $dwSid$  は 0 です。

## **WLUAGLOBALHANDLER**

dwSid パラメーターが 0 で、すべてのセッションからのメッセージが通知さ れます。(これは正常戻りコードであり、エラーではありません)。

## 使用上の注意

この関数は、ウィンドウ・ハンドルまたはイベント・ハンドルを使用して、状況の 変化を非同期に通知するためのものですが、これだけでセッションの現行状況を知 ることもできます。

この関数をウィンドウ・ハンドルで使用するには、以下の 2 つの方法のいずれかを使 用してください。

#### WinRUIGetLastInitStatus(Sid, Handle, WLUA NTFY MSG CORRELATOR, FALSE);

#### または

#### WinRUIGetLastInitStatus(Sid, Handle, WLUA NTFY MSG SID, FALSE);

ここでは、状況の変化がウィンドウ・メッセージによって報告され、指定したウィ ンドウ・ハンドルに送られます。 WLUA\_NTFY\_MSG\_CORRELATOR を指定した場 合は、ウィンドウ・メッセージの IParam フィールドには、セッションの lua correlator フィールドが入ります。 WLUA NFTY MSG SID を指定した場合 は、ウィンドウ・メッセージの IParam フィールドには、セッションの LUA セッシ ョン識別子が入ります。

この関数をウィンドウ・ハンドルとともに使用した場合は、状況の報告を取り消す には次のコマンドを使用します。

#### WinRUIGetLastInitStatus(Sid, NULL, 0, TRUE);

ここでは、Sid が0以外の場合は、状況はそのセッションについてのみ報告されると いう点に注意してください。 Sid が 0 の場合は、すべてのセッションの状況が報告 されます。

この関数をイベント・ハンドルとともに使用するためには、次を発行します。

#### WinRUIGetLastInitStatus(Sid,Handle,WLUA\_NOTIFY\_EVENT,FALSE);

状況変化が生じると、指定したハンドルに該当するイベントが通知されます。イベ ントの通知では情報は戻されないので、状況を知るには次の呼出しを発行する必要 があります。

#### Status = WinRUIGetLastInitStatus(Sid, NULL, 0, 0, FALSE);

この場合は、Sid を指定する必要があります。

この関数をイベント・ハンドルとともに使用した場合は、状況の報告を取り消すに は次のコマンドを使用します。

WinRUIGetLastInitStatus(Sid, NULL, 0, TRUE);

## WinRUIGetLastInitStatus()

この関数を使用してセッションの現行状況を照会するには、イベント・ハンドルま たはウィンドウ・ハンドルは必要ありません。代わりに次のコマンドを使用しま す。

Status = WinRUIGetLastInitStatus(Sid, NULL, 0, 0, FALSE);

# <span id="page-226-0"></span>WinRUIStartup()

アプリケーションで、必要な RUI API のバージョンを指定し、API の詳細情報を検 索することができます。

## 構文

int WINAPI WinRUIStartup (WORD wVersionRequired, LPWLUADATA\* luadata);

パラメーター

説明

## wVersionRequired

必要な RUI API サポートのバージョンを指定します。高位バイトはリリース 番号(改訂番号)を示し、低位バイトはバージョン番号を示します。

#### **luadata**

RUI のバージョンを戻します。

## 戻り値

戻り値は、アプリケーションが正常に登録されたかどうか、および、RUI API が指定 のバージョン番号をサポートできるかどうかを示します。値が 0 の場合は、アプリケ ーションは正常に登録されていて、指定したバージョンがサポートされています。 その他の場合は、戻り値は次のいずれかです。

## **WLUAVERNOTSUPPORTED**

要求した RUI API サポートのバージョンは、この特定 RUI API では提供さ れていません。

#### **WLUAINVALID**

要求したバージョンを判別できませんでした。

## 使用上の注意

この呼出しは、API の将来のバージョンとの互換性を確保することを目的とするもの です。現在のバージョンは 1.0 です。関連情報: 200ページの『WinRUICleanup()』

## GetLuaReturnCode()

VCB 内の1次戻りコードおよび2次戻りコードを、印刷可能ストリングに変換しま す。この関数は、LUA アプリケーションが使用するための標準のエラー・ストリング を提供します。

## 構文

int WINAPI GetLuaReturnCode (lua common\* vcb, UINT buffer length, unsigned char\* buffer addr);

## パラメーター

説明

vcb 指定パラメーター。verb 制御ブロックのアドレスを指定します。

#### buffer\_length

指定パラメーター。buffer\_addr が指すバッファーの長さを指定します。この 長さの推奨値は 256 です。

### buffer addr

指定/戻りパラメーター。NULL 文字で終了する定型ストリングが入るバッフ ァーのアドレスを指定します。指定したバッファー内のストリングの長さが 戻されます。

## 戻り値

0x20000001

パラメーターが無効です。この関数は、指定した verb 制御ブロックからの読 取り、または指定したバッファーへの書込みができませんでした。

### 0x20000002

指定したバッファーが小さすぎます。

## 使用上の注意

buffer\_addr に戻されたエラー・ストリングは、改行文字 (/n) では終わっていません。

## 呼出しの例

次の例は、WINRUI32.DLL を呼び出す方法を示しています。この DLL のヘッダー・ ファイルは WINLUA.H です。この例では、プログラムから RUI verb を発行するた めに RUI DLL を呼び出しています。

#include "WINLUA.H" /\* LUA C include file for the LUA Application. \*/  $\cdots$  $\cdots$  $example()$ /\* Declare VerbRecord as a verb LUA VERB RECORD VerbRecord;

control block using the

## GetLuaReturnCode()

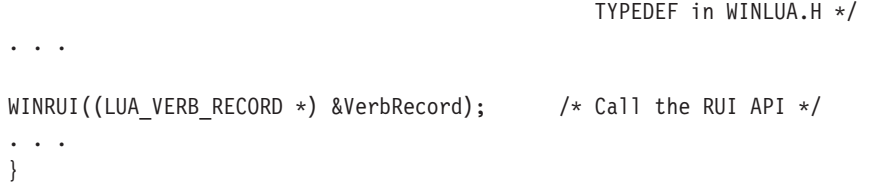

GetLuaReturnCode()

# 第13章 RUI verb

この章には次の情報を収めてあります。

- LUA 共通制御ブロック構造の詳細
- すべての LUA verb および LUA verb レコードの説明

各 LUA verb について次の情報を示します。

- verb の目的。
- LUA の指定パラメーターと戻りパラメーター。各パラメーターの説明には、パラメ ーターの有効値に関する情報のほか、その他の必要な追加情報が含まれていま す。
- 他の verb との相互作用。
- verb の使用に関する追加情報。

注: 予約済み と示されているパラメーターは、常に 0 にセットされます。

## LUA verb 制御ブロックのフォーマット

verb 制御ブロックは次のものから成っています。

- lua common。これはすべての verb に使用されるもので、 209ページの『共通 verb ヘッダー』の項で説明します。
- specific。これは RUI BID verb のみに使用されます (214ページの『RUI BID デ ータ構造』で説明します)。

構造は次のように定義されます。

```
typedef struct lua verb record
\left\{ \right.LUA COMMON
                                                         /* The common verb header
                        common:
                                                                                                 \star/union \{\{lua peek data[12]; \overline{\phantom{a}} /* field specific to RUI BID \overline{\phantom{a}}/
   unsigned char
 -ł
} LUA_VERB_RECORD;
```
## 共通 verb ヘッダー

Communications Server LUA は、汎用の共通 verb ヘッダーを使用して、すべての着 信データと発信データをトランスポートします。 verb 制御ブロック内のフィールド は次のように定義されます。

typedef struct lua common /\* LUA VERB RUI unsigned short lua verb;  $\star/$ lua verb length;  $/*$  VCB length unsigned short  $\star/$ lua prim rc; /\* primary return code  $\star/$ unsigned short unsigned long lua sec rc;  $/*$  secondary return code  $\star/$ unsigned short lua opcode;  $/*$  verb opcode  $\star/$ lua correlator; unsigned long  $/*$  verb correlator  $\star/$  $l$ ua\_ $l$ uname $[8]$ ; /\* local LU name unsigned char  $\star/$ 

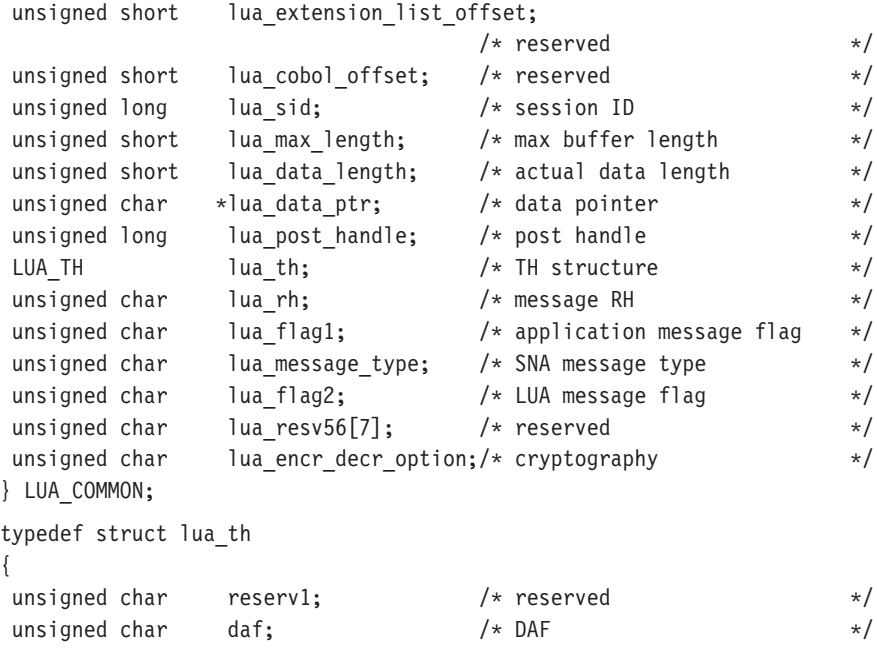

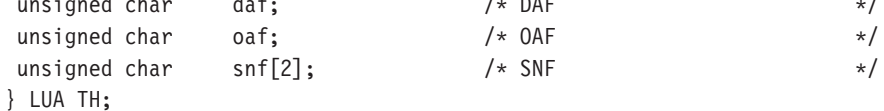

### lua verb

LUA verb であることを識別します。これは常に LUA\_VERB\_RUI にセット されます。

## lua\_verb\_length

verb 制御ブロックの長さ。

## lua\_prim\_rc

LUA がセットする 1 次戻りコード。

## lua\_sec\_rc

LUA がセットする 2 次戻りコード。

## lua\_opcode

verb 操作コード。これは、LUA verb を発行しようとしていることを示しま す。

## lua\_correlator

4バイトの相関係数。これは、この verb をアプリケーション内の他の処理に 関連付けるために使用できます。 LUA はこのパラメーターを使用しません。

## lua\_luname

LUA セッションで使用するローカル LU 名 (ASCII)。 これは LU 名または LU プール名です。詳細は、221ページの『RUI INIT』を参照してください。

#### lua sid

この verb を発行する LUA セッションのセッション ID。

## lua\_max\_length

データの受信に使用するバッファーの長さ。

#### lua\_data\_length

送信するデータの長さ、または受信したデータの実際の長さ。

lua\_data\_ptr

送信するデータ、またはデータを受信するデータ・バッファーを指すポイン ター。

## lua th.flags

伝送ヘッダー内でセットするフラグを指定します。(詳細は、Systems Network Architecture Formats を参照)。これは、次の値のどれか 1 つか、または、い くつかを OR で結んだものです。

### **LUA FID**

フォーマット識別タイプ 2

### **LUA MPF**

セグメント化マッピング・フィールド

### **LUA BBIU**

開始 BIU

### **LUA EBIU**

終了 BIU

## **LUA ODAI**

OAF-DAF 割当て標識

## **LUA EFI**

急送フロー標識

### lua th.daf

DAF (宛先アドレス・フィールド)。

#### lua th.oaf

OAF (起点アドレス・フィールド)。

#### lua\_th.snf

順序番号フィールド。

lua\_rh 送信または受信されるメッセージの要求応答ヘッダー (RH) を指定します。(詳 細は、Systems Network Architecture Formats を参照)。これは、次の値のどれ か 1 つか、または、いくつかを OR で結んだものです。

#### **LUA RRI**

要求応答標識

#### **LUA RH FMD**

RU カテゴリー: FMI データ・セグメント

#### **LUA RH NC**

RU カテゴリー: ネットワーク制御

#### **LUA RH DFC**

RU カテゴリー: データ・フロー制御

#### LUA\_RH\_SC

RU カテゴリー: セッション制御

#### **LUA\_FI**

フォーマット標識

#### **LUA\_SDI**

センス・データ組込み標識

**LUA\_BCI** 

連鎖開始標識

## **LUA\_ECI**

連鎖終了標識

## LUA\_DR1I

確定応答 1 標識

## **LUA DR2I**

確定応答 2 標識

## **LUA RI**

例外応答標識 (要求の場合)、または応答タイプ標識 (応答の場合)

### **LUA QRI**

待ち行列応答標識

## **LUA PI**

ペーシング標識

## **LUA BBI**

ブラケット開始標識

## **LUA\_EBI**

ブラケット終了標識

### **LUA CDI**

方向変換標識

## **LUA\_CSI**

コード選択標識

## **LUA\_EDI**

暗号化データ標識

## **LUA\_PDI**

埋込みデータ標識

## lua\_flag1

このアプリケーションの提供するメッセージのフラグを指定します。(詳細 は、Systems Network Architecture Formats を参照)。フラグは、次の値のどれ か 1 つ、またはいくつかを OR で結んだものです。

## **LUA\_BID\_ENABLE**

送信権要求使用可能標識

#### **LUA\_NOWAIT**

データ待機なしフラグ

### **LUA SSCP EXP**

SSCP 急送フロー

### **LUA SSCP NORM**

SSCP 通常フロー

### **LUA LU EXP**

LU 急送フロー

**LUA LU NORM** 

LU 通常フロー

LUA\_CLOSE\_ABEND

LUA\_RESERVE1

lua\_message\_type

RUI\_READ verb が受信した (または RUI\_BID verb に対して指示された) SNA メッセージのタイプ。これは次のいずれかの値です。

LUA\_MESSAGE\_TYPE\_LU\_DATA LUA\_MESSAGE\_TYPE\_SSCP\_DATA LUA\_MESSAGE\_TYPE\_RSP LUA\_MESSAGE\_TYPE\_BID LUA\_MESSAGE\_TYPE\_BIND LUA\_MESSAGE\_TYPE\_BIS LUA MESSAGE TYPE CANCEL LUA MESSAGE TYPE CHASE LUA MESSAGE TYPE CLEAR LUA\_MESSAGE\_TYPE\_CRV LUA\_MESSAGE\_TYPE\_LUSTAT\_LU LUA MESSAGE TYPE LUSTAT SSCP LUA\_MESSAGE\_TYPE\_QC LUA\_MESSAGE\_TYPE\_QEC LUA\_MESSAGE\_TYPE\_RELQ LUA\_MESSAGE\_TYPE\_RQR LUA\_MESSAGE\_TYPE\_RTR LUA\_MESSAGE\_TYPE\_SBI LUA MESSAGE TYPE SHUTD LUA MESSAGE TYPE SIGNAL LUA MESSAGE TYPE SDT

LUA\_MESSAGE\_TYPE\_STSN

LUA\_MESSAGE\_TYPE\_UNBIND

#### lua flag2

LUA から戻されるメッセージのフラグを指定します。(詳細は、Systems Network Architecture Formats を参照)。フラグは、次の値のどれか 1 つ、ま たはいくつかを OR で結んだものです。

## **LUA BID ENABLE**

送信権要求使用可能標識

## **LUA ASYNC**

非同期 verb 完了フラグ

## **LUA SSCP EXP**

SSCP 急送フロー

### <span id="page-235-0"></span>LUA\_SSCP\_NORM

SSCP 通常フロー

## LUA\_LU\_EXP

LU 急送フロー

### LUA\_LU\_NORM

LU 通常フロー

## lua\_encr\_decr\_option

暗号オプション。

# RUI\_BID データ構造

次のパラメーターは RUI\_BID verb に固有のものであり、この verb の場合のみ提供 されます。

## lua\_peek\_data

読取りを待っている最大 12 バイトのデータ。

## **RUI BID**

RUI BID verb は、受信されたメッセージが読取りを待っていることを、RUI アプリ ケーション・プログラムに知らせるために使用します。 これによって、アプリケーシ ョンは、RUI READ verb を発行する前に、どのようなデータが使用可能かを判別す ることができます。使用可能なメッセージがある場合は、RUI BID verb は、戻り時 に、受信されたメッセージ・フローの詳細、メッセージ・タイプ、メッセージの TH と RH、および最大 12 バイトのメッセージ・データを示します。 RUI BID と RUI\_READ の主な違いは、 RUI\_BID では、アプリケーションはデータを着信メッセ ージ待ち行列から除去せずに検査できるので、データをそのまま残しておいて後で またアクセスできるという点にあります。 RUI READ は、待ち行列からメッセージ を除去してしまうので、アプリケーションは、いったん読み取ってしまったらその データを処理しなければなりません。

## 指定パラメーター

アプリケーションは次のパラメーターを提供します。

#### lua verb

LUA\_VERB\_RUI

#### lua verb length

LUA verb レコードの長さ(バイト数)。 これは次のようにセットします。 sizeof(struct LUA COMMON) + 12.

### lua opcode

LUA\_OPCODE\_RUI\_BID

#### lua correlator

任意選択。 この verb をアプリケーション内の他の処理に関連付けるために 使用できる 4 バイトの値です。 LUA はこの情報を使用せず、変更もしませ  $\mathcal{h}_{\alpha}$ 

### lua\_luname

セッションで使用するローカル LU の ASCII 名。これは、活動 LUA セッ ションの LU 名に一致している必要があります。

このパラメーターが必要なのは、lua sid パラメーターが 0 の場合だけで す。 lua\_sid にセッション ID を指定した場合は、LUA はこのパラメータ ーを使用しません。

このパラメーターは長さが 8 バイトでなければなりません。名前が 8 文字 に満たない場合は、右側をスペース (0x20) で埋めてください。

#### lua sid

セッションのセッション ID。これは、前の RUI INIT verb で戻されたセッシ ョン ID に一致していなければなりません。このパラメーターは任意選択で す。ここでセッション ID を指定しない場合は、 lua luname パラメーター にセッションの LU 名を指定する必要があります。

### lua post handle

これは、非同期 verb の完了を通知するために使用する4バイトのハンドルで す。

# **RUI BID** 戻りパラメーター

次のパラメーターは常に戻されます。

#### lua flag2

これは、verb が非同期に完了した場合に限り LUA ASYNC にセットされま す。

その他の戻りパラメーターは、verb が正常に完了したかどうかによって異なります。 次の項を参照してください。

verb が正常に完了した場合は、次のパラメーターが戻されます。

### lua\_prim\_rc

LUA OK

## lua sid

この verb を発行するときに、アプリケーションでセッション ID ではなく lua luname パラメーターを指定してある場合は、 LUA はセッション ID を 提供します。

## lua max length

受信したメッセージ内のデータのバイト数。

## lua\_data\_length

lua peek data パラメーターに戻されたデータのバイト数 (0~12)。

- lua th 受信したメッセージの伝送ヘッダー (TH) からの情報。
- lua rh 受信したメッセージの要求/応答ヘッダー (RH) からの情報。

### lua\_message\_type

受信したメッセージのメッセージ・タイプ。これは次の値のいずれかです。

- LUA\_MESSAGE\_TYPE\_LU\_DATA
- LUA\_MESSAGE\_TYPE\_SSCP\_DATA
- LUA\_MESSAGE\_TYPE\_RSP
- LUA\_MESSAGE\_TYPE\_BID
- LUA\_MESSAGE\_TYPE\_BIND
- LUA\_MESSAGE\_TYPE\_BIS
- LUA\_MESSAGE\_TYPE\_CANCEL
- LUA\_MESSAGE\_TYPE\_CHASE
- LUA MESSAGE TYPE CLEAR
- LUA\_MESSAGE\_TYPE\_CRV
- LUA\_MESSAGE\_TYPE\_LUSTAT\_LU
- LUA MESSAGE TYPE LUSTAT SSCP

LUA\_MESSAGE\_TYPE\_QC

LUA\_MESSAGE\_TYPE\_QEC

LUA\_MESSAGE\_TYPE\_RELQ

- LUA\_MESSAGE\_TYPE\_RTR
- LUA\_MESSAGE\_TYPE\_SBI

LUA\_MESSAGE\_TYPE\_SHUTD

LUA MESSAGE TYPE SIGNAL

LUA\_MESSAGE\_TYPE\_SDT

LUA\_MESSAGE\_TYPE\_STSN

LUA\_MESSAGE\_TYPE\_UNBIND

## lua\_flag2

次のいずれかのフラグがセットされて、データがどのメッセージ・フローで 受信されたのかを示します。

## **LUA SSCP EXP**

SSCP 急送フロー

## **LUA LU EXP**

LU 急送フロー

## **LUA SSCP NORM**

SSCP 通常フロー

## **LUA LU NORM**

LU 通常フロー

## lua\_peek\_data

メッセージ・データの最初の 12 バイト (または、12 バイトより短い場合は メッセージ・データのすべて)。

次の戻りコードは、他の verb によって取り消されたことが原因で、この verb が正常 に完了しなかったことを示します。

## lua\_prim\_rc

LUA\_CANCELLED

#### lua\_sec\_rc

**LUA TERMINATED** 

この verb が保留状態にあるときに RUI TERM verb が発行されました。

次の戻りコードは、指定パラメーターのどれかにエラーがあったために、この verb が 正常に完了しなかったことを示します。

#### lua prim rc

LUA\_PARAMETER\_CHECK

#### lua sec rc

可能な値は次のとおりです。

## LUA BID ALREADY ENABLED

前の RUI BID verb が未完了状態にあるために、この RUI BID verb が拒否されました。未完了状態にできる RUI BID は一度に 1 つだ けです。

### LUA RESERVED FIELD NOT ZERO

verb レコード内の予約フィールド、またはこの verb では使用されな いパラメーターが、0以外の値にセットされています。

#### LUA VERB LENGTH INVALID

lua verb length パラメーターの値が、この verb に必要な verb レ コードの長さに達していません。

次の戻りコードは、セッション状態がこの verb にとって無効であるときに、この verb が発行されたことを示します。

#### lua prim rc

**LUA STATE CHECK** 

#### lua\_sec\_rc

LUA\_NO\_RUI\_SESSION

このセッションで、まだ RUI INIT verb が正常に完了していないか、 またはセッション障害が発生しました。

次の戻りコードは、指定した verb レコードは有効であったが、verb が正常に完了し なかったことを示します。

### lua\_prim\_rc

LUA UNSUCCESSFUL

## lua\_sec\_rc

LUA INVALID PROCESS

この verb を発行したアプリケーション・インスタンスは、このセッションで RUI INIT verb を発行したインスタンスと同じではありません。

次の戻りコードは、Communications Serverが、ホストから受信したデータにエラーを 検出したことを示します。 Communications Serverは、受信したメッセージを RUI READ verb 上のアプリケーションに渡す代わりに、そのメッセージ (そのメッ セージが連鎖の一部である場合は連鎖の残りの部分)を破棄し、ホストに否定応答 を送ります。 LUA は、後続の RUI\_READ verb または RUI\_BID verb 上のアプリ ケーションに、否定応答が送られたことを知らせます。

lua\_prim\_rc

LUA NEGATIVE RSP

## lua sec rc

2 次戻りコードには、否定応答とともにホストに送られたセンス・コードが含 まれています。戻されるセンス・コード値の解釈の仕方は、167ページの 『SNA の層』を参照してください。

0 の 2 次戻りコードは、連鎖の途中のメッセージに対する否定応答の RUI WRITE の後で、 Communications Server がその連鎖からすべてのメッセ ージを受け取り、そして破棄したことを示します。

次の 1 次戻りコードおよび 2 次戻りコードは、その他の理由で verb が正常に完了 しなかったことを示します。

#### lua\_prim\_rc

LUA\_SESSION\_FAILURE

セッションがダウンしました。

lua sec rc

可能な値は次のとおりです。

#### LUA LU COMPONENT DISCONNECTED

通信リンクまたはホスト LU に関する問題が原因で、LUA セッショ ンが失敗しました。

## **LUA RUI LOGIC ERROR**

この戻りコードは次のいずれかを示します。

- ホスト・システムが SNA プロトコルに違反した。
- LUA で内部エラーが検出された。

トレースを活動状態にして問題を再現し、ホストが正しいデータを送ってい るかどうかを確認してください。

#### lua prim rc

LUA\_INVALID\_VERB

lua verb パラメーターまたは lua opcode パラメーターのいずれかが無効 でした。 verb は実行されませんでした。

## lua\_prim\_rc

LUA\_UNEXPECTED\_DOS\_ERROR

資源不足などのオペレーティング・システム・エラーが起こりました。

#### lua sec rc

この値はオペレーティング・システムの戻りコードです。この戻りコードの 意味については、オペレーティング・システムの資料を参照してください。

## 注釈

この verb を発行するには、その前に RUI INIT verb が正常に完了していなければな りません。

未完了状態にできる RUI BID は一度に 1 つだけです。 RUI BID verb が正常に完 了した後で、再度この verb を発行するには、後続の RUI READ verb の LUA BID ENABLE に lua flag1 をセットします。この方法でこの verb を再発行す る場合、アプリケーション・プログラムは、 RUI\_BID verb レコードに関連した記憶 域を解放または変更してはなりません。

RUI READ および RUI BID の両方が未完了状態にあるときにホストからメッセージ が到着した場合は、 RUI READ は完了し、RUI BID は進行中のままとなります。

## 使用上の注意

到着する各メッセージは、それぞれ 1 回だけ送信権要求されます。 RUI BID verb が、特定のセッション・フロー上でデータが待機状態にあることを示したら、アプ リケーションは、RUI READ verb を発行してそのデータを受信する必要があります。 RUI READ verb を発行することにより、送信権要求されたメッセージが受け入れら れるまでは、以後の RUI\_BID では、そのセッション・フローでのデータの到着は報 告されません。

一般に、この verb で戻される lua\_data\_length パラメーターは、 lua\_peek\_data の中のデータの長さを示すだけで、待機しているメッセージのデータの合計長を示 すものではありません (12 バイトに満たない値が戻された場合を除きます)。 lua\_max\_length パラメーターは、受信したメッセージのバイト数を戻します。 アプ リケーションは、データを受け入れる RUI\_READ verb でのデータ長が、メッセージ を収容するのに十分な長さであることを確認する必要があります。

## <span id="page-242-0"></span>**RUI\_INIT**

RUI INIT verb は、指定された LUA LU のための SSCP-LU セッションを確立しま す。

## 指定パラメーター

アプリケーションは次のパラメーターを提供します。

### lua verb

LUA\_VERB\_RUI

## lua verb length

LUA verb レコードの長さ (バイト数)。これは sizeof(struct LU\_COMMON) に設定します。

### lua opcode

LUA\_OPCODE\_RUI\_INIT

## lua correlator

任意選択。この verb をアプリケーション内の他の処理に関連付けるために使 用できる 4 バイトの値です。 LUA はこの情報を使用せず、変更もしませ  $\mathcal{h}_{\mathcal{L}}$ 

## lua luname

セッションを開始する ローカル LU または LU プールの ASCII での名称。 これは、構成されている LUA LU 名または LU プール名と一致している必 要があります。 Communications Server のアプリケーションでは、この名前は 次のように使用されます。

この名前がプール内にはない名前である場合は、Communications Serverは、こ の LU を使用してセッションを開始しようとします。

この名前が LU プールの名前であるか、またはプール内の LU の名前である 場合は、 Communications Server はプール内で最初に使用可能になった LU を セッションを開始しようとします。このフィールドは 8 バイトの ASCII ス トリングで、8 バイトに満たない場合は、後ろにスペース文字 (0x20) が埋め 込まれます。

SNA API クライアントのアプリケーションでは、この名前は、構成されてい る LUA セッション名に一致する必要があります。

## lua post handle

これは、非同期 verb の完了を通知するために使用する4バイトのハンドルで す。

#### lua flag1

RUI INIT verb を処理するときに、 Communications Server から RUI INIT STATUS 指示を受け取るには、アプリケーションはこれを LUA ASYNC STATUS にセットする必要があります (RUI INIT STATUS メ ッセージについては、230ページの『RUI\_INIT\_STATUS』で説明します)。

## lua\_encr\_decr\_option

セッション・レベルの暗号化オプション。 Communications Serverは次の2つの 値を受け入れます。

 $\Omega$ セッション・レベルの暗号化を使用しません。

暗号化および暗号解読がアプリケーションにより行われます。 128

その他の値を指定した場合は、戻りコード LUA\_ENCR\_DECR\_LOAD\_ERROR が戻されます (ユーザー定義の暗号化および暗号解読ルーチンを示す 1~127 の範囲内の値は、OS/2 コミュニケーション・マネージャー/2 の LUA ではサ ポートされていますが、 Communications Serverではサポートされていませ  $(h)$ 

## 戻りパラメーター

次のパラメーターは常に戻されます。

#### lua\_flag2

これは、verb が非同期に完了した場合に限り LUA ASYNC にセットされま す。

注: RUI INIT は、LUA PARAMETER CHECK などのようなエラーを戻す場 合以外は、非同期に完了します。

その他の戻りパラメーターは、verb が正常に完了したかどうかによって異なります。 次の項を参照してください。

verb が正常に実行された場合は、LUA は次のパラメーターを戻します。

#### lua prim rc

LUA OK

### lua sid

新しいセッションのセッション ID。 これは、後続の verb でこのセッション を識別するために使用されます。

lua\_luname

セッションで使用するローカル LU の名前。 これが必要なのは、アプリケー ションが LU プールを指定していて、プール内のどの LU がすでに使用され ているかを知る必要がある場合です。

次の戻りコードは、他の verb によって取り消されたことが原因で、この verb が正常 に完了しなかったことを示します。

## lua prim rc

LUA\_CANCELLED

#### lua\_sec\_rc

**LUA TERMINATED** 

RUI\_TERM verb が発行されたのは、RUI\_INIT が完了する前でした。

次の戻りコードは、指定パラメーターのどれかにエラーがあったために、この verb が 正常に完了しなかったことを示します。

#### lua\_prim\_rc

LUA\_PARAMETER\_CHECK

lua sec rc

可能な値は次のとおりです。

#### **LUA INVALID LUNAME**

lua luname パラメーターが見つかりませんでした。 Communications Server システム管理プログラミング の API で、LU 名 または LU プール名が定義されていることを確認してください。

#### LUA RESERVED FIELD NOT ZERO

verb レコード内の予約フィールド、またはこの verb では使用されな いパラメーターが、0以外の値にセットされています。

#### **LUA VERB LENGTH INVALID**

lua verb length パラメーターの値が、この verb に必要な verb レ コードの長さに達していません。

次の戻りコードは、セッション状態がこの verb にとって無効であるときに、この verb が発行されたことを示します。

#### lua prim rc

LUA STATE CHECK

### lua sec rc

LUA DUPLICATE RUI INIT

このアプリケーションによってすでに使用されている(または、このアプリケ ーションがすでに RUI INIT verb を進行させている) LU 名または LU プー ル名が指定された lua luname パラメーター。

次の戻りコードは、指定した verb レコードは有効であったが、verb が正常に完了し なかったことを示します。

## lua prim rc

LUA\_UNSUCCESSFUL

#### lua\_sec\_rc

可能な値は次のとおりです。

## **LUA COMMAND COUNT ERROR**

verb で、LU プールの名前またはプール内の LU の名前を指定しま したが、プール内のすべての LU が使用中です。

### LUA\_ENCR\_DECR\_LOAD\_ERROR

verb で、lua\_encr\_decr\_option に 0 または 128 以外の値を指定し ました。

## **LUA INVALID PROCESS**

lua luname パラメーターに指定した LU が他のプロセスで使用中で す。

### **LUA\_LINK\_NOT\_STARTED**

ホストへのリンクが開始されていません。

次に示す lua sec rc の値は Communications Server のセンス・コードであり、 lua prim rc が LUA UNSUCCESSFUL である場合に戻されます (これらの値は LU の状態を反映します)。

#### X10020000

ACTPU が受信されていません。 RUI INIT は PU を活動化しません。

#### X10100000

ACTPU が受信されていません。 RUI INIT は PU を活動化します。

#### X10110000

ACTPU が受信されました。 ACTLU は受信されていません。 SSCP は、自 己定義従属 LU (SSDLU) をサポートしません。 RUI INIT は LU を活動化 します。

#### X10120000

ACTPU が受信されました。 ACTLU は受信されていません。 SSCP は SSDLU をサポートします。 RUI INIT は LU を活動化します。

次の 1 次戻りコードおよび 2 次戻りコードは、その他の理由で verb が正常に完了 しなかったことを示します。

### lua prim rc

LUA\_SESSION\_FAILURE

セッションがダウンしました。

#### lua sec rc

LUA\_LU\_COMPONENT\_DISCONNECTED

通信リンクまたはホスト LU に関する問題が原因で、LUA セッションが失敗 しました。

#### lua\_prim\_rc

LUA\_INVALID\_VERB

lua\_verb パラメーターまたは lua\_opcode パラメーターのいずれかが無効 でした。 verb は実行されませんでした。

## lua\_prim\_rc

LUA\_UNEXPECTED\_DOS\_ERROR

資源不足などのオペレーティング・システム・エラーが起こりました。

#### lua sec rc

この値はオペレーティング・システムの戻りコードです。この戻りコードの 意味については、オペレーティング・システムの資料を参照してください。

## 注釈

この verb は、セッションで発行する最初の LUA verb でなければなりません。この verb が完了するまでは、このセッションで発行できる他の LUA verb は、 RUI TERM (これは保留中の RUI INIT を終了させます) だけです。このセッションで発行する その他のすべての verb は、次に示すこの verb のパラメーターのどちらかを使用し て、セッションを識別する必要があります。

- セッション ID は lua sid パラメーターにアプリケーションに戻されます。
- LU 名は、アプリケーションが lua luname パラメーターに指定します。

# 使用上の注意

RUI INIT verb は、ホストからの ACTLU を受信した後に完了します。必要な場合 は、この verb は無制限に待機することになります。 RUI\_INIT verb より前に ACTLU が受信されている場合は、 LUA はホストに NOTIFY を送って、LU がすでに使用 可能な状態にあることを知らせます。

注: ACTLU および NOTIFY のどちらも、 LUA アプリケーションには見えません。

RUI INIT verb が正常に完了すると、このセッションは、セッション開始の対象とな った LU を使用します。他の LUA セッション (このアプリケーション、または他の アプリケーションのどちらからのものであっても)は、 RUI TERM verb が発行され るまでは、この LU を使用することはできません。

## **RUI\_PURGE**

RUI PURGE verb は前の RUI READ を取り消します。 lua flag1 を LUA NO WAIT (即時戻りオプション)にセットしないで RUI READ を送った場合に、指定したフ ロー上に使用可能なデータがないと、その RUI READ は無制限に待機状態になるこ とがあります。 RUI\_PURGE は、このような待機中の verb の制御を強制的に戻ら せます (1 次戻りコードは CANCELLED)。

## 指定パラメーター

アプリケーションは次のパラメーターを提供します。

### lua\_verb

LUA\_VERB\_RUI

## lua verb length

LUA verb レコードの長さ (バイト数)。これは sizeof(struct LUA COMMON) にセットします。

#### lua\_opcode

LUA\_OPCODE\_RUI\_PURGE

#### lua correlator

任意選択。この verb をアプリケーション内の他の処理に関連付けるために使 用できる 4 バイトの値です。 LUA はこの情報を使用せず、変更もしませ  $h_{\circ}$ 

### lua luname

セッションで使用するローカル LU の ASCII 名。これは、活動 LUA セッ ションの LU 名に一致している必要があります。

このパラメーターが必要なのは、lua sid パラメーターが 0 の場合だけで す。 lua sid にセッション ID を指定した場合は、LUA はこのパラメータ ーを使用しません。

このパラメーターは長さが 8 バイトでなければなりません。名前が 8 文字 に満たない場合は、右側をスペース (0x20) で埋めてください。

#### lua\_sid

セッションのセッション ID。これは、前の RUI INIT verb で戻されたセッシ ョン ID に一致していなければなりません。

このパラメーターは任意選択です。ここでセッション ID を指定しない場合 は、lua luname パラメーターにセッションの LU 名を指定する必要があり ます。

#### lua data ptr

除去する RUI READ LUA VERB RECORD を指すポインター。

#### lua\_post\_handle

これは、非同期 verb の完了を通知するために使用する4バイトのハンドルで す。

## 戻りパラメーター

次のパラメーターは常に戻されます。

### lua flag2

これは、verb が非同期に完了した場合に限り LUA ASYNC にセットされま す。

その他の戻りパラメーターは、verb が正常に完了したかどうかによって異なります。 次の項を参照してください。

verb が正常に完了した場合は、次のパラメーターが戻されます。

### lua prim rc

LUA OK

## lua sid

この verb を発行するときに、アプリケーションでセッション ID ではなく lua luname パラメーターを指定してある場合は、 LUA はセッション ID を 提供します。

次の戻りコードは、他の verb によって取り消されたことが原因で、この verb が正常 に完了しなかったことを示します。

## lua\_prim\_rc

LUA\_CANCELLED

## lua sec rc

**LUA TERMINATED** 

この verb が保留状態にあるときに RUI TERM verb が発行されました。

次の戻りコードは、指定パラメーターのどれかにエラーがあったために、この verb が 正常に完了しなかったことを示します。

### lua\_prim\_rc

LUA\_PARAMETER\_CHECK

#### lua sec rc

可能な値は次のとおりです。

#### **LUA BAD DATA PTR**

lua\_data\_ptr パラメーターが 0 にセットされています。

#### LUA\_RESERVED\_FIELD\_NOT\_ZERO

verb レコード内の予約フィールド、またはこの verb では使用されな いパラメーターが、0以外の値にセットされています。

### **LUA VERB LENGTH INVALID**

lua verb length パラメーターの値が、この verb に必要な verb レ コードの長さに達していません。

次の戻りコードは、セッション状態がこの verb にとって無効であるときに、この verb が発行されたことを示します。

#### lua\_prim\_rc

LUA STATE CHECK

## **RUI PURGE**

#### lua sec rc

可能な値は次のとおりです。

#### LUA\_SEC\_RC\_OK

前の RUI PURGE verb がまだこのセッションで進行中です。

#### LUA\_NO\_RUI\_SESSION

このセッションで、まだ RUI\_INIT verb が正常に完了していないか、 またはセッション障害が発生しました。

次の戻りコードは、指定した verb レコードは有効であったが、verb が正常に完了し なかったことを示します。

### lua\_prim\_rc

LUA UNSUCCESSFUL

#### lua\_sec\_rc

可能な値は次のとおりです。

## **LUA INVALID PROCESS**

この verb を発行したアプリケーション・インスタンスは、このセッ ションで RUI\_INIT verb を発行したインスタンスと同じではありませ  $h_{\alpha}$ 

## LUA\_NO\_READ\_TO\_PURGE

lua data ptr パラメーターに、 RUI READ LUA VERB RECORD を 指すポインターが含まれていないか、または RUI READ verb が RUI PURGE verb が出される前に完了しました。

次の 1 次戻りコードおよび 2 次戻りコードは、その他の理由で verb が正常に完了 しなかったことを示します。

## lua prim rc

LUA\_SESSION\_FAILURE

セッションがダウンしました。

#### lua sec rc

可能な値は次のとおりです。

#### LUA LU COMPONENT DISCONNECTED

通信リンクまたはホスト LU に関する問題が原因で、LUA セッショ ンが失敗しました。

#### LUA\_RUI\_LOGIC\_ERROR

この戻りコードは次のいずれかを示します。

- ホスト・システムが SNA プロトコルに違反した。
- LUA で内部エラーが検出された。

トレースを活動状態にして問題を再現し、ホストが正しいデータを 送っているかどうかを確認してください。

#### lua\_prim\_rc

LUA INVALID VERB

lua\_verb パラメーターまたは lua\_opcode パラメーターのいずれかが無効 でした。 verb は実行されませんでした。

## lua\_prim\_rc

LUA UNEXPECTED DOS ERROR

資源不足などのオペレーティング・システム・エラーが起こりました。

#### lua\_sec\_rc

この値はオペレーティング・システムの戻りコードです。この戻りコードの 意味については、オペレーティング・システムの資料を参照してください。

## 注釈

この verb が使用できるのは、RUI\_READ が発行されていて、その完了が保留状態に ある (つまり 1 次戻りコードが IN PROGRESS である) 場合だけです。このセッシ ョンで他の RUI\_PURGE が実行中である場合は、この verb は発行しないでくださ  $\mathcal{U}^{\lambda}$ 

# <span id="page-251-0"></span>**RUI\_INIT\_STATUS**

アプリケーションは RUI\_INIT\_STATUS 指示を発行することはできません。 Communications Server は、 RUI INIT の処理中にこの指示をアプリケーションに送 って、 LU-SSCP セッションの状況に関する情報を提供します。 RUI INIT STATUS が送られるのは、アプリケーションが、RUI\_INIT を発行するときに状況情報を要求し た場合だけです (221ページの『RUI\_INIT』を参照)。

## 指定パラメーター

RUI\_INIT\_STATUS では次のパラメーターがセットされます。

#### lua verb

LUA\_VERB\_RUI

#### lua verb length

LUA verb レコードのバイトの長さ (Communications Serverにより sizeof(LUA COMMON) にセットされます)。

#### lua opcode

LUA OPCODE RUI INIT STATUS

#### lua primary rc

LU-SSCP セッションの状況に関する情報が入ります。指定できる値は次のと おりです。

#### **LUA LINK INACTIVE**

ホストへのリンクがまだ活動状態にありません。

#### **LUA PU INACTIVE**

ACTPU がまだ受信されていないか、または DACTPU が受信されま した。

## **LUA PU ACTIVE**

SSCP から ACTPU が受信されました。

## **LUA PU REACTIVATED**

PU が活動状態にあるときに ACTPU(COLD) が受信されました。

## **LUA LU INACTIVE**

ACTLU が拒否されたか、または DACTLU が受信されました。

## **LUA UNKNOWN**

データ・リンク制御のリンク・エラーが原因で LU-SSCP セッション がまだ活動状態になっていません。

#### lua correlator

Communications Serverは、このパラメーターのために RUI\_INIT verb 上で指 定された値を使用します。

### lua post handle

これは、非同期 verb の完了を通知するために使用する4バイトのハンドルで す。 Communications Serverは、このパラメーターのために RUI\_INIT verb 上 で指定された値を使用します。
# **RUI\_READ**

RUI READ verb は、ホストからアプリケーションの LU に送られたデータまたは状 況情報を受け取ります。 データを読み取りたい特定のメッセージ・フロー (LU 通 常、 LU 急送、SSCP 通常、または SSCP 急送)を指定するか、または複数のメッセ ージ・フローを指定することができます。ある RUI\_READ verb が未完了の状態で も、同じフローを指定していなければ、複数の RUI READ verb を同時に発行するこ とができます。

# 指定パラメーター

アプリケーションは次のパラメーターを提供します。

#### lua verb

LUA\_VERB\_RUI

#### lua verb length

LUA verb レコードの長さ (バイト数)。これは sizeof(struct LUA\_COMMON) にセットします。

# lua opcode

LUA\_OPCODE\_RUI\_READ

# lua correlator

任意選択。この verb をアプリケーション内の他の処理に関連付けるために使 用できる 4 バイトの値です。 LUA はこの情報を使用せず、変更もしませ  $h_{\circ}$ 

# lua luname

セッションで使用するローカル LU の ASCII 名。これは、活動 LUA セッ ションの LU 名に一致している必要があります。

このパラメーターが必要なのは、lua sid パラメーターが 0 の場合だけで す。 lua sid にセッション ID を指定した場合は、LUA はこのパラメータ ーを使用しません。

このパラメーターは長さが 8 バイトでなければなりません。名前が 8 文字 に満たない場合は、右側をスペース (0x20) で埋めてください。

# lua sid

セッションのセッション ID。これは、前の RUI INIT verb で戻されたセッシ ョン ID に一致していなければなりません。

このパラメーターは任意選択です。ここでセッション ID を指定しない場合 は、lua luname パラメーターにセッションの LU 名を指定する必要があり ます。

#### lua max length

データを受信するために用意されているバッファーの長さ (lua data ptr の 項を参照)。

### lua data ptr

データを受信するために用意されているバッファーを指すポインター。

lua post handle

これは、非同期 verb の完了を通知するために使用する4バイトのハンドルで す。

lua flag1

フラグは、次の値のどれか 1 つ、またはいくつかを OR で結んだものです。

- 読取り可能なデータの有無に関係なく、すぐに RUI\_READ verb を戻すよ うにしたい場合は、 LUA NOWAIT をセットし、この verb がデータを待 ってから戻るようにしたい場合は、これをセットしないでください。
- 最新の RUI BID verb を再び使用可能にしたい場合は、 LUA BID ENABLE をセットし (これは前とまったく同じパラメーターを指定して RUI BID を 再発行するのと同じです)、 RUI\_BID を再び使用可能にしたくない場合 は、これをセットしないでください。
	- 注: 前の RUI BID を再び使用可能にした場合は、初めに割り振られていた LUA VERB RECORD が再利用され、LUA VERB RECORD は解放も 変更もできません。
- どのメッセージ・フローからデータを読み取るかを指示するために、次の1 つまたは複数のフラグをセットします。

#### LUA\_SSCP\_EXP

SSCP 急送フロー

#### **LUA LU EXP**

LU 急送フロー

# LUA\_SSCP\_NORM

SSCP 通常フロー

#### LUA\_LU\_NORM

LU 通常フロー

複数のフラグがセットされている場合は、使用可能な最高優先順位のデー 夕が戻されます。優先順位(高から低へ)は次のとおりです。

- 1. SSCP 急送
- 2. LU 急送
- 3. SSCP 通常
- 4. LU 诵常

どのフローからデータが読み取られたかを示すために、lua\_flag2 の中で 同じフラグがセットされます (232ページの『戻りパラメーター』を参 照)。

# 戻りパラメーター

次のパラメーターは常に戻されます。

#### lua flag2

verb が非同期に完了した場合は、LUA\_ASYNC がセットされます (verb が同 期に完了したときはセットされません)。

RUI BID が正常に再び使用可能になった場合は、 LUA BID ENABLE がセ ットされます(再び使用可能にならなかった場合はセットされません)。

その他の戻りパラメーターは、verb が正常に完了したかどうかによって異なります。 次の項を参照してください。

verb が正常に実行された場合は、LUA は次のパラメーターも戻します。

### lua\_prim\_rc

LUA OK

次のパラメーターは、verb が正常に完了した場合に戻されます。また、 lua\_data\_length パラメーターが小さすぎたために切捨てが起きたデータとともに verb が戻った場合も同様です。

#### lua sid

この verb を発行するときに、アプリケーションでセッション ID ではなく lua luname パラメーターを指定してある場合は、 LUA はセッション ID を 提供します。

lua data length

受信したデータの長さ。 LUA は、lua data ptr に指定したバッファーにデ ータを入れます。

lua\_th 受信したメッセージの伝送ヘッダー (TH) からの情報。

lua rh 受信したメッセージの要求/応答ヘッダー (RH) からの情報。

# lua message type

受信したメッセージのメッセージ・タイプ。これは次の値のいずれかです。

LUA\_MESSAGE\_TYPE\_LU\_DATA LUA MESSAGE TYPE SSCP DATA LUA\_MESSAGE\_TYPE\_RSP LUA\_MESSAGE\_TYPE\_BID LUA MESSAGE TYPE BIND LUA\_MESSAGE\_TYPE\_BIS LUA\_MESSAGE\_TYPE\_CANCEL LUA\_MESSAGE\_TYPE\_CHASE LUA\_MESSAGE\_TYPE\_CLEAR LUA MESSAGE TYPE CRV LUA MESSAGE TYPE LUSTAT LU LUA\_MESSAGE\_TYPE\_LUSTAT\_SSCP LUA\_MESSAGE\_TYPE\_QC LUA\_MESSAGE\_TYPE\_QEC LUA\_MESSAGE\_TYPE\_RELQ LUA MESSAGE TYPE RTR LUA\_MESSAGE\_TYPE\_SBI LUA\_MESSAGE\_TYPE\_SHUTD LUA\_MESSAGE\_TYPE\_SIGNAL

LUA\_MESSAGE\_TYPE\_SDT

LUA MESSAGE TYPE STSN

LUA\_MESSAGE\_TYPE\_UNBIND

### lua flag2 parameters

これはどのメッセージ・フローからデータが読み取られたかを示すもので、 次のいずれかの値にセットされます。

#### LUA\_SSCP\_EXP

SSCP 急送フロー

### **LUA\_LU\_EXP**

LU 急送フロー

#### LUA\_SSCP\_NORM

SSCP 通常フロー

#### LUA\_LU\_NORM

LU 通常フロー

次の戻りコードは、他の verb または内部エラーが原因でこの verb が取り消されたた め、この verb が正常に完了しなかったことを示します。

#### lua\_prim\_rc

**LUA\_CANCELLED** 

# lua sec rc

可能な値は次のとおりです。

#### **LUA PURGED**

RUI\_PURGE verb により RUI\_READ verb が取り消されました。

#### **LUA TERMINATED**

この verb が保留状態にあるときに RUI TERM verb が発行されまし た。

次の戻りコードは、指定パラメーターのどれかにエラーがあったために、この verb が 正常に完了しなかったことを示します。

### lua\_prim\_rc

LUA\_PARAMETER\_CHECK

#### lua\_sec\_rc

可能な値は次のとおりです。

#### LUA\_BAD\_DATA\_PTR

lua\_data\_ptr パラメーターに不適切な値が含まれていました。

## **LUA BID ALREADY ENABLED**

RUI BID verb を再度使用可能にするために lua flag1 が LUA\_BID\_ENABLE にセットされましたが、前の RUI\_BID verb が まだ進行中です。

# LUA\_DUPLICATE\_READ\_FLOW

lua flag1 のフロー・フラグで、 RUI READ verb がすでに未完了状

態になっている 1 つまたは複数のセッション・フローを指定してい ます。 1 つのセッション・フロー上で待機できる RUI READ はー 度に 1 つだけです。

# **LUA INVALID FLOW**

lua flag1 フロー・フラグが何もセットされていません。どのフロー から読み取るかを指示するために、これらのフラグの少なくとも1つ はセットする必要があります。

### LUA NO PREVIOUS BID ENABLED

RUI BID verb を再び使用可能にするために lua flag1 が LUA BID ENABLE にセットされましたが、前の RUI BID verb に は使用可能にできるものがありません (詳細は、237ページの『注 釈』を参照してください)。

#### LUA RESERVED FIELD NOT ZERO

verb レコード内の予約フィールド、またはこの verb では使用されな いパラメーターが、0以外の値にセットされています。

#### LUA VERB LENGTH INVALID

lua verb length パラメーターの値が、この verb に必要な verb レ コードの長さに達していません。

次の戻りコードは、セッション状態がこの verb にとって無効であるときに、この verb が発行されたことを示します。

### lua prim rc

LUA STATE CHECK

#### lua\_sec\_rc

LUA NO RUI SESSION

LUA NO RUI SESSION

RUI INIT verb がこのセッションではまだ正常に完了していないか、 またはセッションで障害が発生しました。

次の 1 次戻りコードは、次の 2 つのケースのどちらかを示します。どちらが該当す るかは 2 次戻りコードに示されます。

- Communications Server がホストから受信したデータにエラーを検出しました。 Communications Server は、受信したメッセージを RUI\_READ verb 上のアプリケ ーションに渡す代わりに、そのメッセージ(そのメッセージが連鎖の一部である 場合は連鎖の残りの部分)を破棄し、ホストに否定応答を送ります。 LUA は、後 続の RUI READ verb または RUI BID verb 上のアプリケーションに、否定応答 が送られたことを知らせます。
- · LUA アプリケーションが、すでに、連鎖の途中にあるメッセージに対して否定応答 を送りました。 Communications Server は、この連鎖内の後続のメッセージを除去 し、連鎖からすべてのメッセージを受信し、除去したことをアプリケーションに 報告しています。

#### lua\_prim\_rc

LUA NEGATIVE RSP

#### lua sec rc

0以外の2次戻りコードには、否定応答とともにホストに送られたセンス· コードが入っています。これは、Communications Server がホスト・データに エラーを検出し、ホストに否定応答を送ったことを示します。戻されるセン ス・コード値の解釈の仕方は、167ページの『SNA の層』を参照してくださ  $\mathcal{U}^{\mathcal{A}}$ 

0 の 2 次戻りコードは、連鎖の途中のメッセージに対する否定応答の RUI WRITE の後で、 Communications Server がその連鎖からすべてのメッセ ージを受け取り、そして破棄したことを示します。

次の戻りコードは、指定した verb レコードは有効であったが、verb が正常に完了し なかったことを示します。

#### lua prim rc

LUA\_UNSUCCESSFUL

#### lua sec rc

可能な値は次のとおりです。

#### **LUA DATA TRUNCATED**

lua\_data\_length パラメーターが、受信したメッセージ・データの実 際の長さに達していません。 verb に戻されたのはデータの lua data length バイトだけです。残りのデータは破棄されていま す。この2次戻りコードの場合は、さらに追加のパラメーターが戻 されます。

#### **LUA NO DATA**

データを待たず即時に戻すことを指示するために、lua flag1 が LUA\_NOWAIT にセットされていますが、指定したセッション・フロ 一上に現在使用可能なデータがありませんでした。

#### **LUA INVALID PROCESS**

この verb を発行したアプリケーション・インスタンスは、このセッ ションで RUI INIT verb を発行したインスタンスと同じではありませ  $h_{\circ}$ 

次の 1 次戻りコードおよび 2 次戻りコードは、その他の理由で verb が正常に完了 しなかったことを示します。

#### lua prim rc

LUA\_SESSION\_FAILURE

セッションがダウンしました。

#### lua sec rc

可能な値は次のとおりです。

### LUA LU COMPONENT DISCONNECTED

通信リンクまたはホスト LU に関する問題が原因で、LUA セッショ ンが失敗しました。

#### **LUA\_RUI\_LOGIC\_ERROR**

この戻りコードは次のいずれかを示します。

• ホスト・システムが SNA プロトコルに違反した。

• LUA で内部エラーが検出された。

トレースを活動状態にして問題を再現し、ホストが正しいデータを 送っているかどうかを検査してください。

### <span id="page-258-0"></span>lua\_prim\_rc

LUA\_INVALID\_VERB

lua verb パラメーターまたは lua opcode パラメーターのいずれかが無効 でした。 verb は実行されませんでした。

#### lua\_prim\_rc

LUA\_UNEXPECTED\_DOS\_ERROR

資源不足などのオペレーティング・システム・エラーが起こりました。

#### lua\_sec\_rc

この値はオペレーティング・システムの戻りコードです。この戻りコードの 意味については、オペレーティング・システムの資料を参照してください。

# 注釈

この verb を発行する前に、RUI INIT verb が正常に完了していなければなりません。 既存の RUI\_READ が保留状態にあるときに別の RUI\_READ を発行できるのは、保 留状態の RUI READ とは異なるセッション・フローを指定した場合に限られます。 つまり、同じセッション・フローについて複数の RUI READ を未完了状態にするこ とはできません。

lua flag1 を LUA BID ENABLE にセットできるのは、次のすべての条件が満たされ ている場合に限られます。

- RUL\_BID がすでに正常に発行され、そして完了している。
- RUI BID verb 用に割り振られている記憶域が、解放も変更もされていない。
- · 他の RUI BID が保留状態にない。

# 使用上の注意

受信したデータが lua max length パラメーターの値より長い場合は、そのデータは 切り捨てられます。データの lua max length バイトだけが戻されます。 1 次およ び2次戻りコードとして、LUA\_UNSUCCESSFUL および LUA\_DATA\_TRUNCATED も戻されます。

RUI READ verb を使用してメッセージが読み取られると、そのメッセージは着信メ ッセージ待ち行列から除去されるので、再びアクセスすることはできなくなりま す。

注: RUI BID verb は、データを待ち行列から除去せずに読み取るために使用できま す。つまり、このアプリケーションはこの verb を使用して使用可能なデータのタ イプをチェックできますが、データはそのまま着信待ち行列上に残っているの で、ただちに処理する必要はありません。

1次 から 2 次へのハーフセッション (これはホスト構成で指定します) では、ペーシ ングを使用して、Communications Server のノードがメッセージであふれるのを防ぐこ

# **RUI\_READ**

とができます。 LUA アプリケーションのメッセージ読み取りの速度が低下すると、 Communications Server は、ホストへのペーシング応答の速度を低下させるために、ペ ーシング応答の送信を遅延させます。

# **RUI\_TERM**

RUI TERM verb は、特定の LUA LU について、 LU-LU セッションと LU-SSCP セ ッションの両方を終了します。

# 指定パラメーター

アプリケーションは次のパラメーターを提供します。

#### lua verb

LUA\_VERB\_RUI

# lua verb length

LUA verb レコードの長さ (バイト数)。これは sizeof(struct LUA\_COMMON) にセットします。

## lua opcode

LUA\_OPCODE\_RUI\_TERM

# lua correlator

任意選択。この verb をアプリケーション内の他の処理に関連付けるために使 用できる 4 バイトの値です。 LUA はこの情報を使用せず、変更もしませ  $h_{\circ}$ 

# lua luname

セッションで使用するローカル LU の ASCII 名。これは、活動 LUA セッ ションの LU 名 (または未完了の RUI INIT verb に指定されている LU 名) に一致していなければなりません。

このパラメーターが必要なのは、lua sid パラメーターが 0 の場合だけで す。 lua\_sid にセッション ID を指定した場合は、LUA はこのパラメータ ーを使用しません。

このパラメーターは長さが 8 バイトでなければなりません。名前が 8 文字 に満たない場合は、右側をスペース (0x20) で埋めてください。

#### lua sid

セッションのセッション ID。これは、前の RUI INIT verb で戻されたセッシ ョン ID に一致していなければなりません。

このパラメーターは任意選択です。ここでセッション ID を指定しない場合 は、lua\_luname パラメーターにセッションの LU 名を指定する必要があり ます。

# lua\_post\_handle

これは、非同期 verb の完了を通知するために使用する4バイトのハンドルで す。

# 戻りパラメーター

次のパラメーターは常に戻されます。

#### lua flag2

これは、verb が非同期に完了した場合に限り LUA\_ASYNC にセットされま す。

# **RUI TERM**

その他の戻りパラメーターは、verb が正常に完了したかどうかによって異なります。 次の項を参照してください。

verb が正常に実行された場合は、LUA は次のパラメーターも戻します。

# lua\_prim\_rc

LUA OK

次の戻りコードは、指定パラメーターのどれかにエラーがあったために、この verb が 正常に完了しなかったことを示します。

# lua prim rc

LUA\_PARAMETER\_CHECK

# lua\_sec\_rc

可能な値は次のとおりです。

### LUA RESERVED FIELD NOT ZERO

verb レコード内の予約フィールド、またはこの verb では使用されな いパラメーターが、0以外の値にセットされています。

#### LUA VERB LENGTH INVALID

lua verb length パラメーターの値が、この verb に必要な verb レ コードの長さに達していません。

次の戻りコードは、セッション状態がこの verb にとって無効であるときに、この verb が発行されたことを示します。

#### lua prim rc

LUA STATE CHECK

### lua sec rc

LUA NO RUI SESSION

このセッションで、まだ RUI INIT verb が正常に完了していないか、 またはセッション障害が発生しました。

次の戻りコードは、指定した verb レコードは有効であったが、verb が正常に完了し なかったことを示します。

#### lua prim rc

LUA\_UNSUCCESSFUL

### lua sec rc

可能な値は次のとおりです。

### LUA COMMAND COUNT ERROR

この verb を発行したときに、RUI\_TERM がすでに保留状態になって いました。

# **LUA\_INVALID\_PROCESS**

この verb を発行したアプリケーション・インスタンスは、このセッ ションで RUI INIT verb を発行したインスタンスと同じではありませ  $\mathcal{h}$ .

次の 1 次戻りコードおよび 2 次戻りコードは、その他の理由で verb が正常に完了 しなかったことを示します。

#### lua\_prim\_rc

**LUA SESSION FAILURE** 

セッションがダウンしました。

# lua\_sec\_rc

可能な値は次のとおりです。

# LUA\_LU\_COMPONENT\_DISCONNECTED

通信リンクまたはホスト LU に関する問題が原因で、LUA セッショ ンが失敗しました。

#### **LUA RUI LOGIC ERROR**

この戻りコードは次のいずれかを示します。

- ホスト・システムが SNA プロトコルに違反した。
- · LUA で内部エラーが検出された。

トレースを活動状態にして問題を再現し、ホストが正しいデータを 送っているかどうかを検査してください。

# lua\_prim\_rc

LUA\_INVALID\_VERB

lua verb パラメーターまたは lua opcode パラメーターのいずれかが無効 でした。 verb は実行されませんでした。

#### lua prim rc

LUA\_UNEXPECTED\_DOS\_ERROR

資源不足などのオペレーティング・システム・エラーが起こりました。

#### lua\_sec\_rc

この値はオペレーティング・システムの戻りコードです。この戻りコードの 意味については、オペレーティング・システムの資料を参照してください。

# 注釈

この verb は、RUI INIT verb を発行した後であれば、それが完了しているかどうか に関係なく、いつでも発行できます。 RUI TERM を発行したときに他の LUA verb が保留状態にある場合は、その保留 verb についてはそれ以上の処理は行われず、そ の verb は 1 次戻りコード LUA CANCELLED を伴って戻ります。

この verb の完了後は、このセッションでは他の LUA verb は発行できなくなりま す。

# **RUI\_WRITE**

RUI WRITE verb は、SNA 要求単位または応答単位を、 LU-LU セッションまたは LU-SSCP セッションを介して、 LUA アプリケーションからホストに送ります。

# 指定パラメーター

アプリケーションは次のパラメーターを提供します。

#### lua verb

LUA\_VERB\_RUI

### lua verb length

LUA verb レコードの長さ (バイト数)。これは sizeof(struct LUA\_COMMON) にセットします。

#### lua opcode

LUA\_OPCODE\_RUI\_WRITE

### lua correlator

任意選択。この verb をアプリケーション内の他の処理に関連付けるために使 用できる 4 バイトの値です。 LUA はこの情報を使用せず、変更もしませ  $\mathcal{h}_{\nu}$ 

# lua luname

セッションで使用するローカル LU の ASCII 名。これは、活動 LUA セッ ションの LU 名に一致している必要があります。

このパラメーターが必要なのは、lua sid パラメーターが 0 の場合だけで す。 lua sid にセッション ID を指定した場合は、LUA はこのパラメータ ーを使用しません。

このパラメーターは長さが 8 バイトでなければなりません。名前が 8 文字 に満たない場合は、右側をスペース (0x20) で埋めてください。

### lua sid

セッションのセッション ID。これは、前の RUI INIT verb で戻されたセッシ ョン ID に一致していなければなりません。

このパラメーターは任意選択です。ここでセッション ID を指定しない場合 は、lua luname パラメーターにセッションの LU 名を指定する必要があり ます。

# lua data length

送信されるデータの長さ (lua\_data\_ptr の項を参照)。 LU 通常フローでデ ータを送信する場合は、最大長は、ホストから受信した BIND に指定されて いる長さです。その他のフローの場合は、最大長は 256 バイトです。

肯定応答を送信するときは、このパラメーターは通常 0 にセットされます。 LUA は、提供される順序番号に基づいて応答を完了します (lua\_th.snf を参 照)。 BIND または STSN に対する肯定応答の場合は、拡張応答が許される ので、0以外の値を使用できます。

否定応答を送信するときは、このパラメーターを、データ・バッファーで提 供される SNA センス・コードの長さ (4バイト) にセットします (lua data ptr の項を参照)。

### lua\_data\_ptr

提供されるデータが入っているバッファーを指すポインター。

要求の場合、またはデータを必要とする肯定応答の場合は、バッファーには RU 全体が入っていることが必要です。 RU の長さは data length に指定さ れていなければなりません。

否定応答の場合は、バッファーには SNA センス・コードが入っています。

#### lua post handle

これは、非同期 verb の完了を通知するために使用する4バイトのハンドルで す。

# lua th.snf

応答の送信の場合に限り必要です。 これは、この応答の対象となっている要 求の順序番号です。

lua\_rh 要求を送信するときは、ほとんどの lua\_rh フラグは、送信するメッセージの RH (要求ヘッダー) に対応するようにセットする必要があります。 LUA PI および LUA QRI はセットしないでください。これらは LUA がセットする ものです。

応答を送信するときは、次の 2 つの lua\_rh フラグだけがセットされます。

# **LUA RRI**

応答を示すためにセットされます。

#### **LUA RI**

肯定応答の場合はセットされず、否定応答の場合はセットされま す。

# lua flag1

どのメッセージ・フローでデータを送信するのかを示すために、次のいずれ かのフラグをセットします。

# **LUA LU EXP**

LU 急送フロー

#### **LUA SSCP NORM**

SSCP 通常フロー

#### LUA\_LU\_NORM

LU 通常フロー

これらのフラグのどれか 1 つだけをセットする必要があります。

注: Communications Server では、アプリケーションが SSCP 急送フロー上で データを送ること (LUA\_SSCP\_EXP) はできません。

# 戻りパラメーター

次のパラメーターは常に戻されます。

#### lua flag2

これは、verb が非同期に完了した場合に限り LUA ASYNC にセットされま す。

その他の戻りパラメーターは、verb が正常に完了したかどうかによって異なります。 次の項を参照してください。

verb が正常に実行された場合は、LUA は次のパラメーターも戻します。

# lua\_prim\_rc

LUA\_OK

#### lua\_sid

この verb を発行するときに、アプリケーションでセッション ID ではなく lua luname パラメーターを指定してある場合は、 LUA はセッション ID を 提供します。

- lua\_th 送信完了済みのメッセージの TH。これは、LUA により記入されたフィール ドも含みます。ホストからの応答との対応付けのために、lua th.snf (順序 番号)の値の保管が必要になることがあります。
- lua rh 送信完了済みのメッセージの RH。これは、LUA により記入されたフィール ドも含みます。

### lua flag2

これは、どのメッセージ・フローでデータが受信されたかを示すために、次 のいずれかの値にセットされます。

# LUA\_SSCP\_EXP

SSCP 急送フロー

### LUA\_LU\_EXP

LU 急送フロー

# **LUA SSCP NORM**

SSCP 通常フロー

#### **LUA LU NORM**

LU 通常フロー

次の戻りコードは、他の verb によって取り消されたことが原因で、この verb が正常 に完了しなかったことを示します。

### lua prim rc

**LUA CANCELLED** 

# lua\_sec\_rc

**LUA TERMINATED** 

RUI TERM verb がこのセッションのために発行されたので verb は取り消 されました。

次の戻りコードは、指定パラメーターのどれかにエラーがあったために、この verb が 正常に完了しなかったことを示します。

### lua\_prim\_rc

LUA PARAMETER CHECK

#### lua\_sec\_rc

可能な値は次のとおりです。

### **LUA BAD DATA PTR**

lua data ptr パラメーターに不適切な値が含まれていました。

#### LUA DUPLICATE WRITE FLOW

この verb で指定したセッション・フローについて、 RUI WRITE は すでに未完了状態です(セッション・フローは、 lua flag1 フロー・ フラグのどれかをセットすることにより指定します)。各セッショ ン・フローについて未完了状態にできる RUI WRITE は、一度に 1 つだけです。

#### **LUA INVALID FLOW**

lua flag1 が LUA SSCP EXP にセットされています。これは、メッ セージを SSCP 急送フローで送信することを示します。 Communications Server では、アプリケーションがこのフロー上でデー 夕を送ること (LUA\_SSCP\_EXP) はできません。

#### LUA MULTIPLE WRITE FLOWS

lua flag1 フロー・フラグが 2 つ以上セットされています。これらの フラグは、どのセッション・フローによりデータを送信するかを指 示するためのもので、どれか 1 つだけをセットする必要があります。

#### **LUA REQUIRED FIELD MISSING**

この戻りコードは次のいずれかの場合を示します。

- lua flag1 フロー・フラグが何もセットされていません。これらの フラグはどれか 1 つだけセットする必要があります。
- 応答を送信するために RUI WRITE verb が使用されましたが、応 答には提供されているものより多くのデータが必要です。

#### LUA RESERVED FIELD NOT ZERO

verb レコード内の予約フィールド、またはこの verb では使用されな いパラメーターが、0以外の値にセットされています。

# LUA VERB LENGTH INVALID

lua\_verb\_length パラメーターの値が、この verb に必要な verb レ コードの長さに達していません。

次の戻りコードは、セッション状態がこの verb にとって無効であるときに、この verb が発行されたことを示します。

#### lua prim rc

LUA\_STATE\_CHECK

#### lua sec rc

可能な値は次のとおりです。

### **LUA MODE INCONSISTENCY**

RUI WRITE で送られた SNA メッセージが現時点では無効でした。 これは、LU-LU セッションにおいて、そのセッションがバインドされ る前にデータを送信しようとしたことが原因です。送信された SNA メッセージの順序を検査してください。

#### **LUA NO RUI SESSION**

このセッションで、まだ RUI INIT verb が正常に完了していないか、 またはセッション障害が発生しました。

次の戻りコードは、指定した verb レコードは有効であったが、verb が正常に完了し なかったことを示します。

#### lua\_prim\_rc

LUA UNSUCCESSFUL

#### lua\_sec\_rc

可能な値は次のとおりです。

#### **LUA FUNCTION NOT SUPPORTED**

この戻りコードは次のいずれかの場合を示します。

- lua rh が LUA FI (フォーマット標識) にセットされていますが、 提供された RU の最初のバイトが、認識される要求コードではあり ませんでした。
- lua rh が LUA RH NC にセットされています (RU カテゴリーが ネットワーク制御 (NC) カテゴリーを指定しています)。 Communications Server では、アプリケーションはこのカテゴリー の要求を送信することはできません。

#### **LUA INVALID PROCESS**

この verb を発行したアプリケーション・インスタンスは、このセッ ションで RUI INIT verb を発行したインスタンスと同じではありませ  $h_{\circ}$ 

#### **LUA INVALID SESSION PARAMETERS**

アプリケーションは、RUI WRITE を使用して、ホストから受信した BIND メッセージに対する肯定応答を送信しました。しかし、 Communications Server · ノードは指定された BIND パラメーターを 受け入れることができず、否定応答をホストへ送りました。 Communications Serverが受け入れる BIND プロファイルの詳細は、167 ページの『SNA の層』を参照してください。

# **LUA RSP CORRELATION ERROR**

RUI WRITE を使用して応答を送信するときに、 lua th.snf パラメ ーター(これは応答の対象となっている受信メッセージの順序番号 を示します)に有効な値が含まれていませんでした。

#### **LUA RU LENGTH ERROR**

lua data length パラメーターに正しくない値が含まれていました。 LU 通常フローでデータを送信する場合は、最大長は、ホストから受 信した BIND に指定されている長さです。その他のフローの場合は、 最大長は 256 バイトです。

### (その他の値)

その他の 2 次戻りコードは、提供された SNA データが無効かまた は送信できなかったことを示す SNA センス・コードです。戻される SNA センス・コードの解釈の仕方については、167ページの『SNA の 層』を参照してください。

次の 1 次戻りコードおよび 2 次戻りコードは、その他の理由で verb が正常に完了 しなかったことを示します。

#### lua prim rc

LUA\_SESSION\_FAILURE

セッションがダウンしました。

#### lua sec rc

可能な値は次のとおりです。

#### LUA LU COMPONENT DISCONNECTED

通信リンクまたはホスト LU に関する問題が原因で、LUA セッショ ンが失敗しました。

#### **LUA RUI LOGIC ERROR**

この戻りコードは次のいずれかを示します。ホスト・システムが SNA プロトコルに違反した。 LUA で内部エラーが検出された。

トレースを活動状態にして問題を再現し、ホストが正しいデータを送ってい るかどうかを確認してください。

### lua\_prim\_rc

LUA\_INVALID\_VERB

lua verb パラメーターまたは lua opcode パラメーターのいずれかが無効 でした。

verb は実行されませんでした。

# lua\_prim\_rc

LUA\_UNEXPECTED\_DOS\_ERROR

資源不足などのオペレーティング・システム・エラーが起こりました。

#### lua sec rc

この値はオペレーティング・システムの戻りコードです。この戻りコードの 意味については、オペレーティング・システムの資料を参照してください。

# 注釈

この verb を発行する前に、RUI INIT verb が正常に発行されていることが必要です。 既存の RUI WRITE が保留状態にあるときに別の RUI WRITE を発行できるのは、 保留状態の RUI WRITE とは異なるセッション・フローを指定した場合に限られま す。つまり、同じセッション・フローについて複数の RUI WRITE を未完了状態にす ることはできません。

SSCP 通常フローでは、RUI INIT verb が正常に完了した後はいつでも RUI WRITE verb を発行できます。 LU 急送フローまたは LU 通常フローで RUI WRITE verb を 使用できるのは、 BIND を受信した後に限られ、また、BIND に指定されているプロ トコルを守る必要があります。

# 使用上の注意

RUI WRITE が正常に完了した場合、メッセージが、データ・リンクへの待ち行列に 正常に入れられたことを示します。これは、必ずしも、メッセージが正常に送信さ れたこと、またはホストがそれを受け入れたことを示すものではありません。 2次か ら 1 次へのハーフセッション (これは BIND で指定します) では、ペーシングを使 用して、 LUA アプリケーションがローカル LU またはリモート LU の処理容量を

# **RUI\_WRITE**

超えるデータを送信するのを防ぐことができます。その場合は、LUA は LU 通常フ ローでの RUI WRITE を遅延させることがあり、その完了までに少々時間がかかるこ とがあります。

注: Communications Server では、アプリケーションが SSCP 急送フロー上でデータ を送ること (LUA\_SSCP\_EXP) はできません。

# 第14章 SLI エントリー・ポイント

この章では、SLI のためのプロシージャー・エントリー・ポイントを説明します。 SLI DLL は以下のプロシージャー・エントリー・ポイントを定義しています。

# <span id="page-271-0"></span>**SLI()**

すべての SLI verb についてイベント通知を提供します。

# 構文

void WINAPI SLI (LUA VERB RECORD\* vcb);

パラメーター

説明

指定パラメーター。verb 制御ブロックのアドレスを指定します。 vcb

# 戻り値

lua flag2.async に戻される値は、非同期通知が生じるかどうかを示します。このフ ラグが(ゼロ以外に)セットされている場合は、イベント・シグナルを介して非同 期通知が行われます。このフラグがセットされていない場合は、要求は同期的に完 了します。1次戻りコードおよび2次戻りコードを調べて、エラーの有無を確認し てください。

# 使用上の注意

アプリケーションは、イベントへのハンドルを、 verb 制御ブロックの lua post handle パラメーターに指定する必要があります。このイベントは未通知状態になっていな ければなりません。

非同期操作が完了すると、イベント通知によりアプリケーションに完了が知らされ ます。イベントが通知されたら、1次戻りコードおよび2次戻りコードを調べて、 エラー条件の有無を確認してください。関連情報: 251ページの『WinSLI』

# <span id="page-272-0"></span>**WinSLI**

すべての SLI verb について非同期メッセージ通知を提供します。

# 構文

int WINAPI WinSLI (HWND hWnd, LUA VERB RECORD\* vcb);

パラメーター

説明

hwnd 完了メッセージを受け取るウィンドウ・ハンドル。

vcb verb 制御ブロックへのポインター。

# 戻り値

この関数は、SLI によって処理要求が受け入れられたかどうかを示す値を戻します。 戻り値 0 は、要求が受け入れられ処理されることを示します。 0 以外の値はエラー を示します。エラー・コードには次のようなものがあります。

# **WLUAINVALIDHANDLE**

提供されたウィンドウ・ハンドルが無効です。

lua\_flag2.async に戻される値は、非同期通知が生じるかどうかを示します。このフ ラグが(ゼロ以外に)セットされている場合は、アプリケーションのメッセージ待 ち行列に通知されるメッセージにより非同期通知が行われます。このフラグがセッ トされていない場合は、要求は同期的に完了します。 1 次戻りコードおよび 2 次戻 りコードを調べて、エラーの有無を確認してください。

# 使用上の注意

verb が完了した時点で、アプリケーションのウィンドウ hWind は、 WinSLI を入力 ストリングとする RegisterWindowMessage から戻されたメッセージを受け取りま す。 IParam 引き数には、完了したと通知される VCB のアドレスが入ります。 wParam 引き数は未定義です。処理要求が受け入れられる可能性がありますが(関数 呼出しが0を戻した場合)、後で拒否され、VCB内に1次戻りコードおよび2次戻り コードがセットされることもあります。 1 次戻りコードおよび 2 次戻りコードを調 べて、エラーの有無を確認してください。

関連情報: 250ページの『SLI()』

# WinSLICleanup()

この関数は、アプリケーションを終了し、SLI API からアプリケーションの登録を取 り消します。

# 構文

BOOL WINAPI WinSLICleanup (void);

# 戻り値

戻り値は、登録取消しが成功したか失敗したかを示します。値が 0 以外である場合 は、アプリケーションの登録は正常に取り消されています。値が 0 の場合は、アプリ ケーションの登録は解除されていません。

# 使用上の注意

WinSLICleanup は、SLI API の登録を取り消すため、たとえば特定のアプリケーシ ョンに割り振られている資源を解放するために使用します。

WinSLICleanup の使用は必須ではありません。

# **WinSLIStartup()**

アプリケーションで、必要な SLI API のバージョンを指定し、API の詳細情報を検 索することができます。

# 構文

int WINAPI WinSLIStartup (WORD wVersionRequired, LUADATA\* luadata);

パラメーター

説明

### wVersionRequired

要求された SLI API サポートのバージョンを指定します。高位バイトはリリ ース番号(改訂番号)を示し、低位バイトはバージョン番号を示します。

#### luadata

SLI 実装のバージョンを戻します。

# 戻り値

戻り値は、アプリケーションが正常に登録されたかどうか、および、SLI API が指定 のバージョン番号をサポートできるかどうかを示します。値が 0 の場合は、アプリケ ーションは正常に登録されていて、指定したバージョンがサポートされています。 その他の場合は、戻り値は次のいずれかです。

# **WLUAVERNOTSUPPORTED**

要求した SLI API サポートのバージョンは、この特定 SLI API では提供さ れていません。

### **WLUAINVALID**

要求したバージョンを判別できませんでした。

# 使用上の注意

WinSLIStartup の使用は必須ではありません。

# 第15章 SLI Verb

この章には、各 SLI verb について、次の情報を収めてあります。

- verb の目的。
- SLI の指定パラメーターと戻りパラメーター。各パラメーターの説明には、パラメ ーターの有効値に関する情報のほか、その他の必要な追加情報が含まれていま す。
- 他の verb との相互作用。
- verb の使用に関する追加情報。

注: 予約済み と示されているパラメーターは、常に 0 にセットされます。

# **SLI BID**

この verb は、 SLI RECEIVE によってメッセージが読取りを保留されていることか、 そのような状況が出現していることを、 SLI アプリケーション・プログラムに知らせ ます。 SLI BID は保留データを事前表示するために使用されるので、アプリケーシ ョンはデータの受信についての戦略を立てることができます。データまたは状況が SLI アプリケーション・プログラムに到着するときに、適格な SLI RECEIVE が活動状態 でないと、SLI BID が通知されます。アプリケーション・プログラムは、セッション が正常にオープンしてから (あるいは開始タイプが SSCP アクセスで基本である場合 は SLI OPEN 中に) SLI BID verb を発行して、アプリケーション・プログラムが送 信権要求機構を使用することを示します。

# 指定パラメーター

アプリケーションは次のパラメーターを提供します。

#### lua verb

LUA VERB SLI

LUA verb のための verb コード標識です。

### lua verb length

verb 制御ブロックの長さ。この数値は、 SLI\_BID verb のために SLI で予期 される長さと等しくなければなりません。

#### lua\_opcode

LUA\_OPCODE\_SLI\_BID

verb の操作コードです。

#### lua correlator

verb と他のユーザー提供の情報をリンクする値。このパラメーターは、LUA インターフェースでは使用されません。

#### lua luname

ローカル LU の ASCII 名。名前が 8 文字に満たない場合は、ブランクで埋 めてください。 LUA がこのパラメーターを検査するのは、 lua sid が 0 の 場合だけです。すべての verb で lua luname パラメーターを使用すれば、 特に複数の LU が構成されているときに、デバッグが簡単になります。

#### lua sid

使用するセッションを識別する SLI\_OPEN によって戻されるセッション ID。 このパラメーターが 0 である場合は、 lua luname パラメーターが識別に 使用されます。

### lua post handle

これは、非同期 verb の完了を通知するために使用する4バイトのハンドルで す。

# 戻りパラメーター

verb が正常に完了した場合は、次のパラメーターが戻されます。

#### lua\_prim\_rc

verb 機能がセットする、1次戻りコード。

#### lua\_sec\_rc

verb 機能がセットする、2次戻りコード。

## lua\_data\_length

受信した PEEK データの長さ。

#### lua peek data

このパラメーターは、読み取られる RU データの最初の 12 バイトまでを含 みます。このパラメーターに戻されるデータの長さは、lua\_data\_length パ ラメーターにあります。

- lua\_th メッセージの SNA 伝送ヘッダー (TH) を含む 6 バイトのパラメーター。
- lua rh メッセージの SNA 要求応答ヘッダー (RH) を含む 3 バイトのパラメータ  $_{\circ}$

#### lua message type

SNA データおよびコマンドのタイプ。有効なメッセージ・タイプは次のもの です。

LUA\_MESSAGE\_TYPE\_LU\_DATA

LUA MESSAGE TYPE SSCP DATA

LUA MESSAGE TYPE RSP

LUA\_MESSAGE\_TYPE\_BID

LUA\_MESSAGE\_TYPE\_BIND

LUA MESSAGE TYPE BIS

LUA\_MESSAGE\_TYPE\_CANCEL

LUA\_MESSAGE\_TYPE\_CHASE

LUA\_MESSAGE\_TYPE\_LUSTAT\_LU

LUA\_MESSAGE\_TYPE\_LUSTAT\_SSCP

LUA MESSAGE TYPE QC

LUA\_MESSAGE\_TYPE\_QEC

LUA MESSAGE TYPE RELQ

LUA\_MESSAGE\_TYPE\_RTR

LUA\_MESSAGE\_TYPE\_SBI

LUA MESSAGE TYPE SIGNAL

LUA\_MESSAGE\_TYPE\_STSN

SLI は、LUA インターフェース拡張ルーチンを介して、 BIND および STSN 要求を受信したり、これらに応答したりします。

LU\_DATA、LUSTAT\_LU、LUSTAT\_SSCP、および SSCP\_DATA は、SNA コ マンドではありません。

#### lua\_flag2

出力パラメーターとして使用されるビットを含む 1 バイトのフラグ。 verb が

完了すると、値によって記述されないビットがすべて予約され、0にセット されなければなりません。高位のハーフバイトのフラグは、次のようになり ます。

#### lua flag2.async

この verb が非同期に完了することを示すフラグ。

下位のハーフバイトには、メッセージ・セッションおよびフローを記述する フラグが含まれています。次のフラグのうちひとつが戻されます。

#### lua\_flag2.sscp\_exp

SSCP 急送フローを指定します。

lua\_flag2.sscp\_norm

SSCP 通常フローを指定します。

### lua\_flag2.lu\_exp

LU 急送フローを指定します。

### lua\_flag2.lu\_norm

LU 通常フローを指定します。

#### lua prim rc

verb 機能がセットする、1 次戻りコード。詳細については、347ページの『付 録B. LUA Verb 戻りコード』を参照してください。

### lua\_sec rc

verb 機能がセットする、2次戻りコード。詳細については、347ページの『付 録B. LUA Verb 戻りコード』を参照してください。

# 使用上の注意

SLI BID は、セッションごとにひとつしか活動状態になることができません。 SLI BID が再活動化される場合は、データが読み取られなくても、アプリケーショ ン・プログラムは各フローごとに一度送信権要求されます。アプリケーション・プ ログラムが送信権要求データを読み取らない場合は、その特定のフローに再び送信 権要求がなされることはありません。

SLI BID verb を発行すると、最初に送信権要求機能が使用可能になります。 SLI BID verb 通知が完了してからは、送信権要求機能は使用不能になります。送信権要求機能 を再度使用可能にするには、次の 2 とおりの方法があります。

- SLI BID verb 制御ブロックのアドレスで、 SLI をもう一度呼び出す。
- lua flag1.bid enable パラメーターを 1 にセットした SLI RECEIVE を発行す る。 lua flaq1.bid enable を指定した SLI RECEIVE が発行されると、 SLI が 最後に受け入れた SLI BID verb 制御ブロックのアドレスを活動中の送信権要求と して使用します。

#### 注:

1. 複数のフローが、 SLI BID が発行されるときに使用可能なデータをもつ場合 は、 SLI BID によって戻されるデータは、データをもつ最高の優先順位のフ ローからのものです。優先順位は、高い方から順に次のようになります。

• SSCP 急送

- LU 急送
- SSCP 通常
- LU 通常
- 2. SLI\_BID の完了に続いて、 LUA アプリケーションが、複数の lua\_flag1 フ ロー・フラグをセットして SLI RECEIVE を発行する場合は、読み取られる データは SLI BID によって戻されるデータからの異なるフローのためのもの になる可能性があります。これは、優先順位のより高いデータが、 SLI BID の完了から SLI RECEIVE の発行までの間にホストから到着する場合に起こ ることがあります。

ただし、LUA アプリケーションは、SLI\_RECEIVE が、送信権要求されたば かりのデータを読み取ることを保証することができます。データの読取り は、完了した SLI\_BID の lua\_flag2 フィールド内に戻されたものと同じフロ ーを指定して、 SLI RECEIVE verb の制御ブロック内の lua flag1 フロー・ フラグの 1 つをセットするだけで行います。

SLI BID は、RU が到着するとすぐに完了します。この RU は、連鎖内のただひ とつの RU であるか、複数の RU 連鎖の最初の RU である可能性があります。 SLI BID の完了時に、単一要素の連鎖が、完了した連鎖がアプリケーションに送 信権要求されるただひとつの時刻になります。

SLI BID が複数の RU 連鎖の最初の RU を指定して完了し、後続する SLI RECEIVE が lua flag1.nowait オプションを指定している場合は、この lua flag1.nowait オプションは無視されます。 SLI RECEIVE verb は IN\_PROGRESS を戻し、連鎖内の RU がすべて到着してから、非同期に完了しま す。

状況が使用可能であれば、アプリケーションは状況を読み取る必要があります。ア プリケーションが SLI BID または SLI RECEIVE を発行して状況を読み取るまで、 以下を除くすべての操作が拒絶されます。

- SSCP フロー上の SLI SEND verb
- · SLI\_CLOSE

1 次戻りコードが STATUS であるときは、戻される SLI BID パラメーターは、 lua prim rc, lua sec rc, および lua sid のみです。 SLI BID と SLI RECEIVE の両方が活動状態である場合に状況が使用可能になると、 SLI BID だけが状況を指 定して通知されます。アプリケーション・プログラムが状況のために送信権要求さ れるときは、情報がすべて表示され、SLI RECEIVE は必要なくなります。

1 次戻りコードの値が STATUS のとき、 2 次戻りコードの値は次のとおりです。

• READY

SLI セッションが、追加コマンドすべてを処理する準備ができたことを示します。 前の NOT READY 状況が受け取られてから、READY 状況が発行されます。

• NOT READY

タイプの値が X'02' または X'01' である CLEAR コマンドまたは UNBIND コマ ンドが、ホストから受け取られたことを示します。 SLI セッションは中断状態で す。

- CLEAR が到着すると、SDT コマンドが受け取られるまで、セッションは中断状 態になります。

- SNA UNBIND タイプ X'02' (BIND の出現を指定した UNBIND) が到着すると、 BIND、任意選択の CRV と STSN、および SDT コマンドが受け取られるまで、 セッションは中断状熊になります。いかなるユーザー拡張ルーチンも、再入可 能にする必要があります。
- UNBIND タイプ X'01' (UNBIND 通常) が到着し、このセッションの SLI OPEN verb が LUA SESSION TYPE DEDICATED の lua session type を指定した ときは、 BIND、任意選択の CRV と STSN、および SDT コマンドが受け取ら れるまで、セッションは中断状態になります。これらのコマンドを処理するた めに提供されたユーザー拡張ルーチンは、再入可能にする必要があります。 CLEAR、UNBIND タイプ X'02' または UNBIND タイプ X'01' が到着した後 は、アプリケーションは NOT READY 状況を読み取る前に SSCP データを送 信でき、 NOT READY 状況を読み取ってからは SSCP データの送信と受信の 両方ができます。
- · SESSION END REQUESTED

SHUTD コマンドがホストから受け取られたことを示します。ホストは、できるだ け早く SLI アプリケーションがセッションを終了することを要求しています。

アプリケーションがセッションを終了する準備ができると、 SLI\_OPEN を発行し ます。

• INIT COMPLETE

RUI\_INIT verb が SLI\_OPEN の処理中に完了したことを示します。この状況が戻 lua\_init\_type パラメーターが されるのは、 **SLI OPEN** LUA\_INIT\_TYPE\_PRIM\_SSCP である場合のみです。

この状況が受け取られてからは、アプリケーションは SSCP 通常フロー上でデータ の送信と受信ができます。

戻りコードに加えて、ホスト・アプリケーションから送信された要求単位が例外要 求(EXR)に変換されている場合は、追加された SNA センス・データが戻されます。 EXR は、次の戻り verb パラメーター値を指定して SLI\_BID を完了することで示さ れます。

パラメーター

次のようにセットします。

### lua prim rc

OK (X'0000')

### lua sec rc

OK (X'00000000')

#### lua rh.rri

bit off (要求単位)

# lua rh.sdi

bit on (センス・データが組み込まれる)

このような条件では、要求は EXR に変換され、7 バイトまでの情報が、 lua peek data verb パラメーターに戻されます。 lua peek data パラメーター内の 情報の形式は、次のようになります。

• 0 から 3 バイトには、検出されたエラーを定義するセンス・データが含まれます。 LUA が要求を EXR に変換した場合は、センス・データは次の値のうちのひとつに

なります。

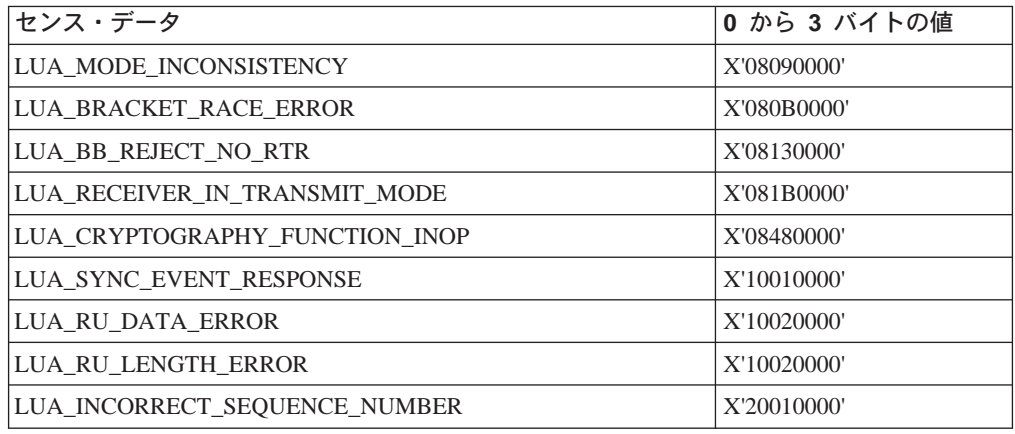

lua\_peek\_data の 4 から 6 バイトに戻される情報には、元の要求単位の最初の 3 バ イトまでが含まれます。

# **SLI\_CLOSE**

この verb は SNA セッションをクローズします。 SLI CLOSE は、

ホスト・アプリケーション・プログラムとの接続を終了し、使用されていた資源を 解放します。 SLI CLOSE の通知は、LU-LU および SSCP-LU 通信が終了したこと を示します。

# 指定パラメーター

アプリケーションは次のパラメーターを提供します。

#### lua verb

LUA\_VERB\_SLI

LUA verb のための verb コード標識です。

#### lua verb length

verb 制御ブロックの長さ。この数値は、SLI CLOSE verb のために SLI で予 期される長さと等しくなければなりません。

#### lua\_opcode

LUA OPCODE SLI CLOSE

この verb の操作コードです。 SLI\_CLOSE 用です。

#### lua correlator

LUA アプリケーション・プログラムが、この verb をプログラムが提供する 他の情報に関連付けるために提供できる値。 このパラメーターは、LUA イン ターフェースでは使用されません。

#### lua luname

ローカル LU の ASCII 名。 名前が 8 文字に満たない場合は、ブランクで 埋めてください。 LUA がこのパラメーターを検査するのは、 lua sid が 0 である場合だけです。すべての verb で lua\_luname パラメーターを使用す れば、特に複数の LU が構成されているときに、デバッグが簡単になりま す。

### lua sid

使用するセッションを識別する、正常に完了した SLI verb によって戻される セッション ID。このパラメーターが 0 である場合は、 lua\_luname パラメ ーターが識別に使用されます。

# lua\_post\_handle

これは、非同期 verb の完了を通知するために使用する 4 バイトのハンドル です。

#### lua flag1.close abend

このクローズが、即時クローズ (on) と通常クローズ (off) のどちらであるか を指定します。

# 戻りパラメーター

verb が正常に完了した場合は、次のパラメーターが戻されます。

### lua flag2.async

この verb が非同期に完了することを示すフラグ。

#### lua\_prim\_rc

verb 機能がセットする、1次戻りコード。詳細については、347ページの『付 録B. LUA Verb 戻りコード』を参照してください。

#### lua sec rc

verb 機能がセットする、2 次戻りコード。詳細については、347ページの『付 録B. LUA Verb 戻りコード』を参照してください。

# 使用上の注意

SLI CLOSE には 2 タイプあります。通常クローズと異常クローズです。

• 通常クローズ

通常クローズは、lua\_flag1.close\_abend パラメーターが 0 にセットされている と識別されます。クローズ順序列は 2 次開始か 1 次開始になります。 通常クロ ーズは、1 次開始クローズには SHUTD コマンドを使用し、 2 次開始クローズに は RSHUTD を送信します。

1 次開始または2 次開始の通常 SLI CLOSE の間に、ホストが UNBIND タイプ X'02' (BIND の出現を指定した UNBIND) を送信する場合、セッションはクローズ されません。 SLI CLOSE verb は、CANCELED 1 次戻りコードと RECEIVED UNBIND HOLD 2 次戻りコードを指定して完了します。アプリケーシ ョン・プログラムは、SLI\_BID または SLI\_RECEIVE verb を発行して、 STATUS を戻すものとします。

1 次開始または2 次開始の通常 SLI CLOSE の間に、ホストが UNBIND タイプ X'01' (通常 UNBIND) を送信し、このセッションの SLI\_OPEN verb が LUA SESSION TYPE DEDICATED の lua session type を指定する場合、セッ ションはクローズされません。 SLI\_CLOSE verb は、CANCELED 1 次戻りコー ドと RECEIVED UNBIND NORMAL 2 次戻りコードを指定して完了します。アプ リケーション・プログラムは、SLI BID または SLI RECEIVE を発行して、 STATUS を戻すものとします。

• 異常クローズ

異常クローズは、lua\_flag.close\_abend パラメーターが 1 にセットされていると 識別されます。 CLOSE ABEND オプションが、SLI にセッションをすぐに終了す るよう伝えます。

次の SNA コマンドは、異なるタイプのクローズ処理中にフローすることができま す。

・ 通常 SLI\_CLOSE

- 2 次開始クローズ

SLI アプリケーション・プログラムが lua\_flag.close\_abend を 0 にセットし て SLI CLOSE verb を発行した後で、 SLI は次の処理を行います。

RSHUTD コマンドを書き込む RSHUTD コマンドの応答を読み取って処理する (必要であれば) CLEAR コマンドを読み取って処理する (必要であれば) CLEAR コマンドの応答を書き込む

UNBIND コマンドを読み取って処理する UNBIND コマンドの応答を書き込む RUI セッションを停止する

- 1 次開始クローズ

コマンドを読み取って、アプリケーションに **SHUTD** SESSION END REQUESTED 状況を与えます。 SLI アプリケーション・プログラムが lua flag.close abend を 0 にセットし

て SLI CLOSE を発行した後で、 SLI は次の処理を行います。

CHASE コマンドを書き込む CHASE コマンドの応答を読み取って処理する シャットダウン完了 (SHUTC) コマンドを書き込む SHUTC コマンドの応答を読み取って処理する (必要であれば) CLEAR コマンドを読み取って処理する (必要であれば) CLEAR コマンドの応答を書き込む UNBIND コマンドを読み取って処理する UNBIND コマンドの応答を書き込む RUI セッションを停止する

- 異常 SLI\_CLOSE
	- SLI アプリケーション・プログラムが lua flag1.close abend を 1 にセッ トして SLI CLOSE verb を発行した後で、 SLI は RUI セッションを停止 します。

SLI CLOSE verb の完了は、 LU-LU セッションがアンバインドされることと、SSCP が LU についてセッション機能がないことを知らされていることを暗黙に指定しま す。 SLI CLOSE verb が正常に完了してからは、別の SLI OPEN を除いて、他の SLI コマンドをセッションについて発行することはできません。保留されているコマ ンドはすべて、 SLI CLOSE verb が受け取られるときに終了します。

注:

- 1. この機能は、 RUI を使用して確立されたセッションのクローズには使用しないで ください。
- 2. 通常 SLI CLOSE を発行する前に、所有している応答がすべてホストに送信され たかどうかを確認してください。応答が所有されていれば、SLI は自動的に CLOSE タイプを ABEND に変更します。

LUA アプリケーション・プログラムがデータを無視する場合は、 CLOSE タイプ が自動的に ABEND に変更される可能性があります。ホストから全データを受け 取るためには、 SLI RECEIVE verb を使用するプログラミングがよいでしょう。 そうしないと、データが例外要求であっても SLI は応答が所有されていると想定 して、 CLOSE タイプを ABEND に変更することがあります。

# **SLI OPEN**

この verb は、リンク上のセッション・レベルの通信を要求するアプリケーション・ プログラムのために、SNA セッションをオープンします。セッション・レベル機能 が、アプリケーション・プログラムの代りに SNA コマンドを発行して、セッション をオープンします。 SLI 機能は複数の RUI 機能が LU-LU セッションを確立するよ うに実行するので、 LUA アプリケーション・プログラムは単純化されます。

# 指定パラメーター

アプリケーションは次のパラメーターを提供します。

# lua\_verb

LUA VERB SLI

LUA verb のための verb コード標識です。

# lua\_verb length

verb 制御ブロックの長さ。この数値は、 SLI OPEN verb のために SLI で予 期される長さと等しくなければなりません。

# lua opcode

LUA\_OPCODE\_SLI\_OPEN

### lua correlator

LUA アプリケーション・プログラムが、この verb をプログラムが提供する 他の情報に関連付けるために提供できる値。このパラメーターは、Windows LUA インターフェースでは使用されません。

## lua luname

ローカル LU の ASCII 名。 名前が 8 文字に満たない場合は、ブランクで 埋めてください。

このパラメーターは SLI\_OPEN には必須です。 他の verb がこのパラメータ ーを必要とするのは、lua sid パラメーターがゼロの場合だけです。ただし、 すべての verb で lua luname パラメーターを使用すれば、特に複数の LU が構成されているときに、デバッグが簡単になります。

### lua\_data\_length

送信される、不定様式の LOGON または INITSELF データの長さ。

#### lua\_data\_ptr

アプリケーションのデータ・バッファーへのポインター。このバッファーは データおよび SNA コマンドのために使用されるので、このバッファーの内容 は通常 EBCDIC です。

このデータ・バッファーには次のいずれかが含まれています。

• lua init type パラメーターが 2 次開始に INITSELF を指定する場合は、必 要なアプリケーション・プログラムのデータがすべて充てんされている、 ユーザーの SNA INITSELF 要求単位 (RU)。 INITSELF には、モード名や PLU 名のようなユーザー情報が含まれています。詳細については、Systems Network Architecture Network Product Formats を参照してください。

# **SLI OPEN**

- lua init type パラメーターが 2 次開始に不定様式の LOGON メッセージ を指定するときは、 SSCP 通常フロー上に送信された LOGON メッセー ジー
- セッションが 1 次開始の場合は、このバッファーは使用されませんし、 lua data ptr パラメーターが 0 である必要があります。

#### lua\_post\_handle

非同期通知がイベントによって果たされる場合は、 lua post handle に、信 号を送られるイベントのハンドルが含まれています。

# lua encr decr option

暗号はサポートされていません。

#### lua init type

LU-LU セッションが Windows LUA インターフェースによって初期設定され る方法を定義します。有効な値は次のとおりです。

#### LUA INIT TYPE SEC IS

2 次開始。 OPEN のデータ・バッファーに提供される INITSELF コ マンドを送信します。

# **LUA INIT TYPE SEC LOG**

OPEN のデータ・バッファーに指定される、不定様式 LOGON メッ セージで 2 次開始。

# LUA\_INIT\_TYPE\_PRIM

1 次開始。BIND を待ちます。

### LUA INIT TYPE PRIM SSCP

SSCP アクセスで 1 次開始。

### lua session type

SLI が UNBIND タイプ X'01', 通常 UNBIND を処理する方法を定義する値。 有効な値は次のとおりです。

#### LUA SESSION TYPE NORMAL

通常 UNBIND を 1 次論理装置から受け取るときに、 SLI は肯定応 答を送信し、NOTIFY を SSCP へのフロー不能にする RUI TERM を 発行します。 SSCP-LU フローは使用不能です。これは、このパラメ ーターの省略時値です。

# LUA\_SESSION\_TYPE\_DEDICATED

通常 UNBIND を 1 次論理装置から受け取るときに、 SLI は肯定応 答を送信し、新しい BIND、任意選択の CRV と STSN、および SDT コマンドが受け取られるまで、 SLI セッションは中断状態になりま す。この場合は、SLI は RUI TERM を発行せず、使用不能な NOTIFY は SSCP にフローしません。

### lua wait

ホストが INITSELF または LOGON メッセージのいずれかひとつのメッセー ジを送信してから、これらのメッセージの伝送を自動的に再試行する前に、 SLI が待つ秒数 (最大 65 535 まで)。

• INITSELF または LOGON メッセージへの否定応答および 2 次戻りコード は、次の値のいずれか 1 つです。
- RESOURCE NOT AVAILABLE (X'08010000')
- SESSION LIMIT EXCEEDED (X'08050000')
- SSCP\_LU\_SESS\_NOT\_ACTIVE (X'0857nnnn' ここで nnnn は X'0002')
- SESSION\_SERVICE\_PATH\_ERROR (X'087Dnnnn' ここで nnnn は  $X'0000'$
- ネットワーク・サービス手順エラー (NSPE) メッセージ
- 手順エラーを示す NOTIFY コマンド

lua wait の値が 0 であれば、再試行は起こりません。このパラメーターが適 用されるのは、SLU が開始したセッションだけです。 PLU がセッションを 開始する場合は、 lua wait は無視されます。

#### lua extension list offset

verb 制御ブロックの開始からユーザー提供 DLL の拡張リストまで、オフセ ットを指定します。値はワード境界の先頭でなくてはなりません。拡張リス トがない場合は、値はゼロにセットしなくてはなりません。

#### lua routine type

以下のモジュールおよび手続き名のルーチンのタイプ。有効な項目は次のと おりです。

#### lua routine type bind

バインド・ルーチン

#### lua routine type crv

暗号ベクトル・ルーチン

注:暗号化は現在サポートされていません。

#### lua\_routine\_type\_sdt

開始データ通信量 (SDT) ルーチン

### lua\_routine\_type\_stsn

セットおよびテストの順序番号 (STSN) ルーチン

#### lua\_routine\_type\_end

ルーチンのリストの区切りの終了

#### lua module name

ユーザー提供の ASCII モジュール名を提供します。パラメーターの長さは 8 文字までで、残りのバイトは X'00' にセットします。

#### lua procedure name

ユーザー提供の DLL 手続き名を、ASCII で提供します。パラメーターの長 さは 32 文字までで、残りのバイトは X'00' にセットします。

# 戻りパラメーター

verb が正常に完了した場合は、次のパラメーターが戻されます。

#### lua\_flag2.async

この verb が非同期に完了することを示すフラグ。

#### lua sid

後続の verb が、使用されるセッションを識別するために使用する、セッショ

ン ID。このパラメーターの値が有効なのは、1次戻りコードが OK または IN PROGRESS の場合のみです。 IN PROGRESS が戻ってから SLI OPEN に失敗した場合は、セッション ID はもはや有効ではありません。

#### lua prim rc

verb 機能がセットする、1 次戻りコード。詳細については、347ページの『付 録B. LUA Verb 戻りコード』を参照してください。

#### lua sec rc

verb 機能がセットする、2 次戻りコード。詳細については、347ページの『付 録B. LUA Verb 戻りコード』を参照してください。

# 使用上の注意

SLI は、次のセッション初期設定タスクを実行します。

- RUI セッションを開始する。
- INITSELF または不定様式ログオン・メッセージを書き込む (2 次初期設定のみ)。
- INITSELF 応答またはログオン・メッセージへの応答を読み取って処理する (2 次 初期設定のみ)。
- ホストからの BIND コマンドを読み取って検査する。
- · BIND 応答を書き込む。
- UNBIND タイプ X'02' または UNBIND タイプ X'01' のいずれかがホストによっ て送信される場合に、どちらかを読み取って処理する。
- · UNBIND 応答を書き込んで、後続の BIND を受け取る準備をする。
- (必要であれば) STSN コマンドを読み取って処理する。
- (必要であれば) STSN コマンドの応答を書き込む。
- · SDT コマンドを読み取って処理する。
- SDT 応答を書き込む。
- BIND、STSN、および SDT コマンドが SLI\_OPEN verb のアプリケーション・プ ログラムによって指定されるときに、ユーザー・ルーチンに行ってこれらのコマ ンドを処理する。

SLI OPEN verb は、SDT コマンドへの応答を介して、 SNA メッセージの通信量を すべて操作します。

アプリケーション・プログラムは、 SLI OPEN verb を発行して、 lua luname パ ラメーター内の特に定義された LUA LU を選択します。このフィールドは ASCII 文 字列なので、ブランクで埋めてください。

lua init type パラメーターは、SLI に LU セッションの確立方法を伝えます。以下 に、初期設定オプションをリストします。

· INITSELF を指定する 2 次初期設定

このオプションのためには、lua init type パラメーターを LUA INIT TYPE SEC IS にセットしてください。このオプションでは、アプリケーション・プログラム は、 SLI\_OPEN verb で使用された INITSELF を提供する必要があります。これ は、INITSELF が、ホストが必要とするモード名および PLU 名のようなセッショ ン特有の情報をすべて含んでいるためです。 lua data ptr パラメーターで INITSELF のアドレスを、 lua\_data\_length パラメーターで長さを指定します。

• 不定様式 LOGON メッセージを指定する 2 次初期設定

このオプションのためには、lua init type パラメーターを LUA INIT TYPE SEC LOG にセットしてください。不定様式 LOGON メッセージ を指定する 2 次初期設定では、 lua\_data\_ptr パラメーターが、 lua\_data\_length パラメーターに指定された長さの、ユーザーの EBCDIC LOGON メッセージのア ドレスを含みます。

• 1 次初期設定

このオプションのためには、lua init type パラメーターを LUA INIT TYPE PRIM にセットしてください。1次初期設定では、ホストでセッションを開始するために は、SLU は何もしません。ホストが BIND コマンドおよび後続の SDT コマンド でセッションを開始するまで、 SLI OPEN は IN PROGRESS のままです。

• SSCP アクセスを指定する 1 次初期設定

このオプションのためには、lua init type パラメーターを LUA INIT TYPE PRIM SSCP にセットしてください。 SSCP アクセスを指定する 1 次初期設定では、セッションを開始するためには、SLI はホストにコマンドを送 信しません。その代わりに、SLI は、アプリケーション・プログラムが、 INITSELF コマンドまたは LOGON メッセージを送信し、その応答を受信するために、SSCP 通常フロー・データについて、 SLI SEND verb および SLI RECEIVE verb を発 行することを許可します。このオプションでは、アプリケーション・プログラム の INITSELF または LOGON メッセージは、2 次初期設定タイプのように 1 つ に限定されていません。 SLI OPEN が完了する前に、アプリケーション・プログ ラムが SLI verb を発行することを許可できるのは、 SLI OPEN タイプだけです。 SLI OPEN verb が発行されてからは、アプリケーション・プログラムは、 INIT COMPLETE 状況を獲得するために SLI BID または SLI RECEIVE を発行 することができます。この状況は、アプリケーション・プログラムに、 SSCP 通常 フロー・データのために SLI SEND verb および SLI RECEIVE verb を発行し始 めることができることを知らせます。

任意選択の lu session type パラメーターは、 SLI に UNBIND タイプ X'01', 通 常 UNBIND の処理方法を伝えます。このパラメーターの効果は、SLI OPEN verb が 初期パラメーター検査を渡してから、この効果は、SLI\_CLOSE 異常終了が発行され るか SLI が RUI TERM を発行するまで続きます。以下に、標準 UNBIND および専 用 UNBIND 処理をリストします。

• 標準 UNBIND 通常処理、通常 SLI\_CLOSE

このオプションのためには、 lua session type パラメーターを LUA\_SESSION\_TYPE\_NORMAL にセットしてください。これは、省略時値です。 このオプションでは、SLI は、 1 次 LU によって送信された通常 UNBIND に肯 定応答を送信し、 NOTIFY を SSCP へのフロー不能にする、 RUI TERM を発行 します。これらのアクションは、次のことを行います。

- LU-LU セッションを終了します。
- SSCP および PLU に、SLU が新しい BIND を処理できないことを示します。 受け取られる新しい BIND は拒絶されます。
- SSCP-LU セッション上でデータがフローするのを防ぎます。 タイプ X'02' (BIND の出現を指定した UNBIND) を除くいずれかの UNBIND を 受け取るときに、SLI が RUI\_TERM を発行します。
- 専用 UNBIND 通常処理。

このオプションのためには、 lua session type パラメーターを LUA SESSION TYPE DEDICATED にセットしてください。このオプションで は、SLI は、1 次論理装置によって送信された通常 UNBIND に肯定応答を送信 します。ただし、SLI は RUI TERM を発行しません。 SSCP-LU セッションの 状況は変更されません (使用可能です)。 SLI セッションは、BIND、任意選択の CRV と STSN、および SDT コマンドが受け取られるまで、中断状態になりま す。新しい BIND を待っている SLI セッションは、 SLI\_CLOSE 異常終了を 発行することによって終了できます。

SLI は、タイプ X'02' またはタイプ X'01' を除くいずれかの UNBIND を受け取 るときに、 RUI TERM を発行します。

このオプションは、 1 次 LU が BIND の出現を指定した UNBIND を送信で きないときに便利ですが、通常 UNBIND が送信されるときにこのタイプの振舞 いを期待します。

アプリケーション提供の BIND、SDT、または STSN ルーチン

• アプリケーション・プログラムが BIND、SDT、または STSN ルーチンを提供する 場合は、DLL モジュール名および手続き入口点が、 SLI OPEN 拡張ルーチン・リ スト内に渡されます。関連付けられる SNA 要求が受け取られる場合は、これらの ルーチンは SLI OPEN 中に呼び出されます。 BIND ルーチンが提供されない場合 は、SLI が限定量の BIND 検査を行い、必要に応じて応答します。 STSN ルーチ ンが提供されず STSN 要求が受け取られる場合は、利用できる情報がないことを示 すために、SLI が肯定応答を発行します。 SDT ルーチンが提供されず SDT 要求 が受け取られる場合は、 SLI が肯定応答を発行します。

通知

• lua\_prim\_rc パラメーターに OK を指定して SLI\_OPEN を通知すると、 SLI OPEN が正常に完了し、LU-LU データ・フロー・セッションが確立したとい うことを意味します。セッションが正常にオープンしてから、アプリケーショ ン・プログラムは SLI\_SEND、SLI\_RECEIVE、 SLI\_PURGE、SLI\_BID、または SLI CLOSE verb を発行できます。

セッション回復

• SLI は、アプリケーション・プログラムのために、限定されたセッション回復を提 供します。 SLI verb が lua prim rc パラメーターに SESSION FAILURE を指定 して完了すると、アプリケーション・プログラムは SLI OPEN を再発行する必要 があります。この状態では、プログラムは、新しい SLI OPEN verb を発行する前 に、 SLI\_CLOSE verb を発行する必要はありません。

### 保留中の SLI\_OPEN の終了

• 保留中の SLI OPEN を終了するには、 lua flag1.close abend パラメーターを 1 にセットして SLI\_CLOSE を発行します。

# **SLI PURGE**

この verb は未解決の SLI RECEIVE を取り消します。 SLI PURGE が必要なのは、 WAIT オプションを指定した SLI RECEIVE verb を使用するアプリケーション・プ ログラムでしょう。たとえば、SLI RECEIVE verb が指定された時間間隔で完了しな い場合は、アプリケーション・プログラムが SLI\_PURGE を発行することができま す。アプリケーション・プログラムは、 lua data ptr パラメーター内に SLI RECEIVE verb 制御ブロックのアドレスを提供して、どの SLI RECEIVE を取 り消すかを指定します。

# 指定パラメーター

アプリケーションは次のパラメーターを提供します。

#### lua\_verb

LUA VERB SLI

LUA verb のための verb コード標識です。

#### lua verb length

verb 制御ブロックの長さ。この数値は、SLI PURGE verb のために SLI で 予期される長さと等しくなければなりません。

## lua\_opcode

LUA OPCODE SLI PURGE

verb の操作コードです。

## lua\_correlator

LUA アプリケーション・プログラムが、この verb をプログラムが提供する 他の情報に関連付けるために提供できる値。 このパラメーターは LUA イン ターフェースに無視されます。

#### lua\_luname

ローカル LU の ASCII 名。名前が 8 文字に満たない場合は、ブランクで埋 めてください。 LUA がこのパラメーターを検査するのは、 lua sid が 0 の 場合だけです。すべての verb で lua\_luname パラメーターを使用すれば、 特に複数の LU が構成されているときに、デバッグが簡単になります。

## lua sid

使用するセッションを識別する、 SLI OPEN によって戻されるセッション ID。このパラメーターが 0 である場合は、 lua\_luname パラメーターが識 別に使用されます。

#### lua\_data\_ptr

取り消される、アプリケーション・プログラム SLI RECEIVE verb 制御ブロ ックへのポインター。

#### lua\_post\_handle

非同期通知がイベントによって果たされる場合は、 lua\_post handle に、信 号を送られるイベントのハンドルが含まれています。

# **SLI PURGE** 戻りパラメーター

verb が正常に完了する場合は、次のパラメーターが戻されます。

### lua flag2.async

この verb が非同期に完了することを示すフラグ。

# lua prim rc

verb 機能がセットする、1次戻りコード。詳細については、347ページの『付 録B. LUA Verb 戻りコード』を参照してください。

#### lua\_sec\_rc

verb 機能がセットする、2 次戻りコード。詳細については、347ページの『付 録B. LUA Verb 戻りコード』を参照してください。

# 使用上の注意

SLI RECEIVE が正常に取り消される場合は、 SLI RECEIVE が CANCELED 1 次 戻りコードを指定して終了し、 SLI\_PURGE が OK 1 次戻りコードを指定して完了 します。

# **SLI RECEIVE**

この verb は、アプリケーション・プログラムにデータや状況コードを転送します。 SLI RECEIVE はまた、 Windows LUA アプリケーションに、セッションの現在状況 を提供します。

LU-LU セッション・フローのための SLI\_RECEIVE verb は、オープンされたセッシ ョン上でのみ発行されます。 SLI OPEN 開始タイプが SSCP アクセスで基本である 場合は、アプリケーション・プログラムは、 SLI OPEN verb が保留中でも、 SSCP-LU 通常フロー・データについての SLI RECEIVE verb を発行することができ ます。

# 指定パラメーター

アプリケーションは次のパラメーターを提供します。

#### lua verb

LUA\_VERB\_SLI

LUA verb のための verb コード標識です。

### lua\_verb\_length

verb 制御ブロックの長さ。この数値は、 SLI RECEIVE verb のために SLI で 予期される長さと等しくなければなりません。

#### lua opcode

LUA\_OPCODE\_SLI\_RECEIVE

### lua correlator

LUA アプリケーション・プログラムが、この verb をプログラムが提供する 他の情報に関連付けるために提供できる値。このパラメーターは LUA インタ ーフェースに無視されます。

#### lua luname

ローカル LU の ASCII 名。名前が 8 文字に満たない場合は、ブランクで埋 めてください。 LUA がこのパラメーターを検査するのは、 lua sid が 0 の 場合だけです。すべての verb で lua\_luname パラメーターを使用すれば、 特に複数の LU が構成されているときに、デバッグが簡単になります。

## lua sid

使用するセッションを識別する SLI OPEN によって戻されるセッション ID。 このパラメーターが 0 である場合は、 lua luname パラメーターが識別に 使用されます。

## lua max length

データの受信に使用するバッファーの長さ。

#### lua data ptr

SLI がホスト・アプリケーションから受け取ったデータを置くバッファーへの ポインター。このバッファーはデータおよび SNA コマンドのために使用され るので、このバッファーの内容は通常 EBCDIC です。

#### lua post handle

Windows NT について、非同期通知がイベントによって果たされる場合は、 lua\_post\_handle に、信号を送られるイベントのハンドルが含まれていま す。

## lua flag1.bid enable

LUA が、LUA アプリケーション・プログラムの代りに SLI BID verb 制御 ブロックを再使用するかどうかを指定するフラグ。

### lua flag1.nowait

読み取るデータがないときに、戻りコード NO DATA を指定して SLI RECEIVE verb を通知するように SLI に伝えるフラグ。複数の RU 連鎖 の最初の RU が到着し、 lua flag1.nowait オプションが選択されている場 合は、この lua flag1.nowait オプションは無視されます。 SLI RECEIVE verb は IN\_PROGRESS を戻し、連鎖内の RU がすべて到着してから、非同期に完 了します。連鎖が許可される場合は、 lua flag1.nowait オプションは使用す べきではありません。

lua flag1 のより下位のハーフバイトには、メッセージ・セッションおよびフローを 記述するフラグが含まれています。フロー・フラグは、 LUA アプリケーション・プ ログラムがメッセージを受け入れることができる、ひとつまたは複数のフローにつ いて記述します。次のフラグのうち少なくてもひとつのフラグをセットする必要が ありますが、活動状態の別の SLI RECEIVE verb にセットされているフラグと、セ ットするフラグが重なってはいけません。

#### lua flag1.sscp exp

SSCP 急送フローを指定するフラグ。

#### lua flag1.sscp norm

SSCP 通常フローを指定するフラグ。

#### lua flag1.lu exp

LU 急送フローを指定するフラグ。

#### lua flag1.lu norm

LU 通常フローを指定するフラグ。

# 戻りパラメーター

verb が正常に完了した場合は、次のパラメーターが戻されます。

#### lua data length

受信されるデータの長さ。

lua th メッセージの SNA 伝送ヘッダー (TH) を含む 6 バイトのパラメーター。

lua rh メッセージの SNA 要求応答ヘッダー (RH) を含む 3 バイトのパラメータ  $-$ 

#### lua message type

SNA データおよびコマンドのタイプ。 SLI アプリケーション・プログラムが データを送信したい場合は、アプリケーション・プログラムはこのパラメー ターをセットする必要があります。有効なメッセージ・タイプは次のもので す。

LUA\_MESSAGE\_TYPE\_LU\_DATA

# **SLI RECEIVE**

LUA\_MESSAGE\_TYPE\_SSCP\_DATA

LUA MESSAGE TYPE RSP LUA\_MESSAGE\_TYPE\_BID

LUA\_MESSAGE\_TYPE\_BIS

LUA\_MESSAGE\_TYPE\_CANCEL

LUA\_MESSAGE\_TYPE\_CHASE

LUA MESSAGE TYPE LUSTAT LU

LUA MESSAGE TYPE LUSTAT SSCP

LUA\_MESSAGE\_TYPE\_QC

LUA MESSAGE TYPE OEC

LUA MESSAGE TYPE RELO

LUA\_MESSAGE\_TYPE\_RTR

LUA MESSAGE TYPE SBI

LUA MESSAGE TYPE SIGNAL

LU DATA, LUSTAT LU, LUSTAT SSCP, および SSCP DATA は、 SNA コ マンドではありません。

#### lua flag2.async

この verb が非同期に完了することを指定するフラグ。

## lua flag2.sscp exp

SSCP 急送フローを指定するフラグ。

## lua flag2.sscp norm

SSCP 通常フローを指定するフラグ。

#### lua\_flag2.lu\_exp

LU 急送フローを指定するフラグ。

### lua\_flag2.lu\_norm

LU 通常フローを指定するフラグ。

## lua prim rc

verb 機能がセットする、1 次戻りコード。詳細については、347ページの『付 録B. LUA Verb 戻りコード』を参照してください。

#### lua sec rc

verb 機能がセットする、2次戻りコード。詳細については、347ページの『付 録B. LUA Verb 戻りコード』を参照してください。

# 使用上の注意

SLI RECEIVE は、ホストから、応答、SNA コマンド、および要求単位データを受け 取ります。 SLI\_RECEIVE はまた、 Windows LUA アプリケーションに、セッショ ンの状況を提供します。 SLI\_OPEN 要求は、 SLI\_RECEIVE が発行される前に完了 しなくてはいけません。ただし、lua init type を LUA INIT TYPE PRIM SSCP にセ ットした SLI OPEN が発行される場合は、 SLI OPEN が IN PROGRESS を戻すと すぐに、 SSCP 通常フローを介する SLI\_RECEIVE が発行される可能性があります。

## **SLI RECEIVE**

データは、アプリケーションによって、4つのセッション・フローのうちのひとつに 受け取られます。 4 つのセッション・フローの優先順位は、高い方から順に次のよう になります。

- SSCP 急送
- LU 急送
- SSCP 通常
- LU 通常

SLI RECEIVE verb が処理するデータ・フロー・タイプは、 lua flag1 に指定され ます。アプリケーションは、複数のタイプのデータ・フローを見たいかどうかを指 定することもできます。複数のフロー・ビットがセットされているときは、優先順 位の最も高いものが最初に受け取られます。 SLI\_RECEIVE が処理を完了すると、 lua flaq2 が、 Windows LUA アプリケーションによって受け取られた、特定タイプ のフローを示します。

SLI RECEIVE が発行される前に SLI BID が正常に完了する場合は、Windows LUA インターフェースは、最後の SLI BID の verb 制御ブロックを再使用するように指示 されます。このためには、 lua\_flag1.bid\_enable パラメーターを 1 にセットして SLI RECEIVE を発行してください。

lua flag1.bid enable パラメーターを使用するときは、最後の SLI BID verb の verb 制御ブロックが使用されているため、 SLI BID 記憶域を解放してはいけません。ま た、lua\_flag1.bid\_enable パラメーターを使用するときは、 SLI\_BID の正常終了が 通知されます。

受け取ることのできるデータがないときに SLI RECEIVE が lua flag1.nowait を指 定して発行される場合は、 LUA NO DATA が、 Windows LUA インターフェース によってセットされた 2 次戻りコードになります。

状況が使用可能であれば、アプリケーションは状況を読み取る必要があります。ア プリケーションが SLI\_BID または SLI\_RECEIVE を発行して状況を読み取るまで、 以下を除くすべての操作が拒絶されます。

- SSCP フロー上の SLI SEND verb
- · SLI CLOSE

1 次戻りコードが STATUS であるときは、戻される SLI RECEIVE パラメーター は、 lua prim rc、 lua sec rc、 および lua sid のみです。活動状態の SLI BID verb がないときにだけ、 STATUS 戻りコードを指定して、活動状態の SLI\_RECEIVE verb が通知されます。

1 次戻りコードの値が STATUS のとき、 2 次戻りコードの値は次のとおりです。

• READY

SLI セッションが、追加コマンドすべてを処理する準備ができたことを示します。 前の NOT\_READY 状況が受け取られてから、READY 状況が発行されます。

· NOT\_READY

タイプの値が X'02' または X'01' である CLEAR コマンドまたは UNBIND コマ ンドが、ホストから受け取られたことを示します。 SLI セッションは中断状態で す。

- CLEAR が到着すると、SDT コマンドが受け取られるまで、セッションは中断状 態になります。

- UNBIND タイプ X'02' (BIND の出現を指定した UNBIND) が到着すると、 BIND、任意選択の CRV と STSN、および SDT コマンドが受け取られるまで、 セッションは中断状態になります。いかなるユーザー拡張ルーチンも、再入可 能にする必要があります。
- UNBIND タイプ X'01' (UNBIND 通常) が到着し、このセッションの SLI OPEN verb が LUA SESSION TYPE DEDICATED の lua session type を指定した ときは、 BIND、任意選択の CRV と STSN、および SDT コマンドが受け取ら れるまで、セッションは中断状態になります。これらのコマンドを処理するた めに提供されたユーザー拡張ルーチンは、再入可能にする必要があります。 CLEAR、UNBIND タイプ X'02' または UNBIND タイプ X'01' が到着した後 は、アプリケーションは NOT READY 状況を読み取る前に SSCP データを送

信でき、 NOT READY 状況を読み取ってから SSCP データの送信と受信の両 方ができます。

· SESSION END REOUESTED

SHUTD コマンドがホストから受け取られたことを示します。ホストは、できるだ け早く SLI アプリケーションがセッションを終了することを要求しています。

アプリケーションはセッションを終了する準備ができると、 SLI\_CLOSE または通 常 SLI CLOSE を発行します。

· INIT COMPLETE

RUI\_INIT verb が SLI\_OPEN の処理中に完了したことを示します。この状況が戻 **SLI OPEN** lua\_init\_type パラメーターが されるのは、 LUA\_INIT\_TYPE\_PRIM\_SSCP である場合のみです。

この状況が受け取られてからは、アプリケーションは SSCP 通常フロー上でデータ の送信と受信ができます。

戻りコードに加えて、ホスト・アプリケーションから送信された要求単位が例外要 求 (EXR) に変換されている場合は、追加された SNA センス・データが戻されます。 EXR は、次の戻り verb パラメーター値を指定して SLI\_RECEIVE を完了すること で、示されます。

パラメーター

次のようにセットします。

#### lua prim rc

OK (X'0000')

## lua sec rc

OK (X'00000000')

#### lua rh.rri

bit off (要求単位)

### lua rh.sdi

bit on (センス・データが組み込まれる)

このような条件では、要求は EXR に変換され、 7 バイトまでの情報がアプリケーシ ョン・バッファーに戻されます。データ・バッファー内の情報の形式は、次のよう になります。

• 0 から 3 バイトには、検出されたエラーを定義するセンス・データが含まれます。 LUA が要求を EXR に変換した場合は、センス・データは次の値のうちのひとつに

なります。

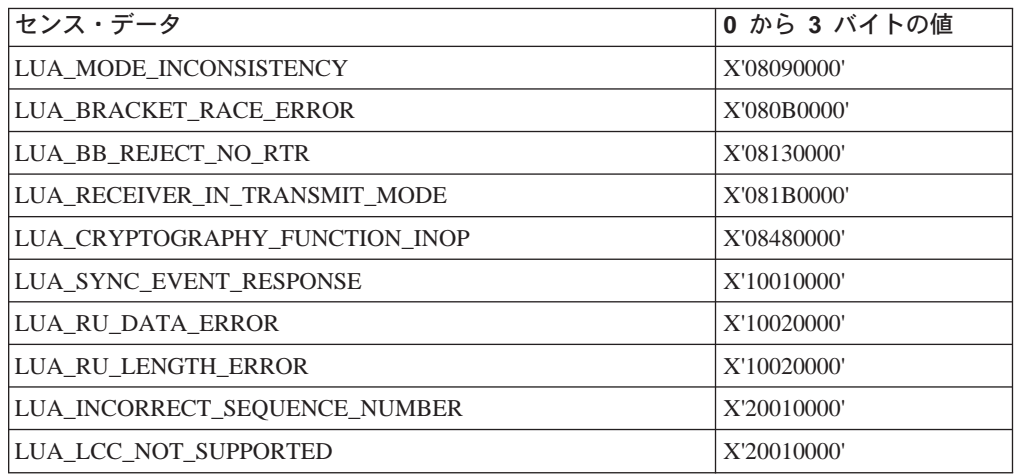

lua\_peek\_data の 4 から 6 バイトに戻される情報には、元の要求単位の最初の 3 バ イトまでが含まれます。

# **SLI SEND**

この verb は、LUA アプリケーション・プログラムから通信リンクに、ユーザー・デ ータ、SNA コマンド、または SNA 応答を転送します。 LU-LU セッション・フロー のための SLI SEND は、以前にオープンされたセッション上でのみ発行されます。 SLI\_OPEN 開始タイプが SSCP アクセスで基本であり、 INIT\_COMPLETE 状況が 達成される場合は、アプリケーション・プログラムは、 SSCP-LU 通常フロー上でデ ータを転送するために、 SLI SEND を発行します。

LUA アプリケーションは、定義された LUA LU それぞれについて、同時に 2 つの 活動状態の SLI SEND verb をもつことができます。 2 つの verb は、いかなる 2 つの離散的フローにも合うようになります。

# 指定パラメーター

アプリケーションは次のパラメーターを提供します。

### lua\_verb

LUA\_VERB\_SLI

LUA verb のための verb コード標識です。

## lua\_verb length

verb 制御ブロックの長さ。この数値は、SLI\_SEND verb のために SLI で予 期される長さと等しくなければなりません。

## lua opcode

LUA OPCODE SLI SEND

この verb の操作コードです。

#### lua correlator

LUA アプリケーション・プログラムが、この verb をプログラムが提供する 他の情報に関連付けるために提供できる値。 SLI はこのパラメーターを無視 します。

#### lua luname

ローカル LU の ASCII 名。名前が 8 文字に満たない場合は、ブランクで埋 めてください。 LUA がこのパラメーターを検査するのは、 lua\_sid が 0 の 場合だけです。すべての verb で lua luname パラメーターを使用すれば、 特に複数の LU が構成されているときに、デバッグが簡単になります。

## lua sid

使用するセッションを識別する SLI\_OPEN によって戻されるセッション ID。このパラメーターが 0 である場合は、 lua\_luname パラメーターが識 別に使用されます。

## lua data length

送信されるデータの長さ。

#### lua data ptr

ホスト・アプリケーションに送信されるアプリケーション・プログラム・デ ータへのポインター。このバッファーはデータおよび SNA コマンドのために 使用されるので、このバッファーの内容は通常 EBCDIC です。

## **SLI SEND**

#### lua post handle

非同期 verb の完了を通知するために使用する4バイトのハンドル。

#### lua\_th.snf

RU の順序番号。

lua\_rh メッセージの SNA 要求応答ヘッダー (RH) を含む 3 バイトのパラメータ  $\circ$ 

#### lua message type

SNA データおよびコマンドのタイプ。 SLI アプリケーション・プログラムが データを送信したい場合は、アプリケーション・プログラムはこのパラメー ターをセットする必要があります。 SNA コマンドについての詳細は、Systems Network Architecture Network Product Formats を参照してください。有効なメ ッセージ・タイプは次のものです。

LUA MESSAGE TYPE BID

LUA MESSAGE TYPE BIS

LUA\_MESSAGE\_TYPE\_CANCEL

LUA MESSAGE TYPE CHASE

LUA\_MESSAGE\_TYPE\_LU\_DATA

LUA\_MESSAGE\_TYPE\_LUSTAT\_LU

LUA\_MESSAGE\_TYPE\_LUSTAT\_SSCP

LUA\_MESSAGE\_TYPE\_QC

LUA\_MESSAGE\_TYPE\_QEC

LUA MESSAGE TYPE RELQ

LUA MESSAGE TYPE ROR

LUA MESSAGE TYPE RSP

LUA\_MESSAGE\_TYPE\_RTR

LUA\_MESSAGE\_TYPE\_SBI

LUA\_MESSAGE\_TYPE\_SSCP\_DATA

#### lua\_flag1.sscp\_exp

SSCP 急送フローを指定します。

## lua\_flag1.sscp\_norm

SSCP 通常フローを指定します。

### lua flag1.lu exp

LU 急送フローを指定します。

## lua\_flag1.lu\_norm

LU 通常フローを指定します。

# 戻りパラメーター

verb が正常に実行される場合は、LUA は次のパラメーターを戻します。

#### lua data length

受信した PEEK データの長さ。

lua th メッセージの SNA 伝送ヘッダー (TH) を含む 6 バイトのパラメーター。

## lua flag2.async

この verb が非同期に完了することを示すフラグ。

#### lua\_flag2.sscp\_exp

SSCP 急送フローを指定します。

### lua\_flag2.sscp\_norm

SSCP 通常フローを指定します。

### lua flag2.lu exp

LU 急送フローを指定します。

## lua flag2.lu norm

LU 通常フローを指定します。

#### lua sequence number

SLI SEND verb のための、先頭連鎖または単独連鎖 RU の順序番号。バイ トは予約されていません。

## lua prim rc

verb 機能がセットする、1次戻りコード。詳細については、347ページの『付 録B. LUA Verb 戻りコード』を参照してください。

#### lua sec rc

verb 機能がセットする、2 次戻りコード。詳細については、347ページの『付 録B. LUA Verb 戻りコード』を参照してください。

# 使用上の注意

SLI\_SEND は、 lua\_message\_type パラメーターに基づいて、 RH ビットと TH ビ ットおよびフロー・フラグをセットするような、特別な処理を行います。たとえ ば、アプリケーションが lua\_message\_type パラメーターを X'84' (CHASE) にセッ トする場合は、 SLI 構成要素が自動的に lua rh パラメーターを X'4B8000' にセッ トします。 281ページの表19に、現在のプログラム状態を見て妥当な場合に、アプ リケーション・プログラムがセットするべきパラメーターを示します。

表 19. メッセージ・タイプに基づくパラメーターのセット

| lua_message_type パラメーターの値 |                                                                |                                         |                         |                       |                                  |            |                                                  |
|---------------------------|----------------------------------------------------------------|-----------------------------------------|-------------------------|-----------------------|----------------------------------|------------|--------------------------------------------------|
| SLI_SEND パラ<br>メーター       | <b>LU_DATA</b><br><b>SSCP DATA</b>                             | <b>RSP</b>                              | BID, BIS,<br><b>RTR</b> | <b>CHASE QC</b>       | QEC,<br>RELQ, SBI,<br><b>SIG</b> | <b>RQR</b> | <b>LUSTAT_LU</b><br>LUSTAT_SSCP                  |
| lua_rh                    | FI, DR1I,<br>DR2I, RI,<br>BBI, EBI,<br>CDI, CSI,<br><b>EDI</b> | RI                                      | SDI, QRI                | SDI, QRI,<br>EBI, CDI | <b>SDI</b>                       |            | SDI, QRI,<br>DR1I, DR2I,<br>RI, BBI,<br>EBI, CDI |
| lua th                    | $\Omega$                                                       | <b>SNF</b>                              | $\Omega$                | $\Omega$              | $\theta$                         | $\Omega$   | $\left( \right)$                                 |
| lua_data_ptr              | 必須 (データ<br>がなければ<br>$\left( 0\right)$                          | 必須 (データ)0<br>がなければ<br>$\left( 0\right)$ |                         | $\Omega$              | $\theta$                         | $\Omega$   | 必須                                               |

### **SLI SEND**

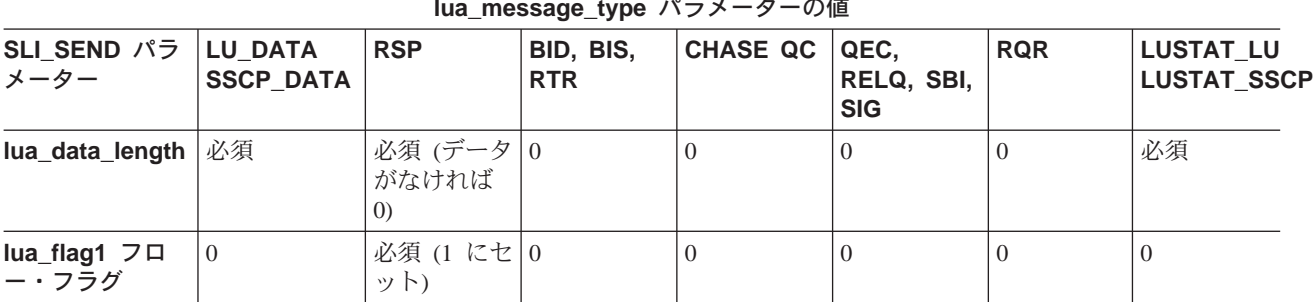

表 19. メッセージ・タイプに基づくパラメーターのセット (続き)

SLI SEND verb は、 lua data ptr パラメーターに指定された位置から lua\_data\_length に指定された長さのデータを転送します。 SLI は必要に応じてデー 夕を連鎖します。 SLI SEND は同期または非同期に完了します。アプリケーション・ プログラムが呼出しから SLI に戻るときに、 lua flag2.async フラグは verb の完 了方法を示します。 lua\_flag2.async が ON にセットされるときは、 IN\_PROGRESS 1 次戻りコードが、verb が受け取られて進行中であることを示します。 1 次戻りコ ード OK は、データまたはコマンドが RUI に書き込まれたことを示します。アプリ ケーション・プログラムは、呼出しから SLI に同時に戻る RUI WRITE を使用して、 正常に送信された最後の連鎖要素の順序番号を受け取ります。連鎖要素がすべて書 き込まれてから、アプリケーション・プログラムが最終戻りコードおよび TH 内の終 了順序番号を受け取ります。これらの順序番号が異なるのは、たとえば、SLIが連鎖 を送信し、 SLI SEND 操作が完了する前にホストからのペーシング応答を待つ必要 がある場合です。

SLI が応答を送信するときは、 SLI SEND verb に必要な情報は、応答のタイプに依 存します。すべての応答について、アプリケーション・プログラムは次のステップ を実行します。

- lua\_message\_type パラメーターを LUA\_MESSAGE\_TYPE\_RSP にセットしま す。
- ・ 応答される要求に関連する順序番号 (lua\_th.snf) を提供します。
- 選択された lua flag1 フロー・フラグをセットします。

追加のパラメーターを提供する際には、次のような規則があります。

- 要求コードのみを必要とする肯定応答については、アプリケーション・プログラ ムも次のパラメーターを提供する必要があります。
	- lua rh.ri を 0 にセット
	- lua\_data\_length を 0 にセット

SLI は、提供された順序番号を参照して要求コードを充てんします。

- 否定応答については、アプリケーション・プログラムも次のパラメーターを提供 する必要があります。
	- lua rh.ri を 1 にセット
	- lua\_data\_ptr を SNA センス・コードのアドレスにセット
	- lua\_data\_length を SNA センス・コードの長さ (4 バイト) にセット

SLI は、センス・データに従って要求コードを充てんします。

# **SLI\_BIND\_ROUTINE**

この verb は、SLI アプリケーション・プログラムに、 SNA BIND 要求がホストか ら到着したことを伝え、アプリケーション・プログラムがセッション・プロトコル を検査することを許可します。 SLI\_BIND\_ROUTINE は、SLI\_OPEN 拡張リスト・ バインド・ルーチン・フィールドに内に指定される、プログラマーの提供する DLL に 渡されます。

# 指定パラメーター

SLI BIND ROUTINE のための次のパラメーターは、 SLI によって提供されます。

### lua\_verb

LUA\_VERB\_SLI

LUA verb のための verb コード標識です。

### lua verb length

verb 制御ブロックの長さ。

#### lua opcode

LUA\_OPCODE\_SLI\_BIND\_ROUTINE

ルーチンの操作コードです。

## lua\_luname

ローカル LU の ASCII 名。

### lua sid

使用するセッションを識別する SLI OPEN によって戻されるセッション ID。

#### lua\_data\_length

BIND RU の長さ。

## lua data ptr

BIND RU へのポインター。 BIND RU には、PLU 名のような EBCDIC 文字が 含まれる可能性があります。

## lua th

**BIND TH** 

## lua rh

**BIND RH** 

# 戻りパラメーター

verb が正常に完了する場合は、LUA は次のパラメーターを戻します。

## lua prim rc LUA\_OK

lua\_data\_length

送信される BIND 応答の長さ。

#### lua\_prim\_rc

verb 機能がセットする、1次戻りコード。詳細については、347ページの『付 録B. LUA Verb 戻りコード』を参照してください。

# **SLI BIND ROUTINE** 使用上の注意

verb 制御ブロックは、SLI によって割り振られる記憶域に構築されます。 lua th パ ラメーターおよび lua\_rh パラメーターの内容は、 SLI\_BIND\_ROUTINE verb 制御 ブロック内に配置されます。 lua\_data\_ptr パラメーターは BIND RU のアドレスを 含み、 lua\_data\_length パラメーターは RU の長さを含みます。

SLI BIND ROUTINE は、拡張ルーチンが、 SLI BIND ROUTINE verb 制御ブロッ クに lua\_prim\_rc パラメーターおよび lua\_data\_length パラメーターをセットして 戻るときに、完了します。 BIND RU を BIND 応答で上書きしてください。 1 次戻 りコード OK は、BIND が受け入れられたことを示します。ルーチンが BIND を拒 絶する場合は、 1 次戻りコードを NEGATIVE RSP にセットして、否定センス・コ ードを BIND バッファーに書き込んでください。 lua data ptr パラメーターは変更 しないでください。

注: このルーチンからの否定応答は、 SLI\_OPEN verb を取り消します。 SLI は、1 次戻りコード SESSION\_FAILURE および 2 次戻りコード NEG\_RSP\_FROM\_BIND\_ROUTINE を戻します。

# **SLI STSN ROUTINE**

この verb は、SLI アプリケーション・プログラムに、 SNA STSN 要求がホストか ら到着したことを伝え、アプリケーション・プログラムが STSN RU を検査して応答 の準備をすることを許可します。 SLI\_STSN\_ROUTINE は、SLI\_OPEN 拡張リスト・ バインド・ルーチン・フィールド内に指定される、プログラマー提供の DLL に渡さ れます。

# 指定パラメーター

SLI\_STSN\_ROUTINE のための次のパラメーターは、 SLI によって提供されます。

#### lua\_verb

LUA\_VERB\_SLI

LUA verb のための verb コード標識です。

### lua verb length

verb 制御ブロックの長さ。

### lua opcode LUA OPCODE SLI STSN ROUTINE

ルーチンの操作コードです。

## lua luname

ローカル LU の ASCII 名。

#### lua sid

使用するセッションを識別する SLI\_OPEN によって戻されるセッション ID。

#### lua data length

STSN RU の長さ。

#### lua data ptr

STSN RU へのポインター。

## lua th

STSN TH

### lua rh

**STSN RH** 

# 戻りパラメーター

verb が正常に実行された場合は、LUA は次のパラメーターを戻します。

# lua prim rc

LUA\_OK

## lua data length

送信される STSN 応答の長さ。

#### lua\_prim\_rc

verb 機能がセットする、1 次戻りコード。詳細については、347ページの『付 録B. LUA Verb 戻りコード』を参照してください。

# **SLI STSN ROUTINE** 使用上の注意

verb 制御ブロックは、SLI によって割り振られる記憶域に構築されます。 lua th パ ラメーターおよび lua\_rh パラメーターの内容は、 SLI\_STSN\_ROUTINE verb 制御 ブロック内に配置されます。 lua\_data\_ptr パラメーターは STSN RU のアドレスを 含み、 lua data length パラメーターは RU の長さを含みます。

SLI STSN ROUTINE は、拡張ルーチンが、 SLI STSN ROUTINE verb 制御ブロッ クに lua\_prim\_rc パラメーターおよび lua\_data\_length パラメーターをセットして 戻るときに、完了します。 STSN RU を STSN 応答で上書きしてください。 1 次戻 りコード OK は、STSN が受け入れられたことを示します。ルーチンが STSN を拒 絶する場合は、 1 次戻りコードを NEGATIVE RSP にセットして、否定センス・コ ードを STSN バッファーに書き込んでください。 lua\_data\_ptr パラメーターは変更 しないでください。

注: このルーチンからの否定応答は、 SLI\_OPEN verb を取り消します。 SLI は、1 次戻りコード SESSION\_FAILURE および 2 次戻りコード NEG\_RSP\_FROM\_STSN\_ROUTINE を戻します。

# **SLI\_SDT\_ROUTINE**

この verb は、SLI アプリケーション・プログラムに、 SNA SDT 要求がホストから 到着したことを伝え、アプリケーション・プログラムが SDT RU を検査して応答の 準備をすることを許可します。 SLI\_SDT\_ROUTINE は、SLI\_OPEN 拡張リスト・バ インド・ルーチン・フィールド内に指定される、プログラマー提供の DLL に渡され ます。

# 指定パラメーター

SLI SDT ROUTINE のための次のパラメーターは、 SLI によって提供されます。

#### lua\_verb

LUA\_VERB\_SLI

LUA verb のための verb コード標識です。

## lua verb length

verb 制御ブロックの長さ。

#### lua opcode

LUA\_OPCODE\_SLI\_STSN\_ROUTINE

ルーチンの操作コードです。

## lua\_luname

ローカル LU の ASCII 名。

## lua sid

使用するセッションを識別する SLI OPEN によって戻されるセッション ID。

#### lua\_data\_length

SDT RU の長さ。

## lua data ptr

SDT RU へのポインター。

# lua th

**SDT TH** 

## lua rh

**SDT RH** 

# 戻りパラメーター

次に、拡張ルーチンが戻す必要のある SLI SDT ROUTINE についてのパラメーター をリストします。

## lua prim rc LUA\_OK

lua\_data\_length

送信される SDT 応答の長さ。

#### lua\_prim\_rc

verb 機能がセットする、1次戻りコード。詳細については、347ページの『付 録B. LUA Verb 戻りコード』を参照してください。

# **SLI SDT ROUTINE** 使用上の注意

verb 制御ブロックは、SLI によって割り振られる記憶域に構築されます。 lua th パ ラメーターおよび lua\_rh パラメーターの内容は、 SLI\_SDT\_ROUTINE verb 制御ブ ロック内に配置されます。 lua\_data\_ptr パラメーターは SDT RU のアドレスを含 み、 lua data length パラメーターは RU の長さを含みます。

SLI SDT ROUTINE は、拡張ルーチンが、 SLI SDT ROUTINE verb 制御ブロック に lua\_prim\_rc パラメーターおよび lua\_data\_length パラメーターをセットして戻 るときに、完了します。 SDT RU を SDT 応答で上書きしてください。 1 次戻りコ ード OK は、SDT が受け入れられたことを示します。ルーチンが SDT を拒絶する 場合は、 1 次戻りコードを NEGATIVE\_RSP にセットして、否定センス・コードを STSN バッファーに書き込んでください。 lua data ptr パラメーターは変更しない でください。

注: このルーチンからの否定応答は、 SLI\_OPEN verb を取り消します。 SLI は、1 次戻りコード SESSION\_FAILURE および 2 次戻りコード NEG\_RSP\_FROM\_SDT\_ROUTINE を戻します。

# 第3部 共通サービス API

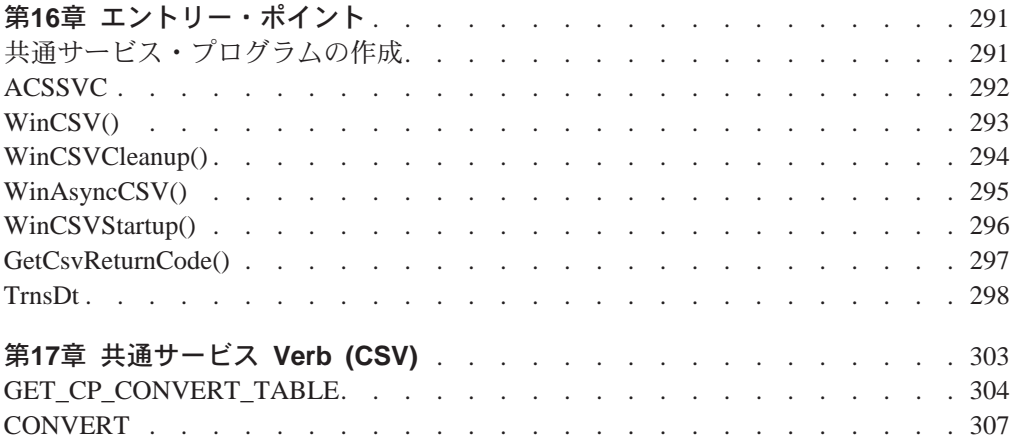

# <span id="page-312-0"></span>第16章 エントリー・ポイント

Communications Server は、共通サービス・プログラミング・インターフェースを提供 します。この API は、Communications Server API を使用するアプリケーション・プ ログラムで使用できる共通サービス verb (CSV) から成っています。

Communications Server のアプリケーション・プログラムはこれらの共通サービス verb を使用して、次の 1 つまたは複数の処理を実行することができます。

- 単一バイト言語用のコード・ページ変換テーブルを保持する (GET\_CP\_CONVERT\_TABLE)。
- ASCII ストリングを EBCDIC に、または EBCDIC を ASCII に変換する (CONVERT)。
- 2 バイト文字ストリングを、あるコード・ページから別のコード・ページに変換す る (TRNSDT)。

# 共通サービス・プログラムの作成

下記の表は、共通サービス・プログラムをコンパイルし、リンクするのに必要な、 提供されているヘッダー・ファイルとライブラリーのソース・モジュールを示して います。

表20. オペレーティング・システムのためのヘッダー・ファイルとライブラリー

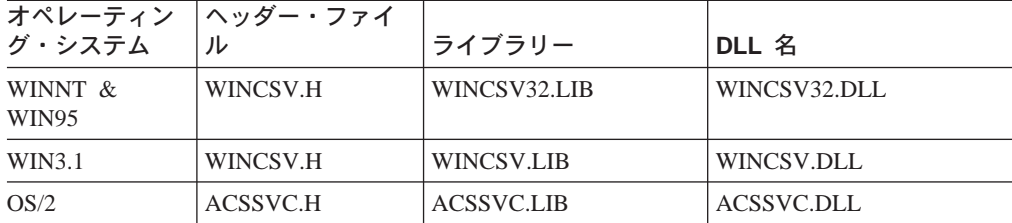

以下に、共通サービス用のエントリー・ポイントについて説明します。

# <span id="page-313-0"></span>**ACSSVC**

 $\hat{\mathbb{Z}}$ これは、OS/2 の下でサポートされる唯一のエントリー・ポイントです。

これは、すべての CSV verb 用の同期エントリー・ポイントです。Communications Serverは、既存のアプリケーションとの互換性を確保するために、このエントリー・ ポイントを提供しています。

# 構文

void ACSSVC (long)

入力パラメーターは verb 制御ブロックのポインターです。

# 戻り値

戻り値については、1次戻りコードおよび 2次戻りコードを調べてください。

# <span id="page-314-0"></span>WinCSV()

この関数は、CSV API 用の同期エントリー・ポイントを提供します。

# 構文

void WINAPI WinCSV(long vcb) パラメーター 説明 verb 制御ブロックへのポインター。 vcb

# 戻り値

戻り値はありません。 verb 制御ブロック中の primary\_rc および secondary\_rc フ イールドがエラーを示します。

注: 295ページの『WinAsyncCSV()』も参照してください。

# <span id="page-315-0"></span>**WinCSVCleanup()**

この関数は、アプリケーションを終了し、CSV API からアプリケーションの登録を取 り消します。

# 構文

BOOL WINAPI WinCSVCleanup(void);

# 戻り値

戻り値は、登録の取消しが成功したかどうかを示します。値が 0 以外であれば、 Communications Serverはアプリケーションの登録を正常に取り消しています。 値が 0 の場合は、Communications Serverはアプリケーションの登録を取り消していません。

# 使用上の注意

WinCSVCleanup() は、CSV API アプリケーションの登録を CSV API から取り消 すために使用します。たとえば、特定のアプリケーションに割り振られている資源 を解放するためなどに使用します。

# <span id="page-316-0"></span>**WinAsyncCSV()**

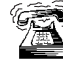

このエントリー・ポイントは、サーバーでサポートされるアプリケーション のみを対象としています。

この関数は、TRANSFER MS DATA 専用の非同期エントリー・ポイントを提供しま す。アプリケーションが他の verb にこの関数を使用しても、同期をとって動作しま す。

# 構文

HANDLE WINAPI WinAsyncCSV (HHWND hWnd,

long vcb);

パラメーター

説明

hwnd 完了メッセージを受け取るウィンドウ・ハンドル。

verb 制御ブロックへのポインター。 vcb

# 戻り値

戻り値は、非同期完了要求が成功したかどうかを示します。この関数が成功した場 合は、実際の戻り値は非同期タスク・ハンドルです。関数が成功しなかった場合 は、Communications Server は 0 を戻します。

# 使用上の注意

非同期操作が完了すると、アプリケーションのウィンドウ hWnd は、 WinAsyncCSV を入力ストリングとする RegisterWindowMessage から戻されたメッセージを受け 取ります。 wParam 引き数には、元の関数呼出しから戻された非同期のタスク・ハン ドルが入っています。 IParam 引き数には元の VCB ポインターが入っていて、これ を参照して最終戻りコードを判別できます。

この関数が正常に戻った場合は、Communications Serverは、操作が完了したとき、ま たは会話が取り消されたときに、WinAsyncCSV() メッセージをアプリケーションに 渡します。

# <span id="page-317-0"></span>**WinCSVStartup()**

この関数を使用すると、アプリケーションは要求された共通サービス verb API のバ ージョンを指定し、特定の CSV API の詳細情報を検索することができます。この呼 出しは必須ではありませんが、これを使用する場合は、WinCSVCleanup 呼出しも使 用する必要があります。

# 構文

int WINAPI WinCSVStartup (WORD wVersionRequired, LPWCSVDATA csvdata);

# パラメーター

説明

### wVersionRequired

要求された CSV API サポートのバージョンを指定します。高位バイトはリ リース番号(改訂番号)を示し、低位バイトはバージョン番号を示します。

### **IpwCSVDATA**

基盤の CSV API DLL に関する情報が入ります。

# 戻り値

戻り値は、CSV API が正常にアプリケーションを登録したかどうか、および指定した バージョン番号をサポートするかどうかを示します。戻された値が 0 である場合は、 CSV API は指定したバージョンをサポートしており、アプリケーションを正常に登録 しています。その他の場合は、次のいずれかの値が戻されます。

#### **WCSVVERNOTSUPPORTED**

この CSV API は、要求されているバージョンの CSV API サポートを提供 していません。

#### **WCSVINVALID**

CSV API は要求されているバージョンを判別できませんでした。

# 使用上の注意

WinCSVStartup() は、API の将来のリリースとの互換性を維持することを目的として います。サポートされている現行バージョンは J1.0 です。

次の構造は、実際の CSV API 機能の詳細を記述しています。

typedef struct tagWCSVDATA { WORD wVersion; char szDescription[WCSVDESCRIPTION LEN+1]; WCSVDATA, FAR \*LPWCSVDATA;

アプリケーションは、最後の CSV API 呼出しの後で、WinCSVCleanup() を呼び出 します。

# <span id="page-318-0"></span>GetCsvReturnCode()

このエントリー・ポイントは、VCB 中の1次および2次戻りコードを印刷可能ストリ ングに変換するために使用します。このエントリー・ポイントは、アプリケーショ ン・プログラムが使用する標準エラー・ストリングを戻します。

# 構文

int WINAPI GetCsvReturnCode (struct csv hdr \*vcb, UINT buffer length, unsigned char \*buffer addr);

# パラメーター

説明

 $vcb$ verb 制御ブロックのアドレス。

buffer\_length

buffer\_addr が指し示すバッファーの長さ。この長さの推奨値は 256 です。

buffer\_addr

NULL 文字で終了する定型ストリングが入るバッファーのアドレス。

# 戻り値

## 0x20000001

パラメーターが無効です。この関数は、指定した vcb からの読取り、または 指定したバッファーへの書込みができませんでした。

#### 0X20000002

指定したバッファーが小さすぎます。

# 使用上の注意

buffer\_addr に戻されるエラー・ストリングは、改行文字(\n) で終わりません。

# <span id="page-319-0"></span>**TrnsDt**

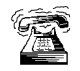

このエントリー・ポイントは、サーバー上のアプリケーションのみにサポー トされます。

この関数は、SBCS ストリングおよび DBCS ストリングを、1つのコード・ページか ら別のコード・ページに変換します。 Communications Serverは、TRNSDT.DLL ファ イルで TrnsDt を提供しています。 TransDt は DBCS セッションでのみ使用でき ます。

# 構文

TrnsDt (PASSSTRUCT \*passparm);

# 機能

この関数は、SBCS ストリングおよび DBCS ストリングを、1つのコード・ページか ら別のコード・ページに変換します。次の表で、『√』は Communications Server が コード・ページのペアの間での変換をサポートしていることを示し、『-』(ハイフン) は Communications Server がその変換をサポートしていないことを示します。

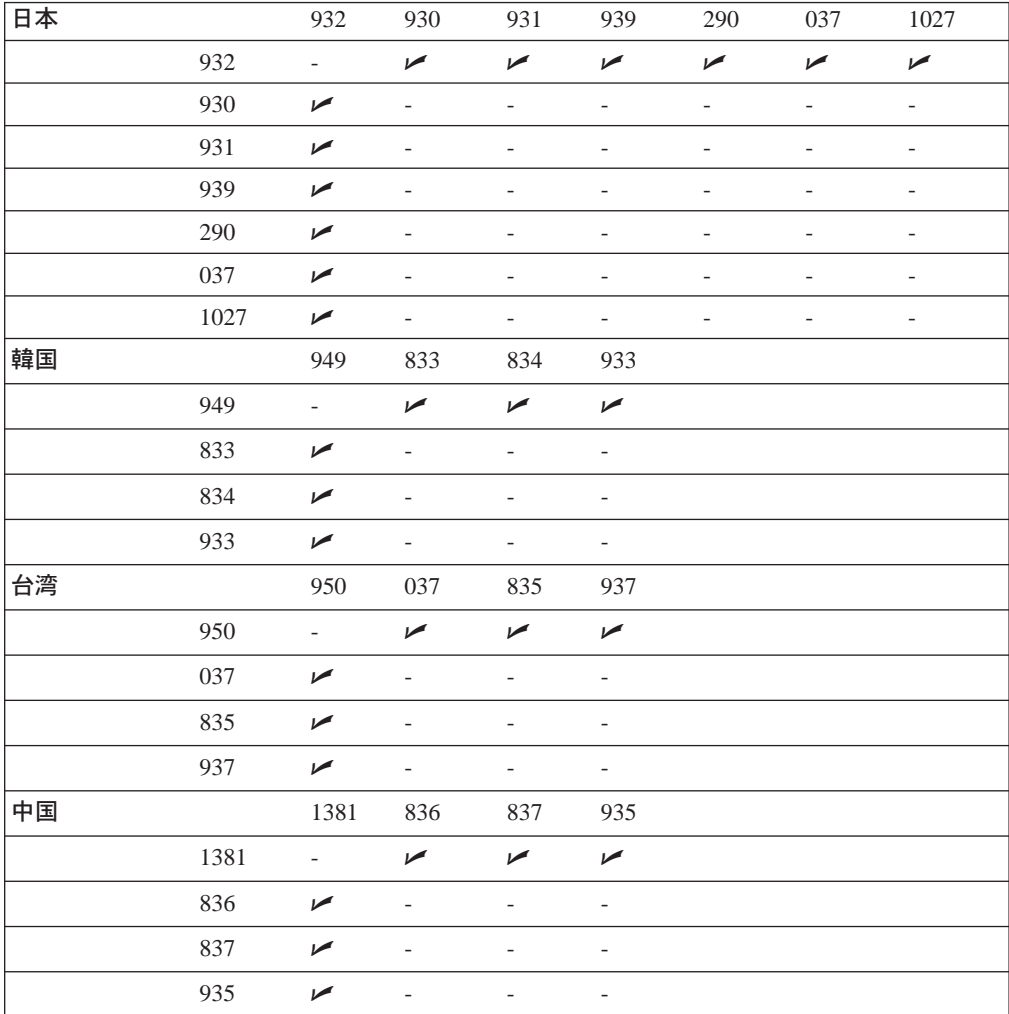

コンパイルにはヘッダー・ファイル TRNSDT.H を使用し、リンクには Communications Server LIB サブディレクトリーからの TRNSDT.LIB ファイルを 使用します。

# **PassParm 形式**

passparm 形式は次のとおりです。

### **WORD** parm\_length

この構造の長さ (入力)

## **WORD** exit\_code

終了コード (出力)

- 0000H 正常終了。
- 0001H サポートしていない変換が指定されました。

#### 000CH

Exit code フィールドが 0 に初期設定されていません。

0080H 最後の文字が 2 バイト文字の最初のバイトです。 2 バイト文字の最 初のバイトの代わりに NULL 文字が挿入されます。

## **WORD** in\_length

ソース・バッファーの長さ (入力)

## **LPBYTE**  $in\_addr$

ソース・バッファー・アドレス (入力)

### **WORD** out\_length

宛先バッファーの長さ (入力)

```
指定した長さが小さすぎて、変換したすべてのデータを戻せない場合は、必
要な長さが戻されます。
```
## **LPBYTE** out addr

宛先アドレス・バッファー (入力)

# **WORD** trns id

ゼロに予約済み (入力)

# **WORD** in page

変換元コード・ページ (入力)

# **WORD** out\_page

変換先コード・ページ (入力)

#### **WORD** option

オプション (入出力)

入力 入力オプションには次のものがあります。

## ビット 15-9

0 に予約済み

### ビット 8

変換されたストリングには SO/SI がある

ビット 7-3

0 に予約済み

ビット 2

編集不能 SBCS テーブルを使用

ビット1

ソース・ストリングは DBCS で開始

ビット 0

ソース・ストリングには SO/SI がある

- 出力 出力オプションには次のものがあります。
	- DBCS で終了  $\overline{\mathbf{4}}$
	- 非 DBCS で終了  $\mathbf{0}$

注:

1. ビット 8 およびビット 0 は次のようにセットします。

PC からホストへの変換 ビット 8=1 PC からホストへの変換 ビット 0=0 ホストから PC への変換 ビット 8=0 ホストから PC への変換 ビット 0=1

- 2. TrnsDt が使用するカストマイズ済みのテーブルの名前を指定するには、 SYSCTBL.EXE を使用します。 SBCS ストリングを変換するには、TrnsDt は、 Option パラメーターのビット 2 を FALSE にセットして、カストマイズ済みのテ ーブルを使用します。ビット 2 がセットされていてもテーブルの名前が指定され ていない場合は、TrnsDtは省略時のテーブルを使用します。 SYSCTBL.EXE を 使用してテーブルの名前が指定されているときに DBCS ストリングを変換するに は、 TrnsDt は常にカストマイズ済みのテーブルを使用します。その場合は、ビ ット 2 の Option パラメーターは使用されません。
- 3. 一般に、TrnsDt では、ホスト・データに SO/SI 制御文字が対になって含まれて いることが必要です。しかし、混合データ・ストリングの一部を変換するには、 データは、SO 制御文字なしの 2 バイト文字で始まっていなければなりません。そ の場合は、データは2バイト文字を識別しません。ビット1はこのような場合に 役立ちます。 ビット 1 を 1 にセットすると、TrnsDt は、バッファーの先頭を 2 バイト文字または SO 制御文字として処理します。

# 戻りコード

- $\mathbf 0$ **NO\_ERROR**
- $\overline{2}$ ERROR FILE NOT FOUND

TrnsDt は、指定されたコードの変換に使用するテーブルを見つけることが できません。

87 ERROR\_INVALID\_PARAMETER

パラメーターが無効です。

 $111$ ERROR BUFFER OVERFLOW 宛先バッファーが小さすぎます。

#### 150 ERROR\_MEMORY\_ALLOCATE

メモリー割振りエラー。

# 使用上の注意

TrnsDt の終了コードとオプション・パラメーターを使用すれば、小さいバッファーで も大規模なデータ変換を取り扱うことができます。まず、小さいソース・バッファ ーと、その 2 倍または 3 倍程度の大きさの宛先バッファー(PC からホストへの場 合)を使用して TrnsDt を開始し、受信した終了コードに基づいて、変換がどのよう に終了したかを確認します。そして、その結果に応じて操作を進めます。

たとえば、変換の結果として 2 バイト文字が 2 つの部分に分割されたり、SO 制御 文字と SI 制御文字との間で不完全に終了したりしている場合は、バッファー・ポイ ンターとその位置を定義してから、次の呼出しを行います。

# VCB 構造

```
次の例は、ホスト・コード 0x4040 を PC コードに変換しています。
#include "trnsdt.h"
PASSSTRUCT
               passparm;
               bufs[20], buft[20];
char
intrc;//Setup the string to be translated
burg[0] = 0x0e;burg[1] = 0x40;burg[2] = 0x40;bufs[3] = 0x4f;//Setup the parameter
passaparm.parm_length = 24;
passparam.exit code = 0;passaparm.in length = 4;passaparm.in addr
                     = Created by ActiveSystems. 02/11/97. Entity not defined[0];
passaparm.out length = 20;
passaparm.out addr
                    = Created by ActiveSystems. 02/11/97. Entity not defined [0];
passaparm.trns id
                    = 0:= 930;passaparm.in page
passaparm.out page
                    = 932;passaparm.option
                     = 1;
//Translate the string via TrnsDt
if (rc = TrnSDt(\&passaparm))printf("Error Return Code = \deltad\n\r", rc);
  print(f("Exit Code = %d\n\cdot\), passaparm.exit_code);
  exit(0);else
  \cdots
```
# 第17章 共通サービス Verb (CSV)

Communications Server は、共通サービス API 用として次の verb を提供しています。

# **GET\_CP\_CONVERT\_TABLE**

この verb は、1 つのコード・ページから別のコード・ページへの変換テーブルを作 成するユーティリティー・サービスを提供します。この verb が戻す 256 バイトの変 換テーブルを使用して、アプリケーションは、文字を対象としたテーブル・ルック アップにより文字ストリングの変換をすることができます。

データの変換が必要になるのは、プログラムが、異なるコード・ページでコード化 されたデータを期待しているノードと通信するときです。

## **VCB 構造**

struct get\_cp\_convert\_table

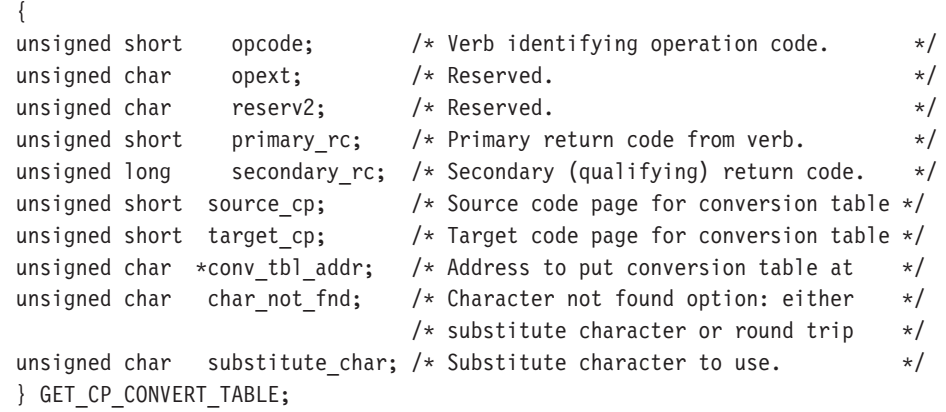

# 指定パラメーター

#### **source\_code\_page**

置換文字が抽出されるコード・ページ番号。コード・ページの番号は次のい ずれかです。

- ASCII コード・ページ (10 進数)
	- 437 米国 IBM PC
	- 813 ギリシャ
	- $-819$  ANSI 規格
	- 850 複数言語
	- 852 チェコ/スロバキア/ハンガリー/ポーランド/旧ユーゴスラビア
	- 855 キリル語
	- 857 トルコ
	- 860 ポルトガル
	- 861 アイスランド
	- 862 ヘブライ語
	- 863 カナダ・フランス語
	- 864 アラビア語
	- 865 北欧ゲルマン系言語
	- 866 キリル語
	- $-874$  タイ

#### **GET CP CONVERT TABLE**

- 912 ラテン語 2
- 915 キリル語
- 920 トルコ
- 1250 ラテン語 2
- $-1251$  ANSI
- EBCDIC コード・ページ (10 進数)
	- 037 米国/カナダ・フランス語/オランダ/ポルトガル/ブラジル
	- 273 ドイツ/オーストリア
	- 277 デンマーク/ノルウェー
	- 278 フィンランド/スウェーデン
	- 280 イタリア
	- 284 ラテン・アメリカ/スペイン
	- 285 英国
	- 297 フランス
	- 500 ベルギー/スイス・フランス語/スイス・ドイツ語
	- 870 チェコスロバキア/ハンガリー/ポーランド/ユーゴスラビア
	- 871 アイスランド
	- 875 ギリシャ
	- 1025 キリル語
	- 1026 トルコ
- ユーザー定義のコード・ページ
	- $-65280 \sim 65534$
	- ユーザー定義コード・ページを使用するときは、まず、以下のよう に、ユーザーが定義した CPT ファイルへのパスをレジストリーのエン トリーに定義する必要があります。

#### HKEY LOCAL MACHINE/SOFTWARE/IBM/Communications Server/CurrentVersion/COMCPT

注: 変換元コード・ページと変換先コード・ページ上の同じ文字についての み、相互間の変換が保証されます。標準で指定されている文字ペアであ っても、単に互いに類似しているだけでは、通常相互に変換されませ  $h_{\circ}$ 

#### target\_code\_page

変換される目的ストリングのコード・ページ番号。この番号は、 source code page の項に示してあるもののどれでも構いません。

#### convert table addr

256 バイトの変換テーブルを受け入れるバッファーのアドレス。このバッファ ーは読取り/書込みセグメント内になければなりません。

#### character\_not\_found

変換元コード・ページ内の文字が変換先コード・ページにない場合に行うア クション。次のいずれか 1 つを指定してください。

#### SV ROUND TRIP

このオプションを使用すると、変換元コード・ページと変換先コー

#### **GET CP CONVERT TABLE**

ド・ページを逆転する形で変換テーブルを生成した場合に、変換元 から変換先コード・ページに変換し、さらにもう一度逆に変換した ときに元の文字になるように、変換テーブルに値が格納されます。 ROUND\_TRIP オプションを有効に稼働させるには、両方のテーブル 生成についてこのオプションを選択する必要があります。

#### **SV SUBSTITUTE**

パラメーター substitute character に指定された文字を変換テーブ ルに格納します。

#### substitute character

変換元コード・ページ内の文字が変換先コード・ページになく、かつ character not found パラメーターが SV SUBSTITUTE にセットされてい る場合に変換テーブルに格納されるバイト。

OK 戻りコードは、GET\_CP\_CONVERT\_TABLE verb が正常に実行されたことを示 します。

戻りコードが OK のときは、次のパラメーターが戻されます。

#### convert\_table

CONV\_table\_addr に指定したアドレスに変換テーブルが作成されます。

#### primary\_rc

SV\_PARAMETER\_CHECK

#### secondary\_rc

SV\_INVALID\_CHAR\_NOT\_FOUND

SV\_INVALID\_DATA\_SEGMENT SV\_INVALID\_SOURCE\_CODE\_PAGE SV\_INVALID\_TARGET\_CODE\_PAGE

# **CONVERT**

この verb は ASCII 文字ストリングを EBCDIC へ、また EBCDIC 文字ストリング を ASCII へ変換します。

プログラムがデータ変換を行うのは、EBCDIC データを予期しているノードと通信す るとき、または APPC などのように EBCDIC 名を必要とするインターフェースを介 して渡すために、名前を変換する必要があるときなどです。

注: CONVERT verb は DBCS ではサポートされません。 2 バイト文字を含むスト リングは、TrnsDt を使用して変換できます。

# **VCB 構造**

struct convert

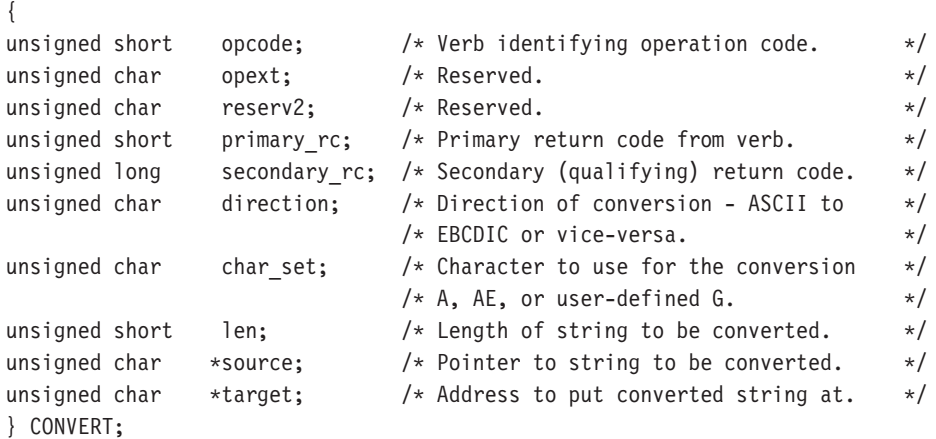

## 注釈

戻されるパラメーター構文

return\_code OK エラー・コード

指定パラメーター

#### **direction**

コード変換の特性。

#### **SV\_ASCII\_TO\_EBCDIC**

ASCII 文字を EBCDIC に変換します。

#### **SV\_EBCDIC\_TO\_ASCII**

EBCDIC 文字を ASCII に変換します。

#### **character\_set**

ソース・ストリング内での使用が許される文字セット。 CONVERT verb で 使用するために、3 つのタイプの ASCII/EBCDIC 変換テーブルを指定できま す。すなわち、SV\_A、SV\_AE および SV\_G です。タイプ A およびタイプ AE のテーブルは Communications Server の中で定義されています。 タイプ G

はユーザー定義のテーブルです。そのテーブルのファイル名は Communications Server 構成メニューで指定します。タイプ G のテーブルを使用すると任意の 文字も変換することができます。

変換テーブルのフォーマットは 32 文字の 32 行からなっています。各行は、 16 個の印刷可能 16 進文字と、それに続く 1 個の復帰改行文字から成って います。最初の 16 行は ASCII から EBCDIC への変換のための情報を提供 します。 2 番目の 16 行は EBCDIC から ASCII への変換のための情報を提 供します。テーブルには 32 行すべてが含まれていなければなりません。

変換を行うときに、Communications Server は、各入力文字に相当する数値 を、変換テーブルへの 0 起点指標として使用します。この指標は、変換する 文字の 16 進値を含むテーブル位置を指定します。たとえば、テーブル内の 48 番目の位置に X'FO' という値が入っているとします。この場合、 Communications Server は 48 (X'30') の値を持つ入力文字を 240 (X'F0') とい う値に変換します。

#### テーブル A

テーブル A は、大文字の A ~ Z、数字 0 ~ 9、および特殊文字 \$、#、と @ を変換します。ソース・ストリングの最初の 1 文字は、英字の大文字か、 または 3 つの特殊文字のどれかでなければなりません。そうでない場合に は、変換は行われず、2次戻りコード INVALID\_FIRST\_CHARACTER が戻さ れます。 ASCII から EBCDIC への変換では、小文字の ASCII 文字は大文字 の EBCDIC 文字へ変換されます。

後書きブランク (ソース・ストリングの末尾ブランク) は、 どちらの方向の変 換の場合でもブランクに変換されます。これに対して、組込みブランク(埋め 込まれたブランク)は X'00' に変換されます。

ソース文字のどれかが X'00' に変換された場合には、 CONVERSION ERROR が戻されます。ただし、全体の変換は完了します。

#### テーブル AE

テーブル AE は、英数字 (A から Z、a から z、O から 9)、特殊文字 \$、#、 と @、およびピリオド () を変換します。. ストリングの最初の文字に関す る制約はありません。

後書きブランク (ソース・ストリングの末尾ブランク) は、どちらの方向の変 換の場合でもブランクに変換されます。これに対して、組込みブランク (埋め 込まれたブランク)は X'00' に変換されます。

ソース文字のどれかが X'00' に変換された場合には、 CONVERSION\_ERROR が戻されます。ただし、全体の変換は完了します。

#### テーブル G

テーブル G は、任意の文字を他の任意の文字に (ASCII から EBCDIC へ、 または EBCDIC から ASCII へだけでなく) 変換するために使用されます。た だし、テーブルの前半を使用するには CONVERT verb で ASCII TO EBCDIC を指定し、後半を使用するには EBCDIC TO ASCII を指定する必要がありま す。

Communications Server は次のレジストリーを調べます。

HKEY\_LOCAL\_MACHINE/SOFTWARE/IBM/Communications Server/ CurrentVersion/COMTBLG

この項目から、テーブル G への完全パス名を入手します。 CONVERT verb のその他の指定パラメーターには、次のものがあります。

**length** 変換する文字数。

ストリングの長さは、source\_addr または target\_addr に割り振ら れているセグメント・サイズを超えてはなりません。

#### source addr

変換する文字ストリングのアドレス。

#### target\_addr address

変換した文字ストリングを受け取るアドレス。

注: アプリケーションがソース・ストリングを保存することを必要としない 場合には、 source addr と target addr に同じ変数を指定できます。

# 戻りパラメーター

OK 戻りコードは、CONVERT verb が正常に実行されたことを示します。

次に、CONVERT verb に関連した 1 次および 2 次エラー戻りコードと、戻りコー ドの説明がある場所を示します。

#### primary\_rc

SV\_PARAMETER\_CHECK

#### secondary\_rc

SV INVALID DIRECTION

#### **SV TABLE ERROR**

SV\_INVALID\_CHARACTER\_SET SV\_INVALID\_FIRST\_CHARACTER SV CONVERSION ERROR SV\_INVALID\_DATA\_SEGMENT

#### primary\_rc

SV\_UNEXPECTED\_DOS\_ERROR

# 第4部 EHNAPPC API

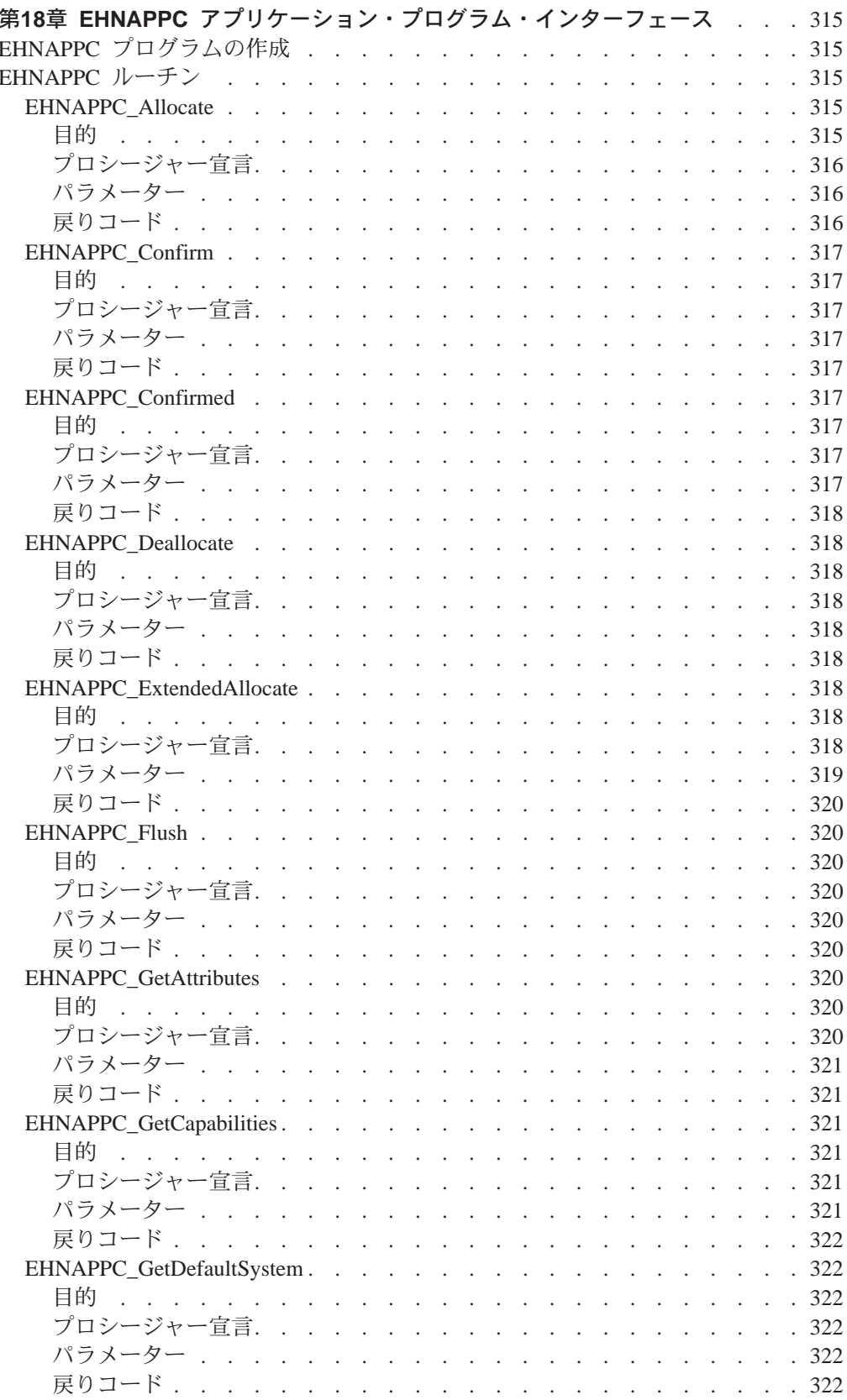

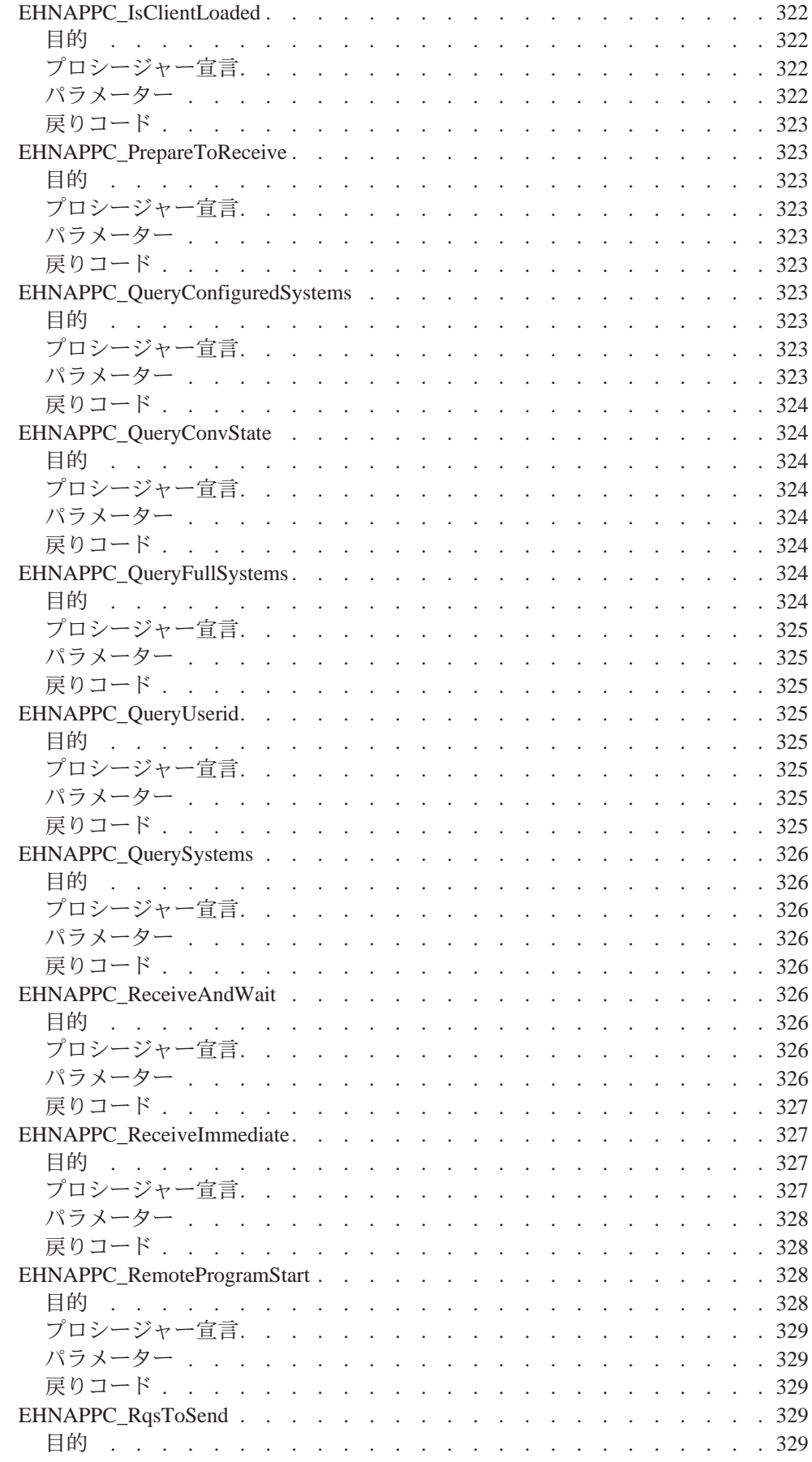

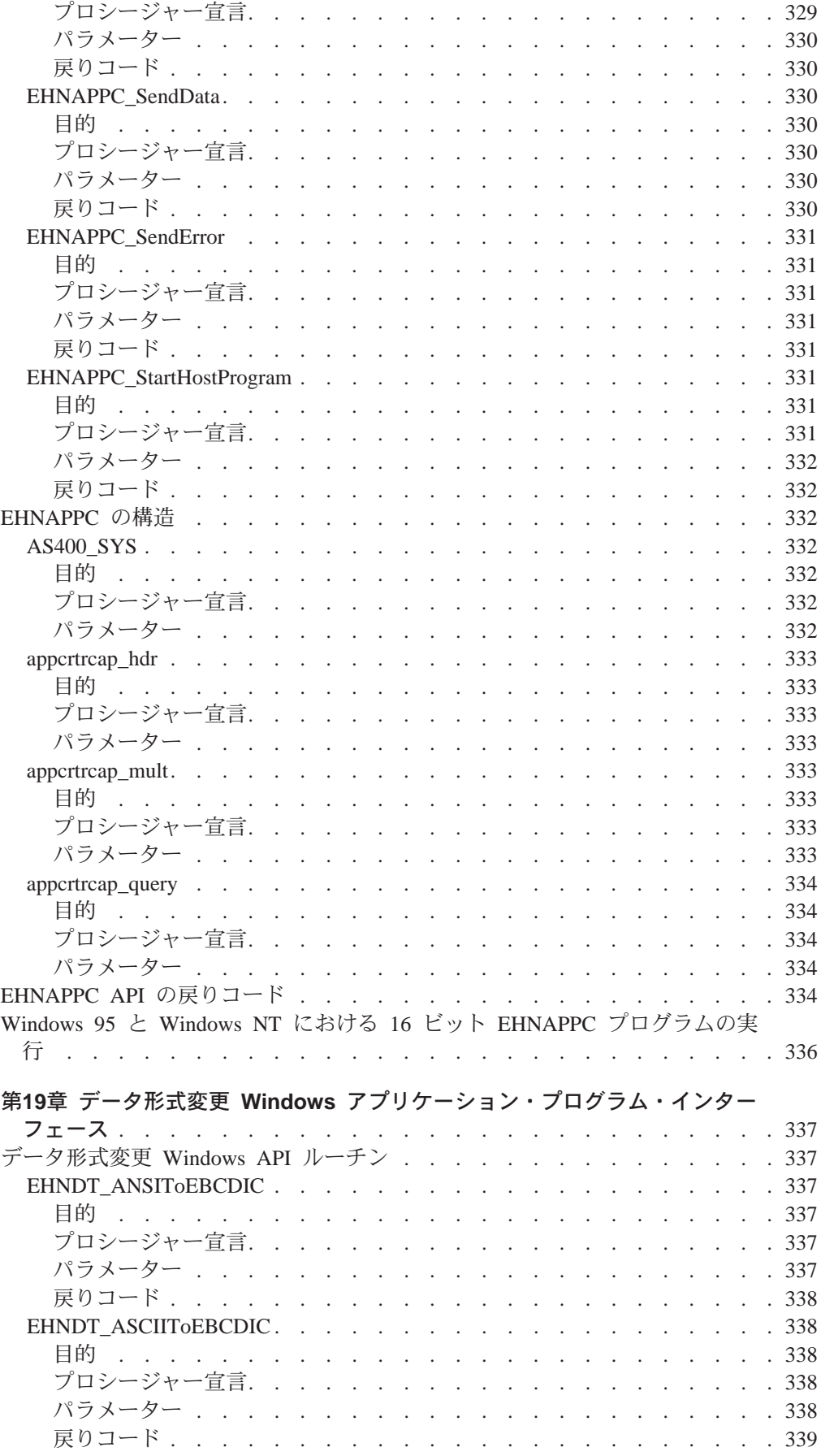

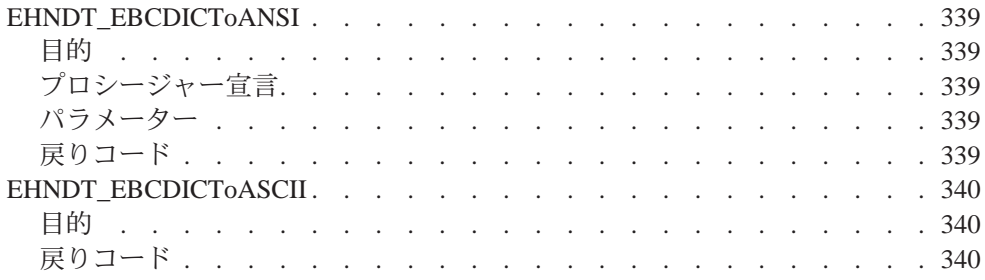

# <span id="page-336-0"></span>第18章 EHNAPPC アプリケーション・プログラム・インターフェ ース

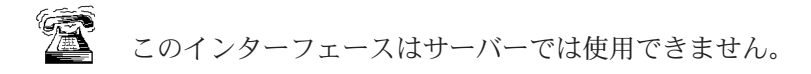

EHNAPPC コミュニケーション API は、パーソナル・コンピューターと AS/400 シ ステムとの間の共同処理アプリケーションを作成する方法を提供します。このイン ターフェースを使用すると、プログラマーは、低レベルの通信プログラミングやハ ードウェアの接続タイプにかかわらずに済みます。アプリケーション・プログラマ ーは、この API を使用するときは、AS/400 と PC の両方のプログラムを作成する必 要があります。ホスト・アプリケーションでアクセスできるほとんどすべてのもの が、パートナー PC アプリケーションでもアクセスできます。この API は、パフォ ーマンスが重要課題であるアプリケーションに使用することができます。

この章では、Windows NT および Windows 95 Communications Server クライアント のための 32 ビット EHNAPPC API を構成するルーチン、データ構造、および戻り コードについて説明します。これらの機能は、そのほとんどが Windows 3.1 の 16 ビ ット API でも使用できます。

# EHNAPPC プログラムの作成

下記の表は、EHNAPPC プログラムをコンパイルし、リンクするのに必要な、提供さ れるヘッダー・ファイルとライブラリーで使われているソース・モジュールを示し ています。

表21. オペレーティング・システムのためのヘッダー・ファイルとライブラリー

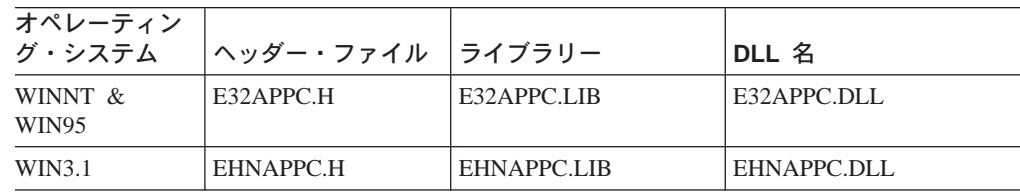

# EHNAPPC ルーチン

以下に、各クライアント Windows API ルーチンを次の事項について説明します。

- 目的
- プロシージャー宣言
- パラメーター
- 戻りコード

## **EHNAPPC\_Allocate**

#### 目的

この機能は、パートナー・トランザクション・プログラムとの会話を開始させま す。

# <span id="page-337-0"></span>プロシージャー宣言

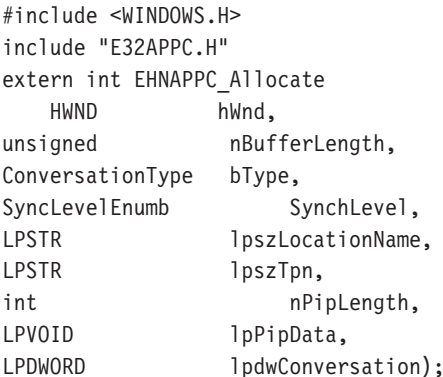

## パラメーター

hWnd は、アプリケーションの現行ウィンドウを指定します。

bType は、割り振るべき会話のタイプを指定します。指定できる値は次のとおりで す。

EHNAPPC BASIC (0)

EHNAPPC\_MAPPED (1)

bSynchLevel は、ローカル・プログラムとパートナー・プログラムの同期レベルを指 定します。指定できる値は次のとおりです。

EHNAPPC SYNCLEVELNONE (0)

EHNAPPC SYNCLEVELCONFIRM (1)

IpszLocationName は、ホスト・システム名を指定する NULL 終了の文字ストリン グを指します。このポインターを NULL にセットすると、省略時のシステムが使用さ れます。

IpszTpn は、パートナー・プログラム名を指定する NULL 終了の文字ストリングを 指します。最初の文字が 0x40 より小さいと、ASCII から EBCDIC への変換は行わ れません。

nPipLength は、プログラム初期設定パラメーター (PIP) データの長さを指定しま す。この変数が 0 の場合は、PIP データは送られません。

IpPipData は PIP データを指します。 PIP データは GDS フォーマットの EBCDIC である必要があります。

IpdwConversation は、これ以降の呼出しで使用されるハンドルを戻すためのダブル ワード変数を指します。このハンドルは、各会話で固有の値をもちます。

#### 戻りコード

戻りコードについては、334ページの『EHNAPPC API の戻りコード』を参照してくだ さい。

# <span id="page-338-0"></span>**EHNAPPC\_Confirm**

#### 目的

この機能は、パートナーがこれまでに送信されたデータを受信していることの確認 を要求します。

## プロシージャー宣言

#include <WINDOWS.H> #include "E32APPC.H" extern int far pascal EHNAPPC Confirm( HWND hWnd, DWORD dwConversation. LPBYTE lpRequestToSendRcvd);

#### パラメーター

hWnd は、アプリケーションの現行ウィンドウを指定します。

dwConversation は、EHNAPPC Allocate または EHNAPPC ExtendedAllocate のいず れかから戻される会話ハンドルを指定します。

IpRequestToSendRcvd は、パートナー・トランザクション・プログラムが REQUEST\_TO\_SEND verb を発行したかどうかを保管するために使用される変数を指 します。 TRUE 標識の値は、パートナー・トランザクション・プログラムが REQUEST TO SEND verb を発行したことを示します。

#### 戻りコード

戻りコードについては、334ページの『EHNAPPC API の戻りコード』を参照してくだ さい。

## **EHNAPPC Confirmed**

#### 目的

この機能は、確認を要求したパートナーに確認を送信します。

## プロシージャー宣言

#include <WINDOWS.H> #include "E32APPC.H" extern int far pascal EHNAPPC Confirmed( HWND hWnd, DWORD dwConversation);

## パラメーター

hWnd は、アプリケーションの現行ウィンドウを指定します。

dwConversation は、EHNAPPC\_Allocate または EHNAPPC\_ExtendedAllocate のいず れかから戻される会話ハンドルを指定します。

#### 戻りコード

戻りコードについては、334ページの『EHNAPPC API の戻りコード』を参照してくだ さい。

# <span id="page-339-0"></span>**EHNAPPC Deallocate**

#### 目的

この機能は、割り振られている会話の割振りを解除します。

## プロシージャー宣言

#include "E32APPC.H" extern int far pascal EHNAPPC\_Deallocate( HWND hWnd, DWORD dwConversation, DeallocateEnum bType);

#### パラメーター

hWnd は、アプリケーションの現行ウィンドウを指定します。

dwConversation は、EHNAPPC\_Allocate または EHNAPPC\_ExtendedAllocate のいず れかから戻される会話ハンドルを指定します。

bType は、クライアントが実行しようとする割振り解除のタイプを指定します。指定 できる値は次のとおりです。

EHNAPPC DEALLOCATESYNCLEVEL (0)

EHNAPPC DEALLOCATEFLUSH (1)

EHNAPPC\_DEALLOCATEABEND (2)

#### 戻りコード

戻りコードについては、334ページの『EHNAPPC API の戻りコード』を参照してくだ さい。

## **EHNAPPC ExtendedAllocate**

## 目的

この機能は、パートナー・トランザクション・プログラムとの会話を開始します。 そのセキュリティーまたはモードを指定変更することもできます。

#### プロシージャー宣言

#include <WINDOWS.H> #include "E32APPC.H" extern int EHNAPPC ExtendedAllocate( HWND hWnd, unsigned nBufferLength, ConversationType bType, SyncLevelEnum bSynchLevel,

<span id="page-340-0"></span>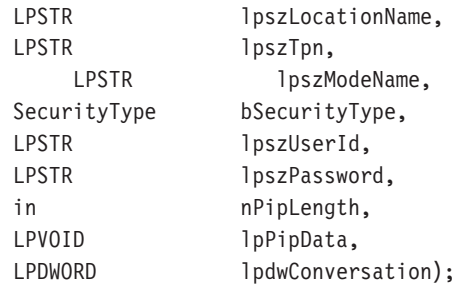

#### パラメーター

HWND は、アプリケーションの現行ウィンドウを指定します。

bType は、割り振るべき会話のタイプを指定します。指定できる値は次のとおりで す。

EHNAPPC\_BASIC (0)

EHNAPPC\_MAPPED (1)

bSynchLevel は、ローカル・プログラムとパートナー・プログラムの同期レベルを指 定します。指定できる値は次のとおりです。

EHNAPPC\_SYNCLEVELNONE (0)

EHNAPPC\_SYNCLEVELCONFIRM (1)

IpszLocationName は、ホスト・システム名を指定する NULL 終了の文字ストリン グを指します。このポインターを NULL にセットすると、省略時のシステムが使用さ れます。

IpszTpn は、パートナー・プログラム名を指定する NULL 終了の文字ストリングを 指します。最初の文字が X'40' より小さいと、ASCII から EBCDIC への変換は行わ れません。

IpszModeName は、指定変更したいモードを指定します。モードの命名規則は、次 のとおりです。

モード名は 1 文字から 8 文字までです。各部分の最初の文字は、英字の大文字 (A-Z) または特殊文字 (@、#、\$) のいずれかである必要があります。残りの文字 は、英大文字 (A-Z)、数字 (0-9) または特殊文字 (@、#、\$) とすることができま す。

bSecurityType は、使用したいセキュリティー・タイプを指定します。指定できる値 は次のとおりです。

EHNAPPC\_SECURITY\_NONE (0)

EHNAPPC\_SECURITY\_SAME (1)

EHNAPPC SECURITY PGM (2)

IpszUserld は、ユーザー ID を含む NULL 終了の文字ストリングを指します。文字 ストリングの最大の長さは 10 文字です。

IpszPassword は、パスワードを含む NULL 終了の文字ストリングを指します。文 字ストリングの最大の長さは 10 文字です。

nPipLength は、PIP データの長さです。 この変数が 0 の場合は、PIP データは送 られません。

<span id="page-341-0"></span>IpPipData は PIP データを指します。 PIP データは GDS フォーマットの EBCDIC である必要があります。

IpdwConversation は、これ以降の呼出しで使用されるハンドルを戻すためのダブル ワード変数を指します。

#### 戻りコード

戻りコードについては、334ページの『EHNAPPC API の戻りコード』を参照してくだ さい。

# **EHNAPPC\_Flush**

## 目的

この機能は、クライアントに、そのバッファーに入っているデータをすべて送信さ せます。

# プロシージャー宣言

#include <WINDOWS.H> #include "E32APPC.H" extern int EHNAPPC Flush( HWND hWnd, DWORD dwConversation);

パラメーター

hWnd は、アプリケーションの現行ウィンドウを指定します。

dwConversation は、EHNAPPC\_Allocate または EHNAPPC\_ExtendedAllocate のいず れかから戻される会話ハンドルを指定します。

## 戻りコード

戻りコードについては、334ページの『EHNAPPC API の戻りコード』を参照してくだ さい。

## **EHNAPPC GetAttributes**

#### 目的

指定された会話の属性を戻します。この中には、ローカルおよびパートナーのトラ ンザクション・プログラムの LU 名、処理同期のレベル、およびセキュリティーのた めに提供されているユーザー ID が含まれます。

#### プロシージャー宣言

#include <WINDOWS.H> #include "E32APPC.H" extern unsigned EHNAPPC GetAttributes( **HWND** hWnd, DWORD dwConversation, LPBYTE lpbSyncLevel,

<span id="page-342-0"></span>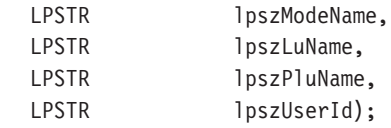

## パラメーター

hWnd は、アプリケーションの現行ウィンドウを指定します。

dwConversation は、EHNAPPC Extended から戻される会話ハンドルを指定します。

IpbSyncLevel は、同期レベルを戻すために使用される 1 バイトの変数を指します。

IpszModeName は、8 文字のモード名を戻すために使用される、NULL で終了する 文字ストリングを指します。

IpszLuName は、ローカル・トランザクション・プログラムの LU を戻すために使 用される、 NULL で終了する文字ストリングを指します。

IpszPluName パートナー LU の名前を戻すために使用される、NULL 文字で終了す る文字ストリングを指します。

IpszUserId は、この会話を確立するために使用されたユーザー ID を戻すための、 NULL で終了する文字ストリングを指します。

#### 戻りコード

戻りコードについては、334ページの『EHNAPPC API の戻りコード』を参照してくだ さい。

# **EHNAPPC GetCapabilities**

#### 目的

この機能は、現在ロードされているクライアントの機能を示すデータ構造を満たし ます。

#### プロシージャー宣言

#include <WINDOWS.H> #include "E32APPC.H" extern unsigned EHNAPPC GetCapabilities( HWND hWnd, LPSTR lpList);

#### パラメーター

hWnd は、アプリケーションの現行ウィンドウを指定します。

IpList は、機能情報を検索するために使用される機能リストを指します。機能リスト は、ヘッダーと、それに続く可変数の機能構造から構成されます。入力では、この リストには照会したい機能を指定します。出力では、この中には機能情報が入って います。

<span id="page-343-0"></span>注: この構造については、333ページの『appcrtrcap\_hdr』、333ページの 『appcrtrcap mult』、および 334ページの『appcrtrcap query』 を参照してくださ  $\mathcal{V}^{\, \mathcal{I}^{\, \circ}}$ 

#### 戻りコード

戻りコードについては、334ページの『EHNAPPC API の戻りコード』を参照してくだ さい。

# EHNAPPC\_GetDefaultSystem

#### 目的

この機能は、クライアントが接続されている省略時のシステム名を戻します。

#### プロシージャー宣言

#include <WINDOWS.H> #include "E32APPC.H" extern unsigned pascal EHNAPPC GetDefaultSystem( **HWND** hWnd. LPSTR lpszDefSysName);

#### パラメーター

hWnd は、アプリケーションの現行ウィンドウを指定します。

IpszDefSysName は、省略時のシステム名を戻すために使用される文字バッファーを 指します。システム名は、このバッファーに、NULL で終了する文字ストリングとし て保管されます。

## 戻りコード

戻りコードについては、334ページの『EHNAPPC API の戻りコード』を参照してくだ さい。

# **EHNAPPC\_IsClientLoaded**

#### 目的

この機能は、クライアントがメモリーにロードされているかどうかを判別します。

## プロシージャー宣言

#include <WINDOWS.H> #include "E32APPC.H" extern bool EHNAPPC IsClientLoaded( HWND hWnd);

#### パラメーター

hWnd は、アプリケーションの現行ウィンドウを指定します。

### 戻りコード

戻りコードは、Communications Server クライアントがロードされていなければ FALSE (0) になります。ロードされていれば、戻りコードは TRUE (1) です。

# <span id="page-344-0"></span>**EHNAPPC PrepareToReceive**

#### 目的

この機能は、プログラムがデータを受信できるように準備します。この機能に続け て EHNAPPC ReceiveImmediate を使用すると、EHNAPPC ReceiveAndWait を使用す るのと同じになります。

## プロシージャー宣言

#include <WINDOWS.H> #include "E32APPC.H" extern int EHNAPPC PrepareToReceive( **HWND** hWnd, DWORD dwConversation);

## パラメーター

hWnd は、アプリケーションの現行ウィンドウを指定します。

dwConversation は、EHNAPPC Allocate または EHNAPPC ExtendedAllocate のいず れかから戻される会話ハンドルを指定します。

#### 戻りコード

戻りコードについては、334ページの『EHNAPPC API の戻りコード』を参照してくだ さい。

# **EHNAPPC\_QueryConfiguredSystems**

#### 目的

この機能は、Communications Server に構成されているシステムの名前を戻します。

## プロシージャー宣言

#include <WINDOWS.H> #include "E32APPC.H" extern unsigned EHNAPPC\_QueryConfiguredSystems( HWND hWnd, LPINT lpSysCount, LPSYSSTRUC  $1pSys$ :

#### パラメーター

hWnd は、アプリケーションの現行ウィンドウを指定します。

IpSysCount は、接続されているシステム数を戻すために使用される整変数を指しま す。

<span id="page-345-0"></span>IpSys は、システム名を戻すために使用される AS400\_Sys 構造を指します。省略時 のシステムは、構造の最初に載せられます。 AS400 Sys 構造については、332ページ の『AS400 SYS』を参照してください。

#### 戻りコード

戻りコードについては、334ページの『EHNAPPC API の戻りコード』を参照してくだ さい。

# EHNAPPC\_QueryConvState

#### 目的

この機能は、指定された会話の状態を戻します。

## プロシージャー宣言

#include <WINDOWS.H> #include "E32APPC.H" extern unsigned pascal EHNAPPC QueryConvState( **HWND** hWnd. dwConversation); **DWORD** 

#### パラメーター

hWnd は、アプリケーションの現行ウィンドウを指定します。

dwConversation は、EHNAPPC\_Allocate または EHNAPPC\_ExtendedAllocate のいず れかから戻される会話ハンドルを指定します。

#### 戻りコード

戻り値は会話の現在の状態を示します。指定できる値は次のとおりです。

- EHNAPPC RESET STATE (0) EHNAPPC\_SEND\_STATE (1) EHNAPPC RECEIVE STATE (2)
- EHNAPPC\_RCVD\_CONF\_STATE (3)
- EHNAPPC\_RCVD\_CONF\_SEND\_STATE (4)
- EHNAPPC\_RCVD\_CONF\_DEALL\_STATE (5)
- EHNAPPC\_PEND\_DEALLOCATE\_STATE (6)

EHNAPPC INVALID STATE (7)

# **EHNAPPC\_QueryFullSystems**

#### 目的

この機能は、クライアントが接続されているシステムの名前とネットワーク名を戻 します。

# <span id="page-346-0"></span>プロシージャー宣言

#include <WINDOWS.H> #include "E32APPC.H" extern unsigned EHNAPPC QueryFullSystems( HWND hWnd. LPINT lpSysCount, LPFULLSYSSTRUC lpSys);

## パラメーター

hWnd は、アプリケーションの現行ウィンドウを指定します。

IpSysCount は、接続されているシステム数を戻すために使用される整変数を指しま す。

IpSys は、システム名を戻すために使用される AS400\_Sys 構造を指します。

#### 戻りコード

戻りコードについては、334ページの『EHNAPPC API の戻りコード』を参照してくだ さい。

# **EHNAPPC\_QueryUserid**

#### 目的

この機能は、指定されたシステムに接続するために使用されているユーザー ID を戻 します。

# プロシージャー宣言

#include <WINDOWS.H> #include "E32APPC.H" extern unsigned EHNAPPC QueryUserId( HWND hWnd, LPSTR lpszLocationName, LPSTR lpszUserId);

## パラメーター

hWnd は、アプリケーションの現行ウィンドウを指定します。

IpszLocationName は、照会したいシステム名を含んでいる、NULL で終了する文字 ストリングを指します。 省略時システムのユーザー ID を照会するには、NULL と 指定します。 lpszUserId は、指定のシステムのユーザー ID を戻すために使用され る、NULL で終了する文字ストリングを指します。

## 戻りコード

戻りコードについては、334ページの『EHNAPPC API の戻りコード』を参照してくだ さい。

# <span id="page-347-0"></span>**EHNAPPC QuerySystems**

#### 目的

この機能は、クライアントが接続されているシステムの名前を戻します。

# プロシージャー宣言

#include <WINDOWS.H> #include "E32APPC.H" extern unsigned EHNAPPC\_QuerySystems( HWND hWnd, LPINT lpSysCount, LPSYSSTRUC lpSys);

#### パラメーター

hWnd は、アプリケーションの現行ウィンドウを指定します。

IpSysCount は、接続されているシステム数を戻すために使用される整変数を指しま す。

IpSys は、システム名を戻すために使用される AS400 Sys 構造を指します。省略時 のシステムは、構造の最初に載せられます。 AS400\_Sys 構造については、332ページ の『AS400\_SYS』を参照してください。

#### 戻りコード

戻りコードについては、334ページの『EHNAPPC API の戻りコード』を参照してくだ さい。

## **EHNAPPC ReceiveAndWait**

## 目的

この機能は、会話に到着する情報を待機し、次にその情報を受け取ります。

## プロシージャー宣言

#include "E32APPC.H" extern int EHNAPPC ReceiveAndWait( HWND hWnd, DWORD dwConversation, FillEnu bFill, nMaxLength, int LPVOID lpReceiveData, lpWhatReceived, LPBYTE LPBYTE lpRequestToSendRcvd, LPWORD lpReceiveDataLength);

#### パラメーター

hWnd は、アプリケーションの現行ウィンドウを指定します。

<span id="page-348-0"></span>dwConversation は、EHNAPPC Allocate または EHNAPPC ExtendedAllocate のいず れかから戻される会話ハンドルを指定します。

bFill は、プログラムがデータを受信するときの形式を指示します。指定できる値は次 のとおりです。

EHNAPPC\_BUFFER (0) (バッファーを埋める)

EHNAPPC LL (1) (完全なまたは切り捨てられた論理レコードを受信する)

nMaxLength は、受け入れることのできる最大のデータ量を指示します。

lpReceiveData は、データを受けとるバッファーを指します。

IpWhatReceived は、クライアントがすでに受信しているものを示します。指定でき る値は次のとおりです。

EHNAPPC DATA (0)

EHNAPPC DATACOMPLETE (1)

EHNAPPC DATAINCOMPLETE (2)

EHNAPPC RECEIVEDCONFIRM (3)

EHNAPPC\_RECEIVEDCONFIRMSEND (4)

EHNAPPC RECEIVEDCONFIRMDEALLOC (5)

EHNAPPC RECEIVEDSEND (6)

IpRequestToSendRcvd は、パートナー・トランザクション・プログラムが REQUEST TO SEND verb を発行したかどうかを保管するために使用する変数を指し ます。 TRUE (1) 標識の値は、パートナー・トランザクション・プログラムが REQUEST TO SEND verb を発行したことを示します。

IpReceiveDataLength は、クライアントが受信したデータ量を戻すために使用される 変数を指します。

## 戻りコード

戻りコードについては、334ページの『EHNAPPC API の戻りコード』を参照してくだ さい。

## **EHNAPPC Receivelmmediate**

#### 目的

この機能は、何かが受信されているかどうかをチェックします。受信されていれ ば、そのデータが戻されます。

#### プロシージャー宣言

#include <WINDOWS.H> #include "E32APPC.H" extern int EHNAPPC ReceiveImmediate( HWND hWnd, dwConversation, DWORD FillEnum bFill, int nMaxLength,

<span id="page-349-0"></span>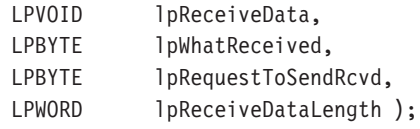

#### パラメーター

hWnd は、アプリケーションの現行ウィンドウを指定します。

dwConversation は、EHNAPPC Allocate または EHNAPPC ExtendedAllocate のいず れかから戻される会話ハンドルを指定します。

bFill は、プログラムがデータを受信するときの形式を指示します。指定できる値は次 のとおりです。

EHNAPPC\_BUFFER (0) (バッファーを埋める)

EHNAPPC\_LL (1) (完全なまたは切り捨てられた論理レコードを受信する)

nMaxLength は、受け入れることのできる最大のデータ量を指示します。

IpReceiveData は、データを受けとるバッファーを指します。

IpWhatReceived は、クライアントが受信したものを示します。指定できる値は次の とおりです。

EHNAPPC\_DATA (0)

EHNAPPC\_DATACOMPLETE (1)

EHNAPPC\_DATAINCOMPLETE (2)

EHNAPPC RECEIVEDCONFIRM (3)

EHNAPPC\_RECEIVEDCONFIRMSEND (4)

EHNAPPC RECEIVEDCONFIRMDEALLOC (5)

EHNAPPC RECEIVEDSEND (6)

IpRequestToSendRcvd は、パートナー・トランザクション・プログラムが REQUEST TO SEND verb を発行したかどうかを保管するために使用される変数を指 します。 TRUE (1) 標識の値は、パートナー・トランザクション・プログラムが REQUEST TO SEND verb を発行したことを示します。

IpReceiveDataLength は、クライアントが受信したデータ量を戻すために使用される 変数を指します。

#### 戻りコード

戻りコードについては、334ページの『EHNAPPC API の戻りコード』を参照してくだ さい。

# **EHNAPPC\_RemoteProgramStart**

#### 目的

この機能を使用すると、Windows アプリケーションでリモート AS/400 システムのプ ログラムを開始できます。

# <span id="page-350-0"></span>プロシージャー盲言

#include <WINDOWS.H> #include "E32APPC.H" extern word EHNAPPC RemoteProgramStart( HWND hWnd. LPSTR lpszHostSystemName, **LPSTR** lpszHostProgramName, LPSTR lpszHostLibraryName, \*lpchPipData, char FAR WORD  $wPipDatalength);$ 

#### パラメーター

hWnd は、アプリケーションの現行ウィンドウを指定します。

IpszHostSystemName は、リモート・システムの名前を含んでいる、NULL で終了 する文字ストリングを指します。このストリングの最大長は 8 文字です。このポイン ターが NULL の場合は、省略時のシステム名が使用されます。

IpszHostProgramName は、開始したいホスト・プログラムの名前を含んでいる、 NULL で終了する文字ストリングを指します。

IpszHostLibraryName は、ホスト・プログラムのライブラリー・パスを含んでいる、 NULL で終了する文字ストリングを指します。このポインターが NULL の場合は、 ユーザーのライブラリー・リストが検索されます。

IpchPipData は、ホスト・プログラムのためのプログラム初期設定パラメーター (PIP) データ域を指します。このポインターが NULL の場合は、PIP データは送信されませ  $h_{\circ}$ 

wPipDataLength には、PIP データの長さが入ります。

#### 戻りコード

戻りコードについては、334ページの『EHNAPPC API の戻りコード』を参照してくだ さい。

## **EHNAPPC RgsToSend**

#### 目的

この機能は、パートナーに会話の制御権を放すように要求します。ローカル・トラ ンザクション・プログラムが、パートナー・トランザクション・プログラムから出 された Receive verb の lpWhatReceived パラメーターに EHNAPPC RECEIVEDSEND (6) を受け取ると、クライアントは会話を送信状態にします。

#### プロシージャー官言

#include <WINDOWS.H> #include "E32APPC.H" extern int EHNAPPC RqsToSend( HWND hWnd, **DWORD** dwConversation);

#### <span id="page-351-0"></span>パラメーター

hWnd は、アプリケーションの現行ウィンドウを指定します。

dwConversation は、EHNAPPC\_Allocate または EHNAPPC\_ExtendedAllocate のいず れかから戻される会話ハンドルを指定します。

#### 戻りコード

戻りコードについては、334ページの『EHNAPPC API の戻りコード』を参照してくだ さい。

# **EHNAPPC SendData**

#### 目的

この機能は、パートナー・トランザクション・プログラムにデータを送ります。

## プロシージャー宣言

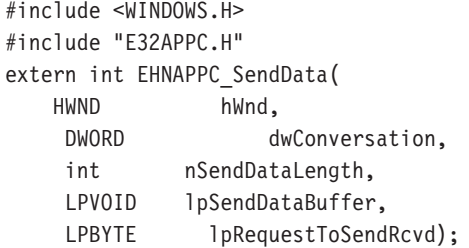

#### パラメーター

hWnd は、アプリケーションの現行ウィンドウを指定します。

dwConversation は、EHNAPPC\_Allocate または EHNAPPC\_ExtendedAllocate のいず れかから戻される会話ハンドルを指定します。

nSendDataLength は、送信バッファー内のデータの長さを指定します。

IpSendDataBuffer は送信バッファーのアドレスを指示します。

IpRequestToSendRcvd は、パートナー・トランザクション・プログラムが REQUEST\_TO\_SEND verb を発行したかどうかを保管するために使用する変数を指し ます。 TRUE 標識の値は、パートナー・トランザクション・プログラムが REQUEST\_TO\_SEND verb を発行したことを示します。

#### 戻りコード

戻りコードについては、334ページの『EHNAPPC API の戻りコード』を参照してくだ さい。

# <span id="page-352-0"></span>**EHNAPPC SendError**

#### 目的

この機能は、エラーが検出されたことをパートナー・トランザクション・プログラ ムに知らせます。この機能を使用した後、このローカル・プログラムは受信状態に なります。

## プロシージャー盲言

#include <WINDOWS.H> #include "E32APPC.H" extern int EHNAPPC SendError( **HWND** hWnd. DWORD dwConversation, LPBYTE lpRequestToSendRcvd);

## パラメーター

hWnd は、アプリケーションの現行ウィンドウを指定します。

dwConversation は、EHNAPPC Allocate または EHNAPPC ExtendedAllocate のいず れかから戻される会話ハンドルを指定します。

IpRequestToSendRcvd は、パートナー・トランザクション・プログラムが REQUEST TO SEND verb を発行したかどうかを保管するために使用する変数を指し ます。 TRUE 標識の値は、パートナー・トランザクション・プログラムが REQUEST TO SEND verb を発行したことを示します。

#### 戻りコード

戻りコードについては、334ページの『EHNAPPC API の戻りコード』を参照してくだ さい。

# **EHNAPPC StartHostProgram**

## 目的

この機能を使用すると、Windows アプリケーションは、リモート AS/400 システム上 のプログラムを開始することができます。会話は活動状態のままなので、アプリケ ーションでは、ホスト・プログラムが実行中であることを確認することができま す。アプリケーションは、会話を終了するには、EHNAPPC Deallocate 機能を使用す る必要があります。

#### プロシージャー宣言

#include <WINDOWS.H> #include "E32APPC.H" extern word EHNAPPC\_RemoteProgramStart( HWND hWnd, LPSTR lpszHostSystemName,

<span id="page-353-0"></span>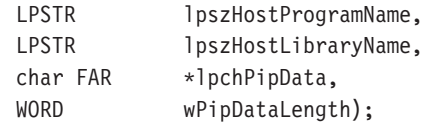

#### パラメーター

hWnd は、アプリケーションの現行ウィンドウを指定します。

IpszHostSystemName は、リモート・システムの名前を含んでいる、NULL で終了 する文字ストリングを指します。このストリングの最大長は8文字です。このポイン ターが NULL の場合は、省略時のシステム名が使用されます。

IpszHostProgramName は、開始したいホスト・プログラムの名前を含んでいる、 NULL で終了する文字ストリングを指します。

IpszHostLibraryName は、ホスト・プログラムのライブラリー・パスを含んでいる、 NULL で終了する文字ストリングを指します。このポインターが NULL の場合は、 ユーザーのライブラリー・リストが検索されます。

IpchPipData は、ホスト・プログラムのためのプログラム初期設定パラメーター (PIP) データ域を指します。このポインターが NULL の場合は、PIP データは送信されませ  $\mathcal{h}_{\alpha}$ 

wPipDataLength には、PIP データの長さが入ります。

#### 戻りコード

戻りコードについては、334ページの『EHNAPPC API の戻りコード』を参照してくだ さい。

# EHNAPPC の構造

#### **AS400 SYS**

#### 目的

この構造は、クライアントが接続しているシステムの名前を保管するために使用さ れます。

#### プロシージャー宣言

```
struct AS400 sys
 \left(unsigned char EHNAPPC_SysName¢EHNAPPC_MAX_SYSTEMS|
 ¢EHNAPPC_SYSNAME_SYSNAME_LENGTH|;
 );
```
#### パラメーター

EHNAPPC\_SysName は、接続システムの名前を保管するために使用されます。システ ム名は、NULL 文字で終了するストリングとして戻されます。配列に戻される最初の

システムは、省略時システム(EHNAPPC\_MAX\_SYSTEMS = 32 で EHNAPPC SYSNAME SYSNAME LENGTH = 10)  $\vec{\mathcal{C}}$   $\vec{\mathcal{T}}$ .

## <span id="page-354-0"></span>appcrtrcap\_hdr

## 目的

これは、クライアントの機能リスト・ヘッダーの構造です。

#### プロシージャー宣言

struct appcrtrcap hdr unsigned char rc; unsigned char opcode; unsigned int length;  $);$ 

#### パラメーター

rc は、機能要求のすべての戻りコードを保管するために使用されます。

opcode は、機能入手要求のシグナルとなるものです。この値は EHNAPPC\_OC\_CAPABILITIES (0x17) でなければなりません。

length は、機能リストの全長です。この長さは、ヘッダーのサイズと各機能構造のサ イズを加えたものです。

#### appcrtrcap\_mult

## 目的

これは、最適の通信バッファー乗数を判別するために使用される機能構造です。

#### プロシージャー宣言

struct appcrtrcap mult  $\left($ unsigned int length; unsigned char identifier; unsigned char rc: unsigned int data;  $);$ 

#### パラメーター

length は、この機能構造の長さを示します。

identifier は、最適の通信バッファー乗数のシグナルとなるものです。この値は EHNAPPC\_CAP\_OPTIMAL\_COM\_SIZE (X'02') である必要があります。

rc は、この機能要求の戻りコードを保管するために使用されます。

data は、最適の通信バッファー乗数を戻すために使用されます。

# <span id="page-355-0"></span>appcrtrcap\_query

#### 目的

これは、クライアントが指定の機能をサポートするかどうかを照会するために使用 されます。

## プロシージャー宣言

```
struct appcrtrcap_query
\left(unsigned int length;
 unsigned char identifier;
 unsigned char rc;
unsigned char data;
 );
```
## パラメーター

length は、この機能構造の長さを示します。

identifier は、照会したい機能を指示します。指定できる値は次のとおりです。 EHNAPPC CAP QUERY CONV STATE (3) EHNAPPC\_CAP\_EXT\_ALLOCATE (4)

rc は、この機能要求の戻りコードを保管するために使用されます。

data は、指定の機能がサポートされているかどうかを戻すために使用されます。

# EHNAPPC API の戻りコード

クライアント Windows API では、E32APPC.H に定義されている以下の戻りコードが 使用されます。

表 22. 戻りコード

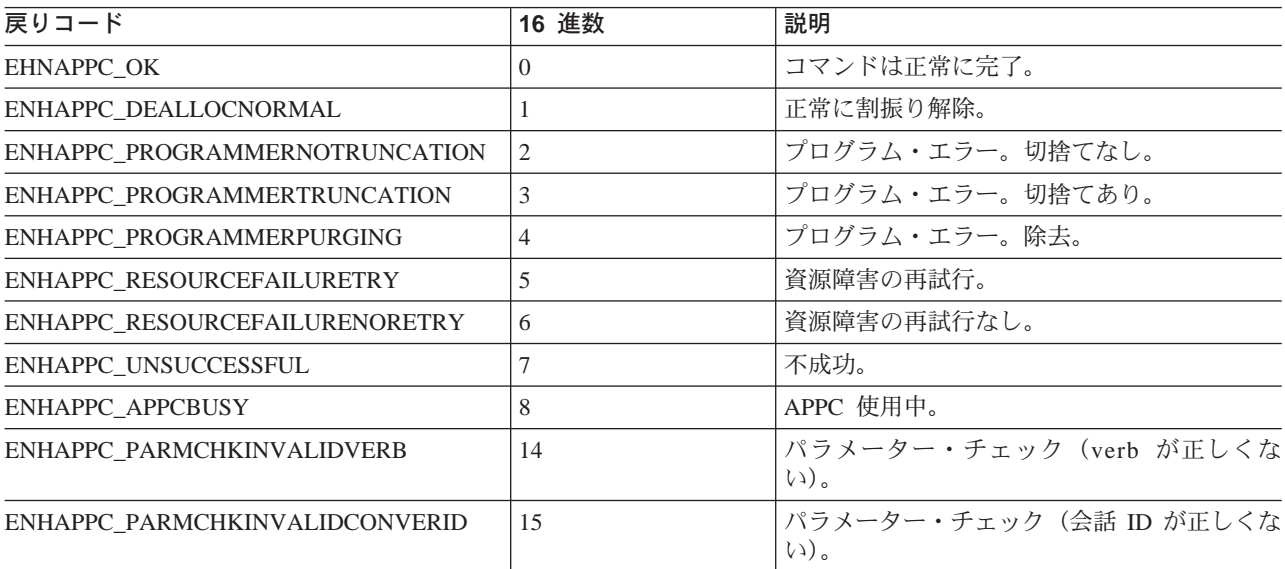

表 22. 戻りコード (続き)

| 戻りコード                             | 16 進数          | 説明                                    |
|-----------------------------------|----------------|---------------------------------------|
| ENHAPPC_PARMCHKBUFFERCROSSEG      | 16             | パラメーター・チェック (バッファー・クロ<br>ス・セグメント)。    |
| ENHAPPC_PARMCHKTPNAMELENGTH       | 17             | パラメーター・チェック (トランザクショ<br>ン・プログラム名の長さ)。 |
| ENHAPPC_PARMCHKINVCONVERTYPE      | 18             | パラメーター・チェック (会話のタイプが正<br>しくない)。       |
| ENHAPPC_PARMCHKBADSYNCLVLALLOC    | 19             | パラメーター・チェック (同期レベル割振り<br>の誤り)。        |
| ENHAPPC_PARMCHKBADRETURNCNTRL     | 1A             | パラメーター・チェック (戻り制御の誤り)。                |
| ENHAPPC_ENHAPPC_PARMCHKPIPTOOLONG | 1B             | パラメーター・チェック (PIP データが長過<br>ぎ)。        |
| ENHAPPC_PARMCHKBADPARTNERNAME     | 1 <sup>C</sup> | パラメーター・チェック (パートナー名の誤<br>$0)$ .       |
| ENHAPPC_PARMCHKCONFNOTALLOWED     | 1D             | パラメーター・チェック (確認は許されな<br>(4)           |
| ENHAPPC_PARMCHKBADDEALLOCTYPE     | 1E             | パラメーター・チェック (割振り解除タイプ<br>の誤り)。        |
| ENHAPPC_PARMCHKPREPTORCVTYPE      | 1F             | パラメーター・チェック (タイプ受信準備)。                |
| ENHAPPC PARMCHKBADFILLTYPE        | 20             | パラメーター・チェック (充てんタイプの誤<br>$0)$ .       |
| ENHAPPC_PARMCHKRECMAXLEN          | 21             | パラメーター・チェック (最大長の受信)。                 |
| ENHAPPC_PARMCHKUNKNOWNSECTYPE     | 22             | パラメーター・チェック (セキュリティー・<br>タイプ不明)。      |
| ENHAPPC_PARMCHKRESFLDNOTZERO      | 23             | パラメーター・チェック (セキュリティー・<br>タイプ不明)。      |
| ENHAPPC_STATECHKNOTINCONFSTAT     | 28             | 状態チェック (確認状態ではない)。                    |
| ENHAPPC_STATECHKNOTINRECEIVE      | 29             | 状態チェック (受信状態ではない)。                    |
| ENAHAPPC_STATECHKREQSNDBADSTATN   | 2A             | 状態チェック(送信要求状態不良)。                     |
| ENHAPPC_STATECHKSNDINBADSTATE     | 2B             | 状態チェック (不良状態での送信)。                    |
| ENHAPPC_STATECHKSNDERRBADSTAT     | 2C             | 状態チェック (エラー送信不良状態)。                   |
| ENHAPPC_ALLOCERRNORETRY           | 32             | 割振りエラー。再試行なし。                         |
| ENHAPPC_ALLOCERRRETRY             | 33             | 割振りエラー。再試行。                           |
| ENHAPPC_ALLOCERROGMNOTAVAILNR     | 34             | 割振りエラー (プログラム利用不能)。再試行<br>なし。         |
| ENHAPPC_ALLOCERRTPNNOTRECOG       | 35             | 割振りエラー(トランザクション・プログラ<br>ム名が認識できない)。   |
| ENHAPPC_ALLOCERRPGMNOTAVAILR      | 36             | 割振りエラー (プログラム利用不能)。再試<br>行。           |
| ENHAPPC_ALLOCERRSECNOTVALID       | 37             | 割振りエラー (セキュリティー無効)。                   |
| ENHAPPC_ALLOCERRCONVTYP           | 38             | 割振りエラー (会話タイプの不一致)。                   |
| ENHAPPC_ALLOCERRPIPNOTALLOWED     | 39             | 割振りエラー (PIP データは許されない)。               |
| ENHAPPC_ALLOCERRPIPNOTCORRECT     | 3A             | 割振りエラー (PIP データが正しくない)。               |
| ENHAPPC_ALLOCERRSYNCHLEVEL        | 3B             | 割振りエラー(同期レベルがサポートされて<br>いない)。         |

<span id="page-357-0"></span>表 22. 戻りコード (続き)

| 戻りコード                        | 16 進数 | 説明                |
|------------------------------|-------|-------------------|
| ENHAPPC_DEALLOCABENDPROGRAM  | 46    | 割振り解除。プログラムの異常終了。 |
| ENHAPPC_INSUFFICIENTMEMORY   | 47    | メモリー不足。           |
| ENHAPPC MEMORYALLOCERROR     | 47    | メモリー割振りエラー。       |
| ENHAPPC MEMORYALLCERROR      | 48    | メモリー割振りエラー。       |
| ENHAPPC TOOMANYCONVERSATIONS | 4A    | 会話数超過。            |
| ENHAPPC_CONVTABLEFULL        | 4B    | 変換テーブル一杯。         |
| ENHAPPC_CLIENTNOTINSTALLED   | 4C    | クライアント未導入。        |
| ENHAPPC_CLIENTWRONGLEVEL     | 4C    | クライアント・レベルの誤り。    |
| ENHAPPC PCSWINNOTLOADED      | 4D    | PSWIN がロードされていない。 |
| ENHAPPC PCSWINOUTOFMEMORY    | 4E    | PCSWIN メモリー不足。    |
| ENHAPPC_INVALIDUSERIDLEN     | 4F    | ユーザー ID の長さの誤り。   |
| ENHAPPC_INVALIDPASSWORDLEN   | 50    | パスワードの長さの誤り。      |
| ENHAPPC_INVALIDUNAME         | 51    | LU 長さの誤り。         |
| ENHAPPC UNDEFINED            | 63    | 未定義。              |

# Windows 95 と Windows NT における 16 ビット EHNAPPC プログラ ムの実行

Communications Server Windows 95 および Windows NT のクライアントは、すでに ある 16 ビットの EHNAPPC プログラムを Windows 95 および Windows NT で実 行する機能を提供しています。このためには、Communications Server クライアントの サブディレクトリーからプログラム EHNAPPCD を開始し、それから 16 ビットの EHNAPPC アプリケーションを開始してください。このプログラムを使用すると、32 ビットの E32APPC.DLL が使用可能になります。

# <span id="page-358-0"></span>第19章 データ形式変更 Windows アプリケーション・プログラ ム・インターフェース

データ形式変更 API は、AS/400 フォーマットと PC フォーマットとの間でデータを 変換する機能を提供します。この変換は、AS/400 との間でデータを送受信するときに 必要になることがあります。データ形式変更 API は、テキストおよび多数の種類の数 値フォーマットの変換をサポートします。

この章では、データ形式変更 API を構成する個々のルーチンと戻りコードについて説 明します。

# データ形式変更 Windows API ルーチン

以下に、各データ形式変更 API ルーチンを次の事項について説明します。

- 目的
- プロシージャー宣言
- パラメーター
- 戻りコード

# **EHNDT ANSITOEBCDIC**

#### 目的

この機能は、ストリングを Windows ANSI コード・ページから EBCDIC に変換しま す。このルーチンが ASCII-EBCDIC 変換テーブルにアクセスできるように、ルーター がロードされている必要があります。

ターゲット・ストリングの大きさが変換済みストリングを含むには小さすぎると、 変換は、ターゲット・ストリングの終わりで終了します。ターゲット・ストリング が必要な長さよりも大きければ、ストリングの終わりまでブランクが埋め込まれま す。

# プロシージャー宣言

#include <WINDOWS.H> #include "E32APPC.H" extern unsigned int EHNDT ANSIToEBCDIC( HWND hWnd, LPSTR lpsSource, LPSTR lpsTarget, unsigned in wSource, LPWORD lpwTarget );

パラメーター

hWnd は、アプリケーションの現行ウィンドウを指定します。

IpsSource は、変換したいソース (ANSI) ストリングを指します。

<span id="page-359-0"></span>IpsTarget は、ターゲット(変換済み)ストリングを指します。 wSource はソース・ ストリングの長さをバイト数で示します。

IpwTarget は、ターゲット・バッファーのサイズを含んでいる 1 ワードの変数を指 します。この変数は、ターゲット・バッファーの中に入れられた、変換された文字 数で更新されます。

#### 戻りコード

機能が正常に終了すると、EHNDT SUCCESS (X'0000') が戻ります。ルーターがロー ドされていないと、 EHNDT A2E TABLE NOT FOUND (X'FFFC') が戻ります。一時 バッファーを割り振ろうとしたときにエラーが発生すると、 EHNDT MEMALLOC (X'FFFF')が戻ります。変換中に不適切なデータが検出されると、変換されなかった最 初の文字位置に 1 を加えたものが戻りコードになります。

#### **EHNDT ASCIITOEBCDIC**

#### 目的

この機能は、ストリングを ASCII から EBCDIC に変換します。このルーチンが ASCII-EBCDIC 変換テーブルにアクセスできるように、ルーターがロードされている 必要があります。ターゲット・ストリングの大きさが変換済みストリングを含むに は小さすぎると、変換は、ターゲット・ストリングの終わりで終了します。ターゲ ット・ストリングが必要な長さよりも大きければ、ストリングの終わりまでブラン クが埋め込まれます。

#### プロシージャー官言

#include <WINDOWS.H> #include "E32APPC.H" extern unsigned int EHNDT ASCIIToEBCDIC( HWND hWnd, LPSTR lpsTarget, LPSTR lpsSource, unsigned in wSource, LPWORD lpwTarget );

#### パラメーター

hWnd は、アプリケーションの現行ウィンドウを指定します。

IpsTarget は、ターゲット(変換済み)ストリングを指します。

IpsSource は、変換したいソース (ASCII) ストリングを指します。

wSource はソース・ストリングの長さをバイト数で示します。

IpwTarqet は、ターゲット・バッファーのサイズを含んでいる 1 ワードの変数を指 します。この変数は、ターゲット・バッファーの中に入れられた、変換された文字 数で更新されます。
# 戻りコード

機能が正常に終了すると、EHNDT SUCCESS (X'0000') が戻ります。ルーターがロー ドされていないと、 EHNDT A2E TABLE NOT FOUND (X'FFFC') が戻ります。

変換中に不適切なデータが検出されると、変換されなかった最初の文字位置に 1 を加 えたものが戻りコードになります。

# **EHNDT EBCDICTOANSI**

# 目的

この機能は、ストリングを EBCDIC から Windows ANSI コード・ページに変換しま す。このルーチンが ASCII-EBCDIC 変換テーブルにアクセスできるように、ルーター がロードされている必要があります。

ターゲット・ストリングの大きさが変換済みストリングを含むには小さすぎると、 変換は、ターゲット・ストリングの終わりで終了します。ターゲット・ストリング が必要な長さよりも大きければ、ストリングの終わりまでブランクが埋め込まれま す。

# プロシージャー宣言

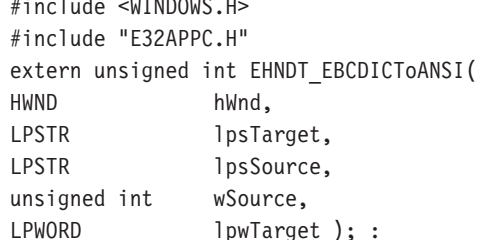

# パラメーター

hWnd は、アプリケーションの現行ウィンドウを指定します。

IpsTarget は、ターゲット (変換済み) ストリングを指します。

IpsSource は、変換したいソース (EBCDIC) ストリングを指します。

wSource はソース・ストリングの長さをバイト数で示します。

IpwTarget は、ターゲット・バッファーのサイズを含んでいる 1 ワードの変数を指 します。この変数は、ターゲット・バッファーの中に入れられた、変換された文字 数で更新されます。

# 戻りコード

機能が正常に終了すると、EHNDT\_SUCCESS ('0000') が戻ります。ルーターがロード されていないと、 EHNDT\_E2A\_TABLE\_NOT\_FOUND ('FFFC') が戻ります。変換中 に不適切なデータが検出されると、変換されなかった最初の文字位置に 1 を加えたも のが戻りコードになります。

# **EHNDT EBCDICTOASCII**

# 目的

この機能は、ストリングを EBCDIC から ASCII に変換します。 このルーチンが ASCII-EBCDIC 変換テーブルにアクセスできるように、ルーターがロードされている 必要があります。

ターゲット・ストリングの大きさが変換済みストリングを含むには小さすぎると、 変換は、ターゲット・ストリングの終わりで終了します。ターゲット・ストリング が必要な長さよりも大きければ、ストリングの終わりまでブランクが埋め込まれま す。

# プロシージャー宣言

#include <WINDOWS.H> #include "E32APPC.H" extern unsigned int EHNDT EBCDICToASCII( **HWND** hWnd. LPSTR lpsTarget, LPSTR lpsSource, unsigned int wSource, LPWORD lpwTarget );

### パラメーター

hWnd は、アプリケーションの現行ウィンドウを指定します。

IpsTarget は、ターゲット (変換済み) ストリングを指します。

IpsSource は、変換したいソース (EBCDIC) ストリングを指します。

wSource はソース・ストリングの長さをバイト数で示します。

IpwTarget は、ターゲット・バッファーのサイズを含んでいる 1 ワードの変数を指 します。この変数は、ターゲット・バッファーの中に入れられた、変換された文字 数で更新されます。

# 戻りコード

機能が正常に終了すると、EHNDT SUCCESS ('0000') が戻ります。ルーターがロード されていないと、 EHNDT\_.E2A\_TABLE\_NOT\_FOUND ('FFFC') が戻ります。変換中 に不適切なデータが検出されると、変換されなかった最初の文字位置に 1 を加えたも のが戻りコードになります。

# 付録A. APPC 共通戻りコード

この付録では、いくつかの APPC verb に共通の1次戻りコード(および、該当する 場合は2次戻りコード)について説明します。

個々の verb 固有の戻りコードについては、各 verb の項で説明してあります。

#### AP ALLOCATION ERROR

Communications Serverは会話の割振りに失敗しました。会話状態は RESET に セットされます。このコードは、ALLOCATE または MC ALLOCATE の後 で発行された verb から戻されます。関連する 2 次コードは次のとおりです。

#### AP ALLOCATION FAILURE NO RETRY

構成エラーやセッション・プロトコル・エラーなどのような永続条件が原因 で、会話の割振りができませんでした。エラーを判別するには、システム管 理者はエラー・ログ・ファイルを調べる必要があります。エラーが訂正され るまでは、割振りを再試行しないでください。

# AP ALLOCATION FAILURE RETRY

リンク障害などの一時的条件が原因で、会話の割振りができませんでした。 障害の理由はシステム・エラー・ログに記録されています。できればタイム アウトによりこの条件が解消されてから、割振りを再試行してください。

# AP SECURITY NOT VALID

割振り要求で指定したユーザー ID またはパスワードを、パートナー LU が 受け入れませんでした。

# AP TRANS PGM NOT AVAIL RETRY

リモート LU が、要求されたパートナー・トランザクション・プログラムを 始動できないため、割振りを拒否しました。タイムアウトなどの一時的条件 が原因で、要求したトランザクション・プログラム (TP) が使用できません。 エラーの理由はリモート・ノードに記録されている場合があります。この条 件は、オペレーターの介入なしで自然に解消されることがあります。できれ ばタイムアウトによりこの条件が解消されてから、トランザクション・プロ グラムで会話を再試行してください。

# AP TRANS PGM NOT AVAIL NO RTRY

リモート LU が、要求されたパートナー・トランザクション・プログラムを 始動できないため、割振りを拒否しました。永続条件または半永続条件が原 因で、要求したトランザクション・プログラム (TP) が使用できません。エラ ーの理由はリモート・ノードに記録されている場合があります。この条件 は、オペレーターの介入なしで自然に解消されることはありません。エラー が訂正されるまでは、トランザクション・プログラムで会話を再試行しない ようにしてください。

#### AP TP NAME NOT RECOGNIZED

割振り要求で指定したトランザクション・プログラムは、パートナー LU に より認識されません。

#### AP PIP NOT ALLOWED

要求したトランザクション・プログラムが、プログラム初期設定パラメータ

- (PIP) を受信できません。これは、ローカル・トランザクション・プログ ラムとパートナー・トランザクション・プログラムの不一致を示していま す。

# **AP\_PIP\_NOT\_SPECIFIED\_CORRECTLY**

要求したトランザクション・プログラムは、プログラム初期設定パラメータ ー (PIP) を受信できますが、提供された PIP にエラーを発見しました。これ は、ローカル・トランザクション・プログラムとパートナー・トランザクシ ョン・プログラムの不一致を示しています。

#### **AP\_CONVERSATION\_TYPE\_MISMATCH**

要求したトランザクション・プログラムは、割振り要求に指定した会話の夕 イプ(基本またはマップ式)をサポートできません。これは、ローカル・ト ランザクション・プログラムとパートナー・トランザクション・プログラム の不一致を示しています。

# **AP\_SYNC\_LEVEL\_NOT\_SUPPORTED**

要求したトランザクション・プログラムは、割振り要求した sync\_level (AP\_NONE, AP\_CONFIRM\_SYNC\_LEVEL, または AP\_SYNCPT) の会話をサ ポートできません。これは、ローカル・トランザクション・プログラムとパ ートナー・トランザクション・プログラムの不一致を示しています。

# **AP\_CANCELLED**

会話が取り消された(つまりトランザクション・プログラムが CANCEL CONVERSATION verb を発行した) ために、この verb が戻りま した。

### **AP\_CONV\_FAILURE\_NO\_RETRY**

セッション・プロトコル・エラーなどの永続条件が原因で、会話が終了しま した。システム管理者は、システム・エラー・ログを調べてエラーの原因を 判別する必要があります。エラー条件が解消されるまでは、会話を再試行し ないでください。

#### **AP\_CONV\_FAILURE\_RETRY**

一時エラーが原因で会話が終了しました。トランザクション・プログラムを 再始動して、問題が再発するかどうかを確認してください。再発する場合 は、システム管理者はエラー・ログを調べて、エラーの原因を判別する必要 があります。

## **AP\_CONVERSATION\_TYPE\_MIXED**

トランザクション・プログラムは、異なる会話タイプの会話 verb を同じ会話 で混用しようとしました。たとえば、トランザクション・プログラムは、 MC ALLOCATE verb に続いて CONFIRM verb を発行しました。

# **AP\_DEALLOC\_ABEND**

次のいずれかの理由で会話が割振り解除されました。

- · パートナー・トランザクション・プログラムが、dealloc type を AP ABEND にセットして MC DEALLOCATE verb を発行した。
- パートナー・トランザクション・プログラムが異常終了したため、パート ナー LU が MC\_DEALLOCATE 要求を送信した。

# **AP\_DEALLOC\_ABEND\_PROG**

次のいずれかの理由で会話が割振り解除されました。

- · パートナー・トランザクション・プログラムが、dealloc type を AP ABEND PROG にセットして DEALLOCATE verb を発行した。
- パートナー・トランザクション・プログラムが異常終了したため、パート ナー LU が DEALLOCATE 要求を送信した。
- AP DEALLOC ABEND SVC

パートナー・トランザクション・プログラムが、dealloc\_type を AP ABEND SVC にセットして DEALLOCATE verb を発行したため、会話 が割振り解除されました。

AP DEALLOC ABEND TIMER

パートナー・トランザクション・プログラムが、dealloc\_type を AP ABEND TIMER にセットして DEALLOCATE verb を発行したため、会 話が割振り解除されました。

AP DEALLOC NORMAL

この戻りコードはエラーを示すものではありません。パートナー・トランザ クション・プログラムは、dealloc type を次のいずれかの値にセットして、 DEALLOCATE verb または MC DEALLOCATE verb を発行しました。

- AP\_FLUSH
- AP SYNC LEVEL (会話の同期レベルは AP NONE として指定されてい る)

# AP DUPLEX TYPE MIXED

トランザクション・プログラムは会話 verb を発行しようとしましたが、異な った duplex type の会話でした。たとえば、トランザクション・プログラム は、全二重会話で半二重の MC FLUSH verb (opext 中に AP FULL DUPLEX CONVERSATION をセットしないで) を発行しました。

#### AP ERROR INDICATION

この戻りコードは全二重会話でのみ使用されます。パートナー・トランザク ション・プログラムが会話を終わらせたために、送信待ち行列操作が失敗し ました。会話状態が送信専用である場合、会話は終了しました。会話状態が 送受信または受信専用である場合、適切な戻りコードが受信待ち行列 verb へ 戻されたとき、会話は終了します。関連する2次戻りコードは次のとおりで す。

#### AP ALLOCATION ERROR PENDING

リモート LU は割振り要求を拒否しました。

### AP DEALLOC ABEND PROG PENDING

次のいずれかの理由で会話が割振り解除されました。

- パートナー・トランザクション・プログラムが、 dealloc type を AP ABEND PROG にセットして DEALLOCATE verb を発行し た。
- パートナー・トランザクション・プログラムが異常終了したため パートナー LU が DEALLOCATE 要求を送信した。

# AP DEALLOC ABEND SVC PENDING

パートナー・トランザクション・プログラムが、dealloc\_type を AP ABEND SVC にセットして DEALLOCATE verb を発行したた め、会話が割振り解除されました。

# AP DEALLOC ABEND TIMER PENDING

パートナー・トランザクション・プログラムが、dealloc type を AP\_ABEND\_TIMER にセットして DEALLOCATE verb を発行した ため、会話が割振り解除されました。

## AP UNKNOWN ERROR TYPE PENDING

会話はパートナー・トランザクション・プログラムによって割振り 解除されましたが、ローカル LU はその理由を認識していません。

#### AP OPERATION INCOMPLETE

トランザクション・プログラムは処理を開始する非ブロッキング verb を発行 しましたが、完了しませんでした。 verb の処理が完了したとき、最後の戻り コードがセットされ、スタブはトランザクション・プログラムに通知しま す。

#### AP PROG ERROR NO TRUNC

パートナー・トランザクション・プログラムが、会話が SEND 状態にあると きに次のいずれかの verb を発行しました。

- err type を AP PROG にセットした SEND ERROR
- · MC\_SEND\_ERROR

データは切り捨てられていません。

### AP PROG ERROR PURGING

パートナー・トランザクション・プログラムが、

RECEIVE、PENDING\_POST、CONFIRM、CONFIRM\_SEND、または CONFIRM DEALLOCATE 状態のときに、次のいずれかの verb を発行しまし た。

- err type を AP PROG にセットした SEND ERROR
- . MC SEND ERROR

送信済みであるが、まだパートナー・トランザクション・プログラムによっ て受信されていないデータが除去されました。

#### AP PROG ERROR TRUNC

SEND 状態のときに、パートナー・トランザクション・プログラムが、論理レ コード全体を送りきってしまう前に、 err\_type を AP\_PROG にセットして **SEND ERROR** verb を発行しました。ローカル・トランザクション・プログ ラムは、RECEIVE verb を介して切り捨ての生じた論理レコードを受信して いる可能性があります。

#### AP\_SVC\_ERROR\_NO\_TRUNC

SEND 状態にあるときに、パートナー・トランザクション・プログラム (また はパートナー LU) が、 err\_type を AP\_SVC にセットして SEND\_ERROR verb を発行しました。データは切り捨てられていません。

#### AP\_SVC\_ERROR\_PURGING

RECEIVE、PENDING\_POST、CONFIRM、CONFIRM SEND、または CONFIRM DEALLOCATE 状態のときに、パートナー・トランザクション・ プログラム (またはパートナー LU) が、err\_type を AP\_SVC にセットし て SEND ERROR verb を発行しました。 パートナー・トランザクション・ プログラムに送られたデータは除去されている場合があります。

# AP\_SVC\_ERROR\_TRUNC

SEND 状態のときに、パートナー・トランザクション・プログラム (またはパ ートナー LU) が、論理レコード全体を送りきってしまう前に、 SEND\_ERROR verb を発行しました。ローカル・トランザクション・プログ ラムは、切り捨ての生じた論理レコードをすでに受け取っている場合があり ます。

## **AP TP BUSY**

Communications Server が同じ会話で他の verb を処理しているときに、ロー カル・トランザクション・プログラムが Communications Server にブロッキン グ verb を発行しました。

## AP UNEXPECTED SYSTEM ERROR

Communications Serverは予期しないシステム・エラーを検知し、verb を完了 できません。通常、この種のエラーはシステム資源 (メモリーなど) の不足が 原因で生じるものであり、多くの場合一時的な現象です。詳細についてはシ ステム・ログを調べてください。

# AP SEC REQUESTED NOT SUPPORTED

パートナー LU がパスワード置換をサポートしていないので、ローカル LU は会話を割り振ることができません。 ALLOCATE または SEND\_CONVERSATION 上で要求されたセキュリティー・タイプが AP\_PGM\_STRONG でした。これはパスワード置換のサポートを必要としま す。

# 付録B. LUA Verb 戻りコード

この付録では、いくつかの SLI verb に共通の1次戻りコード (および、該当する場 合は 2 次戻りコード)について説明します。

個々の verb 固有の戻りコードについては、各 verb の項で説明してあります。

# 1 次戻りコード

このセクションでは LUA 1 次戻りコードを説明します。

## **LUA OK**

LUA verb は正常に完了しました。

#### **LUA PARAMETER CHECK**

LUA 機能が間違っているパラメーターを検出しました。

#### **LUA STATE CHECK**

セッションは出された verb に対して正しい状態ではありませんでした。

# **LUA SESSION FAILURE**

セッションがダウンしました。特定の理由が 2 次戻りコードで識別されま す。

# **LUA UNSUCCESSFUL**

この verb は正常には完了しませんでした。

### **LUA NEGATIVE RESPONSE**

次の条件のいずれか 1 つが起こりました。

- LUA アプリケーション・プログラムが否定応答したチェーンがチェーンの 終りに達しました。 2 次戻りコードはセットされません。
- LUA は 1 次 LU からのメッセージにエラーを検出し、否定応答を送信し ました。このエラーは、1次 LU からチェーン終了が受信されたときに戻 されます。2次戻りコードには、否定応答とともに送られたセンス・デー タが含まれています。

# **LUA CANCELED**

verb は 2 次戻りコードに示された理由で取り消されました。

#### **LUA\_IN\_PROGRESS**

この同期コードは、非同期コマンドが受信されたが完了しなかったときに戻 されます。

# **LUA STATUS**

SLI は 2 次戻りコードの中にアプリケーションの状況情報を示しています。

## LUA\_COMM\_SUBSYSTEM\_ABENDED

Communications Server は異常終了しました。

# LUA\_COMM\_SUBSYSTEM\_NOT\_LOADED

Communications Server はロードされませんでした。

#### LUA INVALID VERB SEGMENT

LUA は、完全な verb 制御ブロックがデータ・セグメントにないので、verb を処理できませんでした。 verb 制御ブロック終端のアドレスがセグメントの 終端を超えています。

#### LUA UNEXPECTED DOS ERROR

Communications Server がシステム・コールを行なった後で予期しないシステ ム・エラーが起こり、 verb に 1 次戻りコード UNEXPECTED DOS ERROR が通知されます。2次戻りコードは予期しないシステム・エラーを示してい ます。

#### LUA\_STACK\_TOO\_SMALL

LUA アプリケーション・スタックが小さ過ぎて、LUA は要求を処理できま せん。

## **LUA INVALID VERB**

LUA は取り込んだ verb 制御ブロック内に verb コードまたは verb 操作コ ード (またはその両方) を認識しません。

# 2次戻りコード

このセクションでは LUA 2 次戻りコードを説明します。

#### LUA\_SEC\_OK

この 2 次戻りコードと関連する 1 次戻りコードに追加情報を使用可能です。

## **LUA INVALID LUNAME**

verb が無効な lua name を指定しました。

#### **LUA BAD SESSION ID**

verb が lua sid パラメーターに不正な値を指定しました。

#### **LUA DATA TRUNCATED**

バッファー長 (lua max length に指定された) が受信したデータの長さに足 りないため、データが切り捨てられました。

# LUA\_BAD\_DATA PTR

コマンドにより、データの提供または戻りが必要とされていますが、 lua data ptr パラメーターが無効なポインターを含んでいるか、読取り / 書 込みセグメントを指していないかのいずれかです。

#### LUA DATA SEG LENGTH ERROR

次の条件のいずれか 1 つが起こりました。

- RUI READ verb または SLI RECEIVE verb で提供されたデータ・セグメ ントの長さが、 lua max length パラメーターで指定された長さに足りま せん。
- RUI WRITE verb または SLI SEND verb で提供されたデータ・セグメン トの長さが、 lua\_data\_length パラメーターで指定された長さに足りませ  $h_{\circ}$
- RUI READ verb、 RUI WRITE verb、 SLI RECEIVE verb、または SLI\_SEND verb で提供されたデータ・セグメントが読取り / 書込みデー タ・セグメントではありません。

#### LUA RESERVED FIELD NOT ZERO

直前に出されたコマンドが 0 以外の予約済みパラメーターを持っています。

#### **LUA INVALID POST HANDLE**

有効なセマフォーが LUA verb 制御ブロックに指定されませんでした。 LUA verb が同期的に完了しないときには、セマフォーは verb 完了のシグナルを 送る必要があります。

#### **LUA PURGED**

RUI READ verb または SLI RECEIVE verb は、 RUI PURGE または SLI PURGE が出されたために取り消されました。

### **LUA BID VERB SEG ERROR**

SLI BID verb 制御ブロックを持つバッファーが、 lua\_flag1.bid\_enable が 1 にセットされた SLI\_RECEIVE が出される前に解放されました。

# LUA NO PREVIOUS BID ENABLED

RUI BID verb または SLI BID verb は、 lua flag1.bid enable が指定され た RUI READ verb または SLI RECEIVE verb が出される前に出されてい ません。

# **LUA NO DATA**

NO WAIT パラメーターを指定した RUI READ verb または SLI RECEIVE verb が出されましたが、読取り可能なデータがありませんでした。

## LUA\_BID\_ALREADY\_ENABLED

RUI BID verb または SLI BID verb は、 lua flag1.bid enable を指定した RUI READ verb または SLI RECEIVE verb が出されたときに活動状態でし た。

### LUA\_VERB\_RECORD\_SPANS\_SEGMENTS

LUA verb 制御ブロックは、セグメントのオフセットに加算されるとセグメン トの終端を超える '長さパラメーター'を含んでいます。

# **LUA INVALID FLOW**

LUA verb が、エラー状態にセットされた lua flag1 フロー・フラグを付け て出されました。正しい数の lua\_flag1 フロー・フラグが以下のようにセッ トされていることを確認してください。

- RUI\_READ または SLI\_RECEIVE では、少なくとも 1 つ。
- RUI WRITE では、1 つだけ。
- SLI\_SEND では、SNA 応答を送信するときに、 lua\_flag1 フロー・フラ グを1つだけセットしなければなりません。

# **LUA NOT ACTIVE**

アプリケーション・プログラムが、LUA が Communications Server 内で活動 状態にないときに LUA verb を出しました。

# **LUA VERB LENGTH INVALID**

verb が不正な lua verb length パラメーターを指定して出されました。指定 された長さは、LUA が予期した長さと一致していません。

# **LUA REQUIRED FIELD MISSING**

出された RUI WRITE verb が、データ・ポインターを組み込んでいなかった (データ・カウントがゼロでない場合)か、lua\_flag1 フロー・フラグを組み 込んでいなかったかのいずれかです。

#### **LUA READY**

SLI セッションで、追加コマンドを処理する準備が整っています。この状況 は、NOT READY 状況を受信した後か、 SLI CLOSE verb が 1 次戻りコー ド CANCELED および 2 次戻りコード RECEIVE UNBIND HOLD または RECEIVED\_UNBIND\_NORMAL で完了した後で出されます。

#### **LUA NOT READY**

- SLI セッションは、次のいずれかの理由で一時的に中断されています。
- CLEAR コマンドを受信した。 SLI セッションは SDT コマンドを受信す ると再開します。
- UNBIND コマンドを受信した。セッションは、BIND コマンドと、(オプシ ョンの) STSN コマンドおよび SDT コマンドを受信するまで中断状態にな ります。オリジナルの SLI OPEN verb から提供されたユーザーの拡張ル ーチンはすべて再度呼び出されます。したがって、これらのルーチンは再 入可能でなければなりません。 SLI が SDT コマンドを処理した後で、 SLI セッションが再開します。 UNBIND コマンドには次の 2 つのタイプがあ ります。
	- UNBIND タイプ X'02'。新しい BIND が出されることを意味します。
	- UNBIND タイプ X'01'。アプリケーションが、このセッションを開始し た SLI OPEN verb  $\heartsuit$  lua session type LUA\_SESSION\_TYPE\_DEDICATED を指定したことを意味します。

#### **LUA INIT COMPLETE**

SLI OPEN の処理中に、LUA インターフェースがセッションを初期化したと きには、 LUA\_INIT\_TYPE\_PRIM\_SSCP パラメーターを指定した SLI\_OPEN を出した、 LUA アプリケーションの SLI\_RECEIVE verb または SLI\_BID verb に、この状況が戻されます。

#### **LUA SESSION END REQUESTED**

SLI が、ホストから、ホストでセッションを遮断する準備が整っていることを 示す SHUTD コマンドを受信しました。

## **LUA NO SLI SESSION**

セッションがオープンしていないとき、あるいはSLI CLOSE verb またはセ ッションの障害が原因でセッションが除去されようとしているときに、コマ ンドが出されました。 SLI OPEN verb の処理中に出された SLI RECEIVE verb または SLI\_SEND verb が、以下の場合にこのコードを戻します。

- SLI\_OPEN lua\_init\_type パラメーターが LUA\_INIT\_TYPE\_PRIM\_SSCP に セットされていない。 SLI BID verb も、同様の環境下ではこのコードを 戻します。
- SLI\_RECEIVE または SLI\_SENDIua\_flag1 パラメーターが **lua\_flag1.sscp\_norm** を指定していない。

UNBIND タイプ X'02' コマンドまたは UNBIND タイプ X'01' (LUA\_SESSION\_TYPE\_DEDICATED) を受信してから、 SDT コマンドが処理 されるまでは、SLI コンポーネントは SLI\_OPEN 処理中です。 UNBIND タ イプ X'02' は新しい BIND が出されることを意味します。

## **LUA SESSION ALREADY OPEN**

SLI\_OPEN verb がすでにセッションをオープンしている LU 名 に対して出 されました。

#### LUA INVALID OPEN INIT TYPE

SLI OPEN verb が lua init type パラメーターに不正な値を含んでいました。

## **LUA INVALID OPEN DATA**

SLI OPEN verb が、 INITSELF (LUA INIT TYPE SEC IS) で 2 次初期化 用にセットされた lua\_init\_type パラメーターを指定して出されました。

# LUA UNEXPECTED SNA SEQUENCE

SLI\_OPEN の処理中に、予期しないコマンドまたはデータをホストから受信 しました。

#### LUA\_NEG\_RSP\_FROM\_BIND\_ROUTINE

ユーザー提供の SLI BIND ルーチンが BIND に対して否定応答を生成しまし た。 SLI OPEN verb は異常終了します。

#### LUA NEG RSP FROM CRV ROUTINE

ユーザー提供の SLI\_BIND ルーチンが BIND に対して否定応答を生成しまし た。 SLI OPEN verb は異常終了します。

# LUA\_NEG\_RSP\_FROM\_STSN\_ROUTINE

ユーザー提供の SLI STSN ルーチンは STSN に否定応答しました。 SLI\_OPEN は異常終了しました。

#### **LUA CRV ROUTINE REQUIRED**

ユーザーは SLI CRV ルーチンを提供しませんでしたが、ホストから CRV を 受信しました。 SLI は CRV に否定応答を出し、この時点で SLI OPEN verb は異常終了します。

#### LUA NEG RSP FROM SDT ROUTINE

ユーザー提供の SLI SDT ルーチンが SDT に対して否定応答を生成しまし た。この条件により SLI\_OPEN verb が終了します。

#### LUA INVALID OPEN ROUTINE TYPE

SLI OPEN 拡張ルーチン・リスト内で、lua open routine type パラメータ ーが無効です。

#### LUA MAX NUMBER OF SENDS

アプリケーション・プログラムは、1 つの SLI SEND verb が完了する前に、 2 つ以上の同 verb を出しました。

# LUA SEND ON FLOW PENDING

アプリケーションは、まだ未解決の SLI SEND verb がある SNA フロー (SSCP-急送、 SSCP-通常、LU-急送、LU-通常) に SLI SEND verb を出しま した。

# LUA\_INVALID\_MESSAGE TYPE

SLI は lua\_message\_type パラメーターを認識しません。

## LUA RECEIVE ON FLOW PENDING

SLI アプリケーションは、まだ未解決の SLI\_RECEIVE verb がある SNA フ ロー に SLI RECEIVE verb を出しました。

# **LUA DATA LENGTH ERROR**

アプリケーション・プログラムが提供しなかったユーザー・データを必要と する SLI OPEN コマンドが出されました。データは 2 次開始の SLI OPEN verb に必要で、アプリケーションが LUSTAT コマンド用に SLI\_SEND verb を出すときに、状況を表す 4 バイトが必要です。

# **LUA CLOSE PENDING**

次のいずれか 1 つが起こりました。

- CLOSE NORMAL または CLOSE ABEND が保留中に、CLOSE NORMAL が出された。
- CLOSE ABEND が保留中に、別の CLOSE ABEND が出された。別の CLOSE\_ABEND を発行する唯一の有効な理由は CLOSE\_NORMAL が保留 中のときです。

#### LUA\_NEGATIVE\_RSP\_CHASE

SLI CLOSE 処理中に、SLI が CHASE コマンドへの否定応答をホストから 受信しました。セッションは、SLI CLOSE が要求しているように停止されま す。

# LUA\_NEGATIVE\_RSP\_SHUTC

SLI CLOSE 処理中に、SLI が SHUTC コマンドへの否定応答をホストから 受信しました。セッションは、SLI CLOSE が要求しているように停止されま す。

# **LUA NEGATIVE RSP SHUTD**

SLI CLOSE 処理中に、SLI が SHUTD コマンドへの否定応答をホストから 受信しました。セッションは、SLI CLOSE が要求しているように停止されま す。

#### LUA NO RECEIVE TO PURGE

SLI\_PURGE verb が、SLI\_RECEIVE verb が未解決でないときに、出されま した。考えられる原因は次の 2 つです。

- lua data ptr パラメーターにあるアドレスが除去されなければならなかっ た未解決の SLI\_RECEIVE verb を指していなかった。
- SLI RECEIVE verb は、SLI PURGE verb の処理中に、完了した可能性が ある。これはエラー状態ではありません。この状態を処理できるようにア プリケーション・プログラムをコーディングしてください。

# LUA\_CANCEL\_COMMAND\_RECEIVED

SLI RECEIVE verb の処理中に、ホストは受信されているデータのチェーン を取り消すために CANCEL コマンドを送信しました。

## **LUA RUI WRITE FAILURE**

**RUI WRITE** verb は予期しないエラーを SLI へ通知しました。

## **LUA INVALID SESSION TYPE**

SLI\_OPEN verb には lua\_session\_type では無効な値があります。

#### LUA\_SLI\_BID\_PENDING

以前に出された SLI\_BID の活動中に、SLI verb が出されました。活動状態 にできる SLI BID は一度に1つだけです。

#### **LUA PURGE PENDING**

以前に出された SLI PURGE の活動中に、SLI PURGE verb が出されまし た。活動状態にできる SLI PURGE は一度に1つだけです。

# **LUA PROCEDURE ERROR**

NSPE または NOTIFY メッセージが受信されました。これはホストのプロシ ージャー・エラーが起こったことを示します。 SLI OPEN はこの戻りコード を通知されます (SLI OPEN verb の再試行オプションが使用されない場合)。 ホスト・プロシージャーが使用可能になるか、またはアプリケーションが SLI CLOSE を発行するまで、 INITSELF または LOGON メッセージは、 lua wait をゼロ以外の値にセットして再試行されます。

#### **LUA INVALID SLI ENCR OPTION**

lua encr decr option パラメーターは SLI OPEN verb で 128 にセットさ れました。 SLI は暗号化または復号化処理オプションに対しては 128 をサポ ートしていません。

#### **LUA RECEIVED UNBIND**

活動状態の SLI セッションが存在している間に、SLIが 1 次 LU から UNBIND コマンドを受信しました。 SLI セッションは停止されます。

## **LUA RECEIVED UNBIND HOLD**

1 次または 2 次開始された SLI CLOSE の通常処理中に、SLI は UNBIND タイプ X'02' を受信しました。タイプ X'02' は新規 BIND がやがて現れよう としていることを意味します。セッションは、BIND、オプションの CRV と STSN、および SDT コマンドが受信されるまで中断状態です。元の SLI OPEN verb で提供されたユーザーの拡張ルーチンは再度コールされま す。これらのルーチンは再入可能でなければなりません。 SLI が SDT コマ ンドを処理した後で、 SLI セッションは再開します。

## LUA\_RECEIVED\_UNBIND\_NORMAL

lua session type、 'LUA SESSION TYPE DEDICATED'を指定した SLI OPEN verb で開始されたセッションに対する 1 次または 2 次開始され た SLI CLOSE の通常処理中に、 SLI は UNBIND タイプ X'01' を受信し ました。セッションは、BIND、オプションの STSN および SDT コマンドが 受信されるまで中断状態です。元の SLI OPEN verb で提供されたユーザー の拡張ルーチンは再度コールされます。これらのルーチンは再入可能でなけ ればなりません。 SLI が SDT コマンドを処理した後で、SLI セッションは 再開します。

# **LUA SLI LOGIC ERROR**

SLI は内部論理エラーを検出しました。

# **LUA TERMINATED**

SLI CLOSE または RUI TERM verb が出されたときに、保留中であった verb は取り消されました。

# **LUA NO RUI SESSION**

RUI verb が (RUI INIT で) 初期化されていないセッションに発行されまし た、またはセッションに対する RUI\_INIT verb が進行中に、RUI\_TERM 以 外の verb が出されました。

どの活動状態の RUI verb も未解決ではないときに、あるセッション故障が起 こると、この戻りコードが出る可能性があります。次に出された verb がこの 戻りコードを受け取ります。アプリケーション・プログラムは、 SESSION FAILURE を処理する方法で、この戻りコードを処理します。

## **LUA DUPLICATE RUI INIT**

アプリケーション・プログラムは、すでに初期化されたか、または進行中の RUI INIT verb があるセッションに対して RUI INIT verb を出しました。

# **LUA INVALID PROCESS**

RUI verb が、すでに別のプロセスによって所有されているセッションに対し て出されました。

# **LUA API MODE CHANGE**

非 SLI 要求が、SLIによって確立されたセッションの RUI に出されました。

# **LUA COMMAND COUNT ERROR**

発行できる RUI READ または RUI WRITE verb の最大数を超えました、ま たは以前に出された RUI BID または RUI TERM verb の進行中に、 RUI BID または RUI TERM verb が出されました。

## LUA NO READ TO PURGE

RUI READ verb が未解決でないときに、RUI PURGE verb が出されまし た。考えられる 2 つの原因は次のとおりです。

- lua data ptr パラメーターにあるアドレスが除去されなければならない未 解決の RUI READ verb を指していない。
- RUI PURGE verb の処理中に、RUI READ verb が完了した。これはエラ ー状態ではありません。この状態を処理できるようにアプリケーション・ プログラムをコーディングしてください。

# LUA\_MULTPLE\_WRITE\_FLOWS

2 つ以上のフロー・フラグが、RUI WRITE verb に出された FLAG1 でオン にされました。

#### **LUA DUPLICATE READ FLOW**

アプリケーション・プログラムは、すでに RUI READ が保留状態になって いるフローに RUI READ を出しました。

# LUA\_DUPLICATE\_WRITE\_FLOW

出された RUI WRITE verb には、完了していない直前の RUI WRITE verb に対するセッション流れを示す FLAG1 フロー・フラグがありました。

#### **LUA LINK NOT STARTED**

LUA はセッションの初期化中にデータ・リンクを開始できませんでした。

#### **LUA INVALID ADAPTER**

DLC アダプター構成に誤りがあるか、または構成ファイルが損傷を受けてい ます。

# LUA ENCR DECR LOAD ERROR

予期しないエラーが、ユーザー提供の暗号化/復号化ダイナミック・リン ク・ライブラリーのロードを試行中に受信されました。

# LUA ENCR DECR PROC ERROR

ユーザー提供の暗号化/復号化ダイナミック・リンク・ライブラリー内のプ ロシージャー・アドレスを入手しようと試みている最中に、予期しないエラ ーを受信しました。

# LUA LINK NOT STARTED RETRY

リンクが活動化できないので、RUI INIT または SLI OPEN verb は失敗しま した。この戻りコードは、接続パートナー・サイドか、または 2 つのマシン 間の接続になんらかの誤りがあることを暗示しています。

### **LUA NEG NOTIFY RSP**

RUI INIT が発行され、 SLU が現在セッションに組み込み可能であることを 示すために SSCP に通知要求を送信する原因となりました。 SSCP はこの通 知要求に否定応答をしました。意図されたハーフセッション・コンポーネン トはサポートされている要求を理解しましたが、それを処理しませんでし た。

# **LUA RUI LOGIC ERROR**

RUI の内部論理エラーが起こりました。

#### **LUA LU INOPERATIVE**

SLI がセッションの停止を試行している最中に重大エラーが起こりました。こ の LU は、ACTLU がホストから受信されるまでは、どのような LUA 要求 にも使用可能ではありません。

# LUA\_RESOURCE\_NOT\_AVAILABLE

RU で指定された LU、PU、リンク・ステーション、またはリンクが利用不能 です。 SLI OPEN 再試行オプションが使用されない場合には、 SLI OPEN verb はこの戻りコードを通知されることはありません。ホスト・プロシージ ャーが使用可能になるか、またはアプリケーションが SLI CLOSE verb を発 行するまで、 INITSELF または LOGON メッセージは、lua\_wait をゼロ以 外の値にセットして再試行されます。

#### **LUA\_SESSION\_LIMIT\_EXCEEDED**

ネットワーク・アドレス可能単位 (NAU) の 1 つが、 LU-LU セッション限 度または LU モード・セッション限度などのセッション限度に達しているた め、要求されたセッションは活動化できません。このセンス・コードは ACTCDRM、INIT、BID、および CINIT 要求に適用します。

SLI OPEN verb の再試行オプションが使用されない場合には、 SLI OPEN はこの戻りコードを通知されることが可能です。ホスト・プロシージャーが 使用可能になるか、またはアプリケーションが SLI CLOSE verb を発行する まで、 INITSELF または LOGON メッセージは、lua wait をゼロ以外の値 にセットして再試行されます。

#### LUA SLU SESSION LIMIT EXCEEDED

受け入れられれば、要求は SLU セッション限度を超えることを許可します。

# **LUA MODE INCONSISTENCY**

現在の状況では機能を実行できません。意図されたハーフセッション・コン ポーネントはサポートされている要求を理解しましたが、それを処理しませ んでした。このコードはまた EXR のセンス・コードとしても現れます。

## **LUA INSUFFICIENT RESOURCES**

資源が一時的に欠乏しているために、受信側は要求を処理できません。意図 されたハーフセッション・コンポーネントはサポートされている要求を理解 しましたが、それを処理しませんでした。

## LUA RECEIVER IN TRANSMIT MODE

1 つのレース条件があります。半二重コンテンション状態が'受信不可'である 間、または通常フローのデータを取り扱うために必要な(バッファーなどの) 資源が利用不可能である間に、通常フロー要求が受信されました。

このコードはまた、例外要求のセンス・コードとしても現れます。

# LUA LU COMPONENT DISCONNECTED

電源オフまたは何か他の切断条件のために、LU コンポーネントが利用不能で す。

#### LUA NEGOTIABLE BIND ERROR

交渉可能バインドが受信されました。 SLI OPEN verb を介して提供された ユーザー提供の SLI BIND ルーチンがない場合には、 SLI は交渉可能バイ ンドを許可しません。

# LUA\_BIND\_FM\_PROFILE ERROR

サポートされない FM プロファイルが BIND で検出されました。 SLI は FM プロファイル 3 と 4 のみをサポートします。

## LUA BIND TS PROFILE ERROR

サポートされない TS プロファイルが BIND で検出されました。 SLI は TS プロファイル 3 と 4 のみをサポートします。

#### LUA BIND LU TYPE ERROR

サポートされない LU タイプが検出されました。 LUA は LU 0、LU 1、LU 2 および LU 3 のみをサポートします。

#### LUA SSCP LU SESSION NOT ACTIVE

要求の処理に必要な SSCP-LU セッションが活動状態にありません。たとえ ば、INITSELF 要求の処理において、SSCP には INITSELF で指名された宛先 LU とのセッションがありませんでした。

バイト 2 と 3 には、センス・コード特定の情報が入ります。以下の設定が 可能です。

- 0000 特定のコードは適用しません。
- 0001 SSCP-SLU セッションが再活動化されつつある。
- SSCP-PLU セッションは非活動状態である。 SLI OPEN の再試行オ 0002 プションが使用されない場合には、 SLI OPEN はこの戻りコードを 通知されることが可能です。ホスト・プロシージャーが使用可能に なるか、またはアプリケーションが SLI CLOSE verb を発行するま で、 INITSELF または LOGON メッセージは、lua wait をゼロ以外 の値にセットして再試行されます。
- SSCP-SLU セッションは非活動状態である。 0003
- SSCP-SLU セッションが再活動化されつつある。 0004

#### **LUA REC CORR TABLE FULL**

要求されたフローのセッション受信相関表がその容量に達しました。

# LUA SEND CORR TABLE FULL

要求されたフローの送信相関表がその容量に達しました。

#### **LUA SESSION SERVICES PATH ERROR**

セッション・サービス要求は SSCP-SSCP セッションのパスには転送できませ ん。この機能は、たとえばネットワーク間 LU-LU セッションを設定するため に必要です。

バイト 2 と 3 には、センス・コード特定の情報が入ります。以下の設定が 可能です。

- 特定のコードは適用しません。 SLI\_OPEN の再試行オプションが使 0000 用されない場合には、 SLI OPEN はこの戻りコードを通知されるこ とが不可能です。ホスト・プロシージャーが使用可能になるか、ま たはアプリケーションが SLI CLOSE を発行するまで、 INITSELF ま たは LOGON メッセージは、lua wait をゼロ以外の値にセットして 再試行されます。
- SSCP は隣接する 1 つ以上の SSCP を介してセッション・サービス 0001 要求をその宛先に転送することを試みましたが、成功しませんでし た。ゲートウェイ SSCP はトライ・アンド・エラーの再経路指定を尽 くしたときに、この値を送信します。

SSCP 宛先 SSCP への転送は完全に失敗しました。 SSCP は特定の SSCPへの転送を試行しましたが失敗しました。たとえば、転送失敗 に関する情報が転送を試行したノードで表示されるときには、この コードが特定の SSCP と関連付けられます。

#### 0002

SSCP はセッション・サービス要求を転送できません。理由は、必要 な経路指定テーブルが利用不能のためです。すなわち、隣接 SSCP テ ーブルがどれもリソース ID 制御ベクトルの転送キーに一致しませ  $h_{\circ}$ 

#### 0003

この SSCP には LU に対する事前定義がなく、隣接 SSCP はパート ナー SSCP の動的定義をサポートしません。結果として、この SSCP は LU を動的に定義することも、また隣接 SSCP に転送することも できません。

#### 0005

再試行されました。

#### 0006

再試行されました。

#### 0008

隣接 SSCP は要求された CDINIT 機能をサポートしません (たとえ ば、資源の可用性または XRF の通知)。

#### 000A

SSCP はセッション・サービス要求を転送できません。要求が同一 SSCP を介して 2 度経路指定されたからです。

000B

CDINIT で指定された DLU は受信側 SSCP には未知です、また受信 側 SSCP は CDINIT を転送できません。

#### **LUA RU LENGTH ERROR**

要求された RU は長過ぎるか、または短過ぎるかどちらかです。 RU は意図 されたハーフセッション・コンポーネントに送達されましたが、解釈される ことも処理されることもできませんでした。この条件はハーフセッション機 能のミスマッチを表しています。

このコードはまた EXR のセンス・コードとしても現れます。

# LUA FUNCTION NOT SUPPORTED

要求された機能は LUA ではサポートされません。機能は定様式要求コード、 RU 内のパラメーター、または制御文字によって指定された可能性がありま す。

センス・コードの後に続くバイト 2 と 3 はユーザー定義のデータのために は使用されません。これらのバイトはセンス・コード特定の情報を含んでい ます。次の設定が可能です。

0000 - 要求された機能は LUA ではサポートされません。

RU は意図されたハーフセッション・コンポーネントに送達されましたが、解 釈されることも処理されることもできませんでした。この条件はハーフセッ ション機能のミスマッチを表しています。

#### LUA HDX BRACKET STATE ERROR

プロトコル機械は、現在の要求は存在している状態エラーのもとでは送信不 可能と判別しました。

# LUA RESPONSE\_ALREADY\_SENT

プロトコル機械は、チェーンのための応答がすでに送信されたので、現在の 要求は送信不可能と判別しました。

#### LUA EXR SENSE INCORRECT

アプリケーションは、その前に受信された例外要求に対して否定応答を出し ました。応答の中のセンス・コードは受入れ不可能でした。

例外要求のセンス・コードが X'0813000' の場合には、否定応答のセンス・コ ードは X'08130000' または X'08140000'のどちらかです。その他のすべての ケースでは、否定応答のセンス・コードは例外要求のものと同じでなければ なりません。

# LUA RESPONSE OUT OF ORDER

プロトコル機械は、現在の応答は最も古い要求には発行しないと判別しまし た。

#### LUA CHASE RESPONSE REQUIRED

プロトコル機械は、現在の要求はより古い未解決の CHASE 要求と共に試行 されようとしていると判別しました。

## **LUA CATEGORY NOT SUPPORTED**

DFC、SC、NC または FMD 要求がそのカテゴリーの如何なる要求もサポー トしないハーフセッションによって受信されたか、またはネットワーク・サ ービス (NS) 要求バイト 0 が定義値にセットされなかったか、それともバイ ト 1 が受信側によって NS カテゴリーにセットされなかったかです。

#### **LUA CHAINING ERROR**

チェーニング標識設定のシーケンスに、「最初、中間、最初」のようなエラ ーが起こりました。受信側の現行セッション制御またはデータ・フロー制御 状態に許可されていない要求ヘッダーまたは要求単位が検出されました。こ のエラーは意図したハーフセッション・コンポーネントへの要求のデリバリ ーを妨げます。

# LUA\_BRACKET

送信側はセッションのためのブラケット規則を強制しませんでした。受信側 の現行セッション制御またはデータ・フロー制御状態に許可されていない要 求ヘッダーまたは要求単位が検出されました。このエラーは意図したハーフ セッション・コンポーネントへの要求のデリバリーを妨げます。

# **LUA DIRECTION**

通常フロー要求が、半二重フリップフロップ状が NOT RECEIVE である間に 受信されました。受信側の現行セッション制御またはデータ・フロー制御状 態に許可されていない要求ヘッダーまたは要求単位が検出されました。この エラーは意図したハーフセッション・コンポーネントへの要求のデリバリー を妨げます。

#### **LUA DATA TRAFFIC RESET**

セッション活動化状態は活動中であるが、データ通信量状態が活動中でない ハーフセッションが、FMD または 通常フロー DFC 要求を受信しました。受 信側の現行セッション制御またはデータ・フロー制御状態に許可されていな い要求ヘッダーまたは要求単位が検出されました。このエラーは意図したハ ーフセッション・コンポーネントへの要求のデリバリーを妨げます。

#### LUA\_DATA\_TRAFFIC\_QUIESCED

OC コマンドまたは SHUTC コマンドを送信したハーフセッションから受信 された FMD または DFC 要求は RELQ コマンドに応答しませんでした。 受 信側の現行セッション制御またはデータ・フロー制御状態に許可されていな い応答ヘッダーまたは要求単位が検出されました。このエラーは意図したハ ーフセッション・コンポーネントへの要求のデリバリーを妨げます。

# LUA\_DATA\_TRAFFIC\_NOT\_RESET

データ通信量状熊がリセットされていない間に、セッション制御要求が受信 されました。受信側の現行セッション制御またはデータ・フロー制御状態に 許可されていない要求ヘッダーまたは要求単位が検出されました。このエラ ーは意図したハーフセッション・コンポーネントへの要求のデリバリーを妨 げます。

# **LUA NO BEGIN BRACKET**

受信側が BIS コマンドに肯定応答を送信した後で、BBI=BB を指定した BID または FMD 要求が受信されました。受信側の現行セッション制御またはデ ータ・フロー制御状態に許可されていない要求ヘッダーまたは要求単位が検 出されました。このエラーは意図したハーフセッション・コンポーネントへ の要求のデリバリーを妨げます。

#### LUA SC PROTOCOL VIOLATION

SC プロトコルに違反しました。 SC 要求とその関連した肯定応答の交換が成

功した後にのみ許される要求が、交換の成功前に受信されました。センス· データのバイト 4 に要求コードが入っています。このセンス・コードと関連 したしたユーザー・データはありません。受信側の現行セッション制御また はデータ・フロー制御状態に許可されていない要求ヘッダーまたは要求単位 が検出されました。このエラーは意図したハーフセッション・コンポーネン トへの要求のデリバリーを妨げます。

#### **LUA IMMEDIATE REQ MODE ERROR**

要求は即時要求モード・プロトコル違反をしました。受信側の現行セッショ ン制御またはデータ・フロー制御状態に許可されていない RH または RU が 検出されました。このエラーは意図したハーフセッション・コンポーネント への要求のデリバリーを妨げます。

#### LUA QUEUED RESPONSE ERROR

要求は待ち行列応答プロトコルに違反しました。たとえば、未解決の要求に ORI=OR があるときに ORI=- OR です。受信側の現行セッション制御または データ・フロー制御状態に許可されていない RH または RU が検出されまし た。このエラーは意図したハーフセッション・コンポーネントへの要求のデ リバリーを妨げます。

# LUA ERP SYNC EVENT ERROR

ERP 同期イベント・プロトコルに違反しました。受信側の現行セッション制 御またはデータ・フロー制御状態に許可されていない RH または RU が検出 されました。このエラーは意図したハーフセッション・コンポーネントへの 要求のデリバリーを妨げます。

# LUA RSP BEFORE SENDING REQ

以前に受信された要求への応答がまだ送信されていないときに、通常フロー 要求を送信する試みが半二重 (フリップフロップまたはコンテンション) 送信/ 受信モードで行われました。受信側の現行セッション制御またはデータ・フ ロー制御状態に許可されていない RH または RU が検出されました。このエ ラーは意図したハーフセッション・コンポーネントへの要求のデリバリーを 妨げます。

#### **LUA RSP CORRELATION ERROR**

前に送信された要求と相関しない応答が受信されたか、または前に受信され た要求と相関しない応答が送信されました。

#### LUA RSP PROTOCOL ERROR

応答プロトコルに違反した応答が 1 次側ハーフセッションから受信されまし た。たとえば、次のような例です。

- 肯定応答 (+RSP) が RQE チェーンに対して受信された。
- 2 つの応答が 1 つのチェーンに対して受信された。

## LUA INVALID SC OR NC RH

セッション制御 (SC) またはネットワーク制御 (NC) 要求の RH が無効でし た。たとえば、1 にセットされたペーシング要求標識をもつ SC RH が無効 である。 RH 内のパラメーターのまたはその組合せの値がアーキテクチャー 上の規則または前に選択された LOGON オプションに違反しています。これ らのエラーは意図したハーフセッション・コンポーネントへの要求のデリバ リーを妨げ、またセッションの現行の状態から独立したものです。これらの エラーは送信側のセッション RU 不履行から起こることもあります。

#### **LUA BB NOT ALLOWED**

ブラケット開始標識 (BB) の指定方法が正しくありませんでした。たとえば、 BBI=BB を BCI=¬BC と共に指定している。 RH 内のパラメーターのまたは その組合せの値がアーキテクチャー上の規則または前に選択された LOGON オプションに違反している。これらのエラーは意図したハーフセッション・ コンポーネントへの要求のデリバリーを妨げ、またセッションの現行の状態 から独立したものです。これらのエラーは送信側のセッション RU 不履行か ら起こることもあります。

#### **LUA EB NOT ALLOWED**

ブラケット終了標識 (EB) の指定方法が正しくありませんでした。たとえば、 EBI=EB を BCI=¬BC と共に指定している、 2 次側ハーフセッションだけが EB を送信できるときに 1 次側が送信する、または 1 次側ハーフセッション だけが EB を送信できるときに 2 次側が送信する。 RH 内のパラメーター のまたはその組合せの値がアーキテクチャー上の規則または前に選択された LOGON オプションに違反しています。これらのエラーは意図したハーフセッ ション・コンポーネントへの要求のデリバリーを妨げ、またセッションの現 行の状態から独立したものです。これらのエラーは送信側のセッション RU 不履行から起こることもあります。

# LUA EXCEPTION RSP NOT ALLOWED

例外応答が許可されていないときに要求されました。 RH 内のパラメーター のまたはその組合せの値がアーキテクチャー上の規則または前に選択された LOGON オプションに違反しています。 これらのエラーは意図したハーフセ ッション・コンポーネントへの要求のデリバリーを妨げ、またセッションの 現行の状態から独立したものです。 これらのエラーは送信側のセッション RU 不履行から起こることもあります。

#### LUA DEFINITE RSP NOT ALLOWED

確定応答が許可されていないときに要求されました。 RH 内のパラメーター のまたはその組合せの値がアーキテクチャー上の規則または前に選択された LOGON オプションに違反しています。 これらのエラーは意図したハーフセ ッション・コンポーネントへの要求のデリバリーを妨げ、またセッションの 現行の状態から独立したものです。 これらのエラーは送信側のセッション RU 不履行から起こることもあります。

# **LUA\_PACING NOT SUPPORTED**

ペーシング標識が要求にセットされました、しかし受信側ハーフセッション または境界機能ハーフセッションは、このセッションではペーシングをサポ ートしていません。RH内のパラメーターのまたはその組合せの値がアーキ テクチャー上の規則または前に選択された LOGON オプションに違反してい ます。これらのエラーは意図したハーフセッション・コンポーネントへの要 求のデリバリーを妨げ、またセッションの現行の状態から独立したもので す。これらのエラーは送信側のセッション RU 不履行から起こることもあり ます。

#### **LUA CD NOT ALLOWED**

方向転換標識 (CD) の指定方法が正しくありませんでした。たとえば、 CDI=CD を ECI=¬EC と共に、または CDI=CD を EBI=EB と共に指定する。 RH 内のパラメーターのまたはその組合せの値がアーキテクチャー上の規則ま たは前に選択された LOGON オプションに違反しています。これらのエラー

は意図したハーフセッション・コンポーネントへの要求のデリバリーを妨 げ、またセッションの現行の状態から独立したものです。これらのエラーは 送信側のセッション RU 不履行から起こることもあります。

#### LUA NO RESPONSE NOT ALLOWED

無応答が許可されていないときに指定されました。無応答は EXR にのみ使用 されます。 RH 内のパラメーターのまたはその組合せの値がアーキテクチャ ー上の規則または前に選択された LOGON オプションに違反しています。こ れらのエラーは意図したハーフセッション・コンポーネントへの要求のデリ バリーを妨げ、またセッションの現行の状態から独立したものです。これら のエラーは送信側のセッション RU 不履行から起こることもあります。

#### **LUA CHAINING NOT SUPPORTED**

チェーニング標識 (BCI および ECI) の指定が正しくありませんでした。たと えば、BCI=BC および ECI=EC 以外のチェーン・ビットが指示されたが、複 数要求チェーンは、そのセッションで、または要求ヘッダーに指定されたカ テゴリーではサポートされていない。 RH 内のパラメーターのまたはその組 合せの値がアーキテクチャー上の規則または前に選択された LOGON オプシ ョンに違反しています。これらのエラーは意図したハーフセッション・コン ポーネントへの要求のデリバリーを妨げ、またセッションの現行の状態から 独立したものです。これらのエラーは送信側のセッション RU 不履行から起 こることもあります。

# LUA BRACKETS NOT SUPPORTED

ブラケット標識 (BBI および EBI) の指定が正しくありませんでした。たとえ ば、ブラケット標識はセットされた (BBI=BB or EBI=EB)、しかしブラケット はそのセッションでは使用されない。 RH 内のパラメーターのまたはその組 合せの値がアーキテクチャー上の規則または前に選択された LOGON オプシ ョンに違反しています。これらのエラーは意図したハーフセッション・コン ポーネントへの要求のデリバリーを妨げ、またセッションの現行の状態から 独立したものです。これらのエラーは送信側のセッション RU 不履行から起 こることもあります。

# LUA\_CD\_NOT SUPPORTED

方向転換標識 (CD) がセットされましたが、サポートされていません。 RH 内 のパラメーターのまたはその組合せの値がアーキテクチャー上の規則または 前に選択された LOGON オプションに違反しています。 これらのエラーは意 図したハーフセッション・コンポーネントへの要求のデリバリーを妨げ、ま たセッションの現行の状態から独立したものです。 これらのエラーは送信側 のセッション RU 不履行から起こることもあります。

# LUA\_INCORRECT\_USE OF FI

フォーマット標識 (FI) の指定が正しくありませんでした。たとえば、FI が BCI=¬BC と共にセットされたか、または FI が DFC 要求でセットされなか った。 RH 内のパラメーターのまたはその組合せの値がアーキテクチャー上 の規則または前に選択された LOGON オプションに違反しています。これら のエラーは意図したハーフセッション・コンポーネントへの要求のデリバリ ーを妨げ、またセッションの現行の状態から独立したものです。これらのエ ラーは送信側のセッション RU 不履行から起こることもあります。

## LUA ALTERNATE CODE NOT SUPPORTED

コード選択標識 (CSI) がそのセッションにサポートされていないときにセッ

トされました。 RH 内のパラメーターのまたはその組合せの値がアーキテク チャー上の規則または前に選択された LOGON オプションに違反していま す。これらのエラーは意図したハーフセッション・コンポーネントへの要求 のデリバリーを妨げ、またセッションの現行の状態から独立したものです。 これらのエラーは送信側のセッション RU 不履行から起こることもありま す。

# LUA INCORRECT\_RU\_CATEGORY

RU カテゴリー標識の指定が正しくありませんでした。たとえば、急送フロー 要求または応答が RU カテゴリー標識 = FMD と共に指定された。 RH 内 のパラメーターのまたはその組合せの値がアーキテクチャー上の規則または 前に選択された LOGON オプションに違反しています。これらのエラーは意 図したハーフセッション・コンポーネントへの要求のデリバリーを妨げ、ま たセッションの現行の状態から独立したものです。これらのエラーは送信側 のセッション RU 不履行から起こることもあります。

# **LUA INCORRECT REQUEST CODE**

応答にある要求コードがそれに対応した要求の要求コードと一致しません。 RH 内のパラメーターのまたはその組合せの値がアーキテクチャー上の規則ま たは前に選択された LOGON オプションに違反しています。これらのエラー は意図したハーフセッション・コンポーネントへの要求のデリバリーを妨 げ、またセッションの現行の状態から独立したものです。これらのエラーは 送信側のセッション RU 不履行から起こることもあります。

#### LUA INCORRECT SPEC OF SDI RTI

センス・データ・インクルード標識 (SDI) および応答タイプ標識 (RTI) が応 答で正しく指定されませんでした。正しい値の組は (SDI=SD, RTI=negative) と (SDI=¬SD, RTI=positive) です。 RH 内のパラメーターのまたはその組合せの 値がアーキテクチャー上の規則または前に選択された LOGON オプションに 違反しています。これらのエラーは意図したハーフセッション・コンポーネ ントへの要求のデリバリーを妨げ、またセッションの現行の状態から独立し たものです。 これらのエラーは送信側のセッション RU 不履行から起こるこ ともあります。

# LUA\_INCORRECT\_DR1I DR2I ERI

確定応答 1 標識 (DR1I)、確定応答 2 標識 (DR2I)、および例外応答標識 (ERI) の指定が正しくありませんでした。たとえば、CANCEL 要求が DR1I=DR1、DR2I=¬DR2、および ERI=¬ER と共に指定されなかった。 RH 内 のパラメーターのまたはその組合せの値がアーキテクチャー上の規則または 前に選択された LOGON オプションに違反しています。これらのエラーは意 図したハーフセッション・コンポーネントへの要求のデリバリーを妨げ、ま たセッションの現行の状態から独立したものです。これらのエラーは送信側 のセッション RU 不履行から起こることもあります。

#### LUA INCORRECT USE OF QRI

待ち行列応答標識 (QRI) の指定が正しくありませんでした。たとえば、 ORI=OR を急送フロー要求で指定した。 RH 内のパラメーターのまたはその 組合せの値がアーキテクチャー上の規則または前に選択された LOGON オプ ションに違反しています。これらのエラーは意図したハーフセッション・コ

ンポーネントへの要求のデリバリーを妨げ、またセッションの現行の状態か ら独立したものです。これらのエラーは送信側のセッション RU 不履行から 起こることもあります。

# LUA INCORRECT USE OF EDI

暗号化データ標識 (EDI) の指定が正しくありませんでした。たとえば、 EDI=ED を DFC 要求で指定した。 RH 内のパラメーターのまたはその組合 せの値がアーキテクチャー上の規則または前に選択された LOGON オプショ ンに違反しています。これらのエラーは意図したハーフセッション・コンポ ーネントへの要求のデリバリーを妨げ、またセッションの現行の状態から独 立したものです。これらのエラーは送信側のセッション RU 不履行から起こ ることもあります。

# LUA INCORRECT USE OF PDI

パッド・データ標識 (PDI) の指定が正しくありませんでした。たとえば、 PDI=PD を DFC 要求で指定した。 RH 内のパラメーターのまたはその組合 せの値がアーキテクチャー上の規則または前に選択された LOGON オプショ ンに違反しています。これらのエラーは意図したハーフセッション・コンポ ーネントへの要求のデリバリーを妨げ、またセッションの現行の状態から独 立したものです。これらのエラーは送信側のセッション RU 不履行から起こ ることもあります。

#### **LUA NAU INOPERATIVE**

NAU は要求または応答を処理できません。たとえば、 NAU は異常終了によ り中断された。要求は次のような原因で意図された受信側へ送達できません でした。パスの故障、活動化要求の誤ったシーケンス、またはリストにある パス情報単位 (PIU) エラーの内の 1 つにより。セッションが活動状態の間に 受信されたパス・エラーは多くの場合、セッション相手側へのパスが消失し ていることを示しています。

#### **LUA NO SESSION**

ハーフセッションが示された始点・終点ペアの受信側エンド・ノードで活動 状態にないか、または境界機能ハーフセッション・コンポーネントが境界機 能を提供するノードで始点・終点ペアに対して活動状態にないかです。セッ ション活動化要求が必要です。要求は次のような原因で意図された受信側へ 送達できませんでした。パスの故障、または活動化要求の誤ったシーケンス により。セッションが活動状態の間に受信されたパス・エラーは多くの場 合、セッション相手側へのパスが消失していることを示しています。

#### **LUA BRACKET RACE ERROR**

ブラケット・プロトコル内のコンテンション・ロスが起こりました。両 NAU によるブラケット開始またはブラケット終了が起こったときには、コンテン ションは消失します。意図されたハーフセッション・コンポーネントはサポ ートされている要求を理解しましたが、それを処理しませんでした。

# LUA BB REJECT NO RTR

ファースト・スピーカーがブラケット内状態にあるか、またはファースト・ スピーカーがブラケット間状態にある間に、 BID または開始ブラケット標識 が受信されました。ファースト・スピーカーは許可を拒否しました。 RTR コ マンドは送信されません。意図されたハーフセッション・コンポーネントは サポートされている要求を理解しましたが、それを処理しませんでした。

## LUA CRYPTOGRAPHY INOPERATIVE

要求の受信側は暗号機能の誤動作のために要求を暗号解読できませんでし た。意図されたハーフセッション・コンポーネントはサポートされている要 求を理解しましたが、それを処理しませんでした。

# LUA SYNC EVENT RESPONSE

同期化要求に対する否定応答が受信されました。意図されたハーフセッショ ン・コンポーネントはサポートされている要求を理解しましたが、それを処 理しませんでした。

## **LUA RU DATA ERROR**

要求 RU 内のデータは受信側 FMDS コンポーネントに受入れ可能ではあり ません。たとえば、文字コードがサポートされたセット内にないか、定様式 データ・パラメーターが表示サービスに受入れ可能でないか、または要求内 に必須の名前が省略されている。 RU は意図されたハーフセッション・コン ポーネントに送達されましたが、解釈されることも処理されることもできま せんでした。この条件はハーフセッション機能のミスマッチを表していま す。

# LUA\_INCORRECT\_SEQUENCE\_NUMBER

通常フロー要求で受信されたシーケンス番号が最後のシーケンス番号より大 きくはありませんでした。シーケンス番号エラーが、あるいは、この受信側 現行セッション制御またはデータ・フロー制御状態に許可されていない RH または RU が検出されました。このエラーは意図したハーフセッション・コ ンポーネントへの要求のデリバリーを妨げます。

# <span id="page-388-0"></span>付録C. APPC 会話状態の変化

次の表は、各 APPC verb を発行できる会話の状態と、その verb の完了時に起こる 状態変化を示しています。場合によっては、状態変化は verb に返される primary\_rc パラメーターによって異なることもあります。その場合は、適用される primary rc の 値を戻りコードの欄に示してあります。

戻りコードが示されていない場合は、状態変化はどの戻りコードのときも同じです (表の後の注 2 および注 3 に述べる場合を除きます)。

起こりうる会話状態は、表の一番上の欄に示されています。各 verb について、その verb を各状態で発行したときの結果が、各欄の見出しの下に次のように表示されま す。

- X は、この状態では該当の verb を発行できないことを示します。
- S、SP、R、C、CS、 CD、または P は、verb の完了後の会話の状態を示します。 Reset (リセット)、Send (送信)、 Send Pending (送信保留)、Receive (受 信)、 Confirm (確認)、 Confirm Send (送信確認)、 Confirm Deallocate (割振 り解除確認)、または Pending Post (通知保留)。
- / は、この欄の状態が適用されないことを示します。これが該当するのは、 [MC ]ALLOCATE verb と RECEIVE ALLOCATE verb です。これらの verb は、 常に、リセット状態の場合のように新しい会話を始動し、したがってこれらの verb を発行した会話には影響はありません。
- ブランクは、該当の戻りコードがこの状態では発生しないものであることを示し ます。

全二重会話の状態変移については、370ページの表 24 を参照してください。

| verb 戻りコード                                                                     | リセット<br>(T) | 送信<br>(S)              | 送信保留<br>(SP)           | 受信<br>(R)             | 確認<br>(C)     | 送信確認<br>(CS) | 割振り解<br>除確認<br>(CD) | 通知保留<br>(PS) |
|--------------------------------------------------------------------------------|-------------|------------------------|------------------------|-----------------------|---------------|--------------|---------------------|--------------|
| [MC_]ALLOCATE<br>AP_OK<br>(その他)                                                | S<br>T      |                        |                        |                       |               |              |                     |              |
| CANCEL_CONVERSATION                                                            | X           | T                      | T                      | T                     | T             | T            | T                   | T            |
| [MC_]CONFIRM<br>AP OK<br>AP_ERROR                                              | X           | S<br>$\mathbb{R}$      | S<br>$\mathbb{R}$      | X                     | X             | X            | $\boldsymbol{X}$    | X            |
| [MC_]CONFIRMED                                                                 | X           | X                      | X                      | $\boldsymbol{X}$      | $\mathbb{R}$  | S            | T                   | X            |
| (異常 <br>[MC_]DEALLOCATE<br>終了) [MC_]DEALLOCATE   X<br>(その他)<br><b>AP_ERROR</b> | X           | T<br>$\mathbb{R}$<br>T | T<br>$\mathbb{R}$<br>T | T<br>$\boldsymbol{X}$ | T<br>X        | T<br>X       | T<br>X              | T<br>X       |
| (その他)                                                                          | X           | S                      | S                      | X                     | X             | X            | X                   | X            |
| [MC_]FLUSH                                                                     |             |                        |                        |                       |               |              |                     |              |
| [MC_]GET_ATTRIBUTES                                                            | X           | S                      | <b>SP</b>              | $\mathbb{R}$          | $\mathcal{C}$ | CS           | CD                  | P            |
| <b>GET_STATE</b>                                                               | X           | S                      | <b>SP</b>              | $\mathbb{R}$          | $\mathcal{C}$ | CS           | CD                  | P            |

表 23. APPC 半二重会話の状態変移

表 23. APPC 半二重会話の状態変移 (続き)

| verb 戻りコード                                      | リセット<br>(T)       | 送信<br>(S)         | 送信保留<br>(SP) | 受信<br>(R)    | 確認<br>(C)     | 送信確認<br>(CS)  | 割振り解<br>除確認<br>(CD) | 通知保留<br>(PS) |
|-------------------------------------------------|-------------------|-------------------|--------------|--------------|---------------|---------------|---------------------|--------------|
| <b>GET_TYPE</b>                                 | X                 | S                 | <b>SP</b>    | $\mathbb{R}$ | $\mathcal{C}$ | CS            | CD                  | P            |
| $[MC$ ] $PREPARE$ $TO$<br><b>RECEIVE</b>        | X                 | $\mathbb{R}$      | $\mathbb{R}$ | X            | X             | X             | X                   | X            |
| RECEIVE_ALLOCATE<br>$AP$ <sup>OK</sup><br>(その他) | $\mathbb{R}$<br>T |                   |              |              |               |               |                     |              |
| [MC_]RECEIVE_AND_POST<br>(注 4)                  | X                 | $\mathbf{P}$      | $\mathbf{P}$ | $\mathbf{P}$ | X             | X             | X                   | X            |
| [MC_]RECEIVE_AND_WAIT                           | X                 | 注 5               | 注 5          | 注 5          | X             | X             | X                   | X            |
| [MC_]RECEIVE_ IMMEDIATE                         | X                 | X                 | X            | 注 5          | X             | X             | X                   | X            |
| [MC_]REQUEST_TO_SEND                            | X                 | X                 | X            | $\mathbb{R}$ | $\mathcal{C}$ | X             | X                   | P            |
| [MC_]SEND_DATA<br>AP_OK<br><b>AP_ERROR</b>      | X                 | S<br>$\mathbb{R}$ | S            | X            | X             | X             | X                   | X            |
| [MC_]SEND_ERROR<br>AP_OK<br>AP_ERROR            | X                 | S<br>$\mathbb{R}$ | S            | S            | S             | S             | S                   | S            |
| [MC_]TEST_RTS                                   | X                 | S                 | S            | $\mathbb{R}$ | $\mathcal{C}$ | $\mathcal{C}$ | $\mathcal{C}$       | P            |

m**:**

1. 表の「戻りコード」欄で、AP ERROR という省略語は次の戻りコードを表してい ます。

AP\_PROG\_ERROR\_TRUNC

AP\_PROG\_ERROR\_NO\_TRUNC

AP\_PROG\_ERROR\_PURGING

AP\_SVC\_ERROR\_TRUNC

AP\_SVC\_ERROR\_NO\_TRUNC

AP\_SVC\_ERROR\_PURGING.

2. 次のいずれかの戻りコードを受信した場合は、会話は常にリセット状態になりま す。

AP\_ALLOCATION\_ERROR

AP\_COMM\_SUBSYSTEM\_ABENDED

AP\_COMM\_SUBSYSTEM\_NOT\_LOADED

- AP\_CONV\_FAILURE\_RETRY
- AP\_CONV\_FAILURE\_NO\_RETRY
- AP\_DEALLOC\_ABEND

AP\_DEALLOC\_ABEND\_PROG

- AP\_DEALLOC\_ABEND\_SVC
- AP\_DEALLOC\_ABEND\_TIMER
- AP\_DEALLOC\_NORMAL

3. 次のような異常戻りコードを受信した場合は、状態変化は生じません。会話は、 常に、verb を発行したときの状態のままとなります。

AP CONVERSATION TYPE MIXED

AP\_PARAMETER\_CHECK

AP STATE CHECK

AP\_TP\_BUSY

AP UNEXPECTED SYSTEM ERROR

AP\_UNSUCCESSFUL

- 4. [MC\_]RECEIVE\_AND\_POST が発行され、初期 primary\_rc として AP\_OK を 受信した後は、会話は通知保留状態に変化します。 verb が完了したことを示すコ ールバック・ルーチンが呼び出された後の新しい会話状態は、注 5 に示すよう に、 primary\_rc および what\_rcvd パラメーターによって異なります。
- 5. RECEIVE verb の後の状態変化は、 primary rc および what rcvd の両方のパ ラメーターによって異なります。

primary\_rc パラメーターが、AP\_PROG\_ERROR\*、AP\_SVC\_ERROR\*、または ([MC ]RECEIVE IMMEDIATE の場合のみ) AP UNSUCCESSFUL である場合は、 新しい状態は RECEIVE になります。

primary rc パラメーターが AP DEALLOC\* である場合は、新しい状態は RESET になります。

primary\_rc パラメーターが AP\_OK である場合は、新しい状態は what\_rcvd パ ラメーターの値によって異なります。

```
受信状態
```
AP\_DATA、AP\_DATA\_COMPLETE、AP\_DATA\_INCOMPLETE

送信状態

AP SEND

送信保留状態

AP\_DATA\_SEND、AP\_DATA\_COMPLETE\_SEND

確認状態

AP CONFIRM WHAT RECEIVED, AP DATA CONFIRM, AP\_DATA\_COMPLETE\_CONFIRM

# 送信確認状態

AP\_CONFIRM\_SEND, AP\_DATA\_CONFIRM\_SEND, AP\_DATA\_COMPLETE\_CONFIRM\_SEND

#### 割振り解除確認状態

AP\_CONFIRM\_DEALLOCATE、AP\_DATA\_CONFIRM\_DEALLOCATE、 AP\_DATA\_COMPLETE\_CONFIRM\_DEALL

半二重会話の状態変移については、367ページの表 23 を参照してください。

<span id="page-391-0"></span>表 24. APPC 全二重会話の状態変移

| verb 戻りコード                                                                | リセット<br>(T)              | 送信と受信<br>(SR)                          | 送信のみ<br>(S)      | 受信のみ<br>(R)                             |
|---------------------------------------------------------------------------|--------------------------|----------------------------------------|------------------|-----------------------------------------|
| [MC_]ALLOCATE<br>$AP_OK$<br>(その他)                                         | <b>SR</b><br>$\mathbf T$ |                                        |                  |                                         |
| CANCEL CONVERSATION                                                       | $\mathbf X$              | $\mathbf T$                            | $\mathbf T$      | $\rm T$                                 |
| [MC_]DEALLOCATE (異常終了)<br>[MC_]DEALLOCATE (フラッシュ)                         | $\bar{X}$<br>$\mathbf X$ | $\overline{T}$                         | $\rm T$          | $\mathbf T$                             |
|                                                                           |                          | $\mathbb{R}$                           | $\rm T$          | X                                       |
| [MC_]FLUSH                                                                | $\mathbf X$              | ${\rm SR}$                             | $\mathbf S$      | $\mathbf X$                             |
| [MC_]GET_ATTRIBUTES                                                       | $\mathbf X$              | <b>SR</b>                              | S                | ${\bf R}$                               |
| <b>GET_STATE</b>                                                          | $\bar{X}$                | ${\rm SR}$                             | S                | ${\bf R}$                               |
| <b>GET_TYPE</b>                                                           | $\mathbf X$              | ${\rm SR}$                             | $\mathbf S$      | $\mathbb{R}$                            |
| RECEIVE_ALLOCATE<br>AP_OK<br>(その他)                                        | <b>SR</b><br>$\mathbf T$ |                                        |                  |                                         |
| [MC_]RECEIVE_AND<br><b>WAIT</b><br>AP_OK<br>AP_ERROR<br>AP_DEALLOC_NORMAL | <b>XXX</b>               | <b>SR</b><br>${\rm SR}$<br>$\mathbf S$ | <b>XXX</b>       | ${\bf R}$<br>$\mathbb{R}$<br>T          |
| RECEIVE_EXPEDITED_DATA                                                    | $\mathbf X$              | ${\rm SR}$                             | ${\bf S}$        | ${\bf R}$                               |
| [MC_]RECEIVE_IMMEDIATE<br>AP_OK<br>AP_ERROR<br>AP_DEALLOC_NORMAL          | <b>XXX</b>               | <b>SR</b><br>$\rm SR$<br>$\mathbf S$   | <b>XXX</b>       | $\mathbb{R}$<br>$\mathbb{R}$<br>$\rm T$ |
| [MC_]SEND_DATA<br>AP_OK<br>AP_ERROR_INDICATION                            | XX                       | $\rm SR$<br><b>SR</b>                  | $\mathbf S$<br>T | XX                                      |
| [MC_]SEND_ERROR<br>AP_OK<br>AP_ERROR_INDICATION                           | XX                       | ${\rm SR}$<br><b>SR</b>                | $\mathbf S$<br>T | XX                                      |

注:

- 1. 表の「戻りコード」欄で、AP\_ERROR という省略語は次の戻りコードを表してい ます。
	- AP\_PROG\_ERROR\_TRUNC
	- AP\_PROG\_ERROR\_NO\_TRUNC
	- AP\_SVC\_ERROR\_TRUNC
	- AP\_SVC\_ERROR\_NO\_TRUNC
- 2. 次のいずれかの戻りコードを受信した場合は、会話は常にリセット状態になりま す。
	- AP\_ALLOCATION\_ERROR
	- AP\_COMM\_SUBSYSTEM\_ABENDED

AP\_COMM\_SUBSYSTEM\_NOT\_LOADED

AP\_CONV\_FAILURE\_RETRY

AP\_CONV\_FAILURE\_NO\_RETRY

AP\_DEALLOC\_ABEND

AP\_DEALLOC\_ABEND\_PROG

AP\_DEALLOC\_ABEND\_SVC

AP\_DEALLOC\_ABEND\_TIMER

3. 次のような異常戻りコードを受信した場合は、状態変化は生じません。会話は、 常に、verb を発行したときの状態のままとなります。

AP\_CONVERSATION\_TYPE\_MIXED

AP\_PARAMETER\_CHECK

AP\_STATE\_CHECK

AP\_TP\_BUSY

AP\_UNEXPECTED\_SYSTEM\_ERROR

AP\_UNSUCCESSFUL

# 用語集

# A

アベンド (abend) . (1) タスクの異常終了。タスクが実 行されているとき、回復機能によっては解決できないエ ラー状態が起こったために、完了前にタスクが終了する こと。(2) 異常終了 (abnormal termination) の同義語。

異常終了 (abnormal termination). (1) 予定どおりの 正常な手順で終了する前に処理が停止されること。(T) (2) ジョブの不成功終了の原因となるようなシステムの障 害または操作員のアクション。(3) アベンド (abend) と 同義。

accept. (1) VTAM アプリケーション・プログラムにお いて、システム・サービス制御点 (SSCP) からの CINIT 要求に応えて、論理装置 (LU) とのセッションを確立す ること。セッション開始要求は、端末ユーザーがログオ ンしたとき、VTAM アプリケーション・プログラムがマ クロ命令を発行したとき、または VTAM オペレーターが コマンドを発行したときに始まる。獲得(する) (acquire) も参照。(2) 配布されたコードおよび MVS 夕 イプ・プログラムを配布ライブラリーに移すための SMP プロセス。

ACCESS. 簡易ネットワーク管理プロトコル (SNMP) の 管理情報ベース (MIB) モジュール内の文節。管理ノー ドが1つのオブジェクトについて提供する最低レベルの サポートを定義する。

アクセス方式 (access method) . (1) ネットワークを 介した情報の流れを制御するためにソフトウェアに組み 込まれている技法。(2)主記憶装置と入出力装置の間でデ ータを移動する技法。

ACF/VTAM. VTAM 拡張通信機能アクセス方式 (Advanced Communications Function for the Virtual Telecommunications Access Method)。 VTAM (仮想記憶通 信アクセス方式)の同義語。

肯定応答 (acknowledgment) . (1) 送信側に肯定応答と して受信側が確認文字を伝送すること。 (T) (2) 送信し た項目が受信されたことを示す指示。

獲得 (する) (acquire). (1) VTAM において、前に他の 定義域内でアクセス方式により制御されていた資源を引 き継ぐこと、または、他の定義域内で制御されていたが 現在は解放されている資源を再び制御すること。解放 (する) (release) と対比。資源引継ぎ (resource takeover) も参照。 (2) VTAM アプリケーション・プログラムにお いて、他の論理装置 (LU) とのセッションを開始し確立

すること。獲得プロセスは、アプリケーション・プログ ラムがマクロ命令を発行したときに始まる。受入れ、受 け入れる (accept) も参照。

アクション (action) . (1) 管理オブジェクトに対する操 作の1つ。この操作の意味は、管理オブジェクトのクラ ス定義の一環として定義される。 (2) AIX オペレーティ ング・システムにおいて、アプリケーションが行う定義 済みのタスク。アクションは、オブジェクトの特性を修 正したり、オブジェクトを何らかの方法で操作する。

活動化(する) (activate). 資源の機能が実行されるよ うに資源を準備すること。非活動化 (する) (deactivate) と 対比。

活動、活動状態 (active) . (1) 操作可能。(2) ノードま たは装置が、他のノードまたは装置に接続されている か、または接続できる状態にあること。(3) 資源が活動化 され、作動可能になっているときの状態。

ACTLU. 論理装置活動化 (Activate logical unit)。 SNA において、論理装置でのセッションを開始するために使 用するコマンド。

ACTPU. 物理装置活動化。 SNA において、物理装置で のセッションを開始するために使用するコマンド。

アダプター (adapter) . (1) SDLC、LAN、非同期 DFT、または他の通信接続機構に接続するために(おそ らくモデムを介して)、パーソナル・コンピューターに導 入しなければならないハードウェア構成要素。(2)装置を コンピューターまたは他の装置に電気的または物理的に 接続する部品。

最適ペーシング (adaptive pacing). 最適セッション・ レベル・ペーシング (adaptive session-level pacing) の同 義語。

最適セッション・レベル・ペーシング (adaptive session-level pacing). セッション・レベル・ペーシ ングの形式の1つ。この形式では、セッションの途上 で、各種構成要素がそれぞれサイズの異なるペーシン グ・ウィンドウを交換し合う。その結果、ネットワーク 内の伝送を、セッション単位で動的にバッファーの可用 度と需要の変化に適応させることができる。セッショ ン・パスに沿った個々の段階で、中間ノードおよび端点 ノードにおけるローカルの輻輳(ふくそう)に応じて、 セッション・レベル・ペーシングが行われる。最適ペー シング (adaptive pacing) および最適セッション・ペーシ ング (adaptive session pacing) と同義。固定セッション・ レベル・ペーシング (fixed session-level pacing) と対比。

最適セッション・ペーシング (adaptive session pacing). 最適セッション・レベル・ペーシング (adaptive session-level pacing) の同義語。

アドレス (address). データ通信では、ネットワークに 接続された各装置、ワークステーション、またはユーザ ーに割り当てられた固有のコード。

管理定義域 (Administrative Domain). 単一の管理権 限により管理するホストとルーター、およびそれを相互 に接続するネットワークの集合。

拡張対等通信ネットワーク機能 (Advanced Peer-to-Peer Networking (APPN)) . SNA に対する拡張機能の1つ で、次のような特色を備えている。(a) 分散ネットワー ク制御能力が強化された結果、重大な階層依存関係がな くなるため、単一個所の障害を切り離して影響をその個 所だけに限定できる。 (b) ネットワーク・トポロジー情 報が動的に交換され、接続、再構成、および最適経路選 択が容易になる。 (c) ネットワーク資源が動的に定義で きる。(d) リソース登録とディレクトリー・ルックアッ プが自動的に行われる。 APPN は、エンドユーザー・サ ービス用の LU 6.2 対等オリエンテーションをネットワー ク制御にまで拡張し、 LU 2、LU 3、LU 6.2 など複数の LU タイプをサポートする。

拡張対等通信ネットワーキング (APPN) エンド・ノー K (Advanced Peer-to-Peer Networking (APPN) end node). 幅広いエンドユーザー・サービスを提供し、自身 のローカル制御点 (CP) と隣接ネットワーク・ノード内 の CP との間のセッションをサポートする。このエン ド・ノードは、自身の資源を隣接 CP (エンド・ノードの ネットワーク・ノード・サーバー)に動的に登録し、デ ィレクトリー検索要求を送受信し、そして管理サービス を取得する。 APPN エンド・ノードは他のエンド・ノー ドに接続されることもある。

拡張対等通信ネットワーク機能 (APPN) ネットワーク (Advanced Peer-to-Peer Networking (APPN) network). 相互に接続されたいくつかのネットワーク・ノードとそ れぞれのクライアント・エンド・ノードの集合。

拡張対等通信ネットワーク機能 (APPN) ネットワー ク・ノード (Advanced Peer-to-Peer Networking (APPN) network node). 広範なエンドユーザー・サー ビスを提供し、次の機能を備えているノード。

- 分散ディレクトリー・サービス。たとえば、中央ディ レクトリー・サーバーへの定義域資源の登録など。
- 他の APPN ネットワーク・ノードとのトポロジー・デ ータベースの交換。これによって、ネットワーク全域 に散在するネットワーク・ノードが、要求されたサー ビス・クラスに応じて、 LU-LU セッション用の最適な 経路を選択できるようになる。
- ローカル LU およびクライアント・エンド・ノード用 のセッション・サービス。
- APPN ネットワーク内での中間経路指定サービス

拡張対等通信ネットワーキング (APPN) ノード (Advanced Peer-to-Peer Networking (APPN) node). APPN ネットワーク・ノード、すなわち APPN エンド・ ノード。

拡張プログラム間通信 (advanced program-to-program communication (APPC)) . (1) (2) 相互接続されたシス テムがプログラミング・タスクを共用できるようにす る、 SNA の LU 6.2 論理装置プロトコルの実施形態。 LU 6.2 アーキテクチャー、および各種プロダクトでの同 アーキテクチャーの各種の実装を特徴付けている一般機 能。(3) LU 6.2 アーキテクチャーとそれを実装するプロ ダクトを包括的に表すこともあり、また、APPC アプリケ ーション・プログラミング・インターフェースなどのよ うに、LU 6.2 プロダクトの特定の機能を限定的に表すこ ともある。

AID. アテンション ID (Attention identifier)。

割振り、割り振る (allocate) . (1) セッションを会話に 割り当てて、そのセッションをその会話に使用させるた めの LU 6.2 アプリケーション・プログラミング・インタ ーフェース (API) verb。(2) 割振り解除 (deallocate) と 対比。

全点アドレス可能 (all points addressable (APA)). コンピューター・グラフィックスにおいて、表示画面上 の個々の画素(ペル)をアドレス指定し、各画素を表示 するか表示しないかを決定できる能力。

米国規格協会 (American National Standards Institute (ANSI)). 製造業者、消費者、および一般利害 関係者の団体により構成された組織であって、認定され た企業が米国において自主的な業界標準を作成および維 持するための手順を確立する組織。(A)

AND 演算 (AND operation) . 論理積 (conjunction) の 同義語。

ANSI. 米国規格協会 (American National Standards Institute).

AP. 代替プリンター (Alternate printer)

APA. 全点アドレス可能 (All points addressable)。

API. アプリケーション・プログラミング・インターフェ  $-\lambda$  (application programming interface).

拡張プログラム間通信 (Advanced APPC. program-to-program communication).
アプリケーション (application). コンピューターでの 特定タイプのユーザー指向作業を実行するために使用さ れるソフトウェア構成要素の集合。

アプリケーション・プログラム (application program) . (1) 特定のユーザーの作業に使用されるため に、そのユーザーが作成するか、またはそのユーザー用 として作成されたプログラム。たとえば、在庫管理や給 与計算を行うプログラムなど。(2) ネットワーク内のステ ーションと接続または通信するために使用されるプログ ラムであって、ユーザーがアプリケーション指向活動を 実行できるようにするもの。

アプリケーション・プログラミング・インターフェース (application programming interface (API)). (1)(2) IBM システム制御プログラムまたは IBM ライセンス・ プログラムとプログラム・ユーザーとの間の、定義され たプログラミング言語インターフェース。基礎となって いるオペレーティング・システムまたはサービス・プロ グラムが提供する特定の機能およびサービスを利用する ために、アプリケーション・プログラムの中でコーディ ングできるプログラム言語の構成およびステートメント のセット。(3) VTAM において、アプリケーション・プ ログラムが制御ブロックを参照し、また VTAM に対して それ自体を識別させるように制御ブロックの中で使用さ れる言語構造。

適用(Apply). ウィンドウ内で選択した選択項目を、そ のウィンドウをクローズせずに実行する押しボタン。

APPN. 拡張対等通信ネットワーキング (Advanced Peer-to-Peer Networking).

APPN エンド・ノード (APPN end node). 拡張対等 通信ネットワーキング (APPN) エンド・ノード (Advanced Peer-to-Peer Networking (APPN) end node) を 参照。

引き数 (argument) . 呼出しプログラムと呼び出される プログラムとの間で渡されるパラメーター。

ASCII (情報交換用米国標準コード) (American National Standard Code for Information Interchange) . 7 ビット・コード化文字 (パリティー検 査を含めると 8 ビット)によって構成されるコード化文 字セットを使用した標準コード。このコードはデータ処 理システム、データ通信システム、および関連した機器 の間の情報交換に使用される。 ASCII セットは、制御文 字とグラフィック文字から成る。 (A)

ASYNC. 非同期 (asynchronous)。

非同期 (asynchronous (ASYNC)) . (1) 共通タイミン グ信号のように、特定のイベントの発生に依存しない複 数のプロセスの状態を表す。 (T) (2) 規則的な時間関係 が存在しないこと。プログラム命令の実行に関して予測 不能または予期不能であること。

非同期操作 (asynchronous operation). ソフトウェア またはハードウェアの同時操作。ソフトウェアでは、た とえばセッション確立要求またはデータ転送などのよう に、アプリケーション・プログラムの実行を続けたまま で実施できる操作。操作が完了すると、アクセス方式が アプリケーション・プログラムに通知する。同期操作 (synchronous operation) と対比。

非同期要求 (asynchronous request) . VTAM におい て、非同期操作を求める要求。同期要求 (synchronous request) と対比。

タスク生成する、接続する (attach) . (1) プログラミン グにおいて、メインライン・コードの実行とは非同期的 に実行できるタスクを作成すること。(2) 装置をリング・ ネットワークへ論理的に接続すること。

アテンション識別子 (attention identifier (AID)). デ ータ・ストリーム内の文字であって、ユーザーが、Enter キーのようなキーを押して、システムによるアクション を要求したことを示す文字。

属性 (attribute). 論理上あるオブジェクトの一部とな っており、そのオブジェクトの特性を示す変数データ。 たとえば、製造番号は装置オブジェクトの属性の1つで ある。

権限、許可 (authorization) . (1) コンピューター・セ キュリティーにおいて、ユーザーがコンピューター・シ ステムと通信したり使用したりするために与えられる権 利。 (T) (2) アクセス権。 (3) オブジェクト、資源、ま たは機能について完全または制限されたアクセスをユー ザーに与えるプロセス。

自動活動化 (automatic activation) . VTAM におい て、あるサブエリア・ノードの名前を指定した活動化コ マンドに関連するチャネル装置名または RNAME 仕様の 結果として、隣接サブエリア・ノードの中のリンクおよ びリンク・ステーションが活動化されること。直接活動 化 (direct activation) も参照。

自動タスク (autotask) . (1) 端末またはログオンしてい るユーザーを必要としない不在時 NetView 操作員ステー ション・タスク。自動タスクは VTAM から独立して実行 でき、一般に自動コンソール操作用に使用される。(2) ロ グオン操作員 (logged-on operator) と対比。

使用可能 (available) . VTAM において、活動化され、 接続され、使用可能にされていて、しかもセッション限 度に達していない論理装置を表す。

## B.

バックグラウンド・プロセス (background process). (1) 操作員の介入を必要とせず、ワークステーションで他 の作業を行いながらコンピューターにより実行できるプ ロセス。(2) AIX オペレーティング・システムにおける プログラム実行モードの1つ。このモードでは、シェル は、プログラムの完了を待たずにユーザーに新たなコマ ンドの入力を求める。(3) フォアグラウンド・プロセス (foreground process) と対比。

バックアウト (backout). IMS/VS において、異常終了 したアプリケーション・プログラムが行ったすべてのデ ータベース更新を削除するプロセス。

ベース・セット (base set) . (1) 特定のアーキテクチ ャーを実装するすべての製品でサポートされている (verb、パラメーター、戻りコード、受信内容指示を含 む) 機能のセット。(2) オプション・セット (option set) と対比。

基本会話 (basic conversation). 割振りトランザクシ ョン・プログラムが指定する LU 6.2 会話タイプ。基本会 話を使用するトランザクション・プログラムは、さらに 多種多様な LU 6.2 機能を使用できるが、そのためには、 独自にエラー回復を行い、会話で使用するデータ・スト リームの詳細を管理する必要がある。マップ式対話 (mapped conversation) と対比。

基本情報単位 (basic information unit (BIU)). SNA において、複数のハーフセッションの間で渡されるデー 夕および制御情報の単位。要求応答ヘッダー (RH) と それに続く要求応答単位 (RU) から成る。

バッチ (batch) . (1) 処理すべきデータの蓄積。(2) 処 理または伝送のために1グループにまとめられたレコー ドまたはデータ処理ジョブ。(3) ユーザーの処置をほとん ど、あるいはまったく含まない活動に関連する用語。対 話式 (interactive) と対比。

バッチ・ファイル (batch file) . (1) IBM DOS におい て、順次に処理されるコマンドを含んでいるファイル。 DOS バッチ・ファイルが実行可能であるためには、.BAT エクステンションが付いている必要がある。(2) 順次に処 理する一連のコマンドが入ったファイル。

開始ブラケット (begin bracket) . SNA において、ブ ラケットの最初の連鎖の中にある最初の要求の要求へッ ダー (RH) の中にあるブラケット開始標識の値 (2 進数 の1)。終了ブラケット (end bracket) と対比。ブラケット (bracket) も参照。

動作 (behavior) . (1) 理論上は、管理オブジェクトがと れる状態を記述した断定の集合。断定には、事前条件、

事後条件、または不変関係がある。現実には、動作は、 属性、操作、および通知の意味を表わすくだけた表現で あることが多い。(2) 管理オブジェクト、名前バインド、 属性、通知、および命令が、相互に対話し、またそれぞ れに対応する実際の資源と対話する方法。

送信権要求 (bid). 送信勧誘または選択において競合が 生じたときに、コンピューターまたはステーションの 1 つが、データ伝送のために回線の制御権を獲得しようと すること。

送信権要求者 (bidder) . 送信権要求者セッション (bidder session) を参照。

送信権要求者セッション (bidder session). セッショ ン活動化の時点で定義され、ブラケット開始の許可を相 手のハーフセッションに要求し受け取らなければならな いハーフセッション。ファースト・スピーカー・セッシ ヨン (first-speaker session) と対比。競合敗者セッション (contention-loser session) の同義語。

2 進、2 進法、2 値、2 進数、バイナリー (binary). 基数 2 の数体系に関するもの。 2 進数字は 0 と 1 で ある。実行可能ファイルは、通常、文字ストリング形式 ではなく 2 進形式である。テキスト・ファイルは文字ス トリング形式である。

BIND. SNA において、2 つの論理装置 (LU) の間でセ ッションを活動化するための要求。セッション活動化要 求 (session activation request) も参照。 UNBIND と対 比。

bis. ドイツ (連邦共和国) の予備的標準。

ビット (bit) . 2 進数体系で使用される数字 0 または  $1<sub>o</sub>$  (T)

BIU. 基本情報単位 (basic information unit)。

BIU セグメント (BIU segment) . SNA において、パ ス情報単位 (PIU) の中に含まれる基本情報単位 (BIU) 部分。(a) 要求応答ヘッダー (RH) の後に要求応答単位 (RU) の全体または一部を続けたものか、または、 (b) RU の一部から成っている。セグメント (segment) と 同義。

ブロック (block) . 1単位として記録または転送される データ要素のストリング。要素は、文字、語、または論 理レコードのいずれでもよい。(T)

ブロッキング・モード (blocking mode). (1) インタ ーフェースを介してサービスを要求する方法の1つ。要 求がただちに完了できない場合、要求が完了するまで要 求元のプロセスは延期される。(2) 非ブロッキング・モー ドと対比。

ブラケット (bracket). SNA において、2 人のセッシ ョン・パートナーとの間で交換される要求単位とその応 答から成る1つまたは複数の連鎖であって、セッショ ン・パートナーの間のトランザクションを表すもの。 1 つのブラケットが完了してからでないと、次のブラケッ トは開始できない。ブラケットの例としては、データベ ースへの照会と応答、更新トランザクション、ワークス テーションへのリモート・ジョブ入力の出力文字ストリ ングなどがある。

ブラケット・プロトコル (bracket protocol). SNA に おいて、ブラケットを使用して 2 つのセッション・パー トナー間の交換を行うデータ・フロー制御プロトコル。 セッション活動化の時点で一方のパートナーがファース ト・スピーカーとして指定され、もう一方のパートナー が送信権要求者として指定される。ブラケット・プロト コルは、ブラケット開始および終了規則に従って働く。

ブリッジ (bridge) . (1) 2 つのローカル・エリア・ネッ トワークを相互に接続する機能単位。これらの LAN は、 同じ論理リンク制御プロトコルを使用していなければな らないが、媒体アクセス制御プロトコルは違っていても よい。 (T) (2) 複数の LAN を (ローカルまたはリモー トにより)相互に接続する機能単位。これらの LAN は、 同じ論理リンク制御プロトコルを使用していなければな らないが、媒体アクセス制御プロトコルは違っていても よい。ブリッジは、媒体アクセス制御(MAC)アドレス に基づいて、フレームを他のブリッジに転送する。(3) ロ ーカル・ループ、チャネル、またはリングの接続で、回 線を突き合わせて正確なデータ転送を実現するために使 用される装置と技法。(4) ゲートウェイ (gateway) およ びルーター (router) と対比

ブラウズ (browse) . (1) ファイル内のレコードを見る こと。 (2) NetView グラフィック監視機能において、 NetView プログラムからの状況変更を受け取れないビュー をオープンすること。モニター (monitor) と対比。

バッファー (buffer) . (1) 1つの装置から他の装置にデ ータを転送するときに、データ・フロー速度の差異、ま たはイベント発生時間の差異を補償するために使用され るルーチンまたは記憶域。 (A) (2) 入力データもしくは 出力データを一時的に保留するための記憶域の一部分。

バス (bus) . (1) 2 つのエンドポイント間に位置するい くつかの装置間でデータを転送するための機能。1時点 で1つの装置だけが伝送を行うことができる。 (T) (2) プロセッサーが直列的に相互接続されているコンピュー 夕一構成。

バス・マスター (bus master). 自身とその従属装置と の間のデータ転送を制御する装置またはサブシステム。

バイト (byte) . (1) 1 単位として扱われ、1つの文字を 表す 1 つのストリング。 (T) (2) 1単位として扱われ、 通常、1つのコンピューターの1ワードよりも短い2進 文字。 (A) (3) 1個の EBCDIC 文字を表す、8個の隣接 した 2 進数字のグループ。

# C

呼出し、呼び出す (call) . (1) コンピューター・プログ ラム、ルーチン、またはサブルーチンを実効化するアク ション。この実効化は、通常、入口条件を指定して入口 点にジャンプすることによって行われる。 (I) (A) (2) データ通信において、交換回線上の 2 つのステーション の間で接続を行うために必要なアクション。(3) 通信にお いて、2 人のユーザーの間の会話。(4) プロシージャー、 プログラム、ルーチン、またはサブルーチンへ制御を移 すこと。(5) ユーザーと連絡をとるための試み。その試み の成功または不成功を問わない。

コールバック (callback) . AIX オペレーティング・シ ステムにおいて、指定した条件が満たされたときに呼び 出されるプロシージャー。

呼出し、呼出し側 (calling) . (1) データ・ステーション 間の接続を確立するために選択信号を伝送するプロセ ス。(I) (A) (2) X.25 通信において、呼出しを行うロ ケーションまたはユーザーを表す。

取消 (Cancel) . ウィンドウに何の変更も加えないで、 そのウィンドウを削除する押しボタン。

大文字·小文字の区別 (case-sensitive) . 大文字と小文 字を区別する能力のことを指す。

CD. コンパクト・ディスク (Compact disc)。

連鎖 (chain) . (1) LU 6.2 によって処理される、論理 的にリンクされたユーザー・データ・レコードのグルー プ。(2) 開始連鎖および終了連鎖によって区切られた要求 単位のグループ。応答は常に単一単位連鎖である。RU 連鎖 (RU chain) を参照。

チャネル (channel) . (1) シグナルを送信するパス。デ ータ・チャネル、出力チャネルなどがある。 (A) (2) デ ータ通信における、片方向伝送の手段。(3) プロセッサー によって制御される機能単位であって、主記憶装置とロ ーカル周辺装置との間でデータ転送を処理するもの。

チャネル接続 (channel-attached) . (1) 装置を直接に入 出力チャネルによってホスト・プロセッサーに接続する ことを指す。(2) 通信回線ではなくケーブルによって装置 を制御装置に接続することを指す。 (3) リンク接続 (link-attached) と対比。(4) ローカル (local) と同義。

文字セット (character set) . キーボードまたは出力装 置のために定義された文字の、有限のグループ。

子 (child) . セキュリティーの対象になる資源 (ファイ ルまたはライブラリー)であって、親資源のユーザー・ リストを使用するもの。子資源は、親資源を 1 つだけも つことができる。子は親プロセスにより開始されるプロ セスで、親プロセスの資源を共用する。親 (parent) と 対比。

子プロセス (child process). AIX および OS/2 オペ レーティング・システムにおいて、親プロセスにより開 始され、親プロセスの資源を共用するプロセス。フォー ク (fork) も参照。

CICS. 顧客情報管理システム (Customer Information Control System).

回線 (circuit) . (1) 電流を流すことができる1つまたは 複数の導体。物理回線 (physical circuit) および仮想回線 (virtual circuit) を参照。(2) 論理装置。

C 言語 (C language). 最小限の変更を加えるだけで複 数の異なるタイプのコンピューターで実行できるように するために、コンパクトで効率的なコードを使用してソ フトウェア・アプリケーションを開発するための言語。

クラス (class) . (1) オブジェクト指向の設計またはプ ログラミングにおいて、共通の定義を共用し、したがっ て共通の特性、操作、および性質を共用するオブジェク トのグループ。このグループのメンバーをクラスのイン スタンスと呼ぶ。(2) AIX オペレーティング・システム において、装置の入出力特性を表す。システム装置は、 ブロック装置またはキャラクター型装置のいずれかに分 類される。

クリーンアップ (cleanup). SNA 製品において、シス テム・サービス制御点 (SSCP) が論理装置 (LU) に送 るネットワーク・サービス要求。この要求の結果とし て、他の LU またはその SSCP の関与を必要とせずに、 目的の LU との特定の LU-LU セッションがただちに終 了する。

送信可 (clear to send (CTS)) . データ通信において、 データ回線終端装置 (DCE) が、一般に送信要求 (RTS) に対する応答として、データの受入れが可能にな った時点で立ち上げるシグナル。

クライアント (client) . (1) サーバーから共用サービス を受け取る機能単位。 (T) (2) ユーザー (user)。 (3) AIX 分散ファイル・システム環境において、サーバーに従属 して、サーバーにプログラムを提供したりプログラムへ のアクセスを提供するシステム。 (4) リクエスター (requester) と同義。

クライアント/サーバー (client/server) . 通信におい て、1つのサイトに存在するプログラムが他のサイトに 存在するプログラムに要求を送って応答を待つような、 分散データ処理の対話モデル。要求を出す側のプログラ ムをクライアント、応答する側のプログラムをサーバー という。

クローズ (Close) . 1つのウィンドウおよびそれに関連 したすべてのウィンドウをワークプレースから削除する 選択項目。たとえば、ユーザーがウィンドウ内で作業を 行っているときに、メッセージが表示されたりユーザー がヘルプを要求したりした場合に、ユーザーが元のウィ ンドウをクローズすると、メッセージとヘルプ・ウィン ドウの両方が消滅する。

**CNOS.** セッション数変更 (Change number of sessions)。

コード・ページ (code page) . (1) コード化文字セット を定義するテーブルであって、その定義は、言語用また は国別テーブルの各コード・ポイントに文字の意味を割 り当てることによって行われる。 (2) 文字とその内部 2 進表現との間のマッピング。(3)図形文字および制御機能 の意味をすべてのコード・ポイントに割り当てること。 たとえば、8 ビット・コードについては文字と意味を 256 個のコード・ポイントに割り当て、7 ビット・コードに ついては文字と意味を 128 個のコード・ポイントに割り 当てる。(4)印刷管理機能において、コード・ポイントと 文字識別コードを関連付けるフォント・ライブラリー・ メンバー。コード・ページは、無効なコード・ポイント も識別する。 (5) 16 進識別コードを図形文字に割り当て る、特別の割当て。 (6) AFP サポートにおいて、コー ド・ポイントと図形文字識別コードとを関連付けるフォ ント・ファイル。

コマンド (command) . (1) 端末から出される要求であ って、特定のプログラムの動作または実行が行われるよ うに要求するもの。 (2) SNA において、伝送ヘッダー (TH)、要求ヘッダー (RH)、および場合によっては要求 単位 (RU) の一部で設定されるフィールドであって、 アクションまたはプロトコルを開始するもの。例とし て、(a) LU-LU セッションを活動化するコマンドである Bind Session (セッション制御要求単位)、 (b) 連鎖の最後 の RU の RH の中にある命令変更標識、(c) FID4 伝送 ヘッダーの中にある仮想経路リセット・ウィンドウ標識 がある。

コマンド域 (command area). 基本 CUA アーキテク チャーにおいて、コマンド入力フィールドを含んでいる パネル領域。

コマンド行 (command line) . (1) 表示画面上で、一般 に画面の最下部にあって、コマンドだけを入力すること のできる表示行。(2) CUA アーキテクチャーにおいて、 コマンド域 (command area) の不適語。

コマンド・プロンプト (command prompt). 処理され るコマンドをユーザーが入力してもよいことを示す1つ の文字、または文字のストリング。

共通プログラミング・インターフェース-コミュニケーシ ョン (Common Programming Interface for Communications (CPI-C)). 多様なアプリケーション 環境からの増大する需要を満たし、通信プログラミング 用の業界標準としてのオープン性を達成するための機能 を含む、発展的なアプリケーション・プログラミング・ インターフェース (API)。 CPI-C を使用すると、(a) デ ータの送受信、(b) プログラム間の処理の同期化、そし て (c) パートナーへの通信エラーの通知などのプログ ラム間サービスにアクセスできる。

共通サービス API (Common Services API). コミュ ニケーション・マネージャー/2 において、ユーザー作成 プログラム用のコミュニケーション・マネージャー/2 提 供のサービスにアクセスするために使用できるアプリケ ーション・プログラミング・インターフェース (API)  $\oslash$  verb<sub>o</sub>

共通トランスポート・セマンティクス (common transport semantics (CTS)). ネットワーキング・ブ ループリントにおいて、トランスポート層の上にあっ て、トランスポート提供者のサービスをトランスポー ト・ユーザーが使用できるようにするための層。トラン スポート層プロトコル境界 (transport-layer protocol boundary (TLPB)) も参照。

コミュニケーション・マネージャー/2 (Communications Manager/2). Communications Server およびパーソナル・ コミュニケーションズ製品ファミリー (Personal Communications product family) を参照。コミュニケーシ ョン・マネージャー/2 製品の機能は、Communications Server 製品とパーソナル・コミュニケーションズ製品ファ ミリーの中に組み込まれている。

Communications Server. 接続された複数のシステムま たはワークステーションに関連するアプリケーション· プログラムの開発および使用をサポートする IBM ライセ ンス・プログラム。通信サーバーは、異なったプロトコ ルを使用してアプリケーション・プログラムを他のシス テムまたはワークステーションへ接続する複数の並行接 続機能を提供する。それはいくつかのアプリケーショ ン・プログラミング・インターフェース (API) をサポ ートするが、これらのインターフェースは同時に呼び出 されることが可能であり、またクライアント/サーバーお よび分散アプリケーション・プログラムを対象として設 計されている。通信サーバーは、ネットワーク管理に必 要なインターフェースを含んでいる。

コンパクト・ディスク (compact disc (CD)). (1) 通 常直径が 4.75 インチのディスクで、レーザーを使用して そこから光学的にデータを読み取ることができる。(2)情 報がら旋トラックに沿ってピット形式で記憶されている ディスク。情報はコンパクト・ディスク・プレーヤーに よりデコードされ、ほとんどのコンピューターで処理で きるディジタル・オーディオ・データとして解釈され る。

コンパイルする (compile) . (1) 高水準言語で表現され たプログラムのすべてまたは一部を、中間言語、アセン ブリー言語、または機械語で表現されたコンピュータ ー・プログラムに変換すること。 (T) (2) 機械語以外の プログラム言語で書かれたコンピューター・プログラム から機械語プログラムを作成すること。その作成作業で は、プログラムの全体的な論理構造を使用するか、各記 号ステートメントについて複数のコンピューター命令を 生成するか、またはこれらの両方の作業を行い、さらに アセンブラーの機能を実行する。 (A) (3) ソース・プロ グラムを実行可能プログラム (オブジェクト・プログラ ム)に変換すること。(4)高水準プログラム言語で書かれ たプログラムを機械語プログラムに変換すること。

コンパイラー (compiler) . (1) ソース・プログラムを実 行可能プログラム (オブジェクト・プログラム) に変換 するプログラム。(2)疑似コードとして書かれた命令をデ コードし、後で実行する機械語プログラムを作成するプ ログラム。

構成要素、構成装置(component). 機能単位の一部で ある、ハードウェアまたはソフトウェア。

コンピューター (computer) . さまざまな算術演算や論 理演算など大量の計算を、実行中に人間の介在なしで行 える機能単位。情報処理においては、コンピューターと いう用語は一般にディジタル・コンピューターを意味す る。コンピューターは、1つの独立した単位から成ること もあり、いくつかの相互接続された単位から成ることも ある。 (T)

構成 (configuration) . (1) 情報処理システムのハード ウェアおよびソフトウェアが編成され、相互接続される 様式。 (T) (2) システム、サブシステム、またはネット ワークを構成する装置およびプログラム。 (3) パーソナ ル・コミュニケーションズにおいて、パーソナル・コン ピューターが、1つまたは複数の接続タイプによって1 つまたは複数のホスト・システムに接続されるときの配 置。例として、SDLC、LAN、ASYNCH、X.25、または DFT がある。

構成ファイル (configuration file) . システム装置また はネットワークの特性を指定するファイル。

構成管理 (configuration management) . 物理および 論理情報システム資源の両方、およびそれらの相互関係 を識別するために必要な情報の制御。

構成サービス (configuration services). 制御ポイント (SSCP, NNCP, または ENCP) におけるネットワーク・ サービス・タイプの1つ。構成サービスは、物理装置、 リンク、およびリンク・ステーションを活動化および非 活動化し、またそれらの状況を記録する。

構成する (configure) . システムに導入される装置、任 意選択機能、およびプログラムを、そのシステムに対し て記述すること。

輻輳 (ふくそう) (congestion). ネットワーク過密 (network congestion) を参照。

論理積 (conjunction). 各オペランドのブール値がそれ ぞれ1である場合に限り、演算結果がブール値1になる ようなブール演算。 (I) (A) AND 演算 (AND operation)と同義。

接続状態 (connected) . VTAM において、ある物理装 置 (PU) または論理装置 (LU) が、それぞれを制御す るシステム・サービス制御点 (SSCP) を含むホスト・ プロセッサーへの活動物理パスを持っている状態。

接続 (connection) . (1) データ通信において、情報を 伝達するために複数の機能単位の間で確立される関連付 け。 (I) (A) (2) SNA において、異なったノードに存 在する 2 つの論理装置 (LU) を相互にリンクして、それ らの論理装置に通信を確立させるネットワーク・パス。 (3) TCP/IP において、2 つのプロトコル・アプリケーショ ンの間で信頼性のあるデータ・ストリーム送達サービス を提供するパス。インターネットでは、1つのシステム の TCP アプリケーションから他のシステムの TCP アプ リケーションへと、接続が拡張される。

結合点マネージャー (connection point manager). SNA では、伝送制御層の構成要素の1つで、(a) 通常フ ロー要求のセッションレベル・ペーシングを行い、(b) 受信した要求単位の順序番号を検査し、(c)要求単位が 許容最大サイズを超えていないことを確認し、(d) ハー フセッションで着信要求単位をそれぞれの宛先に経路指 定し、そして、(e) 暗号化が選択されている場合に FMD 要求単位の暗号化および復号を行う。結合点マネージャ ーは、1つのハーフセッションでの通常フローと急送フ ローの間の調整を行う。

注: ハーフセッションでは、送信側の結合点マネージャ ーは、発信要求応答単位 (RU) 用の要求応答ヘッダ ー (RH) を作成し、受信側の結合点マネージャー は、着信要求応答単位の先頭にある要求応答単位へ ッダーを解釈する。

接続性 (connectivity) . (1) システムまたは装置を、他 のシステムまたは装置に、変更なしに接続できる能力。 (T) (2) さまざまな機能単位を無修正で接続できる能力。

競合 (contention) . セッションにおいて、両方の NAU が同時に同じアクションを開始しようとしたときの状 態。たとえば、半二重プロトコルで両方がデータを送信 しようとした場合 (半二重競合) や、両方がブラケット を開始しようとした場合(ブラケット競合)など。セッ ションの開始時点で、一方の NAU が競合勝者として定義 され、競合が生じたときはその NAU が優先される。競合 敗者がアクションを開始するには、競合勝者から明示ま たは暗黙の許可を得る必要がある。

競合敗者セッション (contention-loser session) . (1) ある NAU にとって、セッション開始時にその NAU が 競合敗者として定義されているセッション。(2) 送信権要 求者セッション (bidder session) と同義。

競合勝者セッション (contention-winner session) . (1) ある NAU にとって、セッション開始時にその NAU が 競合勝者として定義されているセッション。(2) ファース ト・スピーカー・セッション (first-speaker session) と同 義。

制御ブロック (control block) . (1) コンピューター・ プログラムが制御情報を保管するために使用する記憶 域。 (I) (2) IBM トークンリング・ネットワークにおい て、ある操作を要求するためにアプリケーション・プロ グラムからアダプター・サポート・インターフェースへ 与えられる、特殊形式の情報ブロック。

制御文字 (control character) . ある文字が特定の文脈 で現れて、その文字が制御機能を指定する場合、その文 字を制御文字と呼ぶ。 (T)

制御点 (control point (CP)) . (1) APPN ノードまたは LEN ノードの構成要素の1つで、そのノードの資源を管 理する。 APPN ノードでは、CP は他の APPN ノードと の CP-CP セッションに従事することができる。 APPN ネ ットワーク・ノードでは、CP は APPN ネットワーク内 の隣接エンド・ノードへのサービスも提供する。(2) ノー ドの構成要素の1つで、そのノードの資源を管理するほ か、オプションとしてネットワーク内の他のノードへの サービスも提供する。例としては、タイプ5のサブエリ ア・ノードにおけるシステム・サービス制御点 (SSCP)、 APPN ネットワーク・ノードにおけるネットワ ーク・ノード制御点 (NNCP)、および、 APPN または LEN エンド・ノードにおけるエンド・ノード制御点 (ENCP) などがある。 SSCP および NNCP は他のノー ドにサービスを提供できる。

制御プログラム (Control Program (CP)) . VM/ESA に おいて、単一のコンピューターの資源を管理して、あた かも複数のコンピューティング・システムが存在するか のような働きをさせるための構成要素。このような見せ かけのシステム、つまり仮想計算機は、IBM システ ム/370、370-XA、または ESA などのコンピューターと機 能的に同等のものとなる。

会話 (conversation) . LU 6.2 セッションを使用して 2 つのトランザクション・プログラム間で行われる論理接 続。会話は、セッションの排他使用を獲得するためにブ ラケットで区切られる。

会話グループ識別子 (conversation group ID) . 2 つ の特定の LU 間または CP 間の特定のセッションの識別 子。会話割振りコマンドで会話グループ識別子を指定す れば、要求された会話を、そのコマンドで識別するセッ ションに割り振ることができる。その結果、一対のトラ ンザクション・プログラム (各 LU について1つずつ) が、同じ会話グループ識別子を使用する関連のトランザ クション・プログラムのペアとの間で、そのセッション を逐次的に共用することができる。

世界協定時 (coordinated universal time (UTC)). 国 際無線通信諮問委員会 (CCIR) が定義および勧告し、 国際度量衡局 (BIPM) が原子時計により維持している 国際単位系 (SI) 秒を基準とする時間目盛り。

注: 国際単位系は、メートル (meter)、キログラム (kilogram)、秒 (second) の 3 つの基本計測単位を基 準とするもので、これらの単位の頭文字をとって 「MKS 単位系」とも呼ばれる。

現実的なほとんどの目的に関しては、世界協定時 (UTC) は、イギリスのグリニッジを通る本初子午線(経 度0)における平均太陽時、つまりグリニッジ標準時 *(Greenwich mean time (GMT))* に等しいものとみなされ る。 Z 時 (Z time) およびズールー時 (Zulu time) と同 義。

**複写 (copy) .** 選択されたオブジェクトのコピーをクリ ップボードに置く選択機能。

相関係数 (correlator) . 事物間の関係を識別する情報。 例としては、応答の中にあって、対応する要求を識別す る変数フィールドなどがある。

**CP.** (1) 制御点 (control point)。 (2) VM では、制御プ ログラム (Control Program) のこと。

CRV. 暗号確認 (Cryptography verification)。

暗号確認 (CRV) 要求 (cryptography verification (CRV) **request).** 暗号セッション確立の一環として、1次論理装 置 (PLU) が2 次論理装置に送る要求単位。これにより、 SLU は、PLU が正しいセッション暗号キーおよび初期設 定ベクトル (IV) を使用しているかどうかを確認するこ とができる。

**CS.** 現在の状態 (Current state)。

**CTS.** (1) 共通トランスポート・セマンティクス (Common transport semantics) (2) 送信の消去。

**顧客情報管理システム (Customer Information Control System (CICS)) . 複数のリモート端末で入力された複** 数のトランザクションを、ユーザー作成のアプリケーシ ョン・プログラムで同時に処理できるようにした IBM ラ イセンス・プログラム。データベースの構築、使用、お よび保守を行う機能が含まれている。

## **D**

**DACTLU.** 論理装置非活動化 (Deactivate logical unit)。

**DACTPU.** 物理装置の非活動化 (deactivate physical  $unit)$ .

**DAF (DAF)** . 宛先アドレス・フィールド (destination address field).

DAF'. 宛先アドレス・フィールド・プライム記号 (destination address field prime).

**データ (data) . (1) 情報の再解釈可能な表現であって、** その表現は通信、解釈、または処理に適した形式になっ ている。データに対しては、人間または自動的手段によ り操作を行うことができる。 (T) (2) それらの文字また はアナログ量に意味が割り当てられるか、割り当てられ る可能性があるもの。(A) (3) 人間または自動装置によ る通信、解釈、または処理に適した形式で事実または説 明を表現したもの。データには、定数、変数、配列、文 字ストリングなどがある。

注: プログラマーは、命令とその操作対象のデータを区 別して考えるが、一般的な用語の意味としては、デ ータにはプログラムおよびプログラム命令も含まれ  $\zeta$ 

データ回線 (data circuit) . (1) 両方向のデータ通信の 手段を提供する、関連付けられた一対の送信チャネルと 受信チャネル。 (I) (2) SNA では、リンク接続 (link connection) の同義語。(3) 物理回線 (physical circuit) お よび 仮想回線 (virtual circuit) も参照。

注:

- 1. データ交換装置間のデータ回線には、データ交換装 置で使用されているインターフェースのタイプに応 じて、データ回線終端装置 (DCE) も含まれること がある。
- 2. データ・ステーションと、データ交換装置またはデ ータ集中装置との間のデータ回線には、データ・ス テーション側のデータ回線終端装置が含まれるほ

か、データ交換装置またはデータ集中装置のロケー ションにある DCE に類似の装置も含まれることがあ る。

データ・フロー制御 (data flow control (DFC)). SNA において、1つのハーフセッションにおけるデータ・フ ロー制御層とセッション・パートナーにおけるデータ・ フロー制御層との間で交換される要求と応答に使用され る、要求/応答単位 (RU) のカテゴリー。

データ・フロー制御 (DFC) 層 (data flow control (DFC) layer). SNA において、ハーフセッシ ョンの中で次のことを行う層。すなわち、ハーフセッシ ョンが要求単位 (RU) を送信、受信、または同時的な 送信と受信を行うかどうかを制御すること。関連した RU を RU 連鎖にまとめること。ブラケット・プロトコルを 介してトランザクションを限定すること。セッションの 活動化によって指定された制御モードに従って要求と応 答のインターロックを制御すること。要求と応答を相関 付けること。

データ・フロー制御 (DFC) プロトコル (data flow control (DFC) protocol) . SNA における要求と応答 の順序付け規則であって、この規則によって、セッショ ン内のネットワーク・アドレス単位 (NAU) はデータ転 送および他の操作を調整し制御する。例として、ブラケ ット・プロトコルがある。

データ・リンク (data link). SNA において、リンク (link) の同義語。

データ・リンク制御 (data link control (DLC)). 秩序 立った情報交換を行うために (SDLC リンクやトークンリ ングなどの) データ・リンク上でノードが使用する一連 の規則。

データ・リンク制御 (DLC) 層 (data link control (DLC) layer). SNA では、2 つのノード間でのリンクを介した データ転送をスケジュールし、そのリンクのエラー制御 を行うリンク・ステーションからなる層。データ・リン ク制御の例としては、ビット順次リンク接続用の SDLC やシステム/370 チャネル用のデータ・リンク制御などが ある。

注: DLC 層は、通常は物理的なトランスポート・メカニ ズムから独立していて、上位の層に送られるデータ の整合性を確保できるようになっている。

データ・セット (data set) . (1) ファイル (file) の同 義語。(2) モデム (modem) の不適語。

データ・ストリーム (data stream) . (1) データ・リン ク上で、通常は1つの読取りまたは書込み操作中に送ら れるすべての情報(データおよび制御コマンド)。(2)定 義された形式を使用して、文字または 2 進数形式で送信 されているか、送信されようとしている、データ要素の 連続的なストリーム。

データ・タイプ (data types). NetView プログラムに おいて、パネルの編成の記述。データ・タイプには、ア ラート、イベント、および統計がある。データ・タイプ と資源タイプおよび表示タイプを組み合わせたものが、 NetView プログラムの表示編成の記述となる。表示タイプ (display types) および資源タイプ (resource types) も参 照。

**DBCS.** 2 バイト文字セット (double-byte character set)。

非活動化 (する) (deactivate) . ノードの資源がサービ スされないようにし、資源を動作不能にし、または資源 の実行設計機能をその資源が実行できない状態にするこ と。活動化 (する) (activate) と対比。

割振り解除 (deallocate) . LU 6.2 アプリケーション・ プログラミング・インターフェース (API) verb であっ て、会話を終わらせてセッションを将来の会話のために 解放するもの。割振り (allocate) と対比。

復号 (decryption) . コンピューター・セキュリティー において、コード化テキストまたは暗号テキストを平文 に変換すること。

省略時値 (default) . 明白に指定されていないときに想 定される属性、条件、またはオプションに関する用語。  $(I)$ 

確定応答 (definite response (DR)) . SNA において、 要求の受信側に、要求連鎖に対する応答を肯定か否定か に関係なく無条件に戻すように指示するために、要求へ ッダーの応答形式要求フィールドで要求するプロトコ ル。例外応答 (exception response) および無応答 (no response)と対比。

定義ファイル (definition file). 省略時によってロード されるファイルであって、特定のセッションに適合させ ることのできるキーボードと画面カラーの特性を含むも の。定義ファイルの行は、厳密なレイアウトに従ってコ ーディングする必要がある。

定義ステートメント. (1) VTAM において、ネットワー クの要素を記述するステートメント。(2) NCP におい て、NCP に対して資源を定義する命令のタイプ。(3) マ クロ命令 (macroinstruction) も参照。(4) 383ページの図 9、383ページの図10、および383ページの図11を参照。

<span id="page-404-0"></span>

|              |              | オペランド |                                              |  |
|--------------|--------------|-------|----------------------------------------------|--|
|              | サブオペランド      |       | サブオペランド                                      |  |
| <b>START</b> |              |       | $A, (B, C)$ , KEYWORD1=D, KEYWORD2= $(E, F)$ |  |
| ステート         | 定位置          |       | キーワード・                                       |  |
|              | メント ID オペランド |       | オペランド                                        |  |
|              | ステートメント      |       |                                              |  |

図9. 言語ステートメントの例

| キーワード・オペランド     |
|-----------------|
|                 |
| サブオペランド         |
|                 |
| AUTO= (YES, 32) |
|                 |
| 定義ステートメント       |
|                 |

図 10. NCP 定義ステートメントの例

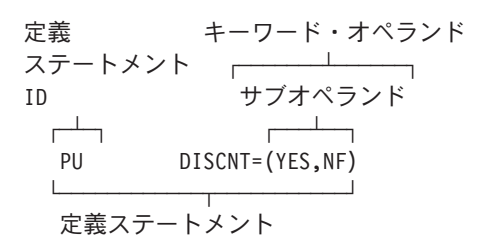

図 11. VTAM 定義ステートメントの例

従属 LU (dependent LU). SSCP 従属 LU (SSCP-dependent LU)を参照。

従属 LU リクエスター (dependent LU requester **(DLUR)).** 従属 LU を所有しているが、それらの従属 LU に関する SSCP サービスを従属 LU サーバーが提供する ことを要求する、 APPN エンド・ノードまたは APPN ネ ットワーク・ノード。

宛先 (destination) . (1) ノード、ステーション、また は特定の端末のように、情報が送られるポイントまたは ロケーション。(2) メッセージまたは他のデータが方向付 けられる外部の論理装置 (LU) またはアプリケーショ ン・プログラム。

宛先アドレス (destination address). 情報が送られる ロケーションを識別するコード。

宛先アドレス・フィールド (destination address field (DAF)) . SNA における FIDO または FID1 伝送 ヘッダーの中のフィールドであって、宛先のネットワー ク・アドレスを含むもの。起点アドレス・フィールド (origin address field (OAF)) と対比。

装置、装置 (device). 特定の目的をもつ、機械的、電 気的、または電子的な仕組み。

DFC. データ・フロー制御 (data flow control)。

ダイアログ (dialog). (1) ユーザーとコンピューターと の間の対話。(2)対話型システムで、関連した一連の照会 と応答。これは 2 人で交わす会話に似ている。 (3) AIXwindows ツールキットにおいて、アプリケーションと そのユーザーとの間の両方向テキスト・インターフェー ス。このインターフェースは、ウィジェットとガジェッ トの集合から成っている。これには、DialogShell ウィジェ ット、 BulletinBoard ウィジェット (または、BulletinBoard ウィジェットまたは他のコンテナー・ウィジェットのサ ブクラス)に加えて、 Label、PushButton、Text ウィジェ ットなどの子が含まれる。

直接活動化 (direct activation) . VTAM において、特 定の資源を指定する活動化コマンドの結果として、その 資源が活動化されること。自動活動化 (automatic activation) を参照。間接活動化 (indirect activation) と対 比。

ディレクトリー (directory) . (1) 対応するデータ項目 を識別および参照する表。 (I) (A) (2) ファイル・シス テムにおいて、複数のファイルを階層的にまとめてグル ープにし、そのグループに名前を付けたもの。(3) APPN ノード内にあって、資源(主として論理装置)の名前を リストし、各資源が位置しているノードの CP 名を記録 するデータベース。分散ディレクトリー・データベース (distributed directory database) およびローカル・ディレ クトリー・データベース (local directory database) を参 照。

使用不能にする (disable) . 機能しないようにするこ と。

表示 (display) . データをメッセージに見えるように提 示するもの。 (I) (A)

表示レベル (display levels). 表示タイプ (display types) の同義語。

 $\frac{1}{2}$   $\frac{1}{2}$  いて、パネルの編成を記述する概念。表示タイプは、合 計、最新、ユーザー処置、および詳細として定義され る。表示タイプと資源タイプおよびデータ・タイプを組 み合わせたものが、NetView のパネル編成の記述となる。 データ・タイプ (data types) および資源タイプ (resource *types*) も参照。表示レベル (display levels) と同義。

分散ディレクトリー·データベース (distributed **directory database).** APPN ネットワーク内に散在す る個々のディレクトリー内に維持されている、そのネッ トワーク内の全資源の完全リスト。各ノードはそれぞれ 完全ディレクトリーの一部ずつを分かち持っているが、 1 つのノードがリストの全体を保有している必要はない。 このリストの項目は、システム定義、操作員の処置、自 動登録、実行中のネットワーク探索手順により、作成、 変更、および削除される。分散ネットワーク・ディレク トリー (distributed directory directory) およびネットワー /&G#l/Hj<&G<?Y<9J*network directory* database) と同義。

,6MCHo</&G#l/Hj< **(distributed network** directory). 分散ディレクトリー・データベース *(distributed directory database)* の同義語。

分散処理 (distributed processing). 複数のリンクさ れたシステムにまたがって行われる処理。

**DLC.** データ・リンク制御 (data link control)。

DLL. ダイナミック・リンク・ライブラリー (dynamic link library).

 $R$ 義域 (domain) . (1) データ処理の資源が共通の制御 の下に置かれるコンピューター・ネットワークの部分。 (T) (2) 共用されるネットワーク資源を1つの論理システ ムの中で割り振るサーバーの集合体。(3) SNA では、エ ンド・ノード定義域 (end node domain)、ネットワーク・ ノード定義域 (network node domain)、およびシステム· サービス制御点 (SSCP) 定義域 (system services control point (SSCP) domain) を参照。(4) 開放型システム間相 互接続 (OSI) において、分散システムの一部、また は、共通のポリシーが提供される一組の管理オブジェク ト。(5) 管理定義域 (Administrative Domain) および定義 域名 (domain name) を参照。

定義域名 (domain name) . インターネットのプロトコ ルの組において、ホスト・システムの名前。定義域名 は、区切り文字で区切られた一連のサブネームから成 る。たとえば、ホスト・システムの完全修飾定義域名 (FQDN) が ralvm7.vnet.ibm.com であるとすれば、以下 のそれぞれが定義域名となる。

v ralvm7.vnet.ibm.com

- vnet.ibm.com
- $\cdot$  ibm.com

定義域操作員 (domain operator) . 複数定義域ネット ワークにおいて、1つのシステム・サービス制御点 (SSCP) が制御する資源の働きを制御する人またはプロ  $\forall$ ラム。ネットワーク操作員 (network operator) も参照。

DOS. ディスク・オペレーティング・システム (Disk Operating System)。 IBM ディスク・オペレーティング・ システム (IBM Disk Operating System) を参照。

**DOS** セッション (DOS session) . パーソナル・コン ピューターが、ディスク・オペレーティング・システム (DOS) の下で実行しながら、独立型コンピューターとし て動作するセッション。ホスト·セッション (host session) を参照。

2 バイト文字セット (double-byte character set **(DBCS)).** 複数の文字の集合であって、各文字が 2 バイ トで表されるもの。日本語、中国語、韓国語など、256 個 のコード・ポイントで表せる記号より多くの記号を含む 言語では、2バイト文字セットが必要である。各文字にそ れぞれ 2 バイトが必要なので、DBCS 文字を入力、表 示、印刷するには DBCS をサポートするハードウェアお よびプログラムが必要になる。1バイト文字セット *(single-byte character set (SBCS)*) と対比。

待ち行列処置 (drain) . パートナー論理装置とのセッシ ョンを非活動化する前に、保留状態にある割振り要求を 処理すること。これは LU 6.2 だけに適用される。

ドライブ (drive) . 周辺装置の1つ。特に記憶媒体を対 象として働くもの。

 $\square$ 重、両面印刷 (duplex) . データの送信と受信を同時 に行うことができる通信に関する用語。全二重 *(full-duplex)* と同義。半二重 (half-duplex) と対比。

**動的(dynamic).** (1) プログラミング言語において、プ ログラムの実行中にのみ設定することができる特性に関 する用語。たとえば、可変長データ・オブジェクトの長 さは動的である。 (I) (2) あらかじめ定まった時間または 固定した時間ではなく、必要な時間に生じる動作に関す る用語。(3) 静的 (static) と対比。

 $\forall$ イナミック・リンク (dynamic linking). OS/2 オペ レーティング・システムにおいて、ルーチンへのプログ ラムの接続を、ロード時間または実行時間まで遅延させ ること。

 $\check{y}$ イナミック・リンク・ライブラリー(dynamic link **library (DLL)). リンク中ではなく、ロード時間または** 実行時間中にプログラムにバインドされる実行可能コー ドおよびデータを含むファイル。ダイナミック・リン ク・ライブラリー内のコードおよびデータは、いくつか のアプリケーションが同時に共用できる。

#### E.

EBCDIC. 拡張 2 進化 10 進コード。 256 個の 8 ビッ ト文字で構成されるコード化文字セット。

EC. 技術変更 (Engineering change)。

編集 (Edit) . データを変更するために使用する他の選択 項目にアクセスするための、メニュー・バー上の選択項 目。

要素 (element) . (1) ネットワーク・アドレスのフィー ルドの1つ。(2) SNA において、サブエリアの中にあっ て要素アドレスで識別される特定の資源。サブエリア (subarea) も参照。

エミュレーター (emulator). 1つの装置を、異なるタ イプの装置のように動作させるプログラム。たとえば、 パーソナル・コミュニケーションズは、サポートされる パーソナル・コンピューターおよびプリンターを、それ らが 3270 シリーズのワークステーションであるかのよう に動作させる。

使用可能 (enabled) . (1) ある種の割込みを許すよう な、処理装置の状態に関する用語。(2) 伝送制御装置また は音声応答装置が回線上の到着呼出しを受け入れること ができる状態に関する用語。

暗号化データ (enciphered data (ED)). 無許可のユー ザーや第三者には意味が分からないようになっているデ 一夕。

暗号化 (encryption) . コンピューター・セキュリティ ーにおいて、データを理解不能な形式に変換して、元の データを入手できないようにするか、または復号処理に よってのみ入手できるようにする処理。

終了ブラケット (end bracket). SNA において、ブラ ケットの最後の連鎖の最初の要求の要求ヘッダー (RH) に存在するブラケット終了標識の値 (2 進の 1)。 その値はブラケットの終了を示す。開始ブラケット (begin bracket) と対比。ブラケット (bracket) も参照。

エンド・ノード (end node (EN)) . (1) 拡張対等通信 ネットワーキング (APPN) エンド・ノード (Advanced Peer-to-Peer Networking (APPN) end node) およびローエ ントリー・ネットワーキング (LEN) エンド・ノード (low-entry networking (LEN) end node) を参照。(2) 通 信において、単一のデータ・リンクに頻繁に接続され、 中間経路指定機能として働くことのできないノード。

エンド・ノード定義域 (end node domain). エンド・ ノードの制御点、接続したリンク、およびそのローカル  $LU<sub>o</sub>$ 

エントリー・ポイント (entry point (EP)) . (1) コンピ ューター・プログラム、ルーチン、またはサブルーチン に入ったときに実行される最初の命令のアドレスまたは ラベル。1つのコンピューター・プログラム、ルーチ ン、またはサブルーチンに、それぞれ異なる機能や目的 に対応する複数の異なるエントリー・ポイントを設ける こともできる。 (I) (A) (2) SNA において、分散ネッ トワーク管理サポートを提供するタイプ 2.0、タイプ 2.1、タイプ4、またはタイプ5のノード。この種のノー ドは、自身に関するネットワーク管理データ、および自 身が制御する資源を、集中処理用のフォーカル・ポイン トに送り、さらに、資源を管理し制御するためにフォー カル・ポイントが開始したコマンドを受け取って実行す  $\zeta$ 

環境変数 (environment variable) . (a) オペレーティ ング・システムまたはその他のプログラムをどのように 実行するか、または、(b) オペレーティング・システム がどのような装置を認識するかを指定する変数。

ER. 明示経路 (explicit route)。

エラー (error) . 計算、観察、または測定された値また は条件が、真の、または指定された、または理論上正し い値または条件と矛盾している状態。 (I) (A)

エラー・ログ (error log). 製品またはシステム内のデ ータ・セットまたはファイルであって、そこにエラー情 報から記憶され、後でアクセスされる。

イーサネット (Ethernet) . 複数のステーションが事前 の調整を必要とせずに自由に伝送媒体にアクセスできる 10 Mbps ベースバンド・ローカル・エリア・ネットワー クで、搬送波検知および送信延期を使用して競合を回避 し、衝突検出および遅延再送を使用して競合を解決す る。イーサネットは、搬送波検知多重アクセス/衝突検 出 (CSMA/CD) を使用する。

事象 (event) . あるタスクにとって何か意味のあること が発生すること。たとえば、SNMP トラップの発生、ウ ィンドウまたはサブマップのオープン、または、非同期 操作の完了など。

例外 (exception) . 異常な状態。たとえば、データ・セ ットまたはファイルを処理しているときに起こる I/O エ ラー。

例外要求 (exception request (EXR)) . SNA において エラーが検出された他のメッセージ単位を置換し、その エラーを識別するセンス・データを伝える要求。

例外応答 (exception response (ER)) . SNA におい て、要求が受信時に受諾不能かまたは処理できない場合 に限り応答を戻すこと、つまり、否定応答は必要だが肯 定応答は不要であることを受信側に指示するために、要 求ヘッダーの応答形式要求フィールドで要求するプロト コル。確定応答 (definite response) および無応答 (no response) と対比。

実行する (execute) . プログラムの全体または一部によ って指定されたアクションを実行すること。 (T)

終了する、出口 (exit) . コンピューター・プログラムの 一部分の実行を終了させるために、その一部分の中の命 令を実行すること。コンピューター・プログラムのこの ような部分には、ループ、サブルーチン、モジュールな どがある。 (T)

急送フロー (expedited flow). SNA において、ネット ワーク制御、セッション制御、および各種のデータ・フ ロー制御要求応答単位 (RU) を運ぶために使用される 伝送ヘッダー (TH) で指定されるデータ・フロー。急送 フローは、通常フロー (主としてエンドユーザー・デー 夕を運ぶ)とは異なるもので、通常フローに影響を与え るコマンド用として使用できる。通常フロー (normal flow) と対比。

注: 通常フローも急送フローも、1次から 2次へ、およ び 2 次から1次への両方向に流れる。通常フローの 場合も急送フローの場合も、1つのフロー上の要求 および応答は、通常、パス内で順次に処理される が、ハーフセッションでの待合せポイントにおいて は、また境界機能のハーフセッション・サポートの 場合は、パス内で急送フロー・トラフィックの方が 通常フロー・トラフィックより先に進むことがあ る。

明示経路 (explicit route (ER)) . SNA において、2つ のサブエリア・ノードを接続する1つまたは複数の伝送 グループ。明示経路は、起点サブエリア・アドレス、宛 先サブエリア・アドレス、明示経路番号、および反転明 示経路番号により識別される。仮想経路 (virtual route (VR)) と対比。

EXR. 例外要求 (exception request)。

**EXT.** 外部トレース・ファイル (external trace file)。

拡張 2 進化 10 進コード (extended binary-coded decimal interchange code (EBCDIC)). 8 ビット・ コード化文字からなる文字セットを使用する標準コード であって、パーソナル・コミュニケーションズによって パーソナル・コンピューターとホスト・システムとの間

の情報交換に使用されるもの。情報交換用米国標準コー K (American National Standard Code for Information Interchange)も参照。

#### F

障害(fault). ある機能装置の本来の機能が実行できな くなるような不慮の条件。 (I) (A)

**FDX.** 全二重 (full-duplex)。

機能 (feature) . 顧客が別個に発注することのできる IBM 製品の一部分。

FID. フォーマット識別 (Format identification)。

フィールド (field) . (1) データを入れるために使用され るレコードまたはパネルの領域。(2) IBM 3270 データ・ ストリームにおいて、同じ特性を有する表示空間の連続 した位置より成るグループ。フィールドの開始部分にあ るフィールド属性は表示空間の特性を定義する。(3)ウィ ンドウ内の識別可能領域。フィールドの例としては、テ キストを入力または配置するための入力フィールド、1 つの選択項目を選択するためのラジオ・ボタン選択項目 フィールドがある。

ファイル (file). 1単位として記憶され処理される一組 のレコードに名前を付けたもの。 (T) データ・セット (data set) と同義。

ファイル指定 (file specification). コミュニケーショ ン・マネージャー/2 において、1つのファイルの完全識 別子、つまり、ドライブ、パス、ファイル名、およびフ ァイル拡張子。そのフォーマットはファイルの記憶媒体 に依存する。たとえば、C:\PATH\FILENAME.EXT。

ファイル転送 (file transfer) . 1つまたは複数のファイ ルを、データ・リンクを介してシステムから別のシステ ムへと送ること。

先頭連鎖 (first-in-chain (FIC)) . 要求ヘッダー (RH) 連鎖開始標識がオンで、RH 連鎖終了標識がオフである要 求単位 (RU)。 RU 連鎖 (RU chain) も参照。

ファースト・スピーカー (first speaker). ファース ト・スピーカー・セッション (first-speaker session) を参 照。

ファースト・スピーカー・セッション (first-speaker session) . セッション活動化の時点で、(a) 相手のハー フセッションからの許可を要求せずにブラケットを開始 でき、(b) 両方のハーフセッションが同時にブラケット を開始しようとしたときに競合勝者になることが定義さ れているハーフセッション。競合勝者セッション (contention-winner session) の同義語。送信権要求者セッ ション (bidder session) と対比。

固定ペーシング (fixed pacing). 固定セッション・レ ベル・ペーシング (fixed session-level pacing) の同義語。

固定セッション・レベル・ペーシング (fixed session-level pacing). セッション・レベル・ペーシ ングの方式の1つ。この方式では、セッション活動化の 時点で初期化された固定ペーシング・サイズを使用し て、データ転送速度が制御される。固定ペーシング (fixed pacing) と同義。最適セッション・レベル・ペーシ ング (adaptive session-level pacing) と対比。

フラグ (flag). (1) 他の処理のために選択する情報項目 にマーク付けすること。 (T) (2) 何らかの条件 (たとえ ばワードの終りなど)の発生を知らせる文字。 (A) (3) ワードの終わりや、データ転送ブロックの開始または終 了などのオカレンスまたは境界を、マークする文字また はビットの順序列。

フロー (flow) . NetDA/2 において、1つのノード、接 続、または経路を、一定の時間内に両方向に通過できる トラフィックの量。

フロー制御 (flow control) . (1) SNA において、デー タ・トラフィックがネットワークの複数の構成要素の間 を通過する速度を管理する処理。フロー制御の目的は、 ネットワーク内の輻輳(ふくそう)を最小限に抑えなが ら、メッセージ単位のフロー速度を最大限にすることに ある。つまり、受信側および中間経路指定ノードのどの バッファーにもオーバーフローが生じることなく、また 受信側に後続メッセージの待機状態を続けさせることも ないような状態を確保することである。 (2) ペーシング (pacing) も参照。

フラッシュ (flushing). 論理装置 (LU) 6.2 において、 トランザクション・プログラムによって生成され、バッ ファー内に残っているすべてのデータを、ネットワーク を介して送信する処理。トランザクション・プログラム は、flush verb を発行してこのプロセスを開始する。ネッ トワーク操作員がこのコマンドを出したときも、フラッ シュが行われる。

**FMD.** 機能管理データ (Function management data) を参 照。

フォアグラウンド・プロセス (foreground process). (1) AIX オペレーティング・システムにおいて、その実行 が完了するまでは他のコマンドをシェルに対して発行す ることのできないプロセス。フォアグラウンド・プロセ スは、フォアグラウンド・プロセス・グループに入って

いるが、このグループは、端末が生成したシグナルを受 信する。 (2) バックグラウンド・プロセス (background process) と対比。

外部ホスト (foreign host) . リモート・ホスト (remote host)の同義語。

フォークする (fork). AIX オペレーティング・システ ムにおいて、子プロセスを作成し開始すること。

形式識別 (FID) フィールド (format identification (FID) field) . SNA において、各伝送へ ッダー (TH) の中に存在し、その TH の形式を示すフィ ールド。それによって、ある種のフィールドの存在また は不存在が示される。 TH 形式は、その TH がどのタイ プのノード間を通過するかによって異なる。次に6つの FID タイプを示します。

- · FIDO。隣接するサブエリア・ノード間の非 SNA 装置が 関与するトラフィックにおいて、一方または両方のノ ードが明示ルート・プロトコルおよび仮想ルート・プ ロトコルをサポートしていない場合に使用される。
- FID1。隣接するサブエリア・ノード間の SNA 装置が関 与するトラフィックにおいて、一方または両方のノー ドが明示ルート・プロトコルおよび仮想ルート・プロ トコルをサポートしていない場合に使用される。
- FID2。サブエリア・ノードと、それに隣接するタイプ2 の周辺ノードとの間のトラフィックに使用される。
- FID3。サブエリア・ノードと、それに隣接するタイプ1 の周辺ノードとの間のトラフィックに使用される。
- FID4。隣接するサブエリア・ノード間のトラフィック で、両方のノードが明示経路プロトコルおよび仮想経 路プロトコルをサポートしている場合に使用される。
- FIDF。隣接するサブエリア・ノードが両方とも明示経 路プロトコルおよび仮想経路プロトコルをサポートし ている場合に、それらのノード間で送られるコマンド (たとえば伝送グループ制御など)に使用される。

FQDN. 完全修飾定義域名 (Fully qualified domain name) を参照。

フレーム (frame) . (1) 開放型システム間相互接続アー キテクチャーにおける構造の1つ。特定分野の知識を表 現するために使用され、特定の属性の値を受け入れるこ とのできるスロットで構成され、フレームに適切なプロ シージャーを付加することにより推論を導き出すことが できる。 (T) (2) IBM トークンリング・ネットワークな ど、ある種のローカル・エリア・ネットワークにおける 伝送単位。区切り文字、制御文字、情報、および検査文 字から成る。(3) SDLC において、すべてのコマンド、す べての応答、および SDLC 操作手順を使用して伝送され るすべての情報の伝達手段。 (4) 通信プロトコルの1つの タイプのフィールド仕様に合致したフィールドから構成

されるデータ構造 (データ・フレーム)。データ・リンク の間で行われるデータ転送を制御するために、フレーム が使用される。 (5) SDLC において、開始フラグおよび 終了フラグによって限定される、ビットの順序列。 X.25 パケット交換データ・ネットワークにおいて、フレーム は開始フラグおよび終了フラグによって限定された 8 ビ ット・バイトの順序列から構成される。 X.25 におけるフ レームは各種の機能、データ転送、および伝送チェック を制御する。

周波数 (frequency) . ヘルツで表される信号の振幅速 度。

全二重 (full-duplex (FDX)) . 二重 (duplex) の同義 語。

完全修飾定義域名 (fully qualified domain name (FQDN)). インターネットのプロトコルの組にお いて、定義域名のすべてのサブネームを含むホスト・シ ステムの名前。完全修飾定義名の例 ralvm7.vnet.ibm.com。ホスト名 (host name) も参照。

完全修飾名 (fully qualified name) . (1) SNA におい て、ネットワーク修飾名 (network-qualified name) の同義 語。(2) インターネットのプロトコルの組においては、完 全修飾定義域名 (fully qualified domain name (FODN)) を 参照。

関数呼出し (function call) . 現在の関数から指定の関 数へ実行パスを移し、呼び出された関数によって提供さ れた戻り値を評価する式。関数呼出しには、制御を渡す 相手の関数の名前と、括弧に入れた値のリストが含まれ る。

機能管理データ (function management data (FMD)). 論理装置 (LU) 間で交換されるエンドユーザー・データ 用として、また、LU、PU、および制御点のネットワー ク・サービス構成要素間で交換される要求および応答用 として使用される RU カテゴリー。

#### G

ゲートウェイ (gateway). (1) ネットワーク・アーキテ クチャーの異なる 2 つのコンピューター・ネットワーク を相互に接続する機能単位。ゲートウェイは、アーキテ クチャーの異なるネットワークまたはシステムを接続す る。ブリッジは、同一または類似したアーキテクチャー を持つネットワークまたはシステムを相互に接続する。 (T) (2) 機械とプログラムの組合せであって、独立の SNA ネットワーク間でアドレス変換、名前変換、および システム・サービス制御点 (SSCP) 再経路指定を行 い、これらのネットワークが通信できるようにするも の。ゲートウェイは、1つのゲートウェイ NCP と、1つ

以上のゲートウェイ VTAM から成る。(3) IBM トーク ンリング・ネットワークにおいて、1つのローカル・エリ ア・ネットワークを、他のローカル・エリア・ネットワ ークまたは異なった論理リンク・プロトコルを使用する ホストに接続する装置およびその関連ソフトウェア。(4) AIX オペレーティング・システムにおいて、リンク層よ りも上部で動作して、必要に応じて、あるネットワーク で使用しているインターフェースおよびプロトコルに変 換するエンティティー。(5) TCP/IP においては、ルータ ー (router) の同義語。 (6) ローカル・エリア・ネットワ ークの中の1つのステーションであって、このステーシ ョンを介して、ホスト・システムまたは別個のネットワ ークへの接続が確立される。

GDS. 汎用データ・ストリーム (general data stream)。

汎用データ・ストリーム (general data stream (GDS)). LU 6.2 セッション中の会話に使用されるデータ・ストリ  $-\Delta$ 

汎用データ・ストリーム (GDS) 変数 (general data stream (GDS) variable) . RU 副構造のタイプの1 つ。先頭に識別子と長さフィールドがあり、その後にア プリケーション・データ、ユーザー制御データ、または SNA 定義の制御データが続く。

汎用 UNBIND (generic unbind). セッション非活動化 要求 (session deactivation request) の同義語。

GMT. グリニッジ標準時 (Greenwich mean time) を参 照。

グリニッジ標準時 (Greenwich mean time (GMT)). イギリス、グリニッジを通る本初子午線 (経度 0) におけ る平均太陽時。グリニッジ標準時は、Z 時 (Z time) また はズールー時 (Zulu time) とも呼ばれる。

注: グリニッジ標準時 (Greenwich mean time (GMT)) と 世界協定時 (coordinated universal time (UTC)) はし ばしば混用されるが、この2つは同義ではない。グ リニッジ標準時は近似値である。現在は、秒は天文 現象の観点から定義されてはいないので、この時間 目盛りを表す名称としては、世界協定時 (UTC)の 方が適切である。

グループ ID (group ID (GID)) . (1) RACF において、 1つのグループを識別する 1 ~ 8 個の文字のストリン グ。最初の 1 文字は、A~Z、#、\$または@でなければ ならない。その他の文字には、A~Z、#、\$、@また は 0 ~ 9 を使用できる。(2) AIX オペレーティング・ システムにおいて、特定のグループ名に対応する番号。 グループ ID は、しばしば、グループ名を値としてとるコ マンドの中に代入できる。

## Н.

半二重 (half-duplex (HD、HDX)) . データ通信におい て、一度に一方向のみに行われる伝送に関する用語。二 重 (duplex) と対比。

ハーフセッション (half-session). セッション層構成要 素の1つで、セッションの一方の側を形成するデータ・ フロー制御構成要素と伝送制御構成要素の組合せから成 っている。セッション・コネクター (session connector) も参照。

ハンドル (handle). 拡張 DOS および OS/2 オペレー ティング・システムによって作成された 2 進値であっ て、ドライブ、ディレクトリー、およびファイルを識別 し、そのファイルを見つけてオープンできるようにする もの。

HD. 半二重 (half-duplex)。

ヘッダー (header) . (1) ユーザー・データの前に置か れる、システム定義の制御情報。(2) メッセージ用の制御 情報を含むメッセージ部分。制御情報としては、1つま たは複数の宛先フィールド、発信ステーションの名前、 入力順序番号、メッセージのタイプを示す文字ストリン グ、およびメッセージの優先順位などがある。

ヘッダー・ファイル (header file). 組込みフィールド (include file) の同義語。

ヘルプ (Help) . ユーザーが、オブジェクト、選択項 目、タスク、および製品に関する有用な情報にアクセス するために使用できる選択項目。ヘルプ選択項目は、メ ニュー・バーに表示されることも、押しボタンの1つと して表示されることもある。

16 進 (hexadecimal) . (1) 16 個の異なった値または状 態をもつことができる選択または条件に関する用語。 (I) (2) 基数 16 を使用する固定基数の数体系に関する用 語。 (I) (3) 基数 16 の数体系に関する用語。16 進数は 0 から 9 および A から F までの範囲にあり、 A は 10 を表し F は 15 を表す。

強調表示 (highlighting). 表示する要素またはセグメン トを、視覚的な属性を変更することにより強調するこ  $\angle$  (I) (A)

ホスト (host) . (1) インターネットのプロトコルの組に おいて、終端システム。終端システムは任意のワークス テーションでよい。つまり、メインフレームでなくても 構わない。(2) ホスト・プロセッサー (host processor) を 参照。

ホスト LU (host LU). SNA において、ホスト・プロ セッサーにある論理装置。たとえば、VTAM アプリケー ション・プログラムなど。

ホスト名 (host name). インターネットのプロトコル の組において、マシンに与えられている名前。場合によ っては、「ホスト名」は完全修飾定義域名 (fully qualified domain name (FQDN)) を意味し、また完全修飾定義域名 の、最も具体的なサブネームを意味する。たとえば、 ralvm7.vnet.ibm.com が完全修飾定義域名であるとすれ ば、次のいずれもホスト名とみなすことができる。

• ralvm7.vnet.ibm.com

• ralvm7

ホスト・プロセッサー (host processor) . (1) ユーザ ー・アプリケーション・ネットワークの全体または一部 を制御するプロセッサー。 (T) (2) ネットワークにおい て、データ通信アクセス方式が存在している処理装置。

ホスト・セッション (host session). パーソナル・コ ンピューターがホスト・システムと通信できるようにす る論理接続。セッションは LU アドレス、LT 番号、また はセッション ID によって識別できる。 DOS セッション (DOS session) を参照。論理端末 (logical terminal) も参 照。

ホスト・システム (host system). パーソナル・コミ ュニケーションズにおいて、

SDLC、LAN、ASYNCH、X.25、または DFT 接続によっ て1つまたは複数のパーソナル・コンピューターにリン クされたコンピューター。

# L

IBM ディスク・オペレーティング・システム (IBM Disk Operating System (DOS)). MS-DOS に基づいたディ スク・オペレーティング・システムであって、すべての IBM パーソナル・コンピューターと共に動作するもの。

IBM オペレーティング・システム/2 (IBM Operating System/2 (OS/2)) . パーソナル・コンピューター用の オペレーティング・システムとして使用できる IBM ライ センス・プログラム。 OS/2 ライセンス・プログラムは、 同時に複数のタスクを実行することができる。

IBM トークンリング・ネットワーク. ローカル・サイト で情報処理機器を相互に接続するための汎用ベースバン ド・ローカル・エリア・ネットワーク。これはトークン リング・アクセス・プロトコルを使用し、4 または 16 Mbps のデータ転送速度をサポートする。それは IEEE 802.5 (トークンリング) および IEEE 802.2 (論理リンク 制御)の標準に準拠している。

アイコン (icon). イメージ、イメージ・バックグラウ ンド、およびラベルで作られる、オブジェクトのグラフ ィカル表現。

**ID.** (1) 識別子 (Identifier)。 (2) 識別 (Identification)。

IDLC. 統合データ・リンク制御 (Integrated data link control) を参照。

非活動、非活動状態 (inactive) . (1) 操作可能でない。 (2) 1つのノードまたは装置が他のノードまたは装置に接 続されていないか、または接続の準備ができていないこ と。(3) 活動、活動状態 (active) と対比。

インバウンド (inbound). 通信において、ネットワーク から受信するデータ。

インクルード・ファイル (include file). 機能、プログ ラム、またはユーザーのグループによって使用される官 言を含んでいるテキスト・ファイル。ヘッダー・ファイ ル (header file) と同義。

間接活動化 (indirect activation) . VTAM において、 資源階層における上位資源を指定した活動化コマンドに 関連する SCOPE または ISTATUS 仕様の結果として、下 位資源が活動化されること。直接活動化と対比。

情報 (I) 形式 (information (I) format) . 情報転送の ために使用されるフォーマット。

情報 (I) フレーム (information (I) frame). 番号を付 けられた情報転送に使用される I フォーマットの中のフ レーム。

INITIATE. LU-LU セッションの確立を求めるために、論 理装置 (LU) がシステム・サービス制御点 (SSCP) に 送るネットワーク・サービス要求。

入出力 (input/output (I/O)) . (1) 入力、出力、または その両方を意味する。 (A) (2) データ入力、データ出力、 またはその両方に関与する装置、プロセス、またはチャ ネルを意味する。

インスタンス (instance) . AIX オペレーティング・シ ステムにおいて、抽象的なオブジェクト・クラスを実体 のあるものとして認識したもの。ウィジェットまたはガ ジェットのインスタンスは、特定のグラフィカル・オブ ジェクトを実行時に画面上で生成するために使用する外 観および性質の詳細情報が入った、特定のデータ構造と なる。

INT. 内部トレース・テーブル (Internal trace table)。

統合データ・リンク制御 (integrated data link control (IDLC)). 全二重ハイレベル・データ・リンク 制御(HDLC)プロトコル。それは、CCITT Q.922 標準ま

たは拡張リンク・アクセス・プロシージャー (LAPE) の IBM 実施版である。 IDLC は、全二重広域ネットワーク (WAN) を介した 2 地点間ワークステーション接続をサ ポートしている。

対話式 (interactive) . ユーザーとコンピューターとの 間の情報交換に関する用語。

インターフェース (interface) . (1) 場合に応じて機能特 性、信号特性、または他の特性によって定義されるよう な2つの機能装置の間の共用境界。この概念には、異な る機能を持つ 2 つの装置の接続を指定するという目的が 含まれる。 (T) (2) システム、プログラム、または装置 のリンクを行うハードウェアまたはソフトウェア、ある いはその両方。

中間セッション経路指定 (intermediate session routing (ISR)). APPN ネットワーク・ノード内の経路 指定機能のタイプの1つで、これは、そのノードを通過 するがエンドポイントはどこか別のところであるすべて のセッションについて、セッション・レベルのフロー制 御と故障レポートを提供する。

I/O. 入出力 (input/output)。

IPR. 分離ペーシング応答 (Isolated pacing response)。

# J

JISCII. 情報交換用日本工業規格コード。日本において、 IBM パーソナル・コンピューターによって使用されるコ ード。それは、日本工業規格 (JIS) C 6226 「情報交換用 漢字コード」(JIS 漢字セット) とユーザーの特殊文字を含 んでいる。

# L

**LAN.** ローカル・エリア・ネットワーク (Local area network).

層 (layer) . (1) ネットワーク・アーキテクチャーにお いて、概念的な見地からは完結しているサービス・グル ープであって、そのグループは階層的に配列された一群 のグループの中の1つであり、またそのグループはネッ トワーク・アーキテクチャーに準拠しているすべてのシ ステムへ拡張されている。 (T) (2) 開放型システム間参 照モデルにおいて、概念的に完結し階層的に配列された サービス、機能、およびプロトコルの 7 つのグループの 中の1つであって、すべての開放型システムへ拡張され るもの。 (T) (3) SNA において、関連のある機能をグル ープにしたもので、このグループは他のグループの中の 機能とは論理的に別個のものである。1つの層の中での 機能の実装は、他の層の機能に影響を与えずに変更する ことができる。

LEN. ローエントリー・ネットワーキング (low-entry  $networking)_{\circ}$ 

回線 (line) . (1) データ回線終端装置 (DCE) の外部の データ回線にあって、DCE をデータ交換装置 (DSE) に 接続するか、 DCE を他の1つまたは複数の DCE に接続 するか、または DSE を他の DSE に接続する部分。(I) (2) チャネル (channel) および回線 (circuit) と同義。

回線制御規則 (line control discipline) . リンク・プロ トコル (link protocol) および プロトコル (protocol) の 同義語。

伝送制御手順 (line discipline) . リンク・プロトコル (link protocol) および プロトコル (protocol) の同義語。

リンク、連係 (link) . (1) リンク接続機構 (伝送媒体) と、その両端にある 2 つのリンク・ステーション。分岐 構成またはトークンリング構成では、複数のリンクが 1 つのリンク接続機構を共用することができる。(2) データ 項目や、1 つまたは複数のコンピューター・プログラムの 部分を相互に接続すること。たとえば、リンケージ・エ ディターによるオブジェクト・プログラムのリンク、ま たはポインターによるデータ項目のリンク。 (T) (3) SNA において、データ・リンク (data link) と同義。

リンク接続 (link-attached) . (1) データ・リンクにより 制御装置に接続されている装置のことを指す。(2) チャネ ル接続 (channel-attached) と対比。(3) リモート (remote) と同義。

リンク接続機構 (link connection) . (1) 1つのリン ク・ステーションと他のリンク・ステーションとの間で 両方向の通信を提供する物理装置。たとえば、通信回線 やデータ回線終端装置 (DCE) がある。 (2) SNA におい ては、データ回線 (data circuit) と同義。

リンク接続セグメント (link connection seqment). 構 成の一部分で、この部分は、サービス・ポイント・コマ ンド・サービス (SPCS) 照会リンク構成要求リストの 中で連続的にリストされている 2 つの資源の間に置かれ ている。

リンク・プロトコル (link protocol) . (1) リンク・レ ベルでデータを送受信するための規則。(2) 回線制御規則 (line control discipline) および伝送制御手順 (line discipline) と同義。

リンク状況 (link status (LS)). ローカル・モデムおよ びリモート・モデムが維持する情報。

ロードする (load) . (1) コンピューター・プログラムの 全体または一部を補助記憶装置からメモリーに入れ、コ ンピューターがそのプログラムを実行できるようにする こと。 (2) ディスケットをディスケット・ドライブに入れ ること。

ローカル (local) . (1) 通信回線を使用しないで直接ア クセスされる装置の状態。(2) リモート (remote) と対 比。(3) チャネル接続 (channel-attached) の同義語。

ローカル・エリア・ネットワーク (local area network (LAN)) . (1) 限られた地域内のユーザーの構内 にあるコンピューター・ネットワーク。ローカル・エリ ア・ネットワーク内での通信は、外部の規則により規制 されない。ローカル・エリア・ネットワーク内での通信 は、外部の規則により規制されない。しかし、LAN の境 界を越えて通信を行う場合は、何らかの規制を受ける場 合がある。 (T) (2) 一組の装置が相互に通信するように 接続されているネットワークで、それよりも大きなネッ トワークへ接続できるもの。 (3) イーサネット (Ethernet) およびトークンリング (token ring) も参照。 (4) 大都市圏ネットワーク (metropolitan area network (MAN))および 広域ネットワーク (wide area network (WAN)) と対比。

ローカル・ディレクトリー・データベース (local directory database). ネットワーク内において特定の ノードにあるものとして知られている一組の資源 (LU)。この資源には、ノード定義域にあるすべての資源 のほか、キャッシュ・エントリーも含まれる。

ローカル LU (local LU). LAN 上に分散されてはいな いが、ゲートウェイ・パーソナル・コンピューターによ って制御される論理装置。通常、これはワークステーシ ョン、プリンター、または端末のような物理装置であ る。

ローカル・セッション識別 (local session identification (LSID)). SNA における FID3 (フォー マット識別タイプ 3) 伝送ヘッダーの中にある1つのフィ ールドであって、セッションの種類 (SSCP-PU、SSCP-LU、または LU-LU) の表示と、周辺 論理装置 (LU) または物理装置 (PU) のローカル・ア ドレスを含んでいるもの。

ログオン操作員 (logged-on operator) . (1) 端末およ びログオン・ユーザーを必要とする NetView 操作員ステ ーション・タスク。(2) 自動タスク (autotask) と対比。

論理リンク (logical link) . (1) それぞれ 2 つの隣接ノ ード内にある一対のリンク・ステーションと、それらの 基礎となっているリンク接続機構で、その2つのノード 間の単一リンク層接続を提供する。複数の論理リンクが2 つのノードに接続する同じ物理媒体の使用を共用してい ても、それぞれのリンクを区別できる。例としては、ロ ーカル・エリア・ネットワーク (LAN) 機能で使用され る 802.2 論理リンク、および、2 つのノード間の同じ 2 地点間物理リンク接続上の LAP E 論理リンクなどがあ る。論理リンクという用語には、DTE から X.25 ネット ワークへのアクセス・リンクの使用を共用する複数の X.25 論理チャネルも含まれる。 (2) APPNTAM におい て、1つのノードでのリンクの単一方向表現。

論理レコード (logical record) . 論理的な観点から見て 1つのレコードとみなされる、関連データまたは語の集 合。(T)

論理端末 (logical terminal) . (1) 1つまたは複数の物 理端末に関連付けられた名前の付いた宛先。(2) 特定の 3270 または 5250 エミュレーション・セッションの定 義。

論理装置 (logical unit (LU)). ネットワーク・アクセ ス可能単位のタイプの 1 つ。ユーザーはこれを使用し て、ネットワーク資源にアクセスしたり互いに通信した りする。

論理作業単位 (logical unit of work (LUW)). 同期点 操作の結果として行われ、1単位としてコミットまたは バックアウトされる、保護資源に対する変更。対象の保 護資源は、会話によって結合しているいくつかの異なる LU に分散していてもよい。

論理エラー (logic error) . VTAM において、無効な要 求が原因で生じるエラー条件 (プログラム論理エラー)。

ログオン (logon) . (1) ユーザーが端末セッションを開 始する手順。 (2) 定義域にアクセスしてユーザー ID を 引き継ぐプロセス。

ログオン・モード (logon mode). VTAM において、 論理装置との通信用としてログオン・モード・テーブル 内に指定されているセッション・パラメーターのサブセ ット。セッション・パラメーター (session parameters) も 参照。

ローエントリー・ネットワーキング (low-entry networking (LEN)). 基本対等プロトコルを使用してノ ード同士が直接接続して、論理装置間の複数並列セッシ ョンをサポートする能力。

ローエントリー・ネットワーキング (LEN) エンド・ノ ード (low-entry networking (LEN) end node). 隣 接 APPN ネットワーク・ノードからネットワーク・サー ビスを受け取る LEN ノード。

ローエントリー・ネットワーキング (LEN) ノード (low-entry networking (LEN) node). 一連のエンド ユーザー・サービスを提供し、対等プロトコルを使用し て他のノードに直接接続し、そして、隣接 APPN ネット ワーク・ノードから暗黙的に (つまり CP-CP セッション を直接使用しないで)ネットワーク・サービスを引き出 すノード。

LS. リンク状況 (Link status)。

LSID. 論理セッション識別子 (local session identification).

LU. 論理装置 (Logical unit)。

LU アドレス (LU address). パーソナル・コミュニケ ーションズにおいて、SNA セッションでリモート・パー トナーを表すためにホストによって割り当てられる 02 か ら 254 までの数。

LU-LU セッション (LU-LU session). SNA ネットワ ーク内の2つの論理装置 (LU) 間の論理接続で、一般に 2 人のユーザー間の通信を提供する。

LUS. 論理装置サービス (Logical unit services)。

LU タイプ (LU type). 特定のセッションについて各 LU がサポートする SNA プロトコルおよびオプションの サブセットを基準とした場合の LU の種別。基準には次 のものがある。

- セッション活動化要求で使用できる必須値および任意 選択値
- データ・ストリーム制御、機能管理ヘッダー (FMH)、要求単位パラメーター、およびセンス・デー 夕値の用涂
- 表示サービス・プロトコル (FMH の用途に関連したも のなど)

LU タイプ 0、1、2、3、4、6.1、6.2、および 7 が定義さ れている。

LUW. 論理作業単位 (Logical unit of work)。

LU 2. アプリケーション・プログラム用の LU の1つの タイプで、このタイプの LU は、SNA 3270 データ・ス トリームを使用して、対話型環境で単一の表示ワークス テーションと通信する。

LU 3. アプリケーション・プログラム用の LU の1つの タイプで、このタイプの LU は、SNA 3270 データ・ス トリームを使用して、単一のプリンターと通信する。

LU6.2. (1) 論理装置のタイプの1つ。分散処理環境での プログラム間の一般的な通信をサポートする。 LU 6.2 に は以下の特徴がある。(a) セッション・パートナー間の 対等関係。 (b) 1つのセッションを複数トランザクショ ン用に効率使用。(c) 広範な終端間エラー処理。(d) 製品 の実装に組み込まれている構造化された verb から成る汎 用アプリケーション・プログラミング・インターフェー ス (API)。(2) 分散データ処理環境において、SNA の一 般データ・ストリームである構造化フィールド・デー タ・ストリームか、ユーザー定義のデータ・ストリーム を使って 2 つのアプリケーションの間のセッションをサ ポートするタイプの LU。

LU 6.2 verb. LU 6.2 アプリケーション・プログラミン グ・インターフェースにおいて1つの命令を表す構文単 位。

#### M

マクロ命令 (macroinstruction) . (1) ソース言語の中に あって、同じソース言語内の定義済みの命令順序で置き 換えられる命令。この命令では、置換後のパラメーター の値も指定できる。 (T) (2) アセンブラー・プログラミ ングにおいて、マクロ定義と呼ばれる事前定義のステー トメント・セットをアセンブラーに処理させるアセンブ ラー言語ステートメント。プログラム内のマクロ命令 は、通常マクロ定義から作られるステートメントで置き 換えられる。 (3) 定義ステートメント (definition statement) も参照。

保守サービス (maintenance services) . SNA におい て、システム·サービス制御点 (SSCP) および物理装 置 (PU) で行われるネットワーク・サービスの一種。保 守サービスは、リンクとノードをテストするための機 能、およびエラー情報を収集し記録するための機能を提 供する。

MAN. 大都市圏ネットワーク (metropolitan area network).

管理サービス (management services (MS)). (1) 制 御点 (CP) および物理装置 (PU) の中のネットワー ク・サービスのタイプの1つ。管理サービスは、SNA ネ ットワークの管理を支援する目的で提供されているサー ビスで、問題管理、パフォーマンスおよび会計管理、構 成管理、変更管理などがある。(2) システムおよびネット ワークの管理を支援するサービス。対象分野には、問題 管理、パフォーマンス管理、ビジネス管理、運用管理、 構成管理、変更管理などがある。

マネージャー (manager) . (1) システム管理において、 特定の対話に関してマネージャーの役割を果たすものと みなされるユーザー。(2) (a) オブジェクトに関する通知 を受け取り、(b) オブジェクトを修正または照会するた めの管理操作を要求することによって、1つまたは複数 の管理オブジェクトをモニターまたは制御するエンティ ティー。(3) マネージャーの役割を果たすものとみなされ るシステム。

マップ式会話 (mapped conversation). 割振りトラン ザクション・プログラムが指定する LU 6.2 会話タイプ。 マップ式会話を使用するトランザクション・プログラム は、基礎となっているデータ・ストリームに関係なく、 任意の形式でメッセージを交換することができる。シス テム定義またはユーザー定義のマッパーは、トランザク ション・プログラムに関するデータ形式変更を行うこと ができる。会話 (conversation) も参照。基本会話 (basic conversation) と対比。

マッピング (mapping). 送信側がある形式で伝送した データを、受信側が受け入れることのできるデータ形式 に変換するプロセス。

突合せ (matching) . MPTN アーキテクチャーにおい て、同じユーザー・プロトコルまたは同じトランスポー ト・プロトコルを使用する対等トランスポート・ユーザ ーまたは対等トランスポート提供者の間の関係を表す。

MB. メガバイト (megabyte)。

メガバイト (megabyte (MB)). (1) 主記憶装置、実記 憶装置および仮想記憶装置、およびチャネル・ボリュー ムでは、220 または 1048 576 バイト。(2) ディスク記 憶装置の容量およびコミュニケーション・ボリュームで は、1000000 バイト。

メモリー (memory) . 処理装置またはその他の内部記憶 装置内にあって、命令の実行に使用されるすべてのアド レス可能記憶域スペース。 (T)

メニュー (menu) . (1) データ処理システムがユーザー に対して表示するオプションのリスト。このリストか ら、ユーザーは開始するアクションを選択できる。 (T) (2) テキスト処理において、テキスト・プロセッサーがユ ーザーに対して表示する選択項目のリスト。このリスト から、ユーザーは開始するアクションを選択できる。 (T) (3) オブジェクトへ適用できる選択項目のリスト。メ ニューには、特定のコンテキストでは選択できない選択 項目が含まれていることもある。このような選択項目は 弱いコントラストで表示される。

メッセージ (message) . (1) 発信元から1つまたは複 数の受信側に1つのエンティティーとして転送される、 いくつかの文字と場合によっては制御コードの集合。メ ッセージはエンベロープと内容の 2 つの部分から成って いる。 (T) (2) 人またはプログラムから他の人またはプ ログラムへ送る通信。

メッセージ処理機能 (message processing facility (MPF)). メッセージ表示とメッセージ処理を制 御する MVS 機能。

メッセージ待ち行列 (message queue) . IMS/VS にお いて、アプリケーション・プログラムによる処理の前ま たは端末への送信の前に、待機のためにメッセージが入 れられるデータ・セット。

メトリック (metric) . インターネット通信において、 同じ自律システムへの複数の出口点またはエントリー・ ポイントを区別できるようにするために経路に関連付け られている値。最もメトリックの小さい経路が優先使用 される。

大都市圏ネットワーク (metropolitan area network (MAN)). 複数のネットワークを相互接続して形成される ネットワークで、このネットワークは、構成単位の各ネ ットワークよりも高速で動作し、行政地区境界を越え、 複数のアクセス方式を使用することができる。 (T) ロー カル・エリア・ネットワーク (local area network (LAN)) および広域エリア・ネットワーク (wide area network (WAN)) と対比。

MID. マシン識別子 (Machine identifier)。

移行 (migration) . プログラムの新しいバージョンまた はリリースを、旧バージョンまたはリリースと取り替え る形で導入すること。

モード (mode). モード名 (mode name) を参照。

モデム (変復調装置) (modem (modulator / demodulator)). (1) 信号を変調および復調する機能装 置。モデムの主要機能の1つは、アナログ伝送機能を介 してディジタル・データを伝送できるようにすることで ある。 (T) (A) (2) コンピューターからのディジタル・ データを、通信回線上に伝送できるアナログ信号へ変換 し、受け取られたアナログ信号をコンピューター用のデ ータへ変換する装置。

モード名 (mode name). セッションの起動側がセッシ ョンに必要な特性を指定するための名前。トランスポー ト・ネットワーク内の通信量のペーシング値、メッセー ジ長の限度、同期点と暗号のオプション、サービスのク ラスなどがある。

モジュール (module). コンパイル、他の単位との結 合、およびロードという点から見て、離散的で識別可能 なプログラム単位。たとえば、アセンブラー、コンパイ ラー、リンケージ・エディター、またはエグゼクティ ブ・ルーチンへの入力、またはそれからの出力など。  $(A)$ 

モニター (する) (monitor) . (1) データ処理システム内 での選択された活動を、分析のために観察し記録する装 置。標準からの大幅な逸脱を示したり、特定の機能単位 の利用レベルを判別したりするなどの用途が考えられ る。 (T) (2) システムの動作を観察、監視、制御、また

は検証するソフトウェアまたはハードウェア。 (A) (3) リング上でトークンの伝送を開始し、トークンの消失、 フレーム循環、その他の問題に際してソフトエラー回復 を行うために必要な機能。この能力はすべてのリング・ ステーションにある。 (4) NetView グラフィック監視機 能において、NetView プログラムからの状況変更を受け入 れることができるビューをオープンすること。このビュ ーから直接、問題の判別と訂正ができる。ブラウズ (browse) と対比。

マウス (mouse). 最もよく使われる指示装置の1つ。 1つまたは複数のボタンがあり、ユーザーはこれを用い て、製品や操作環境と対話することができる。

MPF. メッセージ処理機能 (Message processing facility) を参照。

MS. 管理サービス (management services)。

MSG. コンソール・メッセージ (Console messages)。

#### N

NAU (NAU) . (1) ネットワーク・アクセス可能単位 (network accessible unit)。 (2) ネットワーク・アドレス可 能装置 (Network addressable unit)。

NC. ネットワーク制御 (Network control) を参照。

NCP/EP 定義機能 (NCP/EP definition facility (NDF)). システム・サポート・プログラム (SSP) の一部となっ ているプログラムで、組込みエミュレーション・プログ ラム (PEP)、ネットワーク制御プログラム (NCP)、また はエミュレーション・プログラム (EP) 用のロード・モ ジュールを生成するために使用される。

NDF. NCP/EP 定義機能 (NCP/EP definition facility) を 参照。

否定応答 (negative response (NR)) . SNA におい て、要求が正常に到着しなかったこと、または受信側に より正常に処理されなかったことを示す応答。肯定応答 (positive response) と対比。

折衝可能 BIND (negotiable BIND). SNA において、 2 つのハーフセッションが、セッションを活動化する時点 でそのセッションのパラメーターについて折衝すること のできる能力。

折衝 (negotiation) . ネットワークと 3710 ネットワー ク制御装置との間で伝送されるパケット・サイズを決定 するプロセス。

NETID. ネットワーク識別子 (network identifier) を参 照。

NetView 間タスク (NetView-NetView task (NNT)). 定義域間 NetView 操作員セッションが実行されるタス ク。操作員ステーション・タスク (operator station task) を参照。

ネットワーク (network) . (1) ノードおよび接続分岐を 配置したもの。 (T) (2) 情報交換のために接続されたデ ータ処理装置とソフトウェアとの構成。(3) ノードのグル ープおよびそれらのノードを相互に接続するリンク。

ネットワーク・アクセス可能単位 (Network accessible unit (NAU))。. 論理装置 (LU)、物理装置 (PU)、制御点 (CP)、またはシステム・サービス制御点 (SSCP)。これ は、パス制御ネットワークによって送信される情報の発 信元または宛先である。ネットワーク・アドレス可能単 位 (network addressable unit) と同義。

ネットワーク・アドレス (network address) . (1) ISO 7498-3 によれば、OSI 環境の中で、一組のネットワー ク・サービス・アクセス点を明確に識別する名前。(2) サ ブエリアと要素フィールドから成るアドレスであって、 リンク、リンク・ステーション、またはネットワーク・ アドレス可能単位を識別するもの。サブエリアはネット ワーク・アドレスを使用し、周辺ノードはローカル・ア ドレスを使用する。(3) SNA において、サブエリアおよ び要素フィールドから成るアドレスで、このアドレス は、リンク、ゲートウェイ、またはネットワーク・アド レス可能単位 (NAU) を識別する。 (4) サブエリア・ネ ットワークにおいて、サブエリア・フィールドと要素フ ィールドから成るアドレスで、リンク、リンク・ステー ション、物理装置、論理装置、またはシステム・サービ ス制御点を識別する。サブエリア・ノードはネットワー ク・アドレスを使用し、周辺ノードは、ローカル・アド レスまたはローカル形式セッション識別子 (LFSID) を 使用する。周辺ノードが接続されているサブエリア・ノ ード内の境界機能は、ローカル・アドレスまたは LFSID をネットワーク・アドレスに、またはその逆に形式変更 する。ネットワーク名 (network name) と対比。

ネットワーク・アドレス可能単位 (Network addressable unit (NAU)). ネットワーク・アクセス可能単位 (network accessible unit) の同義語。

ネットワーク・アーキテクチャー (network architecture) . コンピューター・ネットワークの論理構 造および動作原理。 (T)

注:ネットワークの動作原理には、サービス、機能、お よびプロトコルの動作原理も含まれる。

ネットワーク過密(network congestion). ネットワー クの処理能力を超えたトラフィックによって引き起こさ れる、望ましくない過負荷状態。

ネットワーク制御 (network control (NC)). SNA に おいて、明示経路および仮想経路の活動化と非活動化、 そして周辺ノードの調整のためのロード・モジュールの 送信などを目的として、物理装置 (PU) 間で交換される 要求および応答に使用する要求応答単位 (RU) カテゴ リー。データ・フロー制御 (data flow control)、機能管 理データ (function management data)、およびセッション 制御 (session control) も参照。

ネットワーク・ディレクトリー・データベース (network directory database). 分散ディレクトリ ー・データベース (distributed directory database) の同義 語。

ネットワーク識別子 (network identifier) . (1) TCP/IP において、ネットワークを定義する IP アドレス部分。ネ ットワーク ID の長さは、 ネットワーク・クラスのタイプ (A、B、または C) によって異なる。(2) 特定のサブ ネットワークを固有のものとして識別する1~8バイト のユーザー選択名または8バイトの IBM 登録名。(3) MPTN アーキテクチャーにおいて、トランスポート提供 者アドレスのアドレス修飾子。ノードのグループが属し ているネットワークに従って、そのグループを識別す る。

ネットワーク名 (network name). ユーザーが、特定 のサブネットワーク内のネットワーク・アクセス可能単 位、リンク、またはリンク・ステーションを参照するた めに使用できる記号識別子。 APPN ネットワークでは、 ネットワーク名は経路指定の目的にも使用される。ネッ トワーク・アドレス (network address) と対比。

ネットワーク・ノード定義域 (network node domain) . 1つの APPN ネットワーク・ノード制御点、 それに接続しているリンク、その制御点がディレクトリ 一検索要求に対する応答を受け持つネットワーク資源 (つまりその制御点のローカル LU および隣接 LEN エン ド・ノード)、その制御点がディレクトリー検索要求およ び応答を交換する隣接 APPN エンド・ノード、および、 その制御点自身のノードまたはそれが管理サービスを提 供する隣接エンド・ノードに関連したその他の資源(ロ ーカル記憶装置など)。

ネットワーク操作員 (network operator) . (1) ネット ワークの全体または一部の働きを制御する人。(2) 複数定 義域ネットワークにおいて、すべての定義域の制御に責 任を負う人またはプログラム。(3) 定義域操作員 (domain operator) も参照。

ネットワーク修飾名 (network-qualified name). SNA において、特定のネットワーク内で特定の資源 (LU また は CP など) を固有のものとして識別する名前。この名 前は、ネットワーク識別子と資源名から成るもので、そ のおのおのがそれぞれ 1~8 バイトの記号ストリングで ある。完全修飾名(fully qualified name)と同義。

ネットワーク・サービス (network services). (1) ネ ットワーク・アクセス可能単位内あって、 SSCP-SSCP、SSCP-PU、SSCP-LU、および CP-CP セッシ ョンを介したネットワークの動作を制御するサービス。 (2) APPN ネットワーク・ノード制御点がその定義域に提 供するセッション・サービス(ディレクトリーおよび経 路選択機能)および管理サービス。

ノード (node) . (1) ネットワークにおいて、1つまた は複数の機能単位がチャネルまたはデータ回線を接続す るポイント。 (I) (2) ネットワークに接続されていて、デ ータの送受信を行う任意の装置。 (3) 1つのリンクの端 点、またはネットワーク内の複数のリンクに共通する接 合点。ノードには、プロセッサー、通信制御装置、クラ スター制御装置、端末などがある。ノードによって、経 路指定などの機能が異なる場合がある。

ノード名 (node name). VTAM において、ネットワ ーク定義時に特定の大ノードまたは小ノードに割り当て られる記号名。

非ブロッキング・モード (nonblocking mode). (1) イ ンターフェースを介してサービスを要求する方法の1 つ。要求がただちに完了できない場合、要求元のプロセ スは続行可能であり、延期はされない。 (2) ブロッキン グ・モード (blocking mode) と対比。

無応答 (no response) . SNA において、要求の受信側 に、要求が正常に受信され処理されたかどうかに関係な く応答を一切戻さないように指示するために、要求ヘッ ダーの応答形式要求フィールドで要求するプロトコル。 確定応答 (definite response) および例外応答 (exception response)と対比。

通常フロー (normal flow) . SNA において、伝送ヘッ ダー (TH) の中で指定するデータ・フローの1つで、主 としてエンドユーザー・データの伝達に使用される。通 常フローにおける要求の流れの速度は、セッション・レ ベル・ペーシングにより規定できる。通常フローも急送 フローも、1次から2次へ、および2次から1次へと両 方向に流れる。急送フロー (expedited flow) と対比。

通知 (notification) . 発生したイベントについて、偶発 的かつ自動的に生成されるレポート。

NOTIFY. システム・サービス制御点 (SSCP) が、論理 装置 (LU) が要求したプロシージャーの状況を知らせる ために、その LU に送るネットワーク・サービス要求。

#### $\mathbf O$

OAF. 起点アドレス・フィールド (origin address field)。

OAF. 起点アドレス・フィールド・プライム記号 (Origin address field prime).

オブジェクト (object) . (1) オブジェクト指向の設計お よびプログラミングにおいて、データおよびそのデータ に関連した操作から成る概念。クラス (class) も参照。 (2) タスクを実行するためにユーザーが1単位として取り 扱うことができる項目。オブジェクトは、テキスト、ア イコン、またはその両方の形式で表示できる。

ODAI. 起点宛先割当て標識。FID2 伝送ヘッダー中にあ り、アドレス空間を分割するために使用されるビット。 この分割方式では、あるノード内のアドレス空間マネー ジャー (ASM) はある設定の ODAI で可能な OAF、DAF のすべての組合せを使用でき、隣接ノードの ASM は補完 設定の ODAI で可能な OAF、DAF のすべての組合せを 使用できる。

オフ (Off). 最新表示選択項目からのカスケード・メニ ューに現れる選択項目の1つ。これは最新表示機能をオ フに設定する。

オフライン (offline) . (1) コンピューターの主な操作か ら独立して、またはそれと並行して実行される機能単位 の操作に関する表現。 (T) (2) コンピューターから制御 されないだけでなく、また、コンピューターと通信して いない状態。オンライン (online) と対比。

オフセット (offset) . レコード、区域、または制御ブロ ックの中の任意の開始点から、ある他の点までを測定し た場合の測定単位数。

OIA. 操作員情報域 (Operator information area)。

OK. ウィンドウ内の情報を受け入れてそのウィンドウを クローズするための押しボタン。ウィンドウ内に変更さ れた情報が含まれている場合は、ウィンドウをクローズ するまでそれらの変更が適用される。

オン (On) . 最新表示選択項目からのカスケード・メニ ューに現れる選択項目の1つ。ウィンドウ内のビューが ただちに最新表示される。

片方向ブラケット (one-way bracket). このブラケッ ト内のデータは、開始ブラケットと条件付き終了ブラケ ットを備えた例外応答要求付きの単一連鎖として、NAU から別の NAU に送られる。 CP-CP セッションで片方向 ブラケットを使用する場合は、ブラケットは常に競合勝 者セッションで送られる。

オンライン (online) . (1) コンピューターの直接制御下 にある機能単位の操作に関する用語。 (T) (2) ユーザー がコンピューターと対話できる状態を示す用語。 (A) (3) ユーザーが端末を介してコンピューターへアクセスでき

る状態を示す用語。 (A) (4) コンピューターによって制 御されるか、コンピューターと通信している状態。(5) オ フライン (offline) と対比。

オープン (する) (open) . (1) 電気回路におけるブレー ク。(2) アダプターを使用可能状態にすること。

オープン (open) . ユーザーがオープンしたいオブジェ クトを選択するためのウィンドウを表示する選択項目。

オペレーティング・システム (operating system (OS)) . プログラムの実行を制御するソフトウ エアであって、資源割振り、スケジューリング、入出力 制御、およびデータ管理などのサービスを提供すること もある。オペレーティング・システムは原則としてソフ トウェアであるが、部分的にハードウェア実装も可能で ある。 (T)

操作 (operation) . オブジェクト指向の設計またはプロ グラミングにおいて、オブジェクトの境界で要求できる サービス。操作には、オブジェクトの変更や、オブジェ クトに関する情報の表示などがある。

演算子、操作員 (operator) . (1) 言語ステートメントに おいて、オペランドに対して行うアクションを示す字句 エンティティー。定義ステートメント (definition statement) も参照。(2) MVS、NetView プログラム、IMS など、特定のソフトウェアが制御する活動を管理する責 任を負う人またはプログラム。(3) 装置を操作する人。 (4) システムの実行を維持する人。 (5) 自動タスク (autotask)、ログオン操作員 (logged-on operator)、ネ ットワーク操作員 (network operator)、および操作員ステ ーション・タスク (operator station task) も参照。

操作員情報域 (operator information area (OIA)). 表 示域の下部にある区域であって、その区域に、端末また はシステムの状況情報が表示される。

操作員ステーション・タスク(operator station task (OST)) . ネットワーク操作員とのオンライン・セ ッションを確立し維持する NetView タスク。 NetView プ ログラムにログオンする各ネットワーク操作員につい て、操作員ステーション・タスクが1つずつある。 NetView 間タスク (NetView-NetView task) を参照。

オプション・セット (option set) . (1) 特定のアーキテ クチャーを実装する製品がサポートしている機能の集 合。1つの製品が、多数のオプション・セットをサポー トすることもあり、まったくサポートしないこともあ る。サポートされる各オプション・セット内のすべての 機能がサポートされる。(2) 基本セット (base set) と対 比。

発信元 (origin) . メッセージまたはその他のデータを発 行する外部論理装置 (LU) またはアプリケーション・プ ログラム。宛先 (destination) も参照。

起点アドレス・フィールド (origin address field (OAF)). SNA における FIDO または FID1 伝送 ヘッダーの中にある1つのフィールドで、そのフィール ドの中には、発信ネットワーク・アクセス可能単位 (NAU) のアドレスがある。宛先アドレス・フィールド (destination address field (DAF)) と対比。形式識別 (format identification (FID)) フィールドおよびローカ ル・セッション 識別 (local session identification (LSID)) も参照。

OS. オペレーティング・システム (operating system)。

アウトバウンド (outbound). 通信において、ネットワ ークに伝送されるデータ。

出力 (output) . 出力プロセスに関与する装置、プロセ ス、またはチャネル、あるいはそれらに関連したデータ または状況を表す。コンテキスト上明らかな場合は、 「出力データ」、「出力シグナル」、「出力プロセス」 の代わりに単に「出力」が使用されることがある。 (T)

オーバーレー (overlay). 行、陰影、テキスト、ボック ス、またはロゴなど、印刷時にページ上の可変データと 組み合わせて使用できる事前定義データの集合。

## P

ペーシング (pacing) . (1) 受信側の構成要素が、オーバ ーランや輻輳 (ふくそう) を防ぐために送信側構成要素 の伝送速度を制御する方法。(2) 受信ペーシング (receive pacing)、送信ペーシング (send pacing)、セッション・ レベル・ペーシング (session-level pacing)、および仮想 経路 (VR) ペーシング (virtual route (VR) pacing) を参 照。(3) フロー制御 (flow control) も参照。

ペーシング・グループ (pacing group). ペーシング (pacing window) の同義語。

ペーシング応答 (pacing response). SNA において、 受信コンポーネントが他のペーシング・グループを受け 入れる準備ができたことを知らせる標識。この標識は、 セッション・レベル・ペーシングの場合は応答ヘッダー (RH) に入れ、仮想経路ペーシングの場合は伝送ヘッダ - (TH) に入れて送られる。

ペーシング・ウィンドウ (pacing window). (1) 仮想 経路ペーシング応答を受信する前に仮想経路上を伝送で きるパス情報単位 (PIU)。仮想経路の受信側が、経路上 の後続の PIU を受信できる状態にあることを示す。(2) セッション・レベル・ペーシング応答を受信する前に、 セッションの通常フローで一方向に伝送できる要求。受 信側が、次の要求グループを受け入れることのできる状 態にあることを示す。(3) ペーシング・グループ (pacing group) と同義。

パケット (packet) . (1) データ通信における 2 進数の 列。この列はデータと制御信号を含み、合成された全体 として伝送され交換される。データ、制御信号、また場 合によってはエラー制御情報が特定のフォーマットで配 列されている。 (I) (2) アドレス情報および順序情報を含 む明確な情報単位。この情報単位は同一および他の伝送 順序のパケットとインターリーブして送ることができ る。 X.25 プロトコルのようなパケット交換プロトコルに よって送られたデータは、PSDN 上では必ずしも送られた 順序で到着するわけではなく、また同じ経路指定によっ て到着するわけでもない。

#### パケット組立て/分解機能 (packet

assembler/disassembler (PAD)) . (1) パケット交換の 機能を備えていないデータ端末装置 (DTE) がパケット 交換ネットワークにアクセスできるようにする機能単 位。 (T) (A) (2) データを伝送用パケットにコード化 し、受け取られたパケットを元のデータ・フォーマット へ組み立てるプログラム。パケット (packet)、パケッ ト交換データ・ネットワーク (packet-switching data network) も参照。

パケット交換 (packet switching). アドレスされたパ ケットを用いてデータを経路指定および伝送し、1つの チャネルがパケットの伝送中にのみ占有されるようにす るプロセス。伝送が完了すると、チャネルは他のパケッ トの転送に使用できるようになる。 (I)

パケット交換データ・ネットワーク (packet switching data network (PSDN)) . (1) データの伝送手段として パケット交換を使用するネットワーク。(2)情報のパケッ トを使用して通信するホスト・システムとネットワー ク・ステーションとから構成されるデータ伝送システ ム。データは、情報のフローを分散しネットワークのデ ータ伝送能力を最大にするために、インターリーブされ たバケットとして送られる。 X.25 はパケット交換デー タ・ネットワーク通信プロトコルである。 X.25 ネットワ ーク (X.25 network) を参照。

PAD. パケット組立て/分解機能 (Packet assembler/disassembler) を参照。

ページ、ページ送り (page) . (1) 仮想記憶装置におい て、仮想アドレスを有し実記憶装置と補助記憶装置との 間で1つの単位として転送される固定長ブロック。 (I) (A) (2) 表示装置の画面上で同時に表示される情報。 (3) 画面上で表示された情報を、同じファイルの先行する情 報または後続の情報と置換すること。

並行、並列 (parallel) . (1) すべてのイベントが同じ時 間間隔の中で起こり、各イベントが、別々ではあるが類 似している機能単位によって処理されるプロセスに関す る用語。例として、コンピューター・ワードのビットが 内蔵バスの線に沿って転送される並列転送がある。 (T) (2) 複数の装置の同時的な動作または単一の装置における 複数の活動の同時的実行に関する用語。 (A) (3) 複数の 装置またはチャネルにおける複数の関連した活動の同時 的発生に関する用語。(A) (4) 複数のプロセスの同時性 に関する用語。(A)(5)全体の中の個々の部分、たとえ ば文字の中の各ビット、ワードの中の各文字を、各部分 のために別個の手段を使用して同時に処理することに関 する用語。 (A) (6) 逐次、直列 (serial) と対比。

並列セッション (parallel sessions). 使用しているネ ットワーク・アドレスまたはローカル形式セッション識 別子ペアが異なる 2 つの同一ネットワーク・アクセス可 能単位 (NAU) の間で、同時に活動状態にある複数のセ ッション。各セッションがそれぞれ独自のセッション・ パラメーターを持つことができる。

パラメーター (parameter) . (1) 指定されたアプリケー ションに定数値を与える変数。また、そのアプリケーシ ョンを表示するもの。 (I) (A) (2) 基本 CUA アーキテ クチャーにおいて、コマンドと共に使用されてコマンド の結果に影響を与える変数。(3) メニュー中の項目であっ て、ユーザーがその項目に対して値を指定するか、メニ ューが解釈されるときにシステムがその項目に対して値 を提供するもの。(4) ユーザーまたはプログラムによって 他のプログラムまたはプロシージャーへ渡されるデー 夕。すなわち、言語ステートメント中のオペランド、メ ニュー中の項目、または共用のデータ構造体。

親 (parent) . フォーク・プリミティブを使用して子プ ロセスを生成したプロセス。子 (child) と対比。

親プロセス (parent process). AIX および OS/2 オペ レーティング・システムにおいて、他のプロセスを生成 するプロセス。子プロセス (child process) と対比。

パスワード (password) . (1) 認証のために使用される 値、または特定の特権をもっている人々の集合の中でメ ンバーシップを確立するために使用される値。(2) コンピ ューター・システムおよびユーザーに知られている文字 の独特のストリング。ユーザーは、システムおよびその 中の情報へのアクセスを獲得するためには、その文字ス トリングを指定する必要がある。 (3) コンピューター・セ キュリティーにおいて、コンピューター・システムとユ ーザーに知られた文字ストリング。ユーザーは、システ ムおよびその中に記憶されたデータへの無制限アクセス または制限アクセスを行うために、その文字ストリング を指定する必要がある。

パス (path) . (1) ネットワークにおいて、2 つのノード の間の経路。パスには複数のブランチが含まれることも ある。 (T) (2) 2 つのネットワーク・アクセス可能単位 の間で交換する情報が通過する一連のトランスポート・ ネットワーク構成要素(パス制御およびデータ・リンク 制御)。明示経路(explicit route (ER))、経路拡張機能 (route extension (REX))、および仮想経路 (virtual route (VR)) も参照。

パス制御 (path control (PC)). ネットワーク内のネッ トワーク・アクセス可能単位間でメッセージを経路指定 し、それらの単位間のパスを提供する機能。この機能 は、伝送制御からの基本情報単位 (BIU) を、多くの場 合セグメント化によってパス情報単位 (PIU) に変換 し、1つまたは複数の PIU を含む基本伝送単位をデー タ・リンク制御との間で交換する。パス制御はノード・ タイプによって異なる。すなわち、あるノード(たとえ ば、APPN ノード)は経路指定のためにローカルで生成さ れたセッション識別子を使用し、他のノード(サブエリ ア・ノード)は経路指定のためにネットワーク・アドレ スを使用する。

パス情報単位 (path information unit (PIU)). 伝送へ ッダー (TH) のみを含むメッセージ単位、または TH の 次に基本情報単位 (BIU) または BIU セグメントが続い ているメッセージ単位。

PC. (1) パーソナル・コンピューター (Personal computer (PC))。 (2) パス制御 (path control)。 (3) パーソナル・コ ミュニケーションズ (Personal Communications (PC))。

対等、対等機能 (peer) . ネットワーク・アーキテクチ ャーにおいて、他のエンティティーと同じ層にある機能 単位。 $(T)$ 

パフォーマンス・エラー (performance error). 一時工 ラー (temporary error) の同義語。

周辺 LU (peripheral LU) . SNA において、周辺ノー ド中の論理装置。サブエリア LU (subarea LU) と対比。

周辺ノード (peripheral node). 経路指定にローカル・ アドレスを使用し、したがってネットワーク・アドレス の変更の影響を受けないノード。周辺ノードは、隣接サ ブエリア・ノードからの境界機能の援助を必要とする。 周辺ノードは、サブエリア境界ノードに接続されている タイプ1、2.0、または 2.1 のノードである。

周辺 PU (peripheral PU) . SNA において、周辺ノー ド中の物理装置。サブエリア PU (subarea PU) と対比。

永続エラー (permanent error) . エラー回復プログラ ムでは解決できないエラー。一時エラー (temporary error) と対比。

相手固定接続 (permanent virtual circuit (PVC)). (1) X.25 およびフレーム・リレー通信において、各データ端 末装置 (DTE) において論理チャネルが永続的に割り当 てられている仮想回線。呼出し確立プロトコルは必要で ない。相手選択接続、交換仮想回線 (switched virtual circuit (SVC)) と対比。(2) 2 つのフレーム・リレー終端 装置ステーション間の直接的な、または1つまたは複数 のフレーム・リレー・フレーム・ハンドラーを介した論 理接続。 PVC は1つまたは複数の PVC セグメントから 成っている。(3) 専用回線電話リンクに割り当てられたセ ッション。

持続検査 (persistent verification) . VTAM において、 2 つの論理装置が、セッションで最初の会話を行うために 相互の識別名を検査できるようにし、そのセッションを 継続するために、2つの論理装置が、以後の会話が正しい ものと想定できるようするセキュリティー機能。

パーソナル・コミュニケーションズ製品のファミリー. 3270 および 5250 端末をエミュレートし、かつ OS/2、DOS、および Windows のようなオペレーティン グ・システムの上で実行される IBM ライセンス・プログ ラム。

パーソナル・コンピューター (personal computer (PC)). (1) 主として個人が独立して使用するためのマイ クロコンピューター。 (T) (2) 通常、システム装置、表 示モニター、キーボード、ディスケット・ドライブ、内 蔵ハード・ディスク記憶装置、およびオプションのプリ ンターから構成されるデスクトップ型、床置き式、また は携帯用マイクロコンピューター。 PC は、主として単 独使用を目的として設計されているが、メインフレーム またはネットワークにも接続できる。

物理回線 (physical circuit). 多重化なしに確立される 回線。データ回線 (data circuit) も参照。仮想回線 (virtual circuit) と対比。

物理装置 (physical unit (PU)) . (1) SSCP-PU セッシ ョンを介した SSCP からの要求に応じて、ノードに関連 した資源(接続しているリンクおよび隣接リンク・ステ ーションなど)を管理しモニターする構成要素。 SSCP は、接続しているリンクなどのノード資源を、PU を介し て間接的に管理するために、物理装置とのセッションを 活動化する。この用語は、タイプ 2.0、タイプ4、および タイプ5のノードのみに適用される。 (2) 周辺 PU (peripheral PU) およびサブエリア PU (subarea PU) も参照。

物理装置 (PU) サービス (physical unit (PU) services).

SNA において、SSCP-PU セッション用の構成サービスお よび保守サービスを提供する、物理装置 (PU) 内の構成 要素。

PIP. プログラム初期設定パラメーター (program initialization parameters).

PLU. 1 次論理装置 (primary logical unit)。

ポインター (pointer) . (1) データ要素の位置を示す他 のデータ要素。 (T) (2) データ項目の位置を示す識別子。  $(A)$ 

ポップする (pop). プッシュダウン・リストの最上部か ら項目を削除すること。プッシュする (push) と対比。

**POP.** Post Office Protocol.

肯定応答 (positive response) . SNA において、要求 が受け取られ処理されたことを示す応答。否定応答 (negative response) と対比。

ポスト (post) . (1) レコードに一単位の情報を入力する こと。(2) 事象の発生を通知すること。(3) レコードを 最新状態に保つため、そのレコードに情報を付け加える こと。

Post Office Protocol (POP). ネットワーク・メール の交換およびメールボックスへのアクセスに使用するプ ロトコル。

Prepare. コミット処理の一環として送られ、パートナー が 2 フェーズ・コミット・プロセスの第1フェーズを開 始したことを示す表示サービス・ヘッダー。

表示空間 ID (presentation space ID (PSID)). コミ ュニケーション・マネージャー/2 において、短縮名 (short name) の同義語。

1次側ハーフセッション (primary half-session). SNA において、セッション活動化要求を送るハーフセッショ ン。1次論理装置 (primary logical unit (PLU)) も参照。 2 次ハーフセッション (secondary half-session) と対比。

1次論理装置 (primary logical unit (PLU)). SNA に おいて、BIND を送ってパートナー LU とのセッション を活動化する論理装置 (LU)。 2 次論理装置 (secondary half-session (SLU)) と対比。

問題判別 (problem determination). 問題の原因を決 定するプロセス。たとえば、原因がプログラム構成要素 であるか、マシン障害であるか、電気通信設備の故障で あるか、ユーザーまたは契約会社が導入したプログラム または機器であるか、電源切断のような環境の障害であ るか、またはユーザー・エラーであるかなどを決定す る。

プロシージャー、手順 (procedure) . (1) プログラム言 語において、プロシージャー呼出しにより呼び出して実 行する、形式パラメーター付きまたは形式パラメーター なしのブロック。 (I) (2) 問題の解決のために行う一連の アクションの記述。 (A)

処理する、プロセス (process) . (1) あるプロセスにお いて、データの操作を実行すること。 (I) (A) (2) デー 夕処理において、プログラムの全体または一部分の実行 中に起こる複数のイベントの推移。 (T) (3) 複数のイベ ントの推移であって、各イベントがその推移の目的また は効果によって定義され、また所与の条件の下で達成さ れるもの。(4) データに対する1つの操作、または操作の 組合わせ。(5)実行されている機能、または実行を待機し ている機能。

プロセス識別番号 (process identification number (process ID)). オペレーティング・システム がプロセスに割り当てる固有の番号。この番号は、プロ セス間の通信のために内部的に使用される。

プロセッサー (processor). コンピューターにおいて、 命令を解釈し実行する機能単位。プロセッサーは、少な くとも1つの命令制御装置および算術論理装置から成っ ている。 (T)

プロダクト・セット識別 (product-set identification **(PSID)).** (1) SNA において、ネットワーク構成要素を実 施しているハードウェア製品およびソフトウェア製品を 識別する技法。(2) 定義内に記述された情報をトランスポ ートする管理サービス共通サブベクトル (1)。

プロファイル (profile). 単独のユーザー、ユーザーの グループ、または単独または複数のコンピューター資源 の顕著な特性を記述するデータ。

プログラム (program) . (1) コンピューターの処理に適 した命令のシーケンス。処理には、プログラムを実行す ることのほかに、アセンブラー、コンパイラー、インタ ープリター、または変換プログラムを使用して、プログ ラムを実行できるようにするための準備も含まれる。 (I) (2) プログラミング言語において、相互に関連付けら れた1つまたは複数のモジュールの論理集合。 (I) (3) コ ンピューター・プログラムを設計、作成、およびテスト すること。 (I) (A)

プログラム初期設定パラメーター (program initialization parameters (PIP)). ターゲット・プログラムへ入力と して渡される最初のパラメーター値。または、プロセス 環境をセットアップするために使用される最初のパラメ ーター値。

プロトコル (protocol) . (1) 通信を達成するうえで機能 単位の行動を決定する意味的および構文的規則の集合。 (I) (2) 開放型システム間相互接続アーキテクチャーにお いて、通信機能を達成する場合に同じ層のエンティティ

ーの行動を決定する意味的および構文的規則の集合。 (T) (3) SNA において、ネットワークの管理、データの 伝送、およびネットワーク構成要素の状態の同期化に使 用される要求と応答の意味と順序付け規則。回線制御規 則 (line control discipline) および伝送制御手順 (line discipline) と同義。ブラケット・プロトコル (bracket protocol) およびリンク・プロトコル (link protocol) を参 照。

PSID. 表示空間 ID (Presentation space ID) を参照。

PU. 物理装置 (physical unit)。

プッシュする (push). プッシュダウン・リストの最上 部に項目を付け加えること。ポップする (pop) と対 比。

プッシュダウン・リスト (pushdown list) . (1) 検索さ れるべき次のデータ要素が保管されているものの中で最 新のものになるように構成され保守されるリスト。 (T) (2) スタック (stack) と同義。

PUT. プログラム更新テープ (Program update tape)。

PVC. 相手固定回線接続 (permanent virtual circuit)。

#### Q

待ち行列、待ち行列化 (queue) . (1) 検索されるべき次 のデータ要素が最初に記憶されるように構成され保守さ れるリスト。 (T) (2) 処理を待機している項目の行また はリスト。たとえば、実行されるべき作業、表示される べきメッセージ。(3) 待ち行列として配列すること、また は、待ち行列を形成すること。

静止する (quiesce) . 操作が正常に完了するようにして プロセスを終了すること。

静止プロトコル (quiesce protocol) . VTAM におい て、一度に1方向の通信を行う方式。 1 次論理装置 (PLU) または 2 次論理装置 (SLU) のどちらか一方が、 通常フロー要求を送る排他的権利を持ち、もう一方のノ ードはその種の要求を送らない。送信側が受信するとき は、相手ノードを静止状態から解放する。

## R

RAM. ランダム・アクセス・メモリー (random access memory).  $(A)$ 

RAM セマフォー (RAM semaphore) . OS/2 オペレー ティング・システムにおいて、1つのプロセスの異なる スレッドを逐次化するために使用するセマフォー。シス テム・セマフォー (system semaphore) と対比。

ランダム・アクセス・メモリー (random access memory (RAM)). 非順次方式でデータが入力され検索 される記憶装置。

受信ペーシング (receive pacing). SNA において、構 成要素が受け取っているメッセージ単位のペーシング。 送信ペーシング (send pacing) と対比。

レコード (record) . 1 つの単位として扱われるデータ のセット。(T)

再入可能 (reentrant) . プログラムまたはルーチンの同 じコピーが複数のタスクによって同時に使用できるよう にするプログラムまたはルーチンの属性。

最新表示 (Refresh) . ウィンドウ内のデータに加えた変 更を、ただちに表示するのか、まったく表示しないの か、または後で表示するのかを制御するための他の選択 項目 (On および Off) に、ユーザーがアクセスするため のカスケード選択項目。

解放 (する)、リリース (release) . (1) 新製品の配布、 または既存製品に関する新機能および APAR 修正の配 布。通常は、新リリースの発行後一定期間が経過した後 は、旧リリースに関するプログラミング・サポートは廃 止される。製品の最初のバージョンは、リリース 1 修正 レベル 0 として発表される。 (2) VTAM において、資 源(通信制御装置または物理装置)の制御権を放棄する こと。資源引継ぎ (resource takeover) も参照。獲得(す る) (acquire) と対比。

リモート (remote) . (1) 通信回線によってアクセスさ れるシステム、プログラム、または装置に関する用語。 (2) リンク接続 (link-attached) の同義語。 (3) ローカル (local) と対比。

リモート・ホスト (remote host). ネットワーク内で、 特定の操作員が作業を行っているホストを除くすべての ホスト。外部ホスト (foreign host) と同義。

要求 (request) . 特定のアクションまたはプロトコルの 開始を知らせるメッセージ。たとえば、Initiate-Self は LU-LU セッションの活動化の要求。

リクエスター (requester) . サーバーを介して共用ネッ トワーク資源にアクセスするコンピューター。クライア ント (client) の同義語。

要求ヘッダー (request header (RH)) . 要求単位 (RU) に先行する制御情報。要求応答ヘッダー (request/response header (RH)) も参照。

要求応答ヘッダー (request/response header (RH)). 特定の RU に関連した制御情報。 RH は要求応答単位 (RH) の先頭にあり、RU (要求単位または応答単位)の タイプを指定する。

要求応答単位 (RU) (request/response unit (RU)) . 要 求単位または応答単位の一般用語。要求単位 (request unit (RU)) および 応答単位 (response unit (RU)) を参 照。

送信要求 (request to send (RTS)). データ通信にお いて、データ端末が作動可能状態にあるときにデータの 送信を可能にするために、データ端末装置 (DTE) が、 データ回線終端装置 (DCE) からの機能を要求するため に立ち上げるシグナル。送信可 (clear to send (CTS)) と 対比。

要求単位 (request unit (RU)) . 制御情報、エンドユー ザー・データ、またはその両方を含むメッセージ単位。

リセットする (reset). 仮想回線では、データ・フロー 制御の再初期設定。リセットすると、転送中のすべての データが除去される。

資源 (resource) . ジョブまたはタスクのために必要な コンピューティング・システムまたはオペレーティン グ・システムの機能であって、主記憶装置、入出力装 置、処理装置、データ・セット、および制御または処理 プログラムを含む。

資源引継ぎ (resource takeover) . VTAM において、 接続が切れたり、接続上の既存の LU-LU セッションが中 断されたりすることなく定義域から他の定義域へと資源 の制御を転送するために、ネットワーク操作員が開始す るアクション。獲得 (する) (acquire) および解放 (す る) (release) も参照。

資源タイプ (resource types). NetView プログラムに おいて、パネルの編成を記述する概念。資源タイプは、 中央処理装置、チャネル、制御装置、および入出力装置 が1つのカテゴリーとして定義され、通信制御装置、ア ダプター、リンク、クラスター制御装置、および端末が 別のカテゴリーとして定義される。資源タイプとデー タ・タイプおよび表示タイプとの組合せにより、表示編 成が記述される。データ・タイプ (data types) および表 示タイプ (display types) も参照。

応答 (response) . (1) データ通信において、応答フレ ームの制御フィールドで表現された応答。1次ステーシ ョンまたは複合ステーションに、2次ステーションまたは 他の複合ステーションが 1 つまたは複数のコマンドに対 して行ったアクションを知らせる。 (2) コマンド (command) も参照。

応答ヘッダー (response header (RH)) . (1) 応答が 肯定であるか否定であるかを示すヘッダー。このヘッダ ーの後には任意選択的に応答単位 (RU)が続く場合が あり、またヘッダーにペーシング応答が含まれている場 合がある。(2) 否定応答 (negative response)、ペーシン グ応答 (pacing response)、および肯定応答 (positive response)も参照。

応答標識 (response indicator) . AS/400 システムにお いて、システムからプログラムへ入力レコードと共に渡 される 1 文字のフィールドであって、データ・レコード またはワークステーションのユーザーによってとられた アクションに関する情報を提供するもの。

応答単位 (response unit (RU)) . 要求単位に肯定応答 を与えるメッセージ単位。要求単位で受信した接頭部情 報が含まれている場合もある。正の場合、応答単位に は、(BIND SESSION に応答するためのセッション・パラ メーターなどのような)追加情報が含まれることがあ る。負の場合は、応答単位には、例外条件を定義するセ ンス・データが入っている。

再同期 (resync) . 同期点処理中にセッション、トラン ザクション・プログラム、または LU の障害が発生した ときに、同期点サービスが行う回復処理。再同期の目的 は、保護された資源を整合性のある状態に戻すことにあ る。

戻りコード (return code) . (1) 後続の命令の実行に影 響を与えるために使用されるコード。 (A) (2) プログラ ムによって要求された操作の結果を示すため、そのプロ グラムに戻される値。

REX. 経路の拡張 (Route extension) を参照。

RH. 要求/応答ヘッダー (Request/responce header) を参 照。

リング (ring) . リング・ネットワーク (ring network) を参照。

リング・ネットワーク (ring network). ネットワーク 構成において、装置が単一方向の伝送リンクによって接 続され、閉鎖経路を形成しているネットワーク構成。

経路 (route) . (1) 起点ノードから宛先ノードへのパス を形成し、両ノード間で交換されるトラフィックが通過 する、一連のノードおよび伝送グループ (TG) の並び。 (2) ネットワーク・トラフィックが起点から宛先に達する ため使用するパス。

ルートd (routed). 「ルートディー」と発音する。経 路デーモン (route daemon) を参照。

経路デーモン (route daemon). ローカル・エリア・ネ ットワーク内の各マシンに経路情報を伝達するために 4BSD UNIX のもとで実行されるプログラム。ルート d (「ルートディー」と発音する) も参照。

経路拡張機能 (route extension (REX)) . SNA におけ るパス制御ネットワーク構成要素。この構成要素は周辺 リンクを含み、またサブエリア・ノードと、隣接した周 辺ノードの中のネットワーク・アドレス可能単位 (NAU) との間のパス部分を形成している。明示経路 (explicit route (ER))、パス (path)、および仮想経路 (virtual route (VR)) も参照。

ルーター (router) . (1) ネットワーク・トラフィック・ フローのパスを決定するコンピューター。いくつかのパ スから選択するときの基準となるのは、特定のプロトコ ルから得られる情報、最短または最良のパスを識別する ためのアルゴリズム、およびメトリックやプロトコル固 有宛先アドレスなどのような、その他の基準である。(2) 類似してはいるが異なるアーキテクチャーを使用する 2 つの LAN セグメントを、リファレンス・モデル・ネット ワーク層で接続する接続装置。(3) OSI 用語では、ある エンティティーに到達するためのパスを決定する機能。 (4) TCP/IP では、ゲートウェイ (gateway) と同義。 (5) ブリッジ (bridge) と対比。

ルーチン (routine) . 汎用または使用頻度の高いプログ ラムまたはプログラムの一部。 (T)

経路指定 (routing) . (1) ネットワークを介してメッセ ージを伝送するために使用されるパスを決定するプロセ ス。 (T) (2) メッセージが宛先に到達するために使用す るパスを割り当てること。(3) SNA において、メッセー ジ単位の中にあるパラメーターに従って、ネットワーク を通る特定のパスに沿ってそのメッセージ単位を渡すこ と。パラメーターの例としては、伝送ヘッダーの中にあ る宛先ネットワーク・アドレスがある。

RQD. 接続解除要求 (Request discontact) を参照。

**RTS.** 送信要求 (Request to send)。

RU. 要求応答単位 (request/response unit)。

RU 連鎖 (RU chain) . SNA において、特定の通常ま たは急送データ・フローの上を連続的に伝送される、関 連した要求/応答単位 (RU) の集合。すなわち、連鎖中 の RU の1つが処理不可能であれば、全体の連鎖が破棄 される。各 RU はそれぞれ1つの連鎖だけに所属し、RU の始めと終りは、RU 連鎖内の要求応答ヘッダーの制御ビ ットにより指示される。各 RU はそれぞれ1つの連鎖だ けに所属し、RU の始めと終りは、RU 連鎖内の要求応答 ヘッダーの制御ビットにより指示される。応答単位およ び急送フロー要求単位は、常に「単独連鎖」として送信 される。

# S

SBCS. 1 バイト文字セット (Single-byte character set)。

SC. セッション制御 (session control)。

**SDLC.** 同期データ・リンク制御 (Synchronous Data Link  $Control$ ).

SDT. データ・トラフィック開始 (Start data traffic)。

2 次側ハーフセッション(secondary half-session). SNA において、セッション活動化要求を受け取るハーフ セッション。 2 次論理装置 (secondary logical unit (SLU)) も参照。1次側ハーフセッション (primary half-session) と対比。

2 次論理装置 (secondary logical unit (SLU)). SNA において、特定の LU-LU セッションについて第2のハ ーフセッションを含む論理装置 (LU)。 1 つの LU に、 いくつかの異なる活動 LU-LU セッション用の 2 次側ハ ーフセッションおよび 1 次側ハーフセッションを含める ことができる。1次論理装置 (primary logical unit (PLU)) と対比。

2 次論理装置 (SLU) キー (secondary logical unit (SLU) key) . 2 次側ハーフセッションにセッショ ン暗号キーを伝送するときに、そのキーを保護するため に使用されるキー暗号キー。

セグメント (segment) . (1) 複数の構成要素または装置 の間のケーブル部分。セグメントは、単一のパッチ・ケ ーブル、相互に接続されたいくつかのパッチ・ケーブ ル、または、相互に接続された構築ケーブルおよびパッ チ・ケーブルの組合せから成る。(2) インターネット通信 において、異なるマシンの TCP 機能間での転送の単位。 各セグメントには、制御フィールドとデータ・フィール ドが含まれている。受信したデータの妥当性検査のため に、現行バイト・ストリーム位置および実データ・バイ トが、チェックサムとともに識別される。(3) BIU セグ メント(BIU segment)の同義語。 (4) リンク接続セグメ ント (link connection segment) も参照。

セグメンテーション (segmentation). 隣接ノードの小 さいバッファー・サイズに適合させるために、パス制御 (PC)が基本情報単位(BIU)を BIU セグメントと呼ば れる小さい単位に分割するプロセス。セグメント化とセ グメント・アセンブリーのどちらも、オプションの PC 機能である。この一方または両方に対するサポートは、 BIND 要求および応答に指示される。

セグメント化 (segmenting). OSI において、ある層 が、サポートする層からの1つのプロトコル・データ単 位 (PDU) を複数の PDU にマップする機能。

選択する (select) . 後で選択動作を適用するために1つ または複数のオブジェクトを明確に識別すること。

選択 (selection) . 後続の選択項目を適用する1つまた は複数のオブジェクトを明示的に識別するプロセス。

セマフォー (semaphore) . ファイルへのアクセスを制 御するために使用される標識。たとえば、マルチユーザ ー・アプリケーションでは、ファイルへの同時アクセス を防止するためのフラグ。

送信ペーシング (send pacing). SNA において、構成 要素が送信しているメッセージ単位のペーシング。受信 ペーシング (receive pacing) と対比。

順序番号 (sequence number) . (1) 通信において、伝 送フローおよびデータの受信を制御するために特定のフ レームまたはパケットに割り当てられる番号。(2) 2 つの ノード間で交換される各メッセージに VTAM が割り当て る数値。アプリケーション・プログラムが順序番号設定 およびテスト (STSN) 標識によりリセットしない限 り、連続して伝送される各メッセージごとに1ずつ増加 する値(アプリケーション・プログラムが論理装置に送 るメッセージ用に 1 つ、論理装置がアプリケーション· プログラムに送るメッセージ用に 1 つある)。

逐次、直列 (serial) . (1) すべてのイベントが順次に起 こるようなプロセスに関する用語。たとえば、 V24 CCITT プロトコルに従って文字ビットを順次に伝送す る。 (T) (2) 1 つの装置またはチャネルで、関連した複 数の活動が連続して順次に起こることに関する用語。 (A) (3) 全体の中の個々の部分 (たとえば、文字を構成す るビットや語を構成する文字)を、連続する各部分につ いて同じ機能を使用して、順次に処理することに関する 用語。(A) (4) 並行、並列 (parallel) と対比。

サーバー (server) . (1) ネットワークを介してワークス テーションに共通サービスを提供する機能単位。たとえ ば、ファイル・サーバー、プリント・サーバー、メー ル・サーバーなどがある。 (T) (2) ネットワークにおい て、他のステーションに機構または機能を提供するデー タ・ステーション。たとえば、ファイル・サーバー、プ リント・サーバー、メール・サーバーなどがある。 (A) (3) AIX オペレーティング・システムにおいて、通常、バ ックグラウンドで実行され、システム・プログラム制御 手段によって制御されるアプリケーション・プログラ ム。(4) 拡張 X-Windows ツールキットにおいて、基本ウ ィンドウ・メカニズムを提供するプログラム。クライア ントからのプロセス間通信 (IPC) 接続を操作し、画面

上でグラフィックス要求の多重化を解除し、そして入力 を再度多重化してクライアントに戻す。

サービス・ポイント (service point (SP)). 1 つのエ ントリー・ポイントとして、それ自体の直接制御下にな い資源のためにネットワーク管理を提供するアプリケー ションをサポートするエントリー・ポイント。各資源 は、別のエントリー・ポイントの直接制御下にあるか、 またはどのエントリー・ポイントの直接制御下にもな い。この種の資源にアクセスするサービス・ポイント は、SNA セッションを使用する必要はない(この点はフ ォーカル・ポイントとは異なる)。なんらかのネットワー ク管理機能についてエントリー・ポイント・サポートが まだ使用可能になっていないときに、サービス・ポイン トが必要になる。

セッション (session) . (1) ネットワーク・アーキテク チャーでは、複数の機能単位の間でデータ通信を行うた めのすべての活動であって、接続の確立、維持、および 解放の間に起こるもの。 (T) (2) 2 つのネットワーク· アクセス可能単位 (NAU) の間の論理接続。セッション は、活動化し、各種プロトコルを提供するように調整 し、要求に基づいて非活動化することができる。各セッ ションは、セッション中に交換される各伝送に付随する 伝送ヘッダー (TH) の中で、固有のものとして識別され る。 (3) サーバーとリクエスターとの間の接続であって、 共有資源への要求が成功したときに開始されるもの。ホ スト・セッション (host session) およびDOS セッション (DOS session) も参照。

セッション活動化要求 (session activation request). SNA において、2 つのネットワーク・アクセス可能単位 (NAU)の間でセッションを活動化し、セッション活動の 間に種々のプロトコルを制御するセッション・パラメー ターを指定する要求。たとえば、BIND および ACTPU が ある。セッション非活動化要求 (session deactivation request)と対比。

セッション・コネクター (session connector). APPN ネットワーク・ノード内のセッション層構成要素。また は、1セッションの2つのステージを接続するサブエリ ア・ノード境界またはゲートウェイ機能の中のセッショ ン層構成要素。セッション・コネクターは、セッショ ン・レベルの中間経路指定で1つのアドレス空間を別の アドレス空間に交換し、必要に応じてセッション・メッ セージ単位をセグメント化し、そして、(ゲートウェイ機 能セッション・コネクターの場合を除き) 各方向のセッ ション・トラフィックを適正にペーシングする。ハーフ セッション (half-session) も参照。

セッション制御 (session control (SC)) . SNA におい て次のいずれか1つ。

- 伝送制御の構成要素の1つ。セッション制御は、回復 不能エラーが発生した後でセッション内を流れるデー 夕を除去したり、その種のエラーの後でデータ・フロ ーを再同期したり、また暗号検査を行ったりするため に使用される。
- セッションのセッション制御構成要素間で交換する要 求および応答用として、また、セッションの活動化お よび非活動化の要求および応答用として使用される要 求単位 (RU) カテゴリー。

セッション・データ (session data). NetView プログ ラムが収集する、セッションに関するデータ。セッショ ン認識データ、セッション・トレース・データ、および セッション応答時間データから成る。

セッション非活動化要求 (session deactivation request). SNA において、2 つのネットワーク・アク セス可能単位 (NAU) の間でセッションを非活動化する 要求。汎用 UNBIND (generic unbind) と同義。セッショ ン活動化要求 (session activation request) と対比。

セッション ID (session ID). パーソナル・コミュニケ ーションズによって各セッションまたは画面へ割り当て られるアルファベットの ID (a から h)。これはすべて のタイプのホスト・セッションへ適用され、ファイル転 送で使用される。短縮名 (short name) も参照。

セッション・レベル LU-LU 検査 (session-level LU-LU verification) . セッションの確立時に、各論理装置のア イデンティティーを検査するために使用される LU 6.2 セ キュリティー・サービス。

セッション・レベル・ペーシング (session-level pacing) . (1) 受信側ハーフセッションまたはセッショ ン・コネクターが、通常フローでのデータ転送速度(要 求単位を受信する速度)を制御できるようにするフロー 制御の技法。この技法は、送信側での要求生成の速度が 受信側の処理能力を上回る場合に、未処理の要求により 受信側に過負荷が発生するのを防ぐために使用される。 (2) 最適セッション・レベル・ペーシング (adaptive session-level pacing)、固定セッション・レベル歩調合せ (fixed session-level pacing)、および仮想経路ペーシング (virtual route (VR)) も参照。

セッション限度 (session limit). 特定の論理装置 (LU) が同時にサポートできる活動 LU-LU セッションの 最大数。

セッション・パラメーター (session parameters). SNA において、2 つのネットワーク・アクセス可能単位 間のセッションについて、プロトコル (ブラケット・プ ロトコルおよびペーシングなど)を指定または制限する パラメーター。ログオン・モード (logon mode) も参照。 セッション・サービス (session services (SS)). 制御 点 (CP) および論理装置 (LU) 内のネットワーク・サ ービスのタイプの 1 つ。この種のサービスは、LU また はネットワーク操作員を対象として、論理装置間のセッ ションの開始または終了に関する制御点

(ENCP、NNCP、または SSCP) 補助を要求する機能を提 供する。セッション終了に関する補助は、SSCP 従属 LU の場合に限り必要とされる。構成サービス

(configuration services)、保守サービス (maintenance services)、および管理サービス (management services) を 参照。

共用 (shared) . 1つの資源を同時に複数の用途に使用 できることを表す。

シェル (shell) . (1) コンピューターのユーザーとオペ レーティング・システム間のソフトウェア・インターフ ェース。シェル・プログラムは、キーボード、指示装 置、タッチ検知スクリーンなどの装置でのコマンドおよ びユーザー対話を解釈し、それをオペレーティング・シ ステムに伝える。シェルは、オペレーティング・システ ムの要件に対するユーザーの配慮をなくすことで、ユー ザー対話を簡素化する。コンピューターは、各種レベル のユーザー対話用のいくつかの層またはシェルを備えて いることがある。(2) AIX オペレーティング・システム では、ユーザーとオペレーティング・システムとの間の インターフェースとして働くコマンド・インタープリタ ー。シェルの内部にはネストされた別のシェルを含むこ とができる。この場合、外側のシェルが親シェルで、内 側のシェルが子になる。

シフトイン文字 (shift-in character (SI)). シフトアウ ト文字で始まった文字列を終わらせて、標準文字セット のグラフィック文字に効力を与えるコード拡張文字。  $(I)$   $(A)$ 

シフトアウト文字 (shift-out character (SO)). 標準文 字セットのグラフィック文字の代わりに、合意に達して いるかまたはコード拡張手順により指定してある代替グ ラフィック文字セットを使用するためのコード拡張文 字。 (I) (A)

短縮名 (short name) . (1) パーソナル・コミュニケー ションズにおいて、操作員情報域の列7に表示される文 字であって、セッション ID を示すもの。セッション ID (session ID) および操作員情報域 (operator information area) も参照。 (2) コミュニケーション・マネージャー/2 において、表示空間またはエミュレーション・セッショ ンの1文字の名前 (AからZ)。表示空間 ID (presentation space ID (PSID)) および短セッション ID (short-session ID) と同義。

短セッション ID (short-session ID). コミュニケーシ ョン・マネージャー/2 において、短縮名 (short name) の 同義語。

シャットダウン (shutdown). 定義された手順に従い、 システムまたはサブシステムの動作を終了させるプロセ ス。

SI. シフトイン文字 (shift-in character) を参照。 (I)  $(A)$ 

1 バイト文字セット (single-byte character set (SBCS)) . 各文字が、1 バイト・コードで表される 文字セット。 2 バイト文字セット (double-byte character set (DBCS)) と対比。

SLU. 2 次論理装置 (secondary logical unit)。

SNA. システム・ネットワーク体系 (Systems Network Architecture).

SNA ネットワーク (SNA network). システム・ネッ トワーク体系の形式とプロトコルに合わせたユーザー・ アプリケーション・ネットワークの部分のこと。ユーザ 一間での信頼性の高いデータ転送を可能にし、各種ネッ トワーク構成の資源を制御するためのプロトコルを提供 する。 SNA ネットワークは、ネットワーク・アクセス可 能単位 (NAU)、境界機能、ゲートウェイ機能、および 中間セッション経路指定機能の各構成要素と、トランス ポート・ネットワークから成っている。

SNAP. サブネットワーク・アクセス・プロトコル (Subnetwork Access Protocol) を参照。

**SO.** シフトアウト文字 (shift-out character)。(I) (A)

SP. サービス・ポイント (Service point)。

**SSCP.** システム・サービス制御点 (System services control point).

SSCP 従属 LU (SSCP-dependent LU) . LU-LU セッ ションの開始のためにシステム・サービス制御点 (SSCP) からの援助を必要とする LU。 SSCP-LU セッシ ョンを必要とする。

SSCP-LU セッション (SSCP-LU session). SNA で は、システム・サービス制御点 (SSCP) と論理装置 (LU) との間のセッション。このセッションで、LU は LU-LU セッションを開始するための援助を SSCP に要求 できる。

SSCP-PU セッション (SSCP-PU session). SNA に おいて、システム・サービス制御点 (SSCP) と物理装 置 (PU) との間のセッション。 SSCP-PU セッションによ って、SSCP は、ネットワーク構成を制御するために個々 のノードへ要求を送り、またノードから状況情報を受け 取ることができる。

スタック (stack) . プッシュダウン・リスト (pushdown list) の同義語。

ステージ (stage) . NetView パイプライン内のメッセー ジを処理するプログラム。ステージは、互いに逐次的に メッセージを送る。

ステートメント (statement). 演算子または他のステー トメント識別子と、それに続く1つまたは複数のオペラ ンドから成る言語構文単位。定義ステートメント (definition statement) を参照。

静的 (static) . (1) プログラミング言語において、プロ グラムを実行する前に確立できる特性に関する用語。た とえば、固定長変数の長さは静的である。 (I) (2) 定義済 みの時刻または固定された時刻に行われる操作に関する 用語。(3) 動的 (dynamic) と対比。

状況 (status). 通常状況コードで表される、ハードウェ アまたはソフトウェアの条件または状態。

記憶装置、格納 (storage) . (1) データを入れておき、 データを検索することのできる機能単位。 (T) (2) デー 夕を記憶装置に入れるアクション。 (I) (A) (3) 記憶装  $\mathbb{E}$  (storage device). (A)

ストリーム (stream) . (1) 1 つの装置から他の装置へ データを送ること。 (2) データ・ストリーム (data stream) を参照。

STSN. 設定およびテスト順序番号 (set and test sequence numbers).

スタブ (stub) . (1) クライアントとサーバーの間でリモ ート・プロシージャー呼出し (RPC) および応答を転送 するプログラム・モジュール。スタブは、整列、整列解 除、およびデータ形式変換を行う。クライアントとサー バーはどちらもスタブを備えている。ネットワーク・イ ンターフェース定義言語 (NIDL) コンパイラーは、イ ンターフェース定義からクライアントおよびサーバー・ スタブ・コードを生成する。(2) 拡張Xウィンドウ・ツー ルキット用のプロトコル要求を生成するために、プロト コルへの拡張機能として使用されるフック機能。(3) アプ リケーション・コードに連係編集されている小さいモジ ュールで、関連コードの大きいボディを見つけてそれに 制御を転送する。

サブエリア (subarea) . SNA ネットワークの一部分で あって、サブエリア・ノード、接続された周辺ノード、 および関連の資源から構成されている。サブエリア・ノ ード内では、すべてのネットワーク・アクセス可能単位

(NAU)、リンク、およびそのサブエリア・ノード内でア ドレス可能な隣接リンク・ステーション (接続している 周辺ノードまたはサブエリア・ノード内の)が、共通の サブエリア・アドレスを共用し、それぞれ異なる要素ア ドレスを持っている。

サブエリア LU (subarea LU) . SNA において、サブ エリアの中にある論理装置。周辺 LU (peripheral LU) と 対比。

サブエリア・ネットワーク (subarea network). 相互 接続されたいくつかのサブエリア、それらに直接接続し ている周辺ノード、および、それらに付随する伝送グル ープ。

サブエリア・ノード (subarea node (SN)). 経路指定 用にネットワーク・アドレスを使用し、ネットワークの 構成を反映する経路指定テーブルを維持するノード。サ ブエリア・ノードは、複数のサブエリア・ネットワーク を接続するゲートウェイ機能、中間経路指定機能、およ び、周辺ノード用の境界機能サポートを提供する。サブ エリア・ノードとなることができるのは、タイプ4およ びタイプ5のノードである。

サブエリア PU (subarea PU). SNA において、サブ エリアの中にある物理装置。周辺 PU (peripheral PU) と 対比。

サブディレクトリー (subdirectory). ファイル・シス テム階層において、1つのディレクトリーの中に含まれ た他のディレクトリー。

サブネットワーク・アクセス・プロトコル (Subnetwork Access Protocol (SNAP)). LAN にお いて、パケットが属する非 IEEE 標準プロトコル・ファミ リーを識別する、5バイトのプロトコル判別子。 SNAP 値は、\$AA をサービス・アクセス・ポイント (SAP) とし て使用するプロトコルを識別するために使用される。

サブシステム (subsystem) . 2 次的または従属的なシ ステム。通常、このシステムは制御を行っているシステ ムとは独立して (すなわち非同期的に) 動作することが できる。(T)

サブシステム管理 (subsystem management). コミュ ニケーション・マネージャー/2 において、診断および問 題解決を目的とする拡張機能のグループ。これらの機能 は、主としてシステム管理者およびアプリケーション・ プログラマーが使用する。

SVC. 相手選択接続、仮想交換回線 (switched virtual circuit (SVC)).

相手選択接続、仮想交換回線 (switched virtual circuit (SVC)) . 必要なときに動的に確立される X.25 回線。交換回線の X.25 版。相手固定接続 (permanent virtual circuit (PVC)) と対比。

同期点 (synchronization point). 同期点 (sync point) の同義語。

同期 (synchronous) . (1) 共通タイミング信号のよう に、特定のイベントの発生に依存する複数のプロセスに 関する用語。 (T) (2) 定期的または予測可能な関係で発 生することに関する用語。

同期データ・リンク制御 (Synchronous Data Link Control (SDLC)). 米国規格協会 (ANSI) の拡張データ 通信制御手順 (ADCCP) および国際標準化機構のハイ レベル・データ・リンク制御 (HDLC) のサブセットに 準拠した規則であって、リンク接続を介して行われる同 期、コード透過、ビット順のデータ伝送を管理するも の。伝送交換は、交換リンクまたは非交換リンクを介し て二重または半二重で行う。リンク接続の構成は、2地点 間、マルチポイント、またはループ接続になる。 (I)

同期操作 (synchronous operation) . VTAM での通 信またはその他の操作の方式の1つ。同期操作では、 VTAM は、操作の要求を受け取ってから、その操作が完 了するまで、プログラムに制御を戻さない。非同期操作 (asynchronous operation) と対比。

同期要求 (synchronous request) . VTAM において、 同期操作を求める要求。非同期要求 (asynchronous request) と対比。

同期点 (sync point) . トランザクションの処理におい て、そのトランザクションの1つまたは複数の保護され た資源に対する更新または変更が、論理的に完了してエ ラーなしの状態となる中間点または終点。同期点 (synchronization point) と同義。

システム (system). データ処理において、特定の機能 の集合を実行するように組織化された人、マシン、およ び方法よりなるもの。 (I) (A)

システム・セマフォー (system semaphore). OS/2 オ ペレーティング・システムにおいて、複数のプロセスの スレッド間の制御を提供するシグナル・メカニズムで、 メモリーを共用しない複数のプロセスにより使用でき る。 RAM セマフォー (RAM semaphore) と対比。

システム・サービス制御点 (system services control point (SSCP)) . サブエリア・ネットワーク内の構成要 素の1つで、構成を管理し、ネットワーク操作員および 問題判別要求を調整し、ネットワーク・ユーザーにディ レクトリー・サービスおよびその他のセッション・サー ビスを提供する。複数の SSCP が対等機能として互いに

協調して働き、ネットワークを制御の定義域に分割する ことができる。この場合、各 SSCP は、それぞれの担当 の定義域内の物理装置および論理装置に対して階層的な 制御関係を持つことになる。

システム・サービス制御点 (SSCP) 定義域 (system services control point (SSCP) domain). システム・ サービス制御点、物理装置 (PU)、論理装置 (LU)、リン ク、リンク・ステーション、および 活動化要求と非活動 化要求によって SSCP が制御できるすべての資源。

システム・ネットワーク体系 (Systems Network Architecture (SNA)). ネットワークを介して情報単位 を伝送し、またネットワークの構成および動作を制御す るための、論理構造、プロトコル、および操作順序のこ と。 SNA の構造は階層化されているので、情報の末端の 起点および宛先(つまりユーザー)は、情報交換に使用 する特定の SNA ネットワーク・サービスおよび機能に依 存することも、またその影響を受けることもない。

#### т

テーブル (table). NetDA/2 がネットワークの設計のた めに使用するデータのリポジトリー。各テーブルにはネ ットワークに関連した情報が入っている。

タスク (task) . マルチプログラミングまたは多重処理 環境における命令のシーケンスであって、制御プログラ ムが、コンピューターによって実行されるべき1つの作 業要素として取り扱うもの。 (I) (A)

タスク関連ユーザー出口 (Task-Related User Exit (TRUE)) . CICS の外部にある資源管理プログラム を呼び出すために使用する CICS モジュール。 TRUE は CICS ソケットの構成要素の1つ。

**TC.** 伝送制御 (transmission control)。

一時エラー (temporary error) . エラー回復プログラム によって解決できる資源障害。パフォーマンス・エラー (performance error) と同義。永続エラー (permanent error) と対比。

TERMINATE. SNA において、指定された LU-LU セッ ションを終わらせる手順をシステム・サービス制御点 (SSCP) に開始させるために、論理装置 (LU) によって その SSCP へ送られる要求単位。

TH. 伝送ヘッダー (transmission header)。

スレッド (thread). OS/2 オペレーティング・システム において、1つのプロセス内で行う操作の最小単位。

タイムアウト (timeout) . (1) 指定されたイベントの開 始時に始まった時間間隔の終わりに発生する他のイベン

ト。 (I) (2) 特定の操作を行うために割り当てられた時間 間隔。たとえば、ポーリングまたはアドレス指定が行わ れてから、この時間内に応答を行わないと、システムが 中断されて再始動が必要になる場合など。

TLPB. トランスポート層プロトコル境界 (Transport-layer protocol boundary) を参照。

トークン (token) . (1) ローカル・エリア・ネットワー クにおいて、伝送媒体を一時的に制御しているステーシ ョンを示すために、1つのデータ・ステーションから他 のデータ・ステーションへ次々に渡される、権限を示す 記号。どのデータ・ステーションにも、トークンを獲得 し、それを使用して媒体を制御する機会がある。トーク ンは、伝送の許可を意味する特別なメッセージつまりビ ット・パターンである。 (T) (2) LAN において、伝送媒 体を介して1つの装置から別の装置に渡されるビット順 序。トークンにデータが付加されている場合は、全体と して1つのフレームとなる。

トークンリング (token ring) . (1) IEEE 802.5 による と、媒体接続ステーション間でのトークン(特殊パケッ トまたはフレーム)の受渡しにより媒体アクセスを制御 するネットワーク・テクノロジー。(2)接続しているリン グ・ステーション (ノード) から別のノードヘトークン を渡すリング・テクノロジーを使用する FDDI または IEEE 802.5 ネットワーク。(3) ローカル・エリア・ネッ トワーク (local area network (LAN)) も参照。

トークンリング・ネットワーク (token-ring network). (1) データ・ステーションの間で単一方向のデータ伝送を 行って、トークン渡しの手順により、伝送されたデータ が送信ステーションへ戻されるようにするリング・ネッ トワーク。 (T) (2) トークンが回線中をノードからノー ドヘと渡されるリング・トポロジーを使用するネットワ ーク。送信可能な状態にあるノードは、トークンをキャ プチャーし、伝送するデータを挿入することができる。

TP. トランザクション・プログラム (Transaction Program) を参照。

トランザクション・プログラム (transaction program (TP)). SNA ネットワークでトランザクショ ンを処理するプログラム。次の 2 種類のトランザクショ ン・プログラムがある。アプリケーション・トランザク ション・プログラムおよびサービス・トランザクショ ン・プログラム。会話 (conversation) も参照。

変換テーブル (translation table). 文字を代替の文字 と置換するために使用されるテーブル。このテーブル は、たとえば、仮想アドレスを表している文字を、実ア ドレスを表す文字へ変換したり、イベントを表している 文字を、プロシージャー呼出しを表す文字へ変換した り、ある国の文字セットの文字を他の国の言語文字へ変 換したり、再配置アドレスを表している文字を、絶対ア ドレスを表す文字へ変換する場合に使用される。

伝送制御 (TC) 層 (transmission control (TC) layer). ハーフセッションまたはセッション・コネクター内部に あり、セッション・レベル・データ・トラフィックの同 期とペーシングを行い、要求のセッション順序番号を検 査し、エンドユーザー・データを暗号化および解読する 層。ハーフセッション (half-session) も参照。

伝送ヘッダー (transmission header (TH)). メッセー ジ単位を経路指定し、またネットワーク内でメッセージ 単位の流れを制御するために、パス制御によって作成さ れ使用される制御情報。この制御情報には、基本情報単 位 (BIU) または BIU セグメントが続いている場合があ る。パス情報単位 (path information) も参照。

トランスポート層プロトコル境界 (transport-layer protocol boundary (TLPB)). MPTN アーキテクチャ ーにおいて、プロトコルに依存しない方式で複数のトラ ンスポート・プロトコルにアクセスできるようにするプ ロトコル境界。

トラップ (trap). 簡易ネットワーク管理プロトコル (SNMP) において、管理ノード (エージェント機能) が、例外条件の報告のために管理ステーションに送るメ ッセージ。

TRUE. タスク関連ユーザー出口 (Task-Related User Exit) を参照。

チュートリアル (tutorial). 学習形式で提供される情 報。

## U

UNBIND. SNA において、2 つの論理装置 (LU) の間の セッションを非活動化するための要求。セッション非活 動化要求 (session deactivation request) も参照。 BIND と 対比。

非解釈名 (uninterpreted name) . SNA において、シ ステム・サービス制御点 (SSCP) が論理装置 (LU) の ネットワーク名に変換することのできる文字ストリン グ。一般に、非解釈名は、2次論理装置 (SLU) からのロ グオンまたは開始要求の際に、どの1次論理装置 (PLU) とのセッションを要求するかを指示するために使 用される。

UPM. ユーザー・プロファイル管理 (User Profile Management) を参照。

ユーザー (user) . (1) 情報処理システムとの間でコマン ドおよびメッセージを送受信する人または物。 (T) (2) 計算機システムのサービスを必要とする人。

ユーザー識別子 (user identifier (UID)) . ネットワーク 上またはシステム上のユーザーを識別する独特の名前。

ユーザー・プロファイル (user profile). コンピュータ ー・セキュリティーにおいて、特定のユーザーの記述。 ユーザー ID、ユーザー名、パスワード、アクセス権限、 および、ログオン時に取得するその他の属性などの情報 が含まれている。

ユーザー・プロファイル管理 (User Profile Management (UPM)) . OS/2 オペレーティング・シス テムにおいて、ユーザー ID の妥当性検査およびユーザー およびグループの管理のための機能。コミュニケーショ ン・マネージャー/2は UPM を使用する。 UPM の導入形 態は個々のワークステーションにとってローカルのもの であり、そのワークステーションに常駐している制御対 象のデータまたはプログラムへのユーザー・アクセスの 導入および妥当性検査を行う。 UPM は、システム・ユー ザーを識別し認証するためのログオン・ログオフ・メカ ニズムも備えている。

UTC. 世界協定時 (Coordinated universal time)。

#### $\mathbf v$

妥当性検査 (validation). データが正しいかどうか、ま た適用可能な標準、規則、および規約にデータが準拠し ているかどうかをチェックすること。 (A)

値 (value) . (1) 属性の特定の発現。たとえば、属性 「色」について「青」と表示されること。 (T) (2) 定数、 変数、パラメーター、または記号に割り当てられた量。

変数 (variable) . (1) プログラミング言語において、異 なった値を一度に1つだけ取ることができる言語オブジ ェクト。通常は、変数の値は特定のデータ・タイプに限 定されている。 (I) (2) 複数の値より成る所与の集合か ら、任意の値を取ることができる量。 (A) (3) プログラ ムが実行されている間にデータ項目の値が変化する場合 に、データ項目を表すために使用される名前。

verb. LU 6.2 verb を参照。

バージョン (version). 別個にライセンスされるプログ ラムであって、通常、著しく新規なコードまたは新しい 機能を含んでいるもの。

仮想回線 (virtual circuit) . (1) パケット交換におい て、ネットワークによって提供され、ユーザーに対して 現実の接続であるかのような外観を呈する機構または機

能。 (T) データ回線 (data circuit) も参照。物理回線 (physical circuit) と対比。(2) 2 つの DTE 間で確立され る論理接続。

**仮想経路 (virtual route (VR)) .** (1) SNA において、次 のいずれか。 (a) 2 つのサブエリア・ノードの間にある 論理接続であって、物理的には特定の明示経路として実 現されるもの。(b) ノード間セッションのために全面的 に1つのサブエリア内に含まれている論理接続。異なる サブエリア・ノード間の仮想経路は、基礎となっている 明示経路に何らかの伝送優先順位を課し、仮想経路ペー シングを使用してフロー制御を行い、パス情報単位 (PIU)の順序番号付けによりデータ保全性を確保する。 (2) 明示経路 (explicit route (ER)) と対比。パス (path) および経路拡張機能 (route extension (REX)) も参照。

仮想経路 (VR) ペーシング (virtual route (VR) pacing).

SNA において、パス情報単位 (PIU) が仮想経路上を流れ る速度を制御するため、仮想経路の両端でパス制御の仮 想経路制御構成要素によって使用される、フロー制御の 手法。 VR ペーシングは、経路上の任意のノードでのト ラフィック輻輳(ふくそう)の程度に応じて調整でき る。セッション・レベル・ペーシング (session-level *pacing*) も参照。

#### **仮想記憶通信アクセス方式 (Virtual**

**Telecommunications Access Method (VTAM)**) . SNA ネットワークで通信とデータの流れを制御する IBM ライ センス・プログラム。単一定義域、複数定義域、および 相互接続ネットワーク機能を提供する。

**VR.** 仮想経路 (virtual route)。

VTAM. (1) 仮想記憶通信アクセス方式 (Virtual Telecommunications Access Method)。 (2) *ACF/VTAM* と 同義。

#### **W**

**WAN.** 広域ネットワーク (wide area network)。

**広域ネットワーク (wide area network (WAN)).** (1) ローカル・エリア・ネットワークまたは大都市圏ネット ワークの対象範囲より広い地域を対象として通信を提供 し、公共通信施設を利用または提供できるネットワー ク。 (T) (2) 数百または数千マイルの区域にサービスす るように設計されたデータ通信ネットワーク。たとえ ば、公衆および私用のパケット交換ネットワーク、およ び国内電話網など。(3) ローカル・エリア・ネットワーク (local area network (LAN)) および大都市圏ネットワーク *(metropolitan area network (MAN)*) と対比。

ウィンドウ (window). (1) 表示画面の一部分であり、特 定のアプリケーションに関する表示像を表示できる画面 部分。いくつかの異なるアプリケーションを、それぞれ 異なるウィンドウに同時に表示できる。 (A) (2) 目に見え る境界がある区域であり、そこにオブジェクトのビュー が表示されるか、それを用いてユーザーがコンピュータ ー・システムと対話を行うもの。(3) データ通信における データ・パケットの数であり、データ端末装置 (DTE) またはデータ回線終端装置 (DCE) は、その数だけのデ ータ・パケットを、他のデータ・パケットを送る許可を 待つ前に、論理チャネルを通して送ることができる。ウ ィンドウは、パケットのペーシング、つまりフロー制御 の主要メカニズムである。 (4) ペーシング (pacing window)を参照。

WinSock アプリケーション・プログラミング・インター フェース (WinSock application programming interface **(API)).** Windows ファミリーのオペレーティング・シス テム用に開発されたソケット・スタイルのトランスポー ト・インターフェース。

ワークステーション (workstation). (1) ユーザーが作業 を行う機能装置。ワークステーションは何らかの処理機 能を持つものが多い。(T) (2) ユーザーに作業を行わせ るプログラム式または非プログラム式装置。(3) 端末また はマイクロコンピューターであって、通常、メインフレ ームまたはネットワークへ接続され、ユーザーがそこで アプリケーションを実行できるもの。

## **X**

**X.25.** (1) データ端末装置とパケット交換データ・ネット ワークとの間のインターフェースに関する、国際電信電 話諮問委員会 (CCITT) の勧告。 (2) パケット交換 *(packet switching)*も参照。

**X.25 ネットワーク (X.25 network).** ITU-TS 勧告 X.25 に従ってリンクされたパケット交換データ・ネットワー ク。

## **Z**

**Z 時 (Z time).** ズールー時 (Zulu time)の略称。世界協定 # (coordinated universal time (UTC))と同義。

ズールー時 (Zulu time (Z)). 世界協定時 (coordinated *universal time (UTC)*)と同義。
## 索引

日本語、英字、数字、特殊文字の順に配列されていま す。なお、濁音と半濁音は清音と同等に扱われてい ます。

### [ア行]

```
アプリケーション・サブシステム
 パスワードのサポート 39
 変換 40
異常終了の報告 37
エラー
 報告 37
 ログ・レコードの送信 38
エラー処理 17
エンドユーザーの検証 39
応答モード 175
オプション・セット、Communications Server でサポー
トされる 41
```
### [力行]

会話 エラー 17 片方向 15 照会タイプ 16 セッションで行う 13 送達確認タイプ 15 タイプの一貫性維持 35 タイプの選択 35 データの受信 37 データの送信 36, 37 データベース更新タイプ 16 半二重 13 マップ式 18 会話状態 トランザクション・プログラムの 33 会話状態の変化 通知保留状態 369 非正常戻りコード 369 リセット状態 368 AP ERROR の使用 368 RECEIVE verb の後の状態変化 primary\_rc パラメーター 369 what\_rcvd パラメーター 369 会話 (conversation) 着信割振り要求のセキュリティー 26 定義の属性 24.25 発信割振り要求のセキュリティー 26 回復、セッション障害からの 192

確認の要求 38 完了、LUA NWSAA によるシグナル 190 機能管理プロファイル、サポートされる 177 基本会話 verb 制御ブロック ALLOCATE 85 CONFIRM 91 CONFIRMED 95 DEALLOCATE 97 FLUSH 102 GET ATTRIBUTES 105 PREPARE\_TO\_RECEIVE 109 RECEIVE AND POST 113 RECEIVE AND WAIT 119 RECEIVE\_IMMEDIATE 130 REQUEST TO SEND 136 SEND\_CONVERSATION 139 SEND\_DATA 144 SEND\_ERROR 148 TEST\_RTS 157 TEST\_RTS\_AND\_POST 159 基本会話 (basic conversation) 18, 19 共通サービス verb CONVERT 307 GET\_CP\_CONVERT\_TABLE 304 共通サービス・エントリー・ポイント ACSSVC 292 GetCsvReturnCode 297 TrnsDt 298 WinCSV 293 WinCSVAsyncCSV 295 WinCSVCleanup 294 WinCSVStartup 296 共通データ構造 209 共通戻りコード 341 AP\_ALLOCATION\_ERROR 341 AP\_ALLOCATION\_FAILURE\_NO\_RETRY 341 AP\_ALLOCATION\_FAILURE\_RETRY 341 AP\_CONVERSATION\_TYPE\_MISMATCH 342 AP\_CONVERSATION\_TYPE\_MIXED 342 AP\_CONV\_FAILURE\_NO\_RETRY 342 AP\_CONV\_FAILURE\_RETRY 342 AP\_DEALLOC\_ABEND 342 AP\_DEALLOC\_ABEND\_PROG\_342 AP\_DEALLOC\_ABEND\_SVC 343 AP\_DEALLOC\_ABEND\_TIMER 343 AP\_DEALLOC\_NORMAL 343 AP\_PIP\_NOT\_ALLOWED 341 AP\_PIP\_NOT\_SPECIFIED\_CORRECTLY 342 AP\_PROG\_ERROR\_PURGING 344

共通戻りコード (続き) AP\_PROG\_ERROR\_TRUNC 344 AP SVC ERROR NO TRUNC 344 AP\_SVC\_ERROR\_PURGING 344 AP\_SVC\_ERROR\_TRUNC 344 AP\_SYNC\_LEVEL\_NOT\_SUPPORTED 342 AP\_TP\_BUSY 345 AP\_TP\_NAME\_NOT\_RECOGNIZED 341 AP\_TRANS\_PGM\_NOT\_AVAIL\_NO\_RTRY 341 AP\_TRANS\_PGM\_NOT\_AVAIL\_RETRY 341 AP\_UNEXPECTED\_SYSTEM\_ERROR 345 形式的な受信確認 185 構成情報 186

### [サ行]

サービス TP、名前の指定 54 最小化、LAN 通信量の 188, 189 作成、LUA APPC プログラムの ダイナミック・リンク・ライブラリーの呼出し 193 プロシージャー・エントリー・ポイント 197 終了の報告、異常 38 受信状態 13 紹介 7 省略時のローカル LU プール 46 除去 185 セキュリティー・プロトコル エンドユーザーの検証 39 会話レベル 39 セッション・レベル 39 パートナー LU の検証 39 セグメンテーション 185 セッション 10 再使用可能 13 障害の回復 192 セッション識別子 194 1つの会話の実行 13 接続マネージャー 説明 21 着信割振り要求の突合せ 待ち行列型プログラム 29 非待ち行列型プログラム 28 トランザクション・プログラム名の識別 24 プログラムの始動 27 センス・コード、EXR 内の 188 相関、ROE の 176 相関係数 194 センス・コード 187 BID のセンス・コード 188 相関表 175 送信状態 13

### [夕行]

タイプ独立型 verb 制御ブロック GET\_TP\_PROPERTIES 73 GET\_TYPE 76 RECEIVE\_ALLOCATE 78 TP\_ENDED 81 TP STARTED 83 中断の処理 189 通知ハンドル 194 データ  $(data)$ 受信 37 送信 36 伝送サービス、サポートされるプロファイル 177 特定データ構造 209 トランザクション・プログラム アプリケーションとの比較 22 会話状態 33 開発 33, 40 作成 41 サポートされるオプション・セット 41 省略時のローカル LU プール 46 説明 7 定義 24 名前の選択 39 待ち行列レベルの非ブロッキング 43 CPI 通信 8 取消し、verb の 189

# 「ハ行】

パートナー LU の検証 39 汎用データ・ストリーム 18 否定応答 EXR verb からの 187 非同期 verb の完了 181 ブラケットの使用 EXR 内の送信権要求拒否 188 フロー・プロトコル 175 プロトコル データ連鎖 174 半二重競合フリップフロップ 173 ブラケット 173 ペーシング 172 ペーシング 出力中断の原因 189

# [マ行]

待ち行列レベルの非ブロッキング・サポート 説明 43 3種類の待ち行列 43

マップ式会話 verb 制御ブロック MC\_ALLOCATE 85 MC CONFIRM 91 MC\_CONFIRMED 95 MC\_DEALLOCATE 97 MC\_FLUSH 102 MC\_GET\_ATTRIBUTES 105 MC\_PREPARE\_TO\_RECEIVE 109 MC\_RECEIVE\_AND\_POST 113 MC\_RECEIVE\_AND\_WAIT 119 MC\_RECEIVE\_EXPEDITED\_DATA 125 MC\_RECEIVE\_IMMEDIATE 130 MC\_REQUEST\_TO\_SEND 136 MC\_SEND\_CONVERSATION 139 MC\_SEND\_DATA 144 MC\_SEND\_ERROR 148 MC SEND EXPEDITED DATA 153 MC\_TEST\_RTS 157 MC\_TEST\_RTS\_AND\_POST 159 マップ式会話 (mapped conversation) 18, 19 戻りコード、1次 194 戻りコード、2次 194

### 「ヤ行]

予約済みパラメーター 209

# [ラ行]

例外応答 176 論理長 18

# 「数字]

1次戻りコード 194 2 次戻りコード 194

### $\blacktriangle$

ACSSVC 292 ACTLU 183 ACTLU メッセージ 189 ALLOCATE 85 APPC API サポート サポートされる verb 72 サポートされるオプション・セット 41 省略時のローカル LU プール 46 待ち行列レベルの非ブロッキング 43 APPC エントリー・ポイント  $APPC()$  56 GetAppcConfig() 69 GetAppcReturnCode() 70

APPC エントリー・ポイント (続き) WinAPPCCancelAsyncRequest() 61 WinAPPCCancelBlockingCall() 62 WinAPPCCleanup() 63 WinAPPCIsBlocking() 64 WinAPPCSetBlockingHook() 66 WinAPPCStartup() 65 WinAPPCUnhookBlockingHook() 68 WinAsyncAPPCEx() 59 WinAsyncAPPC() 57  $APPC()$  56 AP\_ALLOCATION\_ERROR 341 AP\_ALLOCATION\_FAILURE\_NO\_RETRY 341 AP\_ALLOCATION\_FAILURE\_RETRY 341 AP\_CONVERSATION\_TYPE\_MISMATCH 342 AP\_CONVERSATION\_TYPE\_MIXED\_342 AP CONV FAILURE NO RETRY 342 AP\_CONV\_FAILURE\_RETRY 342 AP\_DEALLOC\_ABEND 342 AP\_DEALLOC\_ABEND\_PROGRAM 342 AP\_DEALLOC\_ABEND\_SVC 343 AP\_DEALLOC\_ABEND\_TIMER 343 AP\_DEALLOC\_NORMAL 343 AP\_PIP\_NOT\_ALLOWED 341 AP\_PIP\_NOT\_SPECIFIED\_CORRECTLY 342 AP\_PROG\_ERROR\_PURGING 344 AP\_PROG\_ERROR\_TRUNC 344 AP\_SECURITY\_NOT\_VALID 341 AP\_SVC\_ERROR\_NO\_TRUNC 344 AP\_SVC\_ERROR\_PURGING 344 AP SVC ERROR TRUNC 344 AP\_SYNC\_LEVEL\_NOT\_SUPPORTED 342 AP\_TP\_BUSY 345 AP\_TP\_NAME\_NOT\_RECOGNIZED 341 AP\_TRANS\_PGM\_NOT\_AVAIL\_NO\_RTRY 341 AP\_TRANS\_PGM\_NOT\_AVAIL\_RETRY 341 AP\_UNEXPECTED\_SYSTEM\_ERROR 345

#### R.

BID メッセージ 188 **BIND** パラメーターの交渉 183 BIND メッセージ TS の指定、FM プロファイル 177

### C

CANCEL 186 CMSLTP 機能とサービス TP 名 54 CMSTPN 機能とサービス TP 名 54 Communications Server LU 6.2 セキュリティー機能 39

#### Communications Server LU 6.2 (続き) トランザクション・プログラムに利用できるサービス 34, 35 CONFIRM 91 CONFIRMED 95 CONVERT 307 CPI-C 機能の要約 52 バージョン 47, 54

# D

DEALLOCATE 97

### F

FLUSH 102

# G

 $GDS$  18 GetAppcConfig() 69 GetAppcReturnCode() 70 GET\_ATTRIBUTES 105 GET\_CP\_CONVERT\_TABLE 304 GET\_TP\_PROPERTIES 73 GET\_TYPE 76

# Ш

INITSELF 183

# L

```
LL フィールド 18
LI構成 10
 従属 9
 説明 9
 タイプ 9
 独立 10
 名前 10
 複数セッション 13
LU プール 186
LU6.2
 エラー処理 17
 セッション管理 13
 操作の省略語 14
LUA
  アーキテクチャー 177
 アプリケーション・プログラム 165
 互換性 165
```
LUA (続き) 再始動と再同期 171 サポートされる FM プロファイル 177 サポートされる TS プロファイル 177 接続機能 165 要約 165 LUA 通信順序のサンプル 182 LU、ローカルとパートナー 166 RUI セッション 179 SNA セッションの使用 停止 170 LU-LU セッションでのデータの転送 169 始動 169 切断 171 前提条件 168 SNA の層 167 verb 178, 166 LUA verb 非同期 verb の完了 181 要約 179 LUA 通信順序のサンプル 182 LU-SSCP セッション 確立 183

### N

NOTIFY 183

### R.

```
RTR メッセージ 188
RUI
  すべての FM プロファイルのサポート 177
 すべての TS プロファイルのサポート 177
RHI verb
 共通 verb ヘッダー 209
 LUA verb 制御フォーマット 209
RUI BID 215
 エラー戻りコード 217
  正常実行 216
RUI_BID verb
  使用の抑制 188
RUI_BID データ構造 214
RUI_INIT 221
  エラー戻りコード 222
 正常実行 222
RUI_INIT verb
  取消し 189
 SSCP-LU セッションのセットアップ後の終了 192
RUI_INIT_STATUS 230
RUI_PURGE 226
  エラー戻りコード 227
  正常実行 227
```
RUI\_PURGE verb RUI READ の取消し 190 RUI READ 231 エラー戻りコード 234 切り捨てられたデータ 233 正常実行 233 RUI\_READ verb 取消し 190 RUI\_TERM 239 正常実行 240 RUI\_TERM verb RUI\_INIT の取消し 189 RUI\_WRITE の取消し 189 RUI\_WRITE 242 エラー戻りコード 244 正常実行 244 RUI WRITE verb 取消し 189

# S

SDT 183 SLI エントリー・ポイント 249 SLI BID 256 正常実行 256 SLI\_BIND\_ROUTINE 283 SLI\_CLOSE 262 正常実行 262 SLI\_OPEN 265 正常実行 267 SLI\_PURGE 271 正常実行 272 SLI\_RECEIVE 273 正常実行 274 SLI\_SDT\_ROUTINE 287 SLI SEND 279 SLI\_STSN\_ROUTINE 285 **SNA** 通信サポート 5 汎用データ・ストリーム 18 LU タイプ 6.2 サポート 6 SNA センス・コード 184 SNA メッセージ LUA verb との関係 182

### т

**TP** サービス 54 要求によって開始されたサーバー 9 TrnsDt 298

#### U

UNBIND 183

### $\mathbf V$

verb 会話タイプの指定 35 完了シグナル 190 取消し 189 verb シグナル 基本会話 verb 制御ブロック ALLOCATE 85 CONFIRMED 95 CONFIRM 91 DEALLOCATE 97 FLUSH 102 GET ATTRIBUTES 105 PREPARE\_TO\_RECEIVE 109 RECEIVE AND POST 113 RECEIVE\_AND\_WAIT 119 RECEIVE\_EXPEDITED\_DATA 125 RECEIVE IMMEDIATE 130 REQUEST\_TO\_SEND 136 SEND\_CONVERSATION 139 SEND\_DATA 144 SEND\_ERROR 148 SEND EXPEDITED DATA 153 TEST\_RTS\_AND\_POST 159 TEST\_RTS 157 マップ式会話 verb 制御ブロック MC\_ALLOCATE 85 MC\_CONFIRMED 95 MC\_DEALLOCATE 97 MC\_FLUSH 102 MC\_GET\_ATTRIBUTES 105 MC\_PREPARE\_TO\_RECEIVE 109 MC\_RECEIVE\_AND\_POST 113 MC\_RECEIVE\_AND\_WAIT 119 MC\_RECEIVE\_EXPEDITED\_DATA 125 MC\_RECEIVE\_IMMEDIATE 130 MC REQUEST TO SEND 136 MC\_SEND\_CONVERSATION 139 MC\_SEND\_DATA 144 MC\_SEND\_ERROR 148 MC\_SEND\_EXPEDITED\_DATA 153 MC\_TEST\_RTS\_AND\_POST 159 MC\_TEST\_RTS 157 verb 制御ブロック 共通フィールド 71 verb 制御ブロック 共通フィールド 71 構造 209

verb レコード 内容 [194](#page-215-0) verb、[APPC API](#page-93-0) でサポートされる タイプ独立型 [verb 72](#page-93-0) マップ式会話 [verb 72](#page-93-0)

#### **[W](#page-82-0)**

WinAPPCCancelAsynRequest() 61 [WinAPPCCancelBlockingCall\(\) 62](#page-83-0) WinAPPCCleanup() 63 [WinAPPCIsBlocking\( \) 64](#page-85-0) [WinAPPCSetBlockingHook\(\) 66](#page-87-0) [WinAPPCStartup\(\) 65](#page-86-0) [WinAPPCUnhookBlockingHook\(\) 68](#page-89-0) [WinAsyncAPPCEx\(\) 59](#page-80-0) [WinAsyncAPPC\(\) 57](#page-78-0) [WinAsyncCSV 295](#page-316-0) [WinCSV 293](#page-314-0) [WinCSVCleanup 294](#page-315-0) [WinCSVStartup 296](#page-317-0)

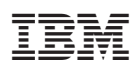

Printed in Japan

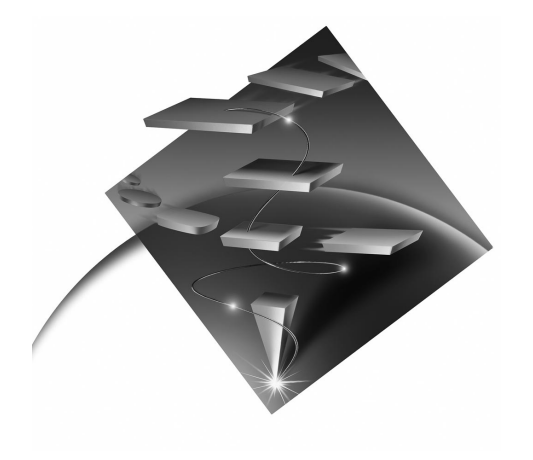

SC88-7729-01

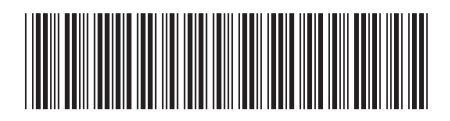